Issue 82 January 1995 23.99 Overseas price £4.25 Hfl 18.95

## **SSport to PAL The Video Toaster** TOAS goes global!

血血

COMPUTING

## **REVIEWS**

**Maxigen 2 Imagine 3.1 MagicWB 2** Wordworth 3.1 **MovieShop FEATURES** 

Printer perfection the best go on test

Essential add-onsfloppy drive guide

Amiga repairs -**DIY** maintenance

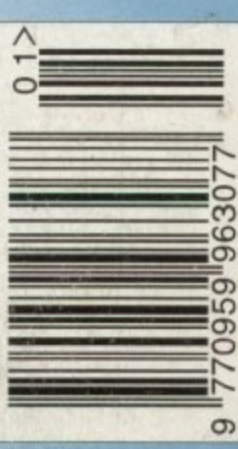

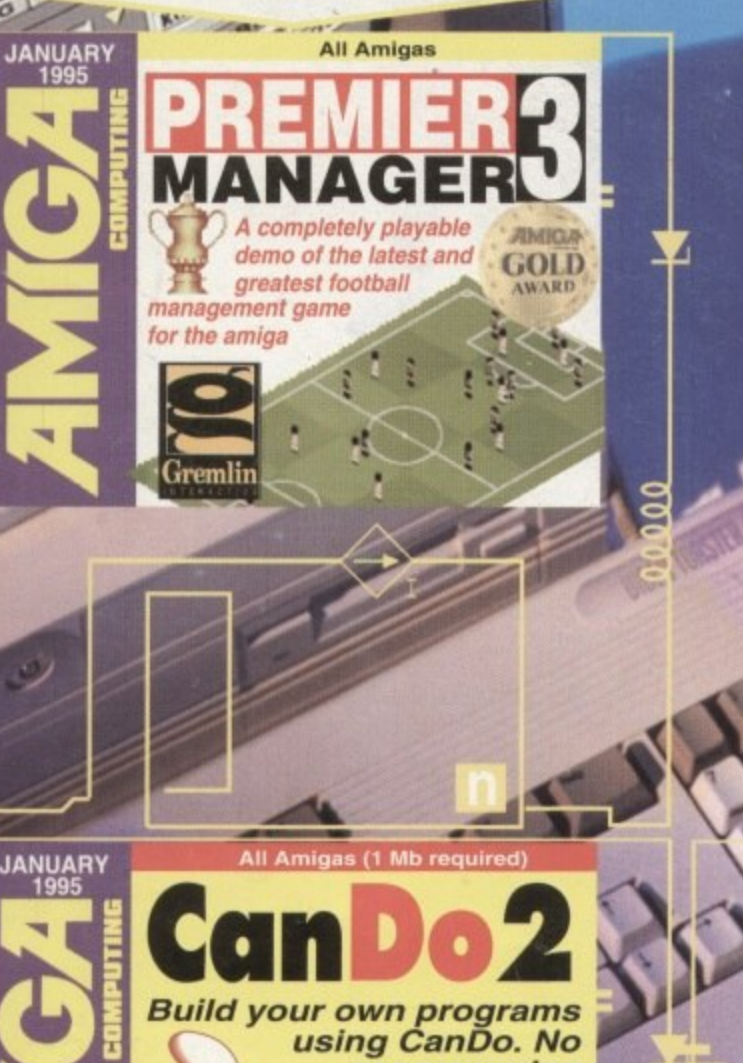

 $\Omega$ 

**OISK SPECTACULAR!** 

The **COMPLETE** and

**UNRESTRICTED** 

 $\overline{\mathbf{F}}$ 

70

14 1500

τ -10 software designing program!

programming experience required. An easy-to-use software **authoring** tool from **INOVAtronics** 

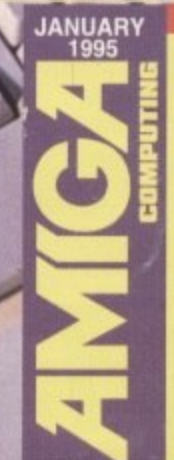

**Ideal for creating** presentation and multimedia graphics,<br>games, utilities and more

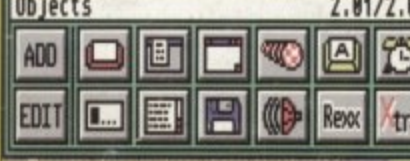

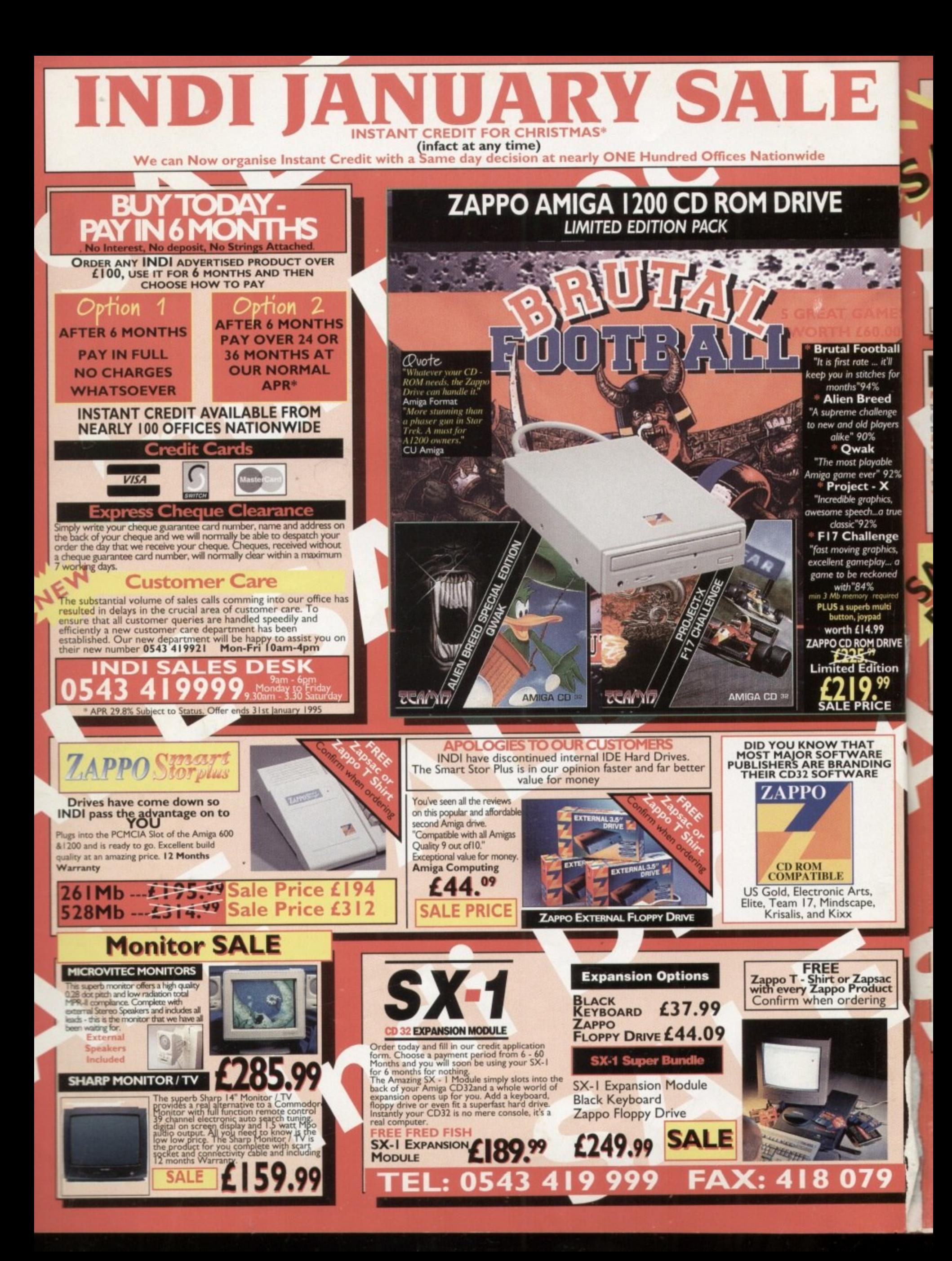

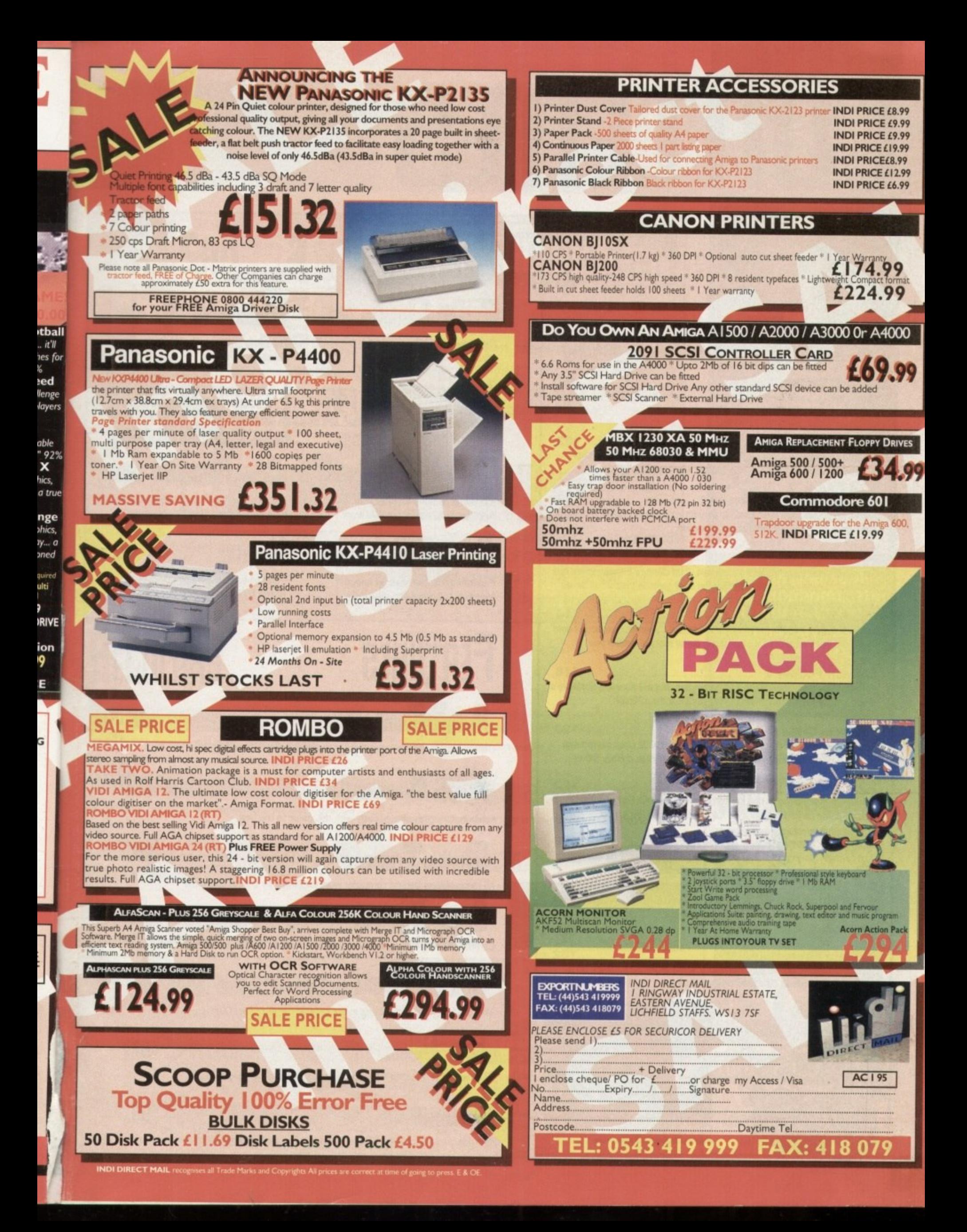

# **OMITS**

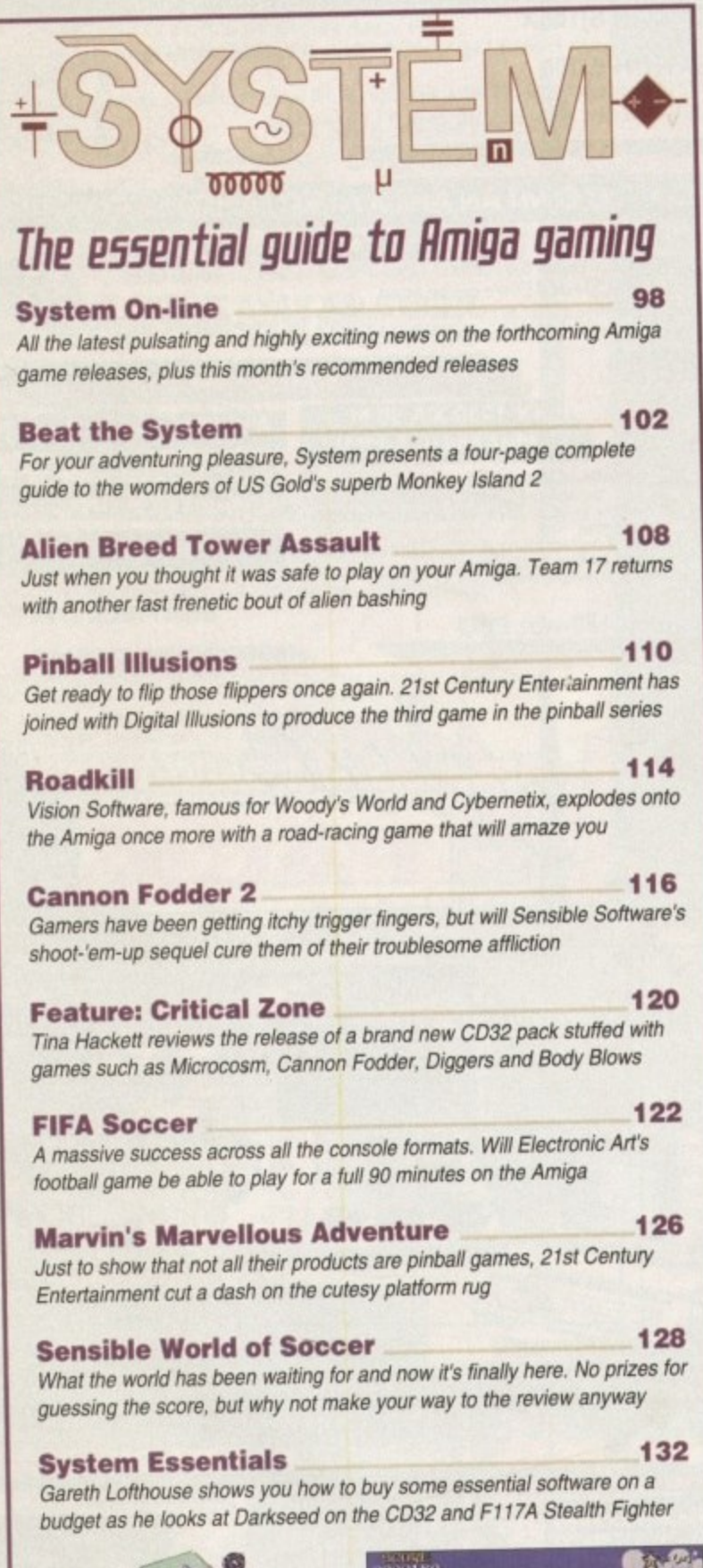

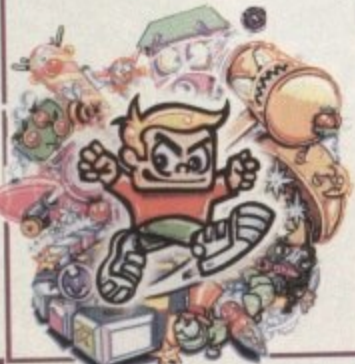

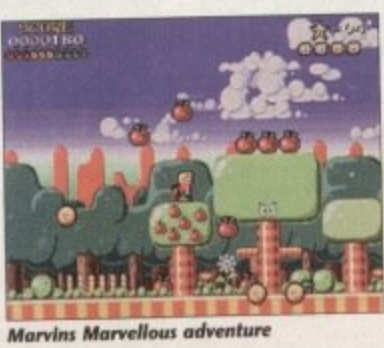

# **REVIEWS**

# **Power Cenlock 29**<br>
The Maxigen2 under scrutiny –<br>
Cheaper and more cheerful<br>
The battle of the word proces

The Maxigen2 under scrutiny cheaper and more cheerful

**imagine 3.1**<br>Stevie Kennedy explores the latest<br>upgrade of this popular package<br> Stevie Kennedy explores the latest upgrade of this popular package

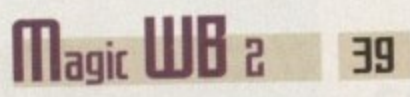

workbench an easier place to work

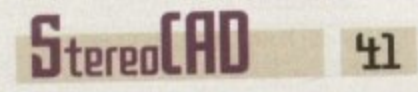

Frustrated you can't see 3D images? VLab Motion's latest upgrade puts<br>Navy ray gan make and view them Amiga DTV into the next dimension Now you can make and view them Amiga DTV into the next dimension

# **10 1 F[rituRs / 1**

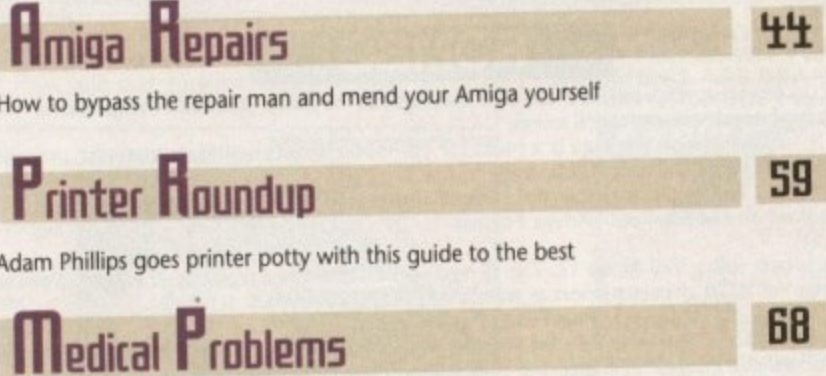

All the problems behind computer work explained by Gareth Lofthouse

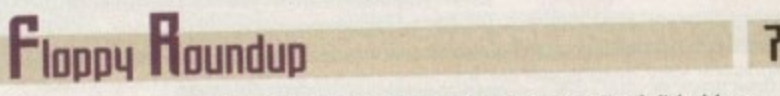

Gareth totthouse takes the driving seat and looks at the catwalk of disk drives

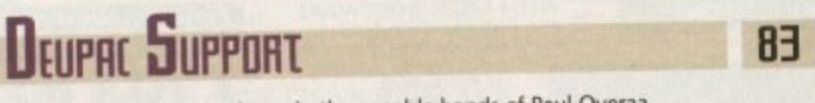

The assembler series continues in the capable hands of Paul Overaa

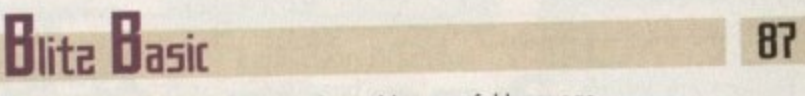

**Michael Milne offers his final words on this powerful language**

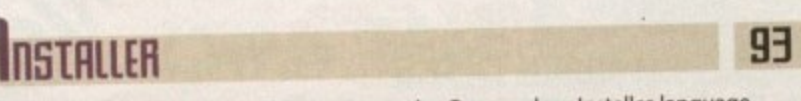

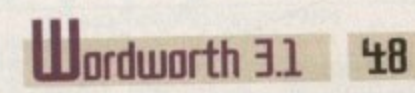

The battle of the word processing packages continues

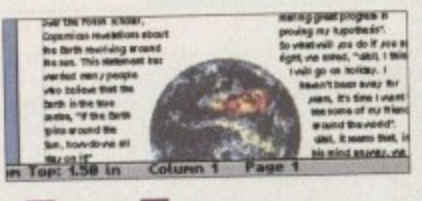

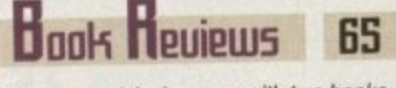

**Magic WD 2 39 Boome and Amiga guru with two book**<br>
workbench an easier place to work<br> **Magic Boome and Amiga guru with two book**<br>
designed to make life a little bit easier Icons and patterns to make your<br>
Workhench an easier place to work designed to make life a little bit easier

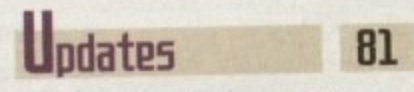

Τ

## *<u>IIent issue</u>* **ON Sale 12 January**

**[anDO**

**THE COUERDISHS Fage** 

and quality educational software

Create your own software with this software authoring package. This package lets you create slide shows, interactive presentations

**Premier Manager 3** 

managers? With this essential management game, courtesy of Gremlin Interactive, you can test your skills and negotiations and lead your team to the top of the league

Think you can do better than the real

## **COUER \_SIOlif**

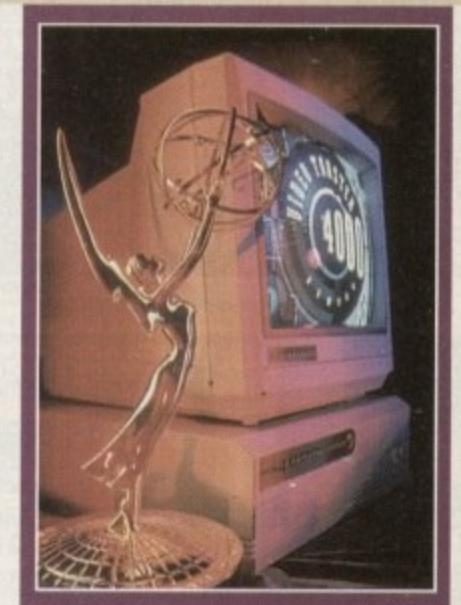

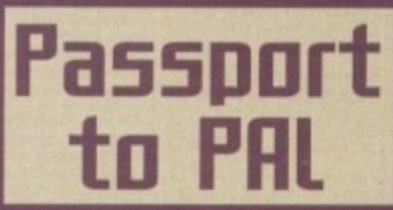

**The unthinkable has happened\_ the PAL Uideo Toaster linallq crosses the pond.**

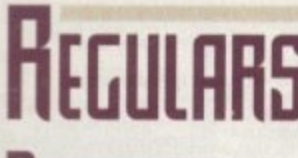

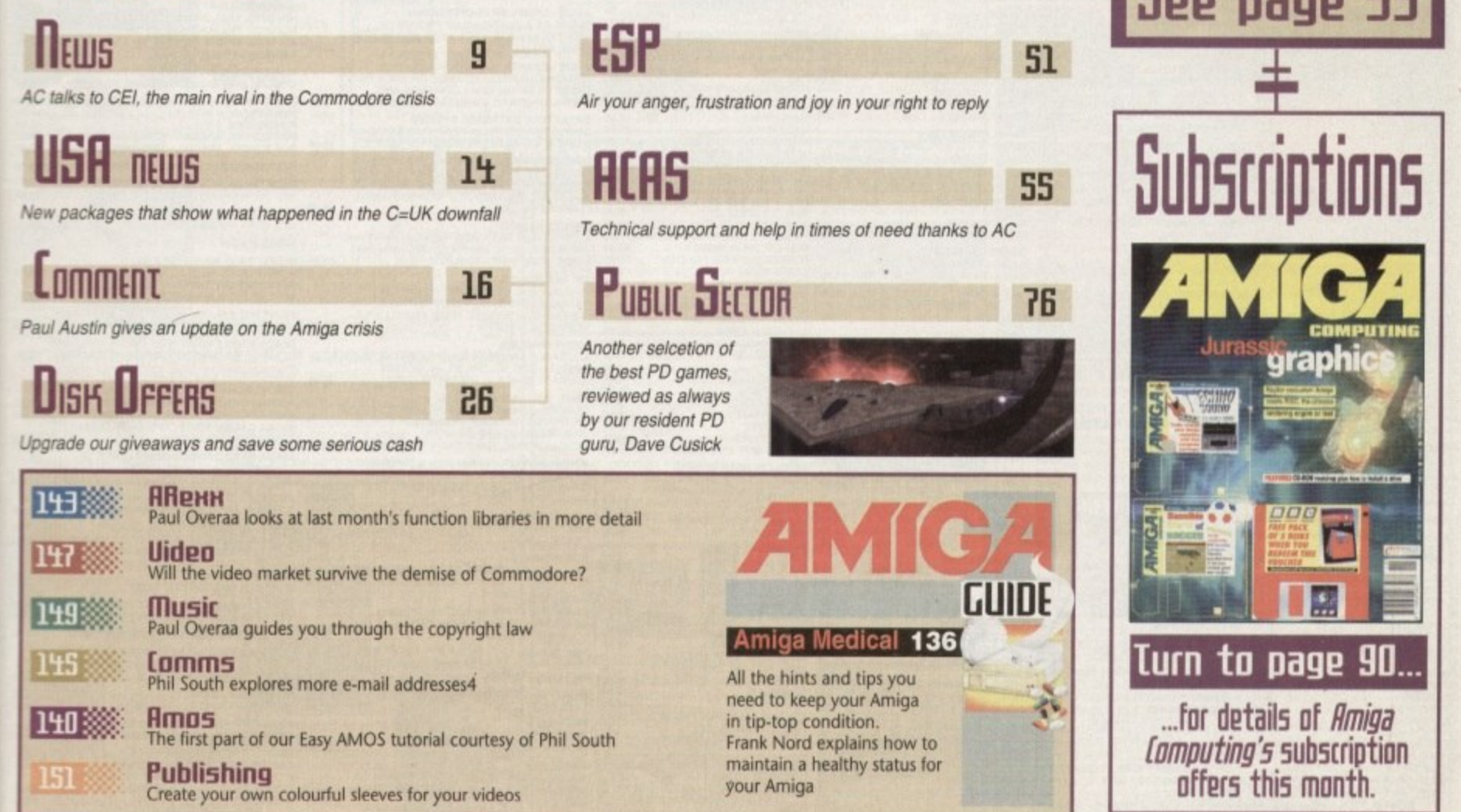

# **HEGULARS**

 $\mathsf{CanDo2}$ 

**Build your own progra ms** using CanDo. No programming<br>experience<br>required. An

> **use**

required. An<br>**easy-to-use - a uthoring** tool from

**8 uthor ing tool from Atronics** 

 $\overline{\mathbf{n}}$ 

**i**

**r e x p e r i e n c e**

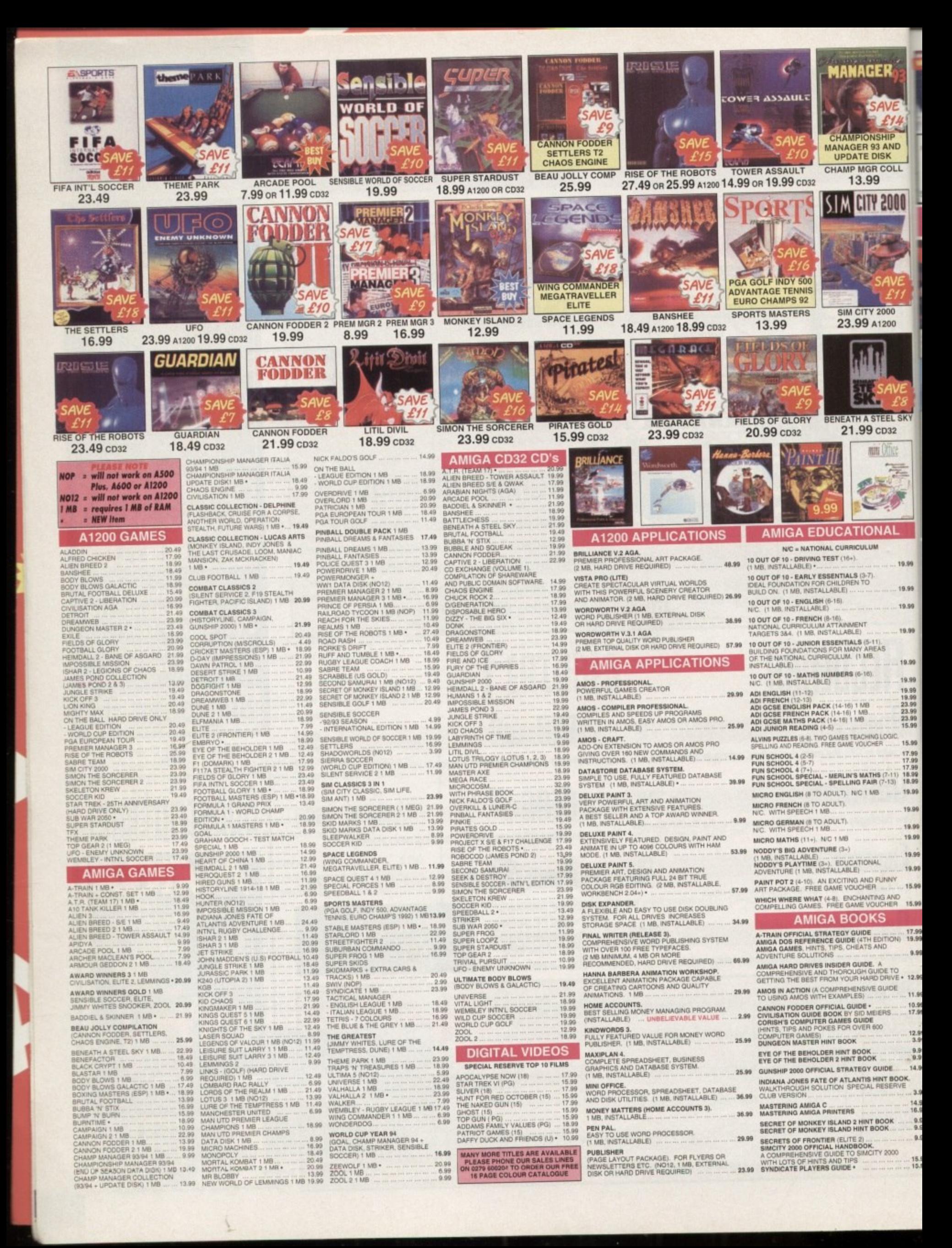

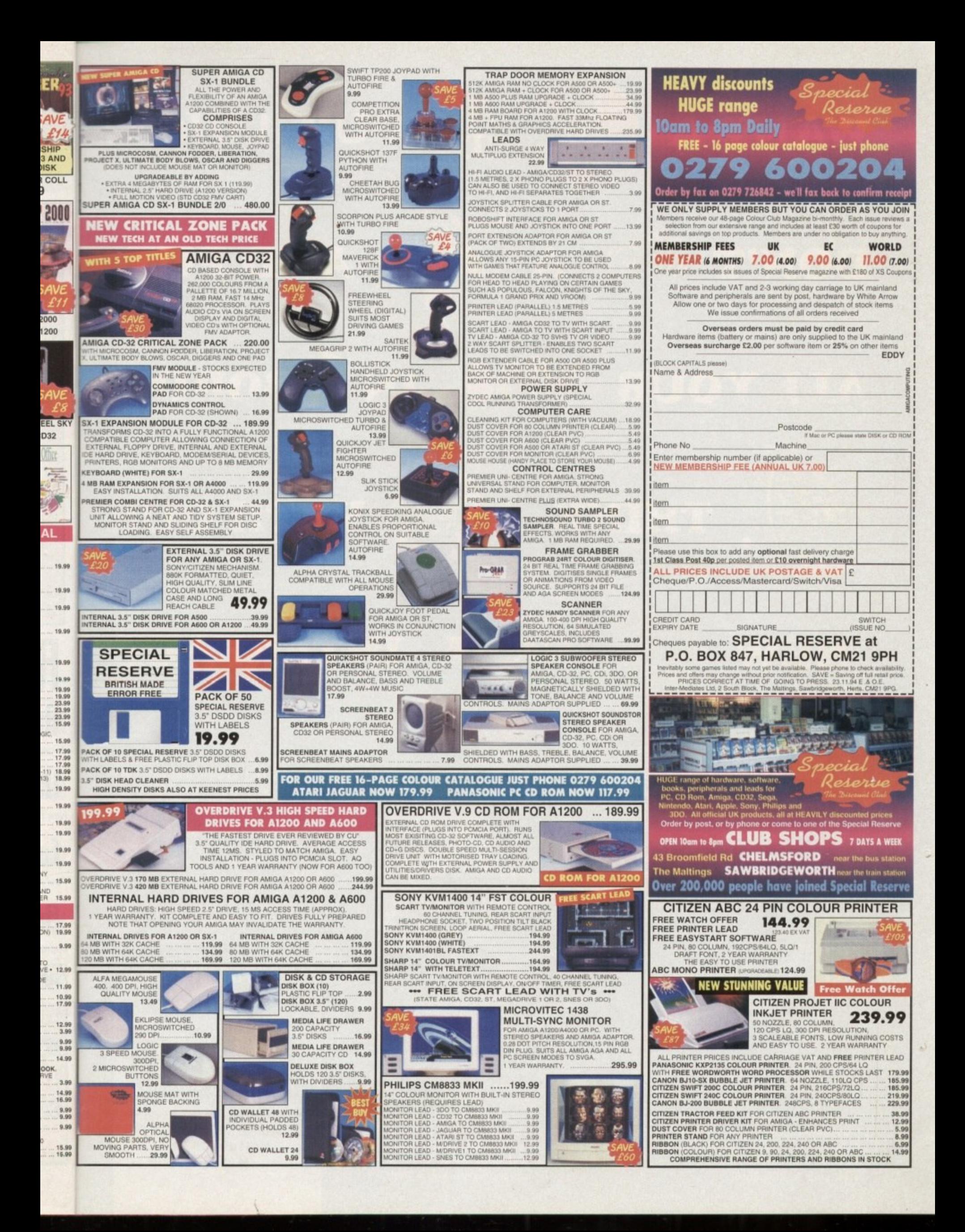

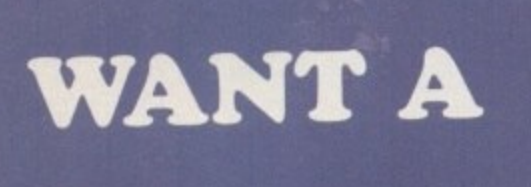

## DON

**z;z**

**z**

**z**

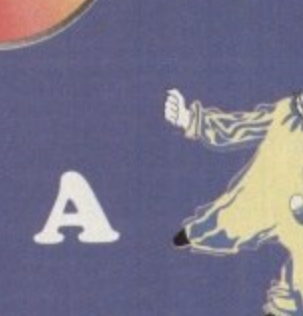

## **AND PUT**

**YOUR AMIGA?**

## **ALL YOUR IN 1. BORING**

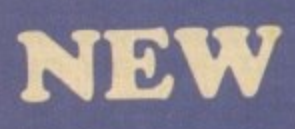

**Inc**

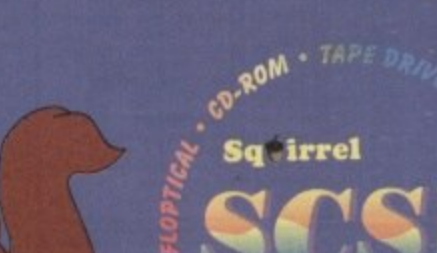

 $THINK$ 

# **WITH OUR**

## **INTERFACE**

**If you're thinking about buying a new peripheral for your Al200 or A600 then** ... don't ... until you've considered our **brand-new, plug-and-play SCSI 2 interface and our exciting range of modern storage devices.**

**Named after the famous storage-hungry animal. the Squirrel"' SCSI 2 interface simply plugs into your PCMCIA slot and allows you to connect up to 7 (yes, 7!) SCSI devices to your Amiga at the same time. Just think of it, a quad-speed CD-ROM, a SyQuest removable drive. a DAT drive, a Magneto Optical and a Tape Streamer, all on-line and all available at any time!**

**All this is a reality with the amazing Squirrel"' SCSI 2 interface.**

**The Squirrel comes complete with SCSI software drivers, a host of useful SCSI programs (audio CD player, CD-to-HD sampler etc.) and is also extremely compatible with the CD32 so that, with a suitable CD-ROM drive, you can run games like Diggers. Brutal Football, Liberation, Pinball Fantasies etc. etc.. all on your Al200/A600.**

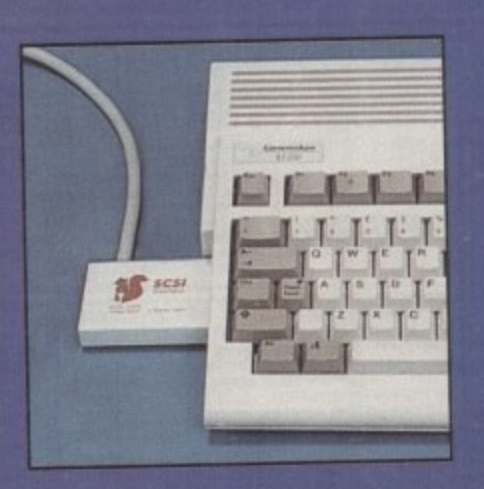

**BADAS - NSIO** 

the neat Squirrel SCSI interface

**But there is much more to SCSI than CD-ROM; SCSI is an industry-wide standard which means that you can plug any SCSI external device into the Squirrel interface and daisy-chain units together. You have the choice: tripleor quad-speed CD-ROM, 88Mix270Mb SyQuest'''. 1Gb Hard Drive etc. No longer are you forced into a closed solution - with Squirrel, your Amiga will grow with your needs. You will never be hungry for storage again!**

**Incredibly, the Squirrel SCSI 2 interface costs only E.69,95 including VAT and is available now from all good Amiga suppliers or directly from HiSoft.**

**To complement the SCSI interface we will soon be releasing a number of quality peripherals - initially double-speed & quad-speed CD-ROM drives and 88Mb & 270Mb SyQuest drives: look out for these professional Squirrel Storage Systems" at nutty prices! Phone us for up-to-date details.**

**See these new products at The World of Amiga Show. 9-11 December at Wembley.**

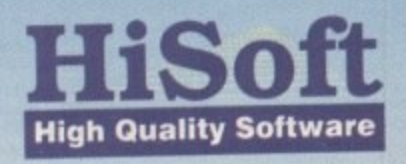

The Old School, Greenfield, Bedford MK45 5DE UK Tel: +44 (0) 1525 718181 Fax: +44 (0) 1525 713716

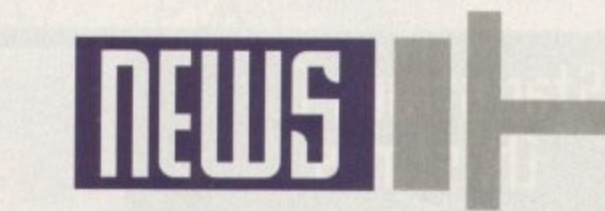

**By ADAM PHILLIPS** 

# **turn in the Commodore tide - again**

Last month. Commodore UK seemed in a surefire position to finalise the first bid. Over the last three weeks this has now changed. Currently, Creative Equipment International, headed by Alex Amor, appears to be the lead contender to make the first bid.

For whatever reason Commodore UK is not commenting on, the near-signed deal with the liquidator has fallen through. Speculation has it that Commodore UK was either unwilling or unable to pay the S1.000,000 non-returnable deposit that is required to secure the first bid.

Whatever the reason, the outcome is that CEI has now manoeuvred itself in to pole position. Alex Amor. while admitting anything could still happen, is confident that he'll finalise the deal and resume production of the Amiga as soon as legally possible.

At the time of going to press CEI, like C=UK, has already experienced delays due to legal tanglings but Monday's deadline (28/11/94) is still hoping to be met if all goes to plan. One of the reasons offered for all the constant setbacks is the lack of an accurate inventory of the government-held stock in the Philippines to determine the real worth of the contract.

Apparently, CEI is working towards a contract that's in the process of being wordsmithed by its lawyers that lets the company pay a definite amount for the technology and a separate, variable amount for parts in the Philippines.

If CEI's bid is accepted it's onto the auction process where the other potential bidders can make their counter bids. "All interested parties will meet in the same room and settle the thing once and for all commented Alex Amor.

l. these, the Amiga technology will belong to CEI. e service<br>Shine service inat it will able to begin manufacturing again 60 l days after the final agreement. Once all bids have been placed and if CEI tops Amor has strong plans for the future and believes

m e the UK and the rest of Europe, while initial stocks of  $4000e$ buyers craving for the Video Toaster system. The first batch of 1200s will head straight over to 4000s will be fed into the US market for potential

The surprise news is that. unlike Commodore UK whose new RISC-based machine would appear after 18 months, CEI intends to release two new machines as soon as possible.

Despite not giving any specific details on the technology involved. Amor promised that the two new computers "will be well suited to the UK market." Indeed, he's very quick to allay any fears that European users may have about an American company exclusively owning Amiga technology.

Amor doesn't see CE1 iust focusing on the American market and intends to open headquarters in the UK, Germany and the Netherlands. He also plans to employ ex and current Commodore staff in the running of the new business: 'There will be a very open approach to the company."

CEI's future plans involve constantly moving technology forward, maintaining price levels at an affordable cost and deeper penetration into the consumer market. Like C=UK, Amor wants to see Amigas as an integral part of any nome entertainment system. On the professional side, plans are afoot to make the Amiga surpass the likes of the Pentium and root tself firmly as the computer for animation and film.

s fully extol the virtues of the Amiga's multimedia s e capabilities. "Commodore UK has always had a e advertising in the press, television and various other Amor wants to see a proper use of marketing to marketing problem" said Amor. "Our plans involve

i g

avenues on a global scale." The question, as always though, is how can CEI afford this?

According to Amor, his silent partner, a large, technological company, is committed to backing the Amiga to the hilt and, if successful with the buyout, Amor claims that the silent partner's name alone "will give the Amiga a lot of credibility.

Any concerns over the already deteriorating Amiga market are met with mixed feelings. Companies such as Scala may well have moved its focus from being exclusively Amiga-based over to other formats as well, but Amor is quick to point out that he believes they are simply waiting to see what happens next. He goes further to state that plans are underway with certain developers to create exclusive packs to establish the Amiga name.

On the other hand, frustration about the customer base is apparent as well. He has been quoted as saying: "I think as every week passes the value of the company goes down. The sad part is that peoble are forgetting about the Amiga."

a one is clear when the final answer will rear its head. The most important product-selling season for any  $\frac{1}{2}$ the Amiga reins is going to find the road to financial success a long, uphill struggle. Now, an end is in sight in the dim distance but no manufacturer is upon us and whoever grabs hold of

#### au. **Allegations shake (ommodore** e k

In the midst of the tense buyout negotiations, another crisis has arrived on the doorstep of Commodore UK in the form of allegations concerning **returned old stock being sold as new.**

Computer Retail News has allegedly come into possession of an internal document that dates back to 1990. Apparently, the contents e refer to the time when Commodore and its maintenance company, **FMG, drew up an agreement that states all DOA products. 30-day** t **returns and returns from mail order companies should be repaired,** h **repackaged and sold on as new stock.**

**A former director that talked to the industry paper stated that** v **Commodore must have done tens of thousands of refurbishings for** a **new. All allegations have been strongly denied by both Colin Proudfoot** l and David Pleasance, joint managing directors of the now defunct **company.**

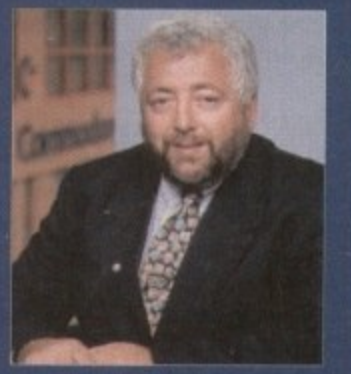

**ItSassanoos bonios "new tor old"** allegations

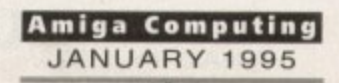

o

w

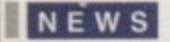

## *<u>NEWS BRIEFS</u>*

## **Amo5 grow5**

To aid AMOS users to extend their programming horizons, OTM 2000 has released IntOS which increases the power of AMOS to encompass the ability to code business and utility software

Costing C29\_95, the package includes over 120 commands to utilise the Amiga's Intuition System, the ability to create and use gadgets, windows, screens and menus in the users' own programs and comes with numerous example coding to try for yourself.

For further details, phone OTM 2000 on 0827312302,

## **Electronic education**

With the educational show, BETT '95, rapidly approaching its opening on the 11th January, Franklin Electronic Publishers, makers of linguistic technology is set to release new and upgraded handheld models of its teaching range.

Appearing at the show will be the Elementary Spellmaster, an electronic aid for dyslexics, special needs and the 7+ reading age. Also on display will be the award winning Language Master, apparently the world's first handheld, fully-speaking electronic dictionary with thesaurus. spellcheck and grammar guide. For more information, call Gerry Kitchen on 071-792 8935.

## **Brucey books**

Continuing with its highly acclaimed set of books on the Amiga computer, Bruce Smith Books is releasing Mastering AmigaDOS-Scripts Programming featuring over 100 scripts programs for both beginners and experts alike.

Included with the book is an offer to obtain a disk containing all the listed coding. To order, phone Mark Webb at BSB on 01923 894355.

## **liumbelow5 Hma5 rumble**

Punters eager to snap up a CD32 for the New Year can go along to Rumbelows and secure themselves a "buy now, pay later" deal. The high street retail store is also promising some "massive software clearance" with games starting from E4.99.

## **Star struck for thriStMa5**

Star Micronics, the successful printer company, **has unveiled its plans 10 dominate the printer market this Christmas with the introduction of three new machines**

**Aimed at the low-end user with limited cash, the trio are made up of the LC-90 mono retailing at 1:129. the 24-pin mono Star LC-240 at £149 and the 24-pin colour LC-240C costing E169**

**All three printers have built-in automatic sheet feeders, low noise levels and a Amiga-specific driver disk- This lamily of dot matrix printers combine the Star brand name tor quality with an outstanding price" enthused Annette Tarlton, marketing manager for Star Micronics UK.**

**For more details about these printers. contact Star on 0494 471111**

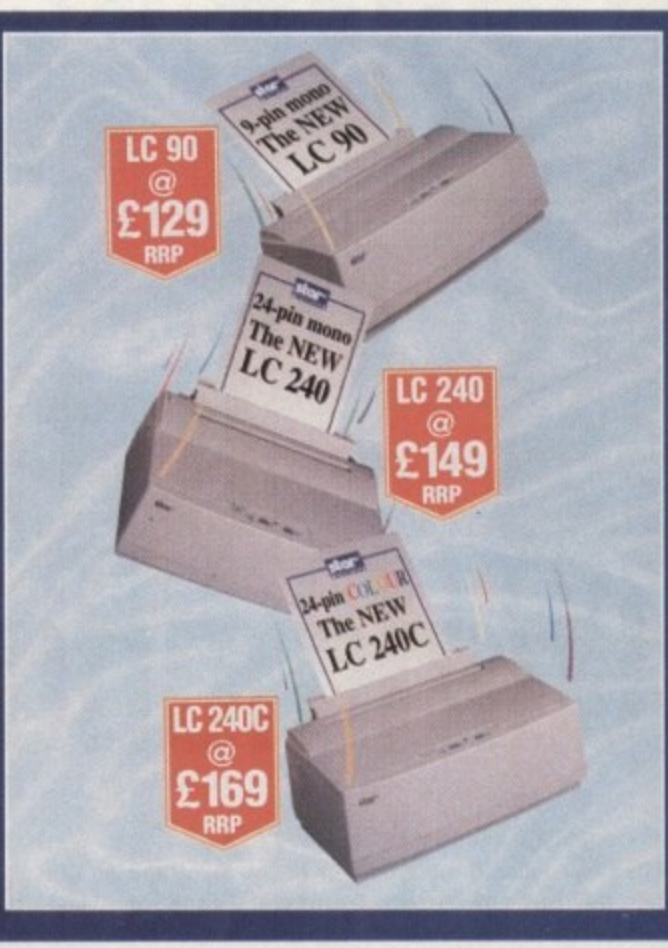

## **Hise and fall of the robots**

**Low price printers: Star release three new** *machines for under £200* 

As game manufacturers continue their PR efforts to give their **games the widest possible exposure. Time Warner** Interactive has already had a 60-second commercial advertising Rise Of The Robots banned during religious and children's programmes because of its content.

The commercial features a Mary Whitehouse-like figure who denounces the evil of video games and enthuses about the pastimes during her youth, and then half way through a robot bursts onto the scene with accompanying headlines such as " You can't dance with broken legs" and "Are you religious?"

"This advertising campaign has been designed to make people sit up and take notice" commented Jeff Tawney, marketing manager for the game publisher. "If some people **find it offensive, that's tough, Our customers love it."**

Catch the commercial on Channel 4 during Eurotrash to make up your own mind.

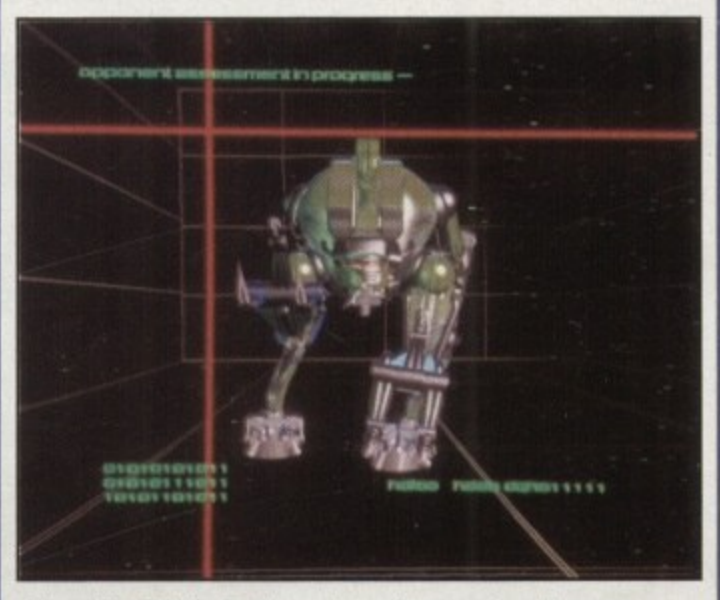

Rise of the Robots: Causing a fuss off screen as well as on

## **new FIE200 5hock!**

Just when it seemed there was never going to be a new Amiga released for months, Computer Answers, an American mail order company, has advertised an Amiga 2200 for sale in Amiga World.

**Don't be fooled into thinking it's an** official Commodore release - David Pleasance and Co. haven't developed it.

There are two versions of the machine available to the eager consumer - the A2200-1 and the A2200-2. Version one features a 68-2- CPU running at 14MHz, a FPU socket, 4Mb of RAM (expandable to 10Mb), a 210 hard drive, a doubledensity floppy drive, a mouse and a **keyboard, all coming in at an overall** price of \$1,199.

Version two comes in two forms either the 68030 CPU @ 40MHz or the 68882 FPU @ 40MHz model. Included in **both is 6Mb RAM (expandable to 128MB), a 420 Mb hard drive, a highdensity floppy drive, keyboard andmouse.**

Both of these cost 61,549 and all three **come with the Akiko chip built into the** motherboard.

Computer Answers has already **received 63 pre-paid orders and interest has been very high - a good sign for concerns over faith in consumer interest in Commodore-related machines,**

For further details, contact the **Canadian-based company on 0101 306** 764 5858 or fax them on 0101 306 764 0058.

**E Amiga Computing M E JANALIRY 1995 n**

**M**

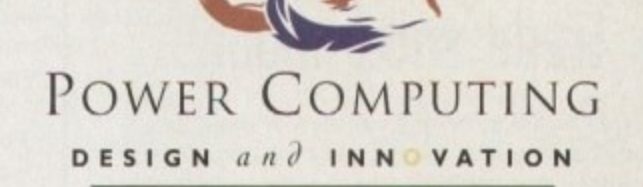

## **HARD DRIVES**

### SCSI/IDE HD'S

All our hard drives come complete a 12 month guarantee with fitting cable, screws, partitioning software and full instructions.

**2.5" IDE HARD DRIVES** 

#### 80MB HARD DRIVE £139.95 120MB HARD DRIVE £159.95 ITOMB HARD DRIVE £219.95

#### **3.5" SCSI/IDE HARD DRIVES**

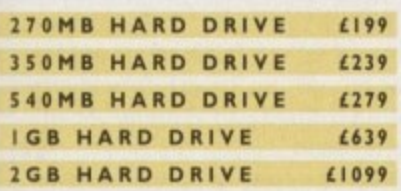

#### **ROM SWITCHER**

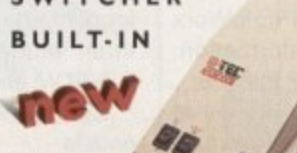

### M-TEC EXT. HD

The AT-500 IDE external hard drive for the A500, comes with an internal ROM socket so you switch between a 2.04 and 1.3 ROM without having to open your Amiga casing.

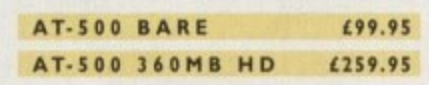

## **VIDEO BACKUP 3.0**

### **BACKUP FEATURES**

Innovative product that allows you to backup your software onto a VHS cassette. You can now fit up to 520MB on a four hour tape. The award winning Video Backup System now has new backup modes for Amigas with a 68020 or a higher CPU, a new user interface that also runs on the Workbench screen, a two times speed improvement over Version 1.5, data compression over three times faster than Version 1.5 and you can also watch television on your 1084s monitor!

#### **VIDEO BACKUP SCART**

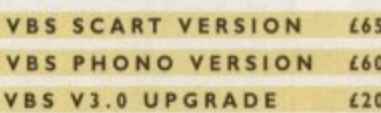

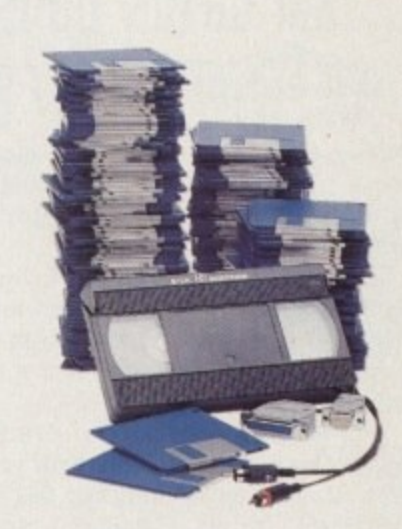

## **CD-ROM DRIVE**

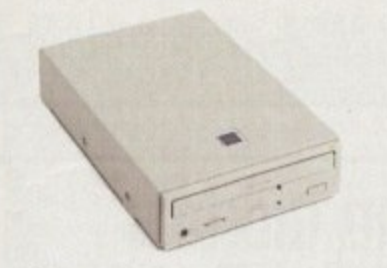

#### OVERDRIVE CD

This external CD-ROM drive comes with the following features: PCMCIA interface, Doublespeed drive, Emulates CD32 CD-ROM device, Multi session and PhotoCD compatible.

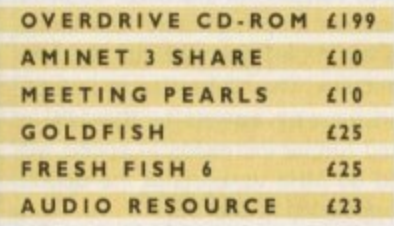

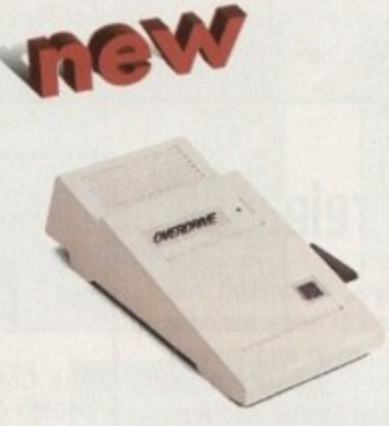

### OVERDRIVE HD

This external PCMCIA Hard Drive allows you to fit a 3.5" IDE hard disk and included in the pack is the installation software which allows you to configure the drive to your own needs.

**OVERDRIVE HD BARE £99** OVERDRIVE HD 360MB £259

## 68020 A500/RAM

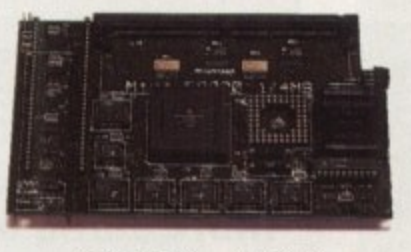

#### 68020 A500

Full 68020 processor with MMU Works with all A500's including A500+ Optional 68881 or 68882 FPU (PLCC or PGA) Up to 8MB additional FAST RAM No soldering required Fully auto-configuring Most programs speed up by 300% Supports Motorolla cache system Supports Kickstart remapping, disable jumper

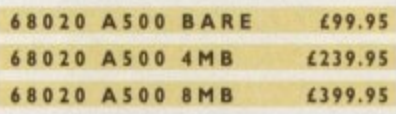

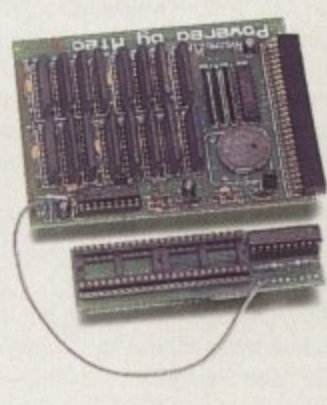

A 500 2 M B R A M A 2MB RAM board for the A500 which fits in

the trap door slot.

A500 2MB RAM £89.95

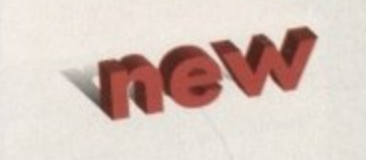

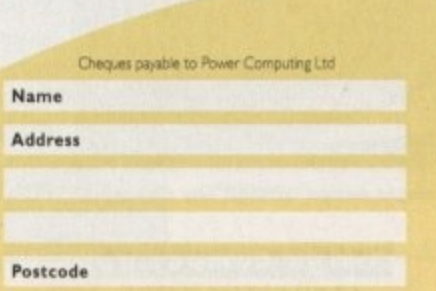

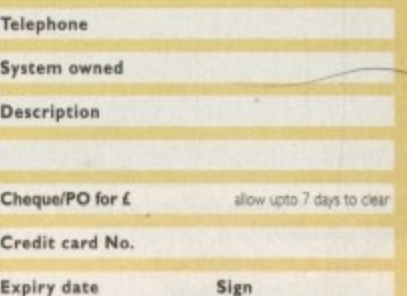

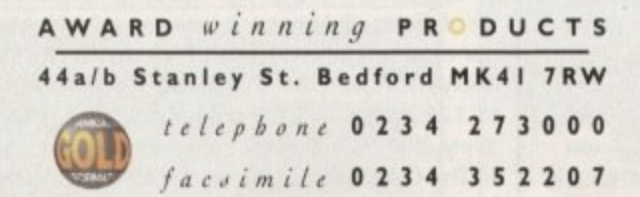

Delivery next day £5 2-3 days £2.50 Saturday £10 Deliveries are subject to stock availability

All prices include VAT. Specifications and prices are subject to change without notice, all trademarks are admowledged. All orders in writing or by telephone will be accepted only subject to our terms and conditions of trade, copies of which are available free of charge on request.

## **Trade show moves**

'N E W S

Due to the increasing amount of exhibitors at the bi-annual European Computer Trade Show, the exhibition is moving to a new venue next year, Taking the place of the Business Design Centre is the Grand Hall at Olympia.

For businesses interested in attending the next show, to be held between the 28Ih-28th March, contact Minnie McBride on 081-742 2828.

## **Bill Gates buys (ammodore?**

Not exactly. Quasar is all set to release PC Task 3. a software 80286 emulator for Amigas with OS 1.2 or greater and a minimum of 512k RAM.

The package features switchable 8086/80286 emulation, support for up to 16Mb RAM (15MB extended), high-density floppies. CD-ROM support and a host of other facilities.

PC TASK 3 will retail for £79.95 and should be available by the time you read this. More information about this can be obtained from Meridian Software Distribution on 081-543 3500.

## Sex - uirtually

After last month's article looking at virtual reality sex, news recently broke that US performance artist, Jo Lowery, has created a prototype of the ZyberFantasy Ride. Apparently, global entertainment groups are falling over themselves to lay their hands on the kit priced at \$100,000.

If you can't wait for the VR plaything to arrive at UK shores. Lowery expects to have several units set up in various New York nightclubs. He also plans to release a home version in time for Christmas '95. You **EXECUTE BEEN WATHER.** 

## **Emolant and more at World of Amiga**

For some time now the entire Amiga world has been waiting for the arrival of the Macintosh and PC emulator board from Blittersoft.

At the forthcoming World of Amiga show in London from the 9th to 12th December, the new system will be unveiled for the first time to potential buyers. Those hoping to buy one though will have to wait for its official release some time after Christmas.

Also on display will be the new Piccolo-SD64 graphics card, Picasso II, FolloWorX. PhotoWorx and the CD32 emulator, For further information, contact Paul Lesurf at Blittersoft on 01908 220196.

Optonica is set to launch two new packages at the show in the shape of Info-Nexus and Data-Nexus, The former is a file and data management system that boasts Envoy networks support. The latter is a multimedia database that includes multiple simultaneous database access controlled via VCR-style controls and a host of other features, Optonica can be reached on 0455 558282.

The Nexus Pro Reference Library CD ROM is also receiving its official unveiling thanks to Videoworld. Containing a combination of well over 1,000 images, sound bites and fonts in varying formats, the company will also be running a competition where either a Zappo or Mitsumi/Tandem CD-ROM drive can be won in a prize draw.

Contact Videoworld on 041-641 1142 for more details,

## **Macro magic**

With its release of the critically acclaimed MovieShop v2 for VLab Motion, Macro Systems of Germany has also announced the arrival of a new software update for the Retina graphics card family.

XiPaint 3,0 has stepped in to replace VDPaint and features an AmigaOS-3.0-style interface that allows simultaneous work on several 24-bit images at the same time.

Also included is the ability to create complex brush storaging, airbrush-controllable contrast/ colour, brightness and saturation functions, a very powerful CLUT-based masking with Alpha support and layering with unlimited numbers of image layers, Complete ARexx control is also provided

with this update. As well as this, making up part of the pack is Digital Image, an image processor based on the Retina's ability to display 24-bit pictures in standard windows.

This program allows the user to resize pictures and scales the image automatically to the new resolution in real time.

Coupled with conversion and manipulation features, it can also exchange images directly with XiPaint and can digitise video using the VLab software.

For more details about all of the above, you can contact Jorg Sprave at Macro Systems on +49 2302 89177.

## **More Almathera releases**

The Surrey-based Amiga specialists, Almathera, has released the "Amiga Desktop Video CD that's aimed at the amateur and semi-professional video and raytracing market." The CD contains a catalogue of different features - Type-1 fonts in Postscript format and anti-

aliased colour fonts have been included for use in video titling, with sizes ranging from 20 to 300 points.

Also, there are more than 150 3D objects that can be used in Lightwave, Sculpt 4D and Imagine, and 100 Mb of textures and backgrounds suitable for Scala and Video Creator

. For serious users of CD-ROM, Almathera is distributing the Nakamichi MBR-7 CD Drive Jukebox that enables seven CDs to be loaded into it and then controlled via the Amiga. The company claims that the Jukebox will work with most modern SCSI controllers and for more details, contact Bruno Sajno on 081-687 0040.

## **the warld 1 la5te5t Amiga**

060/50 accelerator for the Amiga 4000, making<br>the display machine the quickest on the planet.<br>At present, Phase 5 Digital Products are ship-The Cologne Show revealed the Cyberstorm the display machine the quickest on the planet. At present, Phase 5 Digital Products are shipping the 68040/40 version but this latest addition offers a performance approximately four times quicker than a 4000/040 and has full System 3.0/3\_1 compatibility. The CyberStorm 060/50 will be making its way across to the UK in February '95 and further increases in speed will see 66MHz and 80 MHz versions of the 68060 CPU Modules appearing in late '95.

Another release from the German-based firm is CyberVision 64, a high speed graphics board for all Zorro-III Amigas. It features a 64-bit graphics engine/blitter, 2 Mb of Video RAM and a 135MHz Video-DAC that allows resolutions of up to 1280"1024 in 8-bit colour mode or. alternatively, 800•600 in 24-bit colour mode.

The CyberVision was on display at the Gordon Harwood stand at the World of Amiga Show and will be shipping officially in February costing £299.

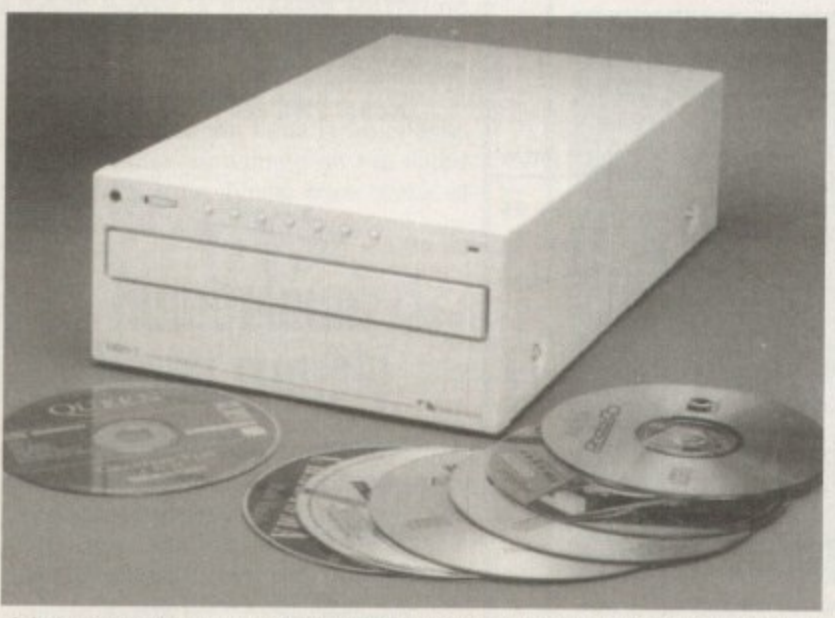

**Jukebox: Enables the use of seven CDs on a single Amiga without any changing over manually** 

**Amiga Computing** JANUARY 1995

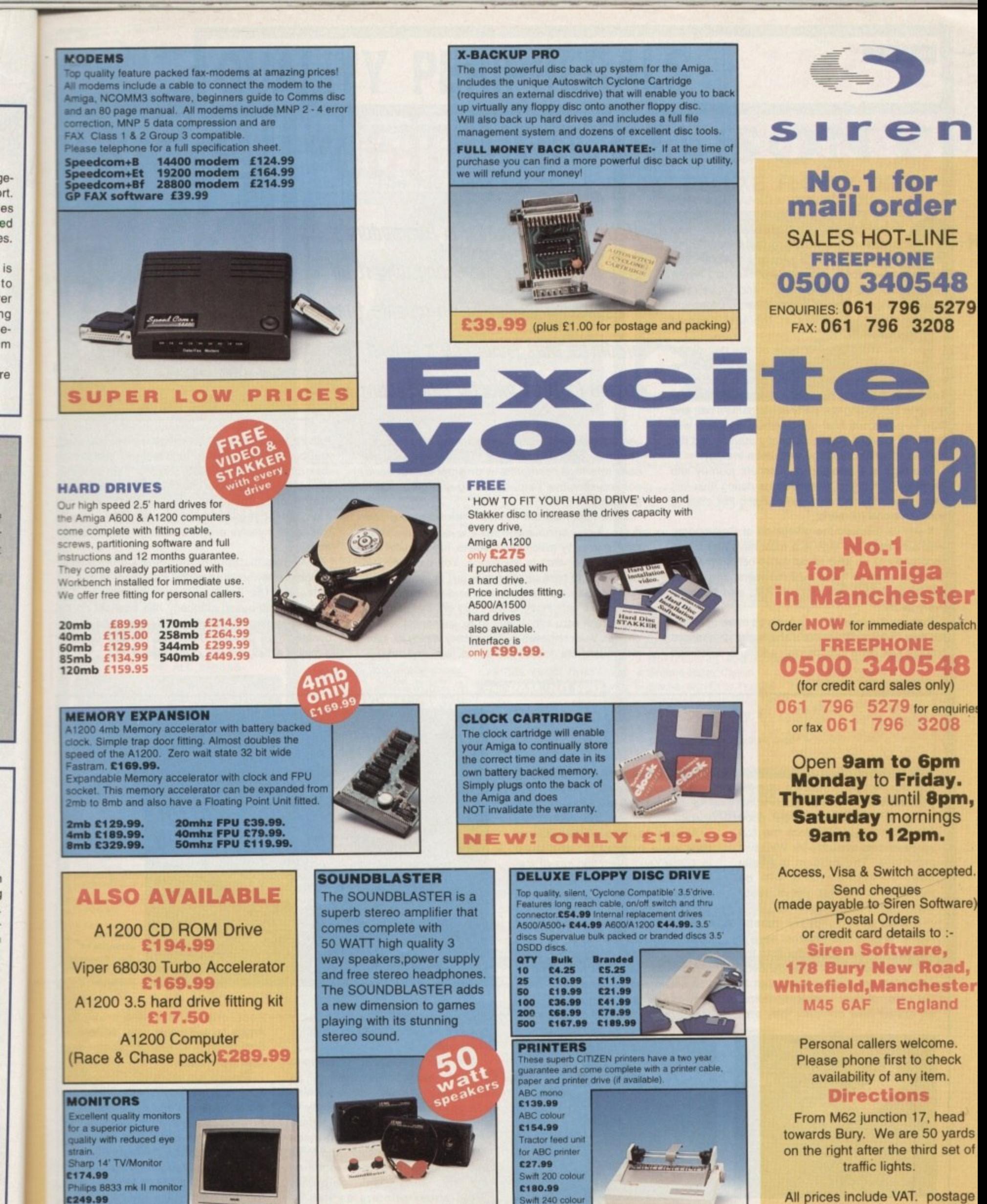

Microvitec 1438 monitor

C288.99

Je-

JS.

ηg

 $\ddot{e}$ 

re

**NEW LOW PRICE £34.99** (plus £5.00 for postage and packing) £217.99

Projet 11

€213.99

and packing will be charged at £3.50 per order (U.K.), £7.50 Europe and £12.50 rest of the World.

**NEWS** 

# Before the downfall U.S.

ntangible Assets Manufacturing has released two new products from Dave Haynie, whiz Amiga hardware designer, that are must-haves for any Amiga user. Die-hard Amiga fans will find 'The Deathbed Vigil'... and 'Other Tales of Digital Angst,' Haynie's video, to be an interesting look behind the scenes at the last days of Commodore.

Tour the West Chester halls on the day of the massive layoffs that preceded the final closing of the company. and meet many of the people who made the Amiga the great machine it is today. Follow the group to the closing-day party at Margarita's bar, and then to a raucous final get-together, complete with stories of DevCon antics, company pranks, and the burning of certain despised executives in effigy.

The tape is a fascinatingly intimate journey into the ranks of former Commodorians during their last days - you may teel a bit guilty getting this close to such emotional moments.

a over the years, this tape is a must-have and a rare n opportunity to be able to put faces behind many of the names you've heard over the years. The cost is s 535 for an NTSC tape, \$40 for PAL, and it's worth every penny. It you've followed the goings-on at Commodore

f f o product has gone commercial, adding a revamped Perhaps not as much fun, but a bit more useful, is the new DiskSalv 3. Haynie's shareware disk-rescue

**With all the upheaual in tommodore's life, you may be wandering why it all**  happened. Denny Atkin reveals two products that show you a behind the  $-$ **5Cenes look at exactly what went on -**

user interface and many new data-recovery features. The most obvious change is the new font-sensitive **P** context-sensitive help, and drag-and-drop device **5** selection. user interface. complete with graphical queues,

**l** dures. A new check mode lets you look for problems **o** without actually making any repairs, just to make cer**o** DiskSalv 3 to back up your data (full or incremental). **k** And DiskSalv can work in reverse if you need to be certain that data that you want fully eliminated from a<br>disk (credit card info, letters to ex-girlfriends, and so on) has been removed by completely wiping all infor**e** mation left from deleted directories, files, and data. More important are the new disk salvage procetain that your data is shipshape. You can also use certain that data that you want fully eliminated from a

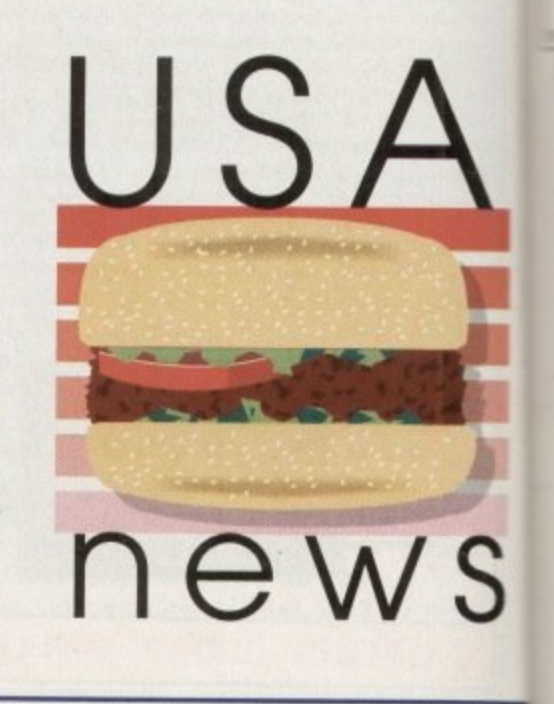

Pattern matching and filtering have been improved. and buffered file I/O and an intelligent prefetching disk cache make DiskSalv 3 faster than previous releases. Undeletes can often be performed in-place. dramatically speeding that operation. You can have all of this for S40, money you know is well spent if you've ever lost hours of work to a disk error.

IAM also distributes the book Connect Your Amigal. reviewed in an earlier instalment of this column, and the Envoy networking system. The Pennsylvania-based company has now set up UK distribution through Almathera Systems and can be contacted on 081-687 0040, fax 081-687 0490, or e-mail at almathera@cix.compulink.co.uk.

## **Stiff competition l a t**

that ace Amiga shareware develonear completion, and will be Over the years you may have heard per Khalid Alderosi has been working on an Amiga spreadsheet good enough to compete with the top spreadsheets available for Windows machines. The product is finally released "in the first part of 1995" from Arizona-based SoftWood.

m

It uses a revolutionary 'natural recalc' engine that Aiderosi says is significantly more powerful than the current generation of spreadsheets. Formulas are always evaluated in the order of their interdependence, no matter how complex they are.

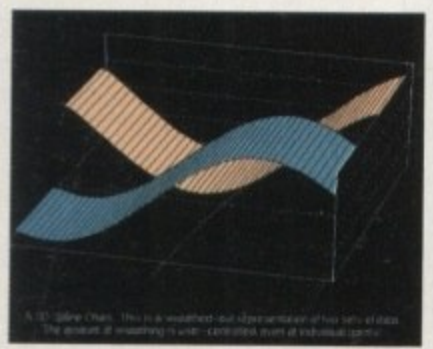

**t** and recalculation always runs in the background, so you're never wait**l** ing for Final Calc to compute results.

**l** Alderosi says the program's func**w** in 1-2-3. You'll even find lots of sta**h** tistical functions, including standard **a** sample population, variance, least **t** squares: alpha, beta, correlation and tions are a superset of those found deviation, standard deviation of a covariance, plus lots more.

**w** The program is far more than **e** three-dimensional: It allows up to **n** 254 linked sheets per project, each **t** (18,277) columns and 65,000 rows containing a maximum of ZZZ

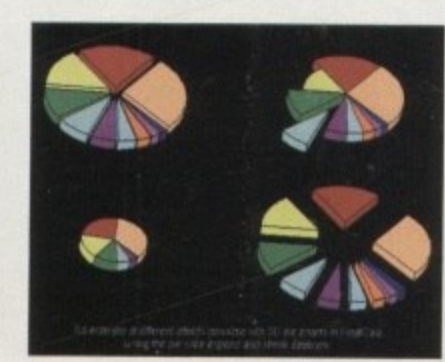

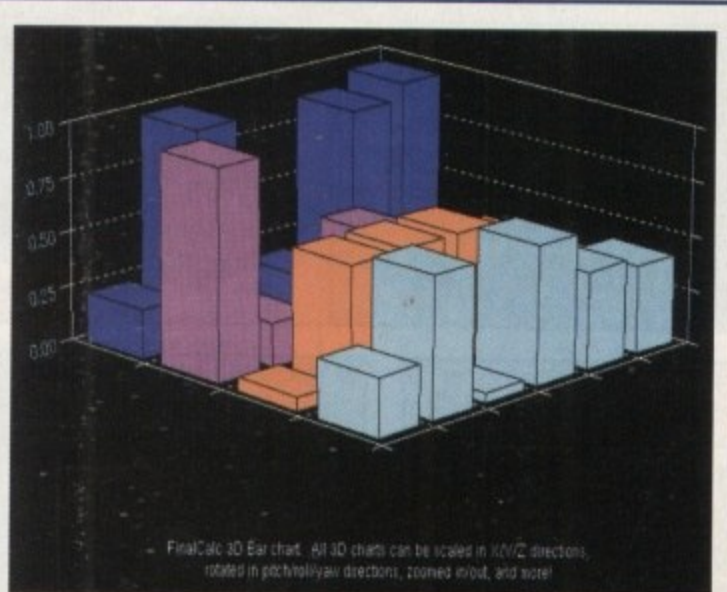

The government could probably balance its budget with those kinds of capabilities.

The user interface is designed to be both easy to use as well as power-user friendly and everything can be accessed using the mouse or keyboard hotkeys. The user interface car, come up in any screen mode and use any Amiga font, and fonts and resolution can be changed on the fly. Final Calc supports Preferences printers as well as

**Just one** example of the 3D charts and graphs **available**

PostScript, and unlike previous Amiga spreadsheets, uses scaleable outline fonts to give presentation. quality printouts.

There's lots more here, including 2D and 3D graphs (see accompanying illustrations) and more than 630 ARexx/script commands. UK users can purchase SoftWood products through SoftWood Products Europe, New Street, Alfreton, Derbyshire DE55 7BP, Tel: 01773 521606, Fax: 01773 831040,

**Amiga Computing** JANUARY 1995

**UALITY PERIPHERALS FOR AN** 

FOR THE AMIGA 1200

AMIGA 1200

AWK

**RAM BOARD**<br>ACCELERATOR

**BUILT-IN BATTERY BACKED CLOCK** 

RAM

**RAM UPGRADE** & MATHS<br>ACCELERATOR<br>OPTIONS

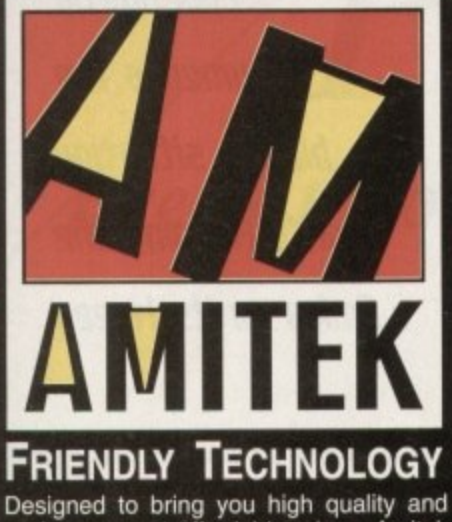

**AMITEK** 

YEAR **ARRANT** 

**LICA ARE NOW IN 18 BRANCHES OF** 

DEBENHAMS

E BOTTOM PANEL FOR DETAILS

performance at affordable prices, Amitek peripherals offer outstanding value-formoney. They are built to ensure easy<br>fitting and trouble free operation - making them a pleasure to use. Amitek products are also thoroughly tested and very<br>reliable, so reliable that we are pleased to offer a full two year warranty on most<br>of the Amitek products detailed here.

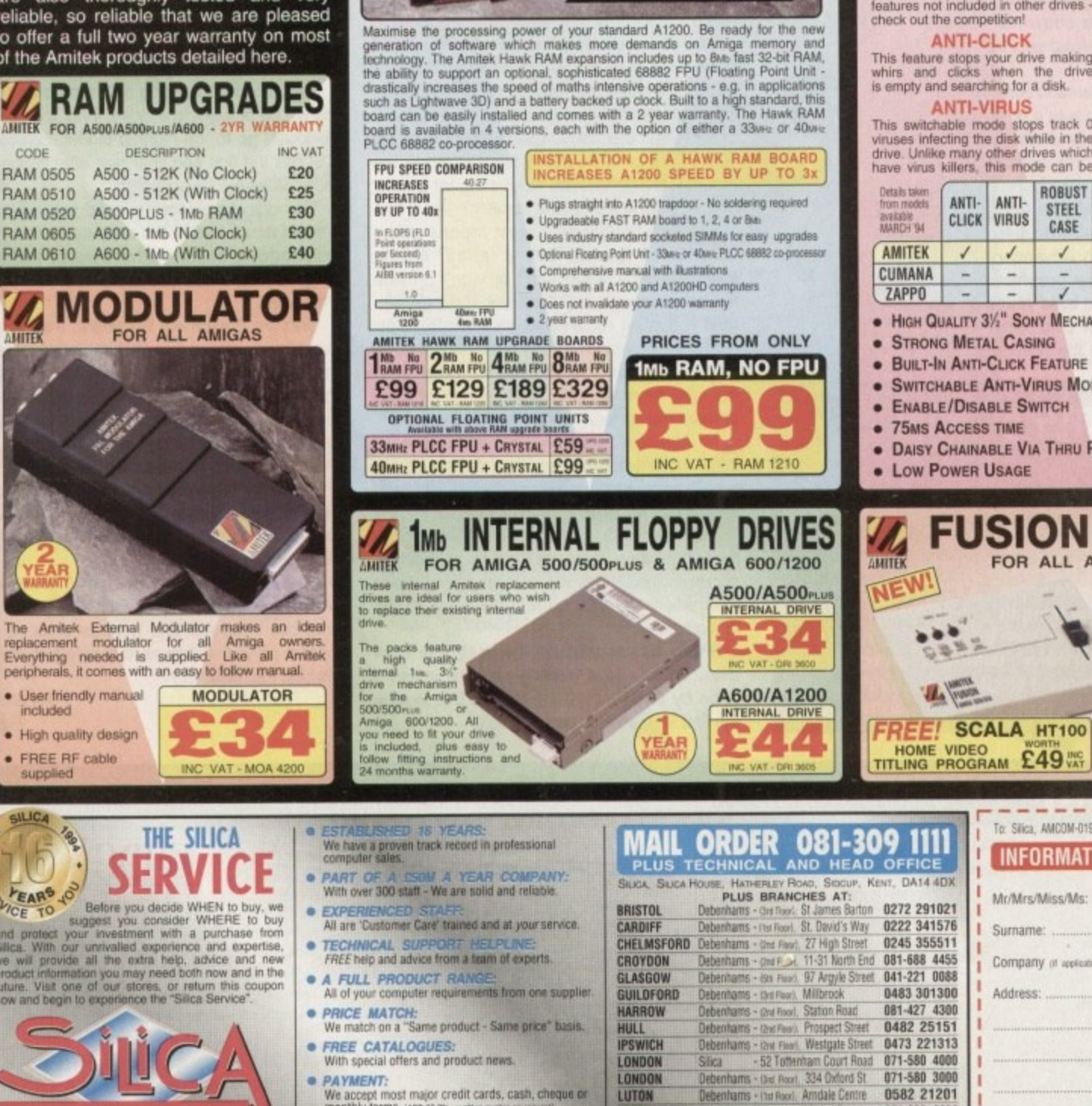

**AMITEK DELUXE FLOPPY DRIVE**  $3\frac{1}{2}$ " FOR ALL AMIGA COMPUTERS **SONY**<br>MECHANISM SONY 31/2" 1Mb Ŝ **BIRER TOP RATE 90%** an elegant design, high build quality and smooth perfor<br>recommended', Jason Holborn - Leading Amiga Jou in a very affordable package. Highly reco **DELUXE FEATURES** disabled, allowing some fussy copy<br>protected software to run. The Amitek drive has many deluxe<br>features not included in other drives -<br>check out the competition! **ADD MORE DRIVES** The Amitek drive is also daisy-chainable, so you can add further<br>drives to your system, using very little<br>power from your Amiga. **ANTI-CLICK** This feature stops your drive making<br>whirs and clicks when the drive<br>is empty and searching for a disk. **ANTI-VIRUS** QUALITY SONY MECHANISM Amitek took the time to source a mechanism that has all the features,<br>quality and reliability that Amiga owners demand. This switchable mode stops track 0<br>viruses infecting the disk while in the drive. Unlike many other drives which<br>have virus killers, this mode can be QUALITY TOP RATED ROBUST ANTI- ANTI-SONY CU-AMIGA **YEAR STEEL** CLICK VIRUS WARRANTY CASE

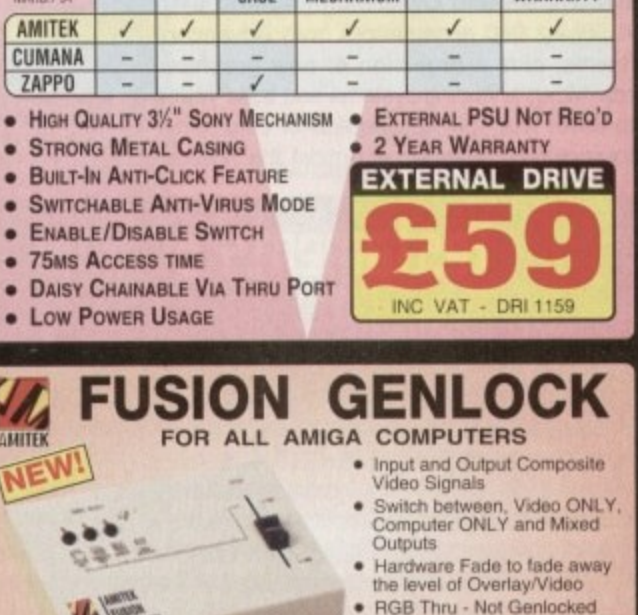

**GENLOCK** 

ર્મ∹

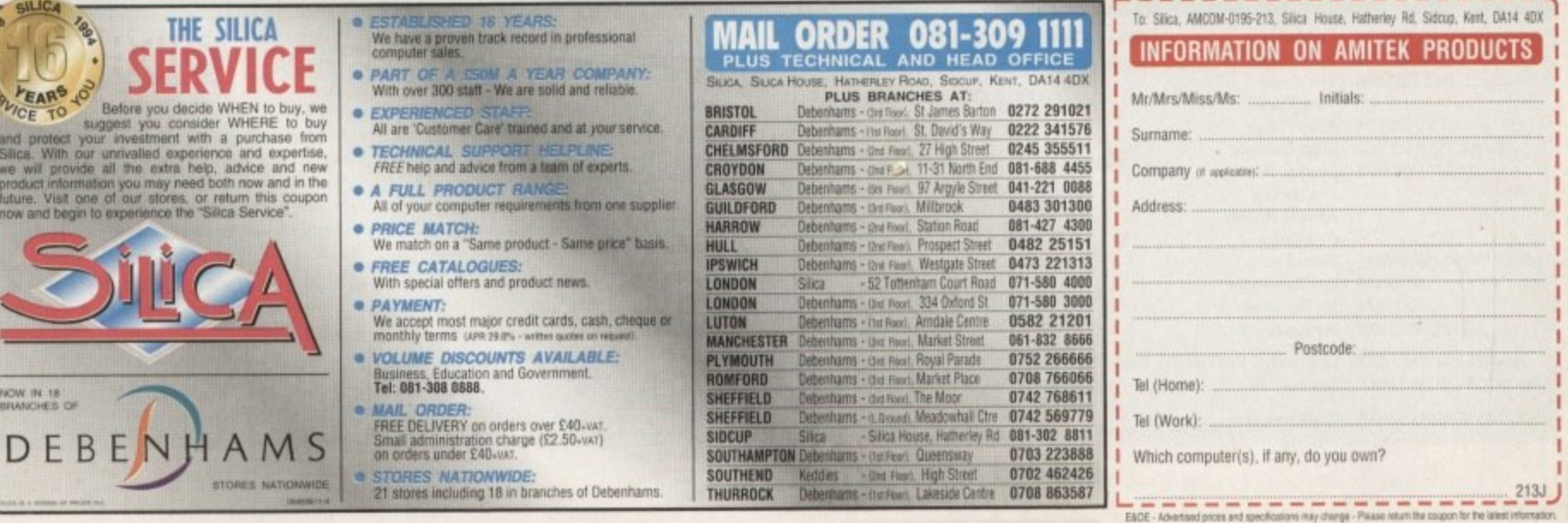

e

 $\overline{\phantom{a}}$ 

ą

CODE

**RAM 0505** 

RAM 0510

**RAM 0520** 

**RAM 0605** 

**RAM 0610** 

**AMITER** 

eplacement

included

SILICA

G

NOW IN 18

D E

#### EDITORIAL

ne of the occasional perks involved in editing Amiga Computing is the odd trip abroad to attend shows such as the recent Amiga Expo in Cologne.

In normal circumstances this particular trip is an absolute must for anyone hoping to document the latest and best in Amiga technology.

However, with the cloud of the Commodore demise still hovering over the entire industry, I admit to having harboured some reservations about the usefulness of this normally essential trip

After all, a total lack of Amiga's world-wide logic would suggest a show renowned for spotlighting the latest high-end releases would be the first to suffer from the ongoing corporate capers

With this in mind I booked the flight at the last minute, fully expecting a fairly disappointing trip. However, on arrival my reservations were soon dispelled.

In fact the Saturday of the show was so busy I was forced back to hotel by midmorning, as what must have approached 50,000 punters brought the huge show hall to a complete standstill - I returned in the aftemoon.

Even last year's show seemed tame in comparison, and only by late afternoon was it possible to battle through the masses and talk to the men and women behind an impressive collection of new releases.

Leading lights included VLab Motion from MacroSystem, the CyberStorm 40MHz 040 and 50Mhz 060 accelerators from Advanced Systems, plus a profusion of new graphics cards, Mpeg encoding systems and build-yourown tower kits from a collection of third-party manufacturers. Wandering amidst the hoards

## Testaments of time

As you read this article, more and more companies are shelving their Amiga development while the weaker distributors and retailers go to the wall.

It's a sad testament to the perverseness of the situation that while people are screaming for machines and developers beg for all and any news, the buyers seem happy to sit back and do nothing while their prize loses the one thing that gives it any worth - the loyalty of those who create for it, and with it.

ets hope common sense will prevail before the greed of creditors, liquidators and investors turn an elegant and unique machine into yet another soon-to-be-forgotten technological curiosity.

# Stranger MATTA than ficti

of punters and new products, it seemed difficult to believe the Amiga was on its knees. However, after talking to those in the know, the reality of the situation soon reared its increasingly ugly mug.

According to one well-travelled dealer, A4000's are now trading in the States for up to \$4000 a time. Remember that's trade, not retail.

The same desperation has been echoed back home in recent weeks as countless calls flooded in from professionals and punters alike, all frantically searching for machines.

And what are the so-called saviours of the Amiga doing while those who've made the machine so special are screaming for a solution, not to mention some stability?

In short, bugger all. Latest reports allege that Commodore UK - alias Amiga International - either can't or won't provide the necessary \$1,0000000 plus - non-returnable - deposit required to complete its initial bid for what remains of the now defunct CBM empire. If it couldn't manage the preliminaries, why have we been subjected to endless breast-beating for months on end?

Mr Pleasance and Co. even had the gall to invite the unwashed masses of the industry to a re-launch party - which of course was subsequently cancelled at the last minute.

Now thanks to the latest corporate interuptous, the whole deal appears to be back to square one with Creative Equipment International of Miami lining up to make the first official bid.

If they succeed though the deal is far from over. Thanks to a bidding process insisted upon by Commodore's creditors, this is only the first step on the road to a sale.

**Paul Austin** documents the bizarre situation that's keeping the Amiga on its knees

After the first bid is in, all other interested parties have 30 days to make counter proposals. At which point such familiar names as Samsung, Phillips, Amstrad, Escom AG and of course Commodore UK - alias Messrs Pleasance and Proudfoot - can put its financial case to the Bahamian Supreme Court.

After all bids are in  $-$  and assuming the original has been improved upon - CEI will have a final opportunity to out-bid the best offer tabled by the opposition.

If it outbids all existing bids the horse trading will be brought to a close, if not the assets obviously go to the highest bidder. Basically, CEI has the first and final say, after which no more offers will be accepted.

This ridiculously long-winded procedure is without doubt one of the main causes for the horrendous delay in the sale of assets. coupled with the inventory problems in the Phillipines.

Creative Equipment President, Alex Amor, has already stated that CEI has always been the highest bidder and has simply been waiting for the UK management team to make its bid - at which point its terms would be known and subsequently beaten in the court.

Although Commodore UK has not offered a reason for its failure to make the initial signing, I'm sure it'll claim a tactical withdrawal in an attempt to beat Creative Equipment at its own game.

All very cloak and dagger isn't it. However, while the various camps continue to prowl the financial shadows like hyenas stalking an injured prey, the Amiga is slowly but surely slipping into obscurity.

> Paul Austin Editor

## he Hl team

**TECHNICAL EDITOR ART EDITORS NEWS EDITOR PRODUCTION EDITOR** Jonathan Maddock **STAFF WRITERS** 

**ADVERTISING MANAGER AD SALES AD SALES AD PRODUCTION MARKETING MANAGER PRODUCTION MANAGER** 

**EDITOR** Paul Austin **Steve White Tym Lecky Terry Thiele Adam Phillips** Judith Chapman

**Tina Hackett Gareth Lofthouse Dave Cusick Simon Lees** Jane Normington **Sue Horsefield Barbara Newall** Lucy Oliver

Sandra Childs **SYSTEMS MANAGER David Stewart**  **CIRCULATION DIRECTOR David Wren COMMERCIAL DIRECTOR Denise Wright** DISTRIBUTION COMAG (0895) 444055 **SUBSCRIPTION 051-357 2961** 

Member of the Audit Bureau of Circulations

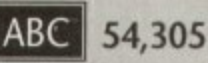

July-Dec 1993 Published by IDG Media Media House, Adlington Park, Macclesfield SK10 4NP Tel: 0625 878888 Fax: 0625 850652

Amiga Computing JANUARY 1995

**CHAIRMAN** Richard Hease **MANAGING DIRECTOR lan Bloomfield** 

We regret Amiga Computing cannot offer technical help on a personal basis either by telephone or in writing. All<br>reader enquries should be submitted to the address in this panel for possible publication.

Amiga Computing is an independent publication and Commodore Business Machines Ltd are not responsible for any of the articles in this issue of for any of the opinions expressed

@1994 IDG Media . No material may be reproduced in whole or in part without written permission. While every care is taken, the publishers cannot be held legally reponsible for any errors in articles, listings or advertisements

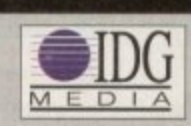

For six years Amigo Computing has been the leading magazine for Amiga enthusiasts. As a key member of the IDG communications group, Amiga Computing promises to inform, educate and entertain its readers each month with the most dedicated coverage of the Amiga available.

12 issue subscription £39.95 9UK0, £54.95 (EEC) £74.95 (World) Ongoing quarterly direct debit: £8.49 (UK only)

Printed and bound by Duncan Webb Offset (Maidstone) Ltd

# Enotogenics Break through the barriers of your imagination.

hou

Created with Photogenice by Mark Tipper of Almati

Paint On effects such as Emboss, Smear, Tint, Blur, Negative, Rub-Through and Solarize.

O. as

٦d

rs

n-

ie

ill

st

j.

i, o

24 Bit painting with realtime HAMB preview.

> Support for OpalVision, Picasso2, VLab and many others.

Support for multiple formats IFF **JPEG** GIF BMP **SCULPT ILBM** 

Edit multiple images simultaneously.

Powerful Undo/Redo features, and multiple image Rub-Through.

Natural paint tools like Chalk, Pen, Pastel, Marker and Airbrush.

**JANUARY MANAGEMENT PRESERVED** 

## The ultimate 24-bit graphic and manipulation package for any Amiga 1200 or 4000\*

Natural paint tools -Airbrush, Chalk pastel, Pencils and more; "Paint-on" effects - Smear, Emboss, Tint, Negative, Blur, Rub-Through and more; Edit multiple images simultaneously in resizable windows; Paint in 24-bit with realtime HAM-8 preview - no 24-bit graphics board required.

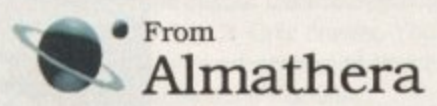

\* Photogenics will work on any Amiga with a minimum of 68020 CPU, 2Mb RAM and Kickstart 3.0. Photogenics name and the Photogenics logo are Trademarks of Almathera Systems Ltd 1994.<br>Photogenics is copyright Paul Nolan 1993-1994. Portions copyright Almathera 1994. All Rights Reserved. Southerton House, Boundary Business Court, 92-94 Church Road, Mitcham. Surrey. CR4 3TD. England. Tel: 0181 687 0040 Fax: 0181 687 0490

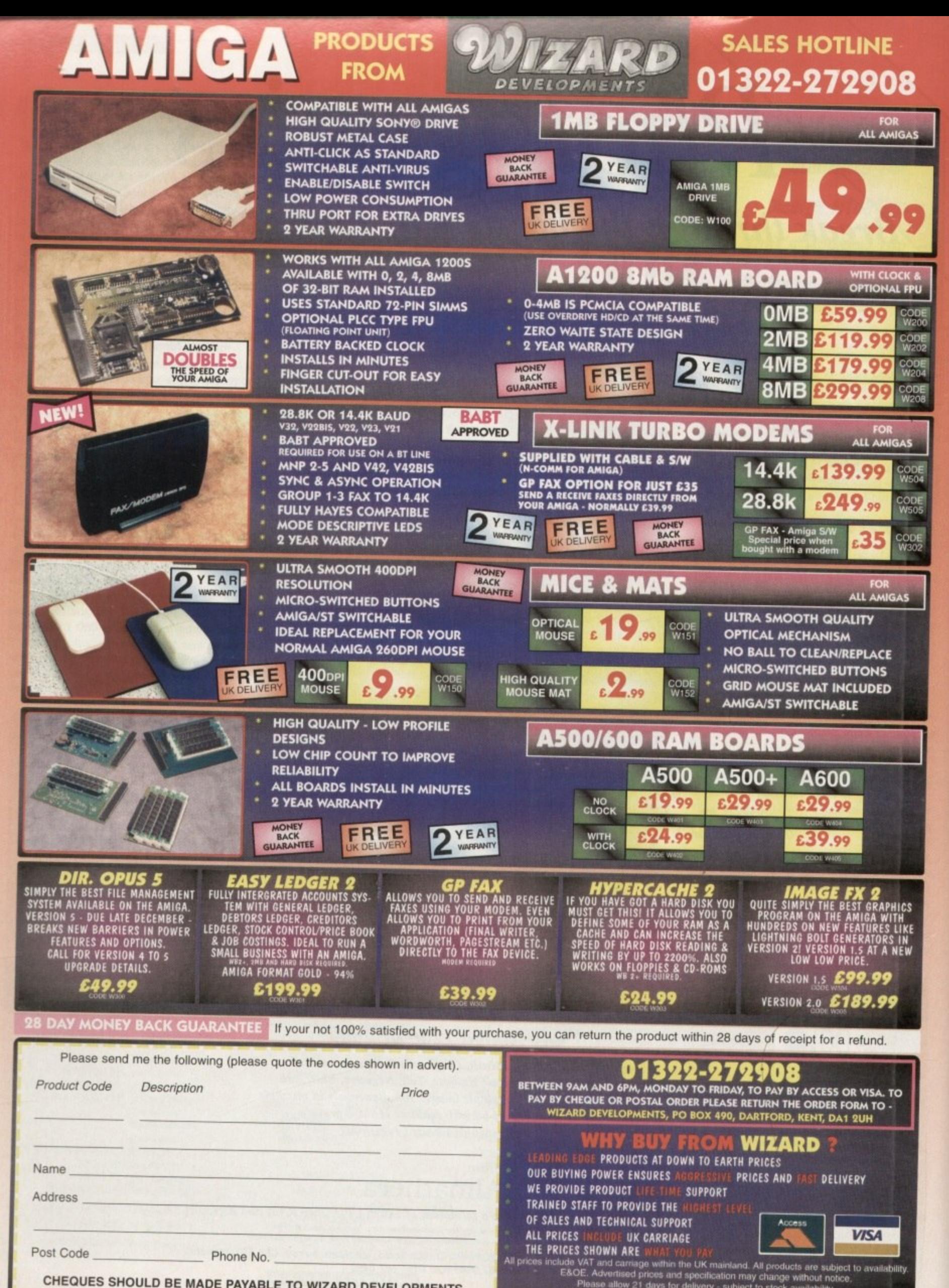

**CHEQUES SHOULD BE MADE PAYABLE TO WIZARD DEVELOPMENTS,**

Please allow 7 working days for cheque clearance.

#### **BEGINNER DISK**

## De-archiving applications - Workbench 2.0 and above

Always boot from your CoverDisk when dearchiving applications. The installer programs can be located via the install icon with the appropriate name in the WB\_2&3\_Only drawer.

The de-archiving procedure has been much improved and now combines the power of the official Commodore installer program with that of Workbench 2.0 and 3.0.

The installer program is designed to be powerful yet simple for the beginner and features a user-friendly interface allowing you to de-archive programs with a minimum amount of fuss. The installer programs for Workbench 2 and 3 users can be located via the icons named:

Install[program name]

eg:

InstallPFM

To run, simply double click on the icon which will load up the installer program.

#### Using the installer

Ignore the buttons that appear when the installer program boots up and simply click on the Proceed button. The program will then copy the necessary files to RAM.

Once this has finished it will inform you that it is about to format a disk in DF0. Click

Welcome to the Epoch Master installation utility.

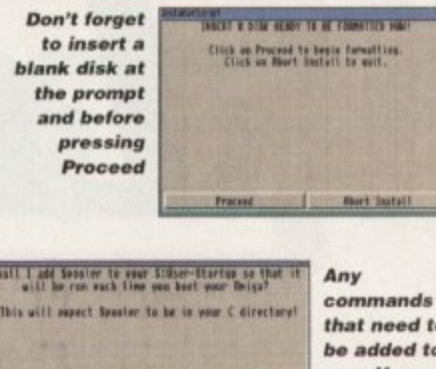

that need to be added to your User-**Startup can** be done with the press of a button

on Proceed, at which point you will be told to insert a blank disk ready for formatting.

Skip This Part

Once you have clicked on Proceed, the installer will indicate that it is formatting the disk in DF0. When this has finished, click on Proceed again to start the de-archiving procedure. When the application has been de-archived you will be told where the dearchived files are. Click once again on Proceed to finish.

If at any time you are unsure as to whether you want to continue installing, you can click on the Abort Install button.

Occasionally, utilities may need to add instructions to your User-Startup file located in the S directory so that they will function correctly. If you want to add the instructions, click on Proceed when prompted.

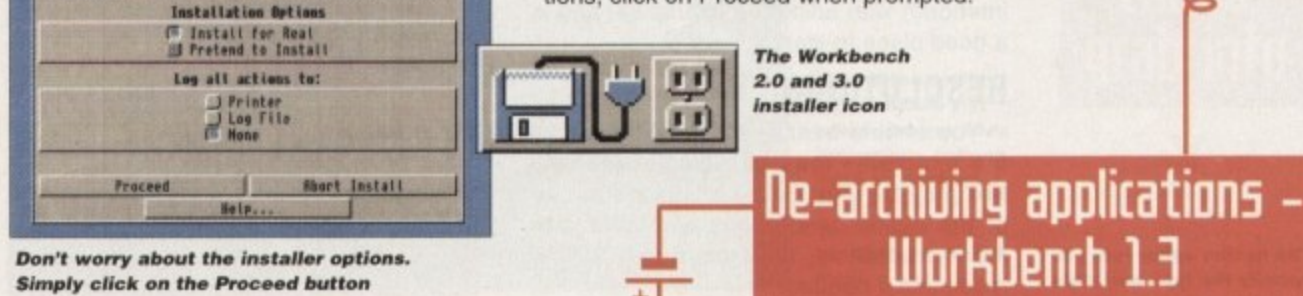

Always boot from your CoverDisk when de-archiving applications. The installer programs can be located via the install icon with the appropriate name in the WB\_1.3\_Only drawer.

Install[program name]\_1.3

eg:

When you load up the 1.3 installer the program will first prepare itself ready to de-archive the program to a

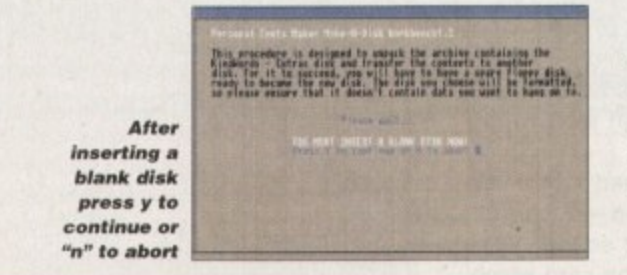

blank disk(s). You will then be asked to insert a disk to be formatted into DF0 and either press y to continue or n to abort.

Provided you answer y, the disk you insert will be formatted and the application de-archived.

### **Installing utilities**

You should first run the MakeUtilitiesDisk 1.3 to format a blank disk called ACUtilities which will be used to store any utilities you eventually install.

This disk can be used with future CoverDisk utilities until it becomes full. The MakeUtilitiesDisk1.3 program will be a permanent feature of the CoverDisk.

To install any utilities, boot your machine with your CoverDisk inserted in DF0. Utilities can be installed by clicking on their install icon found in the appropriate drawer in the WB\_1.3\_Only drawer. You cannot specify their destination and any additions to the Startup-Sequence must be done manually.

When installed the utilities are copied to a drawer called ACUtils on the ACUtilities disk.

The Files drawer contains all the utilities set up so that you can use them from the CoverDisk. A Games drawer is also provided so that you can play these immediately. If you want to install the games make sure you copy all the necessary files across as listed in the CoverDisk pages.

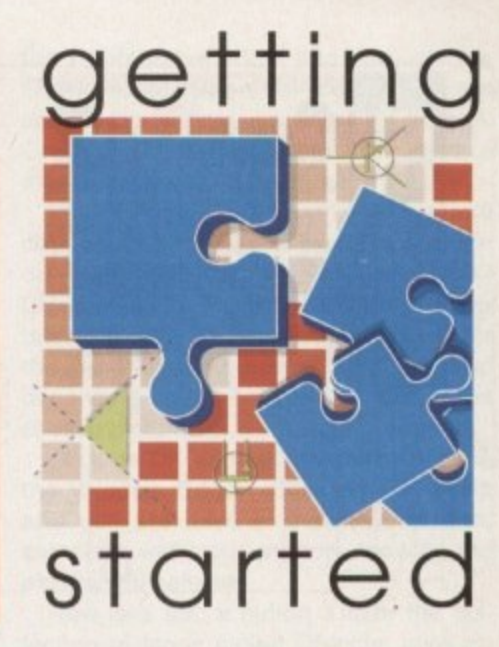

*The Amiga Computing CoverDisk is* designed to be as simple to use as . possible. Follow these instructions and you'll be up and running in no time! -

> We have now managed to fix the problem with AmigaDOS displaying a "disk is write protected" requester when a write-enabled disk is inserted. Just make sure you insert a blank disk when the installer programs tell you and not before or after.

#### **Installing utilities**

The procedure for installing utilities is much the same as installing applications, except that you can boot from your hard drive or Workbench disk. As utilities don't need to be de-archived, you are asked to specify a directory on your hard drive or Workbench disk where you would like to install them.

If you don't want to install to the default directory you can change it by clicking on Change Destination. The Show Drives button will allow you to select a new device and directory. You can create a new drawer for your utility to go in by clicking on the Make New Drawer button and typing in the name.

You can also make a utilities disk by running the MakeUtilitiesDisk1.3 program located in the WB\_1.3\_only drawer and installing your utilities to here. At times you may be asked if you want to install a utility's documentation. A tick box indicates that the documentation is selected for inclusion, but you can click on the box to ignore it or simply click on the Skip This Part button.

The utility installer programs can be found in the appropriate program drawer in the WB\_2&3\_Only drawer.

You can easily install documents and create new drawer thanks to the installer's user-friendly interface

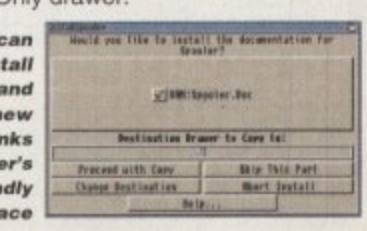

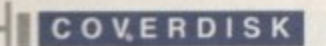

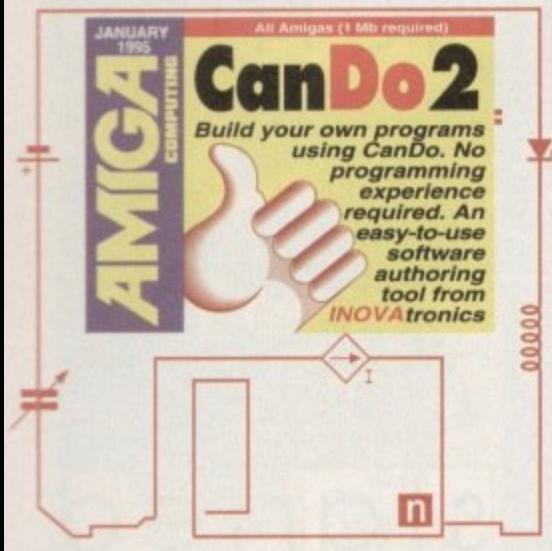

anDo v2.0, from Innovatronics, is a revolutionary software authoring system for the Amiga which allows you to create your own Amiga softwithout any programming ware experience.

To help you create your software, CanDo provides a friendly and easy-touse system which utilises the full power of the Amiga's sophisticated operating system without requiring expert technical knowledge on your part. It also makes it easy to use the basic components of any program such as graphics, sound, animation and text, to make your software look and sound great.

You can create standalone applications which can be given to friends or even sold for profit without the need for expensive licenses or fees.

Like most great programs, CanDo is as powerful as it is easy to use. It can be used to create simple slide shows and interactive presentations to animated multimedia productions, quality educational software and even sophisticated control applications that communicate with external video and audio equipment.

There are numerous examples to load in to give you some idea of what you can achieve. Once you have installed CanDo, enter the Decks drawer and you will see a

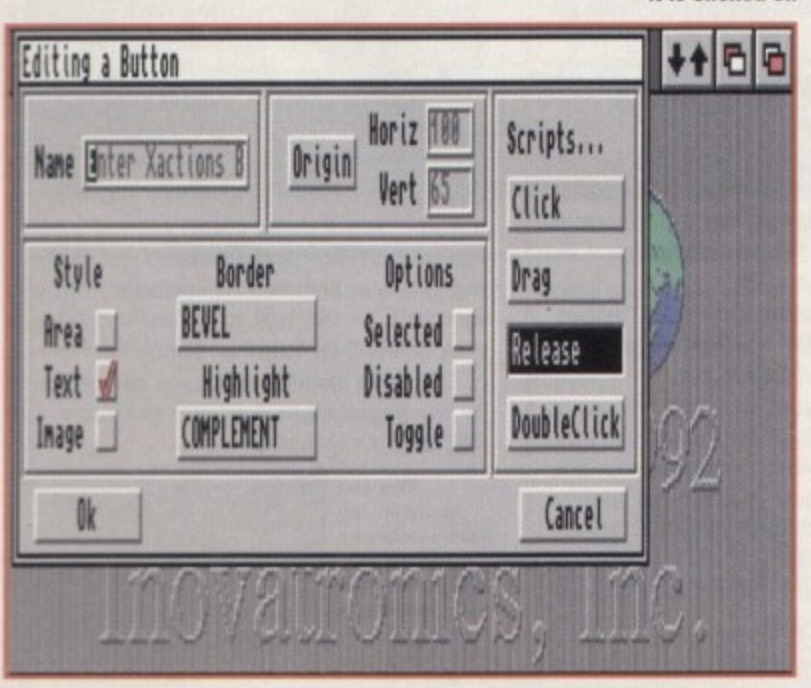

The button editor lets you specify the type and style of a button, as well as allowing you to create a script to inform CanDo

what action to take when

resolution if needed. Once you have CanDo up and running, you can load the example source files and examine how they are structured. To do it is clicked on this, hold down the left mouse button to access the menu in the lower toolbar area

a good place to start.

**RESOLUTIONS** 

at the bottom of the screen. From this menu, select the Open selection from the Deck menu item. A file requester will then appear, allowing you to choose an example file.

Once the example file is loaded, it will appear in its own window and you can start using it. You might want to click on the CanDo tool box arrows (top right) this will scroll the box down so that you can see more of the screen.

To give you some idea of just what goes into creating an application, we'll go through a simple tutorial to create a card, the basic building block of all CanDo applications.

Each card can be designed to convey different types of information - it can be text, graphics, animation or sound. Your job is to create objects on the card which

allow the user to interact with the application. This is achieved using such objects as buttons, sliders and menus.

Wi yo

S IS OF

**10.00** 

CHFLouer

You CanDo too!

number of drawers and icons. The icons

that have images of a stack of cards on

achieve with CanDo, check out the exam-

ples within the MoreExamples and

ComplexExamples drawers on the disk.

Simply double-click on the icons and the

programs will run. The MorExamples

drawer contains an example file called

WhatlsCanDo, which, when run, will go

through an interactive demo describing exactly what CanDo can do (no pun

intended) with animated examples, and is

You should bear in mind that some of

the examples may be discoloured and

text may be unreadable if you are in one

of the higher resolutions available with

AGA machines, so drop down to low

To get a taste of exactly what you can

them are actually CanDo source files.

A typical CanDo project will consist of many cards and as such, the user must be able to switch between cards. A collection of CanDo cards is generally called, appropriately enough, a Deck.

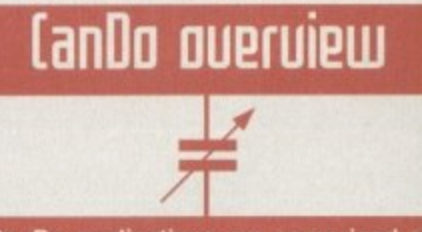

CanDo applications are comprised of a deck of cards and you can have as<br>many cards within your application as you wish. Each of the cards in a deck has a window. These cards can be displayed on screen one at a time.

Just what the card looks like is entirely down to your designs. CanDo provides a multitude of graphics and objects, such as buttons and sliders, that allow you to construct cards which a user can interact with.

The objects on each card allow a user to control an application, allowing such actions as entering data, selecting from a range of choices, confirming choices and accessing

What you need to do, as the creator of the CanDo application, is decide just how the cards are designed and what actions a user can perform when using your application.

Some of applications which you can create with CanDo are multimedia presentations and reference software, using low-cost sound digitisers and video grabbers such as Stereo Master and VideoMaster to create the sounds<br>and animations. The only limit is your imagination.

**Amiga Computing** JANUARY 1995

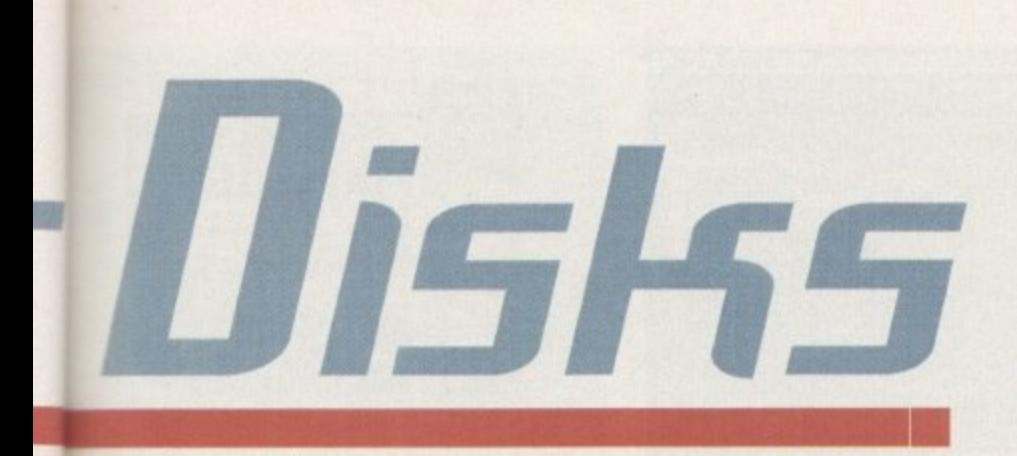

This is simply a number of cards which form your complete CanDo program.

Click on the window icon and the Window Editor will appear. This allows you to set up the attributes associated with the window such as its name, width, height, and its colour, among other things. Click on the window title box and replace the default text to My Window. Next, click on the Dimension button. As you can see, you can set the windows size, number of colours, position and also load a background picture.

Click on the button titles Unnamed

Create your own software with this complete and unrestricted software authoring tool from INOUAtronics

under the word Picture. CanDo will now display a file requester allowing you to select a picture.

You can also preview the selected picture prior to confirming it as your final choice. Select each picture filename in

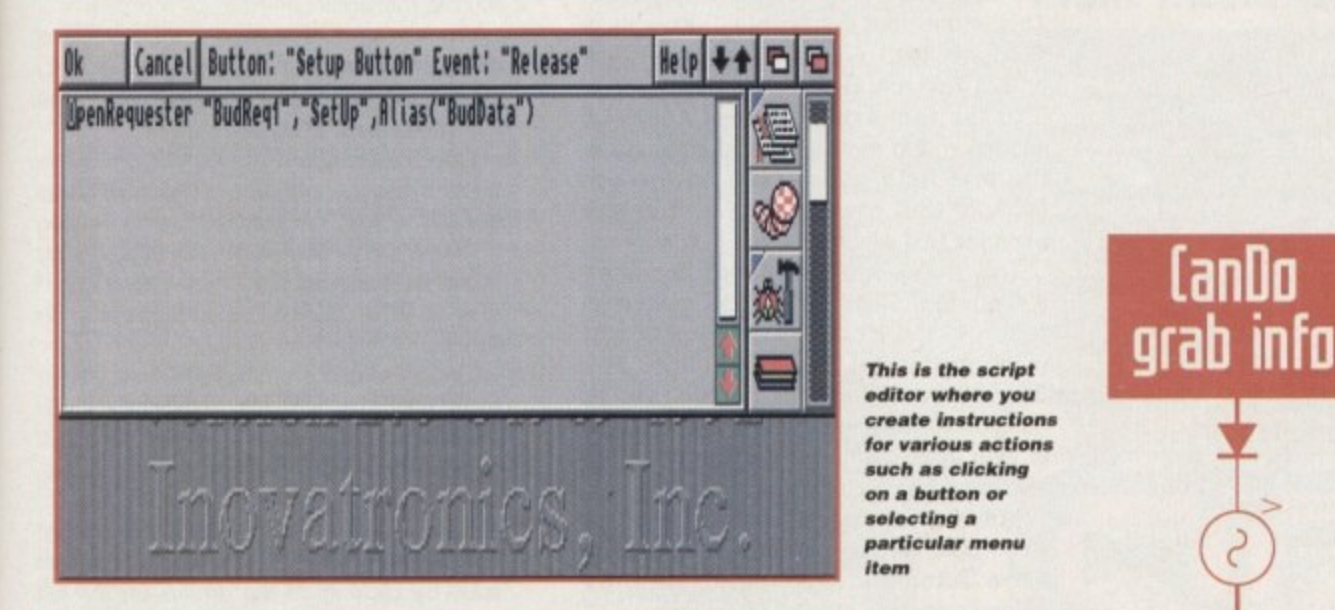

Select the BACKDROP1.PIC file and click on OK. You should now see that the dimension box shows the file BACK-DROP1.PIC as the window's chosen picture. The size and number of colours for the window are automatically selected

CanDo

depending on the colours and size of the chosen picture. Click on OK and you are taken back to the Window Editor. Click on OK again and you are back at the main screen, complete with your window showing the picture you selected.

the rightmost window and click on the Show Picture button. As you can see, the selected picture is displayed on screen. Once you've had a quick peek, click a

mouse button to return to the requester.

Now let's add a button. Under the collection of icons called Objects, click on the Add button. This is the mode which lets you add objects to your window. The corresponding Edit button puts you in the mode which allows you to Edit existing objects which you have previously added.

#### **SPECIFICATION**

Next, click on the Button icon. You will now be asked to specify the location and size of the button. Click on OK then move the mouse onto the window. As you can see, crosshairs now appear, along with numeric co-ordinates which change as you move the mouse.

This allows you to accurately position your object. To do so, move the crosshairs until you are at your required position, then click and hold down the left mouse button.

This sets the origin for your button. With the mouse button held down, moving your mouse enables you to draw a box, along with more numeric coordinates showing the size of the button in pixels. When your button is the size you want it, release the mouse button.

You are now taken to the Button Editor

r

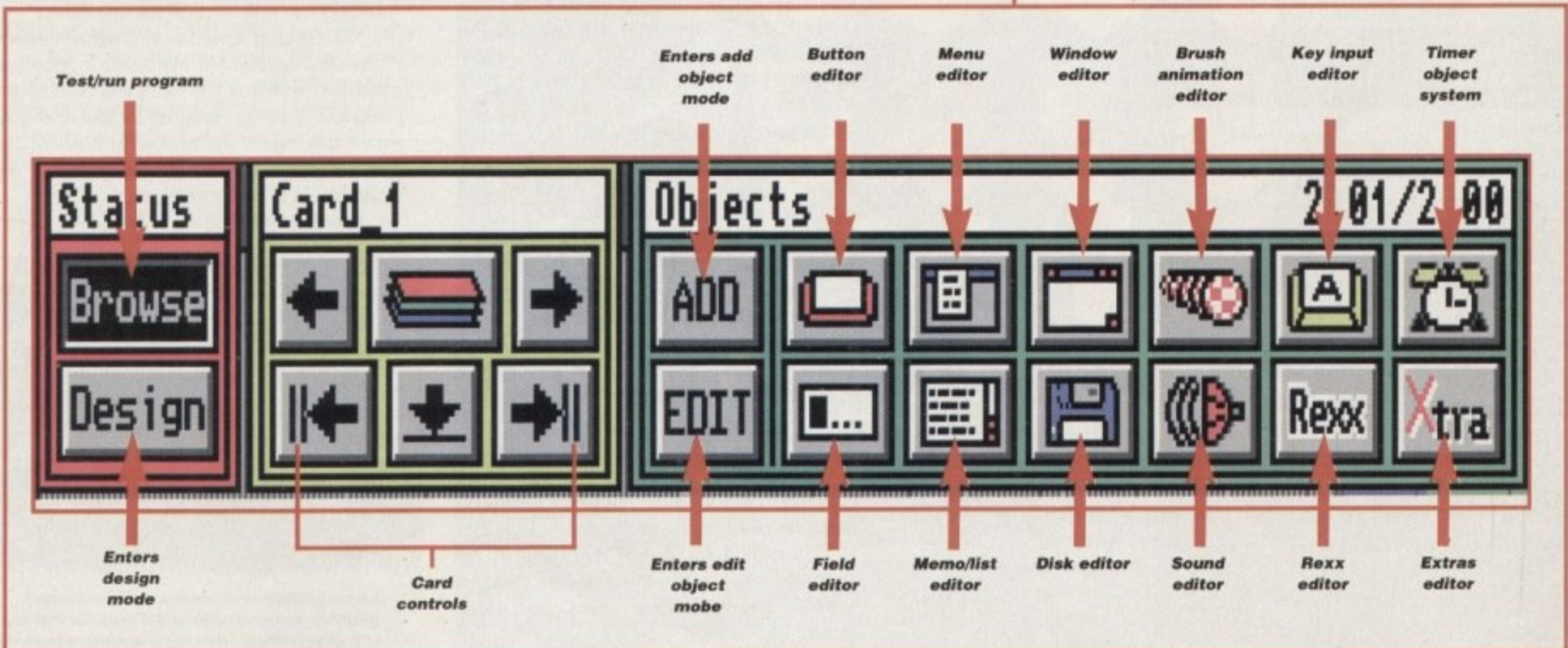

### COVERDISK

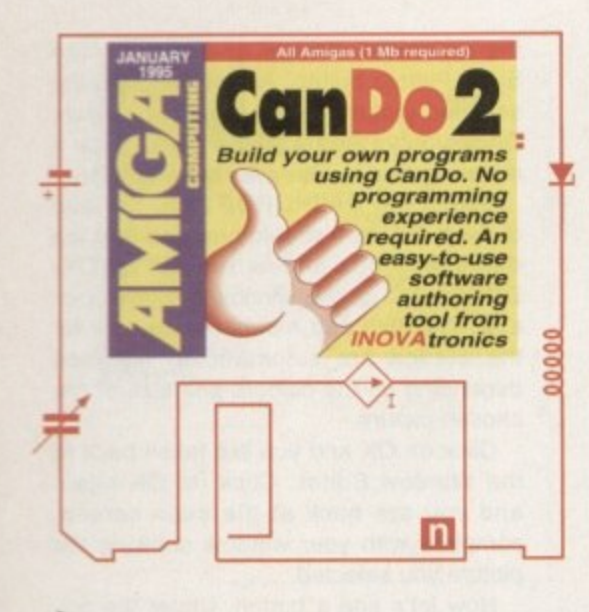

screen. Here you can choose how your button looks, whether it is activated with a double-click or single-click and whether it has a name, as well as decide what action will be taken when it is selected.

Click in the Name box and replace the text with My Button. The Bevel and Highlight buttons allow you to define the style and look of your button.

Buttons are no use if they don't do something when you click on them, so let's make it print a message when it's selected. Click on the Click button under Scripts and you will be taken to the Script Editor.

This is where CanDo's real power lies. Here, you can create scripts which perform a variety of actions. We are interested in displaying a message so we need to tell CanDo to do just that.

#### **COMMANDS**

CanDo has a host of powerful commands that allow you to perform many tasks, such as playing an animation or sound file, drawing graphics, opening file requesters and many other actions.

To the far right, you will see a scrollable window containing lots of icons. These are a collection of the

# Faulty Couer Disk

If you subscribe to Amiga Computing and your disk does not work, please return it to:

**Amiga CoverDisk Europress Direct FREEPOST** Ellesmere Port L65 3ED

If you have bought your copy from a newsagent and find that your Cover Disk is faulty, please return it to:

> TIB PIC **TIB House 11 Edward Street Bradford BD4 7BH**

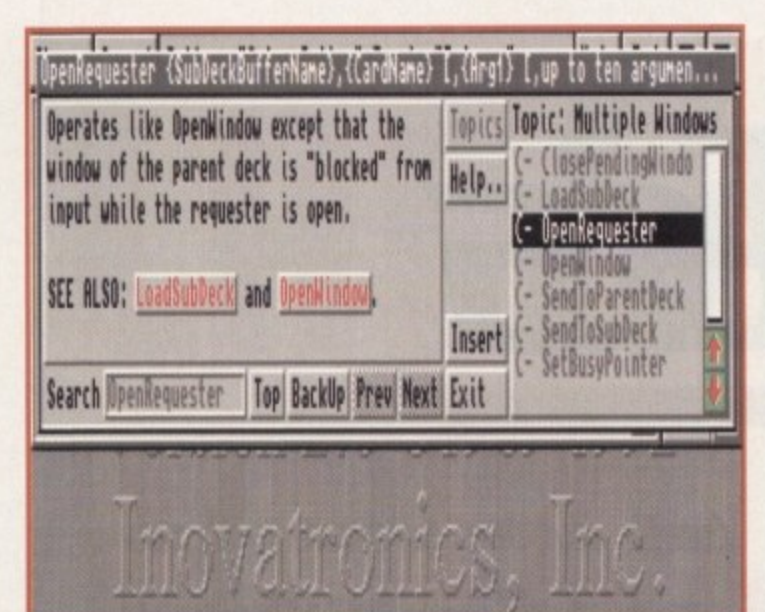

Double-clicking on any command displayed in the script editor activates CanDo's comprehesnive and context-sensitive help system, which describes the particular command you clicked on

most commonly used actions that are found in typical applications. The one we want is the print text icon.

Move the slider down until the icon with the large letter A scrolls into view. This is the print text icon, so click on it. The print text requester appears. Click on Set Text and Font.

In the requester box that appears, choose a text font, style and size and in the text field, type: "The button got clicked" and press return. Notice the example text which appears in a window.

This shows what it will look like when it's printed. Click on the OK button to return to the Print Text requester and click on the Set Position button. The Script Editor will appear, allowing you to position a rectangle the size and shape of your text. Position the rectangle where you want and click the mouse button.

You should now be back at the Script Editor and as you can see, a script has been automatically created with the commands to display a text window.

Click on OK and you are back at the Button Editor screen. Click on OK again and you are ready to try out your button. To test your new objects, select the Browse button on the far left - this allows you to try out the objects you have created. Click on your button and you will see the message appear.

As you can see, CanDo is very intuitive and easy to use, utilising icons and pre-defined scripts to make creating an application easier than traditional programming techniques.

If you think that CanDo is exactly the type of program you need to create your own software, then check out Page 26 for details on how to get hold of version 2.5 of CanDo, including the 428-page manual. This version contains new and even more powerful features.

You can also take advantage of an upgrade offer to the soon-to-be-released version 3 for users who want even more power and versatility.

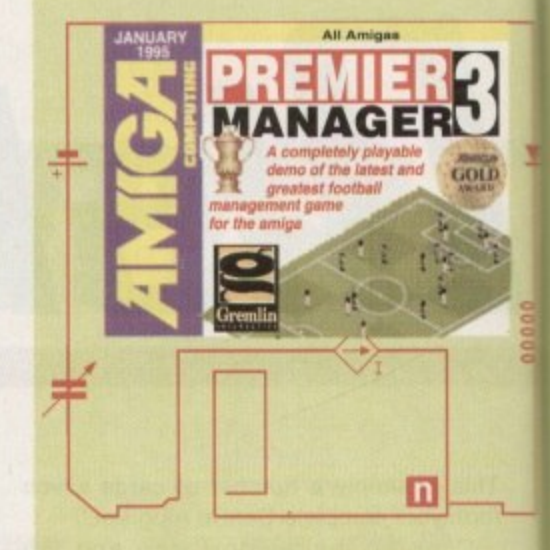

onsidering the huge popularity of football, it's hardly surprising that the computerised versions of it are nearly always found at, or near, the top of the computer charts every month.

There are two types of football games available for the fanatic, the arcade type, which allows you to control the players in their matches, and the strategic alternatives, which simulates the role of the football manager.

Gremlin's latest footy game fits into the category of the latter type and got a hefty 80 per cent and Amiga Gold Award in the Christmas issue of System.

Now, courtesy of Gremlin, you can get a taste of just how playable this superb game actually is with the playable demo version on this month's CoverDisk. So, control your excitement and put the Premier Manager 3 disk in your disk drive and reset your Amiga.

Once the game has loaded, you will be faced with a screen with two panels. Click on one of them and a dotted line will appear. You can now type in your name, after which you should press return.

The name of a Conference League team now appears so you can select a different team by clicking on the arrows on the left and right to flick through the selections.

You should now be at the pre-season friendlies screen. At this point in time you are two weeks away from the start of the season. You can play up to four friendlies and the numbers at the bottom of the screen represent the dates on which you can play a friendly game.

If you wish to play a friendly, simply

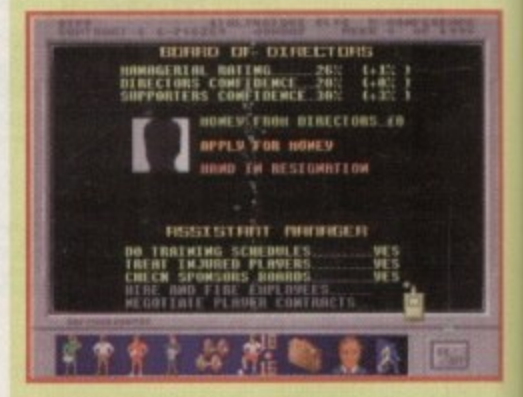

A new feature in Premier Manager 3 is the ability to assign tedious jobs such as training and sponsor selection to an assistant manager

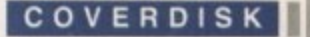

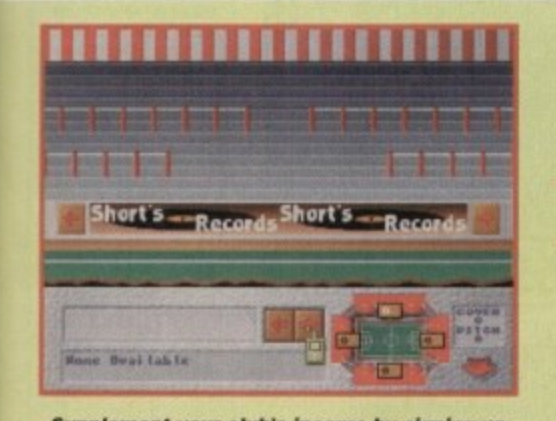

**Supplement your club's income by signing up** sponsors to advertise on the pitch level sponsor boards

of hat

f it OD

es ie. in

 $a-$ 

ne

he

fty

٦ë

 $\overline{a}$ 

۱e

m

ur

3

2r

ė

k

π

ŝ,

ń

ıt

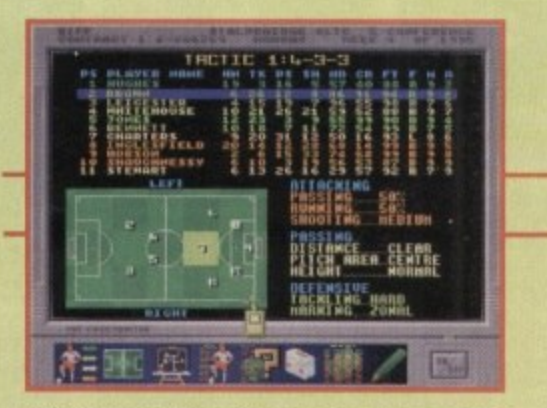

The tactics screen is where the all important strategic planning comes in. Bad decisions here may cost you an important match

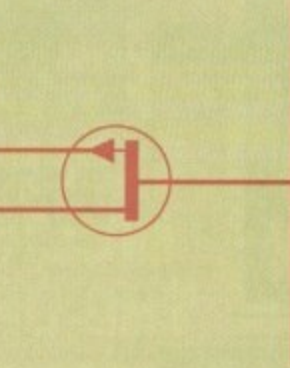

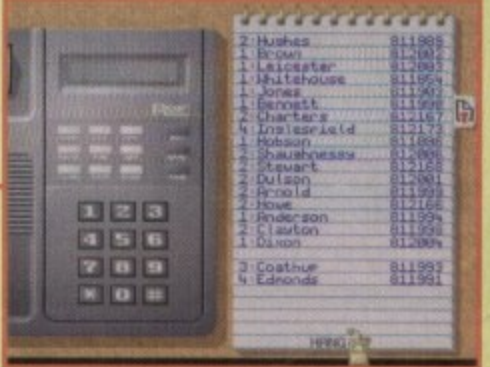

The phone allows you to get in touch with other clubs and players to do such things as buying and firing

## Take your team to the top in this **Illanager mania** playable demo of Gremlin -Interactive's fantastic footy game

select a number and then choose a team to play against from the list above. When finished, click on the On/Off button in the bottom right of the screen.

Next to the numbers at the bottom of the screen are the icons for you to view the fixtures and current teams, allowing you to check upon forthcoming matches and your team's current status.

If you intend to play more than one friendly, be sure to select the other numbers and an opposing team before clicking on the On/Off button. Playing friendlies is useful for checking out your squad before the season starts, allowing you to make any fine tuning to the team before the big games.

Of course, the other side of the coin is that you won't make any money from playing friendlies away from home and you also run the risk of injuries, as well as players being sent off before the season even starts.

Once you have made your selections and clicked on the On/Off button, you are taken to the main options screen. This is where you can access all the areas required for managing a team (see Main Menu screenshot for a description of the icons.

So, get your manager's head on and get down to the serious business of getting your team to the top of the league.

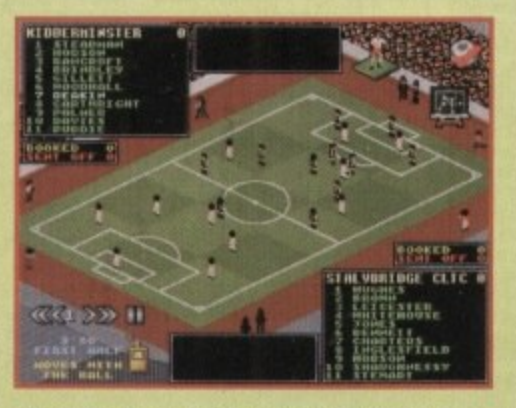

Once the game starts, you are treated to a view of the pitch with your players madly running around trying to score (a goal that is)

1. Save game - this is disabled in this demo version, so save up your cash and go and buy the complete game. It's worth it

2. Game options - this icon allows you to tailor the way Premier Manager looks and what amount of information you receive, such as League or Cup reports, as well as change the graphics and sound to your tastes 3. Transfer Market - this is where you can off-load the

dismal players in your team and bring in new talent to strengthen your squad. As the football season progresses, you will notice that fewer players bcome available so good judgement is required.

4. Ground improvements - rather than being a luxu-

ry, ground improvements are now a necessity. For instance, spending cash on extra seating will bring in extra cash at the gate, but is it best spent on a top player to get better team results? The decision is yours

5. Sponsorship - you've all seen those advertising boards surrounding the pitch at matches. Well, this is another crucial form of getting extra revenue to spend on your club. This screen allows you to sort out who advertises and how much they are prepared to spend

6. Team selection - the all-important section where you can review, change and generally control your team. It's where you will decide what tactics to use, who will play in which position and also allows you to check out individual players' skills, statistics and, god forbid, any injuries

7. Managers history - where you get a complete rundown on your performance, as well as a detailed history on League and Cup tables

8. Business case - you can't do a good job without good staff and this is where you can hire and fire staff

## Main menu icons

**BIFF** 

N:CONFÉRÊNCE LEAGUE<br>TERENCE LEAGUE MATI<br>TEEK 4 :MONDAY

**FPPHSOR:** 

members who join the club. Some of the team members you deal with include trainers and scouts, as well as allowing you to arrange for insurance on players and

what particular skills they are to improve on through further training

9. Telephone - here you can contact players and other clubs to loan, buy or, if you're feeling particularly ruthless and a team member is not performing up to scratch, sack a player

10. League tables - this is where you can get the low down on your team, ground and referees. Statistics galore adom the screen, giving you a detailed account

of how well your club is doing.

11. The Cups - all the information on forthcoming Cup matches can be found here. Each competition has its own icon. Starting from left to right you have the FA Cup, League Cup, European Cup, Cup Winners Cup, UEFA and the **Charity Cup** 

12. Fax machine news updates and information on grants, fines, injuries, transfers, offers and (booo, hisss) tax bills are on view courtesy of this

#### particular menu

13. Club finances - you can't get away from it. In the end, money matters when you are running a club and this is where you will find out how much wonga you have coming in, as well as the debts incurred for buying players and spending money on the ground

14. Play game - once you've got all the fiddly business matters, team organisation and tactics sorted, click on here to enter the match proper. Here you watch your team go through their paces against the opposing team, hopefully scoring goals and avoiding injuries. At half time, you also have the opportunity to change your tactics

Amiga Computing JANUARY 1995

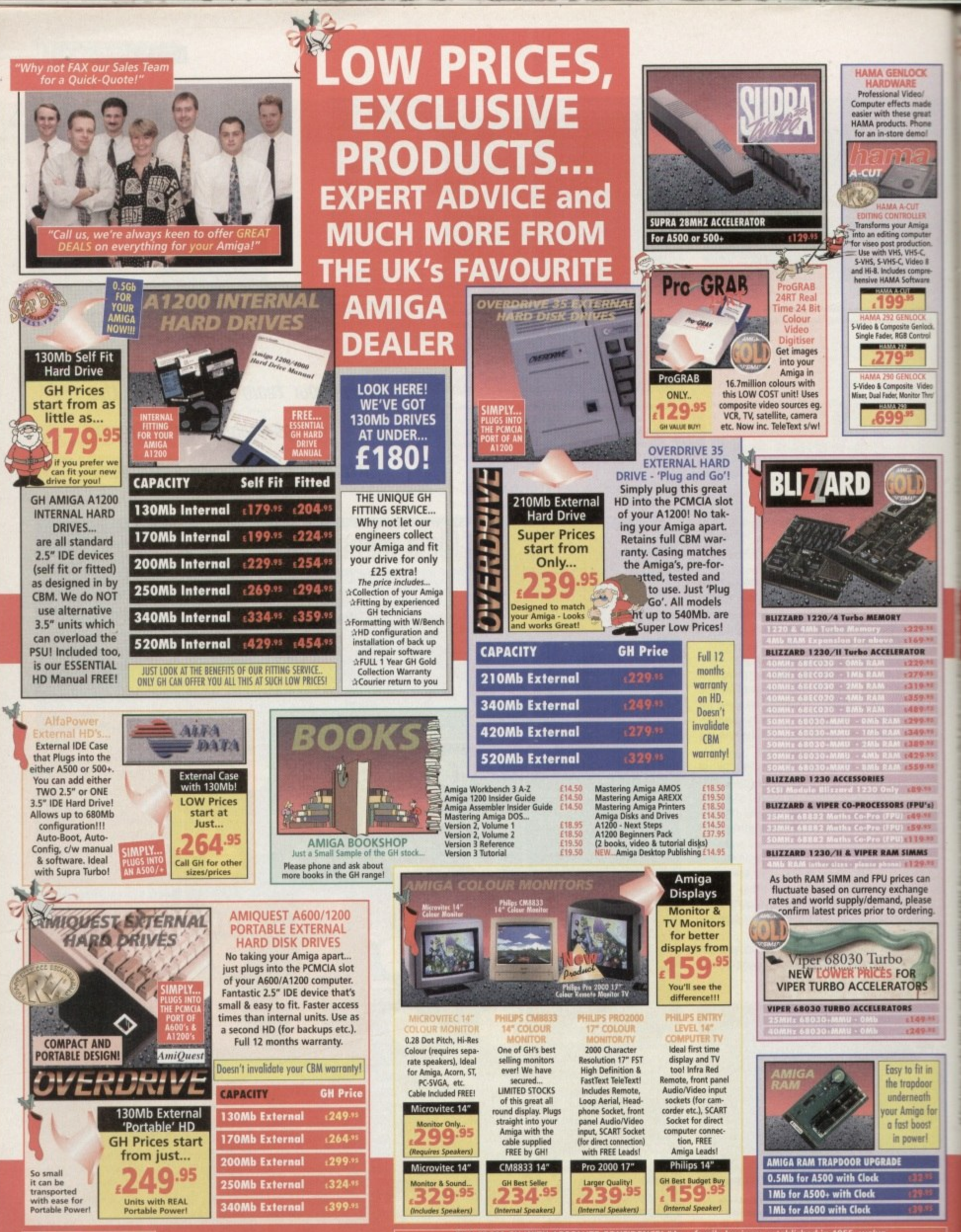

"Confirm you're getting<br>The BEST DEAL - call those<br>Friendly people at the<br>K's FAVOURITE DEALER!

BUY FROM GH WITH ABSOLUTE CONFIDENCE! "As a family business established in 1955, we've<br>supplied computers for the past 12 years. With over E32 million worth of units sold, and more than 215,000 happy<br>customers, our trading

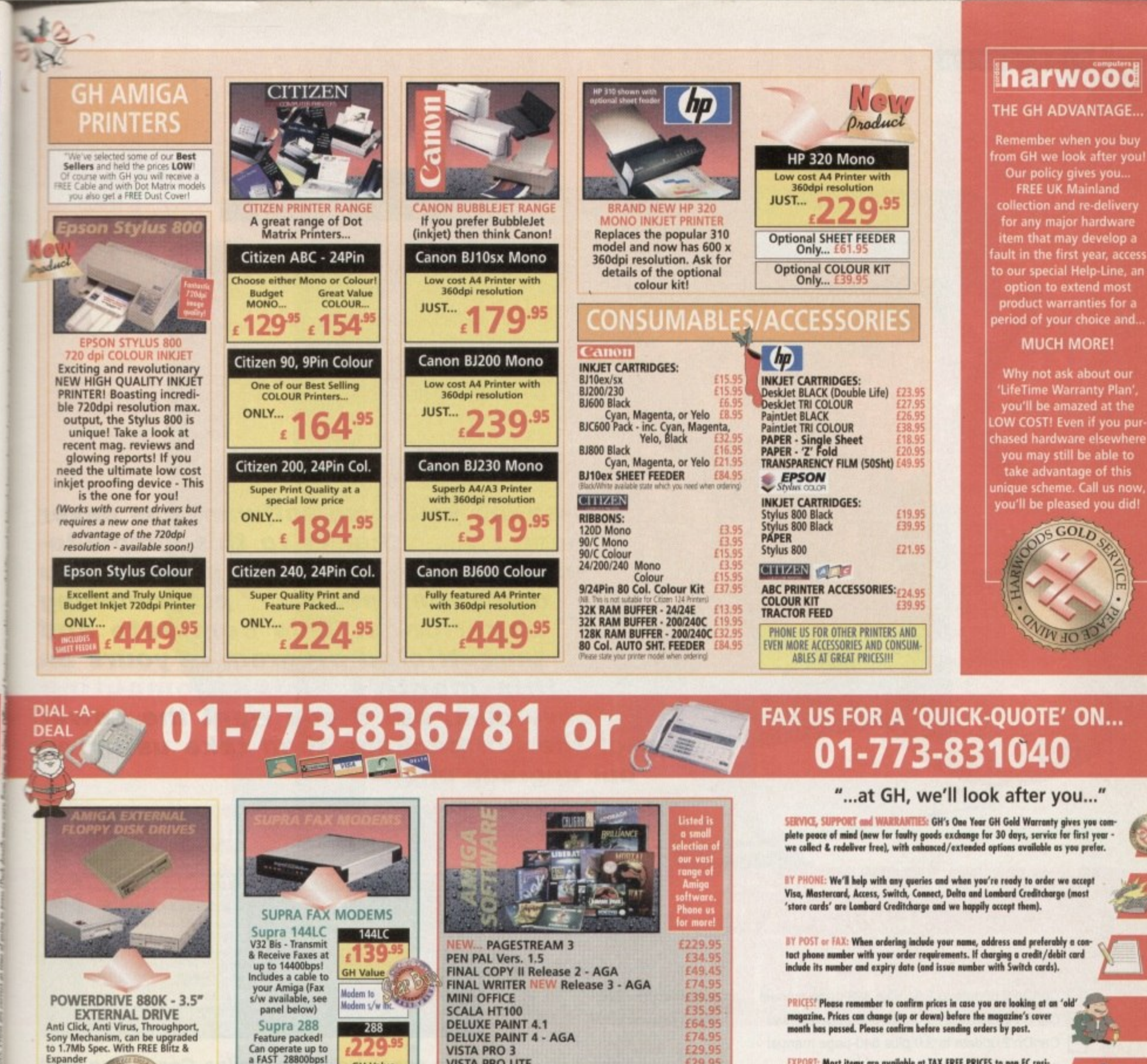

to 1.7Mb<br>spander<br>give 1.4Mb<br>per disk! Cyclone compatible.<br>Full 2year warranty. Great Value

POWERDRIVE 1.7Mb HD 3.5"DRIVE<br>
A massive 1.7Mb<br>
capacity is now<br>
available on every<br>
Amiga disk! Inc.<br>
FREE Head Cleaner<br>
BIG Capacity

CUMANA 3.5" DRIVE £59.95

Throughport, Extra Long Cable<br>FREE Head Cleaner

AMITEK 3.5" DRIVE £62.95. Built-in Anti Virus checker and<br>FREE Disk Head Cleaner!

**CYCLONE SOFTWARE £14.95** Fully compatible with either<br>of the two Powerdrive<br>models shown in this advert

We also supply other Disk Drives (not listed above) both internal and external at GREAT PRICES! Phone GH and ask for details

**GP FAX SOFTWARE Required by Supras<br>for Fax transmission**  $.49<sup>°</sup>$ and receipt. رهقية AMIGA ACCESSORIES AMIGA MICE:<br>
HQ Microswitched, smooth 400dpi £11.45<br>
Resolution ME6A MOUSE<br>
HQ Optical Microswitched mouse £28.95<br>
HQ Optical Microswitched mouse £28.95<br>
HQ Microswitched Tackball<br>
Auto Mouse/loysfick Switcher £17.95<br>
Mous AMIGA MICE: AMIGA MIDI WITERFACE:<br>
Midi Interface Spot E24.95<br>
Zipstick Autofite C11.95<br>
Zipstick Autofite C11.95<br>
Zipstick Autofite C11.95<br>
To K 33° DS ID - 10 68.95<br>
TOK 33° DS HD - 10 68.95<br>
TOK 33° DS HD - 10 68.95<br>
Spot C11.95<br>
T

Includes a cable to<br>your Amiga (Fax<br>s/w available, see<br>panel below)

**GH Value** 

Modem to Modem<br>software included

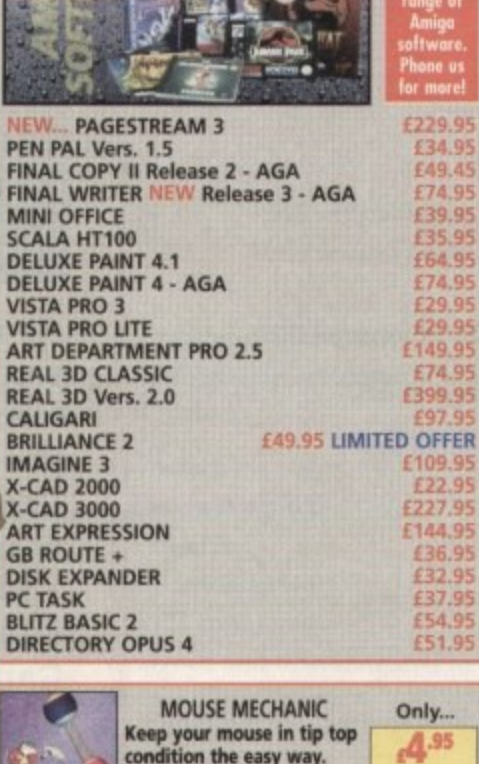

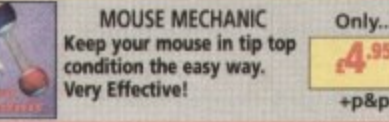

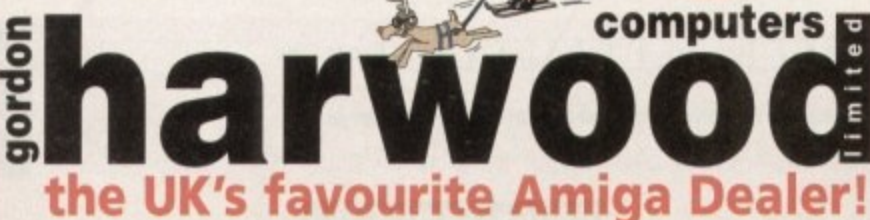

**ALFRETON** 

**EXPORT: Most items are available at TAX FREE PRICES to non EC resi-**

dents & overseas UK Armed Forces Personnel (with CO's document). Please

FREE UK DELIVERY: We despatch promptly & offer FREE delivery of<br>all orders throughout Mainland UK. If your order is urgent we<br>have priority despatch options with expedited delivery ovailable.

IN OF FREE PARKING CLO

## **GORDON HARWOOD COMPUTERS LIMITED** Department **amC/A2** NEW STREET ALFRETON<br>DERBYSHIRE DE55 7BP Telephone: 01-773-83678<br>Facsimile: 01-773-831040

e.

**TEXPRESS** 

wny not pay"<br>visit to our Amig

"Got a technical problem?" "Need an<br>Upgrade?" "Want a new peripheral<br>fitting?" LOOK NO FURTHER... GH engi-<br>neers can do the job - that's guaranteed

# Join the ranks with CanDo2, the reuolutionary software authoring system

**Creating your own software has never** been easier thanks to this simple-touse software authoring system. You don't even need any programming experience. This complete and unrestricted program is yours on this month's Amiga Computing coverdisk, but if you want the power of the full package then take us up on our upgrade offer.

## What you get for your money

 $H00$ 

Stripts...

**Buble(lick** Cancel

II 428-page lore the full upgrade to

Ē **Dick** Ire

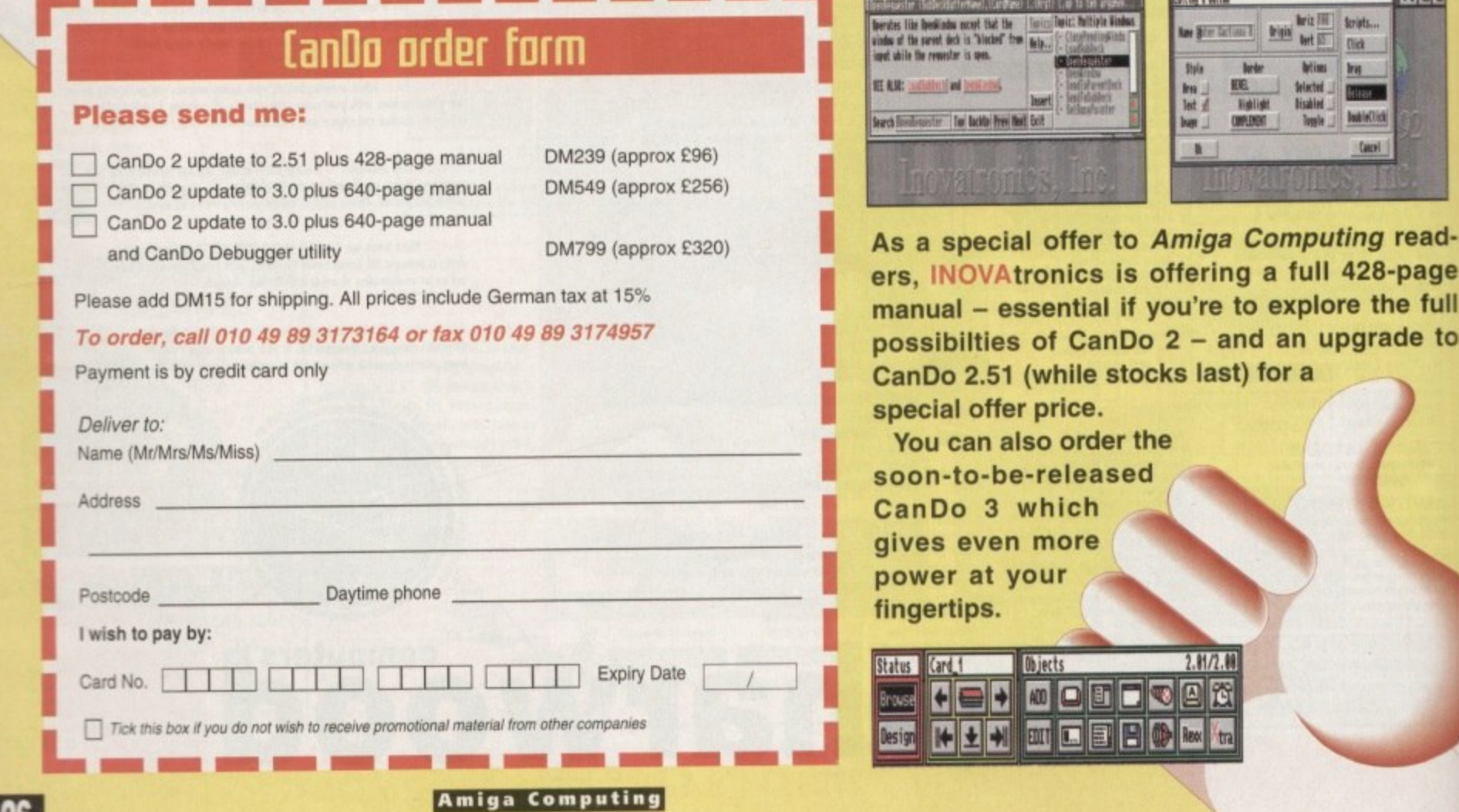

JANUARY 1995

 $26$ 

# ALL WORK AND ALL PLAY

画 **SHIP** 

画

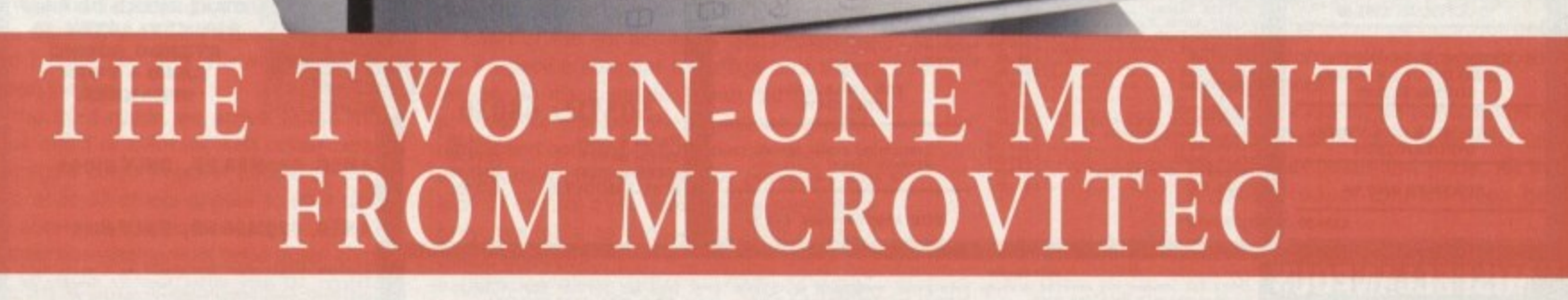

There's a new, highly versatile, dual purpose colour monitor that's unbelievable value for both business and games use.

Compatible with all workbench modes, the Auto-Scan 1438 has high performance electronics and an ultra fine tube for sharp, crystal clear images.

Designed and built to exacting standards for

ANL

-<br>|<br>|<br>|

assured reliability and quality by Microvitec, the UK's leading monitor manufacturer, features include:

**/**

**I**

- 14" screen
- 0.28mm dot pitch
- 15-40 kHz
- Fully autoscanning
- MRPII compliant
- Designed and manufactured in the UK **M**

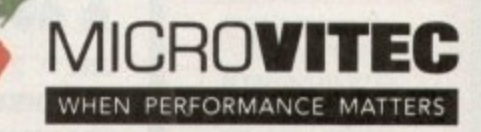

excluding VAT)

Microvitec Plc, The Quadrant, Chester West, Sealand Road, Chester CH1 4QR Tel: 0244 377566 Fax: 0244 373401

**O alit CALL NOW ON 0244 377566 FOR YOUR NEAREST DEALER**

## **MIGA 120 ANADI DRAWA**

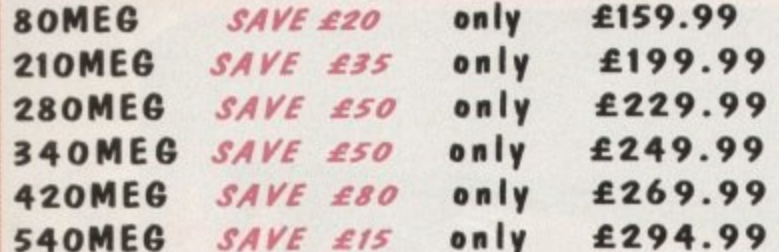

## **NOTHING ELSE NEEDED**

#### \* FORMATTED & PARTITIONED DRIVE

- \* HD PREP SOFTWARE SUPPLIED
- \* ALL OUR DRIVES FIT INTERNALLY WITH NO MODS TO CASE OR FLOPPY DRIVE.
- \* FULL WORKBENCH INSTALLED.
- \* 12 MONTHS WARRANTY.
- \* JUST SWITCH -ON & GO.

PERIPHERALS

AMITEK

ANTI VIRUS, ANTI CLICK, DISABLE WITCH, THRU PORT, STEEL CASE, FOR

ALL AMIGAS 2YR WARRANTY

**MULTISCAN £292.99** 

**PHILIPS CM8833 MK11 1** 

**SCREEN, RGB & COMPOSITE** 

**VIDEO INPUTS, STEREO** 

SOUND. £229.99

**COMPOSITE OR S-VIDEO**<br>INPUT/OUTPUT

**SCANNER £109.99** 

**GVP EGS SPECTRUM £339.99** 

ZY

DRIVE ONLY

**FLOPPY** 

£56.99

- \* ONLY REPUTABLE MAKES of DRIVE USED.
- \* 1000s FITTED IN LAST 12 MONTHS
- \* BACKED BY OUR EXPERIENCED HARD DRIVE TECHNICIANS

All drives sizes quoted are approximate unformatted size, & vary slighly depending upon make. SAVINGS ABOVE ARE COMPARED TO AUGUST 1994 ADVERTISED PRICES.

FITTING INVALIDATES YOUR COMMODORE WARRANTY - for Extended warrantes check with the warranter - they will usually continue to<br>cover just the machine since we cover the drive (for 12months).

**SOFTWARE** 

SCANNER SOFTWARE<br>FRO CONTROL......<br>REFT FRO AGA 2.5

NA BARBERAS ANIMATION

FRO CONT

PEED PASCAL<br>OFT BASIC 2<br>LSHOT PLUS<br>PAGE 24 ....

OFFICE

ERBACK

LIGARI<br>NUS ED<br>PAC 3<br>ECTORY OPUS V4.

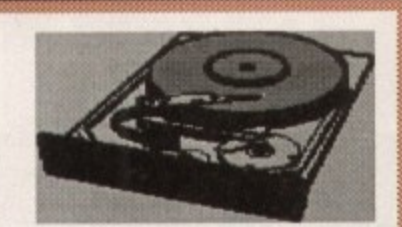

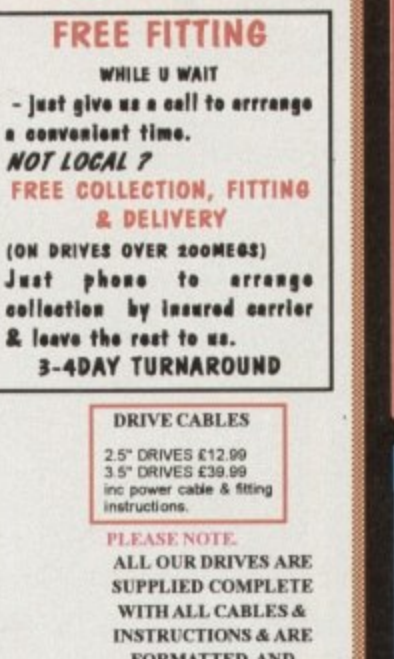

**FORMATTED AND HAVE FULL WORKBENCH INSTALLED.** 

### **ACCELERATORS**

**LOWER PRICES** 

**GVP A1230** 

**MK2** 

40MHz 68030ec With 68892 socket for optional

FPU.<br>Mas two 32bit simme skts &<br>expansion connector for SCSI f224.99<br>f244.99 No fpu & Omeg<br>1MEG no FPU 4MEG no FPU £299.99

> **GVP A1230**  $MK2$

50MHz 68030 £294.99<br>£314.99<br>£449.99 No fpu & Omeg<br>IMEG no FPU<br>4MEG no FPU

**SCSI-2 MODULE** £57.99

**MISCELLANEOUS** MODULATOR (exchange)<br>20 TV MODULATOR - MEW<br>00/600/1200 POWER FACK £29.99<br>£49.99

**A HAND** 

2way<br>3way<br>4way

**SEAL RIVPE KEVBOARD SKINS**<br>nats for connecting reveral devices were proportionally connecting reveral devices of your Amiga's Farallel port.<br>O your Amiga's Farallel port. Ingress but don't hinder typing. State Amiga model

£49.99

**BARGAIN** 

**BASEMENT** 

FOR A500 & A500+<br>ONLY £34.99

CHAOS GAMES PACK £19<br>syndicate, chaos englue,<br>FINSALL DREAMS & STRIKER<br>FOR ALL200 & 4000 ONLY

**A 10 GAMES** FOR A500/500+/600 £14.99

 $\begin{tabular}{c} 0ALERT \\ \hline \texttt{SPO VIDEO} FUUS \\ \texttt{SQUERENT ANIDOTOA} \\ \texttt{SCHRATI ANIDOTOA} \\ \texttt{SCHTHI AN PAO} \\ \texttt{TYFESMITM} \\ \texttt{TFSOHARY} \\ \texttt{NTSLORARY} \\ \texttt{AT ONEE CLAS} \end{tabular}$ 

 $554.9$ <br> $534.99$ <br> $537.99$ <br> $589.99$ <br> $569.99$ <br> $569.99$ <br> $539.9$ 

99

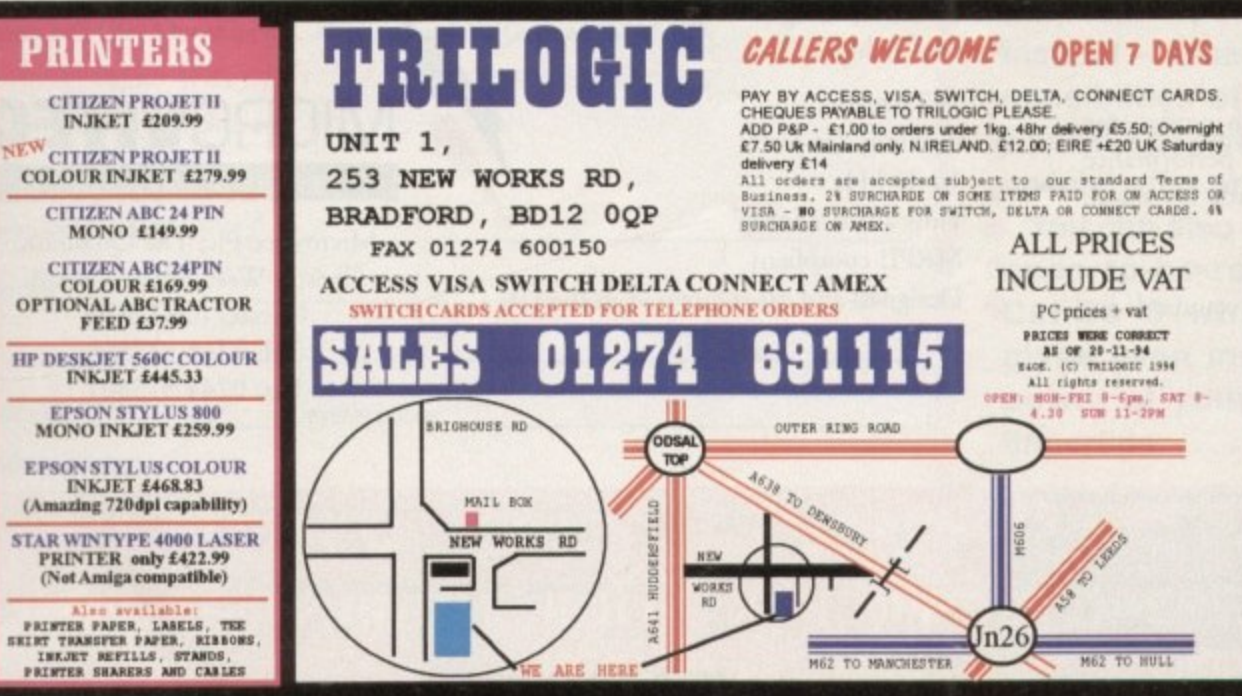

## **INSTANT CREDIT**

for

ho

lity

ph.

as

**by** 

SO<sub></sub>

po

m

im

ad

va

ev

S6

 $\Theta$ 

sc

D.

vi

 $\overline{ }$ 

to

fa

酯

Vì

a

D

o

b

ir

×

v

A

 $\Rightarrow$ 

b

Ě

×

p

s

Examp

A1200

Examp

**PLEASE CONT** 

With or

business users,<br>status. Repaid t

**321** 

LOWE

**BATTE** 

**20MH**  $25MI$ 

33MF

**FROM** 

**ATLA** 

ATLA

loppy:<br>initow Ŧ

**ATL ATLAS** 

**ATLAS ATLAS** 

**All include** 

A

Mouse.

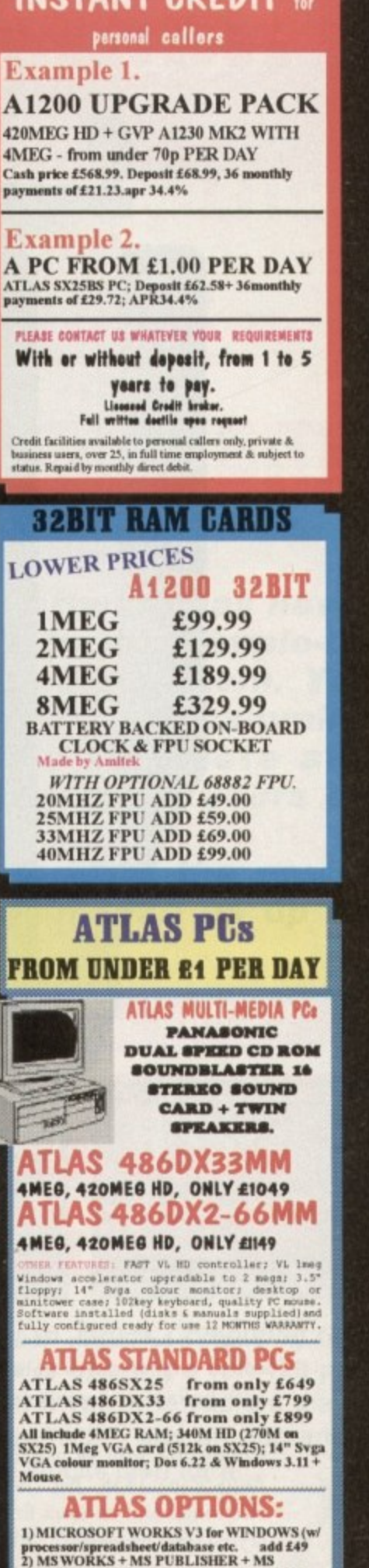

processor/!<br>2) MS WO 2) MS WORKS + MS PUBLISHER + MS<br>
MONEY + MS COLF<br>
(Microsoft Publisher needs 8megs min)<br>
3) WORDPERFECT V6.0A for WINDOWS +<br>
QUATTRO PRO + PRESENTATION 2 add £149<br>
4) LOTUS SMARKISUITE in e 1-2-3; Amil Pro;<br>
Freelance Gra Excell; Powerpoint; Access; Mail + Source<br>16ASP; + ENCARTA etc and t and t 6<br>6) 4MEG RAM and f dblaster add £350<br>add £110 add £110<br>
7) 15" MONITOR and £85<br>
8) 17" MONITOR and £850<br>
These opfons only available when purchasing a F<br>
Option 3,4,5 applies to Multi-media PCs only (CD PC. ALL PC PRICES SUBJECT TO VAT **PENTIUM PCs FROM** 

£1299+vat

s you can see from the photography. the latest release from NewTronic doesn't offer the dampened faders found on the G2 and Hama S-VHS genlocks, however, for the sacrifice of a little functionality, you do gain an impressive cash saving plus a host of unique pro-control options.

Like the opposition, S-VHS is by no means as prerequisite, and in fact Maxigen2 is equally at home with either a Composite or S-VHS source.

On the rear of the unit lurks twin BNC composites and S-VHS mini din connectors plus a monitor pass-through, and of course the allimportant RGB in from the Amiga.

In addition, there are also three grub screw adjusters which provide control over the RG8 values of the incoming Amiga signal - however it must be stressed that the factory presets shouldn't be touched unless you're equipped and experienced with a vector scope or waveform monitor.

On the front of the unit awaits a single pan pot for crossfading between the Amiga and video signals, plus a second to adjust colour saturation - therefore allowing black and white to colour transitions on the fly. A useful and fairly unique feature.

Towards the centre sits the all-important flick switch which toggles between inverse video - otherwise known as the keyhole effect - a basic video-to-Amiga crossfade and lastly, a keyed or genlocked video mode.

#### **DISPLAY**

The three modes offer the following display options. In the inverse mode colour, zero becomes solid while all others produce holes in the colour zero mask - with pan pot adjustment allowing control of the mix of both the video and Amiga signals.

In the middle setting either the video or Amiga signal is shown as a solid, which when aided by the pan pot allows crossfades between the two.

In the third mode we arrive at the most famous effect of them all, with colour zero in the Amiga's colour register becoming transparent while all others appear to float effortlessly above a live video backdrop.

In this case, the pan pot once again comes

## Pros and cons

# **Pr** MAXIGEN II at a punter price

into its own, enabling the user to fade the Amiga graphics up and through the video image.

To the right of the mode switch awaits yet another six grub screws which provide direct control over brightness, colour contrast and the overall colour components of the outgoing VHS or S-VHS signal,

Again, these shouldn't be twiddled with by the faint hearted. For a video professional they offer a unique opportunity to fine tune the outgoing signal. Unfortunately. I found the temptation too much and consequently spent the next two hours re-adjusting to regain the excellent image quality offered by the defaults. However, my little adventure did provide a few valuable insights into the potential offered by the six control screws.

Each of the six adjusters act separately on a specific element in Amiga and video image, so it's possible  $-$  with the aid of a screwdriver - to alter the luminance, chrominance and contrast of the video in relation to the overlaid graphics, thereby providing the kind of control over composition previously only available to those who own a timebased corrector.

Lastly we arrive at the final duet of toggle controls allowing selection of either a VHS or S-VHS source, plus a simple off/on setting for vertical sync - which in certain situations can help stabilise the outgoing signal, ECT<sub>1</sub>

The most important of the plus points has to be the excellent keying quality, which **Ion is on a par with both the Hama and G2 alternatives.**

**edition. the profusion of unique colour and component correction options - ered by the assorted grub screws again makes the Maxigen 2 stand out from the crowd.**

**On the down side, there's the close proximity of the two main pan pot controls ich on occasion can cause problems as straying fingers can become trapped and 'therefore ruin a crosslade.**

**Although faders would be preferable, it must be said the pan pots are well calibrated and do offer smooth transitions when handled with the appropriate care,**

**Another minor annoyance is the inability to connect both S-VHS and VHS signals ultaneously - the end result being garbled output.**

**'Finally, the monitor pass-through is unique in that it displays exactly the same ge on the RGB monitor as is being sent via the video out.**

**This means it's impossible to set-up Amiga graphics on the fly and then introduce m via the fader - unless of course you do the obvious and lakes composite out- ( from the Amiga and feed this to the monitor.**

**At last 5-UHS at a sensible price. Paul Austin test drives the Maxigen2** 

## **Uprdict**

HARDWARE

Obviously minor problems such as the<br>close proximity of pan pots and the some-<br>what puzzling BGB pace through door close proximity of pan pots and the somewhat puzzling RGB pass-through does detract slightly from the overall appeal.

from the<br>ne fact rea<br>no quality ad<br>t ł<br>. However, the fact remains that the allimportant keying quality is excellent while many of the advanced control options Will no doubt hold real appeal to pro videographers.

And let's not forget perhaps the most important feature of the product, namely the bargain basement price. All in all. a good product and an even better investment.

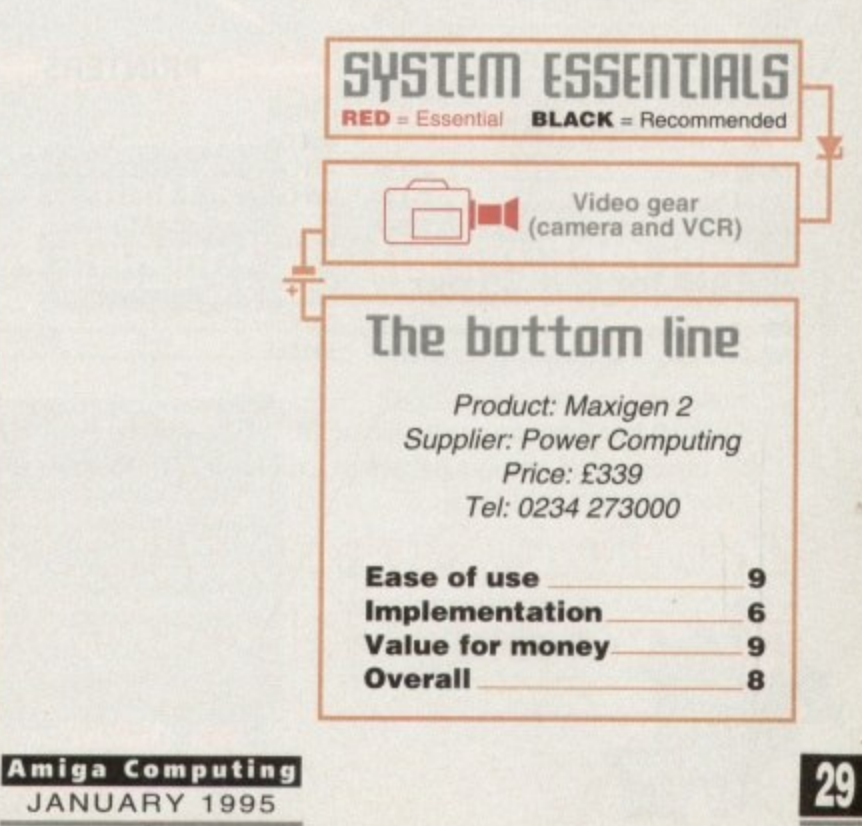

# THE NNH

#### **COMPUTERS**

£237.00 A1200. A1200 Combat Pack.... £276.00

## **HARD DRIVE A1200 + A600**

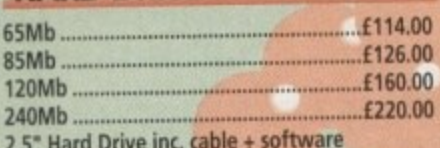

#### **MONITORS**

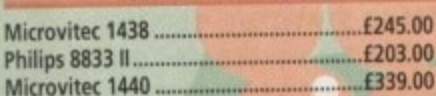

#### **AMIGA A4000**

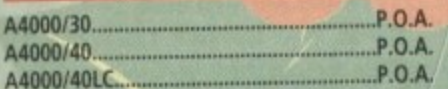

### **CD ROM DRIVES**

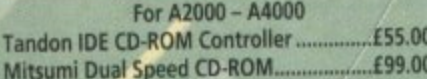

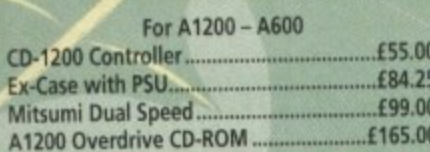

## RAM! A500, A600, A500+

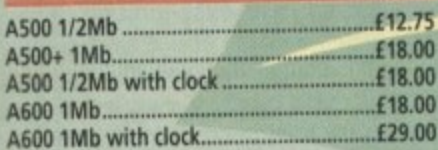

75<br>DO

00

.00

## **LOW COST A1200 RAM**

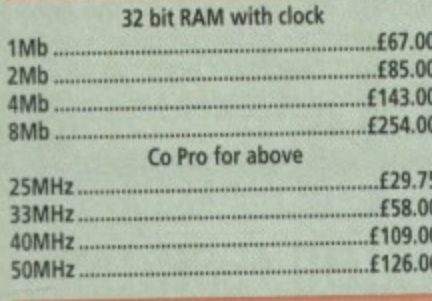

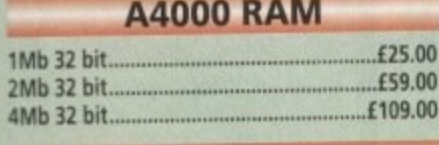

#### **RAM for GVP 30 pin** £25.00 1Mb £109.00 **4Mb**

## **SCSI 2 CONTROLLER**

Oktagon 2008 SCSI 2 for A1500 - A4000 Controller

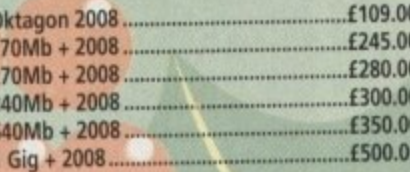

## **MICE + TRACKBALLS**

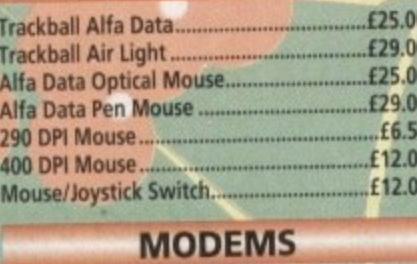

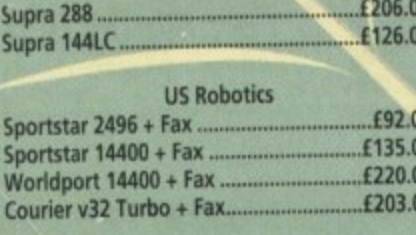

#### **ACCESSORIES**

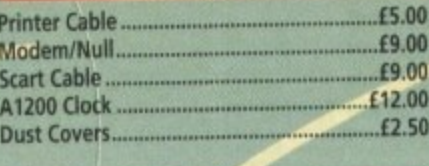

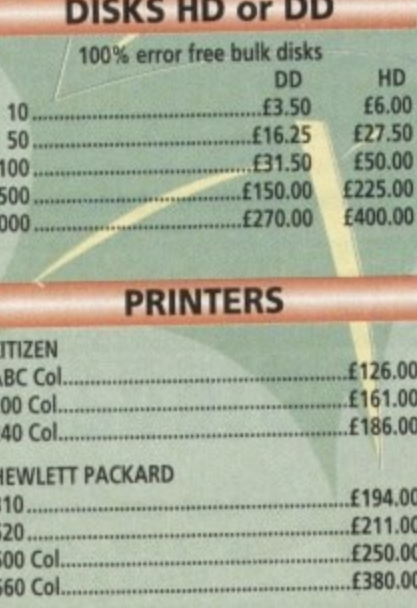

#### **SCANNERS**

Alfa Data 256 with OCR..... £125.00 Minimum 2Mb RAM + Hard Drive

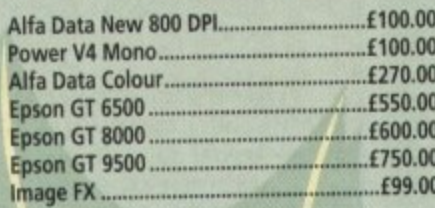

#### **HARD DRIVES**

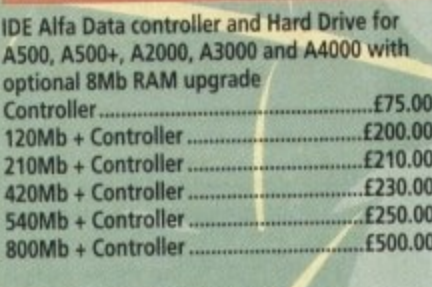

**RAM** for above

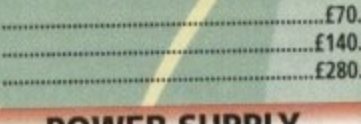

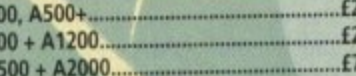

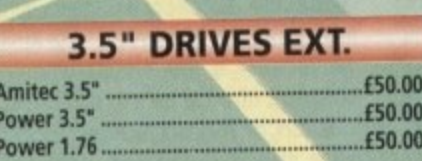

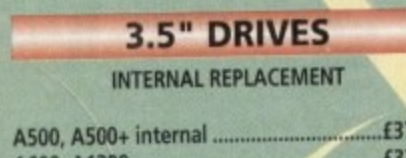

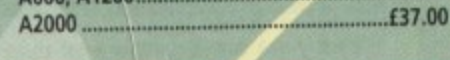

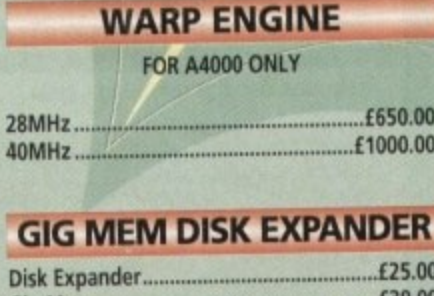

### **RAM FOR GVP A1230**

#### .£60.00  $1Mb...$

£165.00

progran upgrad the pac

offering

some u

themse

We'll h

decide interfa getting Of  $\varepsilon$ was th use. A

ing an

were f sary a feature The

bone: involv had a USAT I

bone<sup>'</sup>

**Bone** has b

on th

subgr

go bi

their

cable obier

poss

minu

thou utes

Until

pres

scen

char

**NBS** 

 $P<sub>t</sub>$ 

Th

This

### **ACCELERATORS**

4Mb

#### Viper 68030 for A1200

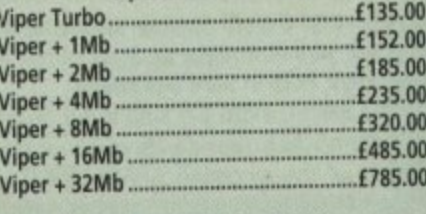

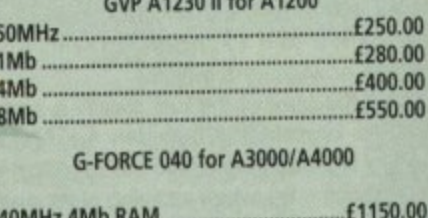

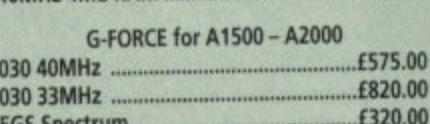

## **ROMBO PRODUCTS**

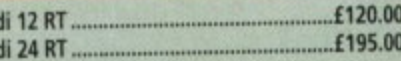

## **REPAIR SERVICE**

New service/centre for most Amiga comput-<br>ers. We offer a quotation service of £10 for which we will examine your computer and<br>report back with an exact quotation price for the repair. If the repair is carried out the<br>£10 is then deducted from your bill.

## **HOW TO ORDER**

When ordering by telephone please quote<br>your credit card number followed by the expiry date and also your full name and address. If paying by cheque please make it<br>payable to Gasteiner Technology. In any<br>correspondence please quote a phone num-<br>ber and also a postal code, please allow five<br>working days for cheque clearance.

## **DELIVERY CHARGES**

Small consumables and software items under the value of £50 please add £3.50 P&P. Other items above £50 please add £10 courier service. Offshore and highlands, please call for a quotation. In addition, we offer the<br>following express services:- Saturday deliv-Forward rate plus £15 per box, Morning,<br>next day normal rate plus £10 per box. E&OE<br>prices subject to change without prior<br>notice. All trademarks acknowledged.

Official purchase orders welcome from Educational establishments and major corporates. (Strictly 14 days net). Please phone for approval. All prices exclude VAT. Prices and specifications subject to change without notice. E&OE.

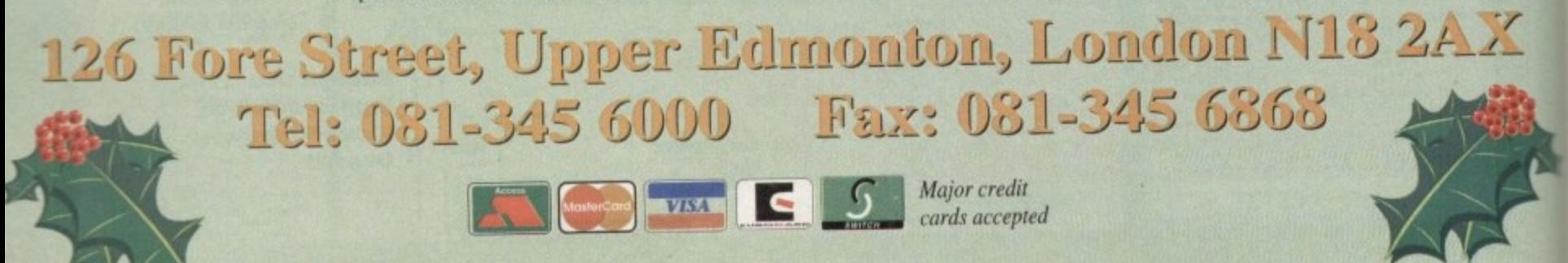

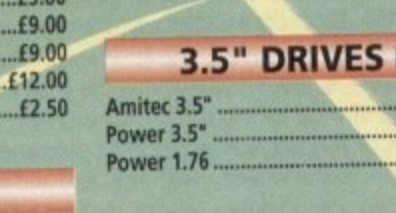

 $2Mh$ 

**4Mh** 

8Mb

A6

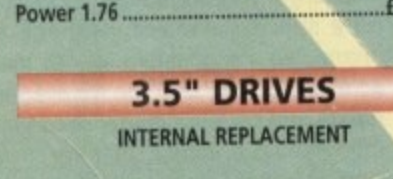

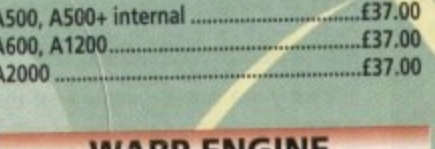

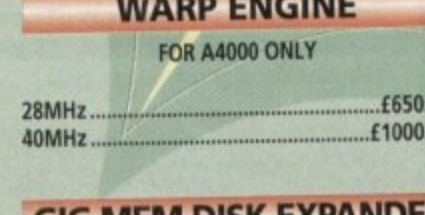

 $...$ £39.00 Gig Mem.

00<br>00  $00$ Vic<br>Vic

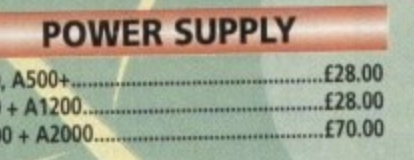

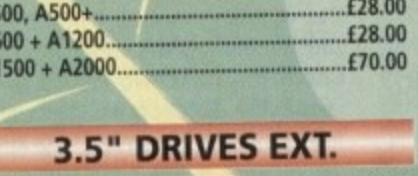

magine 3.0 was a great improvement over version 2.0, but there were plenty of us who felt that the program was still in need of a more sweeping upgrade. Impulse hasn't stopped working on the package since then and the result is 3.1. offering several improvements, tweaks, and some useful new textures

This isn't a major upgrade, and the authors themselves admit that it's an 'interim' version. We'll have to wait until 4.0 (or whatever they decide to call it) for the long-promised new interface, but for now there's enough to be getting on with.

Of all version 3.0's new features, bones was the most useful and the most difficult to use. A tricky, over-elaborate method of creating and attaching bones meant that users were forced to carry out a series of unnecessary actions to set up the skeleton, and the feature was handicapped from the word go

The new bones feature doesn't offer better bones or kinematic control, but it does involve a lot less hassle. Once an object has had a hierarchy of bones attached to it, the user need now only select the faces for a bone's subgroup, then choose the new Make Bones Subgroup menu command. When this has been selected, the user need only click on the axis representing the bone and the subgroup is automatically attached.

There's no need to create subgroups then go back and manually associate them with their bones, and the speed increase is noticable. With all that switching from face to object mode taken out of the process, it's possible to bone an entire object in a few minutes.

Probably the most useful new feature. though. is the ability to edit an object's attributes from either the stage or action editors. Until now, Imagine users who were unimpressed by an object once it was in the scene had to go back to the detail editor and change attibutes there, even if the change was miniscule.

With version 3.1, the need has been

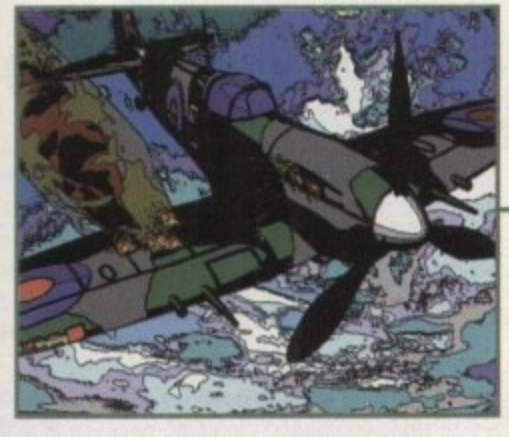

**The new Toon global effect works superbly** and can create very striking results

As one could have predicted, the 'new improved' lens or which axis is going where, your brush att<br>flare global effect is about as useful as its 3.0 prede-<br>cessor. This is a minor point, but it's one of those some sort of q cessor. This is a minor point, but it's one of those **things a LightWave owner will always throw in your lace and It would be nice If Impulse got it right at last.**

**One major re-think the lads from Impulse haven't yet implemented is the way in which Imagine uses brushes. These can be applied in a much more flexible way than most other programs, but they are also very tricky to use at times, and If you once lose track**

removed, and the full attributes requester can be summoned from any editor with a work surface. In stage editor, where attribute editing will be of most use, the feature is tacked onto the end of a menu and when any attributes are changed the program saves the object out again.

I would have preferred to have been able to experiment without saving the object out every time, but Imagine at least prompts you with a file requester so that your creation can be saved under a new name.

Another very useful tweak is the addition of a backdrop image view in the detail and stage editors, and the facility to use frames from anims rather than sequences of single 24-bit images. It is now possible to load a backdrop image and view it to check that the current object or scene will fit with the background.

In detail editor, this would be a good way to

**3.1's fi re texture is** well designed, **but the cloud texture was used** here to produce the **amoke rather than the backdrop image Don't !aspect to recreate •0 8 1 0 -cumulus stiowds with this otos! \_**

**GRAPHICS** 

**Version**

check for accuracy by loading an animation of. say, a walking man from digitised video grabs. Using this to ensure that a rendered walking Figure was as lifelike as possible is what we would otherwise call 'rotoscoping.'

The feature isn't fantastic, and backdrops are shown in only two colours using the current grid settings, but it's better than nothing. Those using other platforms or programs will be more interested in the improved DXF feature. If you tried to use this on 3.0, you'll know that only a small percentage of DXF objects would load and save properly from Imagine, but improvements to the way this feature works now make it more reliable. Control is offered over the way in which objects and layers are saved, making

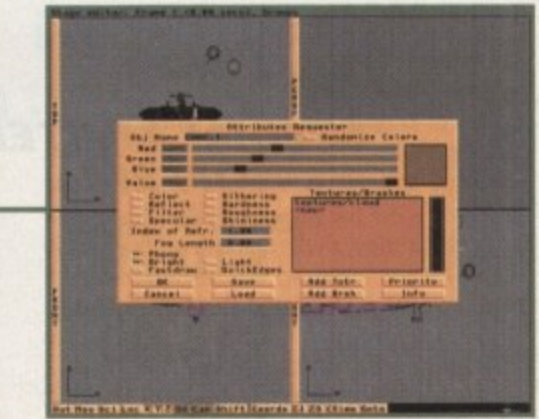

It saves a great deal of time to be able to access the attributes requester from stage editor

> **m of which axis is going where, your brush attempt can be a disaster,**

**l**

**5**

**I**

**a**

**I**

**s Amiga Computing L JANUARY 1995**

**t mi55ing?**

**-**

lUhat's

**a Some sort of quick greyscale brush preview would g up in despair. A feature which simply showed the i brush's orientation without having to render a zone n have to carry on with the Imagine user's favourite e 'will they do it next time?' guessing game. be a good idea, if only to stop beginners from giving would be so much better, but I suppose we'll just**

*Steuie Kennedy tests the latest*improvements to Imagine as version 3.1 . goes out to eager registered users **.** 

**iting dream**

it easier for the experts to use object files from or in other packages.

Other additions include field rendering, which will produce smoother anims for those saving their work to the PAR card or a single frame recorder, better morphing of states (everything works now except brush morphing), and there are some new textures, including fire, clouds, and electric, three very useful newcomers.

In all, for a stop-gap upgrade, this one works well and clears up some of the objections about 3.0. For a program which rivals LightWave for both flexibility and ease of use. though, we'll have to hope that 4.0 is more of a step forward.

## **The bottom line**

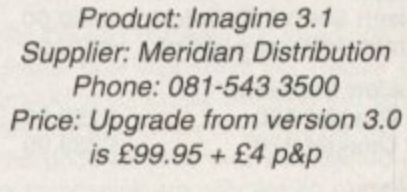

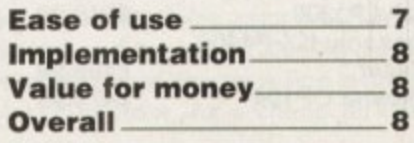

## **L**adbroke<br>/omputing

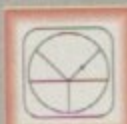

33 Ormskirk Rd, Preston, Lancs, **PR1 2QP** Computing Ladbroke

International are one of the the U.K. We have developed an extensive customer service policy which involves testing<br>of all hardware prior to despatch to ensure that<br>goods arrive in working order, offering free<br>advice and support over the phone and keeping customers informed. Although our<br>prices are not always the cheapest we do endeavour to offer consistently good service and backup.

All prices/specifications are correct at copy date 1/12/94 (while stocks last), and are subject to change without prior notice. All<br>prices include VAT but exclude delivery.

You can order by mail Cheques/Postal Orders made payable to Ladbroke Computing. Or give<br>your credit card details over the phone.

Delivery<br>Postal delivery is available on small items<br>under £40 (Normally £3, phone for details).<br>Add £7 for courier delivery. Next working day<br>delivery on mainland UK subject to stock (£20 for Saturday delivery).

Open Mon-Sat 9.30am to 5.00pm.<br>Ladbroke Computing Ltd trading as Ladbroke<br>Computing International.

Fax: (0772) 561071 Tel: 9am-5.30pm (5 Lines) 203166

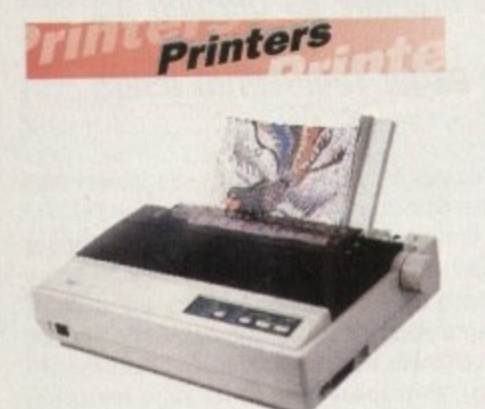

**Star Star LC100 Colour** £119.99 Star LC24/100 Mono £169.00 £209.99 Star LC24/30 Colour Built in 55 sheet feeder 24 Pin Colour **Starjet SJ48 Bubblejet** £210.00 £299.99 Star SJ144 • Thermal max transfer colour printer 144 element head Glossy colour output  $\bullet$ 360 dpi resolution Citizen £250.00 **Citizen Swift 240 Colour** £179.99 Citizen ABC 24 pin Col. **Hewlett Packard CO50.00** 

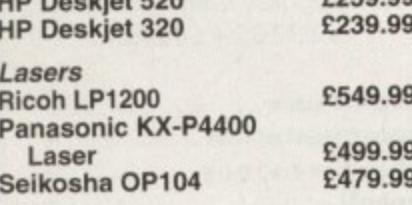

Add £3 for Centronics cable and £7 for next working day courier delivery.

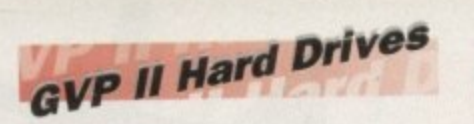

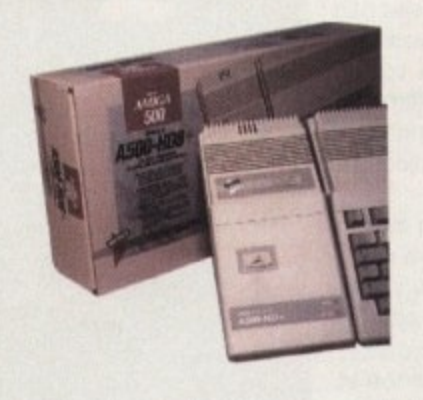

- · Quantum SCSI Hard drive
- Ultra fast 11ms access
- Up to 8Mb RAM on board

**SPECIAL OFFER** 260MB NO RAM £299.99

£42.99 2 x 1Mb Simm's £82.99 4 x 1Mb Simm's

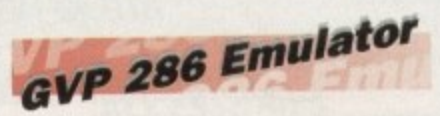

- 16MHz 286 PC Emulator
- Norton rating 15
- Plugs into GVP II HD
- £89.00 **GVP PC-286 Emulator**

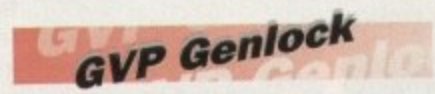

· Video processor provides real time software control of brightness, contrast, saturation, hue, sharpness, filtering, gain etc.

• Audio processor with two audio inputs, software switchable or mixable, with software control of Volume, Bass and Treble effects.

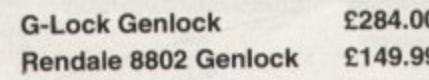

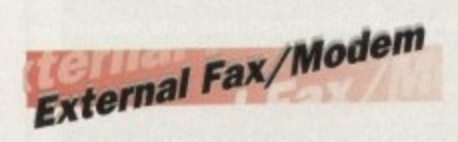

- **14,400 Baud** Fully BT approved
- 5 years warranty

**ONLY £139.99** 

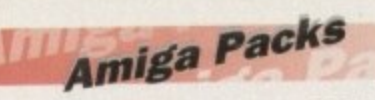

£229.99 **A600 HD Epic Pack** £279.99 A1200 Race & Chase Includes A1200 with 2Mb RAM.

**Trolls and Nigel Mansell** A1200 Computer Combat Pack £349.99

Includes A1200 with 2Mb RAM, Digita Wordworth, Digita Print Manager, Personal Paint 4, Total Carnage, Zool 2, Brian The Lion.

£299.00 Amiga CD32 2Mb RAM. Dual Speed CD ROM. Multi session, plays music CD's, 256000 colours on screen, includes 2 games Oscar and Diggers.

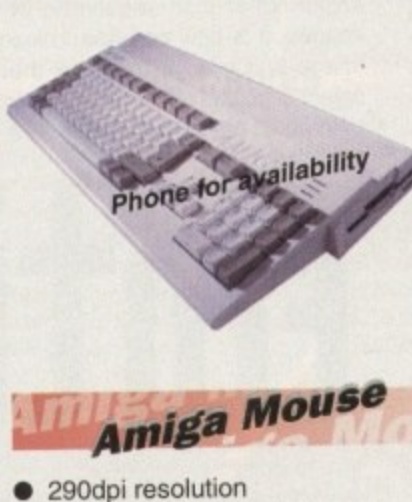

- 
- 2 Microswitched buttons Opto/Mechanical mechanism
- $\bullet$ Switchable between Amiga/ST
- $\bullet$ **Direct Mouse Replacement**  $\bullet$

## £8.99

## **Floppy Drives**

- 880K formatted capacity
- Double sided, Double density
- Through port

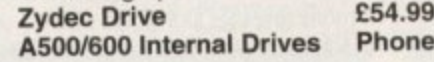

## **RAM Upgrades** "SPECIAL LIMITED

**OFFER"** A500 512K upgrade £10.99 A500+ 1Mb upgrade

£14.99 A600 1Mb no clock £24.99

Plugs straight into A600 trap door compatible with A600, A600HD

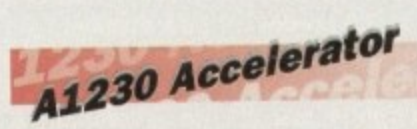

- 40MHz 68030 accelerator
- Makes your Amiga 1200 run over 7 times quicker.
- Allows up to 32Mb RAM
- Optional FPU

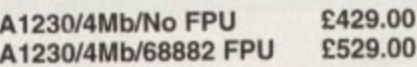

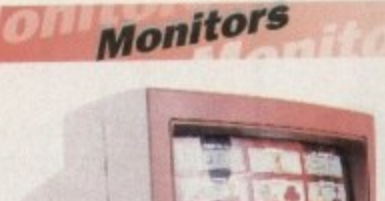

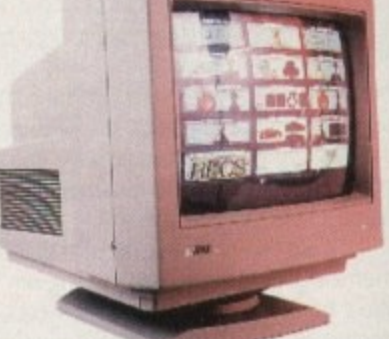

£289.99 Microvitec 1438 The Microvitec 1438 is a multisync monitor compatible with A500/A600/A1200/A4000.

£199.99 .31 DP Colour SVGA

£209.99 **Colour SVGA Monitor** High quality Colour SVGA Monitor .28 dot pitch.

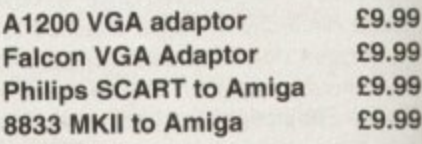

## Falcon 030

- 16MHz 32 bit 68030 Central Processor, 16MHz Blitter, 32MHz 56001 Digital Signal Processor
- 1.44Mb 3.5" Floppy, up to 14Mb RAM. Displays 65536 colours from 262144 palette
- 8 Channel, 16 bit, high quality Stereo sound sampling

**FALCON 1Mb No HD FALCON 4Mb No HD FALCON 4Mb 64Mb HD** FALCON 4Mb 127Mb HD FALCON 4Mb 209Mb HD **Falcon Screen Blaster** Phone for availability

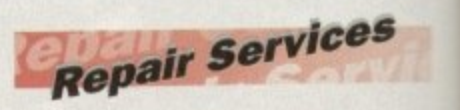

Our Service department can repair Amiga's in minimum time at competitive rates. We can arrange for courier pickup and return delivery of your machine to ensure it's safety. We even have a same day service which will ensure your machine is given priority and subject to fault, completed the same day. We offer a Quotation service for £15 for which we will examine your machine and report back with an exact price for repair. If you do not wish to go ahead with the repairs then just pay the £15. However you do go ahead then the charge is included in the minimum charge. Please note: The minimum charge covers labour, parts are extra.

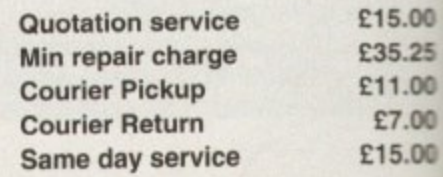

 $\overline{a}$ 

mi

an

**SE** 

# Better late than neuer?

uo would have to be deaf, blind, or a PC user to have

missed the Video Toaster

11•••

and its effect on the Amiga market. This one peripheral is about the only major stronghold left to the Amiga in the US and now it can be used over here with the help of Prime Image's Passport 4000.

Billed as an all-in-one solution, the Passport is a digital standards converter which does all the work of converting PAL signals to NTSC before passing them on to the Toaster, and converting the Toaster's NTSC output back into PAL.

In the past, this sort of standards conversion has been tried and discarded as something which is both too expensive and too rough on signal quality to be worth the effort, but Prime Image claims to have brought its own ingenuity to bear on the problem. From the quality of the resulting Toaster output, I'd say they certainly had a point.

What this sort of video conversion process

111 means is that we<br>can at last see the Toaster working as it is supposed to work. Rather than a hardware platform for LightWave 3D - the only Toaster software we've been able to use in the UK - the dual card Toaster is actually a combination of frame buffer, frame grabber, digital video effects generator, genlock, switcher, and mixer,

 $\sim$ 

1

Add the Passport 4000 with its built-in Time Base Corrector (TBC) and standards conversion and you have the UK equivalent of what the Americans have been calling 'a **TV studio in a box.' With a 24-bit paint pro**gram (Toaster Paint) for backdrops and character generator software (Toaster CG) for titles and credits, the Toaster is more or less a complete hardware and software double act.

In the UK broadcasting industry, though, the Toaster will never receive top billing. Engineers and producers from mainstream companies using the BBC or ITV networks are firmly wedded to the expensive top

With the arrival of Passport 4000, the NTSC -Uideo Toaster can at last display its talents **·** *in good old PAL. Stevie Kennedy takes a* -**. lock at how Fill i5 5olleeeed into the rard — P** and whether conversion is worth the cost

**Amiga Computing** January 1995

**take5 quality DI and Betacam SP standards, and no matter how impressive the Toaster gets** at producing composite PAL and Y/C output, those guys are never going to be happy.

The good news is that established network companies are only the tip of the iceberg. As the UK gears up for cable, video on demand, and even more satellite channels, the multi-talented Toaster is sure to generate **a lot of interest. As a cheap off-line or**

**33**

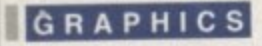

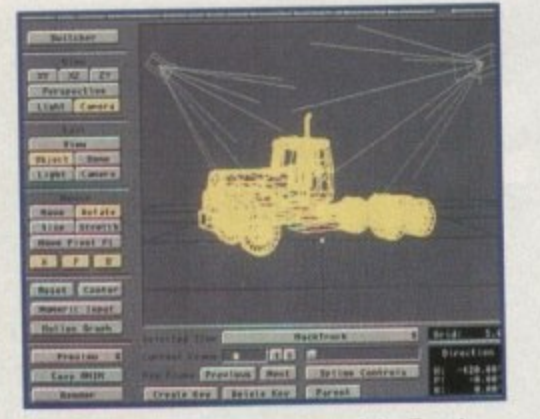

Perhaps the most familiar face of the Toaster. Lightwave, simply the best in the business

post-production system, Video Toaster offers smaller companies a unique one-stop solution to problems which would otherwise

 $\blacktriangleright$ 

demand much more expensive answers. For example, the industry-standard Aston character generators can cost as much as £5000 each - close to the total price of the Toaster/Passport double act and covering only one of the Toaster's areas of expertise. Any producer creating low budget training or corporate videos would be barking mad not to take a look at what's on offer.

From the outside, the Toaster is a simple enough device, Usually supplied pre•installed

## **Scrolling and crawling**

Generating text and using it on screen is one of the central requirements of any video or TV production studio, This activity, which can be seen in every programme's credits, every news bulletin, factual show, subtitled films and so on has spawned its own industry of high quality character generator boxes which cost thousands and do just about everything.

Toaster CG is a program blessed with the inclusion of 283 high quality Type 1 PostScript fonts and a seamless integration to the Switcher and other Toaster system components. It has several uses, but the most common is the production ot credits for videos, an activity at which it excels and which it performs with ease.

There are two basic types of moving credits  $-$  the horizontal crawl and the vertical scroll - and both can be produced using Toaster CG. For zany effects where text has a perspective look to it, such as in the Star Wars opening, frames of text can be rendered to the

> in an A4000 with all software loaded and ready to run, the business end of the card can be found at the back. Here the user is given a choice of four video ins and two outputs, one for the target video recorder and one for a preview monitor.

By hooking up two VCRs and another for

State-of-the -rt character generation. The perfect titling accompaniment to the Toaster

framebuffer as images and then given warp and transparency using Toaster Paint.

In Character Generator itself, any of the scalabie fonts can be loaded into the program and given alterable

> the final output, simple NB editing can be carried out 'on the fly' with the benefit of a huge bank of transitions, wipes, and fades. Titles and credits are added through Toaster CG, custom transitions can be drawn in Toaster Paint or rendered using LightWave and both programs can be used to produce

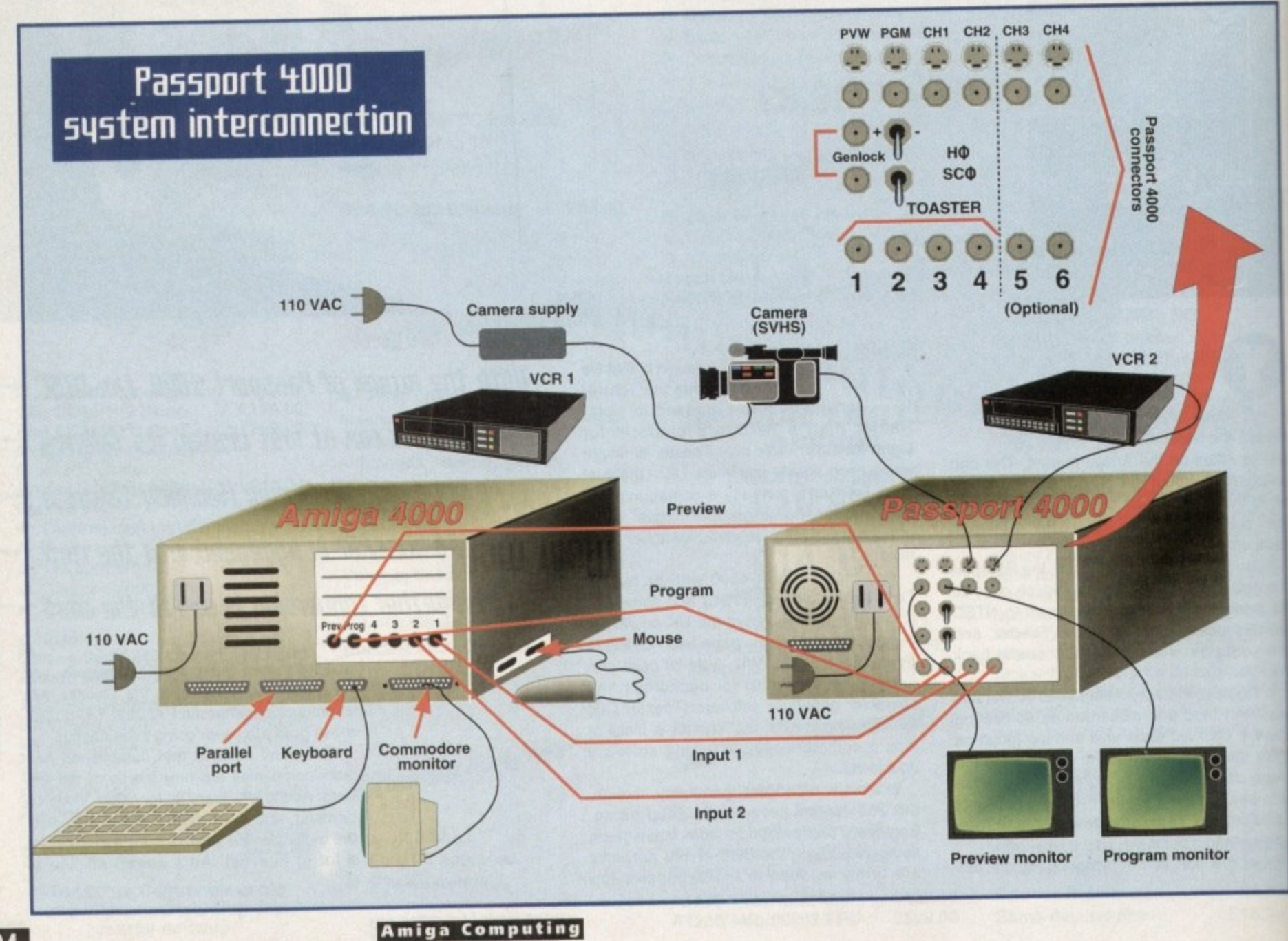

JANUARY 1995

amounts of shadow and outline before being previewed aver the video source using the clapperboard icon.

In addition, justification and text centering are automatically taken care of, and transparency can be used to create text-shaped holes over a backdrop image. The latter can create effects similar to the Lion Bar advert on TV. Just type in the word Lion, tell the program to make the text face transparent with, say, a 10 per cent transparent while border, then slowly crawl the text across a backdrop image of a lion.

#### **BACKGROUNDS**

When this is played over a video source, the black background is keyed out to be replaced by live video and the text itself is used as a hole over the lion image. The solid white border keeps the shape of the text on screen, and a semi-transparent shadow can be added to even greater effect.

Gradient colours can also be applied to the text, and all shadows can be set for depth and direction, so within its limits the program is fully configurable. As the 256

levels of alpha channel are always available, Toaster CG can be used for subtitles with light grey boxes round them for clearer reading on screen, soft text for subtle on-screen effects, and so on.

Speed for crawls and scrolls can be set using a meter icon ranging from very slow to faster than you can read enough variety for most producers and all in perfectly smooth motion. Unless you want the whackier effects offered by a program such as Broadcast Tiller 2 or Scala, Toaster CG is powerful enough to fulfull most requirements, and with its high quality fonts it produces sufficient quality for any job.

In addition, it uses any Type 1 or Type 3 PostScript font and can access any Amiga Intellifonts already installed using the Fountain utility, giving it an advantage over those CGs which use their own font formats.

If a client was to ask for a typeface you didn't have on your machine, one of the hundreds supplied might be close enough, and if not you'd have the option to choose from the huge number available through third-party suppliers and shareware libraries.

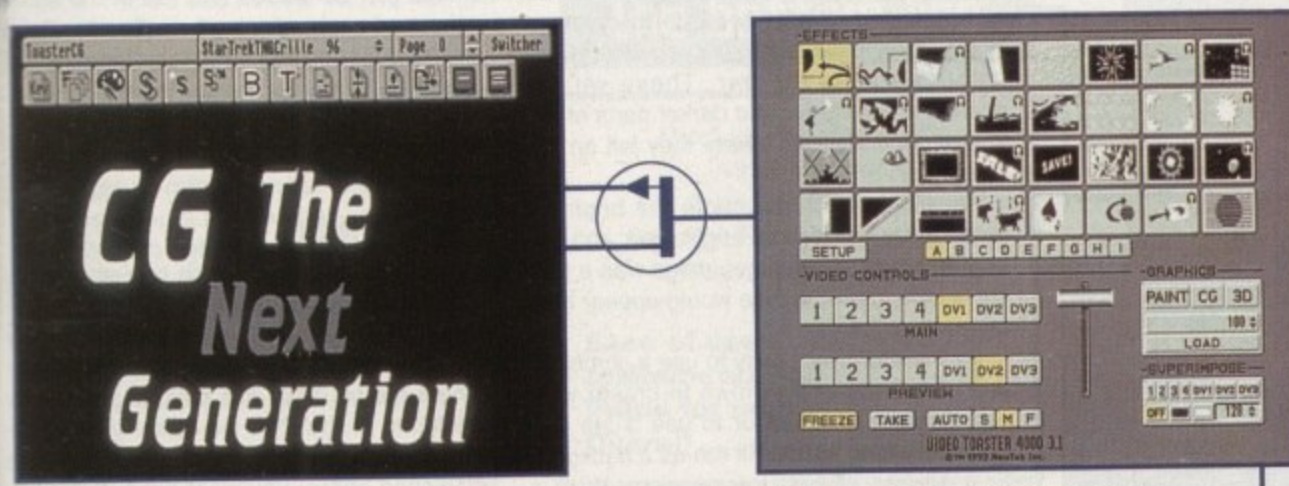

**Although the preview screen can appear in black and white, the final output is amazing** 

24-bit backdrops and other graphics. At the heart of the system is Switcher, a program which guarantees total integration of the system elements. With this, one can load Paint, CG, or LightWave - all three at once if you have the memory - and it is from here that input and output is controlled.

#### **KEYING**

Nine banks of digital video effects (DVEs - 288 in total) stand ready for use, there's a superimpose panel to control the keying of video using other video images or a user's own choice of overlay graphic, and luminance keying can be controlled by dragging the on-screen T-bar with the mouse. Superimpose offers huge potential through Its 256 levels of keying, and can be used for anything from simple top-to-bottom fades to complex transitions created from the users own animations.

Easy-to-use controls cover the speed which effects play, and there's a freeze button to capture a frame of video and hold it in one of the Toaster's two 24-bit buffers. For<br>all other operations, a Setup button enables all other operations, a Setup button enables access to the confusingly named Chromano (which is in fact a luminance keyer and should be called LumaFX), and to a preferences screen. preferences screen.

Here the user can load and preview

**An incredible selection of transitions,** all available at the touch of a button

images to be used as Framestores in **Switcher, or set the default background** colour for DV3 (the extra frame buffer into which CG scrolling pages and LightWave animations are loaded). There's also a hardware control panel to select the monitor on which Switcher is displayed, and to turn on

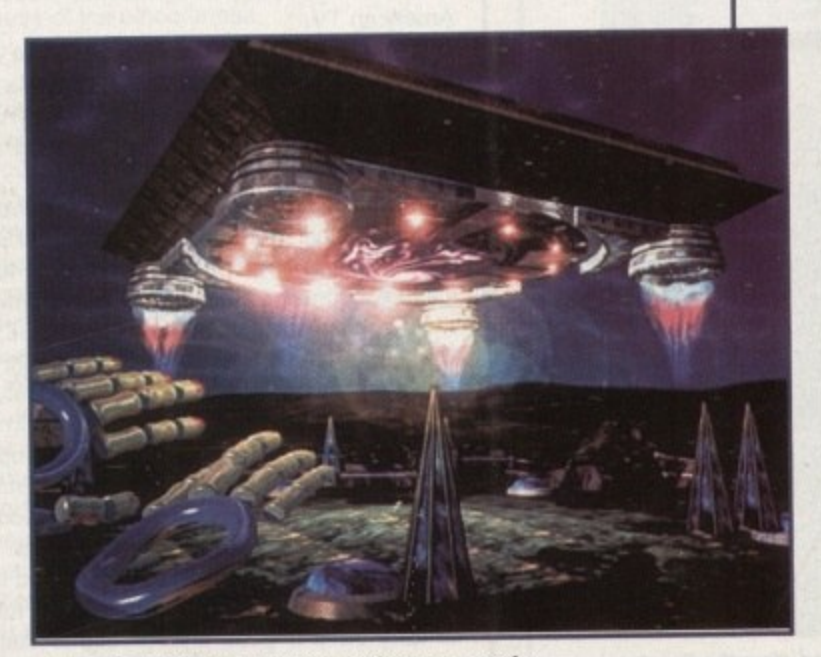

**Amiga Computing JANUARY 1995**

A classic Lightwave creation, which can even be used as a transition if the need arises

## **Finger painting**

**Toaster Paint isn t the best 24-bit paint package in the world, but it isn't the worst either, and has all the features necessary to create images which can be used by the rest of the system.**

**Probably the program's biggest drawback is that it is very slow because it uses the Toaster's framebuffers to render the image but not to paint on. As with GVP's IV24, the internal 24-bit buffers aren't used for direct 24-bit painting, and when the user wants to see what a picture will look** like through the DV1 or DV2 frame**buffers, he or she must first click on the clapperboard icon to render the image.**

**By default, Toaster Paint operates on** a quarter of the full screen image, and **autoscrolling takes care of movement around the full screen. There's a 'near full' 90 per cent view for overall previews, but several features including custom brushes, texture mapping, and warping are unavailable in this mode.**

**Texture mapping and warping, when used in conjunction with the program's transparency option, can create superb blended graphics for use in Switcher. Perspective effects to simulate 3D and mapping brushes to spheres are the most spectacular features, but the number of uses for these options is limited only by your video requirements.**

#### **PRECISION**

**Any brush cut out by the user can be warped or texture mapped to a precise size and shape, and the program has very easy-to-use panels to aid in the operation. A wire frame sphere is used to show a graphic representation of the warped brush and another solid shaded sphere is used to preview transparency.**

**All styles of effect are represented as simple icons which control the amounts of warping or transparency, and by clicking and dragging a small hot-spot icon it is easy to set the centre of the effect. Experimentation is therefore a complete doddle and it doesn't take long to find the required combination.**

**Drawing tools themselves are fairly standard, but the undo and redo features are capable of reversing any action since the last mouse click in the canvas area (good for messing around with different transparency settings), and there's a decent palette screen.**

**Text is also well handled on screen. but the lack of a good airbrush might upset some artists. For generating graphics which can be used in Switcher, Toaster Paint is a solid performer.**

or off a General Purpose Interface (GPI - an industry-standard external triggering system).

This level of control means that users can make use of several of the Toaster's features at the same time. For example, a ChromaFX effect such as colour cycle can be applied to your preview video source, then slowly faded across from the preview to the main source using any of the animated wipes and the luminance keyer's T-bar,

In this example. the transition happens as normal except that now it is combined with a ChromaFX effect, Further deft use of the effect banks. frame buffers, superimpose and ChromaFX can result in what iooks like very complex and time-consuming video effects but which are all set up with just a few clicks of the mouse.

#### **EFFECTS**

Apply the ChromaFX sepia tone to your preview source and the 'old film' effect to your main source and the result is a sepia tone 1920's film complete with flickering and scratches. Even half-completed transitions can be mixed together to create strange or weird effects - there's plenty of flexibility built into the system.

Setting up ChromaFX is fairly easy. Once

**still from SeaQuest DSV. Thanks to the Toaster and the Amiga it is now a ma jor pla ye r in the movies**

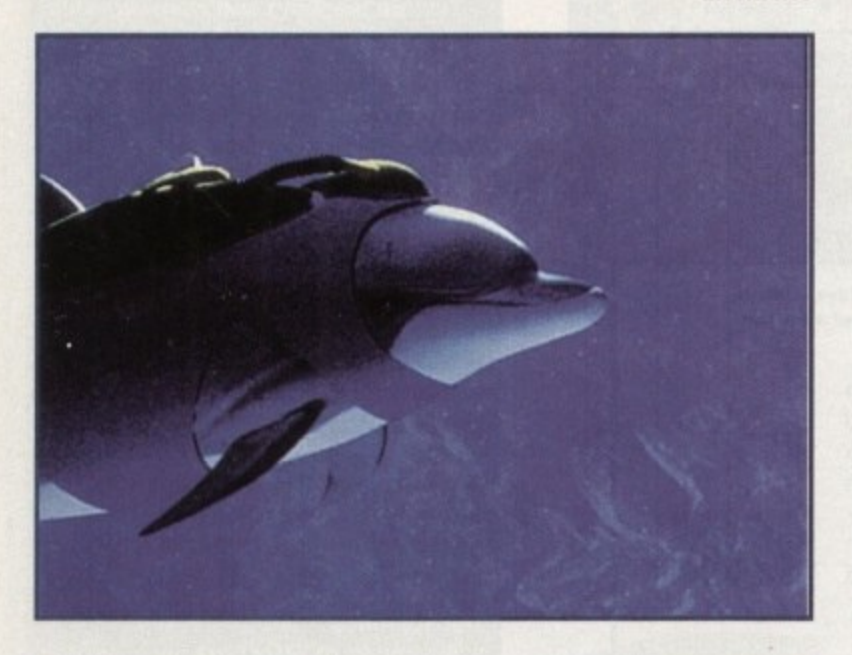

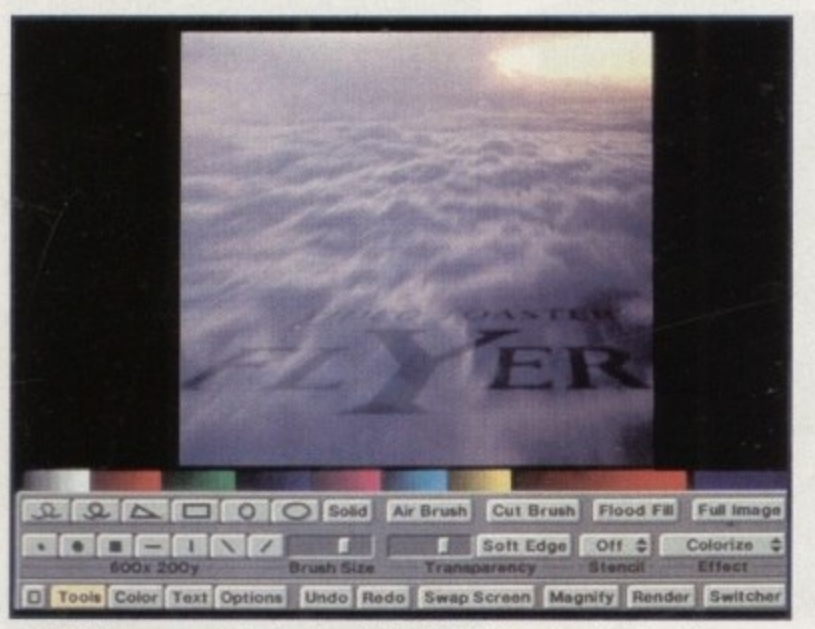

**Newtek's long-awaited adventure into digital video. Now the Toaster** can offer a complete videographic solution on a single platform

> **Amiga Computing** JANUARY 1995

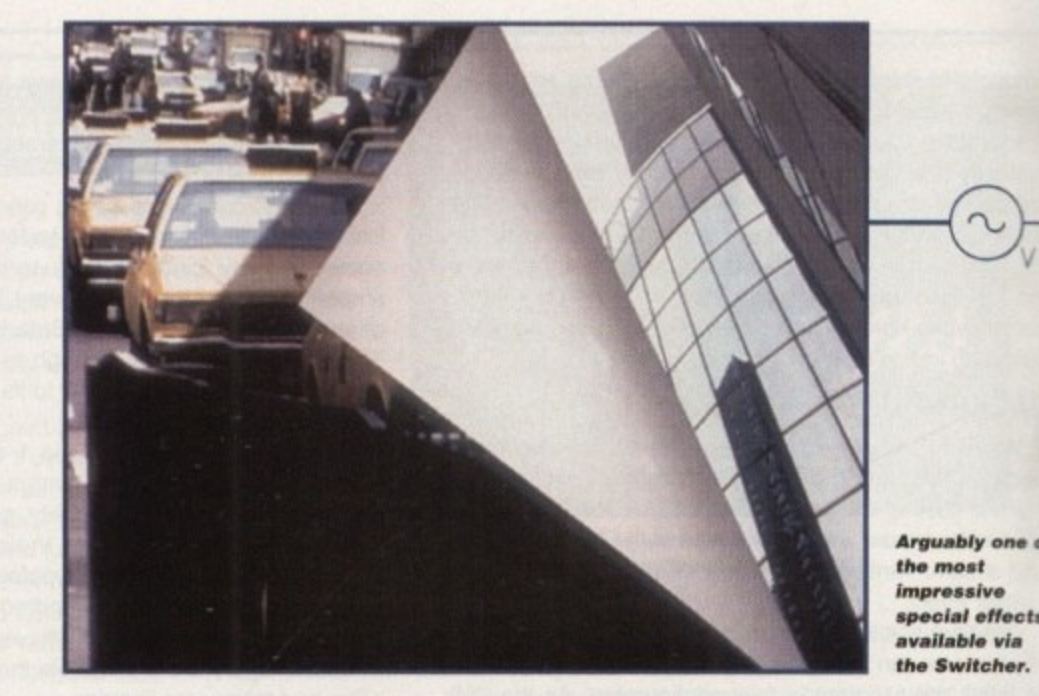

**A** spectacular

you enter the program. a 96-level colour bar is used to set how the image colour will be affected, and all you need do to create a funky effect is to spread a rainbow of colours across the bar, These will be applied to the lighter and darker parts of the image depending on where they fall on the colour bar.

For example, if you made the brightest level of the colour bar bright blue and the brightest part of the target image was a person's face, then the face would appear blue on the final image.

It's therefore very easy to use a combination of browns and yellows to create your own sepia tone effect or to use blues and greys for video which will run as a backdrop to a screen of text information. With a

meaty enough machine, all three main e ments can be loaded and run at the sam time, and as the display from Toaster Pain or CG is loaded into a framebuffer automatically when you swap in and out o Switcher, it's a quick and easy task to work on a project using all of the Toaster's facilities.

### **FINE-TUNING**

After three years working non-stop in the American TV and video industry, NewTeil has gathered enough user feedback to have fine tuned the Toaster to its environment. There are no dinky little buttons and sliders as found in the PC's so-called video scflware, because when you're working in a darkened gallery you want big buttons you

W least poss abou **Tr anar cast** tions **PAL mak and anis** T

can notio

softw

mick

**batc**,

**•**

### **ach anc Dv** ino **d** luc **1111** gla **01**üS to: be ev on Ŧ) 'n  $\circ$ e

is. æ m ь p

The big squeeze

Converting NTSC video signals to PAL format is not as easy as it sounds. The two broadcast standards are very different, and the quality of conversion is about the only touchstone for Passport 4000's worth as a solution to the problem.

To begin with, an NTSC signal runs at 60Hz (30 frames per second) with 525 lines from top to bottom. The PAL standard calls for 50Hz (25 frames per second) and 625 lines, which results in the clearer resolution of UK and European TV compared to American TV.

When a PAL signal is relayed to the Passport 4000 it must be converted to NTSC before the Toaster will accept it, and it is here that Prime Image thinks it's come up with a winning solution. Rather than use what is termed 'averaging' to squeeze the extra PAL information into an NTSC signal, Passport 4000 has a pass-through interpolation system.

In effect, this means that when five frames of PAL signal are fed into the system, the fifth is duplicated to create the 60Hz NTSC signal, then removed again when the signal is passed from the Toaster to Passport 4000. Everything happens inside the Passport in full digital format to avoid the 'drifting' which can occur with older analogue systems.

Each channel of video has its own '6+ field memory' which stores timing and interpolation information live as the video signal is being converted. This means that when the Too lines missing from an NTSC signal are compressed and decompressed digitally. there is little or no signal loss. Prime Image claims complete 4:2:2 signal throughput. and the quality of the and the quality of the output seems to support the claim.

r and corrector and synch se by the race All this calls for extremely accurate timing, provided in this case by an on-board tore base corrector and synchroniser. Transcoding between PAL and Y/C is also taken care of by the Passports cards (one of which is required for each video source), so the unit has the advantage of removing the need to buy, say, two or more GVP TBC Plus cards

Nermal Teactor use endere have a Normal Toaster use in the US Calls for a IBC card for each VCR used (most Camcorders have a good enough signal that they don't need one) so that all the system elements work on the same timing. Passport 4000 is an extra expense for UK users, but
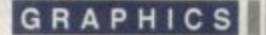

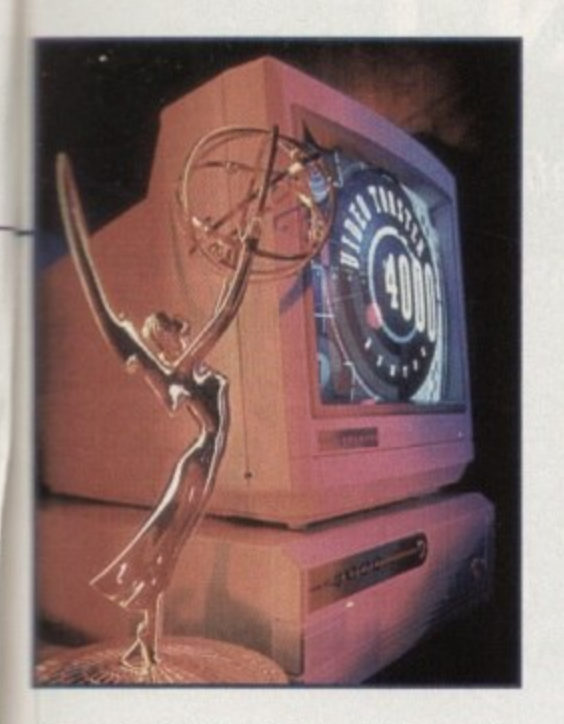

**can see and click on at a split second's notice. There's also no over-stuffing with gimmicky features found in some multimedia software.**

**otp**

**ele am**

**rat**

'ain

**/ork t o**

**icili**

**the rek ave int ers** bft**t a ou**

**to ly**

**5**

o

**What the Toaster does it does with the least possible effort and in the simplest way possible, leaving the video people to worry about results rather than the way to get them**

**Those results are about as good as you're ever likely to see outside a full-blown broadcast editing suite, and even with the stiff additional expense of the Passport 4000. this** PAL-friendly Toaster system can't fail to **make a few inroads in the ultra-competitive and cost-conscious world of cable and satellite.**

**The only thing left to say is "not** before bleedin' time!"

**Tran5ition citti**

**Wipes, fades, whacky animated transitions - you name it and Switcher's got it. The bits we all play with first of all are the banks of built-in special effects, and they contain several types of DVE.**

**The simplest are smooth fades which use luminance keying to cross fade between two sources or to fade computer graphics in and Out of the current Source. Most complex of all are the warp effects. which compress and wrap video sources onto spheres, cubes, warped polygon shapes and so on before spinning, folding, or rolling a video source off or on screen.**

**These happen in real time while the video source is still playing, though some of them (particularly the sphere effects) look very blocky due to hurried compression and the process of digitising them. Others,** **such as those which snap the video source into a square and fly the square off screen, simultaneously shrinking it, are very impressive and reminiscent of American cable TV style.**

**Four of the effects are also positionable in that the user first selects them, then drags with the right mouse button to set a target point. In effect, this gives the user a transition which can be changed from job to job.**

**Where solid 'mattes' have been used (a matte is a two colour representation of another image used for keying purposes), the colour of the matte can be changed at will, background colours can be changed on most other transitions, and there's up to three levels of speed control on many of the effects.**

**In all, the special effects and wide range of more work-a-day transitions give Toaster users a huge amount of choice. Many of the very cheesy effects won't be used, but there are enough to be getting on with. Creating new ones in Toaster Paint or LightWave Is always a possibility, so the sky's the limit.**

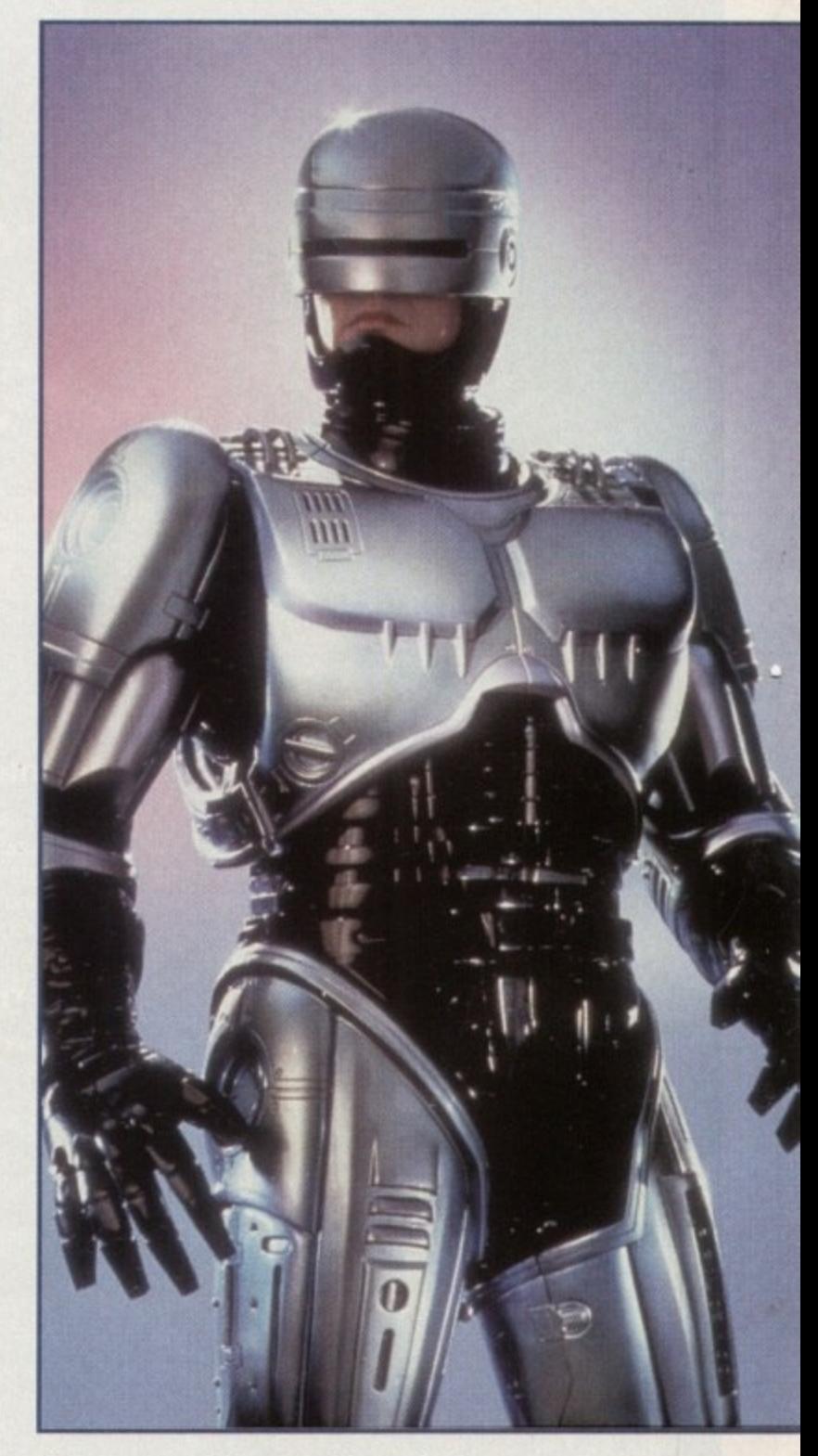

**Yet more state-of-the-art television production,** courtesy of the Toaster and Lightwave team

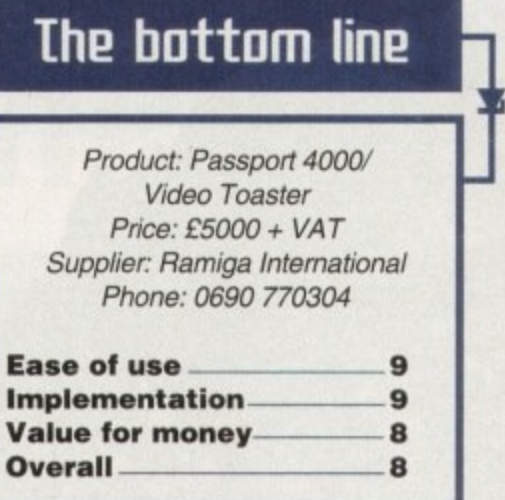

**it does have the built•in TBCs and Y/C transcoding to offset the initial outlay. A further advantage of the Passport approach is that all video signals are encoded digitally before and after the Toaster gets hold of them, which helps when using some of the Toaster's DVEs.**

**In normal workings across the Atlantic, the use of a moving digital effect over an incoming analogue video signal can cause 1/15th of a second stutter in some cases, but I didn't notice any of this when using Passport 4000. Whether this happened through lucky flukes or because the system is being synchronised externally is hard to tell, but the fact that even the 8-bit samples are attached to some effects (such as the shattering glass DVE) points to the external box as a cause of the smoothness.**

#### **OUTCOME**

**The proof of this particular pudding is in the viewing rather than the eating, and when used with the Video Toaster, Passport 4000 output looks great. Signal quality seems not to have been sacrificed at all if the results of our test drive are anything to go by.**

**The output from a camcorder when sent directly to a composite video monitor cannot be separated from the signals sent to an identical monitor by Passport and the Toaster even after DVEs and Toaster CG have been used to add Toaster graphics to what was once a PAL signal. That's the verdict of my only reliable test meter - my own eyes - and if you can't see the difference then it can't be there, right'?**

**Previews from the Toaster show how Passport's interpolation slows things down on the Toaster itself, but the effect is a purely internal one. The preview monitor will show CG pages jerking slightly as they scroll, but main output to video is unaffected once the extra frame has been removed and the conversion process completed.**

**Apart from this indication on the preview monitor, everything else about Passport 4000 is transparent to the user. The unit has a good freeze frame grabber built into each card, and front mounted controls for adjusting luminance, chrominance, contrast, and brightness, but for the most part the Passport just sits there and does its job.**

**There have been doubts about how well Passport would work, and I had plenty myself** before using it, but if a test of a unit is that you can easily forget it's there in the first **place, Passport 4000 passes with flying (and non-blurred) colours.**

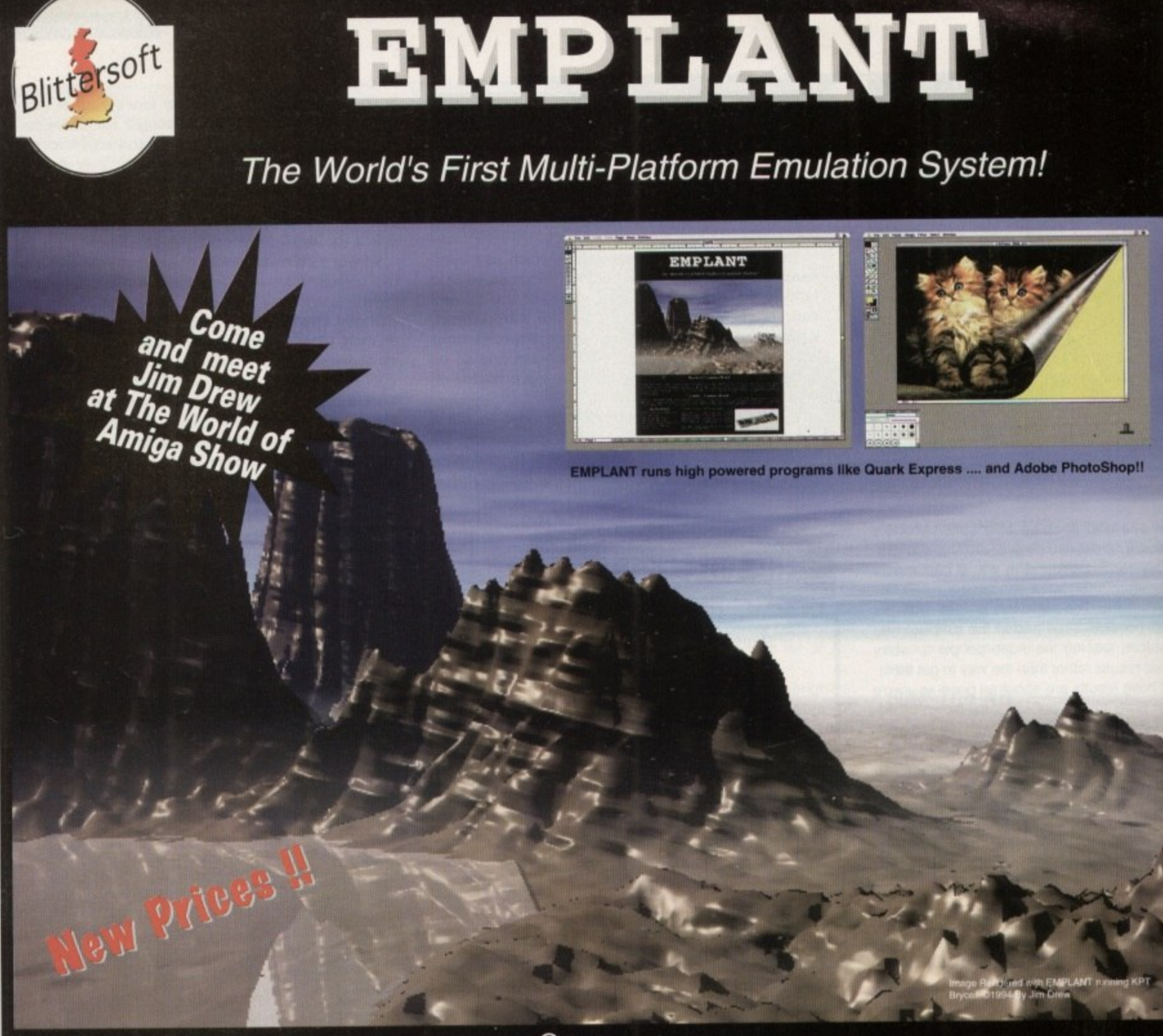

#### **Macintosh<sup>®</sup> Emulation Module**

The Macintosh emulation module is a 'generic' Macintosh with the speed of the emulation depending on the processor your Amiga is using. An A3000 is equiva-900. Suppor<br>Lusing third 10/24, and Opa and MAC emulation. Support for AmigaDOS devices, Scanners, CD ROM, MIDI, SyQuest removable drives, Printers. Moderns etc. Christiens etc. Printers. Etc. Christiens etc. Printers. In the control stereo sound is supported. I lent to a MAC Ilci. An A4000 is equivalent to a Quadra 900, Support for up to 16 colours is provided for non-AGA machines. And 24 Bainbow III. Bainbow III. colours! Up to 24 bit (16 million+) colours is supported using third party video boards such as the fact analysis of quick assy transfers between the Am Visiona Paint, Merlin, Retina, Retina Z3, Piccolo, EGS110/24, and OpalVision! Built in multiple file transfer allows for quick, easy transfers between the American too! Requires Macintosh ROMs (not supplied).

#### **ducks and the E586DXs m Emulation Module**

We are now in the final testing stage! We have added the next generation CPU instruction set! The E586DX emulation module offers a high speed 586DX (FPU, We are now in the final testing stage! We have added the next generation CPU instruction set. The E586 of the CSO MT. Mindows 3 x and even MMU, and new instruction set) emulation with complete low-level architecture support, giving you the ability of complete and moral Chicago! Support for MDA, CGA, EGA, VGA, SVGA video modes, sound, joysticks, floppy drives, hard drives, extended memory, and more!

**The possibilities with a multi-platform machine are endless Now you can take advantage of a whole host of great software previously unavailable. and use them to compliment each other. By upgrading your Amiga (extra memory. faster processor. etc) you instantly upgrade your emulation too!**

**Stittersoft are the exclusive European distributors for Utilities Unlimited. We provide a full technical support service, as well as software upgrades.**

#### **BLITTERSOFT**

**40 Colley Hill. Bradwell. Milton Keynes. Bucks\_ MK13 9DB U.K. 0908 220196 24hr Order line 0908 220196 24hr Fax line 0908 310208 24hr BBS (2403-28.8K) Also plesurf@cix.compulink.co.uk Fidonet 2:252/328.0**

**UK/EURO DEALER ENQUIRIES WELCOME**

#### **Four different versions of EMPLANT are available**

**EMPLANT BASIC EMPLANT OPTION A EMPLANT OPTION B EMPLANT DELUXE E586DX<sup>®M</sup> MODULE** 

**Base emulation card As Basic + AppleTalk As Basic + SCSI As Basic + Opt. A & B For all versions E249.95 E.299.95 E29915 E'349.95 E' 99.95**

All emulation modules require an Amiga with Zorro II slots, **and a 68020 (or better) CPU.** Post/Packing £5.00 3 day or £8.00 next day. Visa/Mastercard accepted (2.5% Surcharge). E&OE. All Trademarks and copyrights act

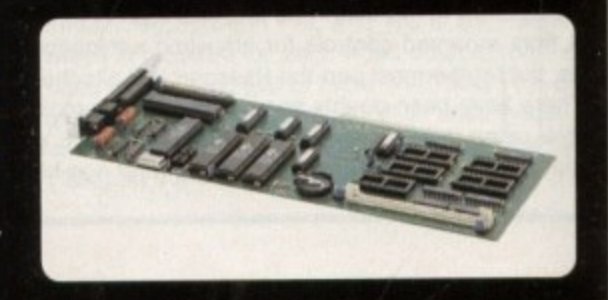

,

**M** y5 yo ÷.

**REVIEW**

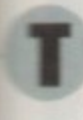

ne world, its brother and his cats have all seen Magic Workbench by now. For those still left who haven't. MagicWB is a rather incredible packa tat will make your Amiga a much nicer

v - \*Sweeping generalisations are dangers", so people say, but in this case the gen lisation holds true. MagicWB is a collecn of eight colour icons, patterns, documenfion and a few support programs which in elf doesn't sound revolutionary. It's when pou see the quality of these icons and pat **lams** that you get some idea of just how

eful' MagicWB is. a g These drawers have small representations of that is in the drawer shown on them (for ample, tools have a spanner on them and inting drawers have a palette on them) and they're great! MagicWB contains new images to replace of your standard system icons, lots of ty icons and over 50 drawer images.

ToolManager users have a bonus includ too as there are around 50 dock brushes ich can be added to ToolManager MagicWB comes with two files to append to your ToolManager configuration, saving you thankfully.

With MagicWB 2 there are two very useful - programs. IconUpdate tackles a common o complaint about older versions of MagicWB as it will replace an icon's image without losing position information and tooltypes.

v i n g word for it that they're excellent.<br>Bettern wine, you've get E2 MagicCopper is a program which plays with the copper of AGA machines to give stunning gradient fills of the background. Unfortunately, no screen grabber will take a snapshot of these so you'll have to take my

Most are truly superb and must have taken an age to draw. There are four which are designed for use with MagicCopper and are a therefore AGA only. The full-screen 'Intel Outside' logo will probably get a lot of use because it looks excellent with the gradient Pattern-wise, you've got 52 to play with.

#### h **Signing the register** r

c

MagicWB has recently overgone a drastic overhaul. It used to be the case that you could buy/download MagicWB from anywhere and register it when you felt like it. n . you can buy/download a few screen shots of MagicwB 2 which will hopefully make you part with your hard earned cash for it. Magicwb is shareware, as it always has been, but now you have to register to get the package

There is a UK registration site and the address is provided below. Despite the Warning that it would take up to three weeks for my personalised package to arrive, two days later the package dropped through my door. Good service!

All in all, MagicWB is worth much more than the £15 registration fee. It's something that you will use every day for a long time to come. Get it now!

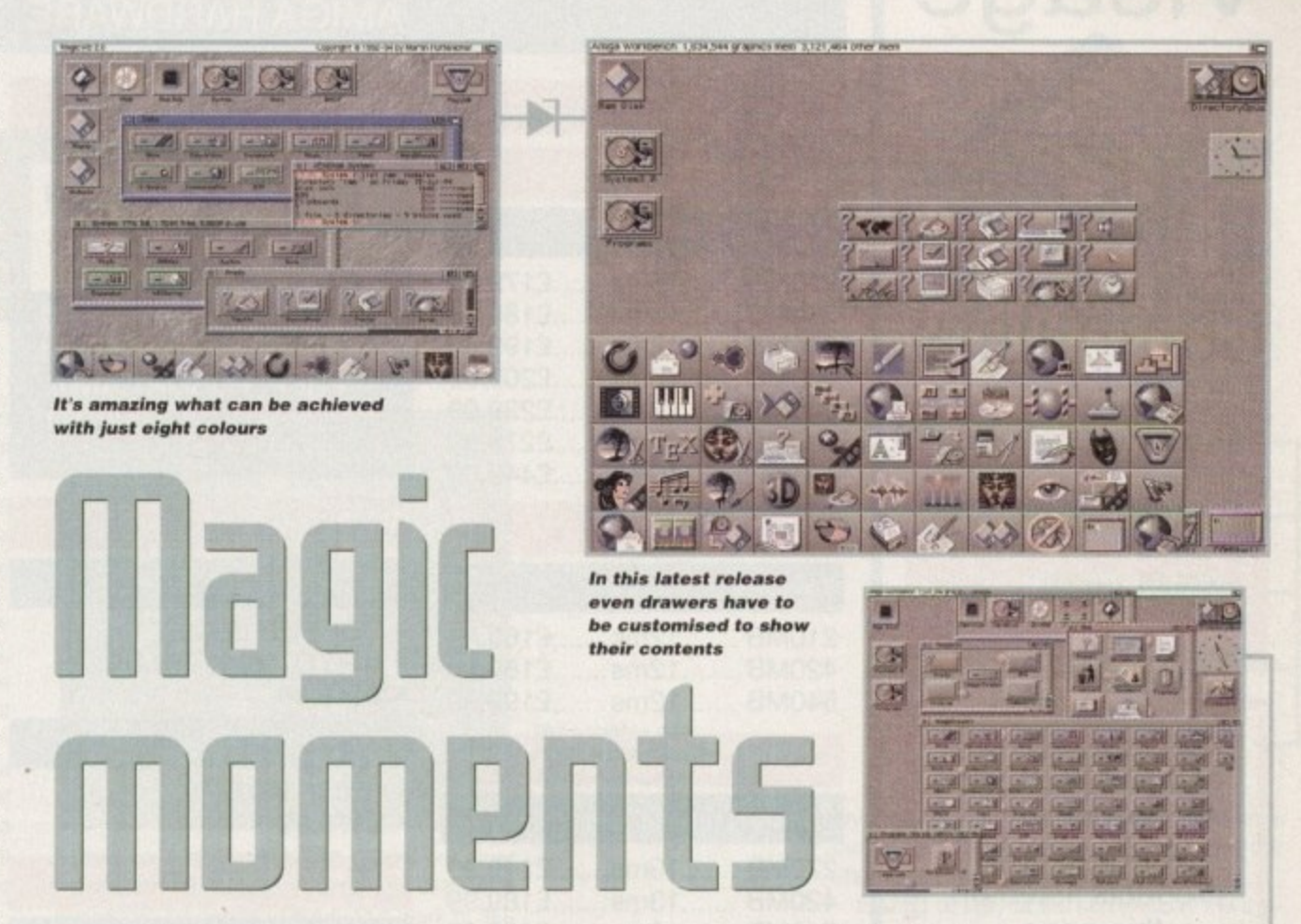

backdrop. Interestingly enough, icon and pattern sizes have halved in size and memory requirements; this is some feat. It is down to a small program called MagicDaemon which makes all icons and patterns have the correct colour. No, I don't know how. The daemon is also responsible for a great suprise occasionally which you really have to see, preferably in front of a PC owner.

#### **TROUBLE-FREE**

Installation is achieved through a shell script, not the standard Installer. The author tells me that this is because Installer won't do what he needs it to and I for one believe him. The installer works well without a hiccough - apart from insisting on putting the MagicDaemon invocation in both your userstartup and startup-sequence for no apparent reason.

A script is also provided to replace drawer icons with the standard MagicWB icon, but I think most people will elect to manually

 $-21$ 

 $\mathbb{Z}$ 

 $-223$ 

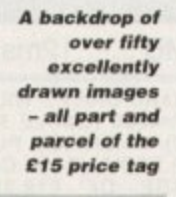

replace them with the ImageDrawer icons. Another change from older versions of MagicWB is that the colour palette has been made darker. This makes the package look stunning on AGA machines or for users who have 24-bit graphics cards, but looks slightly too dark on ECS machines. The fix is simple - change your palette.

**1**  $\overline{\mathbf{n}}$ 

**I**

**- g fliM the waue the magk**

**N wand and beg pre5td! it's Inagk**

Workbench 2. IIIk Lines reveals all

MagicWB also comes with three fonts in differing point sizes to replace Topaz, Courier and Helvetica. These are all very well designed and improve your Workbench no end. It's almost worth buying the package just for these - they really are that good.

A great many icons have been drawn by other artists and these are not included in the package. However, they are easy enough to find and are completely compatible with MagicWB 2. These sort of add-ons are appearing on AmiNet at the rate of one<br>archive a week! archive a week!

### **The bottom line**

**Product: MagicWB 2 Supplier: Paul Jewell, 7 Fairfield Avenue, Cardiff CF5 1BR Price:** £15 (upgrade from **registered users of** MagicWB 1.x is £7)

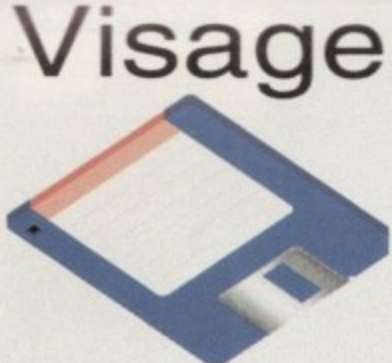

### Computers

(Dept AC) **18 Station Road** Ilkeston Derbyshire DE7 5LD

We will match any genuine price you see in this magazine on all products listed on this page.

To Order Telephone:  $15$ 944 4501

**AMIGA PUBLIC DOMAIN TOP 10** 

1 REBELS-SWITCHBACK (2) 030AA<br>2 SOME JUSTICE '94 - AA<br>3 LSD LEGAL TOOLS #157<br>4 ASSASSINS #159 FIRELOKICK 1.41<br>
6 ROCKETZ - THRUST GAME - AA<br>
7 FAIRLIGHT - LOVE (2) - AA<br>
8 T.E.C. 007 - AA<br>
9 MORPHY MAGIC MAN 1.5MB 10 TEE TO GREEN

We also stock:- All the latest Demo's, Utils, Fish 1-1000, Assassins 1-220,<br>F1 Licenseware 1-44, and are now the sole distributors for LSD Lega Tools from #152 onwards. The LSD Legal Tools cost £1.25 per disk.

#### **DISK PRICES & POSTAL RATES**

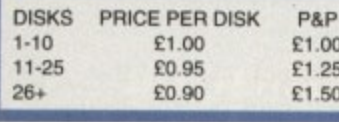

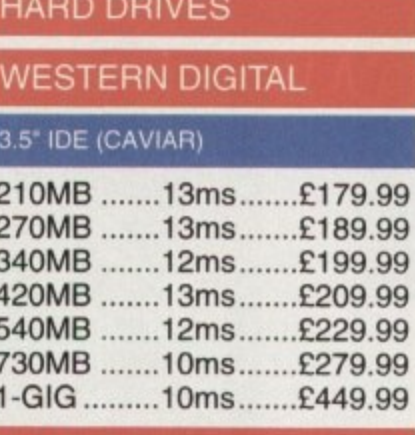

### CONNOR 3.5" IDE

210MB .......12ms .......£169.99 420MB .......12ms .......£189.99 540MB .......12ms.......£199.99

#### **QUANTUM**

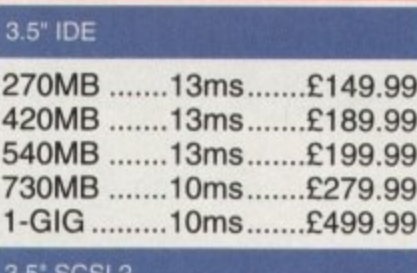

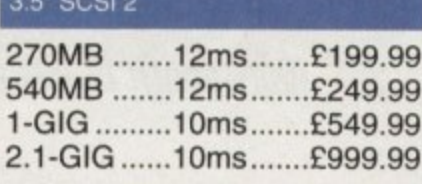

#### **IBM**

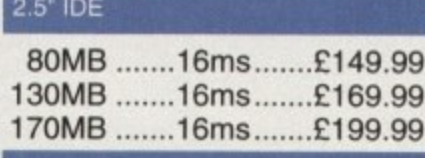

### 3.5" IDE

365MB .......12ms .......£159.99 3.5" HARD DRIVES WILL FIT INTO THE<br>A1200/4000 (CABLE REQUIRED FOR<br>A1200). WHEN YOU PURCHASE YOUR A1200). WHEN YOU PURCHASE YOUR<br>
DRIVE FROM US WE CAN FIT IT FOR A<br>
COLLECTION & DELIVERY). ALL DRIVES<br>
COLLECTION & DELIVERY). ALL DRIVES<br>
COME SUPPLIED WITH A 1 TO 3 YEAR<br>
WARRANTY. PLEASE CONFIRM<br>
CURRENT PRICES & AVAILA

#### A1200 OVERDRIVES

**HOW TO ORDER** 

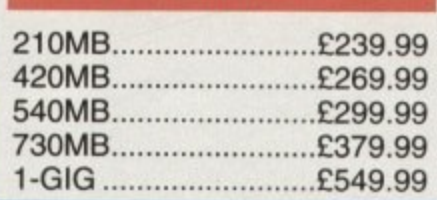

#### **AMIGA HARDWARE**

### **CD32 - CRITICAL ZONE** • 32 BIT CD CONSOLE

7 GAMES INC - CANNON ٠ FODDER, LIBERATION.

£239.99

WHEN YOU BUY A HARD DRIVE FROM US WE WILL PREP, FORMAT AND **INSTALL IT WITH UP TO** 50MB OF FREE PD

#### **PRINTERS**

#### **EPSON STYLUS COLOUR**

- · COLOUR INKJET
- UP TO 720 X 720 DPI  $• E449.99$
- 

#### CANON BJ-10SX

• 360 X 360 DPI  $• E179.99$ 

### **BLANK DISKS**

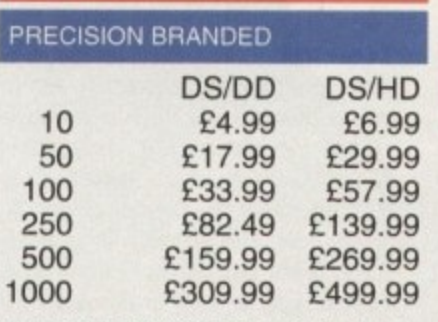

THE DELIVERY CHARGES FOR 500+ **DISKS ARE AS FOLLOWS:** STANDARD - £5.95 NEXT DAY - £7.95

#### **ACCELERATOR CARDS**

#### **GVP 1230 MKII**

030 40MHZ 0MB........£229.00 030 40MHZ 4MB........£299.00 030 50MHZ\* 0MB ......£299.00 030 50MHZ\* 4MB ......£449.99 \*CONTAINS "MMU"

#### **ACCESSORIES**

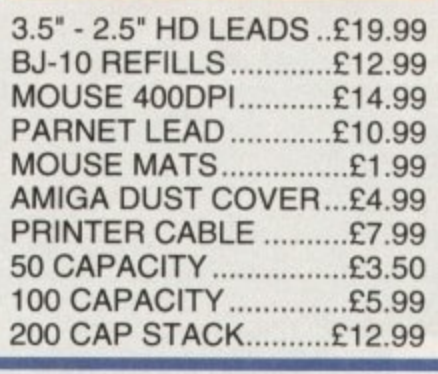

#### **MODEMS**

- ALTO 14,400 EXT FAX **MODEM**
- $E139.99$

#### 28,800 V.FAST !!! (V34)

- ALTO 28,800 EXT FAX **MODEM**
- $E199.99$

#### **MEMORY SIMMS**

- 4MB 72 PIN ............£139.99
- 8MB 72 PIN ........... £299.99
- 16MB 72 PIN ......... £549.99

#### **DISK DRIVES**

- AMITEK EXT ............£59.99
- A500 INTERNAL......£44.99
- A600/A1200 INT.......£49.99 .

#### SHARP TV/MONITOR

- 14" REMOTE CONTROL **SCART TELEVISON**
- **FREE SCART CABLE**
- $E169.99$

#### **RAM BOARDS**

- A500 0.5MB ..............£19.99
- A500 0.5MB RTC......£24.99
- A500+ 1MB..............£32.99
- A600 1MB..............£32.99
- A600 1MB RTC......£42.99 • A1200 4MB RTC.....£189.99

#### PRO-GRAB 24RT

- 24BIT REAL-TIME **COLOUR DIGITIZER**
- **AGA RECOMMENDED**
- 2.04 & 1.5 MEG REQ.

**ONLY £129.99** 

#### 486 PC'S

#### CALL NOW FOR FREE INFO PACK

#### • 486DX2 66 VESA LB

- 4MB RAM, 420HD
- · SVGA .28 NI MONITOR
- DOS 6.2 + WFW3 11
- 1 YEAR ON-SITE **ONLY £989.99**

#### **DELIVERY CHARGES £295 STANDARD**

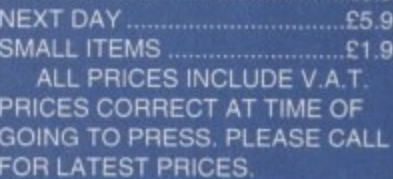

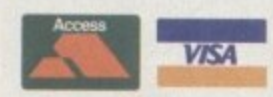

BY POST - PLEASE MAKE CHEQUES & POSTAL ORDERS PAYABLE TO VISAGE COMPUTERS. PLEASE ALLOW 5 WORKING DAYS FOR CHEQUES TO CLEAR. BY PHONE - ORDERS TAKEN FROM 9.30AM TO 5.30PM.

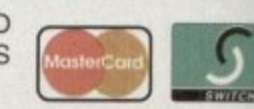

CALL (0115) 944 4501 TO PLACE YOUR ORDER

• 1 **5tere**

tereograms hit the big time in Britain a year ago. Shelves in booksellers reserved solely tor the Monet, Picasso and Rembrandt books began to fill with thick tomes of large pictures that, at first ance, appeared to be a mass of meaningless pixels.

People's reactions to the strange phenomena are predictable. There are two - firstly, the blank stare of a professional as they throw  $\mathfrak{h}$ what's in front of them. After a while the suba e merged. hidden 3D image becomes apparent through the jumble of pixels and, for the first time viewer, this is as near as we'll ever get to the feeling of incredulity that viewers of the first moving image must have felt all those e u years ago.

d s i c n t picture. lowed by a slow shake of the head on realispeople who can't see the image within the The second reaction is a blank stare foling that they must be one of the one-in-ten

have become avid buyers of the rather expenl p sive books, a software package has been proe a duced so that you can not only view these . g images but create them at a leisurely pace into the wee hours of the morning. For those who can see them though, and

ogram creator of its kind. Already released on r d t the Atari ST a few months ago, the program Stereo CAD is the first Amiga-based stere-

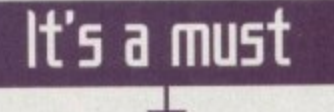

o **To be honest. when I first clapped eyes** - o **on Stereo CAD it smacked of public** dly, user interface but, after dabbling with the system for an afternoon, it became apparent why the package costs art package, you're only going to gain satisfaction from it if you put the time in. a **E29.95. Results are pleasing and. like any domain with its unplush, though frien-**

**There are problems that could be addressed in future upgrades such as the lack of a preview screen where all obiects can be moved round at the same time instead of resorting to each shape's separate preview screen in turn. Also, the scribble pad could be made more comprehensive so that more intricate drawings could be created.**

**Niggles aside though. Stereo CAD is a worthy buy, especially for stereogram fanatics whose coffee tables are beginning to creak under the pressure of those heavy tomes.**

1

e

n

 $\overline{9}$ 

f

l

t

l

,

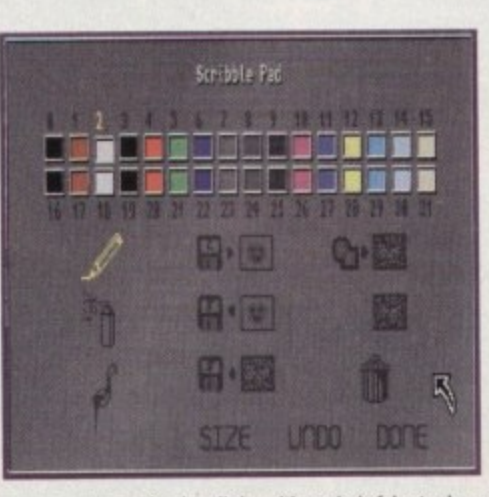

**The scribble pad** feature offers basic **dra wing toots to** *include in the final* **stereogram**

> **Create your own effective •tereograms** with Stereo CAD

**JANUARY 1995**

comes on a single disk with a brief but clear instruction manual. providing the user with everything he needs to produce a work of 30 pixellated art.

Booting up the program reveals a simple control panel divided into a series of sections\_ The first is the object creator where a series of shapes or text can be created for use in the stereogram. Spherical and conical polyhedrons, tubes, prisms and stars are the main objects to aid you in your image making.

#### **LAYERS**

Text can also be typed in and displayed in the twelve fonts found on the boot disk. All the user needs to do is select what shape they want and then position it in the second window. The system is centred round a series of layers on which each shape can be placed to give the illusion of pseudo-3D. Coupled with the ability to alter the radius,  $x$  and  $y$  positions and the size with a simple click and slide of the mouse, the end results are worth the labour.

There is also a sketch pad where crude drawings can be produced and loaded into your stereograms to add that personal touch. IFF files can also be imported to act as backgrounds or objects, so any clip art you may be using in Wordworth and the likes can be put to good use. Once happy with the placing and

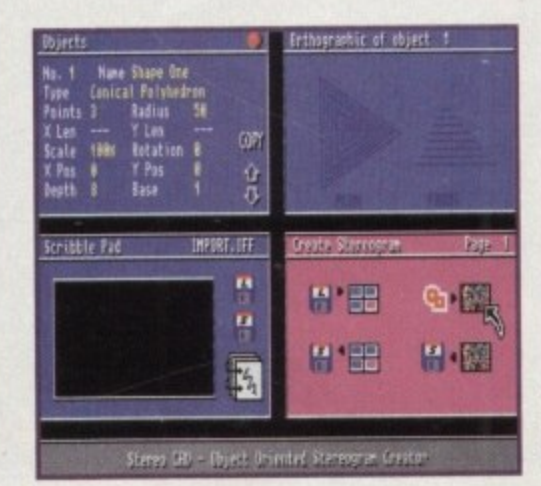

**A bizarre mass of pixels** ar a hidden picture? -**Nam Phillio5 investigates Stereo CAD** for some answers

layering of your images, simply click on a button and the program quickly draws the stereogram for your viewing pleasure.

Staring directly at the screen took me a little while to get used to, but after a while the image pops up into your line of vision and works extremely well on simple shapes.

My main criticisms of the package are that the text is rather difficult to make out against the background and requires some real squinting to locate and recognise. Also, more complex shapes are extremely taxing on the eye. On many occasions, the Amiga Computing crew couldn't make out some of the objects, no matter how long they sat there.

Once you've produced the finished masterpiece. Stereo CAD allows you to save your results out as an IFF file and then print it out to your heart's content using a decent quality printer.  $\blacktriangleright$ 

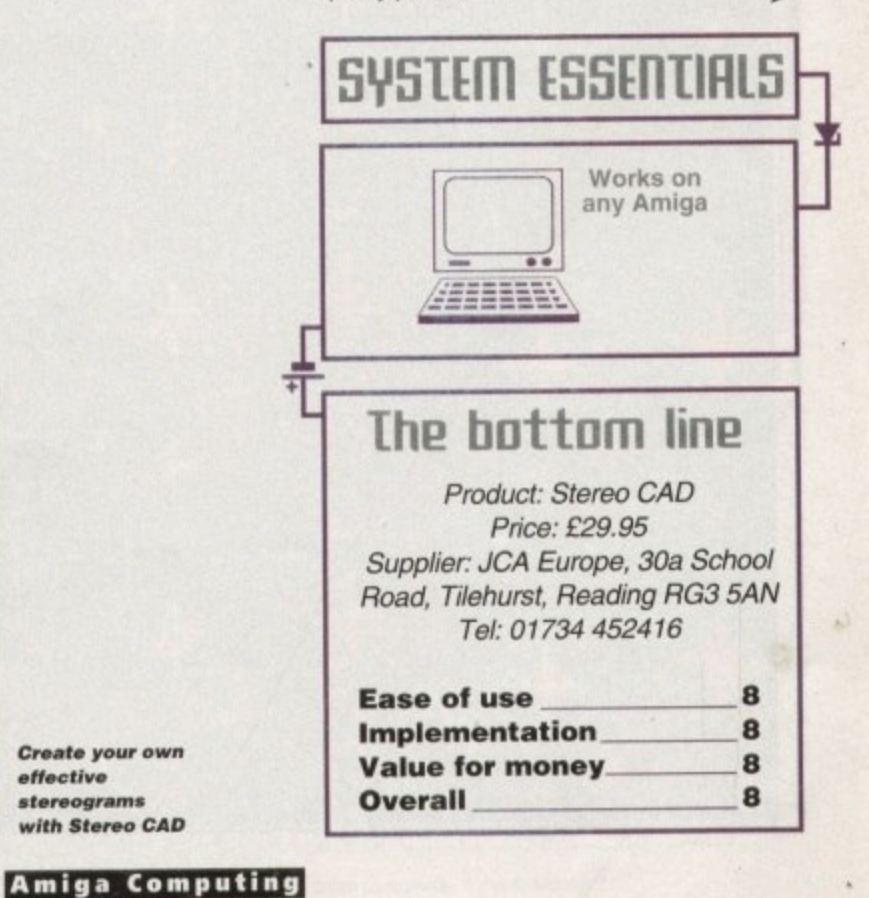

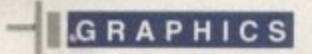

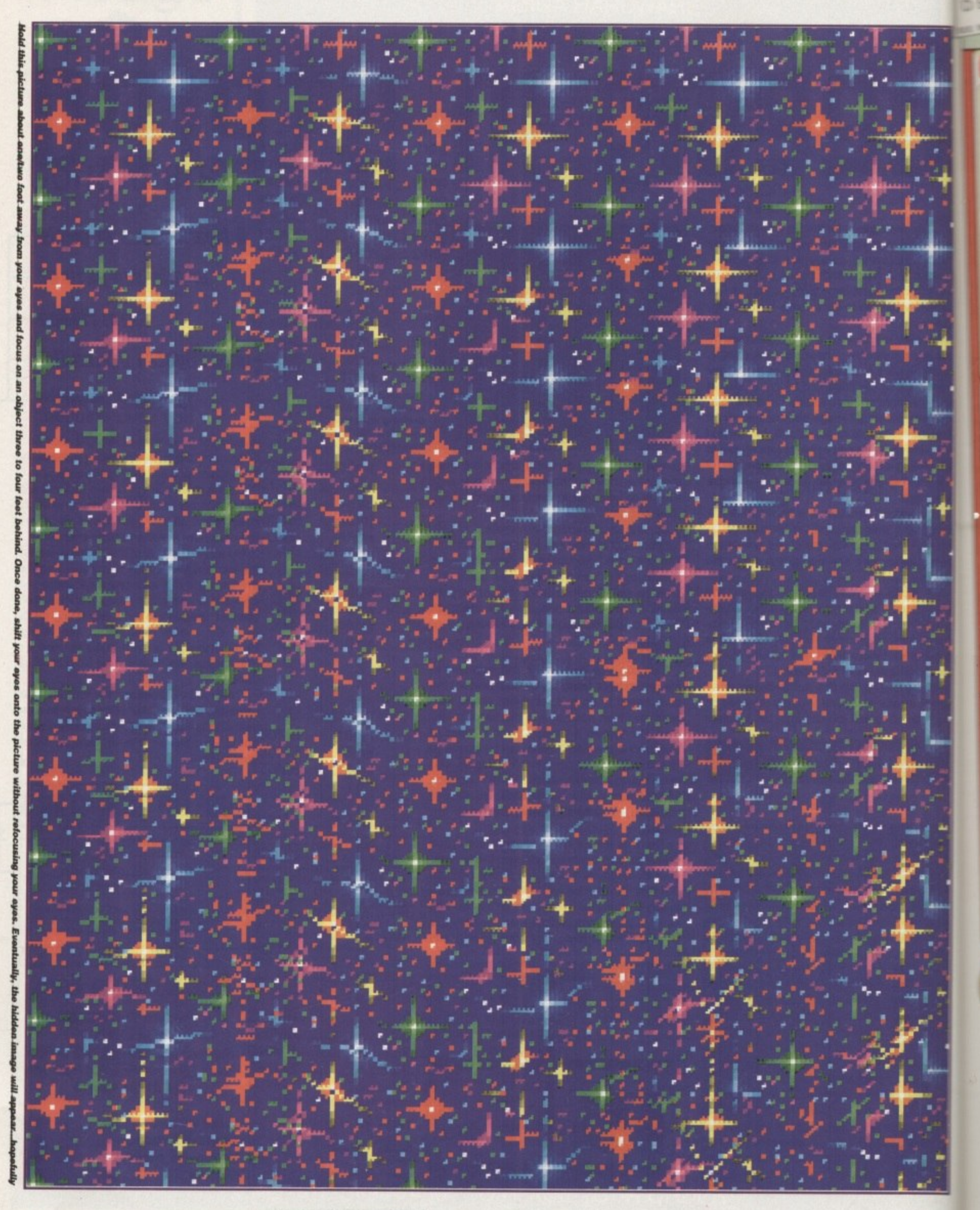

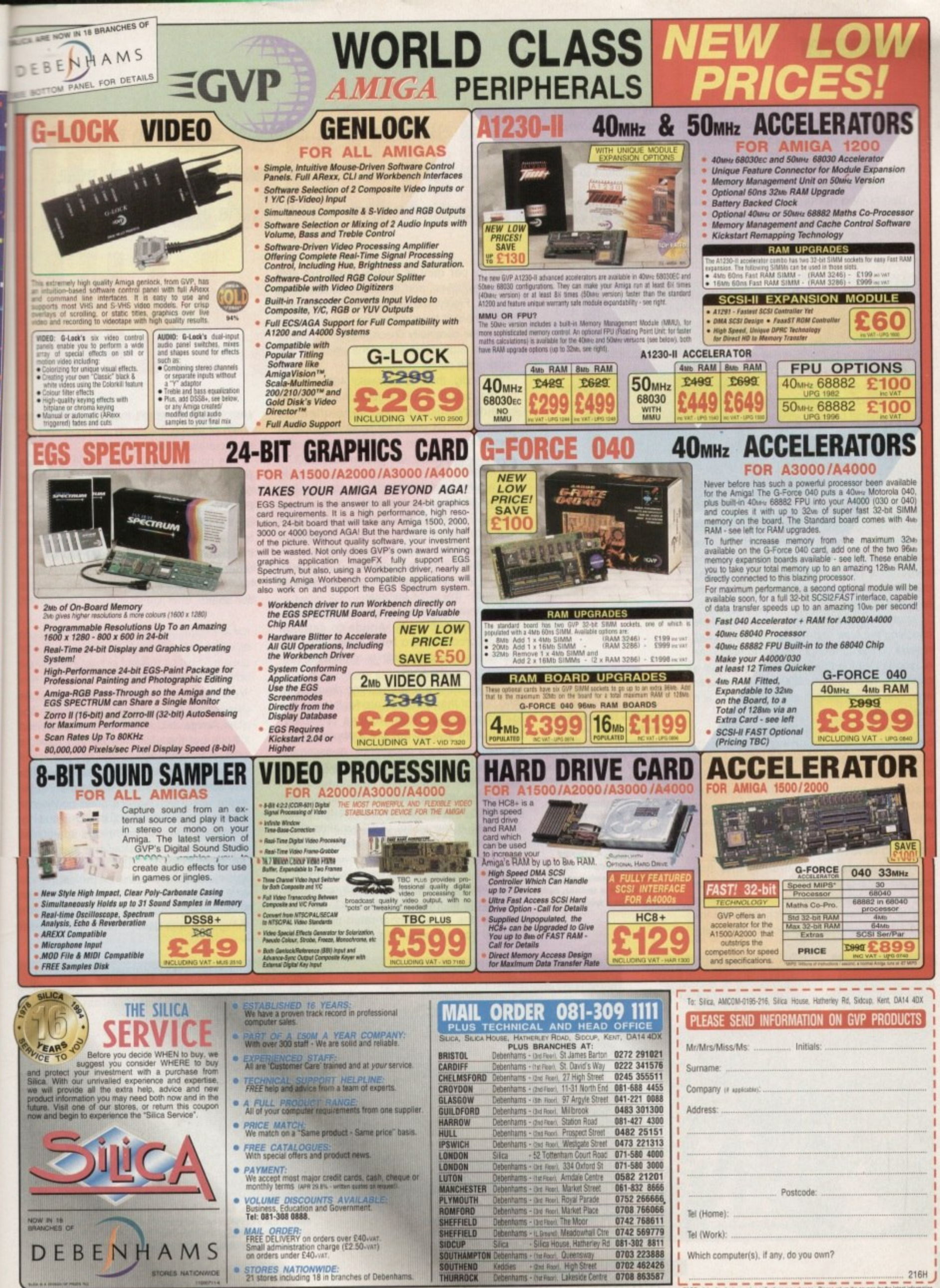

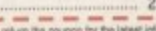

NOE - Advertised prices and specifications may change - Please

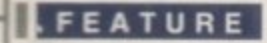

remember 20-odd years ago getting my first Black and Decker drill. I couldn't wait to buy all the attachments which went with it. These swiftly followed as I could afford them, the jig-saw, the orbital, the circular saw and the hedge cutter. The problem was the drill packed in soon after, and needless to say, this rendered the accessories useless!

Determined not to be beaten, out came the tool kit and apart came the drill, and after struggling for a couple of hours, and with a few spare parts. it finally sprang back to life. Like the story of the sweeper-up at the factory who said: "This has been a grand brush, it's only had three new heads and four new handles," my drill followed the same philosophy.

That attitude has followed me with computers, and my old Amiga 500 and 2000 have been cannibalised, rebuilt, modified and butchered to the point where little remains of the original machines. I picked up a few tips along the way, and together with my studies, accumulated a fair knowledge on how to save on expensive repairs.

It's time to pass some of these on now, so over the next couple of pages, we are going to look at some sensible repairs and maintenance which might just save you a few bob. All of your 500s and 2000s should be well out of warranty by now, so lets not be shy, and get stuck in,

### **The power 5upplq**

There are two types of Amiga power supply, and these are easily differentiated. The first uses a transformer and weighs about the same as a household brick. The second uses thyristors and weighs about the same as a can of beer,

Apart from the obvious, which involves checking the fuse and the wiring at the plug, repairs on the lightweight type end here. The reason is that the thyristor variety employs a capacitor, holding some 300 volts, even after switching oft, so leave it alone. That one is a dealer repair.

The second type is more flexible, but before you do anything, unplug it! Underneath, where you would expect to find the four screws, Commodore chose in its wisdom to cover these with little cream plugs. Despair not, these can be levered out with a sharp point, then sling them. Opening up the two parts of the case will allow the innards to be removed.

The first test is continuity, and this involves turning the meter to resistance set. tiny and placing each of the probes at either end of the three cables which run from the plug to the circuit board. Check for continuity.

**You may welt be raring to go, but first of all, get** together the right tools. **Nothing fancy or elabo**rate, just the few illustrat**ed, and you are ready for** the off. I would particular**ly mention the test meter. This is not really to make** any sophisticated measurements, mostly conti**nuity testing, as this Is one of the main causes at**

**problems. A cheap\* Maplin analogue will do** which will only set you **beck about a tanner, but** *It's money well spent.* 

Forty per cent of Amiga faults are with power supplies, and there are usually three causes. Firstly, the cable breaks after lots of use, where it travels into the power supply, hence the continuity check. If you find one of the lines broken, de-solder the whole lot and replace the cable.

**fimiga5 on**

Secondly, there is a sneaky 400 mA fuse on the circuit board. Again check this for continuity. If it's blown, as is often the case, you'll get one from most electrical or television shops.

#### **CURRENTS**

Thirdly, and more tricky, are the two diodes which sit on the centre of the circuit board. These act as rectifiers, and are a common source of problems. To test a diode, remember that it will only allow a current to pass through it one way. The component is grey in colour, with a black stripe at one end - this is the cathode.

Connect the meter, again with resistance, across the two ends. Anode to cathode should produce zero resistance, while the converse should give infinite resistance, registering no current.

The diode is a 5 volt. 9 Amp diod, If you find one of them, or both are faulty, you can get them again from Maplins or Tandy. Make sure you solder the cathode at the correct end, Once completed, re-assemble and test. Never test the unit while it is dismantled

Another word of caution, Be careful with the wires from the transformer to the circuit board as a few years of use makes them brittle, especially at the point where they solder onto the transformer tags

Other than the points mentioned, there is little else the average punter can do to effect a repair. If all these fail, sling it. Do consider buying one of the higher-rated power supplies if you are replacing. The original version supplied wasn't intended to take the strain of all the third-party add-ons we have

**he**

tended to<br>ty add-ons<br>years.<br>the 2000 if<br>f fish, and<br>noving the<br>ere is a 400<br>while screw will<br>the screw<br>the screw<br>the screw<br>the screw<br>the screw<br>the screw<br>the screw<br>the screw<br>the screw<br>the screw<br>al skin over all accumulated over the years. The power supply in the 2000 is a completely different kettle of fish, and this can only be accessed by removing the lid of the 2000. Again however, there is a 400mA fuse on the circuit board, but you will have to remove the whole assembly, disconnecting the drives and lifting the assembly away in order to gain access to the screws which hold the perforated metal skin over the circuit board.

### **We're going in.**

Your power supply isn't at fault, 'cos you've checked it on your mate's machine, and your Amiga still doesn't work. What now? Check out the video lead if you have no picture, try your mate's.

Similarly with the audio lead. Inspection will easily identify a broken solder joint, especially if you have a scart connector, where the solder tags are famous for breaking. The moulded plugs sometimes supplied on video, printer and audio leads are a dead end unfortunately - sling them if you have identified them as the culprit.

Eventually we arrive at a situation where it is evident that the fault is inside the Amiga, so with determination and a sense

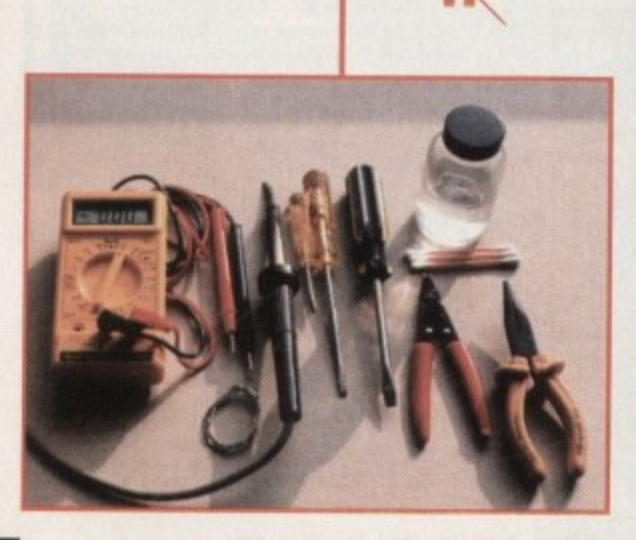

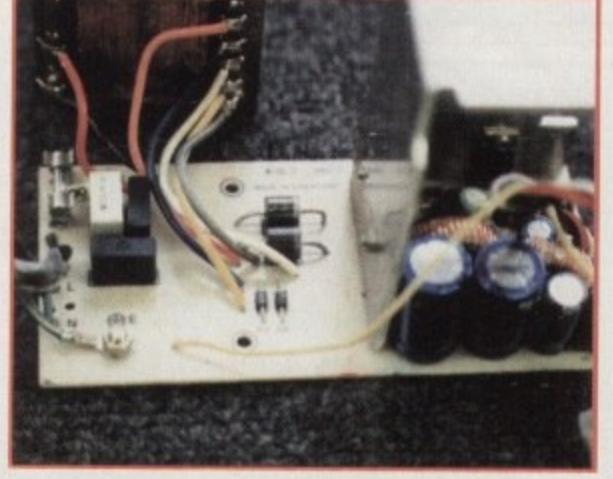

**Inside the transformer-based Power Supply.**<br>Spot the 400mA fuse next to the red wire **Spot the 400mA fuse nest to the red wire from the transformer, and the two diodes in the centre of the circuit board.**

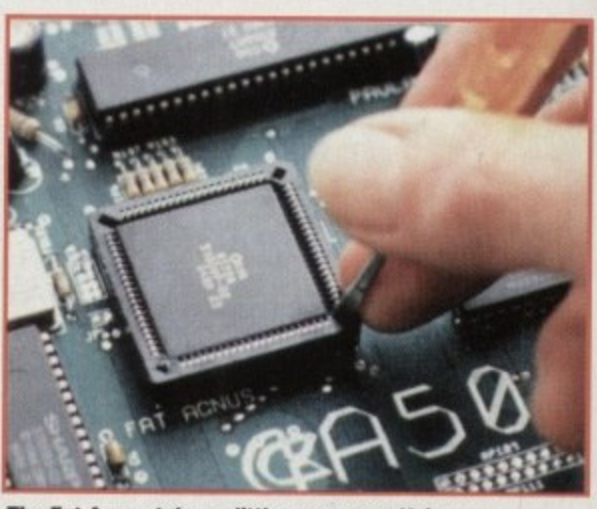

**The Fat Agnue takes a tittle more care. Using an electrical screwdriver, you need to 9 0010,0 alternating pressure to the two slots diametrically** opposite each other on the holder.

Wilf Rees guides you through a series of checks to 25 of the construction of the construction saue you money on repairs **15 and running arts** and running after it's been feeling rundown

### **(hasing the fault.**

**fl** our contract of the state of the state of the state of the state of the state of the state of the state of the state of the state of the state of the state of the state of the state of the state of the state of the st

**u p**

the ave

omcan the ise to ing  $in$ ch :ir-

ve br  $\sqrt{2}$ ١o

m t, r, , r

s

**limiga**

Actually diagnosing a fault can be difficult, and not always as obvious as you might think. Some characteristic malfunctions are easily traced, if the obvious alternatives are eliminated.

A classic example is a problem with the mouse only operating in one axis. It's useless messing about inside the Amiga unless you are absolutely sure the mouse

of adventure we turn the 500 upside down and remove the six screws which hold the two halves of the case together. The top will then lift straight off, and the metal shielding will be revealed.

Firstly. the keyboard needs unplugging and lifting away, and this is done by grasping the connector which comes from the keyboard and travels into the centre of the shielding. Gently draw it vertically out of the slot in the shielding, then lift off the keyboard

Now the shielding, and there are several little metal lugs which need bending vertically, as well as a few screws holding the shield in place. These need to come off, along with the two screws holding the edge connector protection plate in place. The shield can then be lifted away, revealing the circuit board in all its glory.

itself works perfectly, so the mouse needs checking on a fully-working Amiga to determine where the true fault lies.

Once the mouse has been tested as OK. then it's more often than not a problem with one of the odd or even CIA 8520 chips, and these are usually blown by carelessness. i.e. not turning the Amiga off before connecting a peripheral.

The key to sourcing the nature of a problem lies in my Fault Finding Chart, and you should use this as a rough guide to chasing a fault. Before we consult that, however, there are a few tips regarding CMOS devices, or the old chips on your motherboard.

All charged up, and ready to go. As you happily go about your preparations for Amiga demolition, you will unknowingly build up an electrostatic charge in your body. This is not a terminal Amiga-related illness, honest, just a natural phenomenon related to the abrasion of non-conductive materials, such as rubber soled shoes and nylon carpets.

Unfortunately, electrostatic charges can build up to hundreds of thousands of volts. and to any IC this is fatal. There is a simple remedy, and this involves discharging the build-up to earth.

The easiest way is to grip a cold water tap, or the pipe leading away from it (only if it isn't painted.) Domestic wiring circuits usually have an earth strap to the cold water pipe

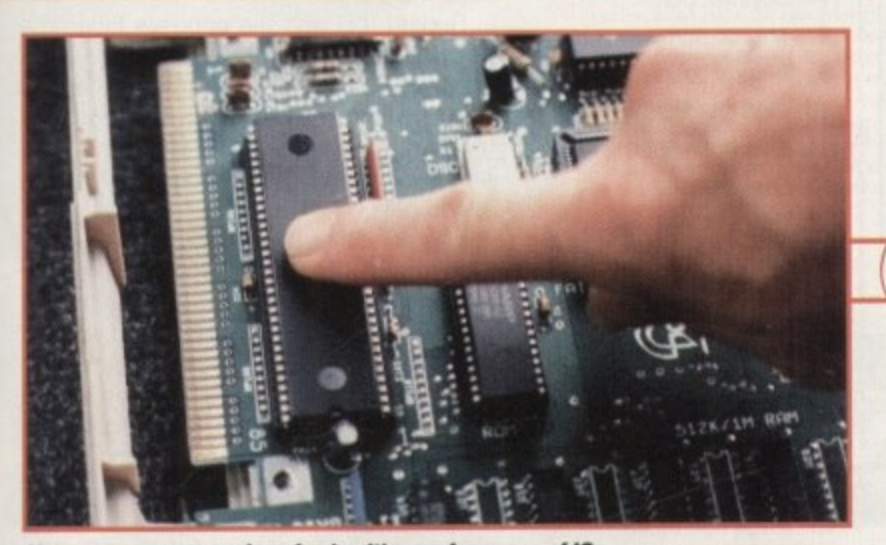

Hot spots are a sure sign of unhealthy performance of ICs, and in particular with the 68000. Localised hot-spots, remember, not general heat over all of the surface.

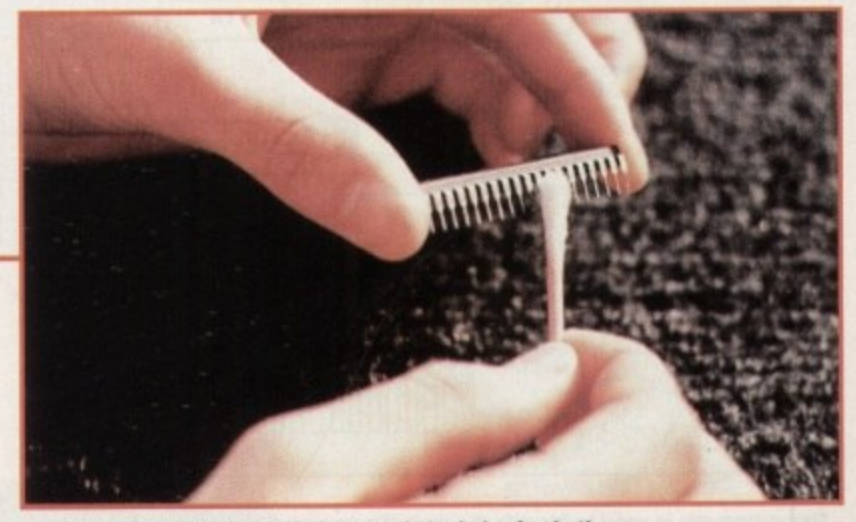

**Using a cotton bud dipped on isopropyl alcohol. wipe both** sides of the legs of the *IC* to remove any contaminants. *(Usually coffee!) This can occasionally bring success.* 

**Amiga Computing JANUARY 199**

### **Rodent renouation**

**Even the old mouse can do with an overhaul once in a while, and this only lakes ten minutes. Separate the two halves of the moulding by removing the two self. tapping screws from the base. Carefully draw the top forward, away from the two retaining lugs.**

**A secondary black moulding holds the**

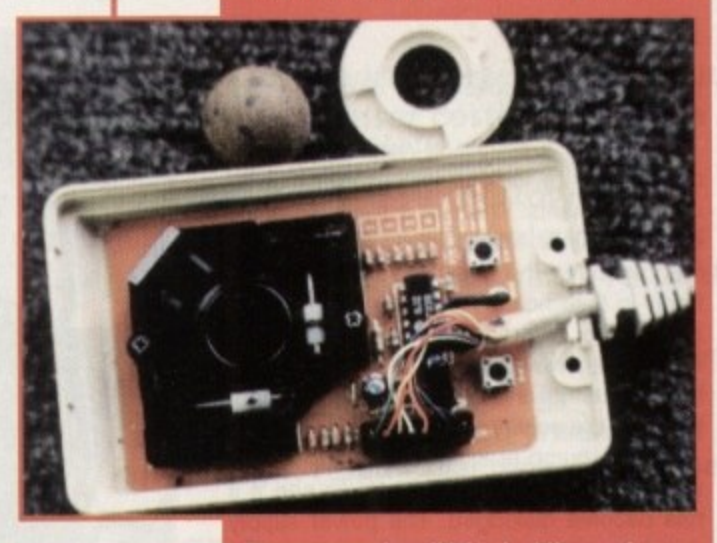

**The mouse. mirwa lid. Loot a t the much on lite ba ll and the rolle rs. Soap and wa te r for the ba ll. isopropyl a lcohol for the rolle rs. A** squirt of WD40 on the micro-switches never **a goes a miss.**

**x.y rollers onto the circuit board with two further screws. Remove these and you will have good access to the rollers themselves.**

**As you can see In the example. these become covered in filth after prolonged use. Wash the mouse ball In hot soapy water\_ Use Isopropyl alcohol to clean the rollers. You'll get this from a chemist. one of the mouse micro switches is not** working, first try a squirt of WD40, this **can work wonders. If this fails, ask your local dealer if he has a faulty old mouse, and otter him peanuts for it.**

**I've successfully replaced the micro switches on several occasions. II only takes a little care with the soldering iron. You can even check the wires for continuity and if one is gone, replace the whole cable with that from a scrounged bust mouse.**

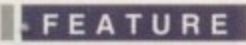

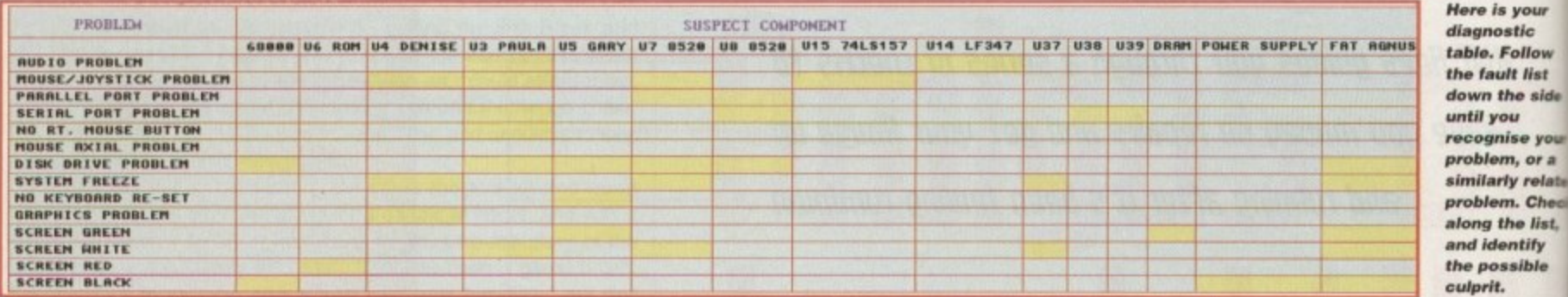

#### system, so this conveniently discharges the static.

There are a couple of general tests we can do before looking further into individual components. The first is the IC 'thumbs' down'. This is essentially a firm location test, ensuring the IC's are happily planted firmly in their holders. Believe it or not, this represents about 10 per cent of Amiga faults. So, we look around the motherboard of either the 500 or 2000, and identify all of the socketed ICs.

With a thumb at either end of the IC, we apply firm downward pressure to see if it has become dislodged. The power supply can be connected, as well as the keyboard, and the Amiga tested.

There is no problem trying out the Amiga with the lid off - the motherboard only has two supplies, one of 5 volts and one of 12 volts.

If the thumbs down test didn't work, we can do the general hot-spot test. This needs a little care, unless you have asbestos-tipped fingers.

Connect the power supply to the Amiga, and leave it on for about five minutes. Carefully move over the surface of all the ICs and see if you can feel any localised point of high temperature. By this I do not

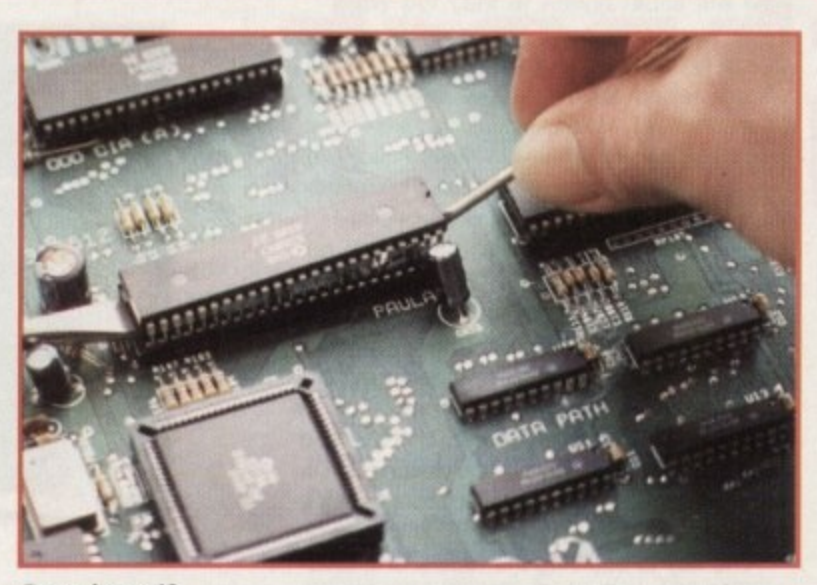

**Removing an IC** involves gently prising each end upwards, with two screwdriver blades. Don't be too shy, they can be stiff, be don't be too rough otherwise you will bend a pin, just as you can see I have done on pin 6.

mean general heat. There is always heat generated by ICs, and in particular by the main processor(68000).

What I refer to is a small localised point over the surface of the IC where there is a considerably higher temperature than elsewhere. If this is the case, then you can feel reasonably confident in suspecting something is a bit dodgy.

You might be exceedingly lucky, and get away with a thorough clean of the legs of the IC, and this is done as per the picture. You will need to be careful removing the

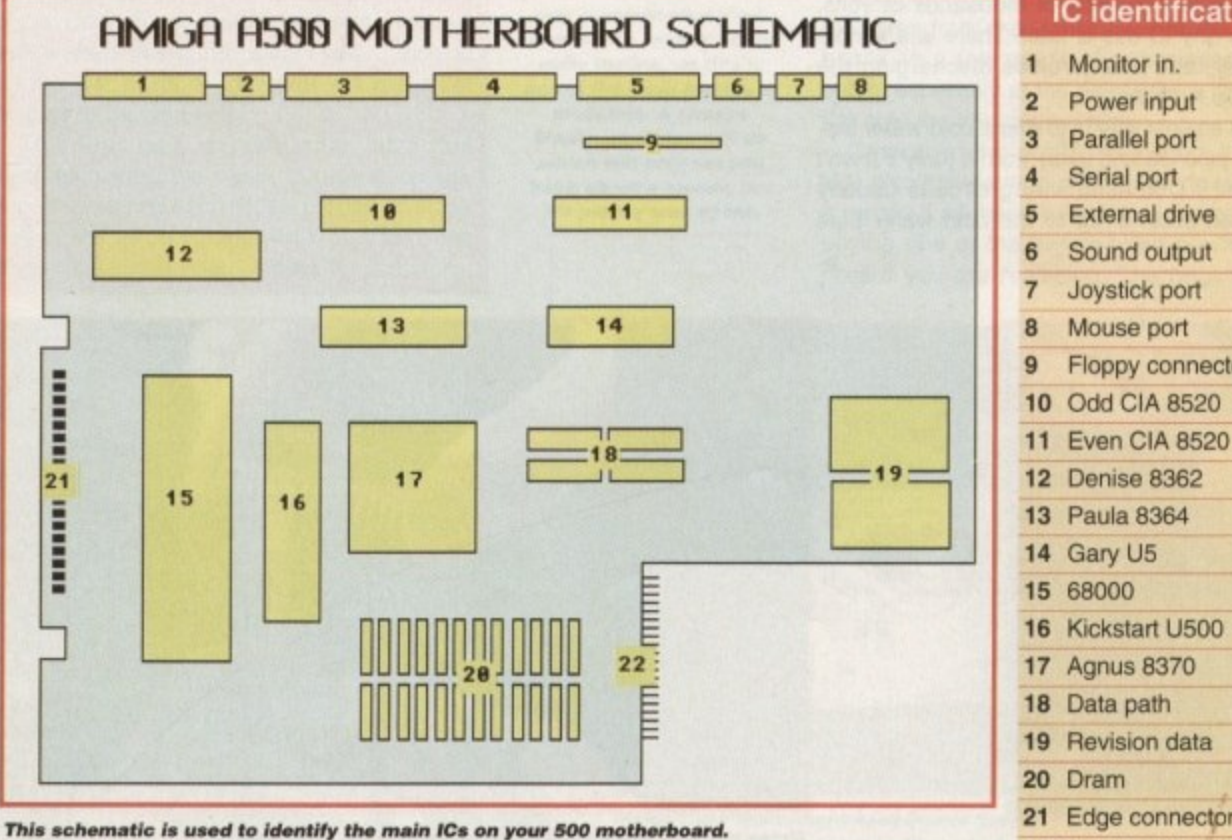

The 2000 has a completely different arrangement, but worry not, the names of the ICs are printed clearly on the motherboard, adjacent to the IC.

**IC** identification Floppy connector Odd CIA 8520 21 Edge connector 22 Expansion connector

ICs from their housings, but don't be to timid, just careful.

e. Follow

identify

Once cleaned, the IC needs returning to its socket. Be very careful to ensure the IC is replaced the correct way. This easily checked by firstly, identifying the semi-circular notch at one end and match ing it with the notch illustrated on the motherboard, and secondly, looking to see if all of the pins are offered up accu rately to the holes in the socket. It all sounds fiddley and precarious, but believe me it isn't all that difficult, once you've cracked one.

If neither of the two previous tests have worked and we still have no go, then we need to refer to the aforementioned diagnostic chart. Look at the fault and follow along until you see the IC identified as a possible culprit.

The ideal solution is to ask a friend you can try the suspected ICs out of his or her Amiga, thus identifying by substitution. A word of warning however. If the fault is consequential, in other words if your 68000 is blown because you have a short on your edge-connector, then you will also blow your friends 68000, and popularity might be thin on the ground.

#### **INSTALLING**

Should you feel confident that your diagnosis is correct, and you have bought a new IC, you must be careful at installation. Firstly, carry out the static discharge procedure before even handling the new IC. Secondly, remove the IC from its packaging and holding it between thumb and middle finger of one hand, lay the legs flat against a resistant surface, such as a table top. Apply gentle pressure to all of the legs, bending them towards the centre of the IC.

Repeat this with the opposite legs. The purpose of this exercise is to create a right angle between the body of the IC and the legs. When they are bought the legs are splayed out and will not fit into the relevant holder. Once completed, plug in and test.

You will either be ecstatic, (maybe even electrostatic!) or disappointed with your attempts. It really gives you a buzz when you fix your Amiga for the first time, and you realise you have saved a packet.

Don't despair if you fail and there are faults which this limited article can only hint at - then you can always admit defeat and toddle off to your dealer.

At least you've had a go, and if nothing else, you know what your Amiga looks like from the inside out! ES<sub>1</sub>

# Amiga Frame Grabbing has just taken a Fall... in Price but definitely not in quality!

Country.

Watch

on One

 $EFT$ 

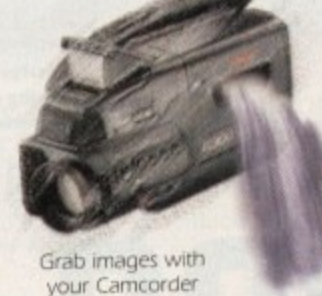

your

relate Check e list, tify ible

be too

urning

ire the his is

g the

natch a

n the ing to

accu-

It all

elieve

ou've

have

n we diag-

ollow

as a

nd if

is or

ition.

ult is

our/

short

also arity

our.

ight

alla-

irge

ew

its

 $mb$ 

the

ıch

all

he

he

a

IC

he

to

ug

 $n$ e

ur

m

ĭd

 $\ddot{\theta}$ 

ly **IE** 

g é

tic ollow t list le side u se your , or a

> Take a signal from a TV with SCART output

> > Use a satellite receiver as your output device

Grab TV pictures or video frames from your VCR's video output.

The revolutionary new ProGrab™ 24RT with Teletext is a 24-bit real time colour frame grabber and digitiser costing less than any of its rivals! Whilst ProGrab™ has slashed the price of frame grabbing on the Amiga, it has been bestowed the Amiga Format Gold Award and many rave reviews for its ease of use and excellent quality results!

> With ProGrab™ you needn't be an expert in Amiga Video technology either. Simple 3 stage operation ensures you get the right result - real time, after time!

#### STAGE 1...

Select any video source with composite output. This could be a camcorder, TV with SCART output, satellite receiver, domestic VCR/player or standard TV signal passing through your VCR/player... the choice is yours.

#### STAGE 2...

Using ProGrab<sup>TM</sup>'s software, select an image you wish to capture in its on screen preview window (because the hardware grabs a frame in real time, there's no need for a still frame facility on the source device) and, ProGrab™ even includes a

Teletext viewing/ capturing facility from suitable inputs. Once grabbed, simply download the image to your Amiga for full screen viewing.

#### STAGE 3...

Use the saved image in your favourite Amiga Word Processing, Desk Top Publishing or Graphics software packages.

> ProGrab™ really makes it that simple!

ProGrab<sup>au</sup> has recently been awarded Amiga<br>Format Gold with a score of 92% and comments<br>like.... "ProGrab hardware is top notch" and "For sheer value for money. ProGrab cannot be beater

ProGrab<sup>nu</sup> has just been given Amiga Shopper's BEST BUY<br>with 94% and they've said... "If you want to capture realistic<br>mages without spending a fortune this is the tool for the job AMISA

CU Amiga's rating at 86% said ProGrab<sup>ou</sup> is... "Just the job for<br>peginners and semi-professionals on a tight budget" and "very<br>"hard to beat. For the money, nothing can touch it" **AMIGA** beginn

Pro-GRAB

01-773-836781 **DEEDS** 

or. Ask us for a kix of stockists in your area. For further product<br>details please request an information pack & image writples disk.

**GORDON HARWOOD COMPUTERS** Dept.ACONew Street, Alfreton,

ProGrab™ is supplied with **↑ ProGrab™ 24RT** 

Digitiser ith Power & Input Signal LEDs Software

+ Parallel Connecting Cable + Mains Power Supply Unit

ProGrab<sup>ny</sup> supports all recent Arrigas<br>and is also fully AGA chipset compatible.<br>You can even work in the new graphics<br>modes up to 1472 x 512 pixels in HAM B, Arriga<br>RAM permitting. Images are digitised in 24bit, 16.7<br>mil million colours. Programme Suppose or AnimS file output formats.<br>Cripboard, JPEG, ProGramme File or AnimS file output formats.<br>ProGrammes of trames is dependant upon your Arrigas RAM. For professional The number of frames Data Throughput/Preview Refresh Rates.

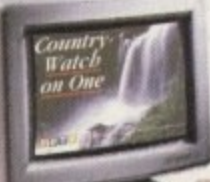

 $.95$ with ProGrab™ 24RT.

Now you can frame grab

on your Amiga for just...

ProGrab™ supports any Amiga with Kickstart 2.04<br>or later and 1.5Mb minimum free RAM

#### **SOFTWARE**

nce again, the two titans of Amiga word processing are locking horns in a contest for supremacy. with both Digita and Softwood hoping that their latest software updates will give them the edge.

Last month, Final Writer proved itself to be in fine fettle. Now it's Digita's turn to have its champion checked over, as we assess whether enough improvements have been made to keep it in the race.

Like Final Writer 3, Wordworth 3.1 asks a lot from your Amiga. It requires 3Mb of memory and Workbench 2.0 or higher, but at least it's possible to run it off floppy disks whereas Softwood's program requires a hard drive.

Digita is understandably keen to avoid the problems that accompanied the release of Wordworth 3.0. Back then, irritating bugs undermined the potential of an otherwise excellent package.

This time the makers have made assurances that 3.1 has rock-solid reliability, and indeed all the problems of the earlier version appear to have been fixed, Even an early minor complaint about a bug with the Playtime game appears to have been eradicated.

Wordworth 3.1 benefits from increased Speed, a welcome inprovement since its predecessor used to drag its heals in some areas. Many functions and tools are quicker, including loading and saving, formatting. find and replace, drawing, CGM handling and printing.

#### **INSTANT**

Find and Replace, for example, is 40-times faster, which in practice means the job is done almost instantaneously. In comparison, the same tool on Final Writer appears tardy.

On the other hand, Final Writer appears to be faster when it comes to straightforward text entry. Wordworth kept up with my typing speed well enough, but was not as nifty when it came to moving round the screen to edit.

On-line help has also been improved, a factor that should make Wordworth more attractive to the WP beginner since a Final Writer user must refer to the manual.

It would be better, however, if topics were arranged alphabetically by key words. As it is, the way items are listed is confusing and finding a topic can be unnecessarily time

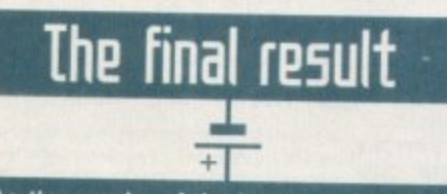

**As the smoke of the battle clears. It's time for me to stick my neck out and choose a victor. Each package has an illustrious history and a close finish is always to be expected between the two.**

**Still faster in general use and possessing more flexible drawing tools. Final Writer 3 deserves loyal support from its fans. However, in general. Wordworth now possesses stronger features.**

**Money at first appears to be a big consideration, since Wordworth's RRP is twice that of Softwood's offering. However, 3.1 actually has a typical street price of about £80.** 

**Wordworth is now stronger than ever and looks well positioned to take on any rival bar none. Final Writer 3 is a great WP package. but for my money this round goes to Digits.**

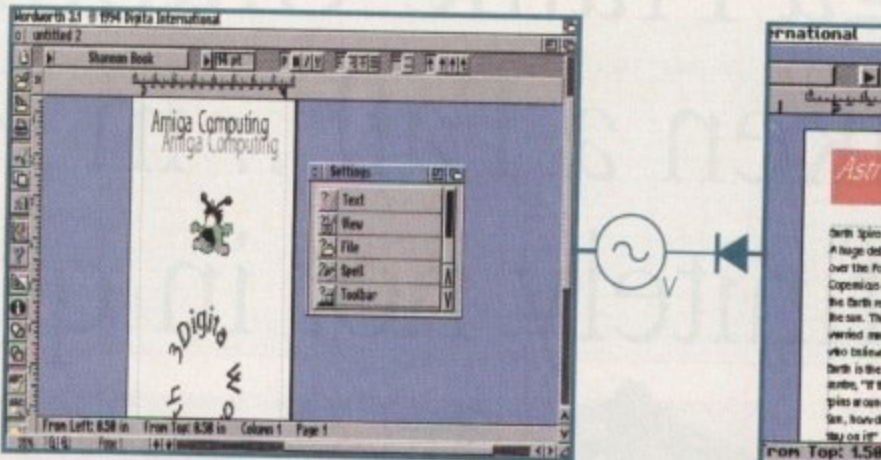

•

**Nothing beats Wordworth when it comes to bendy text effects - though how useful this Is to your average user is another matter** though how useful this<br>er is another matter<br>**In property of the contract of the contract of the contract of the contract of the contract of the contract of**<br>**In property of the contract of the contract of the contract of t** 

•

**Hot on the heels of the IdtP5t 112151011 Of final**  $\frac{d}{dt}$  an the heels of the  $\frac{1}{2}$   $\begin{bmatrix} 1 & 1 \end{bmatrix}$   $\begin{bmatrix} 1 & 1 \end{bmatrix}$   $\begin{bmatrix} 1 & 1 \end{bmatrix}$   $\begin{bmatrix} 1 & 1 \end{bmatrix}$   $\begin{bmatrix} 1 & 1 \end{bmatrix}$   $\begin{bmatrix} 1 & 1 \end{bmatrix}$   $\begin{bmatrix} 1 & 1 \end{bmatrix}$   $\begin{bmatrix} 1 & 1 \end{bmatrix}$   $\begin{bmatrix} 1 & 1 \end{bmatrix}$  **back with Wordworth 3.1** *Careth Lofthouse reviews* 

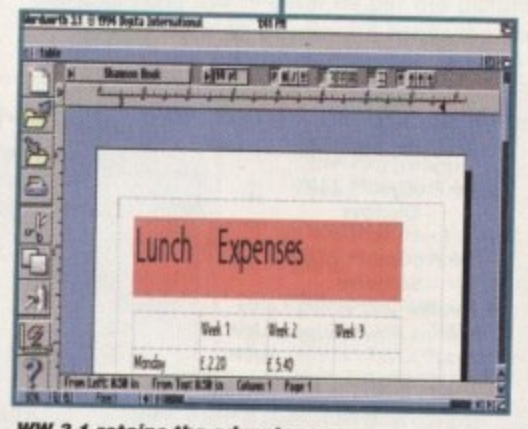

**WWm b 3.1 re ta ins the advantage ove r Final Writer with its Table Creator** 

consuming. Another feature pinched from PC word processing is drag and drop editing. This allows the user to move sections of text using the mouse, without having to access menus,

thus making for quicker work.<br>Final Writer has held a reputation for having Final Writer has held a reputation for having superior DTP functions, but the new version of Wordworth may reverse the tables. When it comes to importing pictures, for example, 3.1 leaves Writer standing as it can use a much wider range of formats.

Combined with Wordworth's superior text effect tool, this feature makes 3.1 very competi-<br>tive in the presentation stakes. However, I pretive in the presentation stakes. However. I prefer Final Writer's newly enhanced drawing

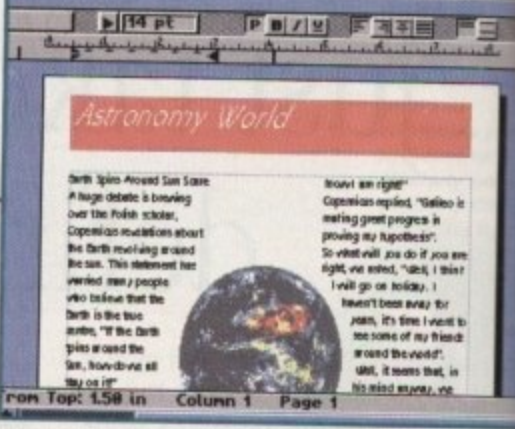

**141 PH** 

AMICA

**Powerful control over page layout** includes contoured text flow for **that professional touch INSTANT OF A WARD A WARD** 

-

tools. Additional tweaks include an option for Landscape or sideways printing and a facility allowing users to print EPS scalable graphics with non-PostScript printers (hard disk only).

These refinements compliment a package that, with its bugs sorted out, was already very impressive. Behind all the advanced presentation features there was always  $\geq$ powerful word manipulator.

For example, Wordworth, like Final Writer, incorporates the Collins dictionary and thesaurus. It also has an auto-correct feature which will actually fix spelling mistakes as you type.

Equally important is the table creation foci allowing users to present numerical data as part of a document. This is a powerful feature completely absent in Final Writer. E.J

### The bottom line

Product: Wordworth 3.1 Price: £149 RRP Supplier: Digita International Tel: 01 395 270273

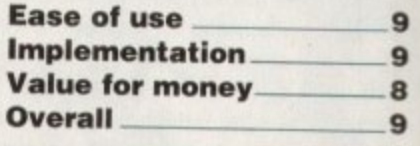

**Multimedia** 

#### CONTENTS

OVER 10.000 FILES<br>
SO 24 BIT IMAGES<br>
SO IN HAMB & HAM<br>
SOLOUR CLIP ART<br>
SOLOUR CLIP ART<br>
SCALEABLE CLIPS<br>
SCALEABLE CLIPS<br>
SCALEABLE CLIPS 195 BITMAP FONTS<br>120 COLOURED<br>FONTS<br>107 ADOBE FONTS<br>80 POSTSCRIPT 50 MUSIC MODULES

for

lity

ics

ge dv

be a

är.

e

IS

۱ć

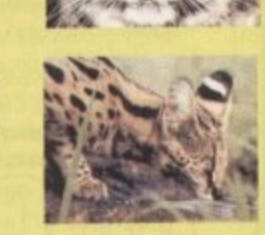

D

#### PC COMPATIBLE IN **ONLY £19.95** SO9660 FORMAT **FONTS**

**FONTS** 79 CG FONTS

214 ICONS

A complete CD dedicated to Fonts for the Amiga range of computers. Also PC compatible. The following formats are catered for, Adobe, CG Fonts, Coloured, Postscript, Prodraw, IFF, PCX, Pagestream, Truetype, Calamus and GDOS. Adding up to the most complete CD of Fonts for the Amiga ever. In total over 18,000 files in 900 directories. All ready to use and easily accessible in type directories.

#### **AVAILABLE FROM ALL GOOD CD STOCKISTS**

#### **CLIPART CD**

Over 550megs of Clip Art for Amigas and PCs. The most comprehensive collection of Clip Art ever for the Amiga range of computers. In total over 26,000 files. The following formats are catered for, B&W Iff Bitmap, Coloured Iff Bitmap, Proclips, EPS. Pagesetter, Pagestream, IMG, Corel Draw and coloured brushes for DPaint All ready to use and easily accessible in subject directories.

#### **CONTENTS OF CLIPART CD**

15,000 + Mono Bitmap & 1300 Coloured 1500 EPS, 6900 IMG, 93 Pagesetter 290 Pagestream, 86 Proclips, 120 Corel 98 Printshop and 640 Brushes for Dpaint

**CONTENTS OF FONTS CD** 

2000+ Adobe & CG Fonts with PS Fonts 500 Bitmap, 190 Coloured, 240 Iff 139 Pagestream, 24 Prodraw, 500 Truetype 132 PCX, 300 GDOS & 230 Calamus

**AMIGA & PC Compatible Only £9.99** each

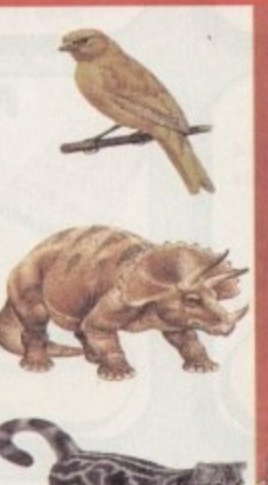

# **LIBRARY ON COMPACT DISC**

The Official Amos PD Library is the largest source of Amos related source code and programs in the world today. The library is run by Len & Anne Tucker and is endorsed by Europress Software, the publishers of Amos and Amos Pro. This compact disc contains the emire library from disk 1 to 620, each one arranged in it's own directory and catalogued.<br>The disc contains in excess of 33,000 files with over 1600 Amos source code files, 100 sprite banks, 260 Ctext banks, 800 samples, numerous<br>music banks and several extensions to Amos & Amos Pro. Workbench is also included as are Parnet and Sernet to allow transfer of the contents across a network from both the CDTV and the  $CD^{\mathcal{D}}$ . This CD is truly a testament to the immense following that Amos and Amos Pro has achieved in the past few years and represents thousands of man hours of writing Arnos code which will prove to be an invaluable source of help<br>and tuition to the Arnos user. The Arnos PD Library contains many games and Utilities which will prove interesting to the Amos user and<br>non-Amos user alike. Imagine the entire contents of a PD. Library on one CD. All this for only £19.95

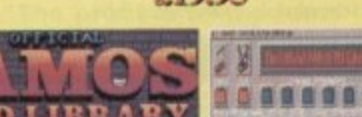

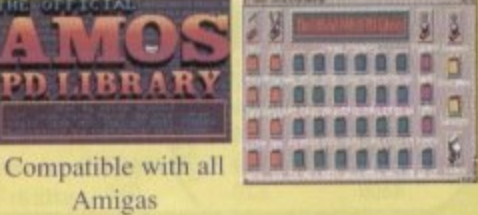

#### SIMPLE NETWORKING TOOLS FOR AMIGA CD

The Network CD sets up a link between a CDTV or CD32 and any other Amiga. The CD32 or CDTV acts as a remote drive for your Amiga, allowing access to the vast pool of data available on CD Rom. The CD32 cable also available uses the AUX socket of the CD32 and comes complete with a keyboard pass through, thus still maintaining the ability to connect FMV or SXI addons. Network CD sets up a Workbench environment and disables the reset function, allowing the CD to be changed and access to any other ISO9660

**TRADE ENQUIRIES WELC** 

**CONTENTS** Parnet & Sernet NComm & Term

**Twin Express** Fred Fish 800 to 975 Amos PD 478 to 603 **74 Utility Disks PhotoCD** Conversion 500 Images in 256 cols.

Network CD £ 14.99 CD<sup>32</sup> Cable £ 19.95 Parnet Cable £ 9.99

7.86.

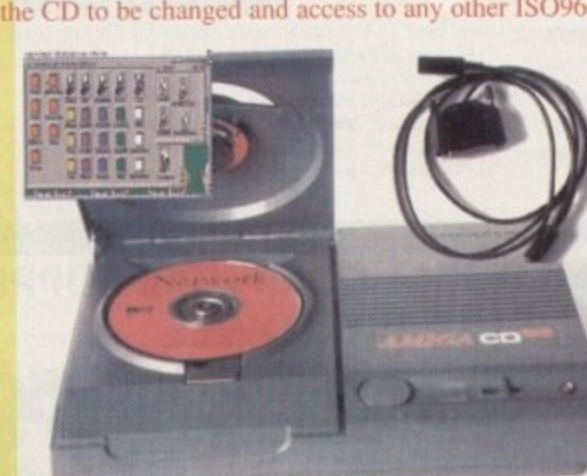

(立てく)

## SOUNDS<br>TERRIFIC

Clip Art CD &

**Fonts CD** 

A double CD pack containing over 1.2 Gigabytes of musical and sounds data for the Amiga and IBM PC computers. It all adds up to the most complete collection of sounds on any platform and will form vital part of any musicians CD collection.

**CONTENTS of Sounds Terrific** 4600 Modules, 14,000 Amiga Samples 568 Sonix Scores & 4500 Instruments 302 Octamed/Med Modules, 1190 Midi Files 1552 Voc & 642 Wav Samples Utilities for both Amiga & IBM PC Amiga and PC Compatible

### Double CD £19.95

**Also Available** Aminet 3 - € 19.95 Aminet 4 - £19.95 (NEW) LSD CD 1 - £ 19.95 (NEW) Meeting Pearls - £ 19.95 (NEW) **ORDER HOTLINE** 0116 234 0682 **Access & Visa Welcome** 

**SE CARDINAL** 

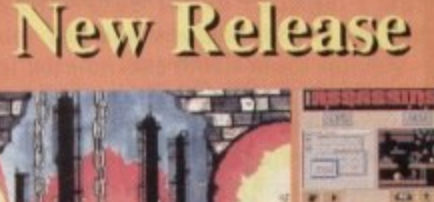

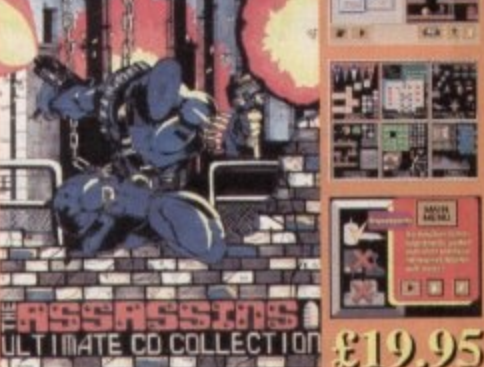

Assassins CD for the CD<sup>32</sup>  $650 +$  games for the CD<sup>32</sup>, CDTV & Amiga CD. Ready to run from a simple MENU system. 100% CD<sup>32</sup> compatible. Also includes Assassins floppy disks 1 to 200 archived easily copied back to floppy. Workbench, Parnet & Sernet included.

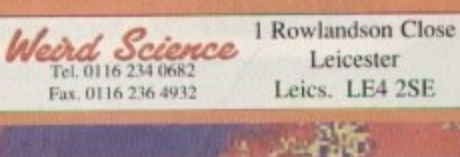

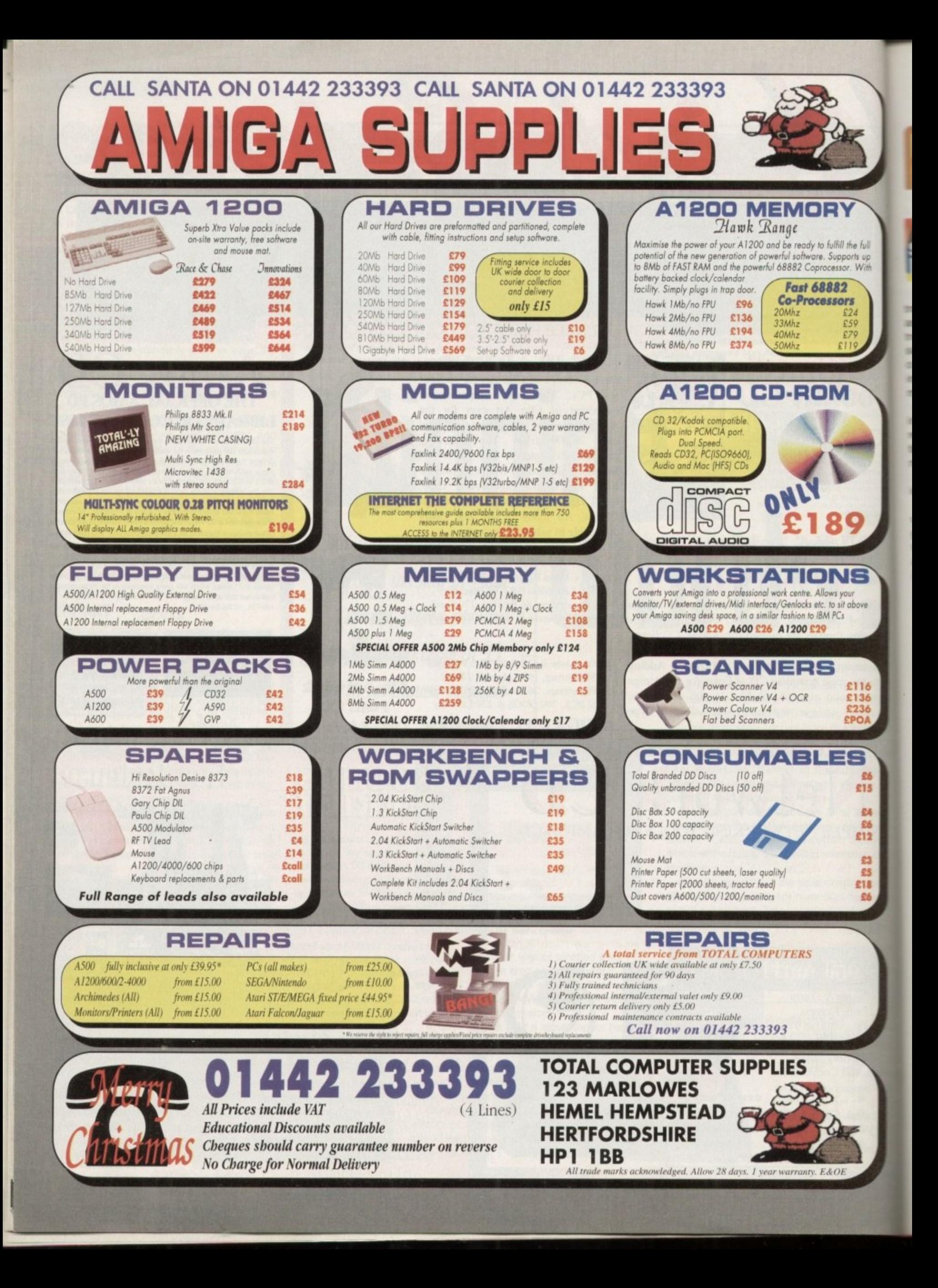

**LETTERS**

# **flit for art5**

**STOLE** ю

e full

ts up With For some time I have been growing increasingly disenchanted with Amiga Computing, for a number of

The indiscriminate use of irrelevant electrenic symbols linking text and headings. To anyone with the slightest knowledge of electronics, the apparent random use of symbols such as a battery, a transistor, a capacitor or other components when completely melevant to the text, is simply nonsense and misleading.

t ngs is also imtating, and interrupts smooth reading. X and H appear very similar, to mention but one detail, and the whole affect is a most unattractive. The typeface generally used for the head-

ssue in mid-October seems utterly ndiculous. In addition. the arrival of the December

wonder whether I am using the same pror )rarn. When my copy arrived a couple of weeks ago it was a disaster, to put it mildly, n although after two updates taken from the net t r I is certainly a little better. Your review of PageStream 3 makes me

sion 3.0b takes four pages to list! Incidentally, Soft-Logik charged me for version 3 last May, d although it wasn't delivered until October. I note that the list of improvements in ver-

ous updates for some years and have found it excellent until version 3, but surely your marks in 'the bottom Line' are somewhat e over-enthusiastic to say the least. I have been using PageStream with vari-

f others, make me wonder whether the version s 3 sent out by Soft-Logik to those of us who  $\circ$ the same as version 3 sent to those who purchased it new. Your comments, and those of one or two

l s r your apparent phobia towards what you e Obviously I can only sympathies with

(ause to complain

e d

h

u

u

reasons:

describe as irrelevant electronic symbolism. We. on other hand, prefer to call it design style...

Unlike the vast majority of computer titles. Amiga Computing is lucky enough to employ an Art Editor who actually merits the title.

I can appreciate that certain elements of our layout may not suit everybody's taste, however that's a risk that has to be taken if you're trying to create something which does more than simply ape the opposition.

Obviously, the magazine is primarily a service for the readership, and if the majority want a change that's exactly what will happen.

But as it stands, all our market research points to the fact that the majority appreciate our attempts to offer more than straight facsimile of all too familiar design philosophy.

As for your questions concerning our PageStream review. I'll now pass you over to the man responsible, Mr Denny Atkin: "I understand some people were confused by my high rating of PageStream 3.0. It's true that the initial release of the program was a bit disastrous. However, by the time I finished my review, version 3.0a was out, fixing the major bugs in the version 3.0 examined by some other reviewers.

"As this is written, Soft-Logik has released version 3.0c, fixing known bugs and implementing many missing features. They plan a few more updates - all of which are available on-line - and once everything's together they'll send registered users a free update with all the bug fixes and added teatures.

"I prefaced my review with mention that Soft-Logik hadn't quite finished the job on PageStream 3.0. Unfinished though it may be, it's quite usable from version 3.0a on, and it's by far the most powerful, professional DTP **OARISC** 

package available for the Amiga, even if its not-quite-fully-baked form.

"My high ratings were in part based upon what I expect from the finished version - which will be free to all PageStream purchasers.

"Soft-Logik has a proven track record over the past five years of providing Amiga users with free updates and enhancements to the PageStream product, and I have no doubt they'll come through again.

"The proof is in the functionality of the program. though. I've started to use PageStream 3.0 to lay out an updated version of my Amiga tips book, and I wouldn't go back to PageStream 2.22 or ProPage - or even PageMaker on my PC, for that matter.

"I hope the above helps to clarify the situation, In retrospect, I should have lowered those ratings. I was under the assumption they'd get the final version out much more quickly had I known it would take this long I would have rated on the version as it stood, instead of what I expected to be available when the article went to print."

> Denny Atkin Freelance journalist

> > $\blacktriangleright$

Eli

1 m<br>
m<br>
0 m<br>
Bec<br>
80<br>
80 I wish to make a complaint! I have one more magazine then my subscription will be complete. Quite honestly, if I was buying each month I would not have chosen Amiga Computing - why? Because I have an A500 running Workbench 1.3, so most of the CoverDisk's, apart from a couple, have not been used during my 12-month subscription.

> I didn't cancel because I thought maybe, just maybe. next month's issue would be compatible. Unfortunately you never advise what the next issue and disks are going to be.

> But now just when my subscription is about to end it appears you're finally getting it together and including something for everyone - aaarrrgh!

I feel very grumpy and just had to write. I'll never take out a subscription again - unless I get an updated Amiga and more memory. However there's a fat chance of that because I'm a student and my husband has been unemployed for several years.

I understand your annoyance at the lack of 1.3 compatible software on the CoverDisk, but to be quite honest the reason is that nobody writes 1.3 compatible software any longer. PD and Shareware authors have moved on to later versions of the OS just like almost everyone else.

Although I sympathise, the only thing I can

**suggest is to start saving, as the situation is** only going to get worse. Workbench 1.3 Is quite literally years out of date.

As for your comment about an improvement of recent issues, I assume you're referring to an increase in the game demos. I'd be particularly interested in the opinions of other readers as to whether they'd prefer more game demos or productivity software.

But coming back to the original question of 1.3 compatible programs, the only thing I can say is that we'll continue to do our best - but with ever shrinking availability, that may still not be enough for many of the Amiga old guard

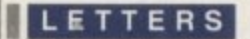

### **Your number**

**Got something to say through the pages of ACP Ezra Surf is our mailman. d** to reading your let

**for Pliblication. Drop him a lineal'**

**personally. He might also have to shorten your titters, so don't be offended if you end up getting the chop\_**

**filaruellou5**

**111115tPlq of..?**

My request is a simple one. Could you please publish My request is a simple one. Could you please publish<br>the required serial number for the Publisher Program<br>from the February 1994 CoverDisk as the magazine from the February 1994 CoverDisk as the magazine has been lost, or done a runner in some way

Without this code I haven't even got as far as loading way.<br>is far as loading

### **That 5arne old 5torq**

**I would like to fully endorse what Mr W** Evans says in his letter in last month's ESP about the way he has been treated by WTS Electronics and I too warn people against having anything to do with them,

In May this year I purchased a 120 Meg hard drive for E160 from Computer Mall's stand at the Amiga Computing/ Gasteinet Spotlight on Amiga/Atari show at the Novotel, London. **and selecting the most interesting**

The drive was faulty. so I sent it **back to Computer Mall by recorded delivery. That was on 31 May. Since** then they have claimed to have lost records of receiving it, then they claimed they had not received it, and **now they claim they never sold it to me In the first place. All this in spite of the** fact that I have a receipt, a recorded delivery receipt, a copy of the recorded delivery card signed on delivery to Computer Mall and even a letter from the post office confirming delivery to Computer Mall's address. **Ezra Siert's Postbag Amiga Computing Arnim) ton Park Macclesfield SK10 4NP Please dent encktee saes as Ewa just fireinv got enough over to 'eery**

In September I sent a letter addressed to Computer Mall's manager Mr Jimmy O'Connor enclosing copies of all the above documents and repeating my demand that they refund my money. The reply I received has an illegible signature and instead of the sender's name printed below it, there are the words "For and on behalf of Computer Mall." To all intents and purposes this letter is anonymous.

In the letter, Computer Mall claims my receipt is invalid because it is undated and does not bear my name and address. Well it is not my fault they forgot to date the receipt and as far as I am aware, there is

pure all pure all re-

1, and I assume many others, very much enjoyed the magazine's recent round-up of serious CDs entitled "Reams of Rom".

However, it must be said I do have one major complaint concerning the aforementioned round-up where was the encyclopaedia CD? Surely there's at least one on the market, and if so I'd imagine it to be **one of the most popular CD titles on the shelf.**

I'm getting just a bit fed up with hearing how wonderful it is to have all that information at your fingertips by people desperately trying to justify investing in a PC, which otherwise they're thoroughly disappointed with.

**Surely there must be something similar out on the Amiga. and if not, why not?**

Dave Prestwick, Cheshire

**It's true that there is an encyclopaedia CD available on the Amiga. but unfortunately I'm fairly certain it will fall far short of the sort of thing** it yet alone producing anything with it.

**Your wish is my command. and the mysterious** number in question is; 6547495F. I hope you can **now have hours of fun...**

> no law which says a receipt must bear the customers name and address to be valid.

**Computer Mall also claims that it does** not employ anyone with the initials DC which are shown on the receipt as those of the sales person. I watched a member of Computer Mall's staff complete this receipt. and if these are not his initials then he has deliberately falsified it.

It also says that the signature on the proof of delivery is not that of the manager, J O'Connor. However, Computer Mall does not say that it is not the signature of any member of staff, past or present. I say this because it originally claimed that it had lost the record of my drive being received when the previous manager had been sacked and taken his records with him.

It even points out that the proof of delivery does not bear the address that it was delivered to, despite the fact that this **information is on the recorded delivery** receipt and the letter from the post office. both of which bear the same reference number and of which I enclose copies.

I completely agree with Mr Evans that WTS/Computer Mall is downright dishonest, but I do not agree that it is inefficient. In my opinion, it is very careful and calculating.

Paul McKinley, Hackney

The above letter is just a tiny sample of the mail received in reference to the exploits of WIS. In fact the response **has been so large I'd like to ask all other irate WTS customers to vent** their spleen in the direction of the trad**ing standards and the small claims court.**

you're after. If memory serves, the CD was entitled **- - you're after. If memory serves, the CD was entitled the Hutchinson's CD encyclopaedia - or something similar - and was released way back in the days of the CDTV as a demo/promotional tool.**

**Unfortunately, since those early days of muttimedia, presentation has moved on a very long way, and as a result it now looks very sad indeed in relation to modern releases.**

**What's needed is for some entrepreneurial type to buy up the rights on one of the countless PC ency**clopaedias and re-master it onto the Amiga.

**Although seemingly a mammoth task it should in theory be relatively simple, especially If targeted towards AGA machines such as the CD32, Al200 and A4000 - as all of the above can easily support the 256 colour palettes often used to add a little glamour to PC CD.**

**If. or should I say when, this much needed conversion occurs, rest assured AC will be the first to put the product in print.**

### **Plea for help**

I am a 72-year old disabled pensioner, and have just moved to a sheltered flat. I have an Amiga 1000 and after the move into the flat I can't find the instruction book for my computer.

I wonder if you can help me on where I could gel an instruction book or a photocopy, as I am lost without the instructions.

**I would be very grateful for any help as** computing is one of my favourite pastimes Mr H M Dunn, Blackpool

**Unfortunately Amiga Computing doesn't have access to an A1000, or indeed any documentation. As a result, here's a great opportunity for a philanthropic A1000 owner to do their good deed for the day.**

**If anybody can help, please get in touch with AC direct and we'll pass the necessary documents on to Mr Dunn.**

### **Straw pole**

Although Amiga Computing is already avail**able via the Internet. CIX and CompuServe we're also considering setting up a dedicated BBS's, thereby allowing near instantaneous feedback from the readers regarding all aspects of the magazines.**

This would also have the added bonus of providing much greater access to CoverDisk material, software patches, and the assorted **PD and shareware programs and script files** associated with the magazine - without incurring the fees associated with commercial BBSs.

**Obviously, setting-up a board would require a lair amount of effort, and as a** result I'd appreciate some feedback, not only to determine the viability of the idea but. also what kind of on-line services you would like to see\_

If you have any thoughts whether positive or negative please write to the usua address or e-mail us direct via the on-line **services listed below:**

CompuServe: 70007,4734

Cix: amigacomputing

Internet: amigacomputing@cix.comp **ulink.co.uk -**

### **eon 5orrq!**

**Due to the wonders of science, superb black filing system under the desk of Ezra Suit has been mysterw usly cleansed and some of the letters detailed above have disappeared. Consequently, we cannot credit any at the above letters with the right authors. He apologises deeply for any inconvenience caused to the scribers, and they wish for their names to be printed** please write to him at the printed **address and they will be published nee month.**

**Amiga Computing JANUARY 1995**

**1** 

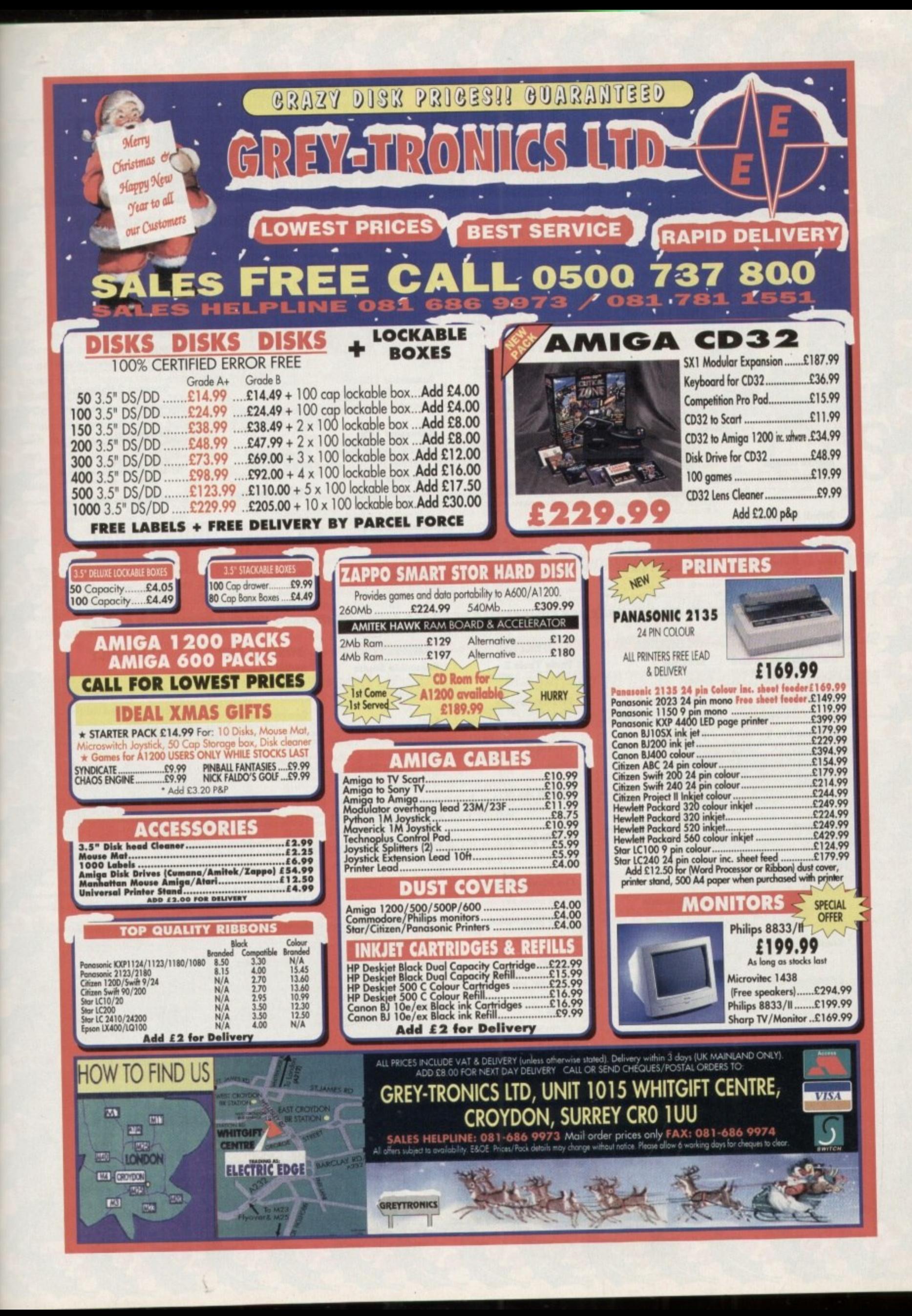

and

ave the

my

 $re<sub>1</sub>$ oto-

IS. as

 $es$ **DOG** 

in't

any

 $\ddot{\mathbf{s}}$  a

pic

for

in

he

-lis:

rve

ca-

ta-

ing

of

isk

ed

es

ut

-1e

Id

a

ot ut

ld

/e al

ie

#### **WHAT YOU GET FROM EASY PD** Top quality UK disks (not Far East cheapies)<br>A simple help sheet (useful for beginners)  $\bf{9}$ ❸ Good labels featuring the name of the disk! Good rapers reading the name of the disk<br>Simple loading instructions on every disk<br>Fast, friendly service - always (nearly)<br>The Best Catalogue disk in the world! Õ Õ A

**MUSIC/DEMO** 

**Fairlight 242** 

**9 Fingers** 

**Aluminium** 

**Armageddon** 

AT 182 – 1 DISE<br>od design and a

(CA1

ng pl

ng video sequence set to the

(† 383 – 2 DISKS). An audio vi<br>st brought to you from Spaceballs<br>p-video testic and no mistake.

AT 2419 – 1 DISK). A nice new demo<br>th a nice little ray traced animation.

**Arte**<br>EAT 562 - 1 DISK). A graphical extrar-<br>EAT 562 - 1 demo with funky-tronic

**Attraction**<br>[1956], A great music

**Basso Continuo** 

**Doop Re-mix** 

**AMOS Libraries** 

AT 344 – 1 DISK), Some ees<br>d-on command libraries<br>nos/Amos Pro

**Communicate** 

more.

CAT 279 – 1 DISK). Learn how to<br>nunicate with sign language and

**Octamed Tutor** 

CAT 2456 – 1 DISB). An excellent guad<br>a getting the most from Octamed or MED

CAT 1446 – 1 IIISK). Turn ynw Amiga<br>nto a 48k ZX Spectrum. A last-ish

Spectrum Emulator

**Speccy Classics** 

**Speccy Classics 2** 

**Speccy Classics 3** 

**The Dark Room** 

avid Badays. A beginners quide

1 DISK

**Titanic Cheats** 

DISK). More great

old Spect

contact and a series and a series of

A good re-mix of

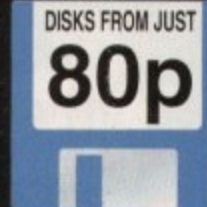

 $\bullet$ ٠ ٠ ٠ Telephone: 0928 732 550 PO Box 36, Frodsham, Warrington WA6 6DJ

**GAMES** 

18th Hole<br>FIRST - NOT 12000 The

**3D Games Series** l – 1 DISK). Includes a brill<br>Aure game, which is absolu

**Advanced Hero Quest** 

**Black Dawn** CAT S59 - 1 DISK). This is a totally<br>excellent RPG adventure game the<br>sdventure lans shouldn't be without.

**Black Dawn 2** ware follow up to the ab

**Deluxe Galaga** 1974 - 1 DISK) A true clean in-<br>as shout em up games go, and lan-<br>as shout em up games go, and lan-

**Dithell In Space** hareware cutsie platform gas<br>well worth the money for sure!

**Golden Oldies** 308 – 1 IIISK). A wo<br>of arcade classics from<br>.onod nostalista trin.

**USBEIL** 

**Account Master** 

**Amibase Pro 2** 

**Astro 22**<br>AT 2120  $-$  1 DISK). An excellent pro-<br>km to help with your astrological pre-

**Astronomy**<br>CAT 2847 - 1 DISK). Produces very<br>letailed planetary information for

**Classic Utilities** 

1863 – 1 DESK). A true coll<br>sics that you really should ha

**Create Adventures** 

**Crossword Creator** 

1 DESK). Takes the

annid hi att

**CAT** 

CA1

**600 Business Letters** 

**GAMES Grand Prix 93** 

Gush 1 DISK). This is probably CAT 1209 - 1 DISK). This is probably<br>the best version of Piperiania you can<br>pri Very playable and very addictive.

**High Octane** T 580 - 1 DESAL This is a corion.<br>Thead car rucer for two players. If<br>to the brim with thrills and spills, an

**Klawz** the Cat This is a lovely cute ' 1735 – 1 IIISK). This is a lovel<br>orm game, with classic gamepley

**Knights**<br>
- 1 DEES: A very, very go

**Mad Fighters**<br>T 351 - 1 USK - 1200 ONLY). A<br>e-crecking good habiting game for all beat em up fans.

**Overlander** CAT 2157 – 1 DISK). An up-date<br>I the old classic Moon Patrol gam miven<br>∾ Esk

**Pop Quiz**<br>CAT 2250 – 1 DEEG Test your knowledge<br>of pop history with this pop-lastic quiz.

**Red Dwarf Quiz** BB7 - 1 BISK). Test your<br>of the TV series with this Di

ALL THE DISKS LISTED ON THIS PAGE

गडन्नाम **Easycalc** 

**Edword Pro 4** 

CAT 1817 – 1 DISK). A good lattis<br>scounts program to help keep your books. CAT 2071 – 1 DISK). A brilliant teet e<br>or which has a very good feel about it Forecaster AT 293 – 1 DISK). Frubably for best<br>tabase program you can get. Very<br>ible indeed. **TA** - NOT 500). I you're a betti<br>you're a betti<br>could be up yo

Grinder CAT 1249 - 1 DISK). A versat

**Home Budget** 

Inscript T DISK). Home video titing

Mandelmania 500L A v beu

1281 - 1 DISK). A working demo-

**Mandelplot** († 90 – 1 DISK) An excellent shun<br>dal generator. Tons of tractal types

PC Task 2

Planetarium

**Crunchers** disk Magnum 1 1227 - 1 DISK). If disk space<br>tight then this desk is definitely i

 $D$ -Copy 3.1 SK). The best disk

**Dynamic Skies** 

#### **FEATURES OF OUR CATALOGUE**

It's a fully functional database, not just a text file, and it's only from us It's very simple to use and features on-line help system for total twits 000000 Pally mouse operated with all commands on screen at all times Holds vital information for each title such as compatibility and so on Powerful filters so you can use the above to alter the database to suit. Total on-line access to friendly in depth reviews of all titles, no loading Very fast and powerful search features to find any elusive titles for you Easy ordering system where the program will do it for you! Try it. A selection of helpful(?) texts to read any time you like. They're on-line

**GAMES** 

**Road to Hell** - I DISKI: Yet more ove<br>yet another great game

**Roketz**<br>P 1987 - 1 DISK - 1200 ONLY). CAT 1987 – 1 DISK – 1200 ONLY)<br>This is a fantastic new two player<br>fareware blaster that really uses you lities well. It's commercia

**Santa and Rudolf** dn't be the sud a lovel no for war to also  $44.1$ **Starbase 13** 

AT 1213 – 2 DISKS). This is an epic<br>raphic adventure with lots to sulve. It's<br>ery playable, and quite funny. **Task Force** 

2122 – 1 DISK). Aast happe<br>stonkingly good Space Crusad<br>syy combet game. Play it Now! **Tetren** 

AT 66 - 1 DISK). Tetren is a very<br>sod Tetris clone. It features a good<br>election of new oddities, and two-player

**Total War** AT 1043 - 1 DISK). A brilliant version<br>f the board game Bisk. Six players

Wacko Jr in Wonderland 1 DISK). A delighth kids, even a few adults too trend

**USBELL** 

**Pools Tools 2** 

142 – I USA). A gres<br>m2 Cruid he cruido't s

**PP Mini Crunch** 

**Start of the Art** 

**Text Engine 4** 

ery monitor program

un contra paga

**Words** 

X Beat Pro

he Amina

(LAT 2317 – 2 DISKS). These disks<br>packed chocker with various grap)

**The Money Program** 

**Utility Disk Maker** 

**Virus Checker** 

CAT 770 - 1 IIISK). Always &<br>rersion of this essential<br>letector/killer

DISKL A bandy or

SK). Create your

 $S-I-R-D-S$ 

(CAT 2285 - 1 DISK), Includes the<br>hendish Peg Jt puzzle game, and the<br>hinny Les Dennis Hangman game. **Assassins 196** I 2360 - I UISM), Includes a rea<br>driving game that literally comes<br>of the screen. 3D specs are

**ASSASSINS** 

(779 – 1 DER), Includes the excellent<br>tty Force 2 game which is a must for

**Assassins 190** 

**Assassins 192** 

**Assassins 198** CAT 1617 - 1 DISK), Includes one<br>if the best football management<br>james currently available on the PD

**Assassins 199** LAT 1653 - 1 DISK). Include<br>thacky Papearn game, and the<br>striect version of Delender ludes the

**Assassins 201** CAT 346 - 1 DISK), Includes the excellent 3D shooter Hydrozone which is fast, urious and very playable.

**Assassins 205** 1 DOSK former Looty, it's simp le classic plat but by crickey it's good fur-

> **Gastric Ulcer Assassins 206** 2724 - 1 DISK). A good collection<br>me very hard rave tunes. Not for<br>int hearted listense the wetnest Tatris clones ever. But it's

**ANIMATION MISCELLANY** 

**Animation Studio** (CAT 2406 - 1 IHSE). A fantas<br>gram to get you started in ani<br>Features the onion skin layerin

IAT 838 – 1 DISK – NOT 500). A user<br>riendly interface for the excellent<br>owerpacker. Very nice. **Boat** CAT 933 - 1 DISK). A very nice anima-<br>ion of a typical English garden scene,<br>vith a bout.

**Bond's Last Stand** 

**Beach I DISKL** 

of to he a h

**ICAT** 

**Raging Hormone** to pull a bird. He should ke

**Raging Hormone 2** 

**Raging Hormone 3** the har

**ICAT** 

#### HOW TO ORDER YOUR DISKS

Tick the titles you want or write them onto a sheet of plain paper Carefully count how many DISKS this adds up to (not titles)

80 Multiply that number by the relevant price shown to you below

Add 75 pence to that total for your package and postage. Write your name and address CLEARLY in the space opp

Send your order along with a cheque/postal order for the total a to the address on the op of this pa Plasse do not send coiner

to 9 disks cost £1.00 each Postage is 10 to 19 disks cost 90p each  $75<sub>p</sub>$ 20 or more cost just 80p each for total order

**Human Cannonball** 

Linus<br>1018 - 1 DISK). A very original

on 2473 - 1 DISK). That thick her<br>one just doesn't know when to stop

Savings The po

Name

Addre

Postcode

1031 - 1 IRSN). Absolut<br>ck full of hints, tips and ch **VIC 20 Emulator CAT** 

inn desk for

Relakick 1.4 with tons of<br>miga to fully

**EASY PD ORDER FORM** 

**Real** 

**MUSIC/DEMO Gospel Karaoke** 10 – 1 DISK). It sounds unbel<br>but it is true. Karaoke Amiga!

**Jesus On Cheese** 

⇔1 – T DCK). A flashy last per<br>no which will have you seeing thin Kaos Theory

CAT 1114 – 1 DISK). It's rave-cenati<br>Amiga time with some seriously hard tunes

**Piece of Mind**<br>7 980 – 1 DISK) A great  $+30$  met **Scoopex 2 Unlimited** Scoopex supplies 3 very well prod<br>2 Unlimited maxes.

 $100<sub>1</sub>$ 

CBIL

C arm

with

**SHEET** 

425

reil

Sequencial

For Your Mind a really mayora experience in

**State of the Art** 19 - 1 DISKI, An all tim<br>Brilhant visuals and a

CAT 2390 - 1 DER). Is nothing a<br>Apparently not. A silly story with<br>ures which provides a good laugh **Techno Tracks 2** 

**Star Trek Rave** 

ARE COMPATIBLE WITH ALL AMIGA COMPUTERS UNLESS OTHERWISE STATED

#### 200 ONLY

A COLLECTION OF DISKS FOR THE AMIGA 1200 COMPUTER

> **Big Time Sensuality** natoria de<br>natoria de<br>nd an almos demo with stun<br>cst CD quality so

**Explicit 2** 1 DISKI This ve demo to st imiga to your ma

Friday at Eight 2033 – 1 0056). A very<br>with a really brilliant mu

**Full Moon** 1 DISK). A brillant demo **IEAT** CAT 1740 – 1 DISK). A brillant demo<br>vith a spooky intro and a good pacey

Love<br>T 698 - 2 DISKS). What a lovely<br>to this one is. Nicey rice and pretty **CAT 89** 

**Maximum Overdrive** 

1 DISK). Possibly the best

tings downward

**Megahall AGA** 

#### TECHNICAL<sup>1</sup>

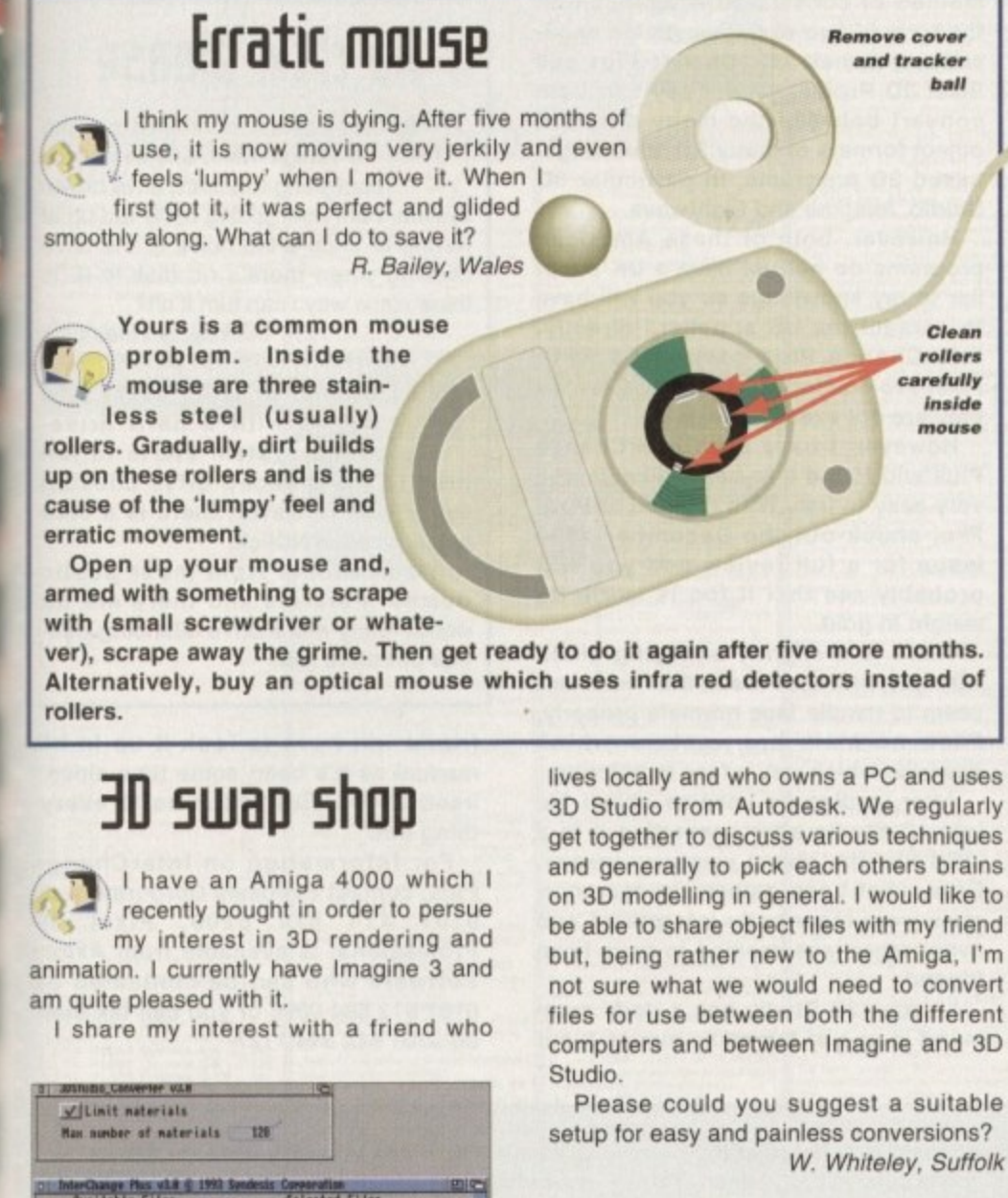

**11,6: Inc. 11,6: 1992**<br>11,6: Ilea **11,6: Illica Inc. 11,6: 11,6: 11,6: 11,6: 11,6: 11,6: 11,6: 11,6: 11,6: 11,6: 11,6: 11,6: 11,6: 11,6: 11,6: 11,6: 11,6: 11,6: 11,6: 11,6: 11,6: 11,6: 11,6: 11,6: 11,6: 11,6: 11,6: 11,6: PERSONAL PROPERTY .Al Delate Item | Clear All** <u>• Mext Disk</u> •<br>Convert From **7**  $766$ **tin I lk tremor t 1 I** creat 30 Studio w.305 **i (moor Itr, 2 II**•ere **• " r Hails ••61 \_ .jjua.ba. 1 I las U 1 I t**

**i On the slightly more affordable side, but still a 1 [ downright inva lua ble conve rsion tool, come s 1 m -**

3D Studio from Autodesk. We regularly get together to discuss various techniques and generally to pick each others brains on 3D modelling in general. I would like to be able to share object files with my friend but, being rather new to the Amiga, I'm not sure what we would need to convert tiles for use between both the different computers and between Imagine and 3D

**ball**

**Clean rolle rs**

**mouse**

inside

Please could you suggest a suitable setup for easy and painless conversions? W. Whiteley, Suffolk

**Your first obstacle, that of being able to read each others , disks, is easily overcome. The Amiga's operating system. Workbench, has the ability to support MSDOS formatted disks through the use of the supplied PCO DOS driver.**

**This can be found in the DOSOrivers drawer within the Storage drawer. It must be copied to the similarly named**

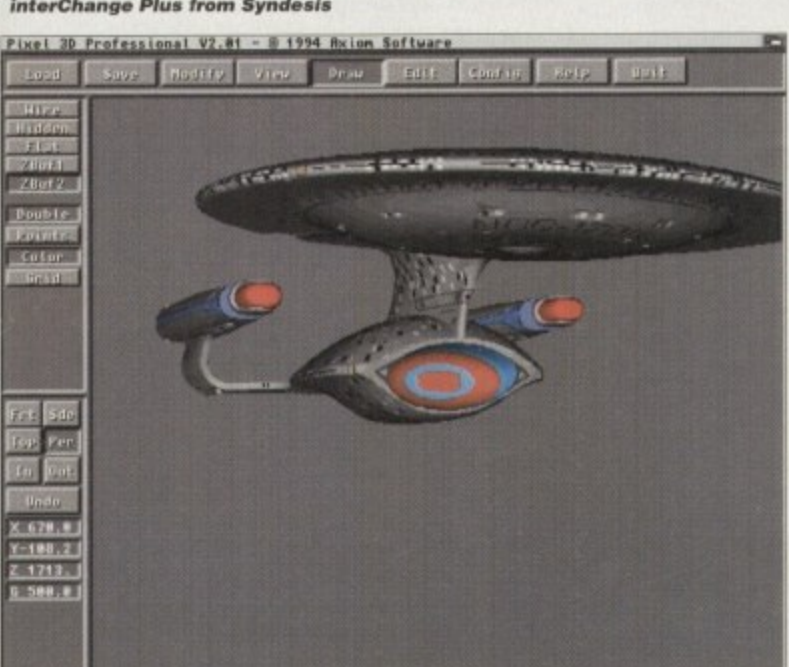

**Although it will burn a \$299 hole In your pocket, Pixel 3D Professional is** probably the best **3D object utility a va ila ble for the Amiga**

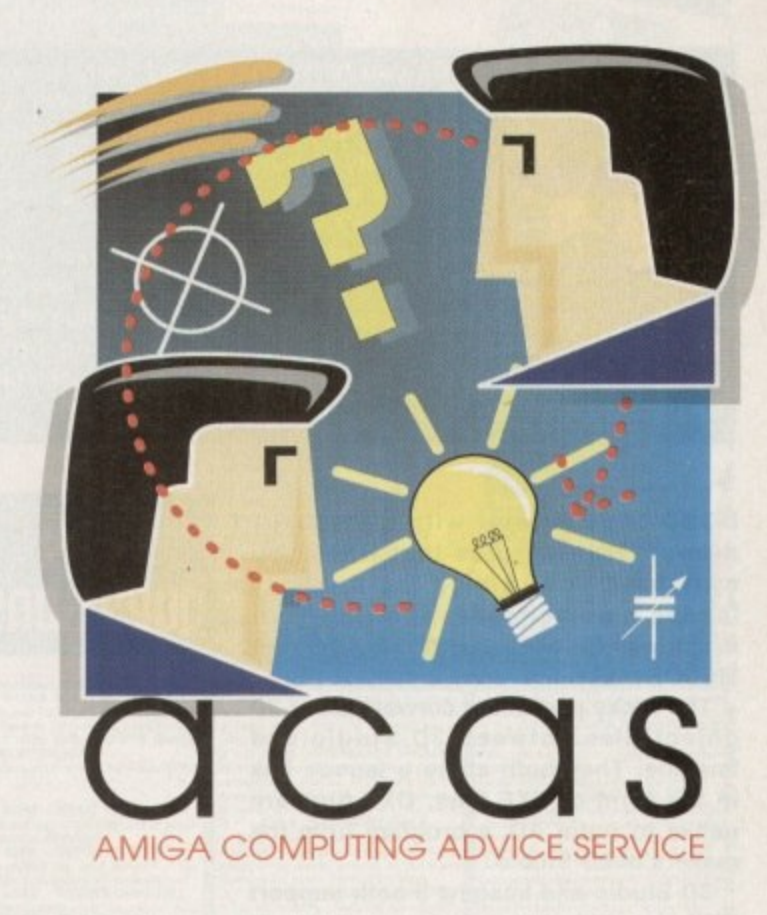

**&member, in the wurd5 Of a popular — Mom 5Ong, "Th111g5 ran unfit get** better." Definitely true if you've written to us at **ACAS** with your problems-

### **111 Header help**

In reply to P. Mense's letter printed in the December issue of Amiga Computing concerning his hard drive turning off dur**ing use, I too had a similar problem with** my Connor drive.

My problem was with a poor connec**tion from the Amiga's internal power supply and not a drive fault. I cured the prob**lem by securing the leads in place using some electrical tape.

I hope this is of some use to Mr Mense. As for any questions of my own. I **find your ACAS section answers them** without me having to write in. Keep it up. Phill Blaynesy, Sully,

South Glamorgan

**Thanks for the suggestion. I'm sure Mr Mense Is at this very moment scouring the household for a screwdriver and some electrical tape to test your theory.**

**As ever, we welcome any hints and tips from those who have been plagued by problems and have overcome them. Send them In to the ACAS address printed on these very pages.**

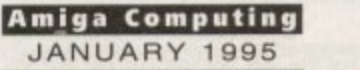

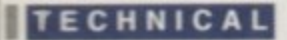

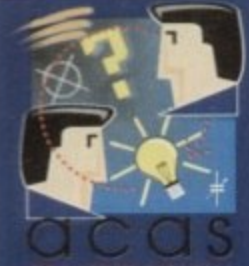

**Do you have a problem? Do you sometimes find yourself poised over your Amiga with axe in hand, spouting profanity at the stubborn refusal of your Amiga software or hardware to behave properly?**

**Well, calm down and swap the axe for pen and paper, jot down your problems. along with a thorough description of your**

FInq **oup5tion5?**

**Amiga setup, and send It off to Amiga Computing Advice Service, IDG Media, Media House. Adlington Park. Macclesfield SK10 4NP.** 

 $\blacktriangleright$ 

DOSDrivers drawer within the Devs drawer. This ensures that when you switch on your Amiga the driver is loaded automatically, allowing your machine to both read and format MSDOS disks.

The tricky part is the conversion of 3D object files between 3D Studio and Imagine. They both share a tenous link in the form of DXF files. DXF files are native to AutoCAD, a program from the makers of 3D Studio,

30 Studio and Imagine 3 both support DXF files, although Imagine's version is less than robust and you will probably encounter problems. A far superior

### **Fre wpm fruytration**

I have an Al200 with an 030 accelerator and 4Mb of RAM. Recently, my Philips monitor has died on me. Every time I turn it on. a high-pitched whining noise emanates from it. I suspect it's just worn out, as I've had it for some time. Needless to say, I get diddly squat on the screen when I switch on the A1200.

No problem, I thought, I'll just ask Dad to lend me his spare PC monitor. After much cajoling, Dad finally agreed to loan me his fancy multiscan.

This is where the problems started. I first had to get a VGA adaptor so I could plug the monitor into the Amiga's video port. So, off I went to my local computer store to buy one.

After plugging the monitor in and expecting to be back in business doing the great things you can do with an A1200, I was gobsmacked to find that the display which appeared on the monitor was a total mess, with wavy lines everywhere, I could just make out some icons, but they were very distorted and I could see two mouse pointers too.

What's happening and how do I get the multiscan to work with my Al200? I thought that the AGA chipset could handle VGA's and multiscans.

1. Hadley, Shropshire

The A1200 certainly can handle VGAs and multiscans. You're problem is with •r, the A1200's current screen mode set-

e **ting, which is probably still set to PAL high res.**  $\overline{a}$ 2 15.60KHz, and has a minimum horizontal fre-1 0 quency of 31.44KHz, as most PC monitors do. I would quess that your Dad's multiscan can't "sync down" to the horizontal frequency of

This totally throws out the timing and hence

method of conversion is available in the form of two excellent Amiga applications, namely InterChange Plus and Pixel 30 Professional. They can both convert between the many different object formats of many PC and Amigabased 30 programs, in particular 30 Studio, Imagine and Lightwave.

However, both of these American programs do not yet have a UK supplier to my knowledge so you will have to contact the US suppliers directly. InterChange Plus costs \$199. with Pixel Pro coming in at a hefty S299, so they are not exactly cheap.

However, I have used InterChange Plus and found it to be invaluable and very easy to use. With regards to Pixel Pro, check out the December 1994 issue for a full review and you will probably see that it too is worth its weight in gold.

There is a slightly annoying glitch with InterChange Plus in that it doesn't seem to handle face normals properly. Face normals are vectors which describe which way a face is pointing.

After loading an Imagine object file into 3D Studio after converting it to a .30S file, the object was very messy, From what I can gather, the face normals were incorrectly interpreted and every other face seemed to have been flipped.

Luckily. 3D Studio has a Unify command in one of the many menus (your

### **No click please**

After three months of owning my Amiga 1200, and eventually converting to a hard drive driven system, I am now getting really fed up at having to endure the noise of the drive clicking when there's no disk in it. Is there some way I can turn it off?

P. Buckley, Northamptor

Sooner or later, every new owner with a hard drive**based system starts to fall prey to the dreaded drive clicking** syndrome. However, there is a cure and it's called NClick.

It's available from most public domain libraries and there are no doubt many more drive silencing utilities out there too,

friend will have to look it up in his manual as it's been some time since I used 3D Studio) which sorts everything out.

For information on InterChange Plus, contact Syndesis Corporation on 0101 414 674 5200. Pixel 30 Professional is available from Axiom Software who can be contacted on 0101 612 894 0596 or you can fax them on 0101 612 694 1127

**you have a horrendously garbled display. You** are now in one of those catch 22 situations. You need to run the ScreenMode utility in the preferences drawer to change the screen settings, but you can't because the display is too messed up to see what you're doing.

I suggest you temporarily dig out your TV lead which came with the Al200 and plug it into your TV so you can get a normal display to change your screen preferences.

If you can't find your TV lead, you can use your audio leads to connect the composite video output of the Al200 to a composite videoin socket on a TV or video recorder - if they have phono composite video inputs that is.

Once you have Workbench on screen. go to the Storage drawer and then into the Monitors drawer. Copy the Multiscan and VGAOnly icons into the Monitors drawer within the Devs drawer and reboot your Al200.

After you have rebooted, run the ScreenMode **utility in the Preis drawer and you should find** that you can now choose a multiscan mode.

Select this and move your mouse pointer to the Save button, but don't click on it yet. I now suggest you switch off your TV or unplug the video lead of your Al200 because clicking on Save immediately changes the display frequency to that for a multiscan. Your TV may **not like being given the 31.44KHz frequency and** may possibly be damaged.

Once unplugged, click the mouse button to save your new screen mode, connect your Dad's multiscan monitor to your Al200 again and reboot - you should now have a stable **picture again. If not, you may have inadvertently** moved the mouse pointer off the Save button before you clicked, and therefore did not save the change.

One thing to bear in mind when using monitors that use 31.44KHz is that most games will not like this mode. They are mainly designed to work on monitors like your Philips, sometimes referred to as ROB monitors, which operate at 15.60KHz.

If you play games regularly, you will have to buy a monitor to replace your now defunct Philips or shop around for a multiscan which can handle horizontal frequenices between 15.60 and 31.44KHz. Check out our advertisers who can advise you on a suitable monitor for your needs.

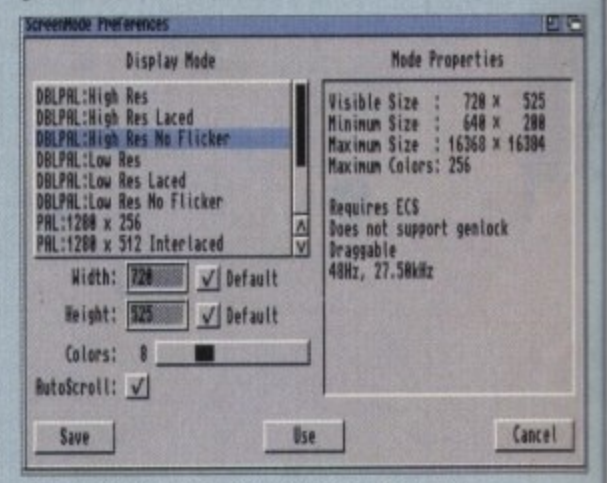

I.

**k l**

**If you owe** to use the Screenmode utility in the Prets **urawer** to get the most from it

**ade**

**r e**

c

 $\ddot{\phantom{a}}$ 

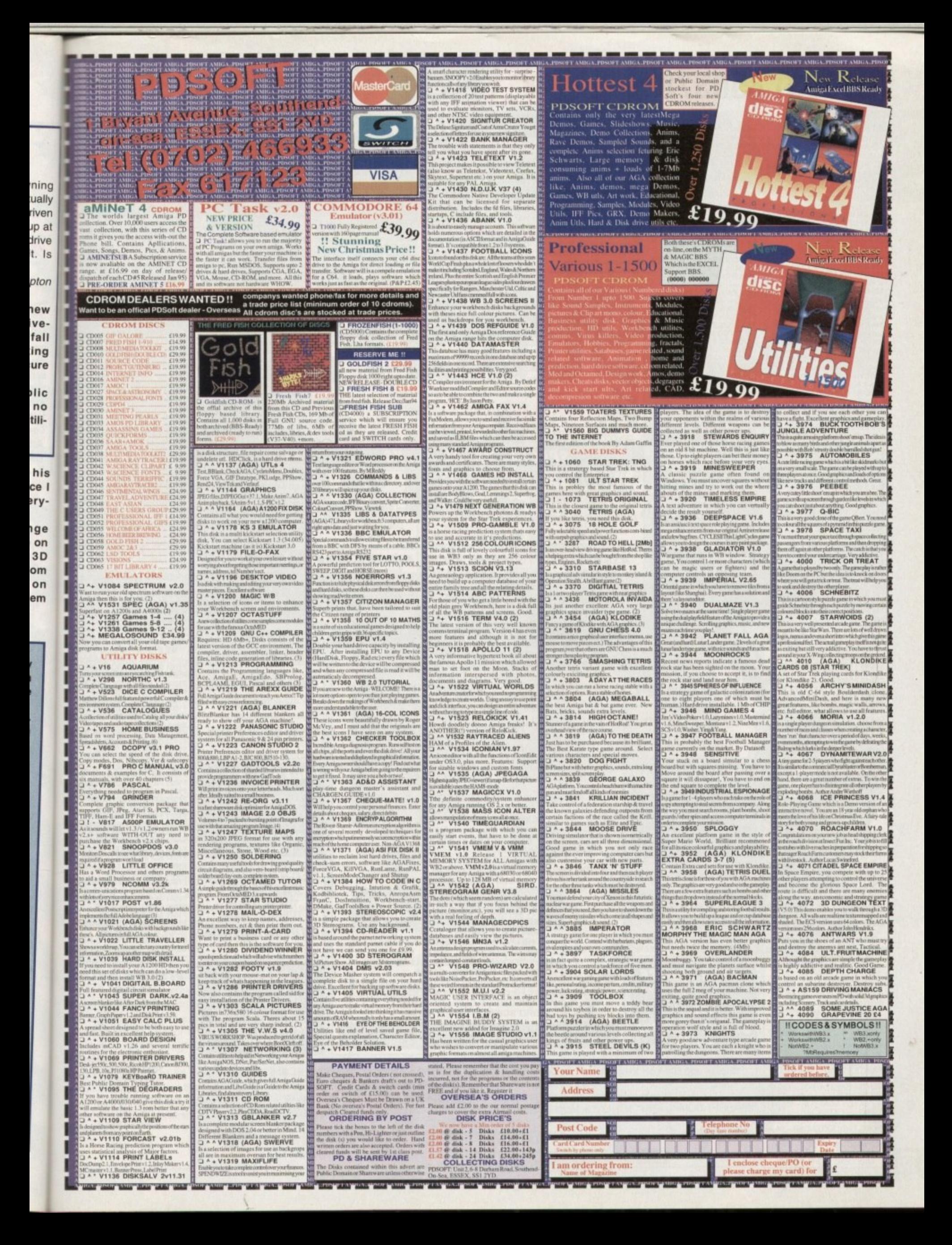

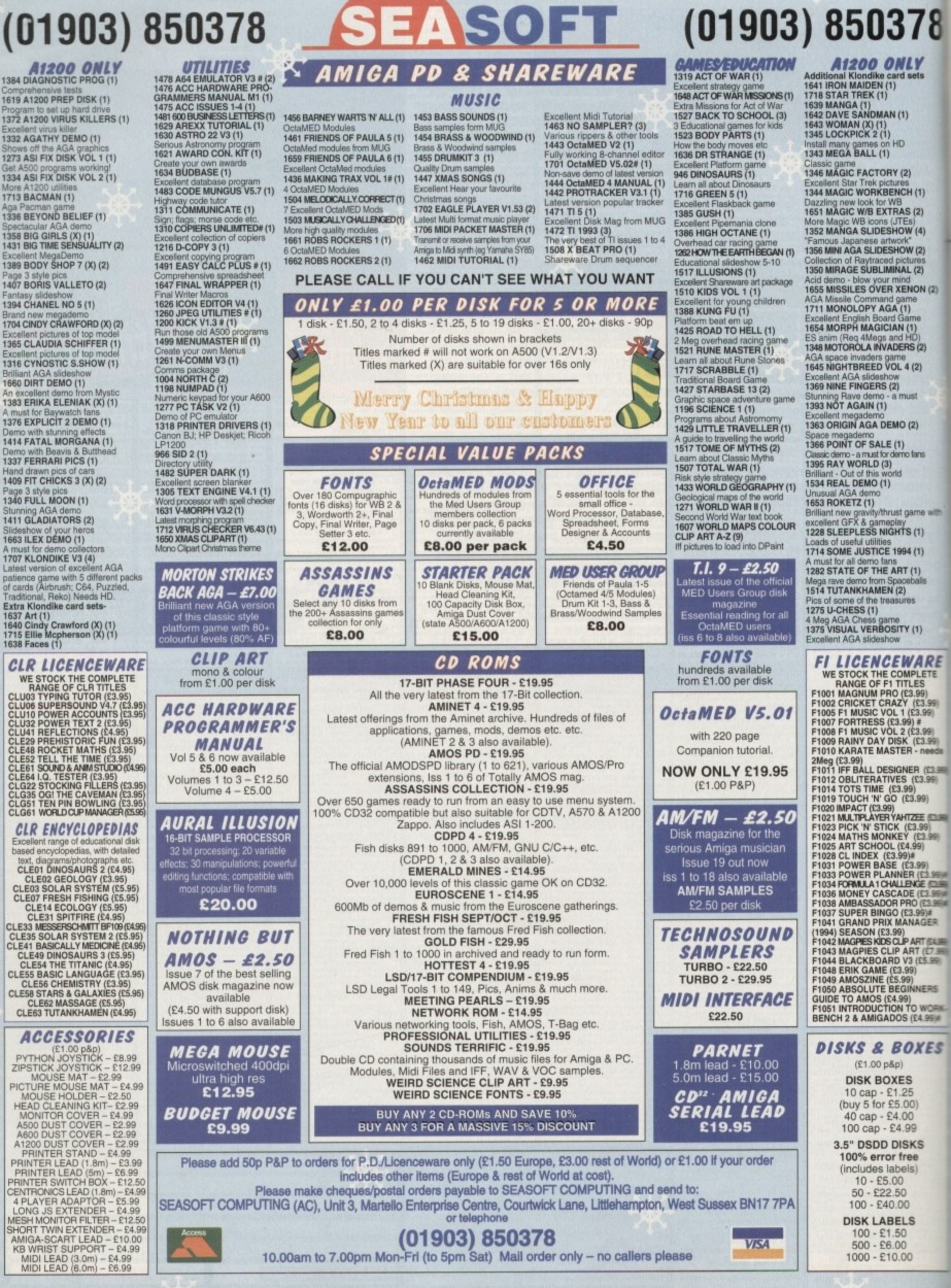

**STAR** 

36

mo

**SUP** 

**Security** 

m

**inc** 

m

**Tor** 

m

**The** 

m

m

w

÷

œ

in

**ET** 

û.

×

×

×

m ۰

×

×

×

u

×

٠

٠

٠

**HARDWARE II**

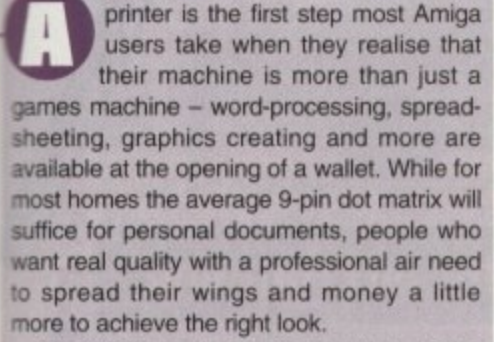

**78**

.y<br>ets

 $(1)$ 2)  $^{(4)}$ 

 $\binom{2}{05}$ 

IN (2)

with

?E

9)

What follows is an examination of the more expensive printers that are available for the Amiga. Starting from the 24-pin dot matrix and steadily working up to the heady heights of premier laser printing, there's a model in here for everyone.

All the printers were tried and tested on an A1200 using either PageStream or Wordworth with 4Mb of extra RAM to aid graphics importing.

# **Prelude t a print**

**R5 printers continue to reach new highs** in quality at lower prices, Adam Phillips reviews some of the latest  $-$ 

### (itizen ABC

Currently the bestseller at several retailers round the country, the Citizen ABC colour would appear to offer excellent value for money at such a low price. Costing E139. the 24-pin dot matrix with an installable colour ribbon is indeed a reasonable machine for the beginner.

Getting the printer up and running requires the insertion of the ribbon and motor which, thanks to the largely easy-to-understand instructions, fit snugly into their respectable positions. Placing the paper for the first time in the sheet feeder can be a fiddly experience but, as with most computer hardware, practice eventually makes perfect.

The ABC is Epson and IBM compatible meaning that, for the likes of Wordworth, you'll find the right driver sitting waiting to be plucked off the WW Print Manager disk or alternatively, use the ABC driver provided as part of the purchase.

Once up and running, the machine is easy to use and efficient, apart from the very occasional refusal by the printer to recognise that it is actually plugged into the computer. The print quality is what you would expect from a low-priced unit - sufficient, but text is rough round the edges at times and only really suitable for home use.

Graphics wise. the colour is adequate but the old problem of 'banding' instead of an even spreading of colour is present. severely so in some cases, so don't expect too much. The picture shown took 35 minutes to print and the supposed quiet option drove the people in the office up the wall for that half-hour as it screeched its way through the job in hand.

The tone of this review may sound harsh for such an inexpensive piece of kit which does. for the money. print. It's a 'fun' machine that can knock out sheets relatively quickly for simple documents and as a tool for users to knock out personal documents, this will do adequately.

#### **the bottom line**

Product: Citizen ABC Colour Printer Price: £139 Printhead: Ribbon - Colour: £15.63, W: £4.20 Supplier: Silica Systems Tel: 081-309 1111

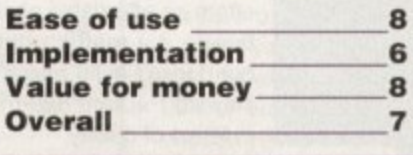

act, we were ds it but small de aren't at the forefro **at a time like th** etinas began to bu turned yellor

*<b>CONTRACT CONTRACT WARDS* 

*<u><b>Skilled market markets</u>*</u> **• •oup ocms**

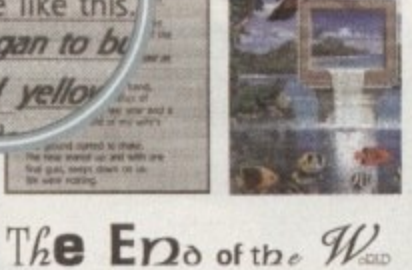

AaAa<sub>Aaassuum</sub>!!!?

**Amiga Computing JANUARY 1995**

**a**

**7**

### Panasonic 2135

**HARDWARE**

ot on the he<br>**ore**, but with sumer grapping mix, the Panasonic 2135 bundle<br>has been released by Indi Direct. Two versions of<br>the same machine are available to buy – the first processing package, a mouse 'house' and a mat.<br>The second option features the printer, a Hot on the heels of the Citizen ABC and costing more, but with extras galore thrown into the consumer grabbing mix, the Panasonic 2135 bundle has been released by Indi Direct. Two versions of offers the 21 35 coupled with the Wordworth word

that usually has to be bought separately. Both these<br>packs cost £184.99 and offer solid value for money. The second option features the printer, a 2pc printer stand, 500 A4 sheets of paper and a cable packs cost E184.99 and offer solid value for money. But, if the machine itself is a lame duck, it really

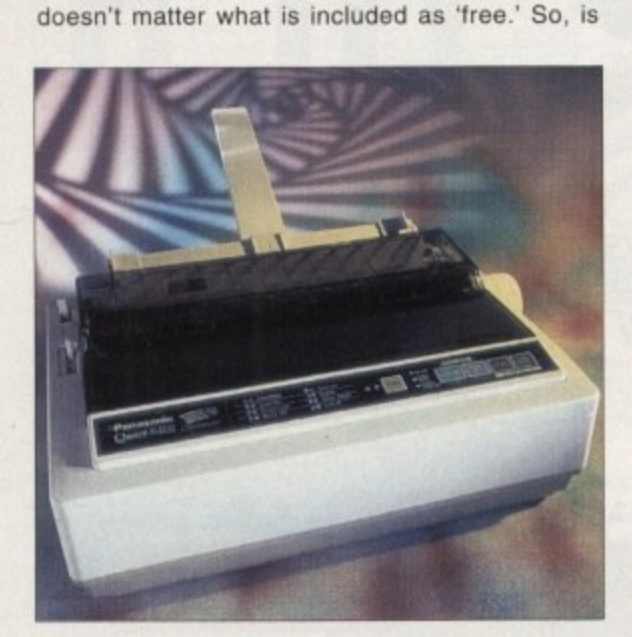

the Panasonic 2135 up to the harsh and testing environment of an Amiga Computing workout?

rse for

we were **Billingsadell** et Bate for

The first thing to grab you as the printer is pulled from the box is the more traditional, robust look and feel of it. Admittedly, it's still plastic but it actually feels solid instead of rather flimsy. Getting the machine operational is far less fiddly than the Citizen ABC and is simple to operate via Wordworth.

Printing quality is of a reasonable standard  $-$  in fact, on the several test sheets I ran through, there was little difference between it and the ABC. Like the Citizen, it tended to bleed large lumps of colour together, producing an unusable print for any professional work. Text is again adequate but nothing special, with definition being varied from letter to letter. Smudging between larger letters is also apparent, even after the head gap has been moved into its optimum position.

Whether the printer is worth buying over the cheaper Citizen is down to whether you have a word processing pack to run it from and therefore need the rather useful combined package on offer.

The Panasonic P2135 is not a bad machine but don't expect anything too special. Like the Citizen ABC, it's main forté is producing letters and documents for home use only and with its Wordworth pack, makes an ideal machine for the beginner.

### **The bottom line**

The Engo of the

AaAa

Product: Panasonic P2135 Price: £184.99 Printhead: Ribbon - Colour: £12.99, B&W: £6.99 Supplier: Indi Direct Mail Tel: 0543 419999

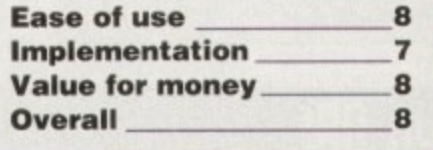

### **(05011 5tqlu5 tfilD**

Inkjets have become the main purchase of most serious users. The ease of use and quality Output you get without splashing out on a laser are enticing features on most inkjet machines. Like EPL 3000. the Stylus 400 has been released at a similar price point to the Hewlett Packard 500 series with the obvious intention of stealing some of the American company's thunder.

Coming in a plastic casing, this machine isn't a bad looker. Boasting 360dpi, the Stylus 400, while not having an Amiga•specific driver at the moment, can double up and use a variety of others such as the Epson BOO, 300 and LO versions. Quality is very reasonable indeed with generally solid

definition. Printing of larger text sizes though can lead to ink density problems and a slight fading usually appears at the bottom of large letters. While this is annoying. it's not too detrimental to the final image.

One point that must be remembered with the inkiet-based systems is the type of paper used. Thin. photocopying paper simply isn't good enough - the ink tends to bleed into the paper making it look like some ropy 9-pin dot matrix print out. Therefore, quality paper with a suitable thickness and a shiny sheen is recommended for best results. Printing graphics is also effective, providing clear pictures with sharp definition. Unfortunately, banding is

> present but, like the text fading, is not too distracting. Time wise, the 400 took a little over a minute to be prepped by

the computer and knocked out the image you see here in three minutes.

The Stylus 400 is a solid, quiet machine that offers an affordable alternative to dot matrix printers but doesn't quite match the Hewlett Packard 520 mono in terms of quality.

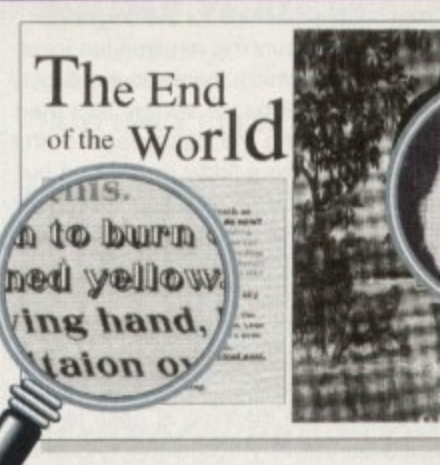

**The bottom line**

Product: Epson Stylus 400 Price: E225 Printhead: Ink cartridge - £10.30 Supplier; Epson Tel: 0442 303681

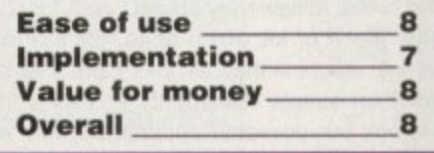

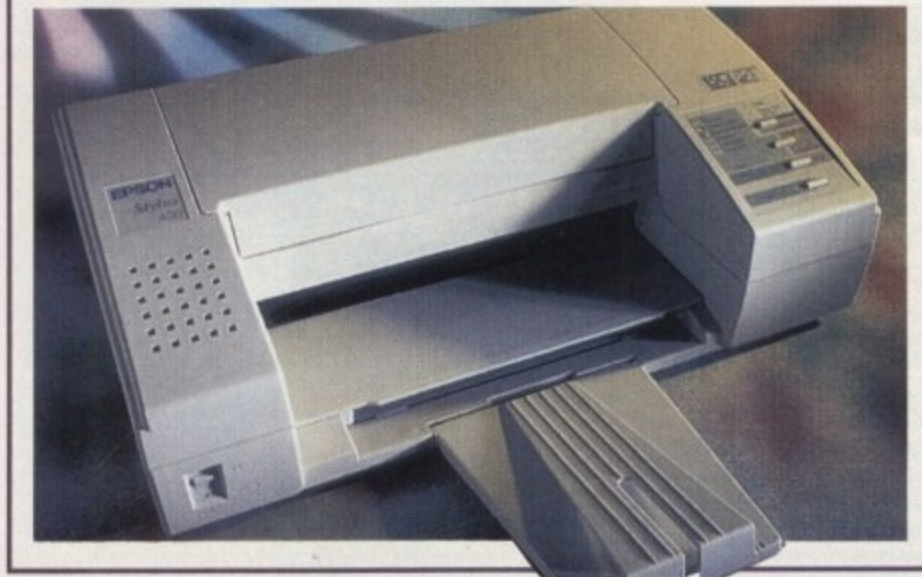

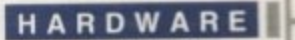

### **Star 51-1**

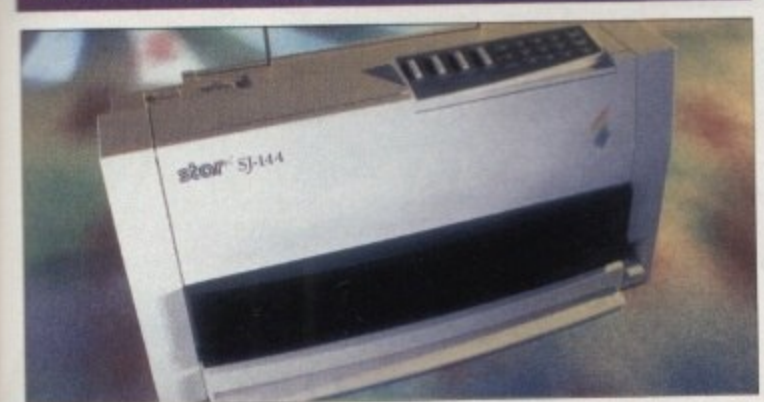

This latest Star printer proudly prociaims that the end results are laser quality, but don't be fooled into thinking that this is actually laser. based technology. The unit uses a heat fusion process that 'waxes' the image on to the paper via ribbon 'cassettes' for both colour and black and white printing.

Setting up this process is extremely simple - put in the cassette, slide in the paper support and parallel lead and you're ready. Provided with the machine on request is the appropriate printer driver that can be installed in your Prefs drawer for immediate use in Wordworth and so on.

The end results are of a high standard featuring 360 dots per inch. Pictures have a minimum of banding with clear and bright colours, although large areas of a single colour aren't perfect. Text is very dear with no bleeding. but on large lettenng the printer leaves specks of white at times, which in close-up are obvious.

1 One highly useful feature is the optimising option that allows the user to adjust the print heads via the control panel and remove the majority of any banding that may occur. The printer's main problem though is printing documents featuring both text and graphics - this is not a fast machine. Unlike the 560C that works at a constant speed, the Star stops. starts and has to rotate the ribbon to the correct colour before continuing on its way. If you can live with the lack of speed then the SJ-144 is a highly likeable and efficient printer that, as an alternative to laser printing which requires a good deal more money for a colour option, is excellent value for money and costs less than the 560C. Recommended.

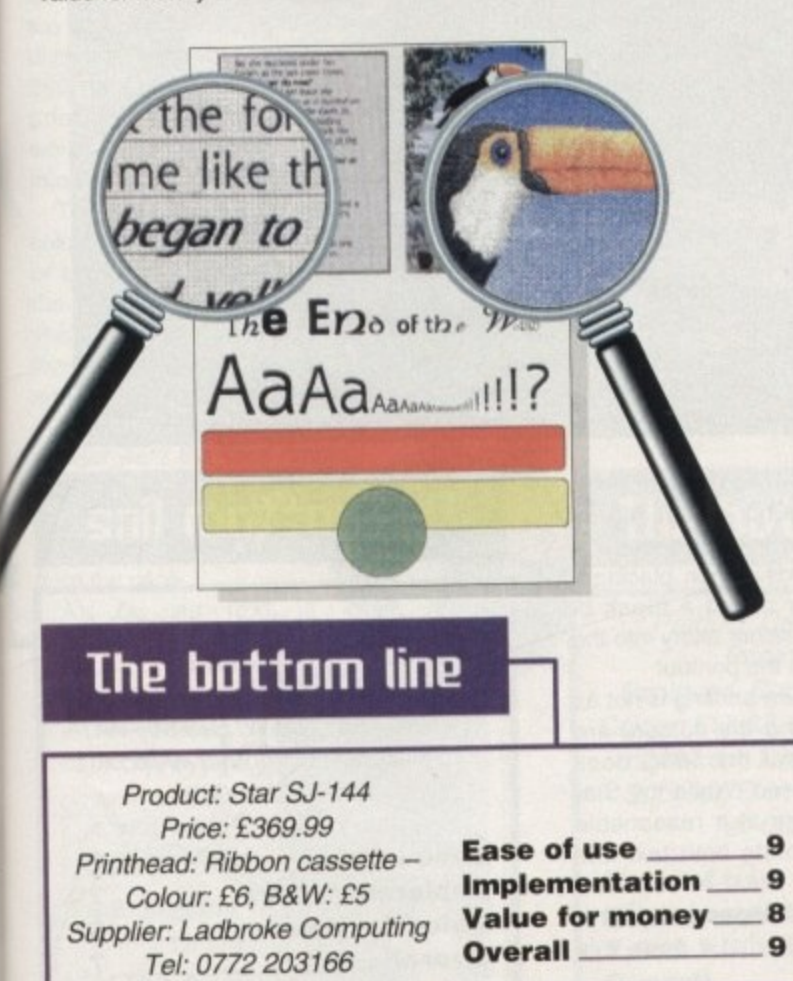

### *<u>Ihe small print</u>*

Before you grab the phone and start ordering your dream print machine, it's always best to consider the most important aspect of any purchase - the after-sale service. While a printer may appear excellent value for money, it is always essential to check out the costs and warranties of a particular product.

How much does a new toner cost? Will your inkjet require a new print head or a less expensive refill of your existing one? Does the company you're buying from offer on-site repairs or a ban machine while yours is being fixed? The answer to these questions can affect your buying decision and make you pay just that little extra for an assured future for your printer.

### **(itieen Projet II(**

**0.• • • • • • • • ON E MP** 1.111 **1.12 A 2.15 CAS 1.11 LANE aim lb= • • • • • •** *<b>Macauding plater at it have* **, • • • • • • • • A ,Min• E zte tw t , E m**

but small at the for time like

s

m

u p

y

r

Recently released by those gents at Citizen. the Projet lic is the latest entry into the more serious-end user market. Compact and bijoux, the machine is a sleek piece of kit with three simple buttons to operate the printing process. Included in the package are two print heads - black and white and colour.

**aAa**AaAandl!!

Also tucked away snugly in the box is a set of blank paper and transparencies to start the user off, and an extremely helpful container for keeping print heads stored while not in use. Small touches such as these add a real touch of professionalism and appreciated thought to the overall package.

The Projet is one of the least fiddly of the printers reviewed here to set up. Clear instructions and its emulation of the very common Hewlett Packard 500C printer makes it a very easy machine to operate for even the absolute beginner

Performance-wise, this isn't at all bad. While the definition of lettering is by no means perfect. with a slight roughness round the edging of larger lettering, the Projet's ink density is fiat and even unlike the 400. The colour is good with the minimum banding associated with many inkjets, and the overall end result is eye-catching.

There are some misgivings about the machine though - asking it to print a grey background for a text box while the colour<br>print head is installed results in a purple hue print head is installed results in a purple hue instead of grey and lettering that isn't jet black. If you just want a black and white print out, this won't be a problem but it a combination of black white and colour is needed, choose your palette carefully. Less obtrusive

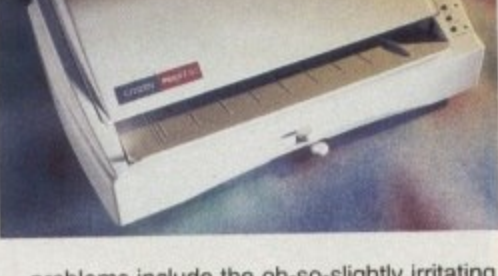

problems include the oh-so-slightly irritating back paper tray that has to be reached by manoeuvring the paper past the two wires protruding from the back.

Also, the paper feeder is rather swift, so care must be taken with the front cover to ensure that it is fully closed or the paper will be damaged as it

exits the machine. This restriction, induced by the front cover, also means that it is difficult to check the printer as it initially begins printing without the paper becoming crumpled as it leaves via the wrong slot.

The final criticism is the paper provided with the printer. While it is a much appreciated inclusion, the paper is by no means the most ideal to print on - bleeding and rather dramatic banding is apparent and not impressive.

Grumbles aside, the Projet IIc is a good allround machine with a healthy price tag. For those who want colour which is presentable<br>and text printing that is effective for menus, and text printing that is effective for menus, istings and the like, the Projet is a worthwhile investment.

### **The bottom line**

Product: Citizen Projet IIC Price: £254.99 Printhead: Ink cartridge - Colour: £24, B&W: £5.69 (refillable) Supplier: First Computer Centre Tel: 0532 319444

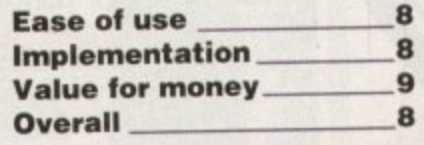

**61**

### **Hewlett PacHard ED**

**HARDWARE** 

Hewlett Packard has a reputation in this business. Its deskjets have already made a substantial splash and with its move into providing portables that can be carried round with laptop machines, the 320 is the latest addition to the ranks. This machine is the printer-equivalent of a kit car — the 320 comes in the shape of a basic stand that includes a paper feeder and another separate unit that contains the printing mechanism.

Once assembled, which is surprisingly simple to do, the user has a full-blown desktop printer. Using just the

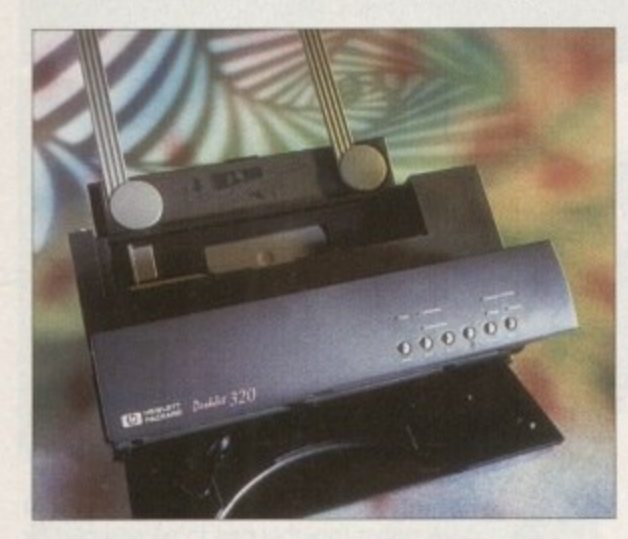

printing hardware without the paper feeder turns it into a highly portable unit that can be taken anywhere with the aid of an included battery pack that lasts for up to 100 sheets.

Quality, while not as good as the Projet for clarity and density, is of a professional-enough standard for presentation use. Also, colour is more accurate than the Projet but, as can be seen in the examples,

has a purple hue to grey areas. Bleeding of text is apparent in places though not as bad as the 560C and, on larger text, banding is clearly visible on each letter.

Another criticism is the lack of loop holders on the parallel lead that plugs into the printer. Without them it could be all to easy to yank the lead out by accident during printing. Incidentally, for some reason the printer always begins printing in draft mode and requires a hurried and well timed stab at the draft button to turn it off. Again, annoying but not terminally awful.

Despite these minor problems, as tar as portability goes the 320 is the ideal choice and beats the likes of the Projet hands down. The quality could be better but for those always on the move who need a light weight, sensibly-sized printer at their constant disposal, the HP 320 fits the bill perfectly well.

**The Eng** of the AaAa **The bottom line** Product: Hewlett Packard 320 Colour

•••

**M INF 3/12 S** • •••••• **• MOS 00.. IMP IR V 1• • • • • • •**

turned

slowly d

the

Price: £229.95 + sheet feeder £49.99 Printhead: Inkjet cartridge - Colour: £25.50+VAT, B&W: £17.50+VAT Supplier: Computer World Tel: 0532 350091

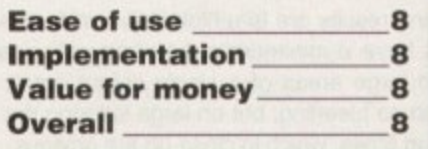

### **Hewlett Packard 560(**

Don't be put off by the picture. The Hewlett Packard's SOO series may look as plushly designed as a council flat but the robust and solid printer, like anything, should not be judged by its looks. Underneath that breeze-block veneer, that takes up most of the space on any desktop, is the heart of one of the most popular set of printers ever made.

The 560C is the peak of the SOO range, with an inkjetbased system that features a rather handy twin cradle. This allows both the colour and black and white print heads to be fitted at the same time, assuring jet black when using colour.

Also included is a host of useful facilities such as the auto-clean button, alignment checking to make sure that both print heads are running parallel with each other and an ecomode to save on ink. But what about the quality? Well. for the price that HP are asking I'm not that impressed, especially when compared with the likes of the Star SJ-144 and the Citizen Projet that each cost less.

The good news is that the machine simply doesn't

The Eno of the W

AaAa<sub>AaAam</sub> 111?

like t

began to L

ed yello

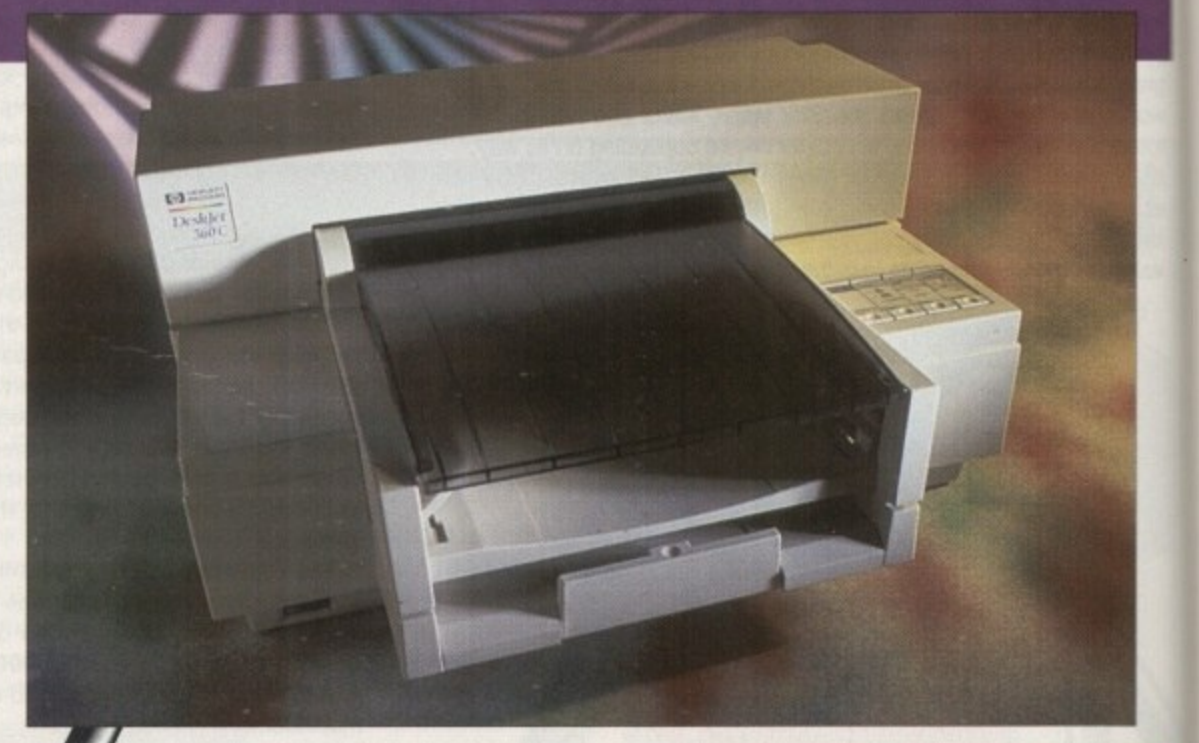

suffer from banding problems. The bad news is that the density of ink is not always a hundred percent and the old inkjet signature is apparent — the ink bleeds. When placing a black line as a border round a block of colour, the black bleeds rather badly into the colour — as you can see in the printout

I also found that the picture printing is not as clear as the Star SJ-144 and the colours are less vibrant. The one thing that the 560C does have over its competitors is its speed. While the Star chugs along, the HP printer works at a reasonable speed on documents that incorporate both text and graphics.

If the 560C was cheaper it would be a printer worth considering but at the moment, for what it does, this simply isn't worth it,

**Amiga Computing** JANUARY 1995

### **The bottom line**

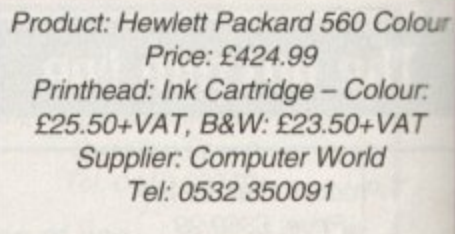

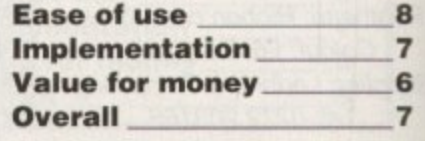

#### **HARDWARE UI**

### **A word of warning 4**

whenever you're considering buying a silling remember that the hardware is only sum of the equation. No matter what you sand, without the appropriate print driver **leer** brand new printer may as well be a **Sock** The printer driver is the vital computer **software that communicates to the printer** and tells it what to do.

Unfortunately, many manufacturers don't provide Amiga-specific drivers. In fact, one as ler, while advertising an Amiga-specific model, didn't even have the driver to operate **trat its optimum performance.** 

While many printers offer alternatives to se in case their specific one is not available.

works at a reasonable speed - two pages a

sucing some rather impressive results. With 360 dpi bulging healthily underneath this printer's slight appearance, the machine

minute on basic documents including colour.

using Wordworth didn't work. Despite this and **noth** fixed determination, the BJC was only too happy to strut its stuff in PageStream, pro-

wer, program, printer, or myself, trying to print

Alas, whether it be due to the dri-

The first thing to strike you when viewing a colour picture is the complete lack of banding or bleeding. The next thing that's noticed is the slight blurring of the image and the lack of wivid colour as if the image is a touch out of focus. Despite this, the results are sufficient enough to get a prominent thumbs up.

appear were the lines running through large areas of grey, but these are still relatively subtle and don't leap out

As far as text is

**loteWIt**

**turrlini A** decaying **ux of radit claspe**

from the page.

**The End** of the  $W$ orl $C$ 

The only banding that did

**In hile** not looking quite as strange as the Star SJ-144, me Canon, in terms of pertermance, nearly matches it pixel for pixel when printing. Based around bubble jet techmology, the BJC-4000 is a user-friendly machine that **Equires the minimum of fuss** when setting up. Canon has wery kindly provided the approphate drivers on a disk for running

Canon BJC-4000

f - Page e p n d l y  $\tilde{=}$ a

r

e r i

S t r

h n

a

W

there's a chance that some of the particular features offered by the model will not be used because the driver simply doesn't accommodate tor them.

When ordering, always make sure that the retailer can provide you with the necessary software. If not, then try PD libraries, CIX and CompuServe which are all excellent places to begin hunting for the right driver for your machine.

Finally, don't forget that paper and the essential parallel lead that connects the computer to the printer are normally lett out of the retail price. Make sure you find out the overall price, taking the above into consideration.

> concerned, smaller font sizes are

solid enough for letter writing while larger lettering has an edge of roughness to the ink density which, fortunately, is not immediately noticeable.

There is a problem though. not to do with the printer itself but rather the price attached to it. Weighing in at a hefty £419.99,

the Canon BJC-4000 is a touch on the expensive side and, while better than its nearest rival. the Hewlett Packard 560C, is shamed a little by the Star SJ-144 that costs roughly £50 less. Nonetheless, with a price drop. the SJC has the potential to be an excellent buy with its all impressive lack of banding and bleeding.

### **The bottom line**

Product: Canon BIC-4000 Price: £419.99 Printhead: Bubble jet cartridge -Colour: £17.62, B&W Hi-Speed with higher dpi: £30.55, B&W: £8.23 Supplier: First Computer Centre Tel: 0532 319444

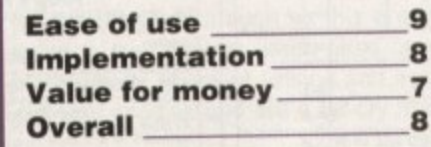

### **Ep5on EPL-3000**

For quite some time now. Hewlett Packard has held a vice-like grip on the inkjet and laser printer market. A majority of its annual profits come from its printing products and, up until now, has seemed in an unshakeable and enviable position.

With the arrival of Epson's two lowpriced models - the Stylus 400 and EPL 3000 - the company from Japan has pushed forward two new contenders into the HP-dominated scene. Priced at £400, the EPL 3000. despite having some short-

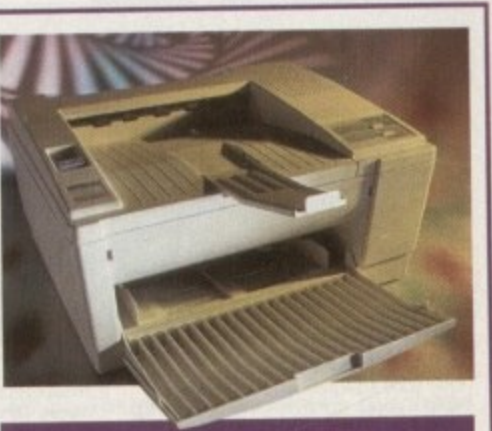

#### **The bottom line**

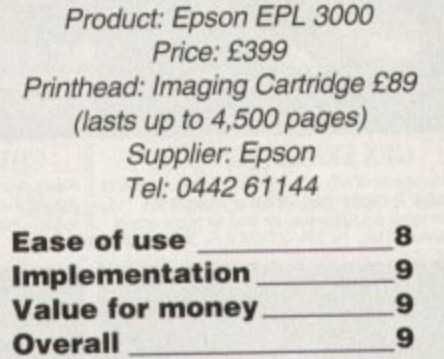

comings, is excellent value for money.

Unpacking this superior unit will initially register a little disappointment - the whole thing looks rather plasticky. In certain areas the printer is flimsily built. For example, the paper feed tray lid is loosely fitted and easily pops out of its slots. The 'lip' that folds out at the top to stop the exiting paper from tailing out is also a problem area and one wonders how long these features will last under the vigours of constant use.

Getting past these initial misgivings, the EPL 3000's real class reveals itself when the first print rolls out of the printer for inspection. Its 300 dpi, coupled with Epson's Resolution Improvement Technology (RITech), an alternative to PostScript that smoothes jagged edges of printed lines or shapes, gives quality of a very high standard.

While only being black and white, 24-bit colour images were suitably greyscaled to produce impressive and useful results, Text is of a high standard and equally, larger lettering is crisp and clear with a

very minimum of roughness on curved letters.<br>Four pages a minute is the average time for the calculation period, Four pages a minute is the average time for the calculation period. ncreasing with the complexity of the document. Anyone seriously considering using the EPL 3000 as a quick-heeled image maker for design must consider upgrading the machine's 1Mb of RAM to a maximum of 5Mb via the expansion slots.

With its quiet operation, configurable control panel and clear, concise instructions, the Epson EPL 3000 is a very tempting buy. Despite the rather flimsy design and the strange 'jammed cover' quirk that insists that there is something wrong with the lid when it hasn't been touched. this entry-level machine for laser quality finished products is a worthwhile and thoroughly recommended buy if you can live without colour.

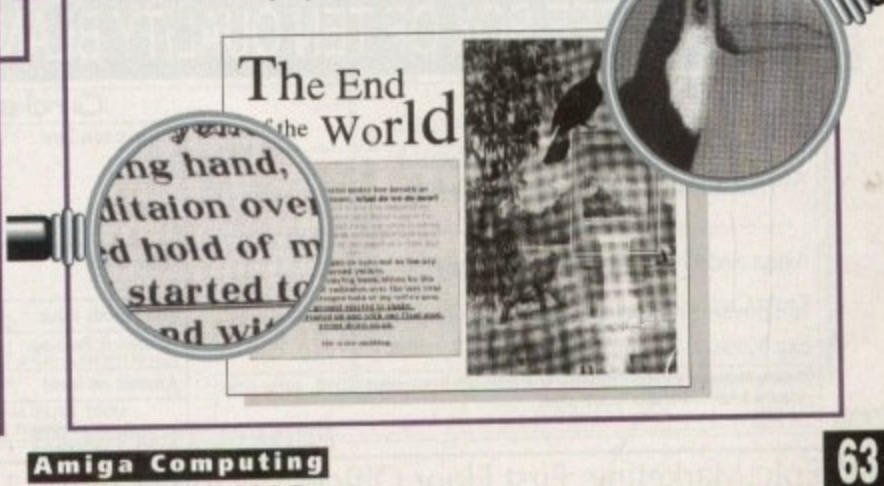

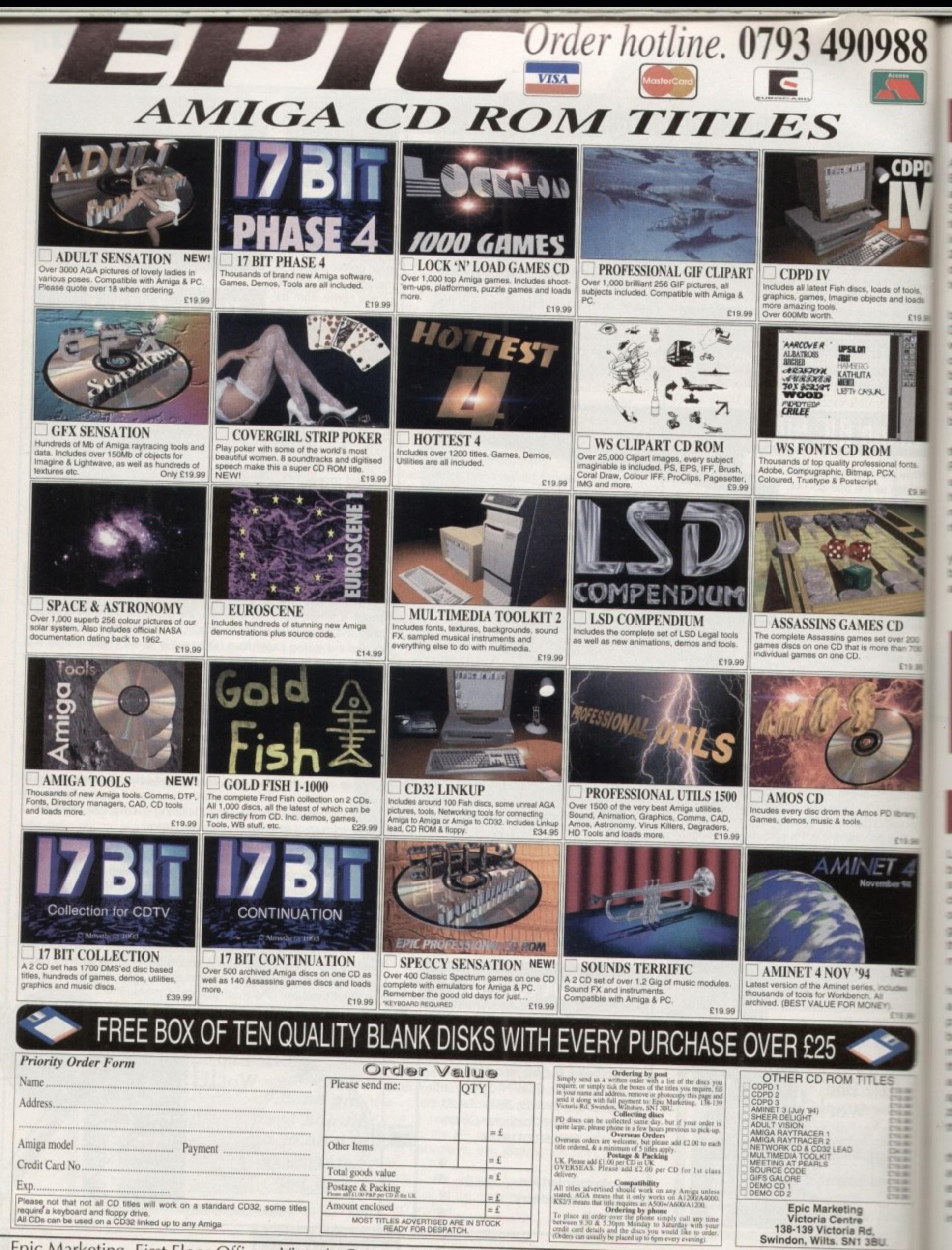

Epic Marketing, First Floor Offices, Victoria Centre, 138-139 Victoria Rd, Swindon, Wilts. SN1 3BU. Tel: 0793 49098-

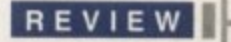

### **Ellorlibenth 3 Boo5ter Pack**

**DPD** 

£19.99

**Ontli** po oo

moOlEal

200

19.99

After the highly successful Amiga 1200 Beginners Pack was released several months ago to critical and commercial acclaim, Bruce 3mith Books has unleashed another compiletion package to aid users in their understandhig of Commodore's beast. Aimed at 1200. 2000, 3000 and 4000 Amigas. the Booster details the functions of Workbench 3 and how to get the most from them.

books, Amiga Workbench A-Z and Amiga Disks and Drives, a 75-minute video, a disk with shareware utilities and two reference cards. The two books form the main backbone of the pack – the A-Z is a highly useful and concise guide to WB 3, with each function given a description and then a usage breakdown with hints and tips. Included in the fair-sized box are two

the use and care of hard and floppy drives. n Providing a full breakdown on how different saving systems work, the guide also details a t host of other facilities such as copying and moving files, disk repair and minimising the risk of potential disk drive problems. The second book, Disks and Drives, details

n s book. Some handy shareware utilities have o f also been included such as encrypt routines Included is a supplementary floppy that lets you try out some of the examples given in the

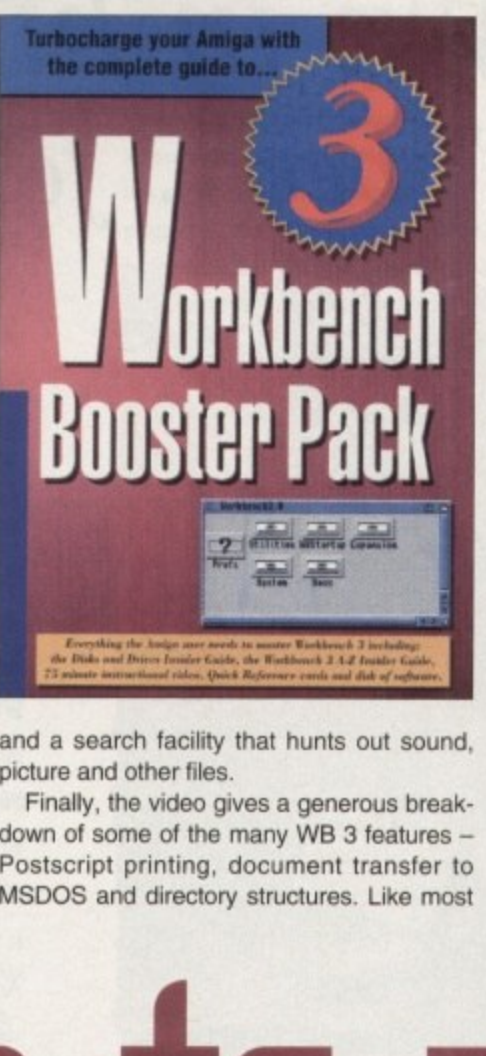

**g i p** and a search facility that hunts out sound, **11•** picture and other files.

Finally, the video gives a generous breakdown of some of the many WB 3 features -**4** Postscript printing, document transfer to **\*** MSDOS and directory structures. Like most

**Got stuck In to tho more intricoto side of Workbonch**

of Bruce Smith Books' releases, the Amiga Workbench 3 Booster Pack is a comprehensive and useful tome and is a fitting continuation of the Insider Guide series.

While not suited for the absolute beginner, those of you with a vague working knowledge of WB 3 and who are seriously interested in getting the most out of your Commodore machine, should consider this as an insightful Christmas purchase. Recommended.

### **The bottom line**

Product: Workbench 3 Booster Pack Price: £39.95 Supplier: Bruce Smith Books, PO Box 382, St Albans AL2 3JD Tel: 0923 894355

Verdict - A good value buy for beginners through to semi-techie types

**Adam Phillips checks out two new resources to help beginnef5 &tome — PHDPrts of the field -**

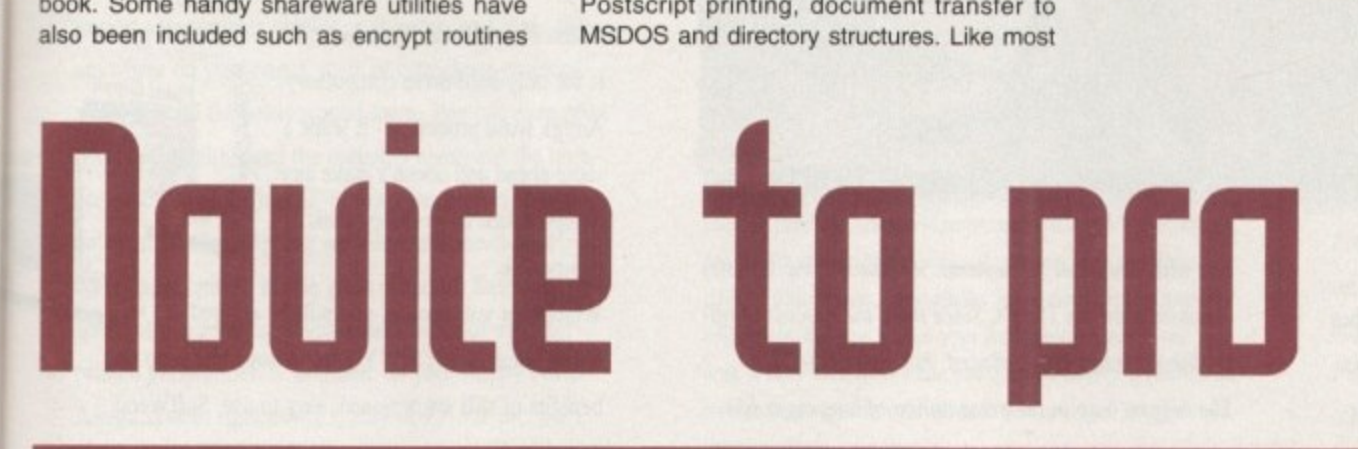

#### d **The Amiga Guru Book** o

Let's make no mistake, this is no beginner's book. Anyone wandering through a book shop with a brand, spanking new A1200 clutched under one arm and eyes focused . on a guide for newcomers will be better off . giving this epic tome the cold shoulder until , they've learnt a serious amount about their machine.

u l c h .<br>.. the "sequel" has arrived to try and clear up all the inconsistencies and inadequacies spread by, not only manuals, but also magazines and other books. (Not ours of course though!) Don't get me wrong - this is one very helpful and incisive piece of work that covers a startling array of subiects in its 700 plus pages. The purpose of the original Guru book was to fill in the voids left by the 1.3 manual for Workbench. Now, three years on,

the Amiga Guru Book has been produced for advanced programmers that, despite their e experience, have some burning questions a and queries about certain peculiarities found in Amiga hard- and software. Presented in a Part reference manual and part tutorial,

y

**lange of example of example of example the set of example of the set of the set of proper modern than the set of the set of the set of the set of the set of the set of the set of the set of the set of the set of the set o** series of examples, ready-to-use listings and tables, the book goes into great detail about a vast variety of topics - information about data types supported by the processor, the operating system, guidelines for proper multitasking programming, an introduction to the ins and outs of C and assembly-language programming are just some of the facilities given the analytical treatment.

For those who want to learn everything about AmigaDOS. error codes, handlers and packets, the Global Vector and a library of other explanations await the patient and astute reader.

For those wh<br>bout AmigaDond packets, the<br>f other explana<br>stute reader.<br>Also included<br>omprehensive<br>or Amiga "stude<br>g. The above of mount of info<br>annual.<br>Computer booking to flick the<br>nother hefty chooking to flick the nothe Also included for helpful reference is a comprehensive glossary and bibliography for Amiga "students" to continue their learning. The above only skims the surface of the amount of information packed into this manual,

Computer books such as this are intimidating to flick through, each page unveiling another hefty chunk of listings and assorted technical goodies and are a far cry from the

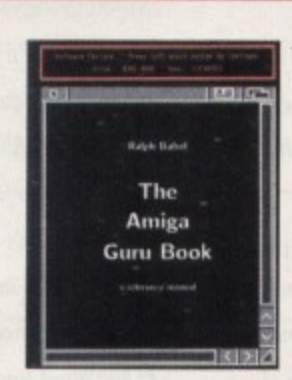

**The techie book to end** all techie books

**o f** 'Insider Guide Series.

**1**

If, though, you want a manual-cum-tutori-<br>Il guide that takes time to absorb and above all, lets you practice your programming skills<br>and infinitely increase your understanding of the Amiga, then the Amiga Guru Book is not<br>to be missed. For the price though, only **e l** serious users need apply. If, though, you want a manual-cum-tutoriall, lets you practice your programming skills the Amiga, then the Amiga Guru Book is not

#### **b — The bottom line**

Product: The Amiga Guru Guide Price: £35 incl. P&P Supplier: Almathera, Southerton House, Boundary Business Court. 92-94 Church Road, Mitcham CR4 3TO Tel: 081-687 0040

Verdict - A hefty and comprehensive tome, this is ideal for serious users

# **SoftWood Software will go down in history,** the best there's been... for ages.

he way we all communicate today has evolved through centuries e of development and change. w a Prehistoric man set the ball rolling y when he used cave pictures as a means of describing his hunting conquests. Probably the most famous of all 'picture writing' techniques was that used by the Egyptians. Known as Hieroglyphics, which m means 'sacred carved inscription', this ancient form of information technology quickly spread to all parts of the Mediterranean region. o Gradually pictures were rationalised . and both numbers and letters were eventually formed.

The Greeks were the first to use these letters in a way that is familiar to us all, and they in turn passed this knowledge on to the Romans. It was then that an alphabet was formed using only capital letters; the basis of most of today's languages. Inscriptions in stone, often filled with lead or bronze. eventually gave way to clay tablets, papyrus and ultimately parchment ( treated animal skins). By AD 100 parchment and papyrus books were being created. Another 600 years passed before books began using capitals for headings and small letters, known as 'half unicals', for the main body of text. Although still made by hand, pages were easier to produce and became far more legible in the process. It was the mid 15th century before sets of small interchangeable metal letters were arranged, inked and pressed against paper to form an impression. The start of a printing process that was a less labour intensive way of spreading the written word was here. It was so successful,

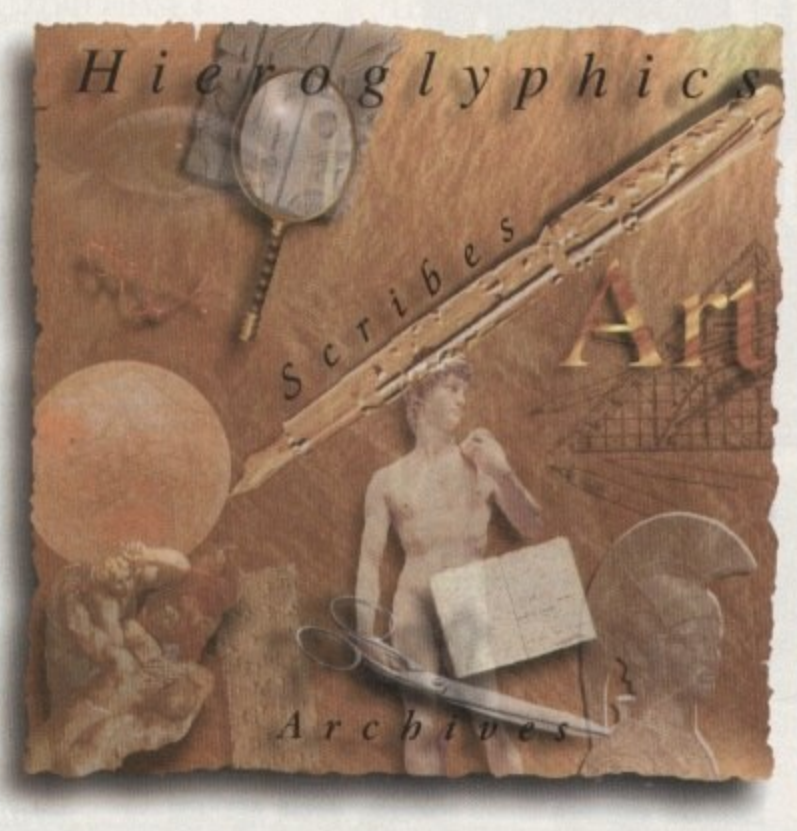

that with continual refinements, it remained the industry standard until the 1950's. Since then, the process of offset litho printing has replaced 'hot metal type'. The biggest leap in the presentation of languages has probably been achieved in the last ten years. With the adoption of computer generated text as a new standard, complicated layouts can now be designed and printed at the touch of a few keys.

And it doesn't stop there. Archiving and record keeping works hand in hand with these new methods of processing text and allows far faster methods of data retrieval than ever before. This latest technology has revolutionised the world of print, and has opened the door to an explosion of communication possibilities.

At SoftWood our constant aim is to provide you with the most powerfid and up to date software possible for your specification of Amiga.

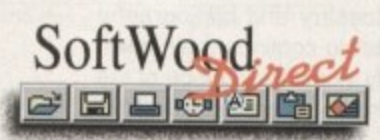

bringing the revolution into your home... and onto your Amiga. SoftWood Products Europe, New Street, Alfreton, Derbyshire. DE55 7BP. Telephone: 01 773 521606 Facsimile: 01 773 831040

Our word processing packages have repeatedly won the favours of magazine reviewers, who have awarded SoftWood products their highest accolades, all over the world. We are continually updating and improving those products and adding new ones, such as Final Data<sup>TM</sup>, to our range in our endeavours to bring the revolution into your home... and onto your Amiga.

#### **Word Processing/Publishing—**

Whatever specification Amiga you own, SoftWood have the perfect solution for your requirements. Final Copy  $I T^M$  Release 2 is at the peak of achievement when running a twin floppy based Amiga configuration. whilst Final Writer™ Release 3

is the only hard drive compulsory Amiga word processor - it leaps a stage ahead and doesn't make any compromises to be floppy disk compatible.

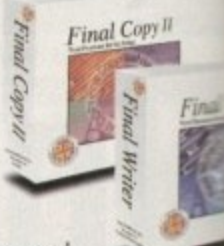

Whichever you choose, you will be assured<br>of the latest in WASDWAG to the latest of the latest in WYSIWYG technology and reap the benefits of still unsurpassed. easy to use, Soft Wood Amiga software.

#### **Our new Database...**

The latest addition to our family, Final Data<sup>TM</sup>, is designed in the true SoftWood tradition and brings you a program which is not only

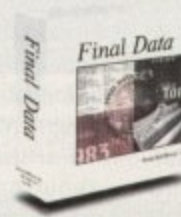

extremely powerful. but also very easy Final Data to use. Indeed, you can learn to set up your Final Data<sup>TM</sup> database, enter your information and print the results in a matter of minutes... not hours. You'll

."1

soon be generating all kinds of reports and label print runs to suit your kind of work.

### **Final Copy IITM Release 2**

**release** 2<br>
Designed to get the most out of an Amiga twin floppy drive system. Final Copy II<sup>TM</sup> offers more than just word processing (at which it naturally excels) and opens up a world where 'how the

he

ie

n.

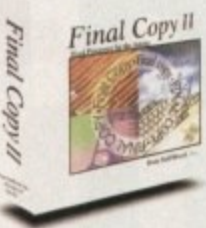

document looks' is as important as 'what the document says'. Final Copy II<sup>TM</sup> is ideal for that also has powerful features that produce end results that ' you'd normally associated with Desk Top Publishing  $1 - 1$ packages - easy to achieve, without the fuss!

Unique features such as FastDraw<sup>15</sup> tools (to generate boxes, borders, lines and arrows etc.) and PerfectPrint<sup>TM</sup> (a system that enables you to print k Postscript<sup>1M</sup> outline fonts to absolutely any printer in

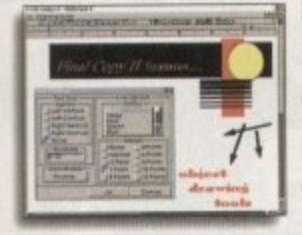

both landscape & portrait modes) ensure that Final  $Copy II<sup>TM</sup>$  is the leader in its class. You can easily create multiple newspaper the style snaking columns,

import any graphics objects or pictures (and place them anywhere on your page), scale or crop those graphics and also auto flow text around them. You can even print n text over graphics and the output is always of the highest quality. Final Copy  $II^{TM}$  offers the perfect balance between word processing and more advanced page layout generation - in one great program. Ease and speed of use combined with total control of the final printed presentation is available on your floppy based Amiga system right now for only  $\pounds 49.95$  inc. p&p.

Final Copy II<sup>IM</sup> requires an Amiga system with twin floppy disk drives or a hard disk drive and a minimum of 1Mb. free RAM (A600 hard drive - 1.5Mb). Flexible and practical from floppies: no installation or multiple disk swaps required.

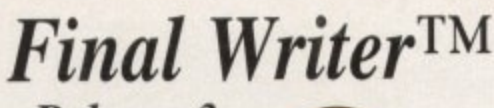

**Release 3**

This newly upgraded release of Final Writer<sup>TM</sup> is building on the success of Release 2. Improvements and innovations. along with all the features that made Final Writer<sup>TM</sup> a winner, mean that the best is now even better still. Hard drive compulsory, the

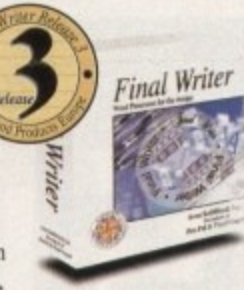

program is aimed al the power user offering the ultimate in performance. Just like Final Copy IITM you can take advantage of the excellent output associated with PerfectPrint™, but added to that is a host of other advanced features too... FastDraw Plus<sup>TM</sup> increases the versatility of the on screen drawing tools with options like rotation.

TextBlocks<sup>TM</sup> allow you to position text anywhere on the page, at any size and at any angle.

TouchTools<sup>TM</sup> & PowerUserBars<sup>TM</sup> make life more simple with 'one touch' control. Just click on a button to define,

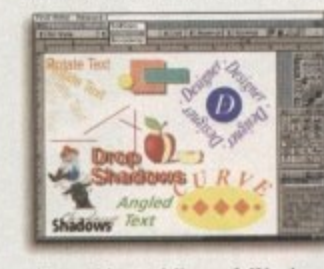

change and save such attributes as font size. text position, bold, italic, underline. justification. bullets, line spacing, indents etc. One magazine stated "this is the

closest thing to Microsoft Word to appear on the Amiga". Final Writer™ can import, scale, crop, view on screen and output str and we ev you use a PostScript printer. Final Writer<sup>TM</sup> options... thumbnails, scaling, crop marks and halftoning. Add  $t$ output structured PostScript EPS clip-an Images to any printer, floating palettes, ArRexx/Macros, undo/redo (for both text formatting and graphics), table of contents, auto indexing. table of illustrations, bibliography generation and lots more for real power. Release 3 takes your Amiga even further with new drag & drop text, spell while you type, dictionary hyphenation, , l i tire<br>. y foreign language dictionaries, auto save. polygon graphics and irregular shape generation.

Amiga word publishing power for only  $\mathcal{L}/\mathcal{H}, \mathcal{F}$  inc.  $p\alpha p$ .

Final Writer<sup>TM</sup> Rel 3 requires an Amiga running Workbench 2 g or 3 with a hard disk drive and a minimum of 2Mb. free RAM.

### **Final Data TM New Release**

Final Data<sup>TM</sup> has been designed to be by far the EASIEST TO USE Database for your Amiga. Many users dislike the involved "two stage" process conventional databases force you to follow. To

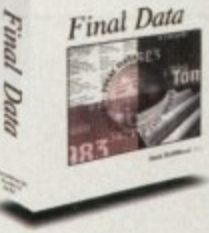

set up a *Final Data*™ database, you simply define a o s column for each type of information you want to keep eg. first name, last name, address, town, county, postcode a and phone number etc. Incidentally, you can add or remove columns at any time. Your new database will e " appear as a table with rows and columns allowing you to view lots of data at the same time. Column widths can be adjusted by simply dragging their borders with .<br>L .<br>c he mouse. Data is then entered into "cells" and Final

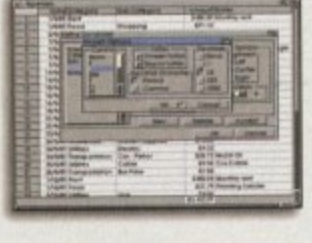

 $Data^{TM}$  even detects entries of invalid dates etc. and displays an alert message. Screen totals are available as options on all amounts

and calculations (numbers can also be formatted with currency signs and commas). Final Data<sup>TM</sup> is ideal for t label printing and has built-in routines that remove all the complexities from this task. You can even utilise the "Print Merge" feature found in Final Copy II<sup>TM</sup> Final Writer<sup>TM</sup> - simply select the program you are l using and *Final Data*<sup>154</sup> does the rest. It can also read any database created in Pen PalTM, MiAmiga File and  $File IIsg<sup>TM</sup>$  as well as ASCII files found in other many other programs.

Ease of use and the power to keep all your records in order from SoftWood Direct at only  $£39.95$  inc. p&p.

Final Data<sup>TM</sup> requires an Amiga system with a minimum of 512K free RAM operating under Workbench 1.3 or higher.

Help on memory: our products are the most economical in their use of memory. Like others, we q. the most economical in their lise of memory, Like others, we a **n** o **••• • • • • m• • • • • ••• • • me • ma. • • • • om • m•• • •••• • • •••• • •••• • ••• a • • • • • .=•• • ••••• • • • • . • • .m• • •••• • • • • • • ..•** r **:1 • • • • •** Mr/Mrs/Miss/Ms: Imualtay Surname: **2 nawnt 0 m the** Address: CC.  $\infty$ **f.. 0** r **.., L** Postcode: County (Country if overseas): LL e Evening telephone: **PC)**Daytine telephone **t** . rzi Please charge my credit/debit card as detailed below (Please  $\Omega_m^{\mu\nu}$ **e** II (Card Authorisation Signature:) 'Final Copy If' Non UK EC £59.95 tg. 'Final Copy II' UK & Overseas £49.95<sup>1</sup> 'Final Writer' Non UK EC £84.95 limited **Vices** VK & Overseas £74.95  $\exists$ l **y 'Final Data' Non UK EC E49.95** 'Final Data' UK & Overseas £39.95 m **r** 1. II I Credit/Debit Card No.: **w elt Contract Card No.: I** Card Expiry Date: I I Issue No.(Switch Cards Only): nly<br>. Order by Phone: 01 773 521606 **y h** Cheque/Dank Draft/Postal Order for  $\frac{1}{n}$  = = = = = = = = = = =  $\frac{1}{n}$  able to Soft Wood Prothetic Europe...  $\Box$ **PLEASE RETURN TO: SoftWood Products Europe, New Street, Alfreton, Derbyshire DE55 7BP. o** w **R**

# **11** 7

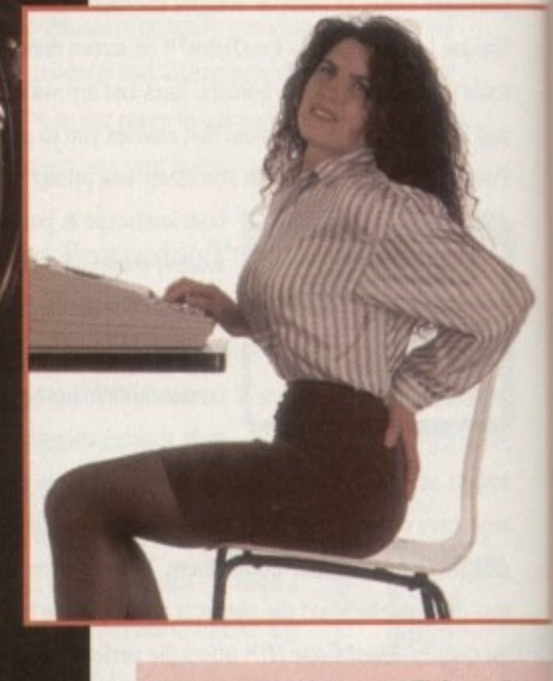

### **Repetitive Strain injurg**

Rac

120 ter. or a ä sho yts. 38 to

> any im,

RSI is a disorder involving pain, muscular weakness and occasionally tissue swelling. It results from repeating the same movements again and again without allowing the body any time to recover, and it most frequently affects the wrists and arms.

Diagnosis is tricky, but this does nct mean RSI can be taken lightly because the condition often leaves the afflicted needing weeks or months to recover, and can even cause permanent damage.

Prevention is therefore vital. US statistics suggest that these ailments rank first among job-related injuries and compensation claims, showing that RSI can cost a lot for the employer as well as the employee.

To avoid keyboard associated problems, users should not bend the wrists too far up, down or sideways. Pressing keys does not usually cause hand stress, but uninterrupted rapid keying in awkward positions a dangerous.

If you find it hard to maintain a good typing posture, a wrist mat may held you to keep your hands at the right level. These are very cheap and widely available.

hen you think of dangerous jobs you may include working on an oilrig or being involved in the fire service or construction industry. The last thing that most people would consider

to be dangerous is working on a computer. Though this may seem like the most innocuous of tasks, there are serious health risks. Industrial iob hazards may be more life•threatening, but computer-related risks affect a far wider range of the population, whether they're tapping away at work or at home.

As computers have become increasingly popular both in the household and in the workplace, complaints about upper limb disorders, back and neck pain, headaches and eye strain have increased dramatically.

Even if you are only using the computer for a hobby. you could be vulnerable to some of these problems. Enthusiasts tend to clock up a lot of hours using poor

**Whether you're wordprocessing all day or** playing games into the early hours, it's time you gave your computer habits a check-up. Gareth lofthouse reports

> seating and slapdash equipment arrangements, while not taking the breaks they would be entitled to at work.

The good news, however, is that all of these problems are preventable Furthermore, sensible ergonomics doesn't necessarily mean great expense - more often it's just a matter of a little time and thought.

### **110115 and pregnant women**

This is a contentious issue. In the past, reports have suggested a link between miscarnages and VDUs in computer workers, with concern being focused on the radiation emitted by monitors.

The official line is that pregnant women are not at risk **but the fact that research has been inconclusive has left** some doubt . Anyone wishing to err on the side of caution

#### could consider changing to a monitor that meets MPRII requirements. This Swedish standard sets the most stringent requirements on monitor radiation emissions, and many manufacturers are now making models that meet MPRII. An alternative explanation for the increase in miscarriages in this area could be poor workstation design, overwhelming workloads or stress.

**ro uing**

### **Aches and pains**

Backache is not a permanent problem but it is very common. It may surprise you to know that sitting for a prolongued amount of time exerts a tar greater pressure on the back than standing or walking.

If you have the right sort of chair, your thighs should be roughly parallel to the ground and your feet flat on the floor or a footrest. Low seating pressures the thighs, but if it's too high it pressures the back of the knees.

Good adjustability is one of the keys to ergonomic equipment. and of course the importance of regular breaks

iustisling lain to ects

no' lily the to na-

;laink nd

as

at

)bair /S. Ily ed is

ilp ht 1cl

bo

### **5train**

It is unlikely that using a VDU will cause permanent vision problems, but many users do complain of sore eyes after using computer screens. One reason is that concentrating on the screen reduces blinking which can lead to dry eyes.

This problem can be alleviated simply by blinking more frequently and by briefly refocusing away from the screen now and again. Improvements in lighting, the quality of the VDU and the use of a screenglare filter may also be helpful.

**LASA: 071-377 2748.**

Produces a factsheet on health and safety for computer users costing £3. Clear general advice and very good on your legal rights in work.

#### **<sup>4</sup> HMSO 1 Publications**

**Centre:** PO Box 276, London, SW8 5DT. Publisher of titles providing official guidance from Health and

Safety Executive. **British Epilepsy Association:**

**Freephone 0800** 309030

### **Epilepq and computer games**

**Thanks to sensational reporting in the tabloids, this is an issue surrounded by many misconceptions. Given that parents don't know if their child is epileptic until they have a seizure, it's not surprising if they're worried about them playing video games.**

**Epilepsy is a condition where the sufferer has a tendency to have recurrent fits and it can take many forms. Only photosensitive epileptics are vulnerable to fits triggered by flickering light, and since they represent only 15,000 of the 400.000 UK sufferers this problem does not affect the majority of epileptics.**

**According to Sue Cooper, PR Officer for the British Epilepsy Association. epilepsy is very rarely potentially fatal. A story in The Sun three years ago suggesting that a video game induced a fatal epileptic tit has not been authenticated.**

#### **ATTACKS**

**People need to know that they have epilepsy, and since they will only find out by having a fit, suffering an attack at home in front of the computer screen is preferable to having an attack when driving, for example.**

**If parents discover that their child has photosensitive epilepsy they can take certain precautions. Banning playing the consoles will not be a popular option with the kids, so there are alternative preventitive measures which will allow the relevent epilepsy sufferers to play video games safely.**

**A child should sit three to four feel away from the screen in a well lit room. Then, If they cover one eye with a patch the risk of a seizure will be reduced to virtually nil, since it appears that both eyes must receive the flickering light to trigger a fit.**

**It seems that singling video games out as a health risk in this area has been unfair. It may help to put things into perspective to know that television is the most common trigger of photosensitive epileptic fits.**

### **Know our rights**

**If you are a computer user in the workplace then you are protected by the law. The Health & Safety (Display Screen Equipment) Regulations 1992 require employers to reduce workstation risks.**

**They also set minimum requirements for workstations and make periodic breaks and access to training a right for users. Other regulations set out dollies for employers in relation to health and safety in general. However, the CE** hold a number of titles covering computers and health, each one costing £5.

### **the Amiga tomputing thechli5t**

1. Check the desktop is at the right height and that you have sufficient leg room. Make sure it's large enough to arrange equipment and documents for comfort.

2. Arrange the workstation around your body, ensuring all things can be reached without too much strectching.

of the ta **3. Put the keyboard near the edge** of the table and tilt forward slightly to avoid awkward wrist positions. 4. Avoid neck pain by getting the

#### monitor at a suitable height. A VDU with a swivel base is preferable. 5. Adjust screen controls to suit

and minimise screenglare. Don't put up with flickering displays. 6. Be careful about your sitting pos-

ture. Get a stable chair that supports your back and is fully adjustable to suit your body. 7. Take regular short breaks. This

allows for muscle stretching and mental stimulation, which is not only good for your health but also

#### your productivity.

8. Use equipment like wrist rests and screenglare shields if you find it helpful, but remember, adjustability and breaks are more important than expensive equipment.

9. Check that there is sufficient general lighting and a desktop light **source .**

10. When glancing from document to screen a lot, use a document holder as this will help to prevent awkward twisting of the neck.

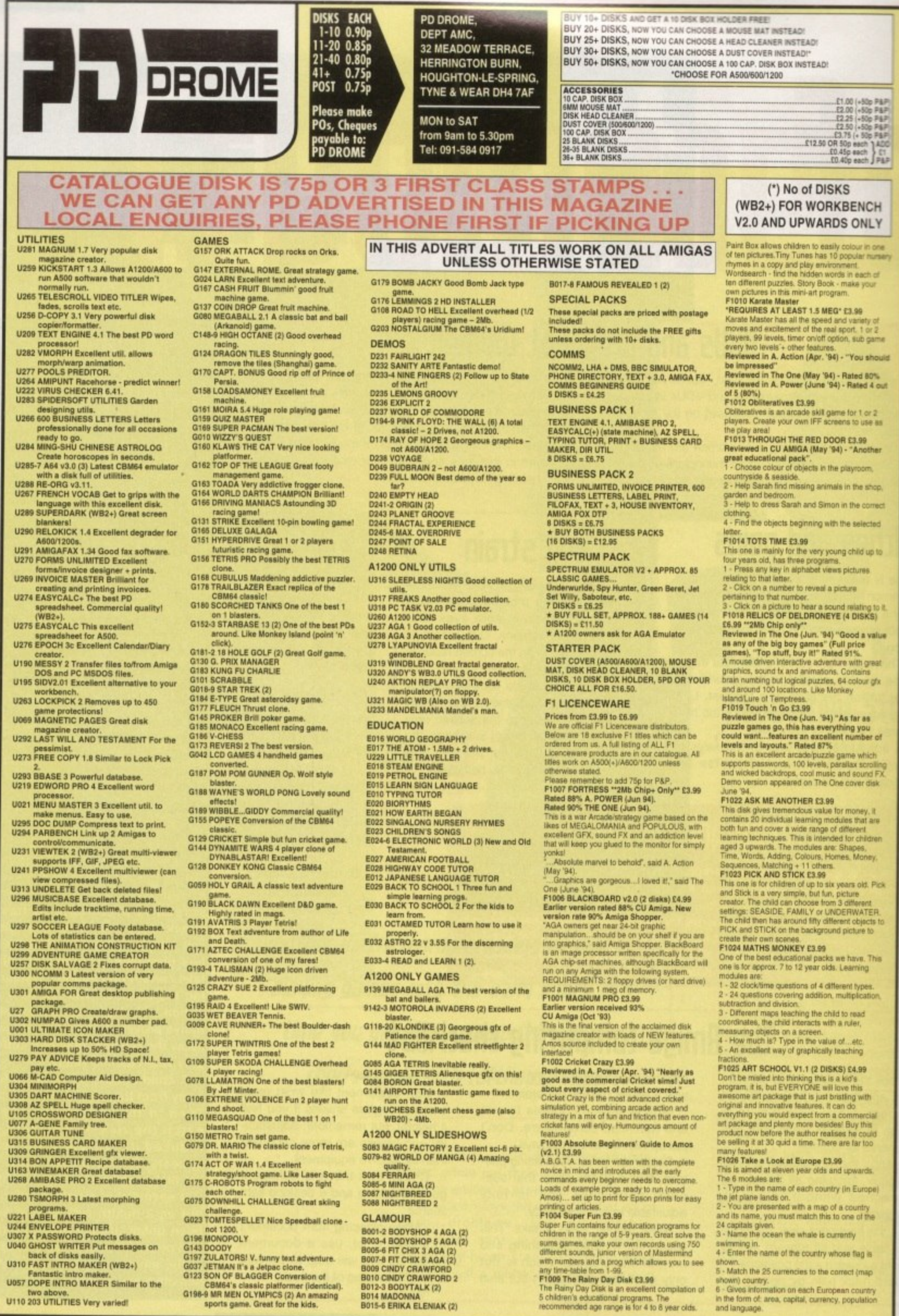

Fantastic intro maker.<br>U057 DOPE INTRO MAKER Similar to the two above.<br>U110 203 UTILITIES Very varied!

any time-satie mom 1-ser.<br>The Rainy Day Disk C3.99<br>The Rainy Day Disk is an excellent compilation<br>5 children's educational programs. The<br>recommended age range is for 4 to 8 year olds. nt compilation of - Match the 25 currencies to the correct (map

shown) country.<br>6 - Gives information on each European country<br>in the form of area, capital, currency, population<br>and language.

fin extra floppy drive can make life a<br>lot more convenient and it doesn't<br>lot more convenient and it doesn't<br>lot more convenient and it doesn't<br>lot more convenient and it doesn't **haue to cos**  $I<sub>a</sub>$ <sup> $H<sub>b</sub>$ </sup> Lofthouse weighs up the options

s a storage medium, the floppy disk can't compare with the hard drive when it comes to memory space. Despite this, they remain a vital part of any computer package, thanks to a portability which allows information to be easily transferred from machine to machine.

When the Amiga's in-built hard drive becomes full, buying an external HD might be the ideal solution, but unfortunately not everyone has hundreds of pounds to spare. Many of us are left either deleting files or running software off floppys.

It's at times like this that the idea of getting an extra floppy drive begins to make more sense. They can reduce the need for irritating disk swapping, yet they cost a fraction of the price of an HD - in fact they're arguably the most useful Amiga add-on you can gel for your money,

Thankfully, the buyer can't go tar wrong with the more popular floppy drives available - they're all reliable mechanisms. Apart from helping you to find an aesthetically pleasing product, however, this round up should give an idea of the extra features available. together with tips on making the most of your floppys

308839

ower's<br>ut tha Power's 'Economy Drive' may lead on to dreadful puns, but that doesn't alter the fact that it's an extremely low price for a perfectly capable product.

By a slight margin it's the bulkiest<br>of the drives on review, but unless By a slight margin it's the bulkiest your desk space is particularly limited then this is no real problem. Encased in cream-coloured plastic instead of the usual metal, it still seems tough enough to take the odd accidental knock.

In fact it's one of the more individual looking drives with a ribbed exterior and the Power design embossed on its top. A reliable ejector button and an LED fight that shows when the drive is working help to give the unit an air of quality that comes as a pleasant surprise,

**11101o Price: 39.95 h , Supplier: Power Computing Tel: 0234 273000**

**.\_\_0111111Pr 11**

given the price. While it doesn't have a few of the features you get with other packages, it's not on the most basic level either. An isolation switch allows you to enable or

disable the unit and there's an inbuilt device to remove that annoying 'empty disk' click.

•

There's also a port to allow drives to be daisy chained together. Be warned, however, that most manufacturers including Power recommend that no more than two drives should be run off the Amiga's power source.

When you consider that at this price you're getting a quality peripheral for not a lot more than you might pay for a game, this package represents economy without compromise.

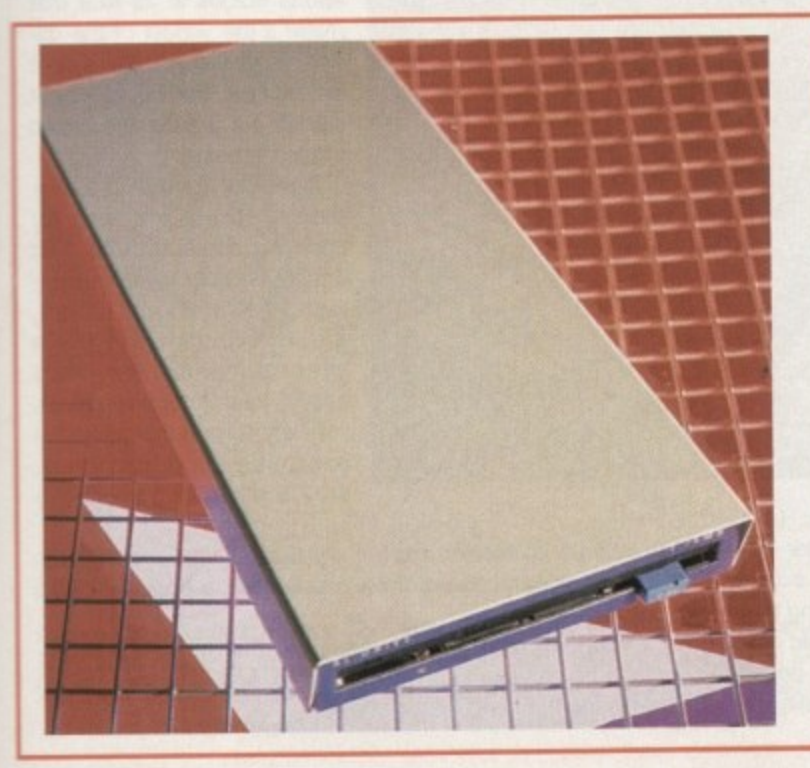

### **HI Emternal Drive**

A relatively new option for Amiga users, this drive allows you to store an impressive 1,76Mb on a high density disk, double the amount that a low-capacity disk can contain.

The XL is tri-lingual allowing it to read not only Amiga but also PC and Atari formats. This is made possible using the CrossDos supplied with all Amigas with Workbench 2.1 or above.

Before the drive will work properly, a small software patch must be installed on to your hard drive from the disk supplied with the package. However, once this is done you should have no further problems in using the XL to read either low or high density disks.

Even if you don't have a hard drive, this isn't too much of a problem because you

#### **Price: E59.95 Supplier: Power Computing — Tel: 0234 273000**

**\_Adill.1111111111•11Emik-**

can install the patch on your boot disk.

The XL is now supplied in a new metal casing, giving it a long slim appearance. As a consequence it appears less bulky, although in fact it will take up as much of your desk space as any of the other drives.

Increased disk capacity has obvious advantages in terms of econony and compact storage. and since it costs little more than a normal drive it's well worth considering.

Also look out for the Super XL drive. the only unit for the Amiga that can store an amazing 3.5Mb on one disk. Power aims to have this out sometime in December priced at £99.95.

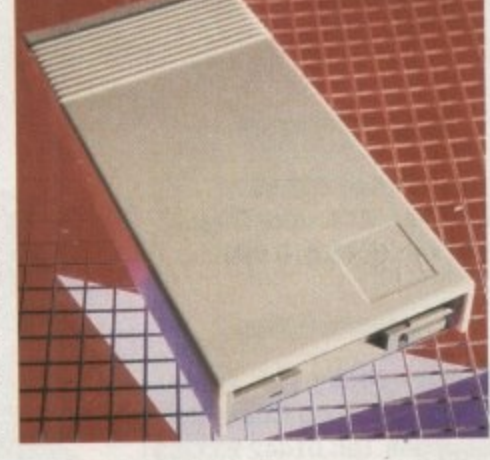

**d i t**

**171 017 01. b a r e**

**E 1**

**(10**

**517**

### —1 **- 4**

#### **I M A**

**D**

Big, strong and sturdy is the image that this classic **E Big.** strong and sturdy is the image that this classic drive projects. It's certainly no superwaif of floppy drive **design, with the emphasis clearly on the** functional rather than the aesthetic.

**For most people this won't matter one bit, because noone else in the round up includes so much as part of one package. The drive itself has anh-click and anti-virus facilities, an isolation switch, a cyclone-com**patible chip and a throughport - all comfortin**gly supported by a two-year guarantee,**

**In addition you get Blitz Turbo, a handy little disk copying program. Put the source disk with write protection on into the internal disk, then put the other disk (write enabled) into the external drive, and Blitz will make you a bit-by-bit copy.**

**Not only is it Blitz compatible, it also contains in-built hardware allowing it to use X-Pro Cyclone software not supplied), This removes the need for the little connection dongle that must usually be employed with X-Pro and makes for a tidier set up, plus you can get the** software from Power for just £10.

**If that isn't enough, they've also thrown a floppy disk expander into the bargain, saving you a tenner on a program that will allow you to compress your files by up** to 50 per cent. This is the drive package that repre**sents the best value for money in my view, albeit that most of its rivals are competitively priced. Tough in construction. reliable and silent in operation. this one's strongly recommended.**

**Price: E49.95 Supplier: Power Computing Tel: 0234 273000**

### **Speedli 5alP drivers**

**Each drive's speed was tested usi** a system information utility and, a **was expected, there was not a lot • choose between them. The average disk speed for all drives was about 22k per second.**

**However, none of them were corn pletely consistent, and some would drop down to as low as 16k/sec wher reading a disk for no apparent rea-**<br>son. Having said this, it's not really **son. Having said this. it's not really a buying consideration because no drive was immune to the problem and you probably wouldn't notice the slightly longer access time anyway.**

**On the other hand, protecting your system against viruses is a more Important issue when it comes to floppy drives. Modern units some times have anti-virus circuitry.**

**Selecting this option on the drive will mean that the unit blocks an attempts to write from the boothloo of any disk. Since most viruses Won. by bootblack corruption this is ar effective aid in the fight against them**

p b io ä m

œ w u ٠

p 'n h

55

ø Ł × ä

### **Zappo**

**72**

**Price: £48.99 Supplier: ZCL (indi Direct) Tel: 0543 419 999**

> - 0 **Zydek Price: £54**

0 **Supplier: Total Computer** 1 **Supplies Tel: 01442 233393**

> **Amiga Computing JANILIARy 1995**

 $\overline{\phantom{a}}$ r **Two drives here With twodifferent names, but since they look the same and contain the same Sony mechanism they're indistinguishable to me. • Oh, pardon me. the rubber feet are slightly different.**

**On the catwalk of floppy fashion, this one's another eye-catcher thanks to the racy effect given by the distinctive air vents. Ostensibly these are there to keep the drives cool, though I've not had overheating problems with drives during the feature.**

**Still, while the vents create an unnecessary hazard as far as coffee** spillage goes, they do make the drives look flashier than its more humble rivals.

**Like all modern drives, it's silent in operation and has the enable/ disable switch arid a port for daisy chaining. Encased in metal and more** compact than most, it's another quality drive, this time with a 12-month **warranty.**

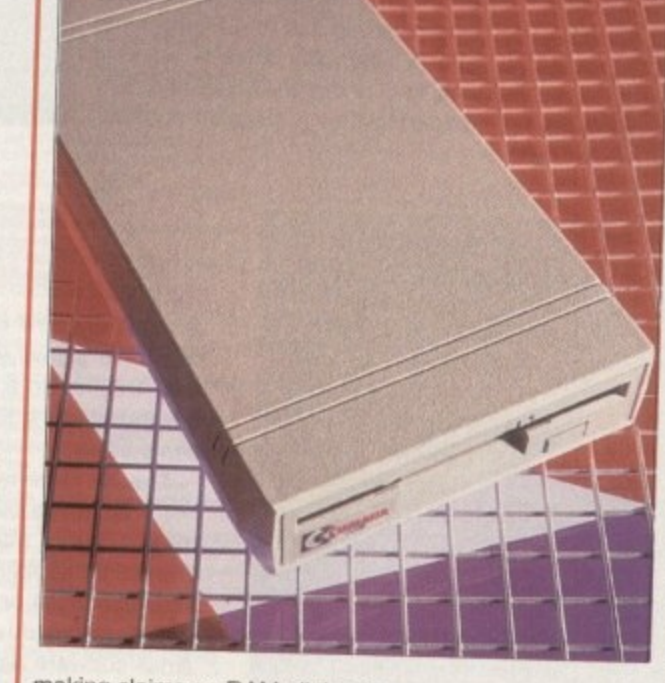

**(umana**

**BLUE CHIP** 

making claims on RAM all the time.<br>Among the other drives which operate so silently, you initially wonder if they're working. **Among the Cumana is a noisy piece of machinery.** Eveny time you cannot it they're working. **The Cumana is a noisy property intervalsed in the Cumana is a current matter of the Cucks** repeatedly, making for an irritating distraction.<br>Considering that even Power's economy drive features Anti-click, the Cumana is begin-

**Consideration** Construction to the construction of the Cumana is begin**t comes to reliability it's upheaten in the triad in The Putation, and in fairness when it comes to reliability it's unbeaten in the tried and tested stakes.**

#### **Price: E56.99 Supplier: First Computers** Tel: 0532 319444 **T e**

**0 5 3**

**l : This odd-looking unit has been around for as long as anyone round here can remember, yet after all this time it's still popular and widely available, despite its peculiar appearance.**

**The Cumana is encased in tough beige plastic and sports bulges at its side that make it the widest of the drives. I would hardly say it looked beautiful, but at least it stands out among the crowd of oblong boxes**

**As far as features are concerned, there's a port for chaining drives together, an enable/disable switch and well, that's about it. Still. these switches are more important than they may seem, your Amiga allocates memory to peripherals at the expense of your programs**
## **Internal driues**

**f5**

sing • as ot to rage bout

**Omuld hen realy a** no m the y. **our** ore

ne

ive in

rk an m.

d

These days floppy drives tend to be very reliable, but after years of rough treatment from the user things can go wrong. Fortunately, replacing your drive is pretty inexpensive.

For the A500, Total Computer Supplies and Power do replacements for E36 and E30.95 respectively. Power also offers a replacement for the A2000 at E30.95 and the A600/1200 at £35.95

More interesting is the fact that you can get the acclaimed XL drive as an internal for the Amiga range, and the A4000 version fits perfectly snugly beneath the original drive without any need tor case cutting.

**Above and top right are two basic internal drives** for the A500. But for more capacity, go for **Power's XL, right**

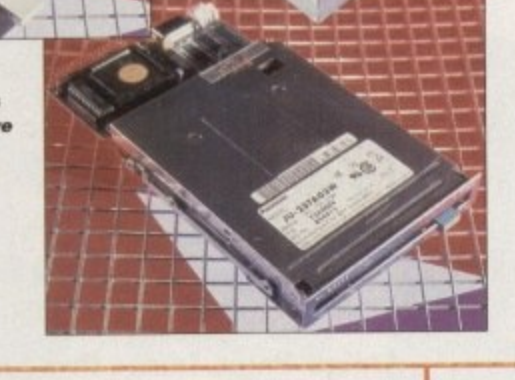

## Amitek

Power's unit offers the best value, this petite little number (oh dear, I've been looking at these things for too long) has the best looks. Considerably smaller than any of the competition, it's the one to go for if your desk tends to get cluttered.

It's also got all the features you'd hope for on a modem drive, like Anti-click and Anti-Virus facilities. These are combined with the usual port and switches that are standard with drives these days.

The metal casing makes for a robust build quality which is reflected on the inside by the reliable Sony 3.5" mechanism. What's more, its colour matches your Amiga.

It costs a bit extra for this more compact unit, but if size is important and you want all the features, it remains both desirable and affordable. And if you had any doubts about it being just a pretty face as far as Amiga drives are concerned, there's a two-year warranty to back it up.

Price: £59 Supplier: First Computers Tel: 0532 319444

## **Inside the bum**

data that the Amiga CPU uses<br>into electromagnetic pulses. The diskette is coated in a magnetic material that will record the pulses emitted by the into electromagnetic pulses. The diskette is coated in a magnetic material that will record the disk emitted by read/write head. In order to bring the information back, the read/write arm moves over the disk again, reading magnetic pulses and converting them back into the binary numbers that your computer understands. In fact, it's not too different to the way your standard audio cassette works.

**Furthering your flouptis**

**You can make the most of your drives by ensuring they're well maintai and that you have the right extras maximise their potential, so here's a few suggestions,**

> **X-Backup Pro** Price: £39.99 Supplier: Siren

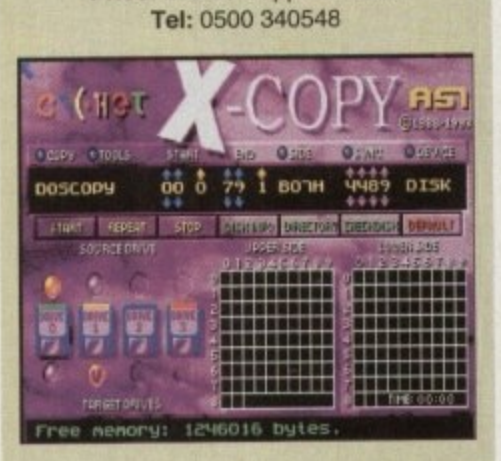

**•** Having a 5econd drive can make copying a much more convenient process, and X-Copy allows you to utilise this advantage to the full. The package combines the necessary hardware and software and has already been highly acclaimed.

It's the best program to use if you want to back-up protected commercial software Unfortunately, this makes it a useful aid to software pirates as well. The program can copy from hard-drives as well as floppys, it has a friendly and attractive user interface and includes a number of useful utilities as part of the software. 1

#### **Disk Expander Price: £25 Supplier: Gasteinet** Tel: 081-345 6000

A worthwhile investment for anyone running out of memory space, this will compress files by up to 70 per cent on both your hard drive and your floppys. It boasts high speed compression and high data security during the process.

Alternatively, you can get a program to compress files on your floppys only from Power for E10, or get it free if you buy the PC880B included in the review.

#### **Disk Cleaner** Price: Approx E2

Supplier: Available anywhere.

Dusty environments and computers do not mix well, so it's advisable to take a few precautions. Keep disks in boxes, otherwise they'll collect dust which will then get into your drive when you use them.

With Amiga drives lacking a flap, always keep a floppy in them when the computer's not in use to keep dust Out. Investing in a disk cleaner is a further option, though some believe that these do as much harm as good.

**73**

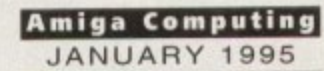

Information is stored on your floppy disk in a series of rings known as tracks. Data is either read from or recorded on to a diskette via a read/write head within the floppy disk drive. The way it works is fairly simple. Inside the drive, the diskette spins while the read/write head moves back and forth across its radius, using each track and then

moving on to the next.

Information from the computer is stored by converting the binary

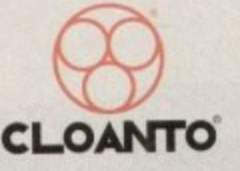

Personal

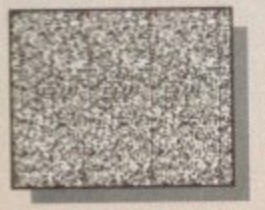

 $\frac{1}{2}$ 

**GERMAN** 

ăe

i kita

Hetargetable<br>Hetargetable

Graphics boards such as the Prosseo

**Heuna** 

**Creates Stereograms!** (SIRDS and Pattern, as in "Magic Eye")

**ERSONAL PAINT IS A** powerful and intuitive paint, image processing, animation and 24-bit printing package. Employ stunning effects like transparencies, emboss, watercolors and stereograms (as in "Magic Eye"), while virtual memory frees precious Chip RAM by using other storage ant resources! Plus: full support  $.000$ RTG display boards, differe s file formats (IFF, GIF, PCX encrypted, C source code, Amig N DataTypes), nine brushes, two independent working environments animation storyboard, BézierO curves, autoscroll painting, professional color reduction,  $\overline{a}$  $\frac{1}{9}$ superior text editor, color fonts, PostScript output (b/w, color and separations), screen grabber... 画

 $\mathbf{P}$ 

**WILL** 

The large picture shows, among other things, practical applications of Palette Merge and Color Average Resize (used to scale and combine all items), Color Quantization<br>(applied to 24-bit images), Gradient Fill and Alpha Channel (used to create the shadow) and various other image processing effects.

**RRP £59.95 OFFICIAL UK DISTRIBUTOR: Ramiga International Ltd** Telephone 0690 770304 Fax 0690 770266 Stablau 'Rin Pentrefoelas, Clwyd LL24 0HT

Amiga<sup>®</sup> Paint, Image Processing, **Animation & 24-Bit Printing Software** 

 $.452$ 

Paint

#### From the **International Press**

Storyboal ranspatene

Bit

Animation is fast and effective, particularly<br>because of the innovative storyboard feature.<br>Virtual memory is fantastic if you don't have<br>enough real memory in your machine.

The image processing tools are bountiful and<br>versatile as always, and the 24 bit printing is<br>again excellent. It certainly pushes printers to<br>their limits, and the results may very well<br>surprise you.

PPaint is unbeatable at handling the palette and<br>in remapping quality.

Font handling on PPaint has always been<br>fantastic. I like the way that you can type directly<br>fantastic. I like the way that you can type directly<br>over the screen and still use the cursor and<br>delete keys for editing, even i

The alpha channel is simple to use and yet a very<br>powerful feature normally found on expensive 24 powerywr<br>bit programs. Rating: 90%

Gary Fenton, Amiga User International, Great Britain

What do BBS users, C programmers,<br>Bridgeboard users and Amiga artists have in<br>common? Give them all a copy of Personal Paint<br>and you'll find out. red Hurteau, Amiga World, USA

hat installer happens to be one of the friendliest<br>nat most intelligent I've had the pleasure to<br>he... PostScript output is finally supported by a<br>nint program!...

's see \*\*\* do that!

ting: 92%<br>dley Storey III, Amiga Down Under, Australia/NZ

 $\label{thm:main} \begin{minipage}{0.9\textwidth} \begin{minipage}{0.9\textwidth} \begin$ 

 $\noindent\t#Highly recommended, both to novice users, who will take advantage of the excellent documentation and the intuitive user interface, and to experienced professionals of different fields such as graphics, DTP, programming and the knowledge of the program.$ 

Editorial, Amiga Magazine, Italy

As a professor of plastic arts and counselor at the film institute,  $I$ 'm always in search of tools which succeed in combining ease of use with a range of original features. My most recent discovery has been Personal Pain

 $This time, I don't need a dictionary to read the manual. It is direct, clear and convcise. It is detailed, yet simple and perfectly accessible to the beginner.$ Christian Hamoneau, AmigaNews, France

If you cannot believe all this to be true, read

Rating: Editor's Choice

 $\boldsymbol{\Pi}$ 

r

e

g

墨

a

e

a

n

g

 $\mathbb{C}^1$ 

n

 $\bigcirc$ 

Ρ

口宿

a

 $\circ$ 

O

a

m

īИ

S

S

J.

 $\mathbb{D}$ 

S

图(w ) 图(在)在)在(在)复区 > 36 AM AM 59 NB

Animation Features: Storyboard, **Superior Compression**, Multiple Palettes, Frame-by-Frame Timing.

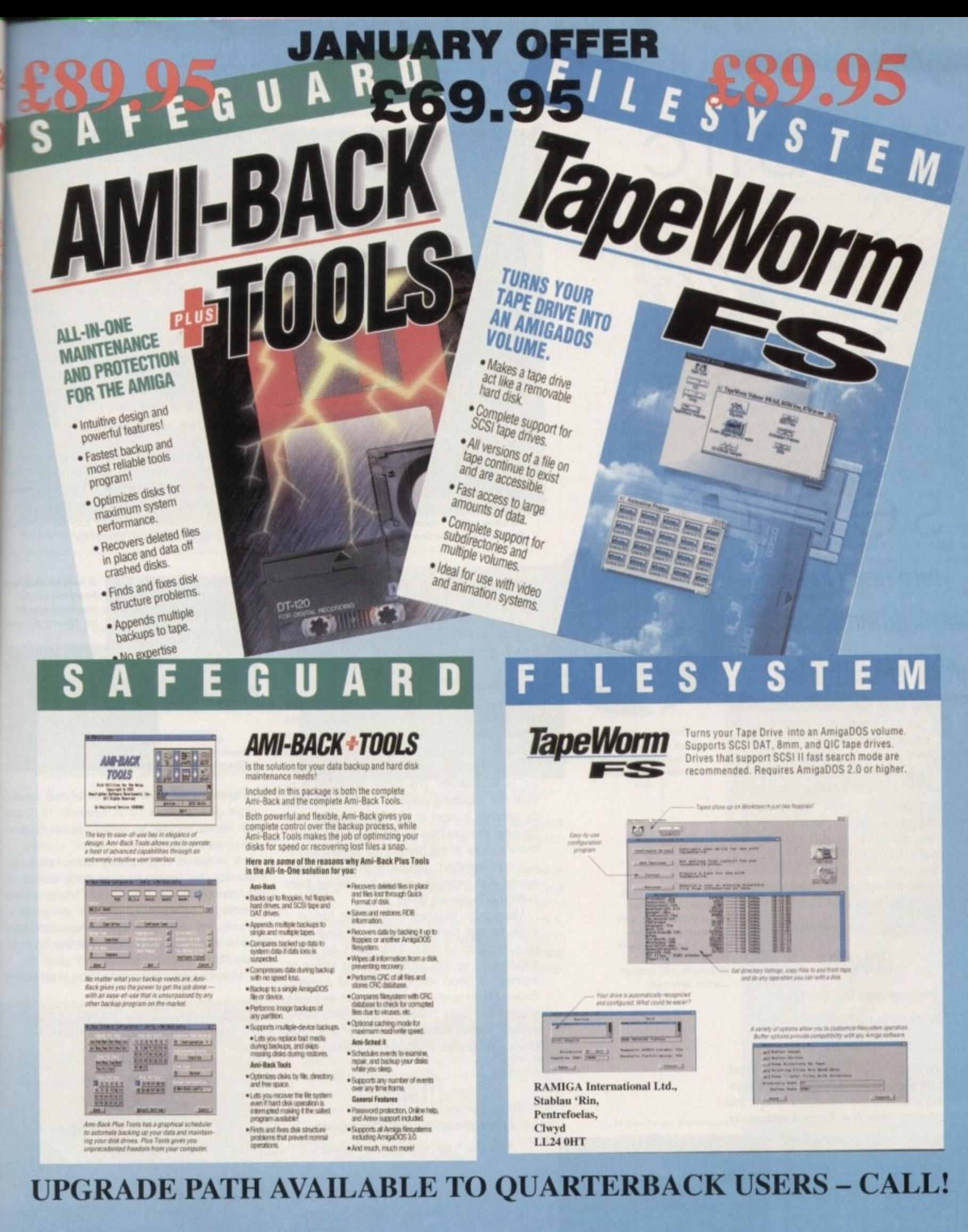

ń,

ġ

đ

All Cheques payable to: **All Prices Inc. VAT.** RAMIGA International Ltd., Stablau 'Rin, Pentrefoelas, Clwyd LL24 0HT 0690 770304 Fax: 0690 770266 Tel: **VISA Official European Distributor** 

#### **PD and SHAREWARE**

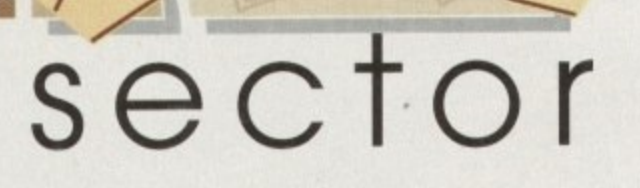

ublic

m 踝

嶺

**Daue Cusick has a** typically titillating ton **of treats Oh tE5t...**

₩

m ш m 鷻 Е Ħ

parison with the towering pile of but an undersized hillock in comhe European food mountain was PD-packed jiffy bags that arrived this month. As ever, the subject matter varied' considerably. Special mention must go to an audio cassette produced by James Matthews, using his machine to produce such wonderfully titled pieces as 'Cybernetic Love Child (Live)' which is available from Roberta Smith DTP. Slightly less wacky, but no less outstanding, feast your eyes upon the following offerings...

## **Roketz**

Programmed by: The Farm

Available from: 17 Bit Software Disk No. 3366

Games inspired by that 8-bit classic, Thrust. seem to be very much in vogue these days, but edging ahead of the rest of the field is this stylish offering from The Farm. Incidentally,

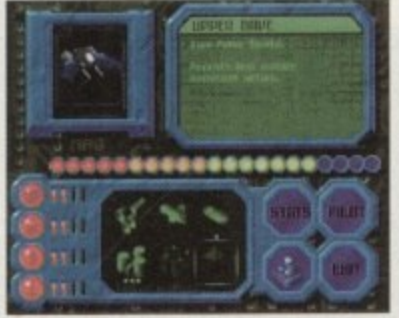

**The attractively presented Roketz**  $ship selection screen$ 

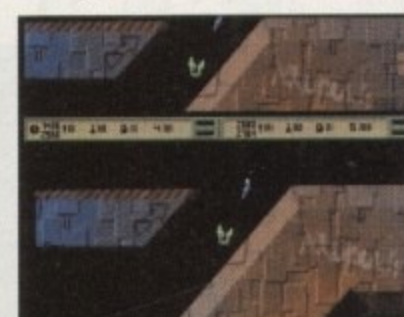

**Ambushing your opponent is ge ne ra lly** a successful tactic in Noketz

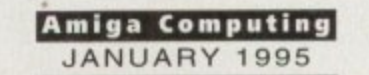

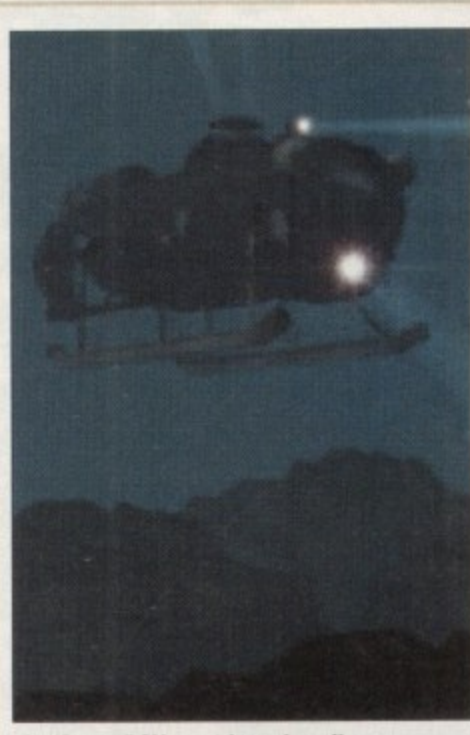

**SeaQuest DSV must have heavily** influenced the raytracer responsible **for the Phosphor Dot disks** 

they're presumably not the same people responsible for that curious 1990 hit 'Groovy Train' and other such memorable musical 'masterpieces', since they appear to be based in Estonia. Either way, they have created a polished and extremely playable shooty-race affair in Roketz.

Although this is a slimmed-down version of the full game, featuring only Iwo tracks instead of six and giving little choice when it comes to choosing ships, there's enough here to convince most people that registering is worthwhile. The basic objective is to beat the opposing player - either controlled by another human or by the computer - by causing them to lose all their lives. However, there's more to the game than simply shooting one another, because added 'mood' points and experience can be gained from putting in faster lap times.

Many nice touches include the option  $$ even on this demo version - to save your pilot records to disk. This adds an extra dimension to the game as you strive to maintain a good record against all comers. This addition and a combination of exquisite graphics, beefy sound effects and slick. moody music make this one of the best shareware games to appear in a long while.

## **titanic**

**Programmed by: Paul Thompson**

Available from: Central Licenceware

**Register** Disk Nos CLE54 a/b

The superb multimedia authoring package Helm seems to be very popular among Amiga owners interested in producing educational programs. Presented in a virtually identical format to Tutenkhamun (reviewed last issue), this program offers a user-friendly way of learning all manner of interesting facts surrounding the ship. It also recounts,

## **Phosphor-Dot Preview**

Produced by: Simon Lee Available from: TBA

This disk of four particularly impressive ra traced pictures is really a preview of things come, A CD by the name of Phosphor-Dot due to be released in the next few month containing many more images, hopefully will the models used to create them too.

Plenty of time and effort has obviously gone into the creation of these pictures, quite asid from the time they must have taken to rende They were produced using Lightwave and Imagine 2, and were clearly inspired by suc-Amiga-reliant science fiction TV shows a Babylon 5.

The graphic artist responsible hopes to break into the world of commercial graph artistry. In the meantime, these pictures should be appearing in PD libraries, and they're representative of the CD as a wh then it should be one to watch for.

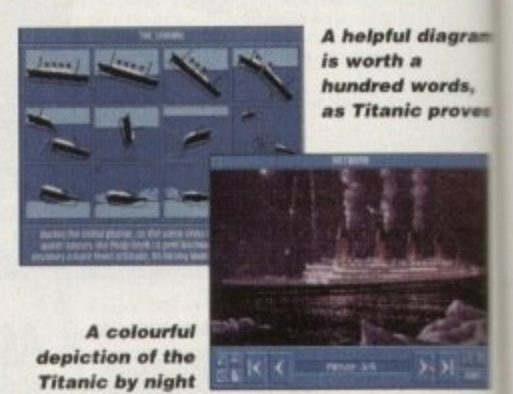

in exacting detail, the events of that fateful night of 14th April 1912, when at  $11.45$ pm the Titanic clipped an iceberg which causec it to eventually sink.

A series of high quality colour pictures can also be accessed, and many pieces of information are effectively transmitted through some well-drawn diagrams Obviously, a great deal of research has gone into this production and the level of detail cannot really be faulted.

Unfortunately, the whole thing is let down

## **Pub Games Collection**

Programmed by: Various

Available from: Your Choice Disk No. GA 549

I can't actually recall ever entering a puband seeing people indulging in a game of checkers or dominoes but nevertheless they make an appearance among the five offerings on this disk.<br>By far the best game here is Pub Darts

a deceptively addictive little number that sees you either competing against Amigacontrolled opposition in one of two tournaments, or attempting to outdo a human opponent. To throw the darts, use the mouse to move a large hand that is hoating  $n$  front of the board  $-$  this wobbles with

**76**

PD and SHAREWARE

#### **ART** of the **MONTH**

iew

sive ra things  $or-Dor$ month ully w

sly gon te asid rende ive an by sur  $OWS \equiv$ 

ppes graphi icture and whole

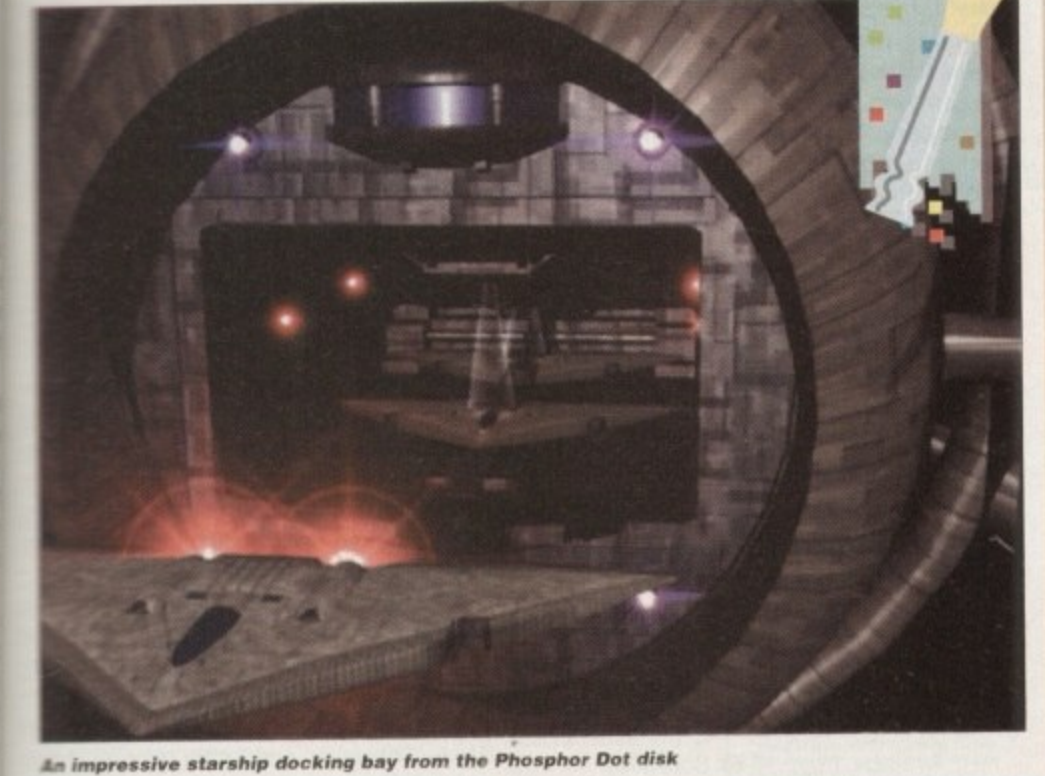

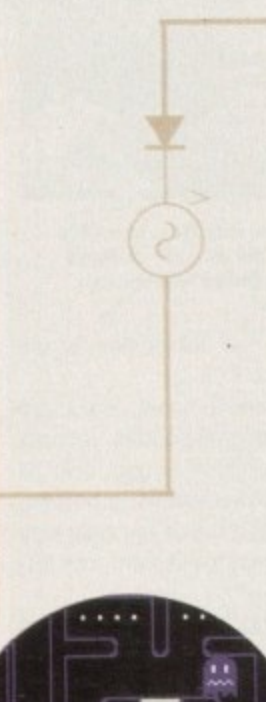

liagran ords, prover

ateful

45pm

lused

tures

es of

itted

ams

has

el of

down

by a large number of spelling mistakes most probably the result of some hasty typing which wasn't thoroughly checked. This is particularly disappointing in an otherwise excellent educational program, because it might mean that schools which could have put such a program to great use are discouraged from doing so.

## **Classic Pucman**

Programmed by: Augenblick Designs

Available from: Augenblick Designs

Old concepts die hard, it would seem, as yet another remake of a golden oldie appears on the scene. A cunningly switched letter in the title is about the biggest change between this and the coin-op classic Pacman, other than the fact that this one won't gobble ten pence pieces at an alarming rate.

Graphics remain fairly true to the original as does the sound, accurately reproducing the bizarre chomping noises and that

varying degrees of violence according to the

Fortunately, obtaining consistently high

difficulty setting

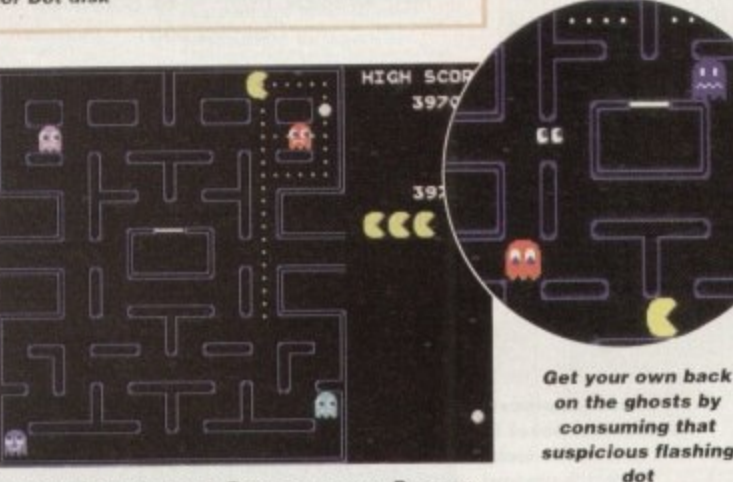

A blast from the past, Pacman - sorry, Pucman

strange sound effect that followed eating one of the four big flashing dots. Ah, the memories come flooding back...

In fact, one of the few differences between this and the original seems to be the difficulty level - I'm sure that Pucman is slightly harder. It might simply be lack of practice, but I swear the flashing dots only seem to endow our chomping chum with invincibility for a few extremely brief moments. Whether,

**How charming to be** told by a computer you are slightly overweight. Fortunately that's not me - I was only testing out

chocolate eater then **Calorie Counter could** be the ideal way to control your diet

## **Calling all PD libraries...**

..and individuals with absolutely any program, whatever its purpose, which you consider worthy of review. Whether it will be freely distributable public domain, shareware or licenceware, if it's of sufficient quality to merit coverage then stick it in a jiffy bag or padded envelope and send it in with all haste. I promise I'll at least look at your work. Please clearly label the disk, and include a cover letter supplying a description of the disk contents and some basic instructions. The address to send the disks to is:

> **Dave Cusick PD** submissions **Amiga Computing Media House Adlington Park** Macclesfield SK10 4NP

after all these years, the game will still seem as magically addictive and absorbing in the long term remains to be seen, but it must be said that this is a competent and accurate effort at recreating one of the most famous games of all time. It costs £6.50 and can be obtained directly from Augenblick designs.

## **Calorie Counter Diary**

Programmed by: John J Cassar

Available from: John J Cassar

There are two kinds of dieters. The first kind, by far the most common, refuse to accept anything with cream in it for about ten seconds, and then scoff it and proclaim that 'I'll start dieting next week.' The second type

**Calorie Counter with** made-up data...

If you're an impulsive

**Amiga Computing** JANUARY 1995

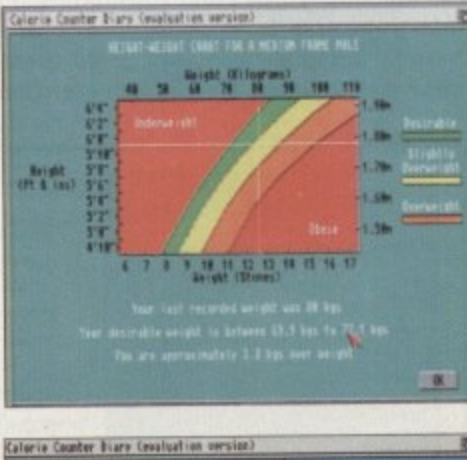

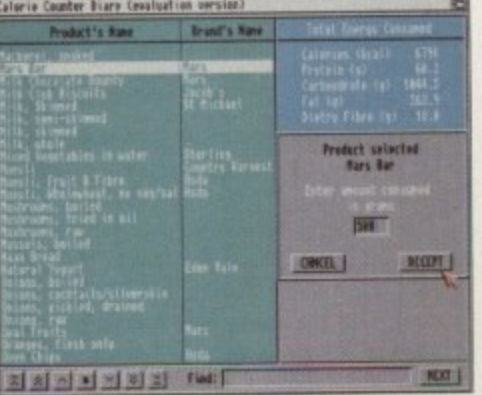

 $\overline{7}$ 

scores is rather easier than in real life - just as well, since the computer opponents don't

rts, hat ganaan he ng ith

oub

a of

ISS.

five

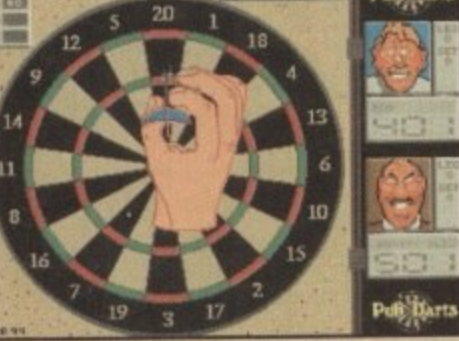

There's nothing like a decent game of arrers down the local. All the fun of darts with Jim Bowen nowhere in sight

generally miss chances to win. Three ways of playing are on offer; the standard 501 and 301 games, and Football, where players score goals by pushing the 'ball' from one side of the board to the other by hitting certain numbers.

Cash Fruit, unsurprisingly a fruit machine simulator, isn't bad either, although it is perhaps a little easy to rack up huge amounts of winnings. Still, it's nicely presented and fun for a while, and it's definitely not the worst example of its genre.

All in all, while this is hardly an essential compilation, the two standout games might make it worth a look. It also costs just under a quid - that's less than a lottery ticket - and if I was feeling especially cynical I might be inclined to say you've got more than a one in fourteen million chance of enjoying this disk.

### **The History of the World Cup**

#### **-** Programmed by: Gerard Fitzpatrick

**torti** Available from: Gerard Fitzpatrick

**balling moments stick in the mind**<br>Who, for instance, can forget the agonising moments of the<br>England v West Germany penalty Maradona's use of the so-called<br>Hand of God' four years before? rnis Heim-based production offers ...<br>the chance to relive these inci-<br>desta and learn a lot mare about the l It's incredible how dramatic foot-Who, for instance, can forget the agonising moments of the shoot out in 1990? And Diego<br>Maradona's use of the so-called This Helm-based production offers have ever been to winning it a

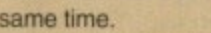

Famous moments from the 1990<br>World Cup, the closest England

cour<br>the 1<br>hope<br>in th<br>ner a

recommended intake.

keeps separate files for each individual who uses it, making it ideal for use in weightwatching groups. It requires WB2 and makes full use of the standard intuition interface, making performing operations simple and speedy. Users enter the items they've consumed by selecting them from the scrolling food list, and the program quickly calculates the nutritional composition of the day's menu and compares it with the

Disappointingly, the program did crash a couple of times at the same point - when the weight progress chart was called - but hopefully such bugs will not be in evidence in the registered version, which costs a ten-

ner and is available from the author.

**Santa and Rudolph Do**

**Ehri5tma5**

Programmed by: Ian West and Jon Eggelton Available from: 17 Bit Software Disk No. 3361

A seasonal game combining rocket launchers, mysterious UFOs and all manner of other bizarre touches. Santa and Rudolph Do Christmas has you assuming the role of one of our two heroes to prevent a suspicious hooded gentleman from spoiling Christmas for everyone. You must fly about

dents and learn a lot more about the history of the competition at the

same time.<br>
Every scoreline ever are aignsed pictures of key moments and promotional posters, records<br>of each country's performance since the competition began, and all<br>manner of other fascinating details. The three disks appear to be jam. packed with statistics – in fact there's so much there that the only way<br>the author could fit everything in was to use the fast file system disk for-Every scoreline ever is included, from qualifiers to finals, and there d are digihsed pictures of key moments and promotional posters, records manner of other fascinating details. The three disks appear to be jampacked with statistics - in fact there's so much there that the only way mat, so a WB2+ machine is essential.

Searching through all the information would be a nightmare were it<br>I for the thoughtful design and clearly marked buttons. While potennot for the thoughtful design and clearly marked buttons. While potentially not as useful in an educational sense as the Titanic disks, the World Cup history will perhaps appeal to a broader audience. It's evident that this has been a labour of love for the author, and football fans everywhere are bound to find it interesting. It is available for a fiver direct from the author.

I\_Witir

are the people with really strong willpower, who prove just how much can be achieved by seemingly losing about halt their bodyweight in a few weeks,

**Contrary to what certain adverts for deli**cious, nutricious shakes may say, of course, the reality is that doing so isn't easy and the true dieter will be closely scrutinising the nutritional makeup of everything they eat. Until now, keeping such close tabs on every last morsel consumed could have proved a painstaking ordeal, but fortunately one thoughtful soul has realised that a userfriendly computer program could greatly ease this process. Calorie Counter Diary

**Santa generously** donates a rocket to **some lucky parson's present**

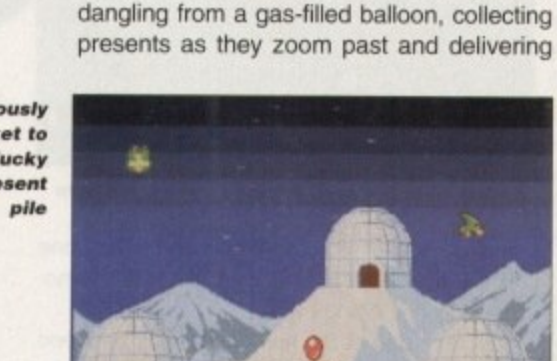

3358

and the big nesting hits for **Inistic estated the props** ×

**H** Student Aid 2 can be a help, **then it looks like this student** could certainly do with a copy

## **Student Aid**

Programmed by: Rick Rojas Available from: Robert Smith DIP Disk No: E080

Student Aid 2 claims to offer the ultimate way of improving your grades, by offering a selection of pre-designed multiple choice tests and allowing you to create your own. The idea is that you repeat tests over a period of time and the marks are saved to disk so that any improvement can be

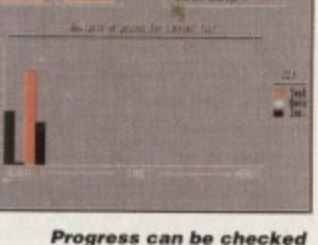

brists makes bein fact

using the **Student Aid view grades option** 

seen. The tests supplied give a good idea of what the program is capable of, covering a variety of subject areas from basic psychology to humanities - although I'm sure a couple of the answers are actually wrong. Entering the answer is a simple case of pointing and clicking

Entering your own tests is simple too, although don't bother spending a great deal of time doing so with this demo version as it can't save them to disk. To be able to store tests you'll have to register - and it's here that Student Aid 2<br>falls down more than a little. Mr Rojas is asking nearly \$35, which at around £25 is a little pric fant The idea of beings out the Rojas is asking nearly 535, which at around E25 is a little pricey for the average student. The idea of having such a program handy rapidly loses its appeal when you discover this section of the on-disk manual. It's a shame really, because the program has genuine potential and would have been helpful to a lot of people.

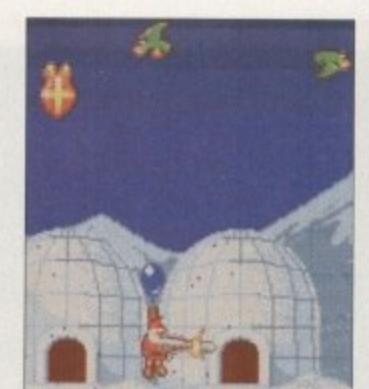

**Rudolph** distributes few presenti **with the sic** *a* stunningly **manoeutresia balloon**

them to the windows and doors of eageyoungsters the world over. In the process however, you must blast or dodge a variety of baddies from penguins and green birds to sand monsters and passing lorries. Bonuses can be picked up including Christmas puddings and glasses of sherry.

While all this is going on, jolly festive tunes such as Mister Santa, Jingle Bells and Rudolph the Red-Nosed Reindeer are tinkling away in the background. Comical graphics and sound effects such as 'Ho ho ho' and 'Merry Christmas' add to the general cheen ness of the proceedings.

Admittedly the gameplay doesn't vary from one level to the next, so things might get a little repetitive, but this is quite a chailenging game and it does seem to possess an addictive quality that could see you pulling this one from the disk box sometime in mid July for a quick blast.

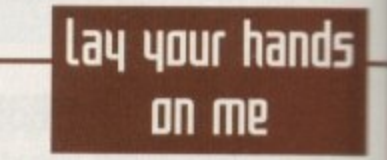

**17 Bit Software 1st Floor Offices, 2/8 Market Street. Wakefield, West Yorkshire WF1 1DH Tel: 0924 366982**

> **Your Choice 38 Lambton Road, Chorlton, Manchester M21 OZJ Tel; 061-881 8994**

**Augenblick Designs 334 Marton Road, Longlands, Middlesbrough, Cleveland TS4 2NU**

**Central licenceware Register Seasoft (official distributor) Tel: 0903 850378**

**John J Cassar 31, St Mungo Avenue, Townhead. Glasgow G4 OPG**

**Gerard Fitzpatrick 19 Glenhill Road, Finglas, Dublin 11 Republic of Ireland**

**Roberta Smith DTP 190 Falloden Way, Hampstead Garden Suburb, London NW11 6JE Tel: 081-455 1626**

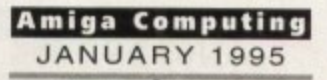

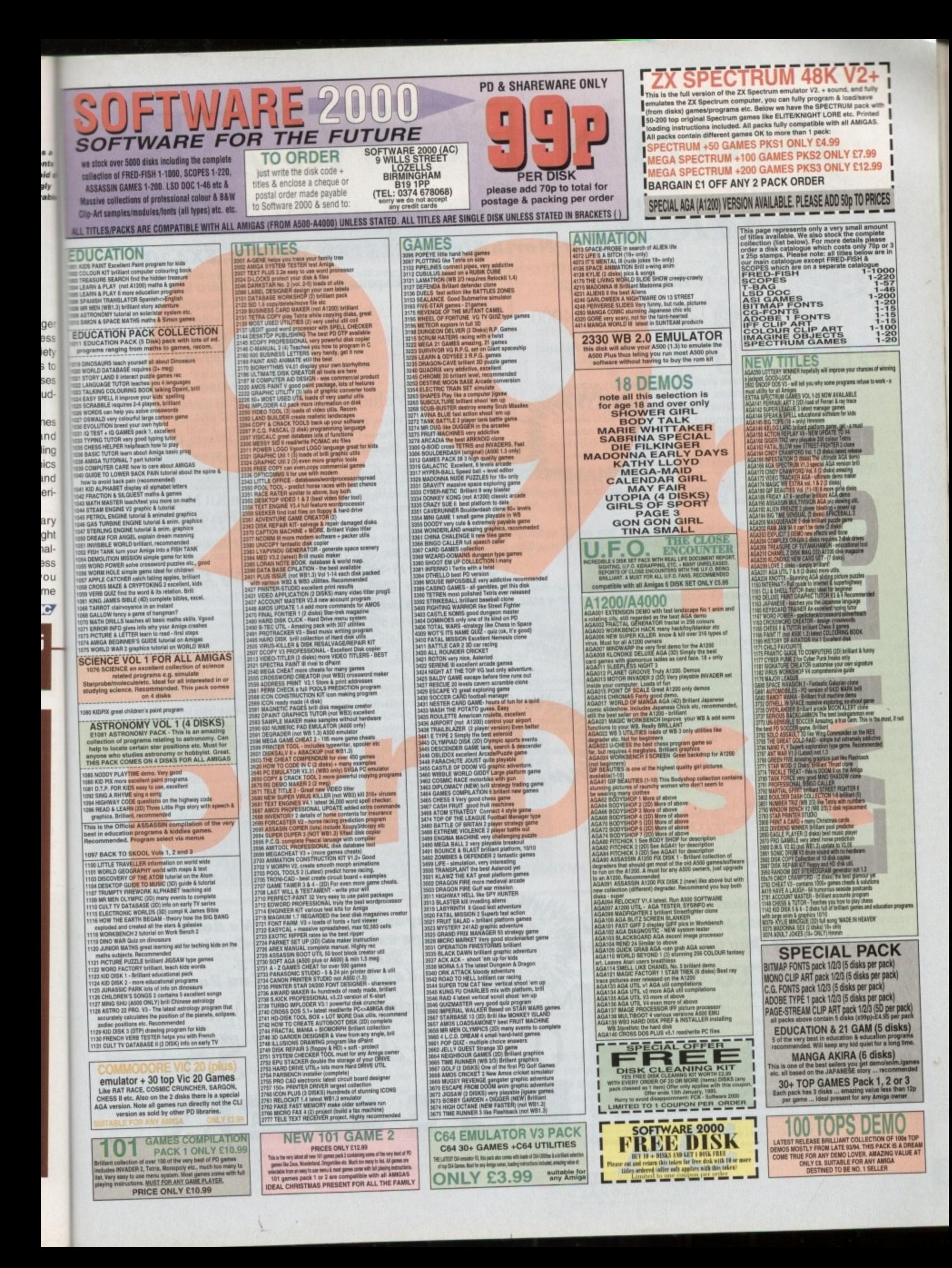

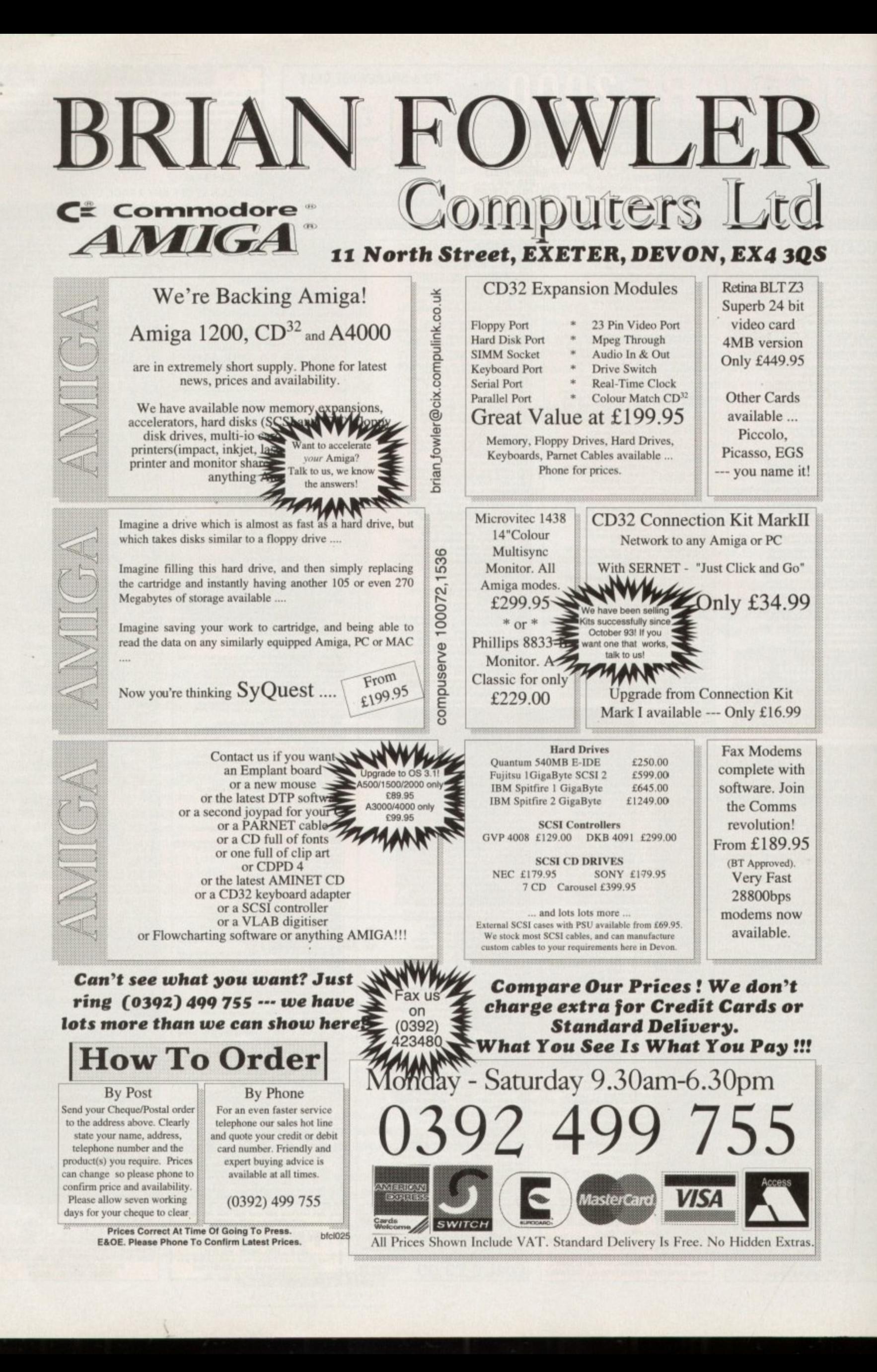

ä ä

ł

UPDATES

s promised during last month's Amiga Computing exclusive on the latest release from MacroSystem, we omised a VLab Motion update as soon as the next software release appeared.

True to our word, that's exactly what this month's update column will be concentrating on. In short, this latest release quite simply rakes Amiga DTV into the next dimension.

Although last month's column pointed to many up-and-coming features, it transpires - 7 exceeds even our expectations

y the very latest Beta copy of the new and p t improved MovieShop software. Computing was lucky enough to get hold of Courtesy of a recent trip to Cologne. Amiga

a n majority is the promised link between audio r Amiga's first true off-line editing system. Obviously the key feature for the vast and video editing - thereby providing the

d - a and stereo recording and playback ranging o i m from 8-bit quality to full 16-bit CD/DAT all courtesy of the Toccata direct-to-disk sampler. Not surprisingly that's exactly what MacroSystem has achieved, with both mono

sible combination of audio/visual clarity and has been forced to make one fairly dramatic a change to the systems handling of audio However, to achieve the seemingly imposfinked frame accurate editing. MacroSystem

could be stored on any AmigaDOS volume. approach and MacroSystem has now opted for the same dedicated drive approach as However, this obviously wasn't the ideal used for video storage. In the previous release, the audio files

This doesn't mean you need to invest in a specific make of drive, but it is true that the volume selected for audio recording does become inaccessible to AmigaDOS. During

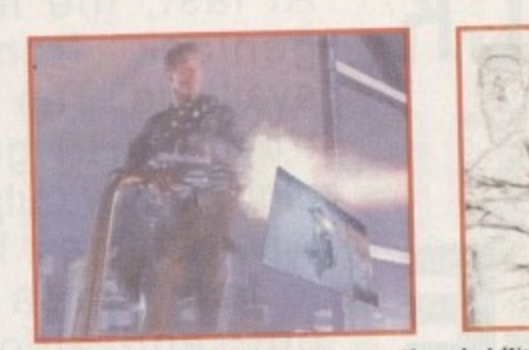

ADPro style DVE's may take some time, but it's a lot cheaper than investing **In a Video Toaster...** 

testing we used a volume/partition which was roughly a quarter of the video drive and this appeared an ideal combination. In addition, straightiorward AV recording of the system also allows the auxiliary inputs on the Toccata to be mixed with the video soundtrack, thereby offering an ideal method of resting we used a volume/partition which<br>was roughly a quarter of the video drive and<br>this appeared an ideal combination. In addi-<br>tion, straightforward AV recording of the sys-<br>tem also allows the auxiliary inputs on the<br> recording.

#### **BOASTING**

As mentioned, the software now boasts automatic AV cut and paste when assembling scenes from a variety of shoots, but better still, the audio element also boasts envelope control over pre-recorded audio. bow boasts<br> **Example 15**<br> **S** boasts<br> **Example 15**<br> **Example 15**<br> **Example 25**<br> **Example 25**<br> **Example 26**<br> **Example 26**<br> **Example 26**<br> **Example 26**<br> **Example 26** 

Now when a scene is dropped into the timeline, clicking in the scenes graphic produces an audio control requester which

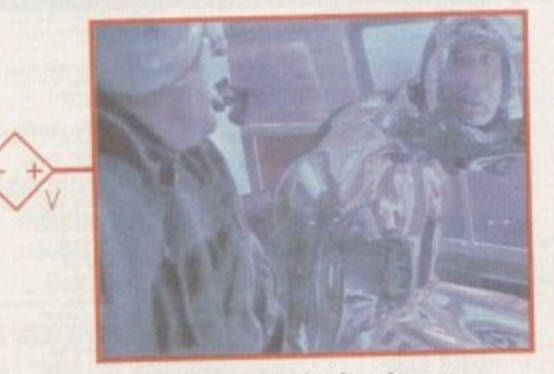

**VLab-Motion quite simply sets new** standards for Amiga digital video

**Excellent image quality, unbeatable off-line** editing, plus 16-bit storec sound As mentioned earlier the new update brings even more to the software than anyone could have hoped for. Obviously, the AV link is the option we've been waiting for but to compliment that, MarroSystem has taken the dramatic step of including ADPro style

operators as standard. In the past the only way to produce pseudo digital video effects via software was to export individual frames or fields, add the effect via your favourite image processor, and re-import the end results back into VLab Motion.

Now the operators are built-in, such hard graft is a thing of the past. The beta version boasted only a relthing of the past. The beta version boasted only a atively small collection as standard in the fine MacroSystem promises many more in the final release. Thanks to the aforementioned operators, it's possible to crossfade. wipe and composite scenes together to produce the kind of effects only previously available to Toaster users

wipe and<br>kind of eff<br>rs.<br>anything<br>DVEs – c<br>compress<br>o an asso<br>over yet In short, just about anything is possible via the software emulation of DVEs - colour negative, line art and of course video compression effects such as live video mapped on to an assortment of animated objects which can fly in over yet more live footage in

the background.<br>Not surprisingly, such effects are by no means Not surprisingly, such effects are by no means instantaneous as the software must first process the individual frames to create the required affect.

ate the required<br>good news is<br>he same piece<br>user-definable<br>results give live However, the really good news is that operators can be combined on the same piece of footage by simply dragging more user-definable operators into the timeline. The end results give live footage which

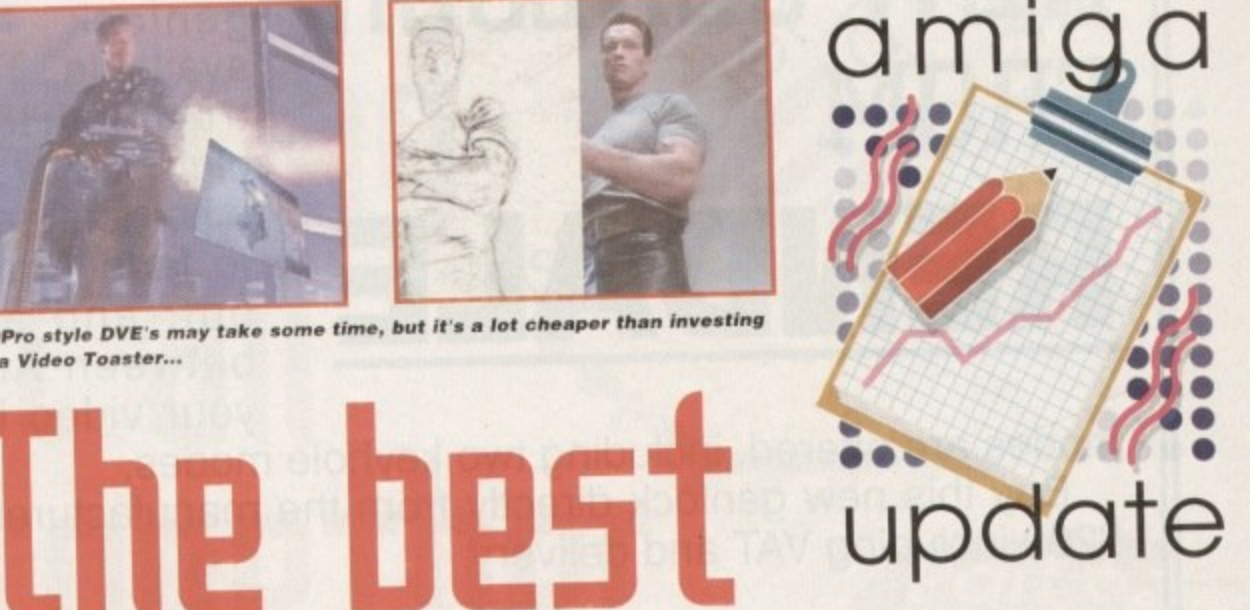

**gets**

**better**

*ULab Motion* **uideo** *<u>EHCEllence</u>* 

enables the input of split points for audio control. Add a split towards the beginning and end of the scene, adjust the controls accordingly and you have an envelope which slowly fades up to full volume and then fades down towards the end of the scene.

However, this is an envelope in its simple form, in tact it's possible to add as many control points or splits as you require to define the perfect audio accompaniment to the scene.

As a result, the audio can drop down to accommodate a voice over. sound effect Of whatever else. When you're happy with the overall effect, all that remains is to re-compile the audio track to make your edits<br>a permanent feature. a permanent feature.

has been processed by a number of operators incorporated over a live backdrop.

As if that wasn't enough, the process can be repeated on an unlimited number of scenes which can then be combined to produce a multitude of live colour-corrected and compressed video sequences moving around the scene above yet more prerecorded full screen video in the background.

Obviously\_ such complex productions take quite some time, but if you're willing to invest the effort the end results can even be beyond the reach of the PAL Toaster

Quite simply a spectacular product that just keeps<br>getting better. Although still in the Beta stage, the fingetting better. Although still in the Beta stage. the fime. shed version should already be shipping by the time you read this article.

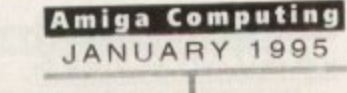

**Internal**

**0111P5**

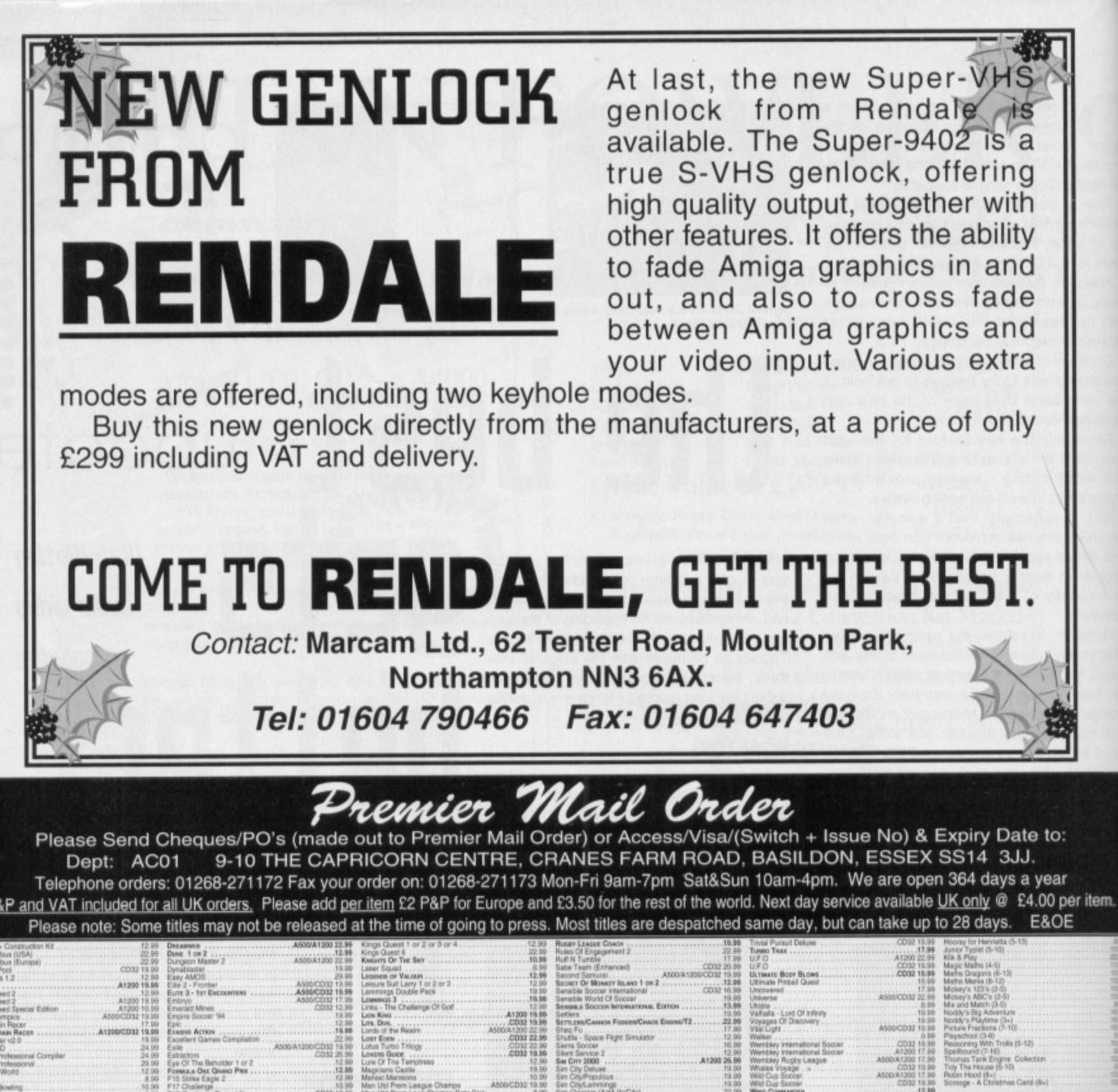

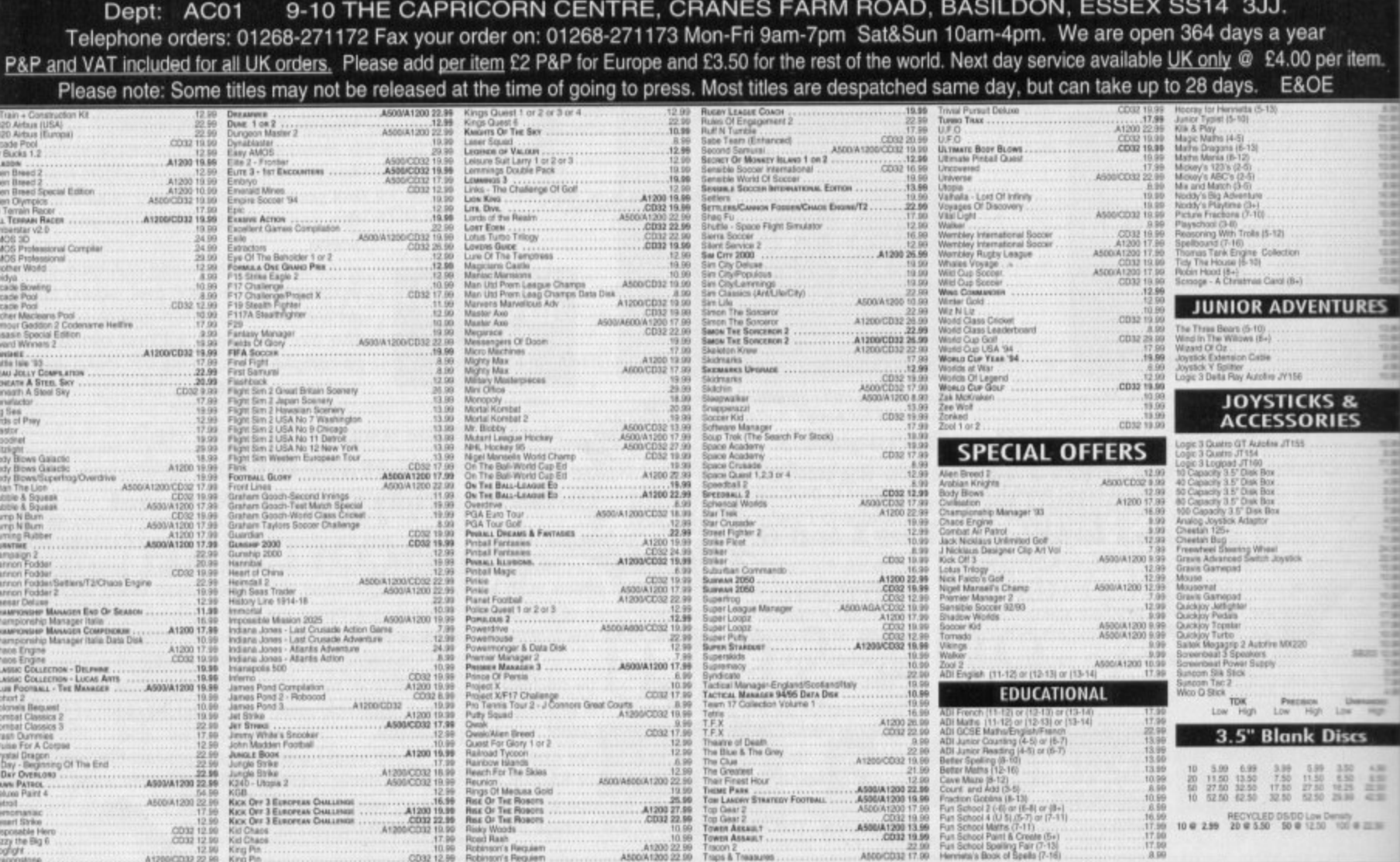

**Amiga Computing** JANUARY 1995

A12000032 22.99 King Pin

**TUTORIAL** 

ver the last five issues I've taken some code that opened and closed a few libraries, added winow opening code, menu and ASL uester handling, and the routines used lor loading files into memory.

Last month, after covering the basic arrangements used by all Amiga devices, some console device code was also added and this allowed text files to be displayed. The result  $-$  a simple Intuition based text file eader program that allows users to move through selected text files using the up/down cursor keys.

Although the program is still really just a skeleton framework it is functional enough do its job and it should at least have proided you with some ideas on how 680x0 intuition programs can be constructed.

In this last instalment I'm going to concentrate on some of the loose ends that, todate, I've deliberately not mentioned beginning with the use of the official Commodore include files.

If these are available then there is little point in retaining the large number of system definitions that occur at the start of my program - we just include the appropriate system tiles instead! Similarly if, like Devpac, the assembler package provides lles containing the LVO function offsets then it's safer to include these files rather man type in your own explicit LVO values.

In the final version of the code provided on this month's cover disk you'll see that is exactly what I've done and the result of making such changes is that the start of the program now looks like this:

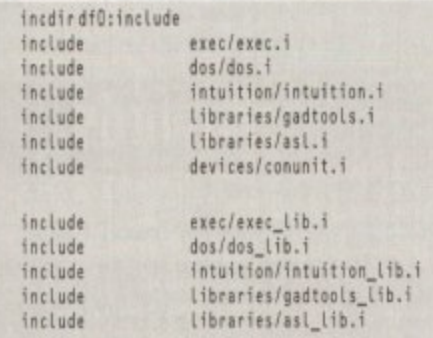

Incdir is a Devpac directive which lets

**41FaStietZS\*SFEE\*ItU,**

## $\check{a}$ l z 0 ? Pieding & **gether**

**Paul Queraa provides some final** 

**170te5 tile mde for his**

**5fi MP PHdITIPIP 1Plit file reader program**

**fi nal**

**Using the Blink linke r tool from a shell** window

you set a directory to be searched for include files. Since I was using the Devpac include file distribution disk in df0: I set the directory name to df0:include.

I must confess at this stage that one or two minor changes to the case and names of a few labels had to be made in order to get my code to assemble without error. In the official program '.i' includes the io\_Data, io\_Length, and io\_Command fields of an I/O request are actually defined as uppercase. Also, window\_SIZEOF is defined as wd\_SIZEOF in the intuition.i file. Making these changes allowed me to eliminate my self-defined values and use the system (include file) versions as required.

**SUITABILITY**

You'll often read that to run a 'suitable' program from the Workbench all you need to do is add a corresponding tool icon to it. If, for example. the program is called AC6 then you'd create an icon named AC6.info and store it in the same directory as the AC6 program itself. The program could then be run from the Workbench simply by double- clicking the program's icon.

**But what exactly is a 'suitable' program,**

## **Induding 5tartup codp during a55Pmbig**

**Startup code may instead be supplied as a piece of source code that can be included at the beginning of your program. In this case the assembler would generate the appropriate startup code as part and parcel of your program.**

**This approach is useful if, like Devpac, the assembler also allows the creation of directly executable programs. Devpac does in fact provide a piece of startup code like this called easystart.I which you'll find in the Devpac includeimisc directory. This actually ends with a \_main label, so if you were going to use easystarti then in label in my source would have to be removed in order to prevent a error,**

**easystarti code itself includes other system files and with Devpac 2 the st way to make sure that these were also found would be to use the INCDIR five.**

**• for Instance, you were reading the include files directly from the Devpac disk in dio: the include directory and misc/easystart.i file location could be specified like this:**

**INCDIR** df0:include INCLUDE misc/easystart.i

**OMO M POIL 100 • R IP .. & w in= voilm • 1., - • 11. • =Man, br e\* .** 1- Air ...Pali alr7a ' . "A•1 1  $\frac{4\sqrt{3}}{4\sqrt{3}}$  ... . " -aw " 1

**• •** -1 and how can we ensure that a program can **be used via the Workbench? When you**<br>
that a pregram from a Shall window you do **= • •** start a program from a Shell window you do **• •** - it by typing its name followed by any para-**• b** meters (arguments) that are needed. The **. o •** 4 AmigaDOS Shell process will keep on seeng this allocate some memory for a stack<br>for your program, store a program 'stack ing this allocate some memory for a stack size' on the program stack itself and then push a return address on this stack.

The AmigaDOS Shell provides your pro. gram with the address of the first character of any arguments you supplied on the command line in register a0. The character count of the command line is also available and this is held in register dO

The important point about all this is that the Shell does NOT create a new process for your program - it transfers control to your program by jumping straight into the executable code. Because this program then runs as part of the Shell process it inherits a certain amount of run-time information (as well as the command line arguments discussed above).

Most importantly it can find out where the Shell is getting its input from and where its

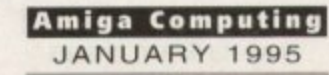

**t/.**

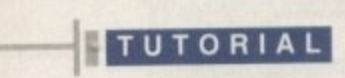

to

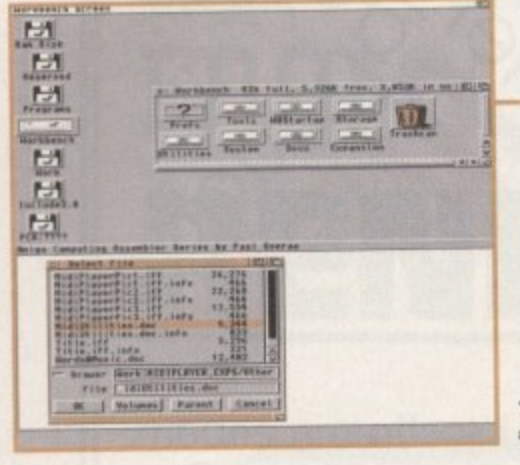

**The first job is to**<br>select a text file

**a l e** output is going (these I/O details represent **t** addresses and are conventionally known as the DOS input and output handles).

When a program runs from the Workbench the situation is very different. AmigaDOS starts it as a completely separate process, so in this case there will not be a command line or input-output handles available. Workbench-started programs therefore need to set up their own I/O facilities and in addition to this, have to carry out some message-oriented Workbench operations.

The job of creating generally useful program startup code is quite complex and includes deciding whether a program has started from the Workbench or a Shell, possibly parsing (identifying and separating) Shell arguments so that they can be provided to languages like C in an easy-louse fashion

The startup code may also do other jobs such as opening up the DOS library, setting up standard I/O handles and so forth Commodore provides standard startup code which takes care of many of these interfacing details.

Because the code is configurable a variety of startup modules are available and you, the programmer, are free to choose according to your needs. Almost all highlevel language compilers and 680x0 assem-

## **Efficiency in itself**

One thing I ve not talked about in this series is the tuning the code to make it as 'tight', i.e. as efficient, as possible. To my mind it is not a particularly good idea to concentrate on such things during the early stages of development. it's far better to get the general structure of the program right and to write the code in a fashion that is as understandable as possible. Only when the program is nearly complete do I start thinking about saving bytes.

A typical example of where savings can now be made, however, can be seen from the allocation deallocation routines such as LockScreen() and OpenWindow().

You'll notice that I made a point of preserving and restoring registers a0/a1 and d0/d1 (ie the scratch registers). The reason was that when those routines were written I didn't know whether code elsewhere in the final program would be depending on the contents of those registers or not. those registers or not.

Since the routines make system calls that destroy those scratch registers, I decided to play sale and preserve them. He is happened, scratch register preservation is not needed on those allocation economic cation routines, so the associated move instructions can be removed (you'll see that I've done this in the final code).

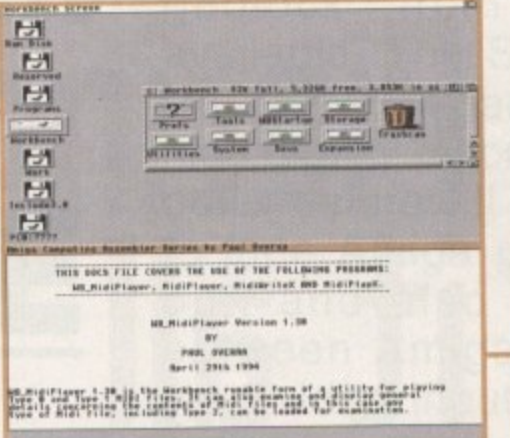

**Our example program running from** the Workbench just as expected

bler packages will offer some form of stan-**A**<sub>r</sub> dard startup code for you to use and most also provide documentation to help with their use.

has been written to be used with a highlevel language like C, the chances are that : it will expect the start location of your program code to be labelled as \_main. The startup code is normally based on Commodore recommendations and, if it

1 label at the start of the executable code in my example program. Note that an XDEF directive also has to be added to the source in order to ensure that the \_main This, incidentally, is why I placed this label is visible to the linker.

use of a separately compiled startup mod-1. ule the assembler has to be asked to create linkable (as opposed to executable) utility is then used to add the startup code In order for the programmer to make program code. Having done that, a linker to the front of the program module, so producing an executable program.

#### 17 **LINKING**

job, the command lines can become very The standard Amiga linker is called Blink and although linking is not a difficult long when a number of full file path/names are involved. You can of course put the necessary instructions into a batch file and automate the whole process. but initially it is probably easiest if you open a Shell window, use AmigaDOS's CD command to make the RAM disk the current directory, copy the startup module, your program object code module, the amiga\_lib library and then finally blink to the RAM disk.

This will enable you to carry out the linking operations with all required files in the same place, so eliminating the risk of you mistyping directory pathnames and so on (which would cause linker errors). In fact, with everything in RAM the linking stage is easy. If, for example, you were using a startup module called astartup.obj (one of the startup modules you'll find in the current Devpac package) you'd just type the following command line:

blink astartup.obj+AC6.o to AC6 library amiga.lib

This will link the specified startup to the AC6.0 object code module and would produce an executable program called AC6.

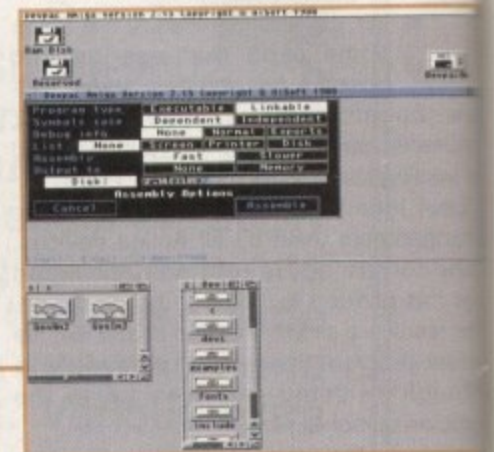

**The linkable code option is needed to produce a iinkabto object code module**

Add an icon to that program and low and behold - the resulting program will be Workbench runable!

You may be wondering why the amiga.lib library has come onto the scene when we have not used any amiga. functions within our program? It is because the startup code module will almost ce tainly (definitely if you are using stands startup code) have had the names of use library functions XREF'ed - amiga.lib needed because it contains the co spending function LVO values!

Incidentally, I could have XREF'ed the functions used in my example program rather than use the LVO files provided Devpac. The only real difference is that LVO values for the functions used in example program would then have been resolved during the linking process rather than during the initial assembly. E

# Last words

**Although I've certainly produce**<br>vorking Intuition text file reader **working Intuition text file reader pr. gram. there are plenty of things would still need to be tackled If few trying to produce a fully fledged units I** would, for example, be advisa **check that a selected file really dor contain just ASCII text.**

**The behaviour of my simple three line display printing scheme is awe. area that could be improved upor automatic wrap-around on kr lines or two dimensional scroll Mr** could be provided. Needless to sa **didn't follow these types of peat because such embellishments ipso have made the resulting prove** rather more complex (and there **correspondingly more difficult understand).**

**• You will find last month's vers end this month's final version of re source code. and the now WorthErk tunable version of the program or •r• month's cover disk.**

**Amiga Computing** JANUARY 1995

# Flight of fantasy?

## No...with a Blizzard your Amiga will fly!

If you've ever sat and waited for your Amiga to catch up, you'll know that an extra boost of power would be just the ticket.

But, the only problem is the cost... isn't it? Well not any more. When you compare our cost per MIP with other boards you'll be surprised at just how little you'll have to pay to enhance the performance of your Amiga computer. Then, the sky's the limit!

#### BLIZZARD 1220/4, 4Mb TURBO

**BLIZARD** 

ill be

the scent

ga.lit cause

t cer ndan uset lib is

orre

ls be

gram

ed by

at the

n the

been

ather

ES

ong

the

The BLIZZARD 1220/4 TURBO MEMORY BOARD is the successor to the 1200/4 award winning unit. This exciting second generation product surpasses the performance of even that successful expansion module. Of course 1220/4s incorporate everything that a good memory expansion should, such as a Real Time Clock, further RAM expandability, optional FPU etc. as well as offering a Clock Speed Doubling Circuit which runs the 32 Bit FAST RAM at an amazing 28MHz. Not only does this latest model give Amiga A1200 owners all this, but the selling price has broken the sound barrier too!

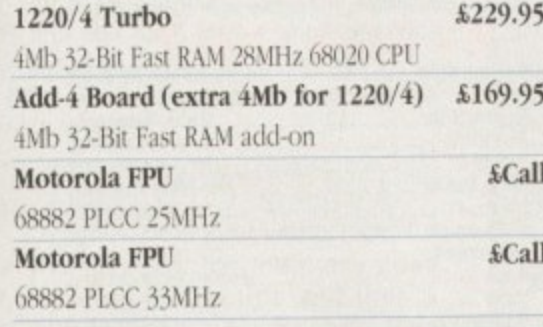

#### The Blizzard Performance Advantage...

Just look below to see how well your Amiga really could fly! 0.55 Standard A500/600/1500/2000 1.33 Standard A1200  $5.05$ A1200 with 1220/4 7.06 A1200 with 1230/H or III, 4Mb 40MHz A1200 with 1230/II or III, 4Mh 50MHz 030 2Mb CHIP/4Mb, FAST sce figures using Syshifo Blizzard products are distributed by... computers the Uk's favourite Amiga dealer!

#### BLIZZARD 1230 TURBO ACCELERATOR RANGE including the NEW 1230-III

High performance 68030 accelerators for Amiga A1200 computers. With its two SIMM sockets and two FPU sockets, the 1230-II has a slightly higher spec. than the new economically priced 1230-III which has just one SIMM socket and one PGA type FPU socket. Both offer either 68EC030 40 MHz, or high end 68030 50MHz (which incorporate MMU - Memory Management Units) versions. The new 1230-III brings the same power to the Amiga A1200 as the acclaimed 1230-II, but at a price that's bound to take off!

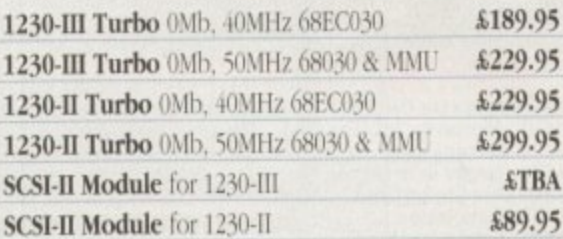

#### **FASTLANE Z3 SCSI Controller**

Lightning FAST DMA SCSI-II interface available now for all Amiga A4000 owners. The only IDE answer with expandability up to 64Mb. of 32Bit Fast RAM. Does not require 'Buster Chip' upgrade. Use with hard drives, CD PHONE US! Rom etc.

#### Motorola FPU 68882 PLCC 25MHz (1230-II) £Call £Call Motorola FPU 68882 PLCC 33MHz (1230-II) Motorola FPU 68882 PGA 25MHz (1230-II/III) £Call Motorola FPU 68882 PGA 33MHz (1230-II/III) £Call £Call Motorola FPU 68882 PGA 50MHz (1230-II/III) \$129.95 4Mb SIMM RAM Expansion 32-Bit, 72 pin

#### **BLIZZARD 4030 BOARD**

Great 68030 accelerator for your A4000. Available in either 40MHz or 50MHz versions. Completely \* replace the A4000 CPU. Up to 28Mb. RAM expansion, built-in MMU with FPU option. Gives approx. 50% overall performance increase. PHONE US!

#### **NEW...** CYBERSTORM 040/060

Modular accelerator for the 4000. 68040/40 MHz CPU - approx. 4 times the performance of standard A4000/040 (82 Mips @ 50MHz). Expandable to use 68060/50/60 and 66 MHz chips due soon giving up to 10 x performance gain over standard PHONE US!

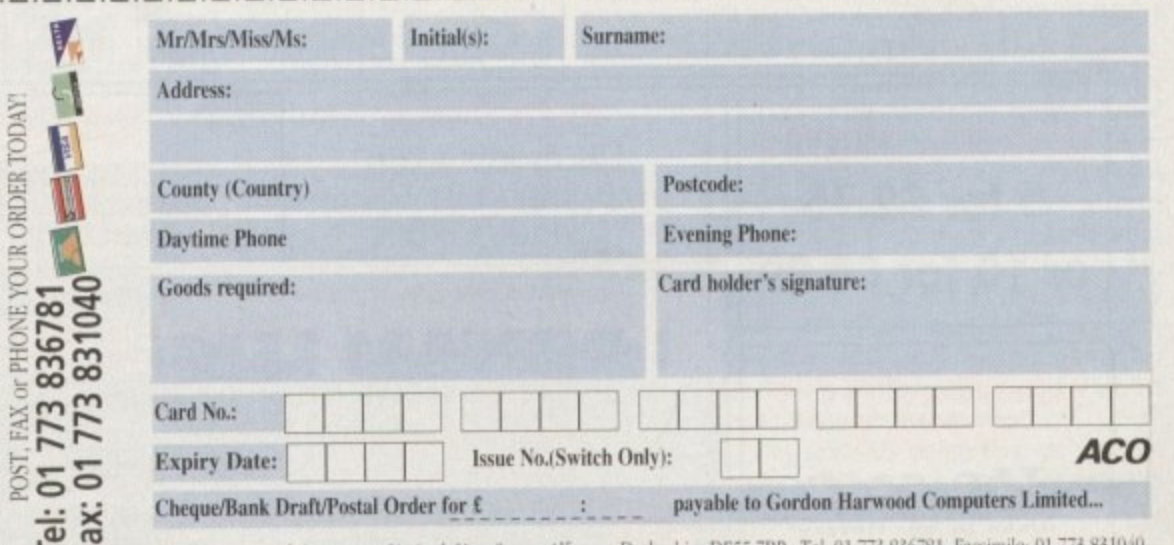

Gordon Harwood Computers Limited. New Street, Alfreton, Derbyshire DE55 7BP. Tel: 01 773 836781 Facsii

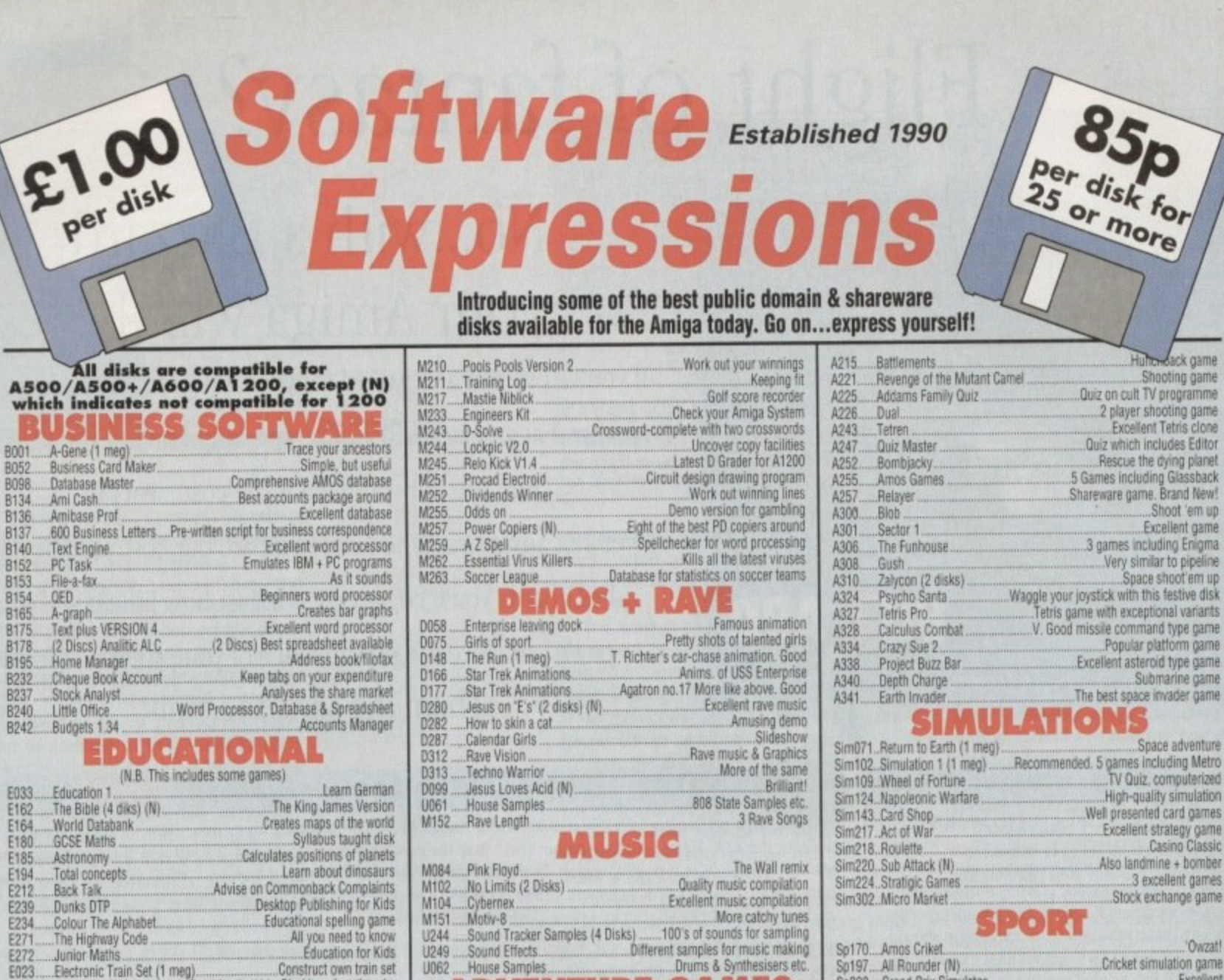

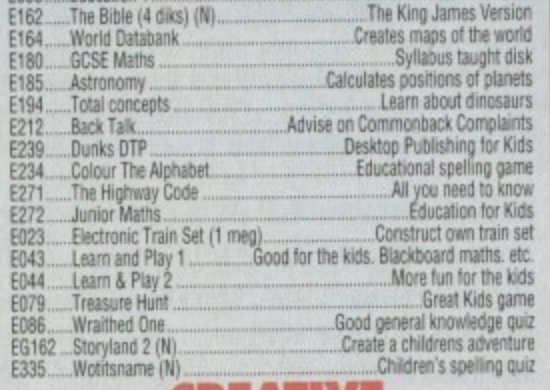

**B134** 

B136.

B140.

**B152** 

B<sub>153</sub>

**B154** 

**B165** 

**B175** 

**B178** 

**B195** 

**B232** 

**B237** 

B<sub>242</sub>

**E033** 

PC Task

OED

File-a-fax...

Home Manager.

.Stock Analyst......

Little Office

Budgets 1.34.

**Education 1** 

Text Engine

.runne manager<br>Cheque Book Account

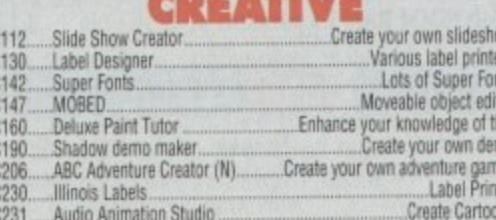

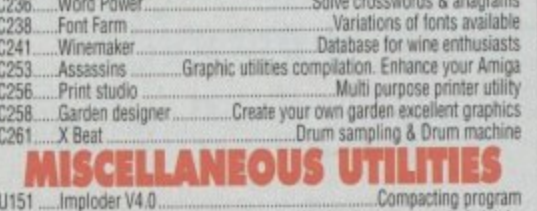

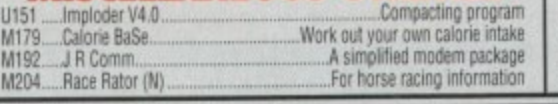

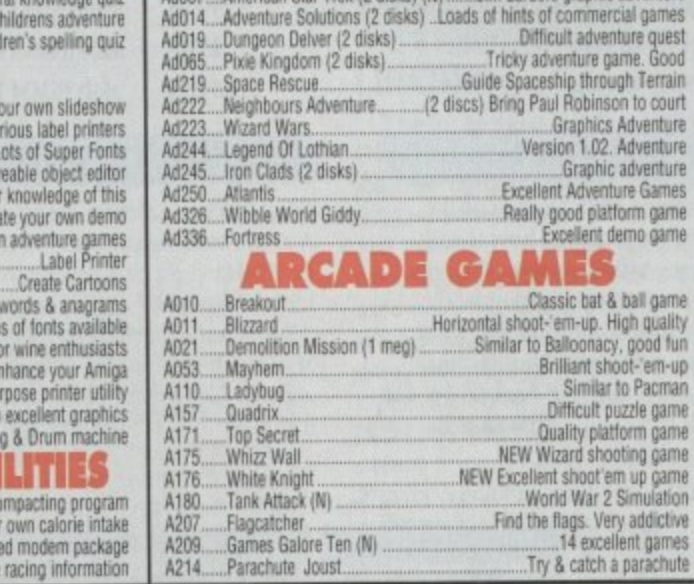

**U244** 

U249

U062

Ad005.

Ad007.

Ad014

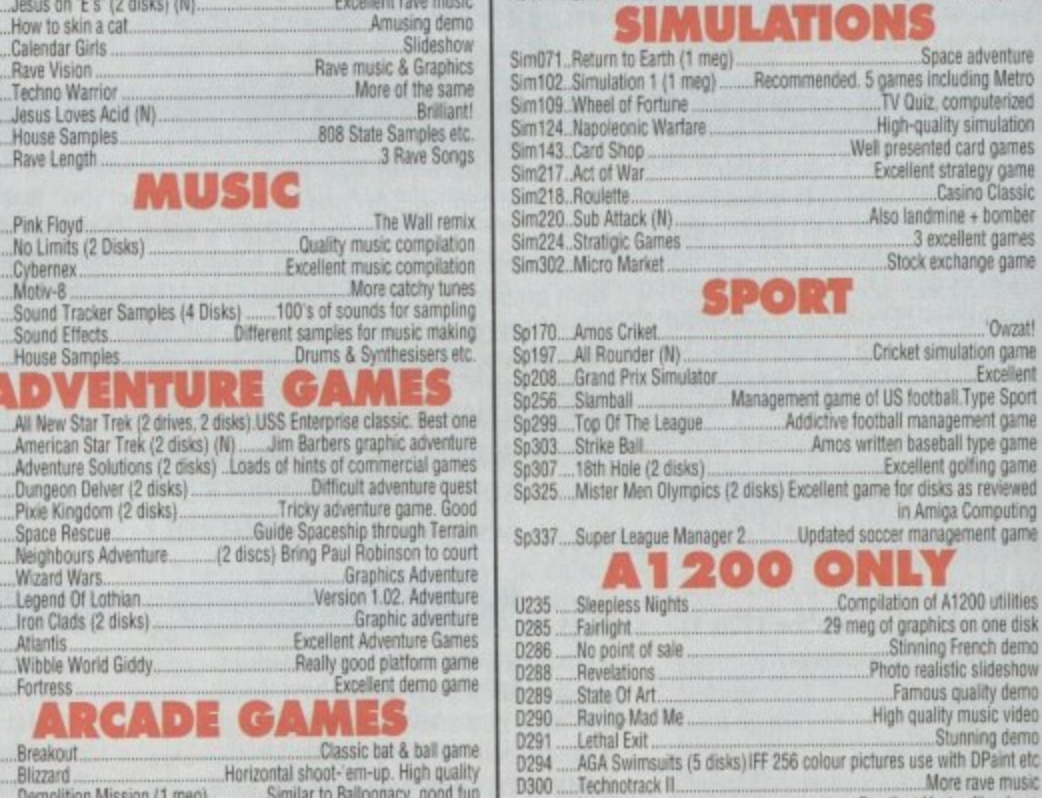

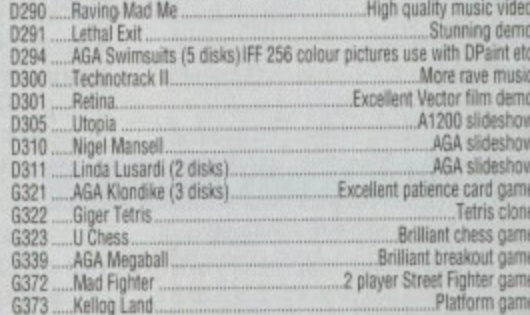

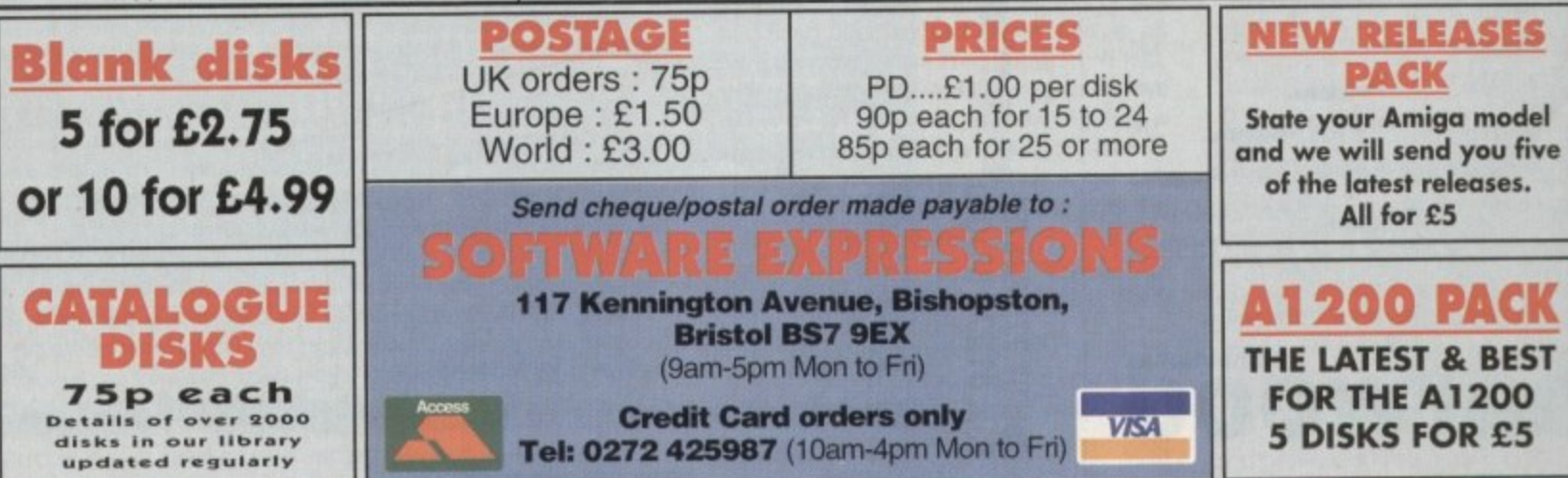

'Owzat!

Excellent

A ties, men

**Since** 

**TUTORIAL**

ue to the generous mood I'm in I'll start this last tutorial with a quick tip for detecting GadTool gadgeth its. It can be done by checking for **Released' from WaitEvent.** As this is the last tutorial I'm going to tie

**The stage of the lines of the stage of the stage of the stage of the stage of the stage of the stage of the stage of the stage of the stage of the stage of the stage of the stage of the stage of the stage of the stage of** he optional topics that we can bolt on to<br>A existing knowledge. **existing knowledge.** 

## **(ommodities!**

#### (ROM 2.0+ Only!) (BUM 7 update required!)

For those of you who have ROM 2.0+ you **if** probably love to get your hands on 4 acme commodity options for your pro-**Exams.** With the release of BUM 7 this is **pessible**, and for those of you who may **consider this slightly daunting, I will** plain it simply and without fuss!

O n l ally sending and receiving messages from Exchange, a bit like keeping in touch. ) \_efortunately this has proven very difficult  $n$  master, even with the docs, but now we **Tave a simple set of commands which** ames th Commodities are a brilliant concept reby they can all be controlled by one gram 'Exchange.' Therefore, the whole usts of commodity programming is basi-

The basic concept for making your Blitz  $m$ ogram a commodity is as follows: Firstly, mitialise it as a commodity so that Exchange knows you are there. In your main loop, after the event command a h -:neck for a commodity event and if there is ane th normal.

o e p mame and title for it plus a short descrip**from - these are used by Exchange in its** e adding a program: To initialise a commodity you need a mro box. The following is an example for

#### success=MakeCommodity("BlitzAdd","My Adder","Small adder by Michael Milne")

Here you can see that the name goes first, followed by the title and then a short description. If it is successful then success' is returned as True.

Following this is the main loop:

o

s

## **Di5kMag updatp!**

a n **II you are not already subscribing to my diskmag** d c **only sources of help in the UK for Blitz. programming** o **as possible! then perhaps you should consider It. As one of the I think It's worth anybody's while to get as much help**

t **Use first issue and are perhaps slightly dissappointed** and number three is on the way. Through it people will learn how to do almost anything from standard OS e **calls to complete in-line assembler. Who knows, by** a **the end of it some of you could be programming your Also for those of you who have already received the by it, you might like to know that number two is out**

*Michael Milne bows out with his* last tutorial on Blite Basic **10**<br>*Michae* 

**the final** 

**word NQI**

**Repeat** Forever **initialisation ev.1=Event** cv.t=CommodityEvent It cv Then gosub do\_commodity\_msg<br>VWait **, /4**

**s** Please note that CommodityEvent must **t** follow WaitEvent or Event otherwise noth**o** ing will happen! As you can see, if a corn**r** modity event is detected it will be passed

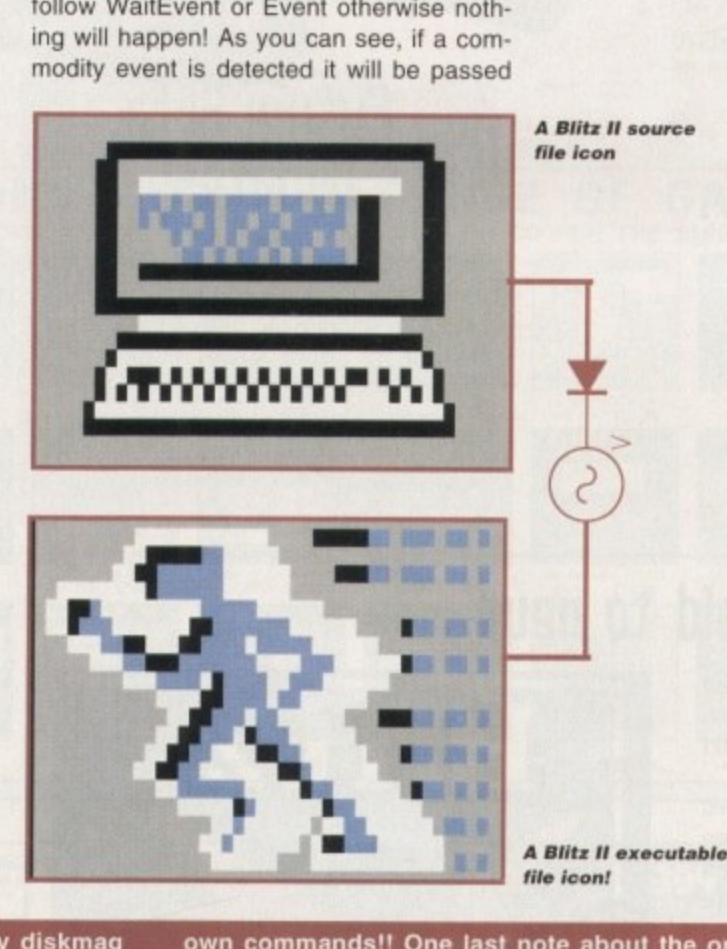

**own commands!! One last note about the original** issue one. The interface was naff I know, and it has **now been changed so that it does look readable on a normal TV, plus it Is much smarter!**

**So for those who feel that any help is better than none at all can contact me at my new address: 27 Bruce Road, Woodley, Reading, Berkshire RG5 3DY, or you can mail me on the Internet at: mikeabluridge.daemon.co.uk** h help<br>
help<br>
for the solution<br>
to the solution of the solution<br>
is out<br>
of the solution<br>
of the solution<br>
of the solution<br>
of the solution<br>
the solution<br>
the solution<br>
of the solution<br>
the solution<br>
of the solution<br>
of th

If you want to see the first issue free of charge send a SSA Envelope with a blank disk to the above **address**

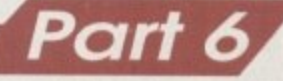

into cv. Our program then checks for this and jumps to a sub•routine if needed. So what do we do then? Well, we need

to check what message Exchange is actually saying to us - this is how we do it:

do co

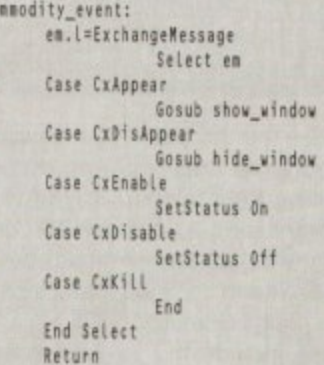

As you can see. we need another variable to hold the specific message id number We then select which message it is by using predetermined variables set with the •Cx' commands which return the id number

## **Olit2 501tware!**

At the moment there is not much awareness of Blitz programmed software in commercial and PD circles, I think it would be a good idea to make a list which is accessable to all users detailing all available Blitz-related software at the moment

So send me any information about any software you have seen or programmed, including the following details: Type of software (i.e. game. application, tool etc..): who it was by and where you can get it; system requirements plus requirements for optimum performance and a short description of what it does!

Hopefully by doing this we can get together a comprehensive list which is accessible to anyone at anytime!!

## Blitz general info!

**It has been brought to my attention recently that there is often confusion on how to update your Blitz when you get an issue** of Blitz User Magazine through your door. with certain comthat after installing it you get id clashes with com-

**mands which render them completely unusable.** My advice to you on this is to complete the TED program **BlitzLibs files as well as the Blitz program, the Volu should do** and Deflibs file. Then install all the new mande are supplied in this because all the new and old commands are seen say. each update of BUM, so if you leave any the same lib in a **BUM 6 when installing BUM 7 there could be will confuse Blitz DIR twice under two different names - this will confuse Blitz when it tries to load it.**

**After that you should also run the MakeDelLibs program so that all the new commands can be used, as the supplied DefLibs file is always a cut-down version for those people who only have 512k ram - which I think is probably no-one these clay&**

**If you have any problems. even after following these simple** rules, then write to me at the address given be a the problem page and I will do my best to find the source of **problemance** of **problemance 01 the problemance** of **problemance and thereby find a solution.**

## **Where will the** future take us!

Well I don't know. but if you would like to see more of this column in Amiga Computing then it is up to you to make your voice heard. As it standard but if you currently the last one planned, but if you would like me to continue then please write in to <I>Amiga Computing<D>.

Please include the various topics you would like covered, plus any comments on how you thought this tutorial went! If your response is good enough then you might be treated by an all new tutorial. If not then I wish you luck with all your programming.

of that particular command.

to.

• CxAppeariCxDisAppear tell us that Exchange wants us to either display our user window (CxAppear) or hide the window (CxDisAppear).

 $\bullet$  CxEnable/CxDisable are used for the Exchange interface and also to let us know whether or not to run our program (CxEnable) or put it on standby

• (CxDisable). CxStatus tells Exchange what state we are in as determined by CxEnable/CxDisable. The default for any program just started is to be enabled.

**• CxKill tells us to quit!** 

We can also set up a HotKey combination which Exchange will report to us if it is used. To set it up we use the command 'SetHotKey'. So to set up a hotkey to automatically bring up our window using the right Alt key plus '1' we would do the following:

success=SetHotKey(1,"ralt 1")

The first parameter is the hotkey number and should start from 1. The second

# **11 Future elite updatot**

At the moment there is very little known about the next lot of libs to hit Blitz. Hopefully though, the following libs should be with us soon: 3D lib; Mapping Lib: SpaceFX Lib.

If anyone knows of anything they would like to see supported in Blitz you can either write to me or to Acid Software.

## **From old to new!**

Blitz basic is by far the most powerful Amiga basic but<br>it's just about to get even better! Simon and the crew it's just about to get even better. Seveloping the next at Acid Software are currently developing the

generation of Blitz. To those of you who have received Bullin have been know that he mentioned a Blitz 3. Well. I have been informed that although it is still Blitz, because of the change it has gone through in this latest update<br>Simon has decided to rename it. Simon has decided to rename it

However, don't despair at the thought of mission of mission because you didn't know its name. It looks as if all current registered Blitz Users will all be informed in

BUM with, hopefully, a nice little discount' by our normal distributors Guildhall Leisure Services. by our normal distribution them regarding the next Please don't keep calling them regarding BUM or the new language as they are as often in the dark, as we are, until a couple of weeks before the event!

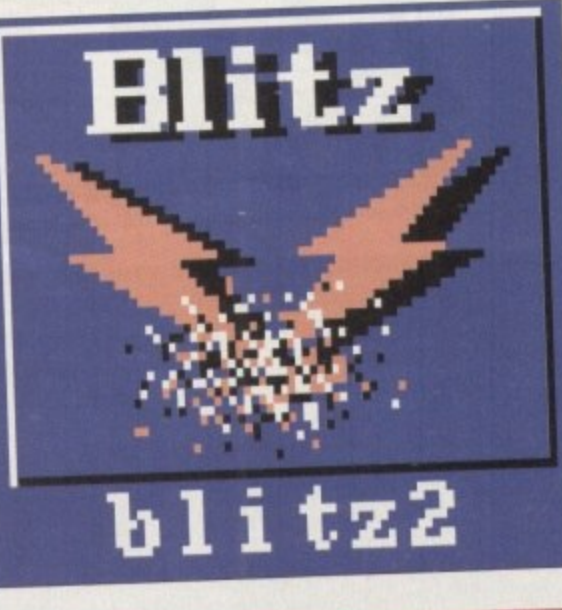

# **Multiple jooti(ti toting**

DER

PIC

•

(BUM 7 update required!)

Just in case you are having a major headache sifting through the countless new commands in BUM 7, it may inte' est you to know that there are now commands that enable you to test up to four joysticks in play at once - should the be a four-player adapter being used These commands are:

> jf.b=JFire(joy#) , 40(4 **iv.b.atrttioil** jh.b=JHoriz(joy#)

0 **) JFire returns lust 0 for no lire or -1 k** fire pressed. JHoriz and JVert return either 1, 0 or -1 depending on whether they moved left/up, no movement or right/down in that order. 'joy#' is the number of the joystick from 1 to 4.

parameter is the key combination. Not that we can define special function keys using the following abbreviations:

> Left Amiga = lamiga Right Amiga = ramiga Left  $Alt = \text{lalt}$  $Right$   $Alt = ralt$ Control = ctrl Left Shift = Ishift  $Right Shift = rshift$  $Del = del$  $Help = help$ Escape = esc

Using these in combination with normal keys can set up a uniq hotkey! The HotKey number is relevant when you need to know which hotke was hit. You do this with the follow command which must follow the \*CommodityEvent' command in y program:

#### **tk.L.Hotiterlit**

If no hotkey was hit then False returned, otherwise the hotkey number returned.

## That's all folks!

**I hope these tutorials have been Hive and informative enough for gots If there is anything you need help** then don't throw your computer out of<br>the window. Write down your probles **the window. Write down your probielt** and post it to me. **Ninety** per change that **the time it is probably sometimes can easily be solved.**

**Thankyou and goodbye. Michas" Milne.**

**II**

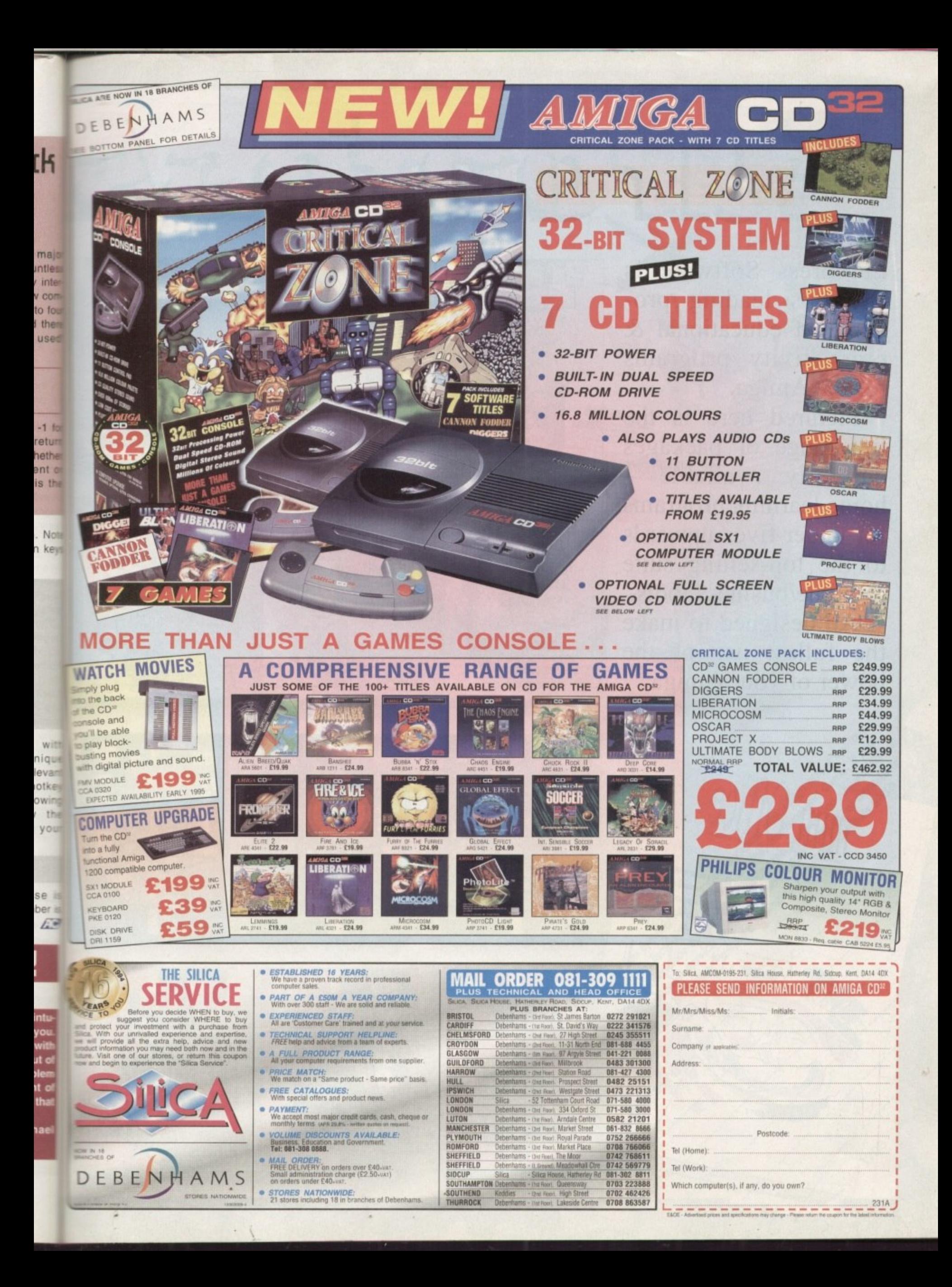

EUROPTES

App 7 ta

£25.99

Europress Software is Britain's leading producer of educational & productivity programs for the Amiga.

Pictured here is the full range of packages currently available home learning programs for under-fives upwards to the top-selling suite of home/business tools.

All designed to make the fullest use of the power of your Amiga.

Wordprocessor

Database

Spreadsheet

Graphics Jisc Utilities

 $mmt$ 

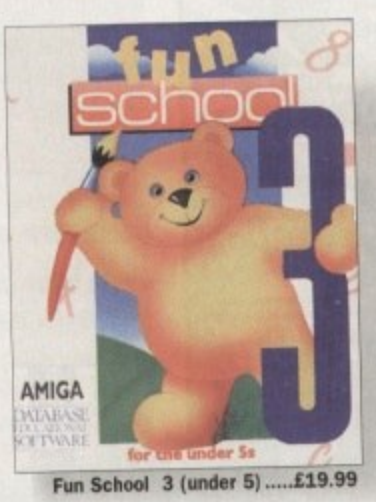

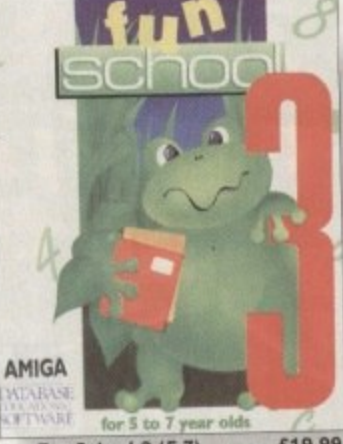

Fun School 3 (5-7)................£19.99

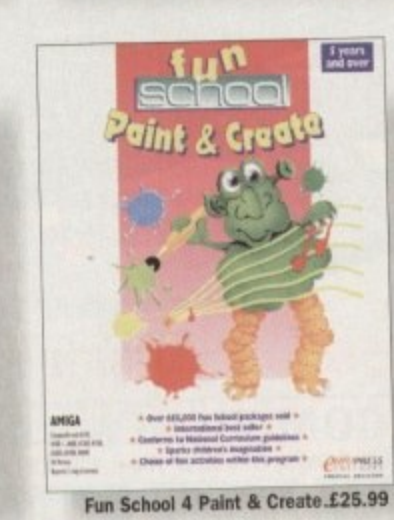

**AMIGA** 

Fun School 3 (over 7's) .....£19.99

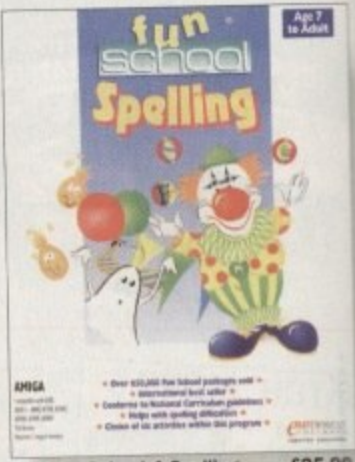

Fun School 4 Spelling ........£25.99

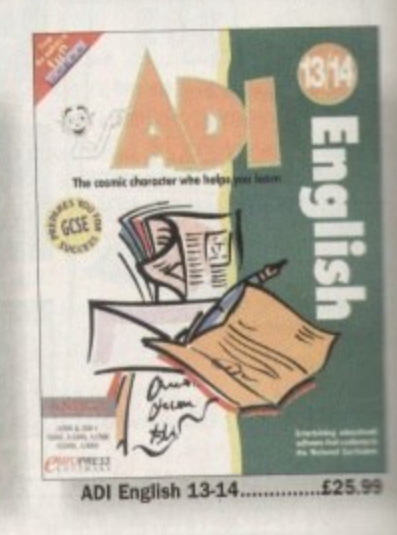

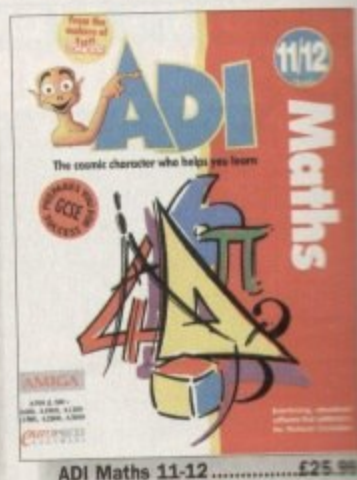

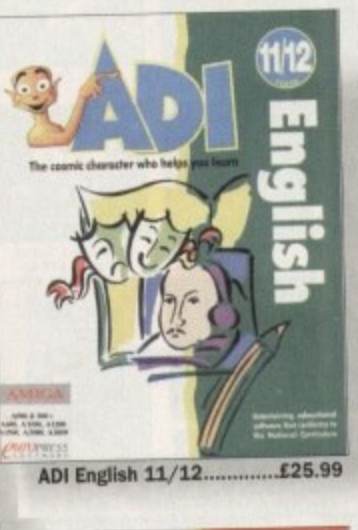

un School Maths........

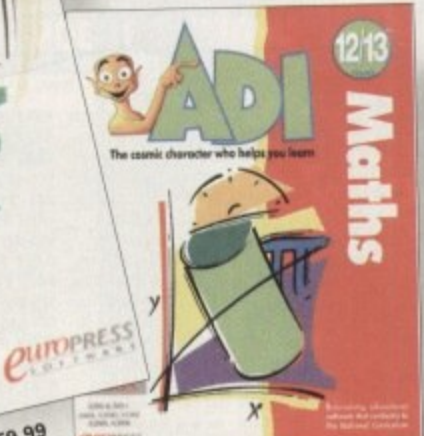

£25.99 **ADI Maths 12-13.** 

Mini Office

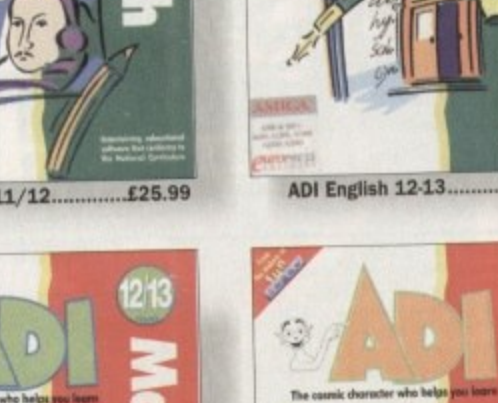

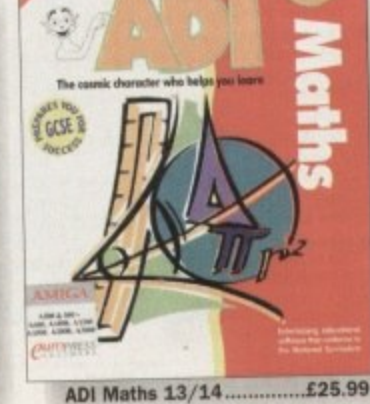

£25.99

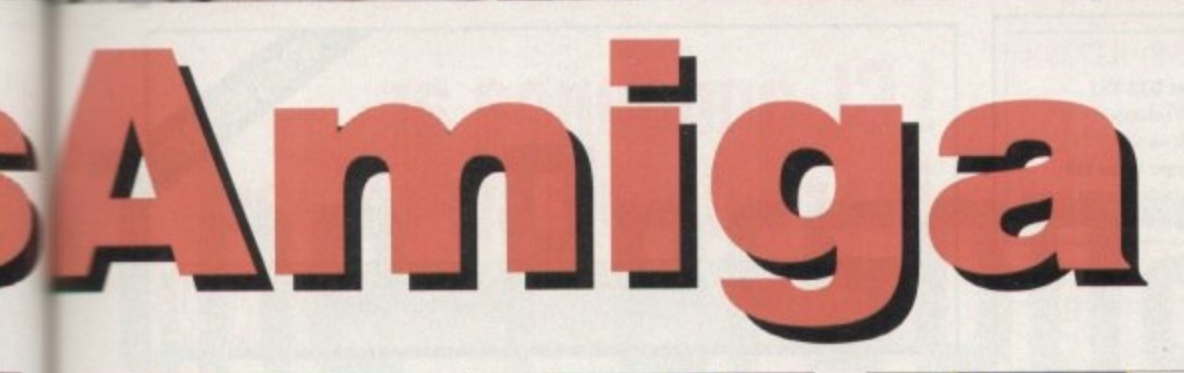

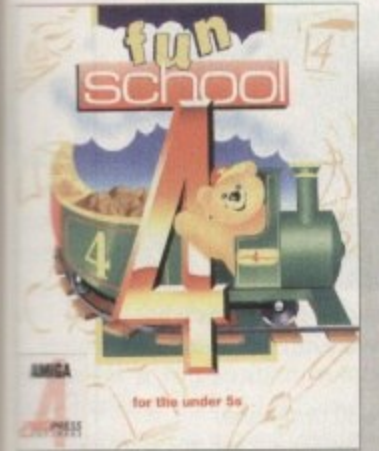

Fun School 4 (under 5) ......£24.99

99

í,

99

39

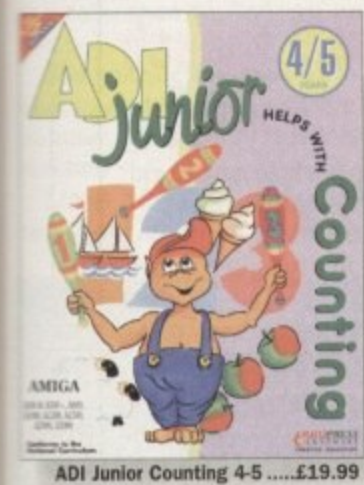

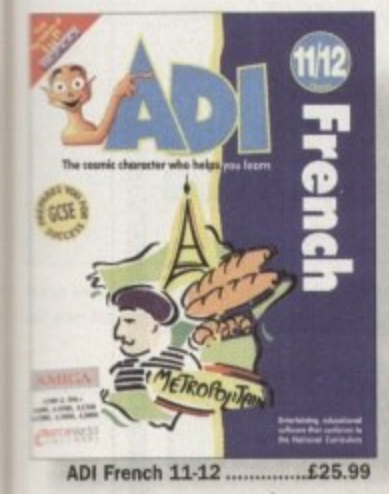

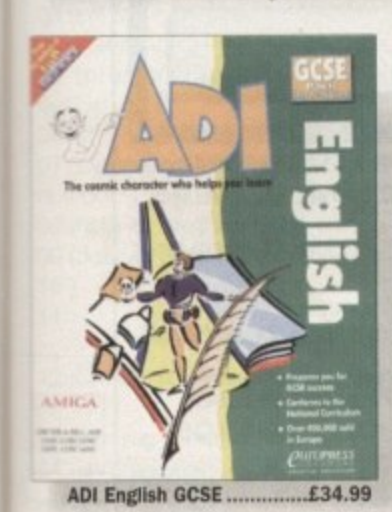

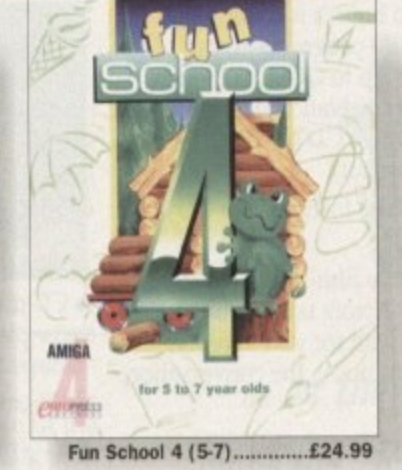

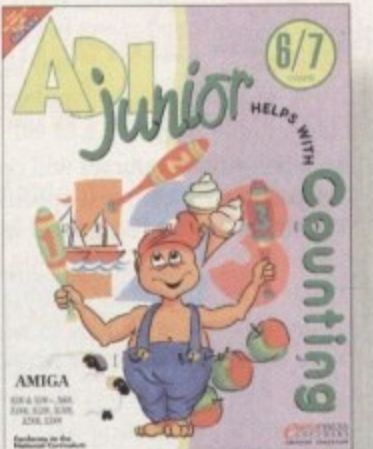

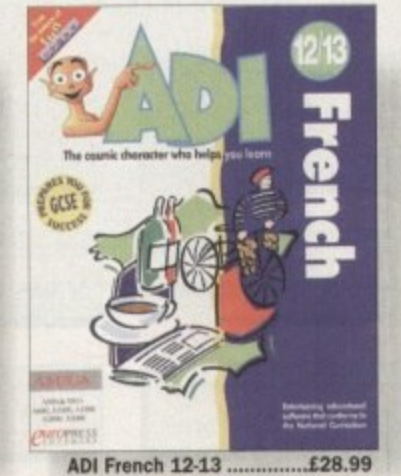

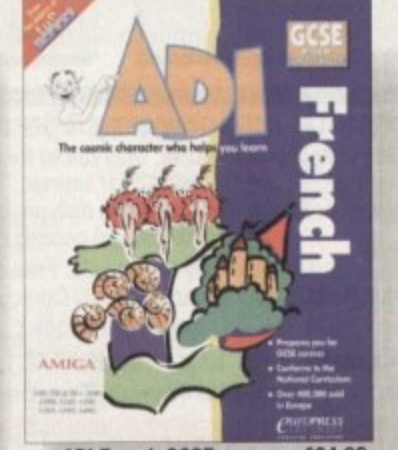

**ADI French GCSE** £34.99

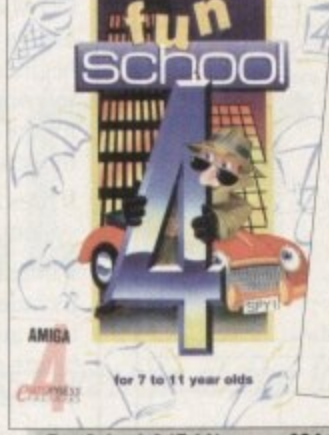

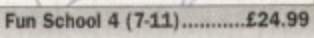

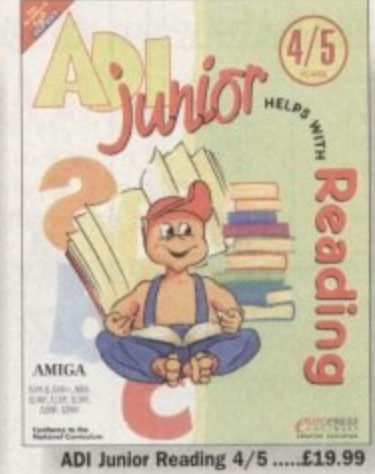

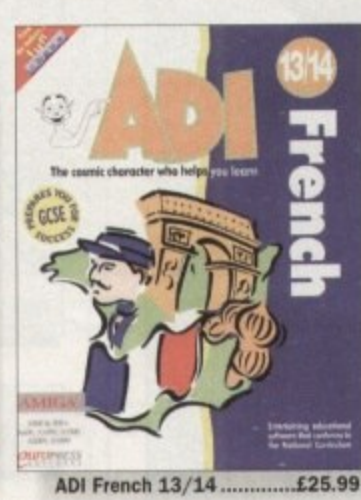

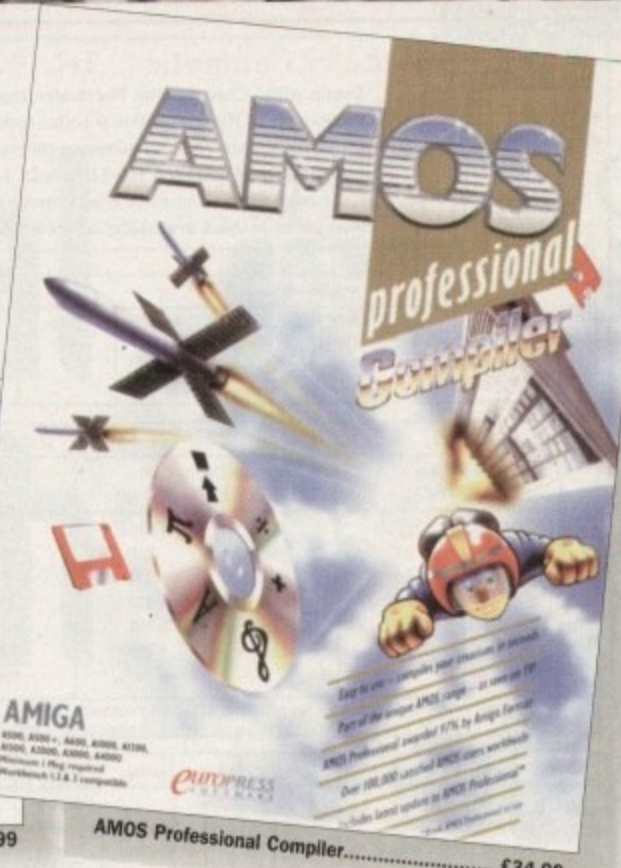

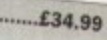

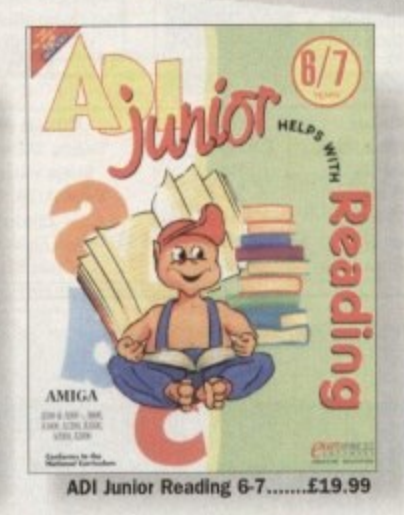

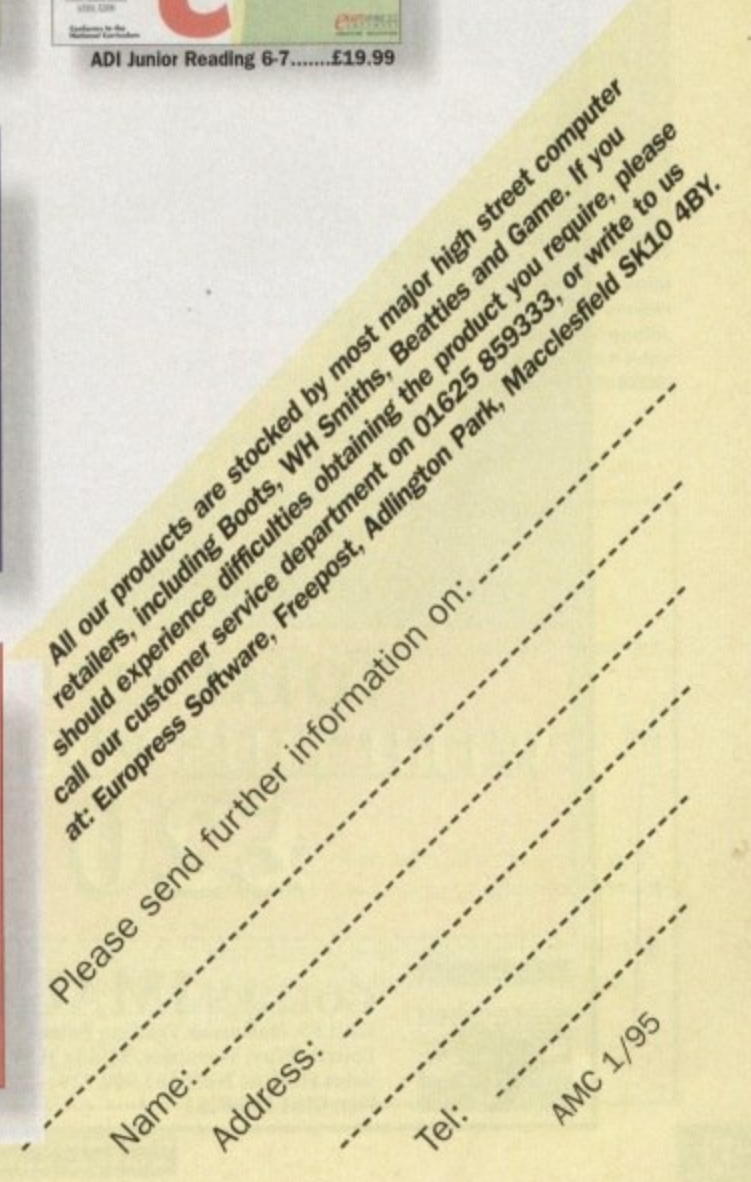

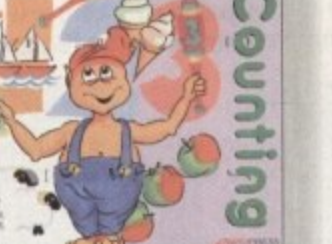

ADI Junior Counting 6-7 .....£19.99

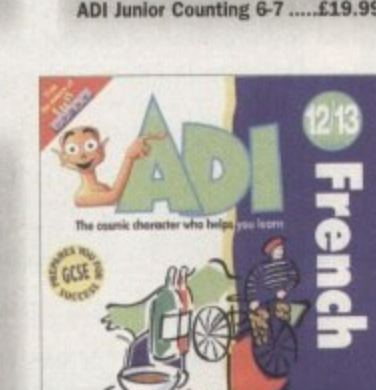

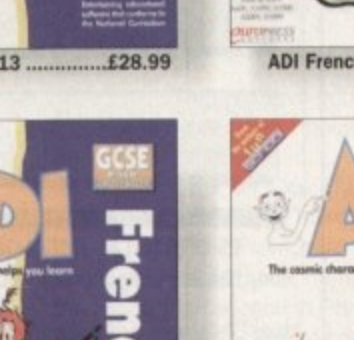

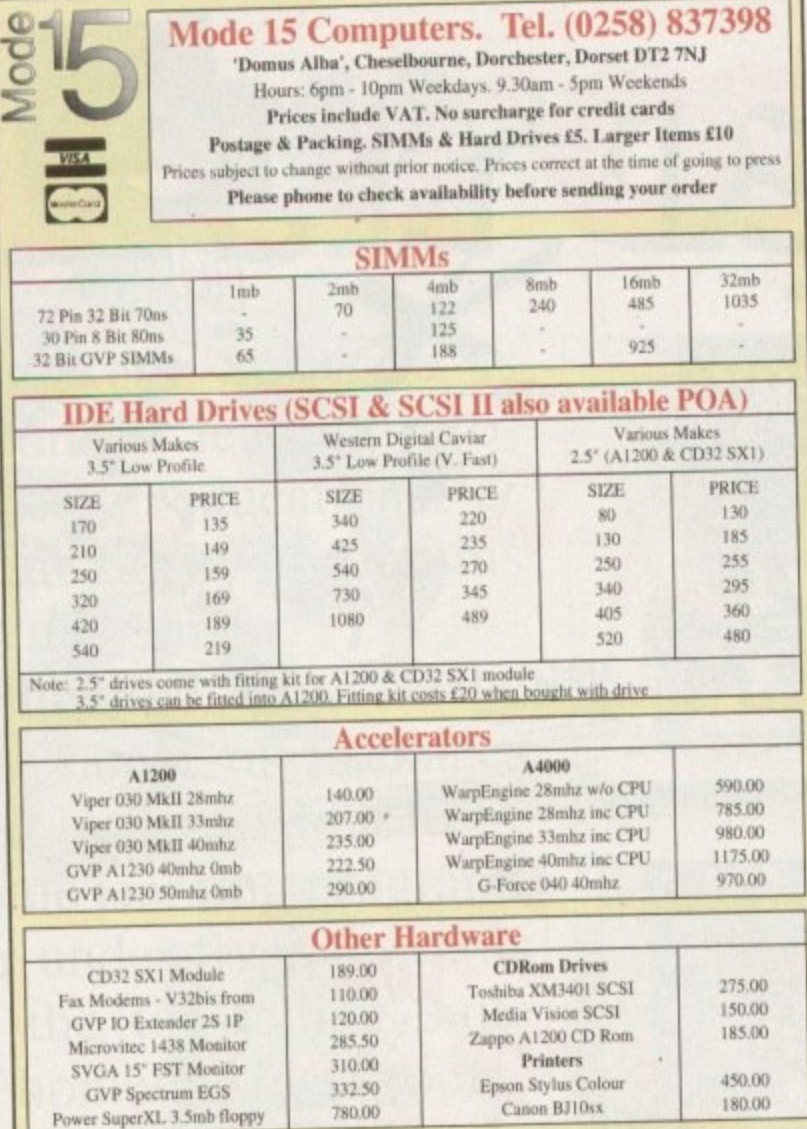

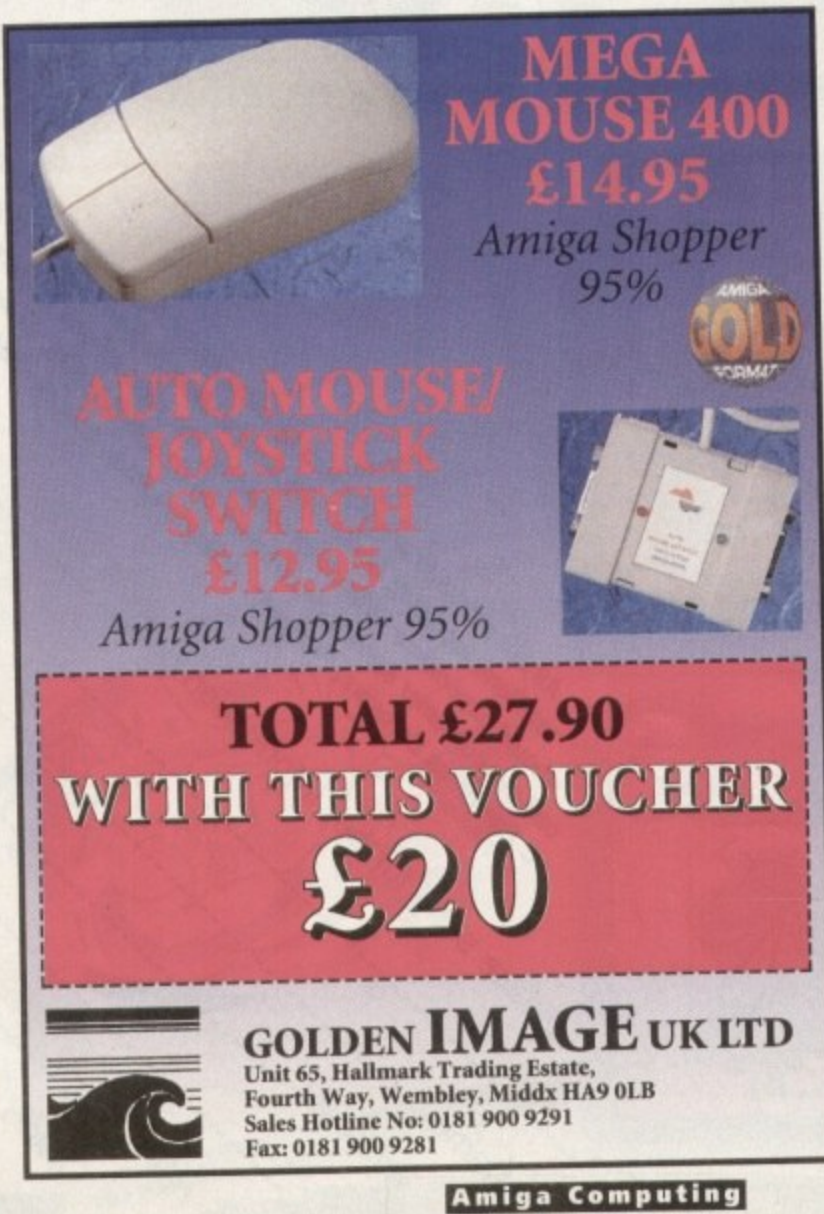

JANUARY 1995

## **LCL announce an** incredible new release

**CD MICRO FRENCH (Beginners - GCSE)** NEW

CD Micro French is a complete course of 30 programs taking beginners up to GCSE in French, following the National Curriculum, for the Amiga CD or CD32. (See the screen shot).

It uses all the features of a CD system, i.e.:

· Interactive film-like programs are included. Actors talk to you out loud and wait for you to reply, before continuing the conversation, in French.

· Extensive French speech by

native speakers.

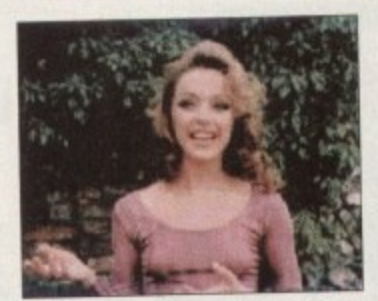

· CD music by musicians who have played with world-famous groups.

tra

ing

25

ä

ya

be

Se

12

m

m

m m

· Massive 30 programs.

· Very easy to use, it really teaches you French, and it is great fun.

## Also = new E interactive real speech miga courses (where required

LCL Self-tuition courses will open up a whole new world for you as each course is specifically designed to take beginners up to a recognised level (such as GCSE, A-Level or National Curriculum tests) in a fun but effective way.

Everything you are likely to need is included - you don't have to keep buying new packs. Each course includes an incredible 24 programs or tutorials, and even a book.

They are the most comprehensive courses of their type available - and yet amazingly, because of their established volume sales - they cost LESS.

Choose from the largest popular range of GCSE courses Reach the top in the world:

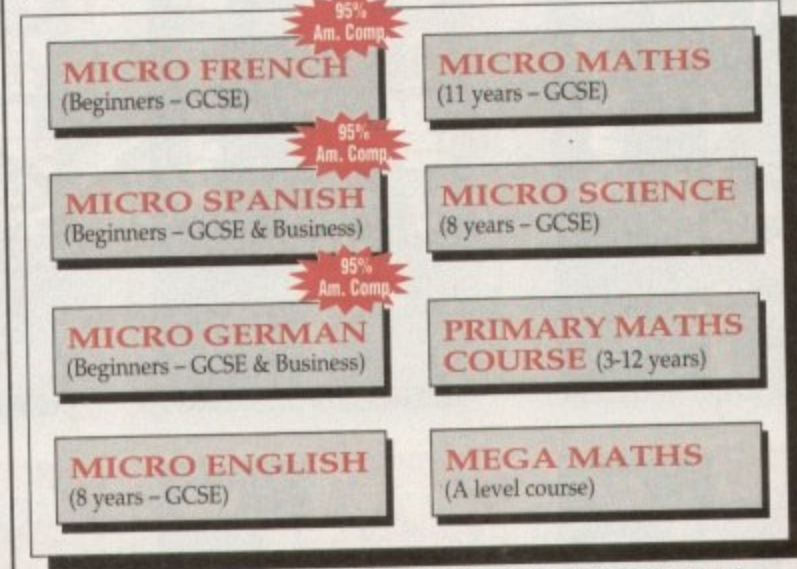

£5 OFF TOTAL FOR 2 COURSES, £10 OFF FOR 3, £17 OFF FOR 4 Only £24.99 per floppy disk course. Only £34.99 for CD Course (U.K.). Overseas, add £2 per course.

Ideal Christmas presents. We guarantee delivery by Christmas (if we get order<br>24 hrs. before last posting date).

Cheques payable to LCL. Free catalogue

(\*All appropriate LCL courses are National Curriculum compatible, and all will run on all Amigas.)

Send orders to: LCL (Dept AMC), Thames House, 73 Blandy Road, Henley-on-Thames, Oxon RG9 1QB.

Phone 0491 579345 (sent in 24 hrs.) **NVAX WE** 

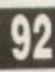

### The Personal ell, as this is the last instalment of **TOUCH** my Installer language tutorial I thought I would finish off the profanation on variables and give you an example of how you can check for registration numbers. Of course, I will be giving you as much of the command syntax is I can in the short space left.

Below is an example of how you can check for a registration number within sur Installer scripts. Although the numther is given, it is a good illustration of the **Lexibility of Installer. The example was** taken from a program that I wrote, hence the reference to PhoneIt and PhoneIt Pro

The first section, lines 01 to 11 ask the user to enter a string as their registration number. This could alternatively be a mumber.

Lines 12 to 32 check the variable reg (your entered string) against the

In the last episode of the Installer language, Steve White explains variables and checking for registration numbers

registration number CharlieCat and if correct, asks the user to save it to the Phonelt.defaults file in S: The rest of the file is executed afterwards. In lines

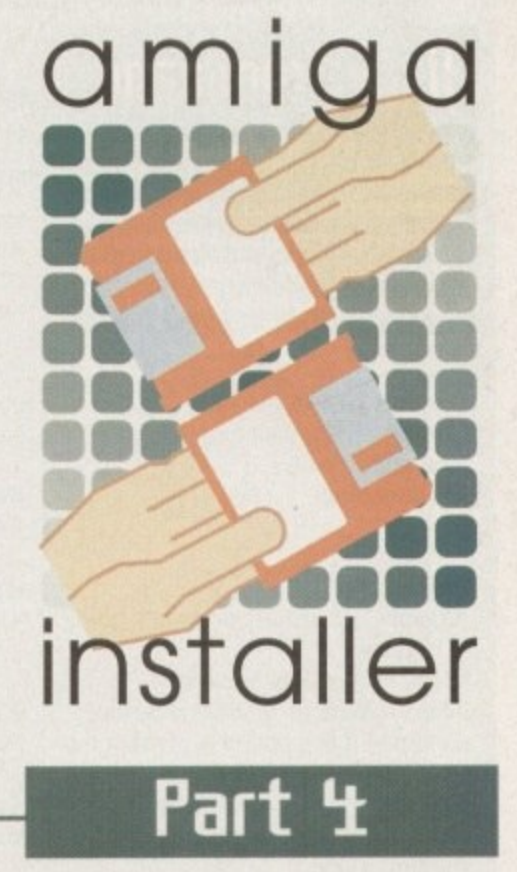

33 to 43 the program responds to an incorrect number, informs the user and then continues with the rest of the program.

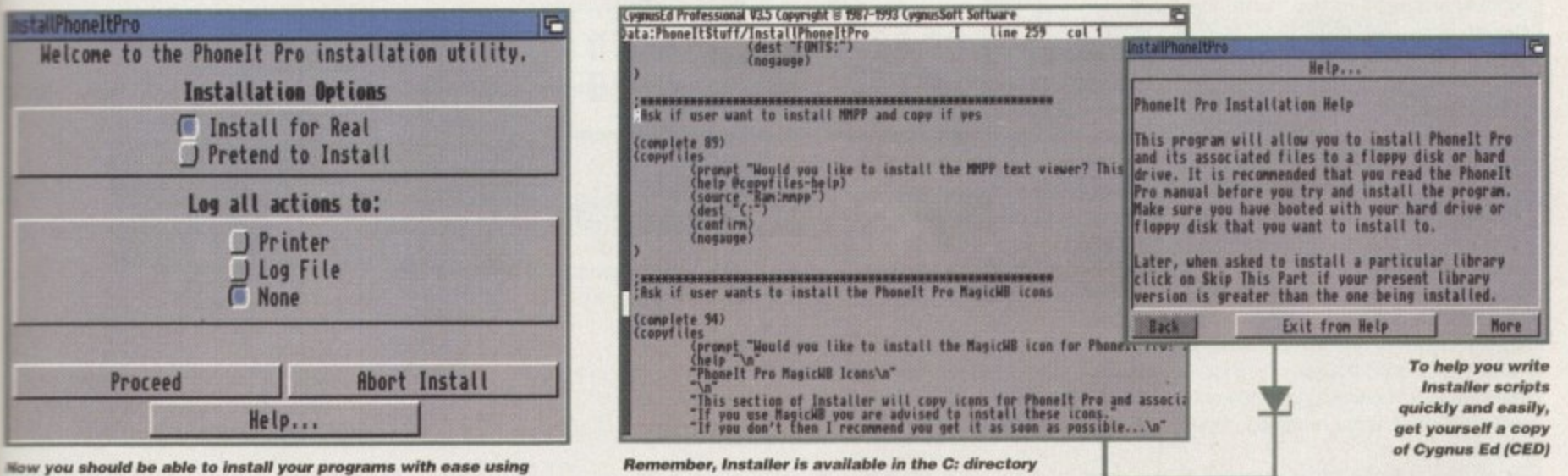

all you have learnt to write advanced and user-friendly scripts

01 ;Ask user to enter registration number 15 02 (complete 97) 16 03 (set reg 17 04 (askstring 05 (prompt "Please enter your registration num 18 19 ber...\n" 06 "\n" 07 "Delete the text and enter your 10 digit registration 20 number.") 08 (help @askstring-help) 09 (default "Enter Registration number here...")  $21$  $10)$  $11)$ 12 ;Check registration number and respond on result 13 (if (= reg "CharlieCat") 14 (textfile 28

(prompt "Shall I save your registration to the S:PhoneIt.defaults file?\n" "m"

of all Amiga Computing shareware CoverDisks

"This will save you having to enter your registration number when Phonelt Pro is first run.\n"  $m$ 

"Click on Skip This Part if you do not want to save the registration number.") (help "From here you will be able to save

down your registration number effectively bypassing the registration section in Phonelt Pro\n") (dest "S:Phoneit.defaults")

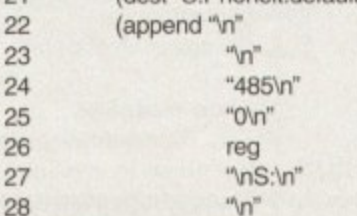

30 'YES") (confirm) 31  $321$ 33 (message "You have entered an incorrect registration number.\n" 34  $m$ "You will need to enter the 35 correct number when you run the Phonelt 36 Pro program.\n" 37 "n" "Click on Proceed to continue..." 38 39 (help "You have failed to enter the correct registration number and 40 therefore will be required to enter the correct one when you run the Phonelt Pro program.")  $41$ (confirm) 42) 43)

"S:\n"

29

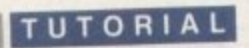

## **Under command**

**What follows is a description of each command available for each function and a few others thrown in for good measure. Each function is labelled and the appropriate commands given.**

Create a new directory Creates a new directory (makedir <name> <parameters>

#### **Parameters**

prompt - tells the user what's going to happen

help - text of help message infos - create an icon for directory confirm - if this option is present the user will be prompted, if not the directory will be created silently safe - make directory even if in Pretend mode

#### **Copy files**

**n s p** Copies one or more files from the install disk to a target directory. Each file will be displayed with a checkmark next to the name, indicating if the file should be copied or not.

(copyrilles <parameters>

#### Parameters

prompt - as above<br>help - as above help - as above source - name of source directory or file

dest - name of destination directory which is created if it doesn't exist newname - if copying one file only, and the file is to be renamed, this is the new name

choices - a list of filesidirectories to be copied (optional)

all - all files/directories in the source directory should be copied pattern - indicates that files/directories from the source directory matching a pattern should be copied

tiles - only copies files. By default, any sub-directories will be copied infos - as above

fonts - switch to not display ".font" files, yet still copy any that match a directory that's being copied confirm - see above safe - see above

#### **Copy a library**

Copies a library into LIBS: while version checking (copylib) <parameters>

#### **• Parameters**

prompt - as above help - as above source - name of source directory or file

dest - name of destination directory which is created if it doesn't exist newname - if copying one file only. and the file is to be renamed, this is the new name confirm - see above safe - see above

**Edit User-Startup** Edit the S:User-Startup file and add commands under appname (startup <appname> <parameters>

Parameters prompt - as above command - used to declare an AmigaDOS command line to be executed at system startup

**Change ToolTypes** Allows modification of an icons's **ToolTypes** (tooltype <parameters>

Parameters

prompt - as above help - as above dest - the icon to be modified usettooltype - the tooltype name and<br>value string value string setdefaultool - default tool for a project setstack - set size of stack noposition - reset to NOICONPOSI - **TION**  $swa$  pcolors  $-$  swap first two planes of  $a$ icon's image if OS rev less than v36 confirm - see above safe - see above

**Create text tile** Creates a text file from other text files or strings (textfile <parameters>

#### Parameters

prompt - as above help - as above dest - the name of the text file to be created append - a string to be appended to the new text file include - a text file to be appended to the new text file confirm - see above safe - see above

**Run AmigaDOS commands** Allows you to execute AmigaDOS commands from the script

(execute <arguments> <parameters> )

**Parameters**

)

)

prompt - as above help - as above confirm - see above safe - see above

**Run programmes** Executes a complied program (run <arguments> <parameters>

Parameters prompt - as above help - as above confirm - see above safe - see above

**Create Assigns** Make Assigns to paths (makeassign <assign> [<path>] <parameters>

**Parameters** safe - see above Notes - Assigns must not have a colon; i.e. ENV not ENV:

**Rename files** Renames a file, directory or a disk name (rename <oldname> <newname> <parameters> )

**Parameters** help - as above confirm - see above disk - switch rename to relabel a disk safe - see above

**Delete file** Deletes selected files (delete <file> <parameters> )

Parameters prompt - as above help- as above confirm - see above safe - see above

**End script** Causes termination of a Installer script (exit <string> <string> (quiet))

Completion<br>Informs the user how complete the Informs the user how complete the installation procedure is based on a percentage % (complete <number>)

#### **Show message**

This statement displays a message to the user in a window, along with Proceed, Abort and optional help but-

tons. Messages are not printed when running at user level 0 (novice) (message <string> <string> <parameters>

**Parameters**

help - as above (optional)

#### **Long operations**

Working will add the strings given to form a message which will appea below a standard line that reads "Working on Installation". Useful if are doing a long operation (working <string> <string>)

#### **Get directories**

Asks the users for a directory name with a scrolling list requester. The user can either create a directory or specify an existing one. (askdir <parameters>

#### Parameters

prompt - as above help - as above  $default - default name of directory  $t$ .$ be selected newpath - allows non-existent paths to be supplied as the default drawer disk - show drive list first

#### **Get files**

Asks the user for a file name with  $\varepsilon$ scrolling list requester (askfile <parameters>

#### **Parameters**

prompt - as above help- as above  $default - default name of file to be$ selected  $newpath - allows non-existent pair.$ to be supplied as the default drawer disk - show drive list first

**Get strings** Prompts the user to enter a text street askstring <parameters> %

**Parameters** prompt - as above help - as above default - the default text string

## *<u>There's</u>* more

explain variables fully but you some pretty advanced Install<br>
some pretty advanced Install more on this subject you'll have<br>write to the editor. Unfortunately, I haven't time explain variables fully but should have enough by now to scripts. However, if you want to see write to the editor.

**1 2**

## $\mathbf{L}$ AI **SPECIAL OFFERS!! AMIGA HARDWARE**

## **WELL, NEARLY!** 9am-10pm Mon-Sat 10am-6pm Sunday

#### **MISCELLANEOUS**

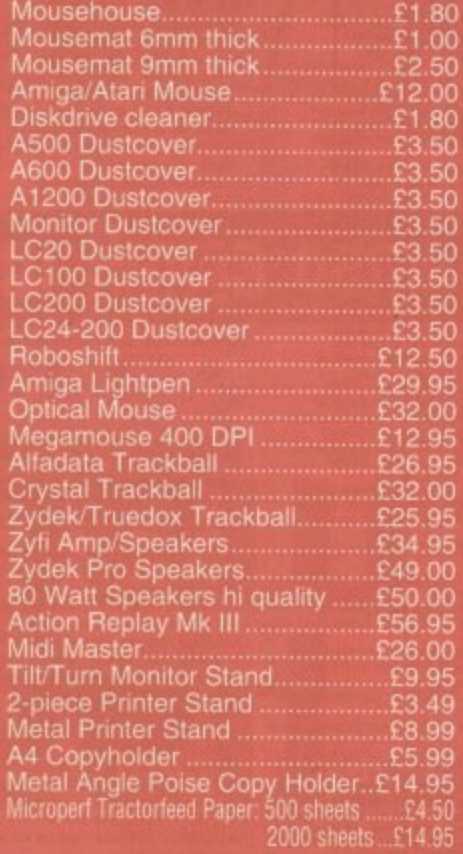

#### **JOYSTICKS**

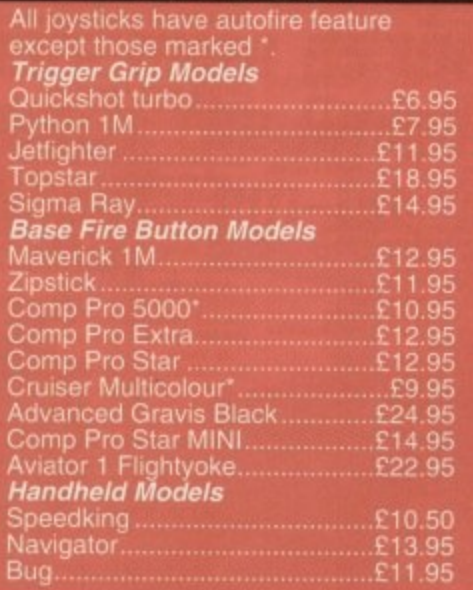

#### **ANALOG JOYSTICKS**

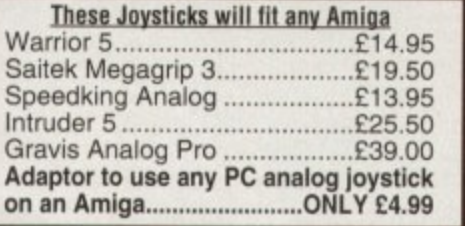

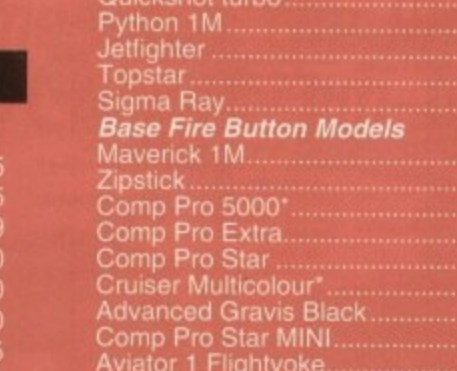

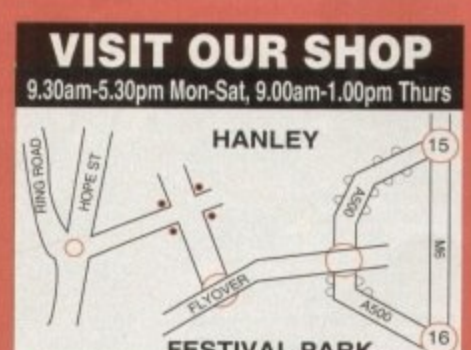

A

E

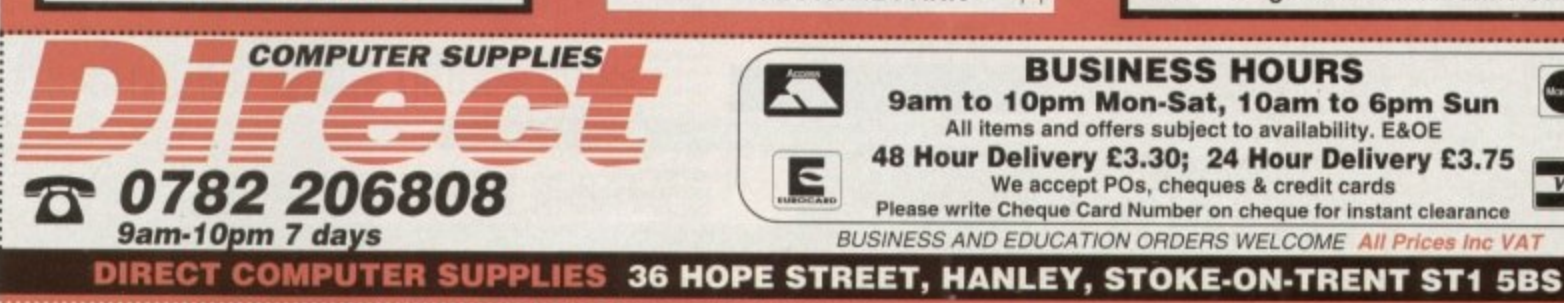

to ear ds

hen

me

**YOU** 

he or

to

hs

 $\overline{a}$ 

œ

າຣ

ġ

Joystick/Mouse Extender.........£3.99

### 

Serial

#### **TRACTORFEED DISK LABELS** Now you can print your own professional disk labels!

**IDE HARD DRIVES FOR A600/A1200** 

Including free collection and fitting service if required (3 working days turnaround).

**A1200 RAM EXPANSIONS** 

Including battery backed clock and socket for

optional FPU

**PRINTERS & RIBBONS** 

WE STOCK A WIDE RANGE OF RIBBONS **AT LOW PRICES - PLEASE CALL** 

**LEADS & CABLES** 

Epson Stylus 400 inkjet.

HP310 + Auto Sheet Feeder

£139

£159

£189

£219

£109.95

£174.95

£189.00

170 MB

245 MB

**345 MB** 

**420 MB** 

 $2Mb$ 

4Mb

500 Plain white disk labels on tractorfeed, complete with FOUR disks of software and artwork. **Yours for ONLY** £9.95

**1000 Labels with software ONLY £13.50** 

### **DSDD** Box of 10 **DSHD** Box of 10 £5.99

**STARE FUJI BRANDED** 

### **STORAGE BOXE**

Microvitec 1438 Monitor ......£289.00<br>Cubscan 1440 Multisync .....£389.00<br>External Floppy + Virus Killer £56.95<br>A500 Internal Floppy Drive ....£45.00<br>A500 512K Ram Exp. + Clock ...£19.99<br>A500 1.5 Meg Ram Exp. .......£76.95

THIS MONTH'S SPECIALS

**DISKS AND LABELS** 

 $26p$ 

 $37<sub>p</sub>$ 

100 DD+ BOX ONLY £26

**GRADE A** 

**DSDD** 

**DSHD** 

Most types are available for 3.5" or 5.25 E0.9 10 capacity ...  $rac{21.9}{22.9}$ 20 capacity 40 capacity .............. 50 capacity ............ 200 capacity drawer ...............£11.95

FESTIVAL PARK

£3.20

**GRADE B** 

 $24p$ 

 $32<sub>p</sub>$ 

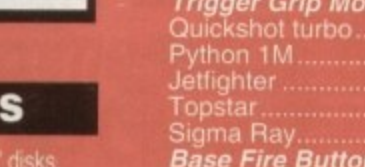

**BUSINESS HOURS** 

9am to 10pm Mon-Sat, 10am to 6pm Sun<br>All items and offers subject to availability. E&OE

We accept POs, cheques & credit cards Please write Cheque Card Number on cheque for instant clearance

BUSINESS AND EDUCATION ORDERS WELCOME All Prices Inc VAT

48 Hour Delivery £3.30; 24 Hour Delivery £3.75

## HI VE

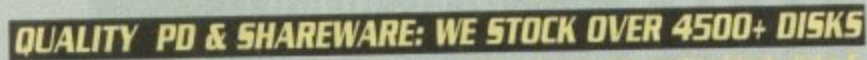

All titles are compatible with all Amigas (Unless stated)

#### WE ALSO STOCK THE ENTIRE COLLECTION OF FRED-FISH 1-1000, SCOPES 1-220, ASSASSIN GAMES 1-175, LSD DOC 1-46. ALL CLIP ART/FONTS/SAMPLES ETC NEV

all PD & ShareWare only

 $0<sub>0</sub>$ 

per disk

#### **UTILITIES**

A SYSTEM 1831FRC-1, has been finite tree<br>A SYSTEM 1831FRC-1, has been<br>DEVGAS Cool and design<br>COCO 12 been top business compared to the American compared of the best<br>FRC-1830 Cool (equilibrium in the American compared) 902 + AM<br>1988 LABE

**PROFESSIONAL Very rang & powerful distribution of the Second Second Second Second Second Second Second Second Second Second Second Second Second Second Second Second Second Second Second Second Second Second Second Second** 

200 PAINT AND ANIMAL TRUCK COMPANY TO USE 25 AMERICAN PROJECTION CONTRACTOR CONTRACTOR CONTRACTOR CONTRACTOR CONTRACTOR CONTRACTOR CONTRACTOR CONTRACTOR CONTRACTOR CONTRACTOR CONTRACTOR CONTRACTOR CONTRACTOR CONTRACTOR CON

CAD MESSY SID II read write FO NAC etc files<br>CHE POWER MENUS Very easy to the media program<br>CHA EMULATOR COLLECTION II AGU PC, Mac, PC task.

1334 PML/FOOT COLLECTION 1896 PL, Mac, PL task<br>
1334 PML/FOOT V13 Cape some contempt as games<br>
1335 PME COPY V13 Cape some contempt as games<br>
1335 PME COPY V13 Cape some contempt as games<br>
1335 PME COPY V13 Cape some conte

USI7 DCOPY III PROFESSIONAL The latest and regarded the U572 CLUMSY RON + CREATOR TOOL [4 disks] Pack with Loos & Lon opportunity and the magazine creater<br>US81 MAGNETIC, PAGES Excellent disk magazine create of your<br>US82 GATOR GRAPHIC TUTOR Get the most out of your

Doutst (not A1200)<br>USW PRINTER TOOL Make the most of your printer<br>USW PRINTER TOOL MakEKUP Regarded two of the best HD & Boyer disk backup & sales (ATOR Fully emulate the BBC U623 HOW TO CODE IN C 12 disks) Teach you how to Code in

**C64 EMULATOR V3** E

A with man (First Canadian Man of Lines)<br>U724 PARNET SET UP WB (FIRSK)<br>U724 PARNET CARLE MAKER INSTRUCTION

THE SURVEY CONTRACTOR CONTRACTOR CONTRACTOR CONTRACTOR CONTRACTOR CONTRACTOR CONTRACTOR CONTRACTOR CONTRACTOR CONTRACTOR (SEE AND A CONTRACTOR CONTRACTOR CONTRACTOR CONTRACTOR CONTRACTOR CONTRACTOR CONTRACTOR CONTRACTOR C to use with examples creatif<br>UPS7 150+ PRINTER DRIVER Contains over 156 printer drivers U760 ICON PLUS L 2 & 3 (3 DESKS) Hundreds of starning WB2

Concerned to the MAC and the second to the second the second term of the SNC concerned to the SNC concerned to the SNC concerned to the UNIX SNC Concerned to the UNIX Concerned to the UNIX Concerned to the UNIX Concerned t

Case (NOTE)<br>
1993<br>
Cone POPEN LCD (Set dissix contention)<br>
GH2 CLIBULUS peache games band on a RURIX CUBE<br>
GH2 CLIBULUS peache games band on a RURIX CUBE<br>
Case (SSI) SEAALO (NOTE)<br>
The best arising quality bound game of t **GAMES** 

NEW YORK U.F.O

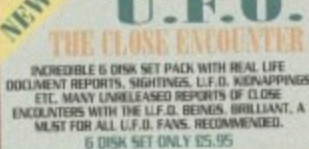

G362 DELUXE PACMAN Stil the best Pacross over released<br>G366 BINGO CALLER Amour your gran with this fally speech

G380 BINGO CALLER Arnaut your gran with this late speed.<br>  $\frac{1}{2}$  (4373 AIR ACE II Very play<br>the ZENON 3 short games.<br>
G393 AIR ACE II Very playable ZENON 3 short games.<br>
G300 TETREN terms close 190% math in AMIGA FORMA

**G40 OLYMPIAD DESK 12 daily Sport even with Lemmings as<br>
the inverse good!**<br>
The state of the system of the control of the system of the system of<br>
the system of the system of the system of the system of<br>
the system of th

detailed graphics<br> ${\small \textsf{GMS}}\xspace(\mathbf{N},\mathbf{N}) \in \mathbb{U} \cup \textsf{HANLHS} \text{. } \mathbf{V} \text{ or } \textsf{playable}\xspace(\mathbf{d} \textsf{arbit})\xspace(\mathbf{d} \textsf{and} \textsf{and} \textsf{and} \textsf{and} \textsf{and} \textsf{and} \textsf{and} \textsf{and} \textsf{and} \textsf{and} \textsf{and} \textsf{and} \textsf{and} \textsf{and} \textsf{and} \textsf{and} \textsf{and} \textsf{and} \textsf{$ 

G567 STAR BASE 13 (2 DISKS) Brillian graphic Epic adventure

G567 STAR BASE 13 (2 DISKS) Brillant graphic Epix adverture<br>
like Monice Island 2: Recent<br>memory anno G568 MONACO For furtour memory anno<br>
G569 SUPERIX Brich errors formula 1 radiag games<br>
G526 GBAND PRIX MANAGER 93 Very

 $\begin{tabular}{l|c|c|c|c|c} \hline \textbf{GG2} & \textbf{DGSAW} & (2\textbf{ DOSCS}) & \textbf{Iiguss} & \textbf{pans} \\ \hline \textbf{GG3} & \textbf{BO8BT} & \textbf{GA3DEN} + \textbf{DLOGER} & \textbf{NEW} & 2 \textbf{Iigget type} \\ \hline \textbf{GG3} & \textbf{HIGH} & \textbf{OTARE} & \textbf{NEW} & \textbf{FASEB} & \textbf{NEASONN} & \textbf{not ASO} \\ \hline \textbf{G5} & \textbf{TIME BUNNE R} & \textbf{III} & \$ 

MORE GAMES PLEASE ORDER A CATALOGUE DISK FIVE STAR **REEDISK** 

**Please cut and return this taken for free disk with 10 or Please cut and return this taken for free disk with 10 or** more titles ordered toffer only applies with this token! Limited to one compon per order L...

EDUCATION **B001 KIDS PAINT Paint pushing designed for hidi<br>B002 COLOUR KIT Colour book for hidi<br>E003 TREASURE SEARCH Find the hidden treasur** EDN LEARN & PLAY 1 (not A1200) Mathi & games<br>EDNS LEARN & PLAY II for kids (order warther) E006 SPANISH TRANSLATOR (English to Spanish) ERR ME MEN (ASO only) Story adventure<br>ERR ASTRONOMY tatorial on solar, star system<br>ERRI SIMON & SPACE MATHS Maths & Simon games EBIT EDUCATION PACK 1 (3 disks) Lots of education program<br>nege from Mathi to games. We recommend you buy this

F019 DINOSAURS Ferlains what is a dinosau  ${\tt B02}$  STORY LAND II Interact partie game with 4 worlds to visit & solve (buy R., recommended)<br>  ${\tt B02}$  LANGUAGE TUTOR 4 languages

E023 TALKING COLOURING BOOK Very good Art/Faint

TRED TAKEN WORKING BOOK WAY BELOW THE BRAIN SPELL III Improve on their spelling<br>FRIS SCRABINEE (see A1300) board games<br>FRIS WORDS Can also pure and crossovered<br>FRIS WORDS Can also pure and conserved<br>FRIS OPEN ALD large car

ES CHESS HELPER chess tater program<br>ESS AMÍGA TUTORÍAL explains about AMIGA

EN COMPUTER CARE E40 +GUIDE TO LOWER BACK PAIN Tatorial on the spine &

how to avoid back pain.<br>E42 +FRACTION & SILQUEST I good Maths program E44 STEAM ENGINE V2 Cut away animation of the Steam

Engine<br>E45 PETROL ENGINE Cut away animation of the petrol engine E46 GAS TURBINE ENGINE Cut away animation of the gas

turbine engine<br>ES4 DEMOLITION MISSION Simple game for kids, destroy

buildings<br>EST APPLE CATCHER Good graphics easy to play<br>ESS CROSS MAZE & CRYPTOKING

ESS CROSS MAZE IN CRITICISMO<br>
ESS VERB QUIZ Testing you or your child the word & it related<br>
He KING JAMES BIBLE (4 disks) A complete bible on 4 disks

ETO + MATHS DRILLS Help kids improve maths etc.<br>HOTI + ERROR INFO Gives info on error garu message<br>HOTI + ERROR INFO Gives info on error garu message

EUT4 + AMEUA BEGENNER GETHE<br>EET5 + NORLD WAR 2 2nd World War with mapsipus<br>EET6 SCIENCE (6 disks) Excellent mix of physics, chemistry B

science programs. Recommended<br>Reso KIDPRIX New paint package specially for kids<br>R081 ASTRONOMY (4 disks) Plot sun location, find star, select

position etc.<br>Roso KID D.T.P. Eaus desktop publishing for kids<br>Rose SING ALONG RHYMES o Jack & Jill, V GOOD<br>Rose HIGHWAY CODE TUTOR -QUESTION 7 ANSWER.

Teach you all the highway code signs<br>E066 READ & LEARN With the 3 little piggy story

FORT BACK TO SCHOOL 1, 2 & 3 (3 daks) Lots of games and educational programs for kids, recommended<br>E100 LITTLE TRAVELLER Info on world wide pla

 $\begin{tabular}{l|c|c|c|c} \hline \textbf{EMI} & \textbf{WORLD} & \textbf{GEOGRAPHY map of the world & \textbf{Fritium} \\ \hline \textbf{EMI} & \textbf{BHSCOVEXY OF THE ATOM (2 disk) Material} \\ \hline \textbf{EIMI DESK TOP GUIDE TO MUSIC (3 disk) Manive through} \\ \hline \end{tabular}$ 

E107 TRUMPTY FIREWORK ALPHABET Very entertaining way

to teach your child the algitubet, fully an<br>invated  $$\tt 1009\,MR\,MEN\,OCFMPIC$  (2 disks) large Mr Men characters as the stars even for this Olympic. Recommended<br> $$\tt 1100\,GLIT\,TV\,DATA\,MSE}$  (2 disks) into on early TV films E115 ELECTRONIC WORLDS (3 disks) new K. James bibles<br>E116 HOW THE EARTH BEGAN Info on the Big Bang ELLT PAINT BOX DEMO kid's paint program ELLE NONCREADURE II Tutorial (aust pade)<br>ELIS DONO WAR Quir on dinosaus<br>ELIS DONO WAR Quir on dinosaus<br>ELIS JUNIOR MATHS sein very colourist graphics<br>ELIZ PICTURE PUZZLE Funcy a game of JUCSAW<br>ELIZ WORD FACTORY IImilant, s

THE ALPHABET 2. Pant etc.<br>E124 KID DISK 2 more high quality education<br>E125 JURASSIC PARK must for all diseasur fam  $\begin{tabular}{lcl} E125 CHIDIENS SONGS 1-5 excelect children is single \\ EL27 MING SHU (AS90 cells) Chinese Antiology \\ EL25 ASTRO 22 PROV3 latest analysis program \\ \end{tabular}$ E129 KID DISK 3 (DTP) (follow up Kid Disk 1 & 2)<br>E130 FRENCH VERB TESTER - belps you with French<br>E131 CLUT TV DATABASE II (2 DISKS) E132 PHOTOGRAPHY - the Dukosan Utiliant denom<br>how to develop (photo) film. Recommended<br>More education software in catalogue disk

#### **18+ DEMOS**

0001 +Showering Girl 5 (A) 0030 +Mege Maid\* (A) (A) (S) Alextechn FOOD 003 Jakoslav Bris (A) DDD6 +Viz Calendar 1990 (A) DD32 +Maufair (A) DOD7 + NEHTBREED (A) GOTES «Litopie MF DDDS +Marie Whitzaker (A) DD45 +Girls of Sport (A) DD24 + Sabrina Special (A) 0049 + Page 3 Ein1 (A) DDPS «Die Filkinger (A) 0070 +6pm 5pm 6iris (A) DDE6 + Madonne Early Days 0071 +Tina Small (A) **DD29 Kathy Lloyd"** 

**DEMOS** DOLI MULTITASKING Derso of what is maltitasking<br>DOLI MULTITASKING Derso of what is maltitasking derso<br>DOSO PINK FLOYD THE WALL 16 disks) Massive music & derso lats a long time (requires 2 disk drives)<br>D691 STAR WARS DEMO (2 disks and A500 only) Super starvar demo, km of X way arim.<br>D107 ODDYSEE (5 disk & A500 only) Incredible 40 minute space

DE

**PRICE & HOW TO ORDER** 

TO ORDER....JUST WRITE THE DISK CODE & TITLES +<br>ENCLOSE THE CORRECT PAYMENT, DON'T FORGET<br>YOUR NAME & ADDRESS, YOUR ORDER WILL BE<br>DESPATCHED ON THE DAY WE RECEIVE YOUR ORDER

please add 7Dp for postage per order (LK)

e add 70o

with this y

**NEW** 

 ${\rm last} \, {\rm stddauge disk phase \, add \, {\rm 70p}} \\ {\rm data} \, {\rm 67\,GHz} \, {\rm 67\,GHz} \, {\rm 78\,GHz} \, {\rm 79\,GHz} \, {\rm 79\,GHz} \, {\rm 79\,GHz} \, {\rm 79\,GHz} \, {\rm 79\,GHz} \, {\rm 79\,GHz} \, {\rm 79\,GHz} \, {\rm 79\,GHz} \, {\rm 79\,GHz} \, {\rm 79\,GHz} \, {\rm 79\,GHz} \, {\rm 79\,GHz} \, {\rm 79\,GHz} \, {\rm 79\,GHz} \, {\$ 

**FIVE-STAR** 

(Dept AC22)<br>48 Nemesia

Amington

Tamworth

**B77 4EL**<br>ENGLAND

We open 7 days a week and all<br>arders same day despatch

& 50 Original Speccy Games Packs

the Michael Portugal Company in Spectrum basic or machine code just the the one spectrum.<br>This version you can help program in Spectrum basic or machine code just the the one spectrum<br>program via successively in a successi

STILL ONLY £4.99 (ALL AMIGAS) OR

SPECTRUM +50 GAMES PKS1 ONLY 94.99<br>SPECTRUM +100 GAMES PKS2 ONLY 97.99<br>SPECTRUM +200 GAMES PKS2 ONLY 97.99<br>SPECTRUM +200 GAMES PKS3 ONLY 972.99

attention all Spectrum amulator v1.7 & 50 games (baught from us in the past). Upgreek to the V2+  $\frac{1}{2}$ gattern 1.7 pack)

Britism collection of over 100 of the very best of PD games includes INVADER 2<br>Tetra, Monopoly, etc. much too many to ket, way easy to use menu system, most<br>games come with full playing instructions. MUST FOR ANY GAMES PLA

PRICE WAS £14.99

PRICE ONLY £10.99 WAS £12.99

the the very kisst all own for games pack 2 containing some of the very best PD<br>mes the Zuss, Wordensen, Dragonties etc. much too many to list. All games are<br>lectable from an easy to use meny & most games come with M playi

**IDEAL CHRISTMAS PRESENTS FOR ALL THE FAMILY** 

**NEW THES (Latest)** 

AGA 250 LOTTERY WANKER - This bullant program will be by poor to the Natural Control of the Natural Control of the American SMC (1988) Control of the AGA 195 HOV AVALIABLE.<br>AGA 185 ECC HUM GAMES VGL 1-25 HOV AVALIABLE.<br>AGA

AGA231 AGAD UTL 7 Ke (2' cialia) More utilitary and the particular and the same state of the Collection and the same state of the same state of the same state of the same state of the same state of the same state of the sa

only £4.99 per pack & every pack contains 5 disks<br>"COMPUGRAPHIC FONTS wailable pack 1, 2 or 3<br>All packs above are suitable for Propage, Pagestream, final copy etc.<br>All packs above are suitable for Propage, Pagestream, fin

**GAMES COMPILATION** 

**PACK 1 ONLY £10.99** 

D107 ODDYSEE (5 disk & A500 only) Incredible 40 ru<br>
que source movies. Recommended (40 ru<br>
1018 STAR INEX MEGA DEMO A 1A500, A1100)<br>
D130 1911 VOTAGE Belliser deno lot of fill sector<br>
10131 1911 VOTAGE Belliser deno lot o

### **100 DEMOS PACK** NEW just released brand new<br>collection of 100 demos. Must for all<br>DEMO lovers, destined to be No. 1

seller, ONLY £8.00 **SUITABLE FOR ANY AMIGA** 

#### A1200/A4000

AGA001 EXTENSION DEMO Suarring demo with fast landscape arize and a rotating city, more 90% in CU<br>MGA012 HRACTAL GENERATOR/NEW/Corate standing fractal

at 250 colour<br>AGA083 WORKBENCH HACK Load of hack/toy/blanker etc<br>AGA006 NEW SUPERKILLER Know & kill 316 types of virus.

Well recommended<br>AGA007 MINDWARP concel the very first dens for the A1200<br>AGA001 MINDWARP concel the very first dens for the A1200<br>AGA012 PLANET GROOVE release by Team Hot<br>AGA012 MOTOR INVADER 2 (2 Daka) Very playable<br>INVA

graphic but requires 4 megabytes<br>AGA024 WORKBENCH 3 SCREEN Great back drop for A1200

(not for beginners)<br>AGA41 GIF BEAUTIES VOL 1-10 Available each disk auto boot

A contain has<br>fo of stanning pics of rannely women. Note fully compatible with any Arriga<br> $\Lambda G/M\approx 3000$ Y SHOP YOL 1-7 Available (2 disks each) See changes on above<br> $\Lambda (200)$  order) it orders with volume number<br> $\Lambda (200)$  o 1 to 7 (2 disks per volume)<br>AGA080 FIT CHICK VOL 1-5 Available (2 disks each) see

description above (A1200 only)<br>AGA90 ASSASSIN FIX DISK 1 brilliant collection of degrade

 $M\bar{a}A90$ ASSASSIN FIX DDSK I testimations of engines units<br>and an extended you get the Lubk new momentum and the second state of<br>the momentum of the second state of the second state of the second state<br> $\Delta GAB$  ASSASSIN F

 $\begin{tabular}{c} disk \\ AGA 99 MMDEIGHTER 1.0cHism after 6400r does not have a KGA MAGA RUTZ SCREF MAANER \\ AGA 100 AGA RATTZ SCREF MAANER \\ AGA 100 AAGA AGA CHG 2.069XOTIC - NEN system best  
AGA 102 AGA DAAGAOSTIC - NEN system best  
AGA 103 BLACR BOKRD AGA document image processer \\ \end{tabular}$ AGA103 BLACK BOARD AGA dromt image processor<br>AGA103 BLACK BOARD AGA dromt image processor<br>AGA103 BCMCK GRAB AGA - can gub AGA screen<br>AGA110 WORLD BEYOND 1 (3) starning 250 COLOUR furture<br>AGA110 WORLD BEYOND 1 (3) starning

WE3peefect the hard disk<br>AGA140 CROSS DOS PLUS v5.1 read/write PC files<br>SEE GAMES, UTIL ETC. FOR MORE A1200 SOFTWARE

The season of the Samuel Community of the season of the season of the season of the season of the season of the season of the season of the season of the season of the season of the season of the season of the season of th

A336 FAST CAR (Not A1200) & expensive car sade show<br>MM LISS T CAR (Not A1200) & expensive car sade show<br>MM BEASTY BOYS Good, We Want Some Pusay sample<br>MMS - MMCHAEL IACKSON Brillant song of "BAD"<br>MMS - NOTE - NADONNA sang

## **ANIMATIONS** ABLS SPACE PROBE search for alien lifeton<br>and LUXO TEENAGERS incredible toy two entration A022 LUXO TEENAGERS incredible<br>with a state and the SW of the SW and the ADS AND THE LIVING WORLD SLIDESHOW<br>ALIST PERIL OF THE DEEP

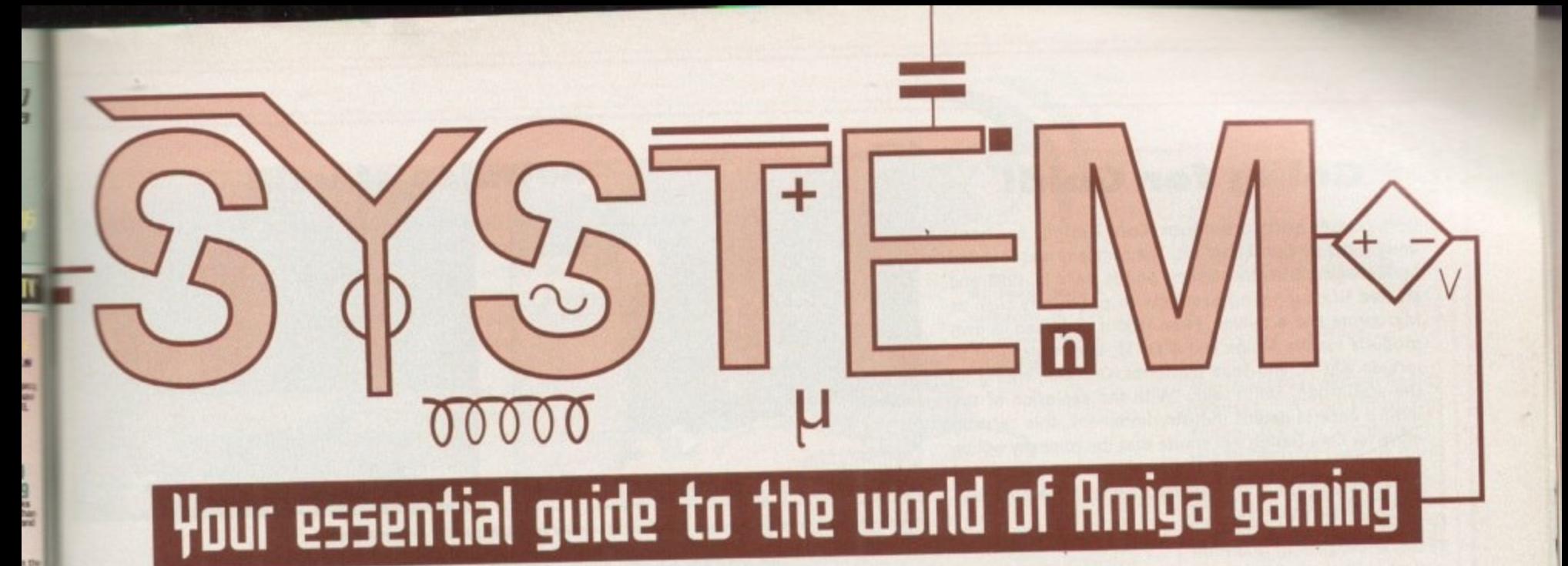

## **this month the spotlight falls upon**

**411**

- Pinball Illusions **110**
	- Roadkill **114**
- Cannon Fodder 2 116
	- FIFA Soccer 122
- Marvin's Marvellous Adventure 126
	- Sensible World of Soccer 128
		- Darkseed CD32 132
		- **F117A Stealth Fighter 132**

## *SYSTEM ANALYSIS*

the JOEC

u<br>Lin<br>Liv

-

2

6

98

102

120

diattlit

ks\*

colou<br>int et

All the latest Amiga games news

Monkey Island 2 complete guide

New 'Critical Zone' CD32 pack reviewed

# **new breed\_\_\_**

**Team 1? lead the alien** mare as we welcome back the Amiga's **1 Harlot 5hoot-iem-up**

#### **Going for Gold!**

Derby-based software house, Core Design, has been bought Out by CentreGold plc. The company was founded by Managing Director, Jeremy Smith, back in 1988 and started life supplying products to publishers such as Microprose and Activision. From 1990 it published its own products for the Amiga and Atari ST, later expanding to Include IBM PC and Sega platforms. On commenting on the acquisition, Smith said: 'With the explosion of the leisure entertainment industry imminent, this exciting move for Core Design will ensure that the company will be in a position to fulfil its expansion plans and be associated with probably the most respected name in the European computer games market."

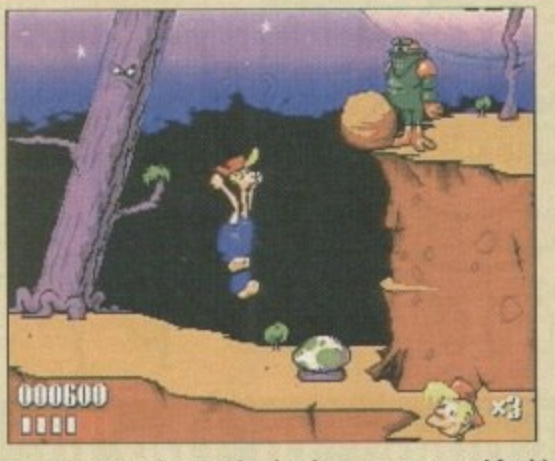

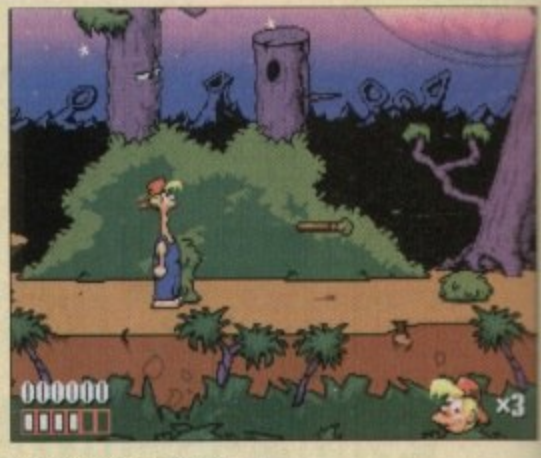

**Over the years Core Design has become renowned for high quality, original games** 

**(8)000**

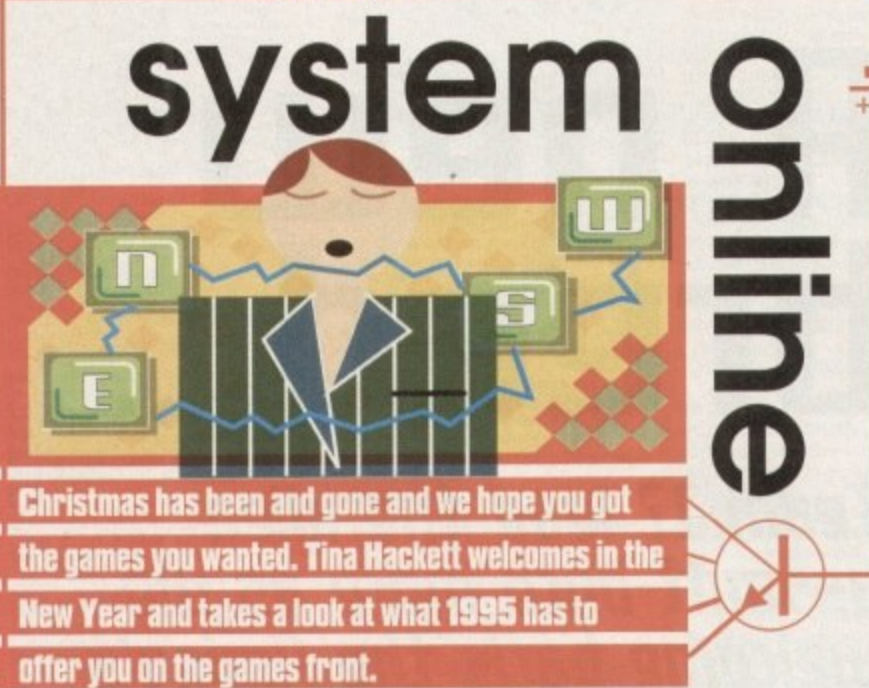

#### **End to 'boot sale bandits**

A private members bill could put an end to the selling of pirated software at car boot sales if it receives parliamentary support. Car boot sales have been a popular sales point for dealers in pirated software of late, and it's estimated that piracy costs the industry between £300 million and £500 million a year.

The bill will restrict exactly what gets sold at car boot sales and will be enforced by the organisers who will need a licence from the local authorities. To get the licence they will have to convince police that no illegal goods will be sold - if this is broken they would run the risk of losing the licence.

If passed, the bill will come as a welcome step forward in stopping the software piracy that is a constant threat to the industry.

#### **00-err missus!**

Slayer, Deicide, Ozzy Osbourne, Evil Eric. The connection? Satanism in records, Yes, Evil Eric - you know, the most evil cat in the universe? It may all be starting to sound slightly dodgy but it is in fact a new release from Team 17 that provides a double entendre that even the Carry On team would be proud of.

Called Pussies Galore, it is based around a cat that's released a satanic record which has put all the little kittens under his spell. As the streetwise alley cat, Boris, you must rescue them.

Media Manager, Alan Bunker, describes the project recent have lacked graphical originality and innovative gameplay. With Pussies Galore, we hope to inject a huge amount of humour and masses of funfilled platforming action.'

Look forward to Pussies Galore on the Al200 and CO32 soon.

#### **Budget bonanza**

Still strapped for cash after Christmas? Fear not, as there are plenty of games houses at the moment doing the decent thing and bringing out a selection of budgets for your delectation.

Kixx XL is bringing out a selection of Millennium's finest CD32 games at £9.99. These are James Pond 2, Morph, Brutal Football and Global Effect. Also from Kixx is its Limited Edition Classic Psygnosis' budget titles include Collections, The LucasArts Collection, usually worth £75, comprises of Monkey Island, Indiana Jones,

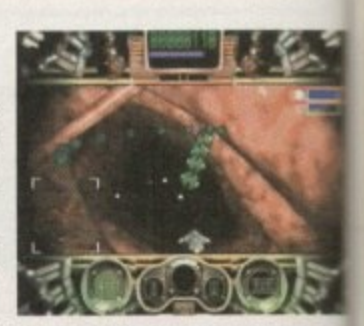

**Microcosm**

Loom, Maniac Mansion and Zak McKracken. The Delphine Collection, normally work 196, houses Flashback, Another World, Cruise for a Corpse, Future Wars and Opera Stealth. Both packs are a snip at only £29.99.

Psygnosis is planning a budget onslaught with dozens of hit titles intended. Price range from between £4.99 and £9.99 and titles include Lemmings, Microcosm, Him Guns, Second Samurai and Shadow of the Beast.

Core Design has some real bargains in the offing at the moment with its compilation and budgets. One of these bundles contains Blob, Wonderdog, Blastar and Cyberpunk and at £19.99 this work

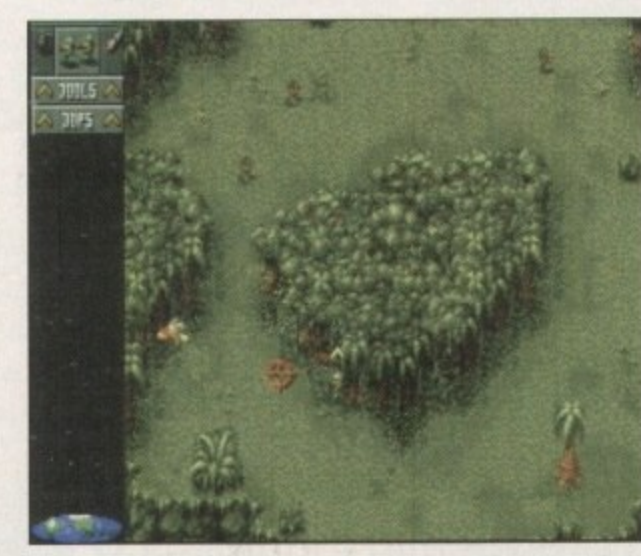

out at only a fiver game - value or what Also from Core is Chuck Rock 1 and CD32 pack and the do ble dose of Bubba Stix and Premier. Ball packs are priced £19 Virgin is also feeling

generous this year will its £34.99 compilation containing Fodder, The Settlers, The Arcade Game The Chaos Engine now there's no even if Christmas left you skint!

**Ciassic war'-em-up Cannon Fodder In a bargain pack from Virgin**

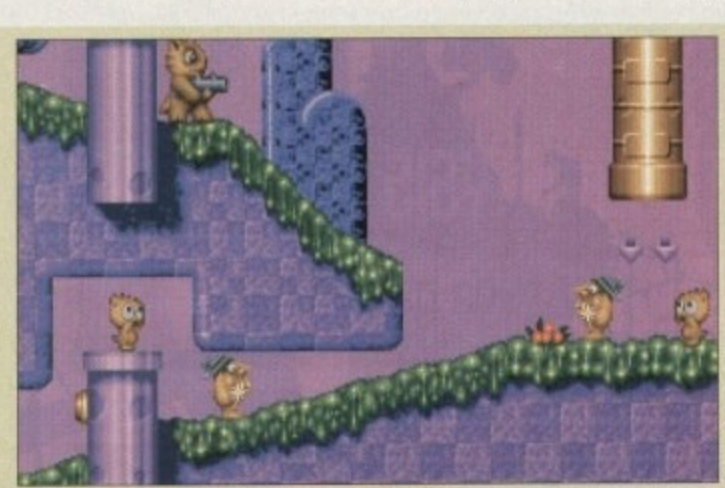

**Cat the med platformer.** Pu **Galore promises "funti fled pla t**

**g**

98

#### **Simple solution**

Still stuck on the Lemmings games? Nightmares consist of small green suicidal critters? Don't fear as help is at hand in the form of a cheat guide from Kuma Books. Lemmings: The Solutions for PC and Amiga Versions has been written by Steven Croft and Antony Lyell and covers all the single-player levels of Lemmings, Oh no! more Lemmings and Lemmings 2 - The Tribes. By parting with £9.95 you get 256 pages of Lemmings solutions and for those who've been tearing their hair out with the games, it comes a lot cheaper than a toupee! Contact Kuma Books on 0734 844335.

Also on the subject of Lemmings is the news that the characters could become TV stars in their own cartoon. A deal with CBS means they would run a Saturday morning Lemmings cartoon from August next year, with European appearances soon after. And you thought there was an escape....!

At long last, a solution to the problem critters, Lemmings

#### Kickin' in Europe

Kick Off 3 from Anco has been rehauled, revamped and redesigned to bring Kick Off 3, European Edition. This new version will support a one and two-button joystick as well as utilising all the buttons on a CD32 controller.

Game-wise there will be a more managerial aspect to it and things such as animations will be improved. 1500 sprites are used with linesmen, referees, trainers and the like. Digitised

crowd samples and chants will create the atmosphere.

 $\times$ 3

ıde

WON<sup>T</sup>

eration

I. Price , Hire

ilation

erpunk

**S WONG** 

what

 $=$  is it

and

e dou

 $b$ a

r. Both

19.99

feelin

ar will

ilation annoi ers, T. ne and

ne. St

xcuse as hall

ssies

tion<sup>®</sup>

fiver

The Amiga 500/600 version costs a mere £24.99 -£29.99 for the A1200 - rising a tenner for the CD32 version priced at £34.99. For the real bargain though, the first 10,000 copies come free with the FA Carling Premiership Pocket Annual 94/95 worth £3.99.

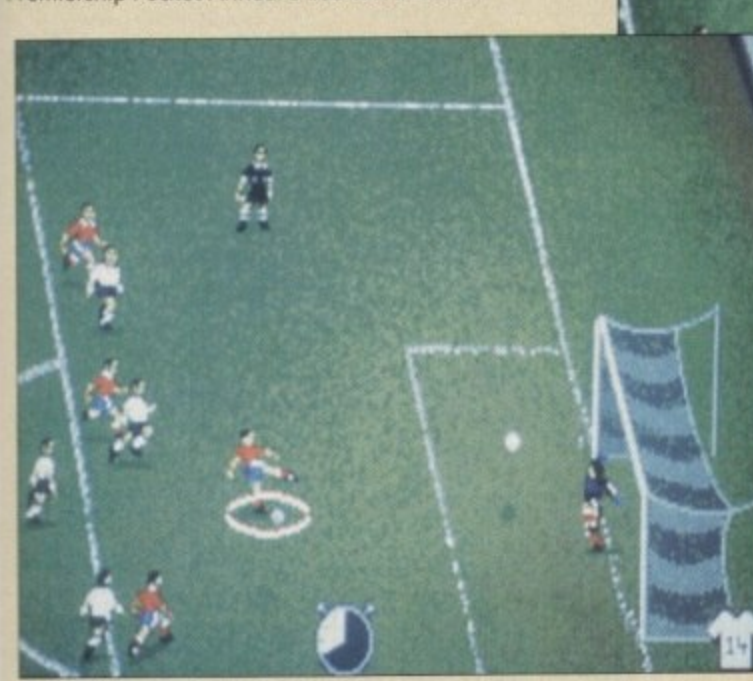

New features will be added to Kick Off 3, European Challenge, as well as improvements to the original

 $|P|$ 

**Big 'maxx** 

The Cybermaxx Virtual Reality headset hits the shops this Winter. ZCL will distribute the sets through its Calculus stores and possibly through retailers Game and HMV. Selling for a whopping £499, it includes four titles and is designed primarily for the PC. Forty five 'maxxspecific games are planned for release before January 1995.

#### Manga mad!

Two new titles are being released from Manga Video. They are Genocyber: A New Lifeform and AD Police 1: Voomer Madness. Manga is also continuing its popular series with the concluding part of Cyber City OEDO 808, File 3: Blood Lust and part nine of The Guvver.

#### **Like a Virgin**

The bigger the better some might say, especially Virgin, as its Oxford Street Megastore is about to become one of the biggest entertainment centres in the world. The store will more than double in size and will house the increased games section which will be split into sections to cater for the different types of customers. It also boasts to have "the finest selection of games in the UK"!

#### **Not all Doom** and Gloom

You thought the likes of Doom and Wolfenstein could not be done on the<br>Amiga? Well, apparently it can thanks to Alternative Software's new game, Death Mask. Walking around a complex<br>maze of corridors, the idea behind it is<br>to track down the aliens and blast them with one of the many weapons at your disposal.

A two-player mode also allows you to play with or against another player, having to hunt the other down in the many corridors and rooms. This is available for the Amiga and a special version<br>will be available for the CD32.

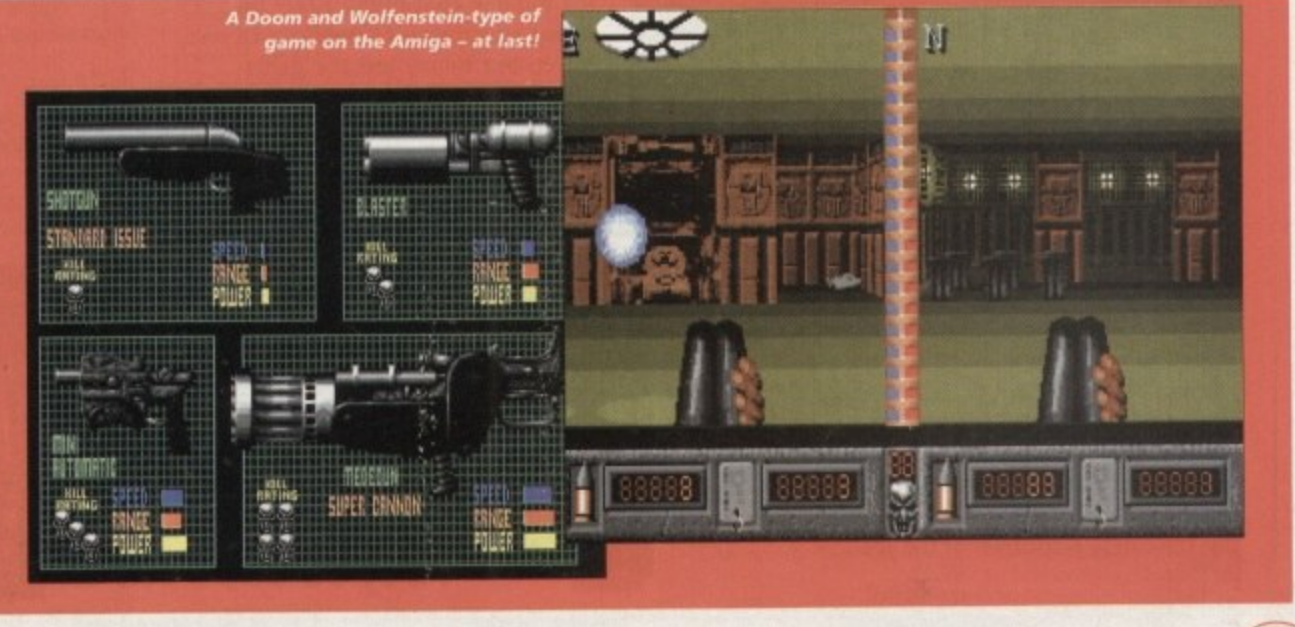

**January 1995** 

99

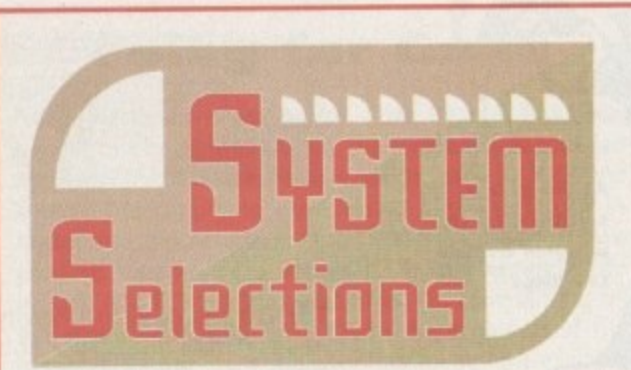

**Putty Squad**

The graphics are beautiful and the animation is excellent, especially on the main character.

The control method, considering just what Putty can do, is very easy to use and becomes second nature to you after only a couple of goes. It is extremely addictive and I put hand on heart and recommend it to everyone. Diehard platform freaks and Putty fans are going to love it to death.

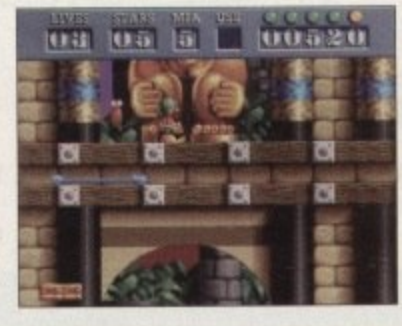

**Want to know the best**

**you the low-down....**

**games we've seen over the**

**past few months? We give**

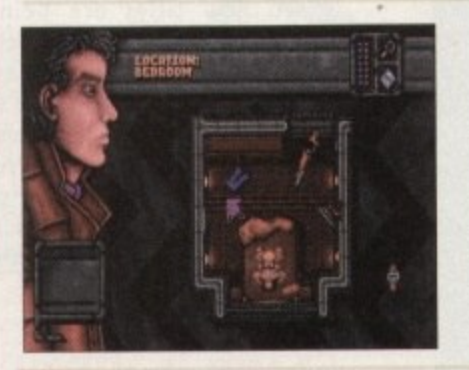

#### **Dreamweb**

Imagine an interactive version of Blade Runner directed by Quentin Tarrantino and you might just come close to what it's like to sit, watch and play Dreamweb. This title oozes class out of every digital pore and it almost seems to good to be true. Dreamweb literally roars across your monitor screen and growls at you like a vicious beast from the pits of hell.

#### **Gaurdian CD32**

This game is a rarity in that it actually looks and sounds like 32-bit technology. What's more, the attraction is more than skin deep thanks to playability that must have taken a

lot of care and attention on the developer's part. If you're out for plain old-fashioned action, buy Guardian and invigorate your spare time. This one shouldn't be missed.

**Zeewolf**

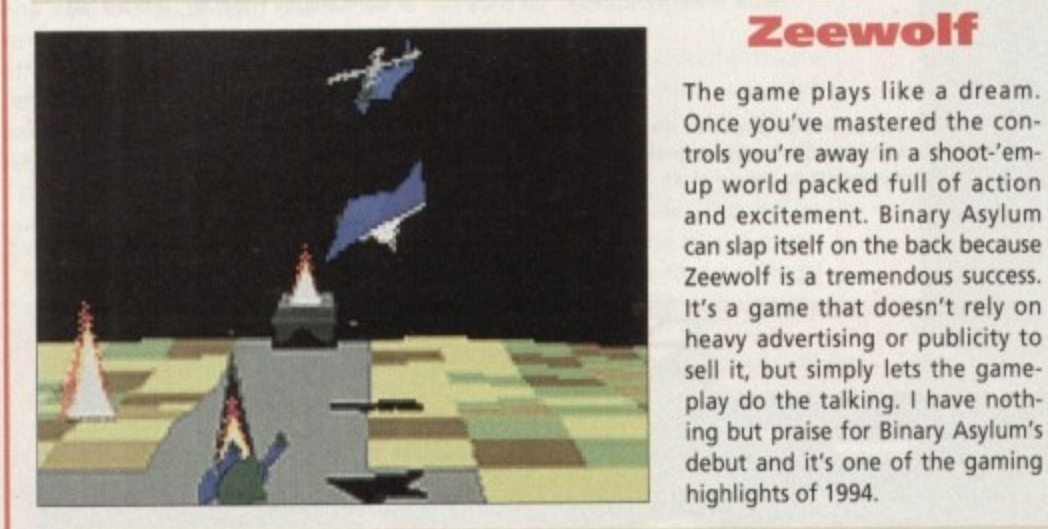

#### **Ruff'n' Tumble**

Ruff 'n' Tumble is one of the best platformers I've played in ages. Wunderkind has done an amazing job and seems to have got every single element of the game just right. The graphics are superb, the sound is good, the gameplay is amazing and it has an uncanny level of addiction that'll keep you playing it again and again. Ruff 'n' Tumble is, quite simply, the cutesy platformer of the year.

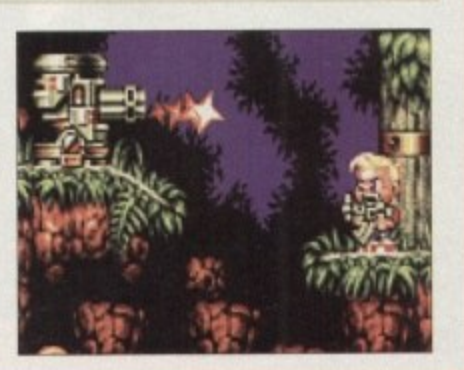

debut and it's one of the gaming

## **1112 scores on thp doors**

**Come on regular readers, you must know how it works by now. New readers, welcome to the most exciting part of the magazine, hold on to your hats...**

**I'm sure many of you are now familiar with our new scoring system, but for those reading Amiga Computing for the first time and those who might have forgotten exactly how it works, here is our guide to the System scoring, err system.**

**In our opinion, review scores have lost their context as a percentage; some products receiving scores which were only a few percentage short of being the "perfect" game, when in truth they were only marginally above average.**

**OK, so the scores might seem unnaturally low at first, but that's only because other scoring systems tend to be on the high side and perhaps not as comprehensive or honest as they could be.**

**In the long run you'll receive a more concise and reader-orientated review that's geared towards the consumer.**

**0-20 This is given to the lowest of the low**

**21-30 An all-round poor game that may have a single saving grace**

**31-40 Just below the average, perhaps let down by a few indiscretions.**

**41-55 Games of this score are roughly average with 50 being a perfectly average score.**

**55-66 This is an above average game and is worth buying. For this reason it would be awarded the BRONZE award.**

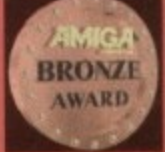

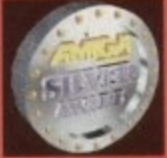

**57-77 A game of high you as a reviewer would reservation in recommending. Anything of this ilk awarded the SILVER**

**78-89 A brilliant title. Definitely worth buying and almost the definitive of its kind. This type of game would receive the GOLD award.**

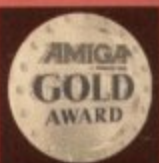

**90-100 The best in its genre. This benchmark receives the PLATINUM title.**

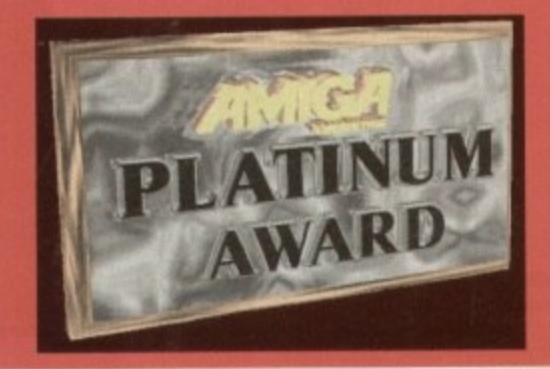

## $\mathbb{R}$   $\mathbb{D}$ 1 NORTH MARINE ROAD, SCARBOROUGH, NORTH YORKSHIRE. YO12 7EY. Tel: 0723 503 299

#### AMIGA GAMES Noddy's Playtime 3-8 yrs ....

 $£8.99$ 

 $f12.99$ 

 $£12.99$ 

£17.99

£11.99

**Premier Manager 2** Premier Manager 3 A500/A120

Pugsy<br>Robocod A200. Ruff 'N' Tumble Rugby League Coach

Seek & Destroy... Skidmarks..

Shadow Worlds.

Space Quest 4

Supremacy ...

Or both for...

Toki...

Top Gear 2.

**Universe** 

Wiz Kid.

Yo Jo.

 $Zool<sub>2</sub>$ .

Uridium 2

Sim City Architecture 1.....<br>Sleepwalker A1200/A500...

Soccer Kid A500/A1200....

Sooty's Fun with Numbers....

Tactical Manager Italia.........

Thomas The Tank 1 & 2.......

Thomas Fun with Words.......

Thomas the Tank Paint Box...

Soccer Team Manager..

The Clue A500/A1200...

Tornado A500/A1200. Tornado A1200/4000 H/D only

Trivial Pursuit Trolls.....

Simpsons...

Afrika Korps<br>Antheads/It Came From The Desert£9.99

Champions Manager 94 that of<br>
Season Data Disk<br>
Civilization A1200<br>
Desert Strike<br>
Disposable Hero<br>
E14.99<br>
Disposable Hero<br>
E14.99<br>
Doodlebug.<br>
E7.99<br>
Disposable Hero<br>
E7.99<br>
Disposable Hero<br>
E7.99<br>
Disposable Hero<br>
E7.99

Global Gladiators

Humans Jurassic Levels Data Disk.£2.99

ELOUS<br>
Lotus Trilogy<br>
Magic Boy + Cool Croc Twins<br>
Magic Boy + Cool Croc Twins<br>
League Champions<br>
League Champions<br>
League Champions

Manchester United Data<br>
Mig 29 Super Fuicrum<br>
Mig 29 Super Fuicrum<br>
Monkey Island 2<br>
Monkey Island Story<br>
Nick Faldo's Champs. Golf<br>
Nick Faldo's Champs. Golf<br>
Mighty Sig Adv. 3-8 yrs<br>
T17.99

Arcade Pool.

F117A... Funschool 26-8s...

Graham Gooch.

Heroquest II......

 $K.G.B.$ 

W

new

r*iga*<br>ight

our

ores

the

nly

 $v$  at

ems

om

and

the

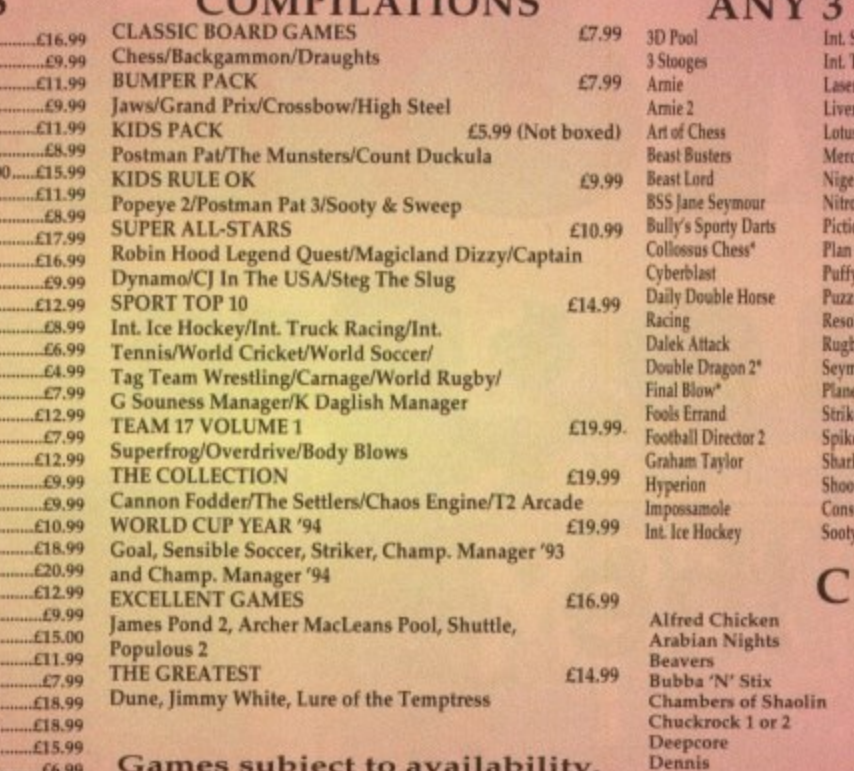

Please note - A phone call reserves your order. Open 6 days a week<br>9.00 - 5.30<br>Price inc. P+P (UK). Europe + £2. Rest Of World £3.50.

Shop prices may vary.<br>Cheques or Postal Orders Please. **Payable to: Wizard Games.** 

#### 3 FOR £10.00

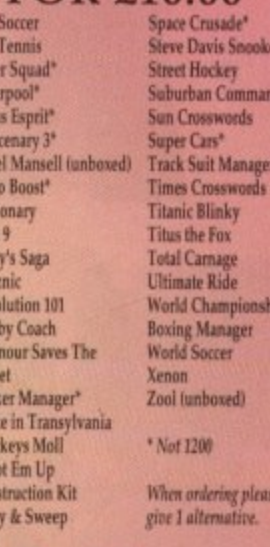

#### D 32

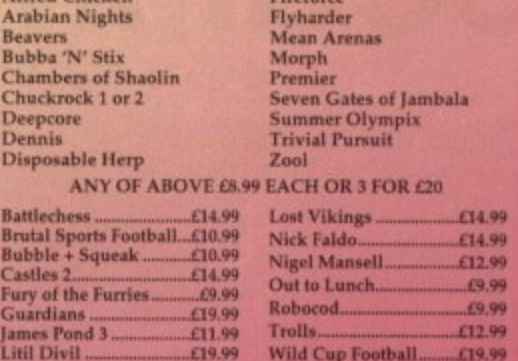

#### **KITS** for п JR MONO ER

Ever wished you'd bought a colour printer instead of a mono one? Wouldn't it be nice to print out pic-Examples the same way as your black ribbons one? Wouldn't it be nice to print out pictures in colour? Now you can with Amiga FlexiKolor Kit". Each Amiga FlexiKolor kit comes complete with everything you need to print in co

models listed below paper alignment is automatic, you do not have to manually align. PRINTS AS GOOD AS COLOUR PRINTER. If your printer is not listed below please phone. Amiga FlexiKolor kits for Star LC10, LC20, all Star 24 Pin. Panasonic 1080/81/1123/1124. Epson FX80, FX100, LQ100, LQ800 etc. Citizen 120D+. Please note colour kits come complete with coloured ribbons. **COMPLETE KIT £39.95** 

Ba

Br<br>Bu<br>Ca

#### **T-SHIRT PRINTING RIBBONS**<br>PRINT ON NORMAL PAPER IRON ON T-SHIRT  $E29.95$ £14.95

 $.622.99$ 

£9.99

£14.99 £16.99

£6.99

£9.99

£9.99

£8,99

Yes it's true the new Flexi 3 will remove banding and white lines from dot matrix & bubblejet printers. Now you can have deskjet quality on dot matrix printers. Other new features include:-

- \* An extended range of special Dithering Patterns.
- \* User selectable level of Anti-Aliasing to remove those
- jagged edges and smooth.

K

- \* Compatible with the new screen modes.
- Deskjet 500C/310C users can now have a colour picture with true black - the colour results with this new version will astound you.
- \* Suitable for Citizen, Epson, Hewlett Packard, NEC, Panasonic, Seikosha, Star and just about any dot matrix or inkjet/bubblejet/lazerjet printer.

#### **STILL ONLY £39.95 GOT AN OLD VERSION OF FLEXIDUMP?**

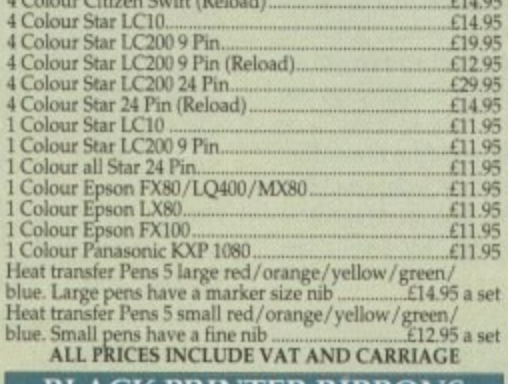

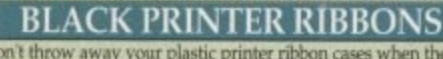

Don't throw away your plastic printer ribbon cases when the ribbon wears out just take the top off, take out the old ribbon and reload it with a new one. Black reloads from as little as 99p each.

#### **SPECIAL RE-INK**

 $VISA$ 

Amiga Computing

JANUARY 1995

THEN UPGRADE FOR ONLY £14.95

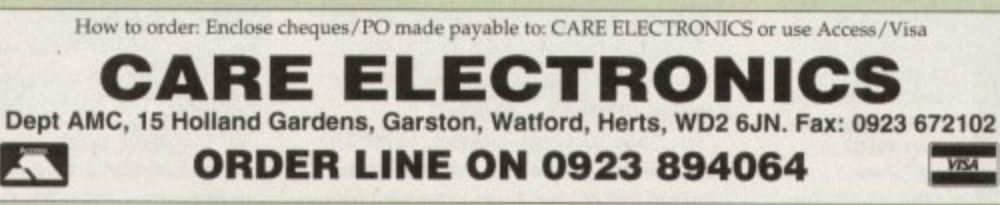

Don't throw away your plastic printer ribbon cases<br>when the ribbon wears out. Just take the top off,<br>take out the old ribbon and reload it with a new<br>one. It's simple. Full instructions supplied.<br>**Reloads for:** ...5 Reloads - £29.95 ... 5 Reloads - £29.95 Orange, Purple, Brown, Green, Blue, Red for a wide<br>range of printers.

**COLOUR PRINTER RIBBONS** 

#### **HP DESKJET/CANON BUBBLEJET REFILLS**

"CARE THREE PACK" will refill HP51608A Cartridge 3 times.<br>The Canon BC-01/SJ48 Cartridge 3 times. Three Pack available in Yellow, Magenta, Cyan, Red, Green, Brown, Purple, Black

TRI-COLOUR PACK" 3 Yellow, 3 Magenta, 3 Cyan refill £17.95.<br>TRI-COLOUR PACK" 3 Yellow, 3 Magenta, 3 Cyan refill £17.95.<br>"CARE SIX PACK" will refill HP51608A Cartridge 6 times. The<br>HP51626A High Capacity 3 times. The Canon

times Please state type when ordering<br>6 BLACK REFILLS ONLY £24.95 GOT A BLOCKED NOZZLE? DON'T THROW AWAY YOUR CARTRIDGE – NEW "INK MAGIC" PRINT HEAD RECOVERY **FLUID** 18ml BOTTLE £5.95

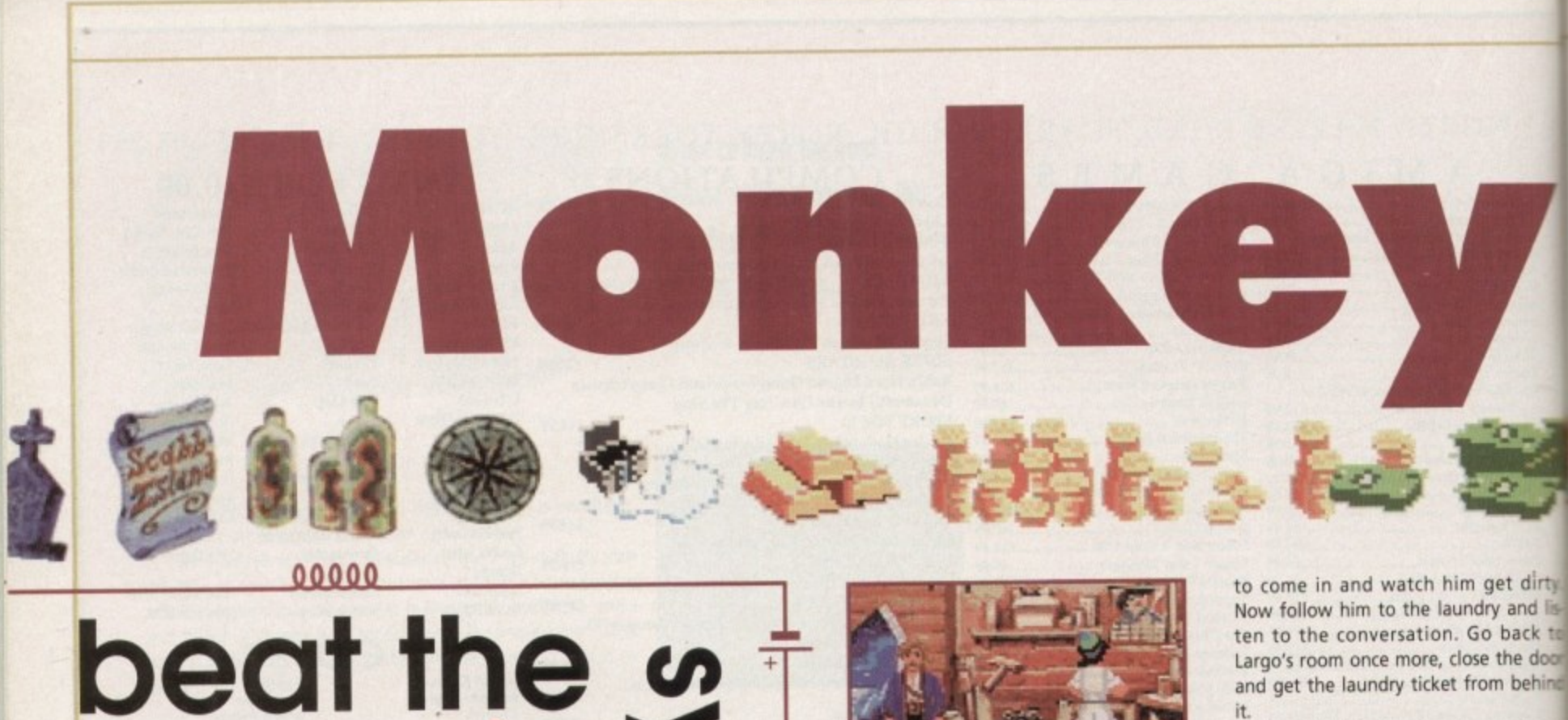

**% s < C1) - o n i i I I I I M M P o This classic adventure game from a couple** ( has now been released on the Kixx XL budget label. **Froubled gamers can use this guide to complete the • wonders of the second Monkey Island adventure**

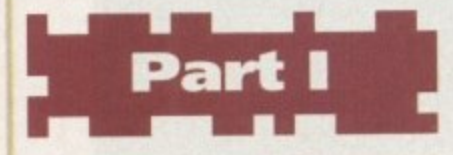

You start off the adventure with loads of money in your pocket, but you won't keep it for long as a chap called Largo will come and take it all away. Walk to the right and you'll find a map of the

island, Move the cursor around to check which places you've got access to. Walk to the boathouse and talk to Captain Dread. He'll tell you that you've got to get rid of Largo before you can leave the island.

Go to the swamp and find the coffin, Use it to row to the right until you have reached the shack. Talk to Mojo, the voodoo lady, and ask her about the

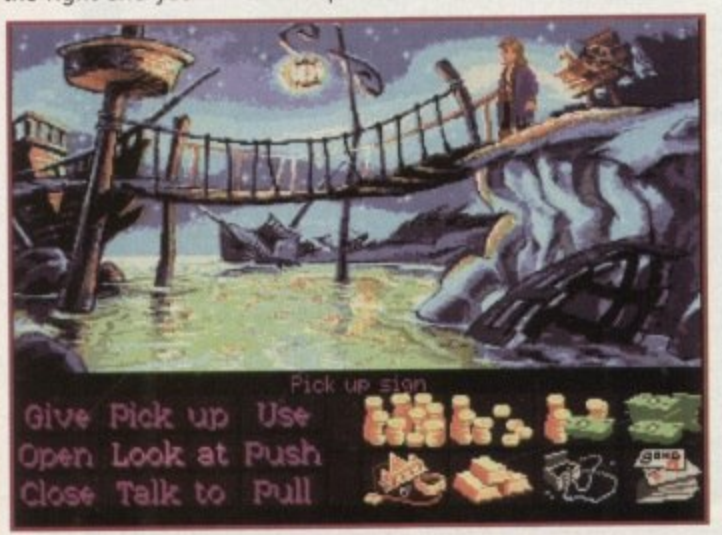

**Guybrush starts off with his pockets loaded down with cash. but it will soon disappear courtesy of local thug, Largo LaGrande**

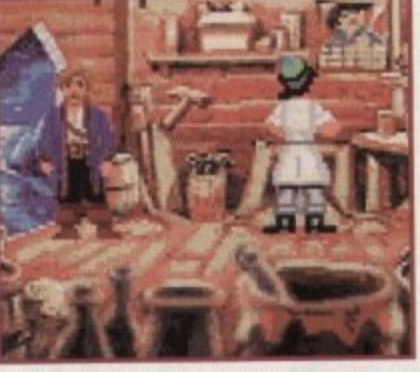

**Talk to the Woodsrmth and buy some** wood polish off him. You can go and see the pirate with the peg-leg and **get some more money**

voodoo doll. You'll receive a voodoo shopping list from her from which you'll need four items, and the first must be obtained from the dead.

Go to the Woodtick and once at the toll bridge, pick up the sign and you'll obtain a shovel. Walk to the cemetery and have a look at the tombstones. Locate the grave of Largo's ancestor and use the shovel to dig up the grave and pick up the bone.

Go to Wally's place (the cartographer) and pick up a piece of paper. Walk to the hatch (bar) and talk to the bartender. Largo will appear and spit something on the wall. Wait for him to leave and then use the piece of paper to get the spit off the wall. You now have your second item.

Walk to window (just beside the hatch) and you'll be able to enter the kitchen. Walk to table and pick up the knife. Go to the inn and talk to the innkeeper.

Use the knife on the rope to release the alligator. The innkeeper will run after the alligator leaving you free to enter Largo's room. Walk up to the plastic head and pick up the toupee. You've now managed to collect the third item.

To get the final item, you must go to the laundry shop. Walk to the left and pick up the bucket. Head to the swamp and use the bucket on the swamp to get a bucket of mud

Go back to Largo's room. Close the door behind you and put the bucket of mud on top of the door. Wait for Largo Now follow him to the laundry and is ten to the conversation. Go back to Largo's room once more, close the door and get the laundry ticket from behind It.

Head back to the laundry and give the ticket to the old man to get Largo clothing. You now have all four items so go back to the swamp. Talk to Moja and give her the four items. She'll give you a voodoo doll and some pins return.

Yet again go to Largo's room, but the time use the pins on the voodoo doll This will get Largo off the island.

Find and talk to Captain Dread. He will ask you to get something for him Walk to Wally's place, talk to him, but make sure he has nothing more to te you. Wait for him to put down his ocle and then pick it up. Give the monecle to Captain Dread and he will t ask you to get 20 pieces of eight.

#### CLEANING

Walk to the laundry to talk to the pirates. Agree to buy them some wood polish. Walk to the woodsmiths. Talk him and buy the wood polish. Was back to laundry and use the polish the pirate's peg leg. You'll get a piece eight, but that won't give you sufficient money to pay the Captain.

Head to the beach and pick up stick. Return to the swamp and local around Mojo's place. Pick up the string and then go to the inn. Look at the bowl and pick up the cheese squiggles

Go to the laundry. Open the box and use the stick on it. Now use the cheese squiggles on the box, use the string the stick and wait for the rat to eat cheese. Pull the string to catch the then open the box and get the rat.

Go to the kitchen (enter it from window) and put the rat in the put Walk to the bar and talk to the bar tender. Ask him about the stew he'll find the rat in the soup. As a result<br>the cook is fired and you get yourse new job. The bartender will give 420 pieces of eight. Go and talk to Captain and he'll take you wherever want to go.

irty.<br>d lis-<br>k to hind<br>give<br>rgoʻs lirty d lis k tc door hinc give rgo's ems.

**f**

**d w** 1

out about the map pieces

up the hammer and the nails.

There are three islands you can go to: Scabb, Booty and Phatt. Outside the boat, pick up the parrot food and read the book about Big Whoops to find

Go to Booty Isle and enter the antique shop. Buy the well polished saw (near the door). Head back to Scabb Isle and go to the laundry once more. Use the well polished saw on the peg leg, Walk to the Woodsmiths. He'll be out on emergency service. Pick

Go back to Booty Isle and enter Stan's coffin shop. Talk to him and ask him to show you the coffin. When he is inside it, close the coffin - he'll give

*A*ojo<br>give<br>15 in<br>11 this give ir :this doll He

vlojc

**1**<br>**1**<br>**1**<br>**1**<br>**1**<br>**1**<br>**1**<br>**1**<br>**1**<br>**1** non-<br>ono-<br>then<br>*\** him but tel nononothen

**1** e of<br>
tent<br>
the the lk tc Valk 1 or :lent

**l**<br>
the<br>
es.<br>
and ook :ring the eese 3 or the rat the pot bar a nc

suit lf a

the you

you

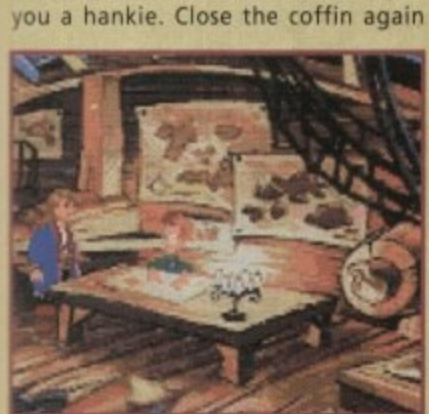

**Go and see Wally the Cartographer. He'll tell you everything you need to know about gig Whoop, but watch out. he does go on and on and on...**

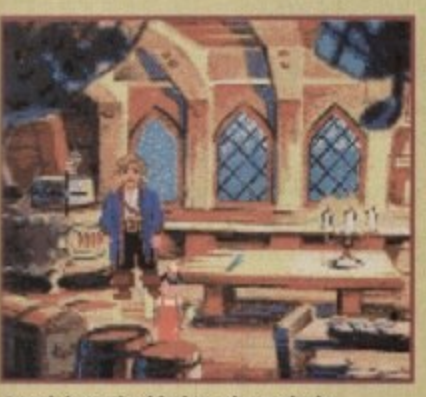

**Sneak into the kitchen through the back window and you'll be able to** tamper with the stew that's currently cooking away on the stove

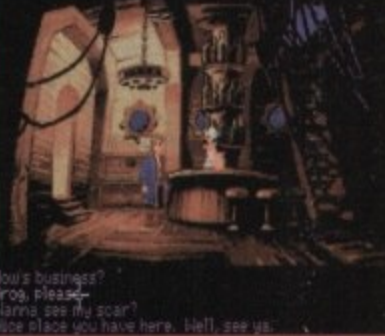

**%**

SIGTO

**1**

The barkeeper will keep you supplied with<br>loads of grog but you can also try asking **loads of grog but you can also try asking** him for a job later on in the game

**1** and use the hammer with the nails to **trap Stan inside. Pick up<br>and go back to Scabb Isle.**<br>Constant the Compton: trap Stan inside. Pick up the crypt key

**\_** you'll find many coffins, each with a which one is Rapp's coffin before you<br>can open them. Go to the Cemetery and use the crypt key to open the crypt. Enter and quote on them. You'll need to find out can open them.

Go to Phatt's Isle, but be warned, once you reach the isle you'll be captured. While you're in jail, open the mattress and pick up the stick. Use it on the bone.

Give the bone to the dog and get the key. Open the door and pick up the envelopes. One of them contains your personal items and the other contains a banana and an organ.

Walk to the library. Borrow a few books to get a temporary library card from the librarian. Borrow the book on voodoo called "Receipts: The joy of

**The Innkeeper won't let you into Largo's**<br>room, but find a knife and you can **roont but find a knife a nd you can distract him by releasing his pe t a lliga tor**

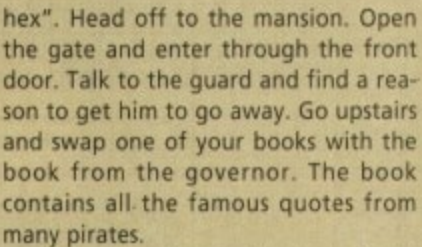

Go back to the cemetery on Scabb Island and look at the coffins. Open the coffin of Rapp Scallion, look inside

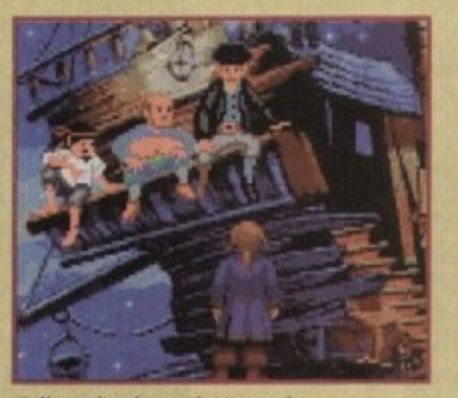

**Talk to the three pirates and although they go on for ages, they will eventuagy sort you out with a fob to do**

and pick up some ash. Go back to Mojo's place and look at the jars. One of them is the Ash-to-life potion. Talk to Mojo. Give her the ash of Rapp Scallion and get the Ash•to-life potion from her. Use the book of voodoo

+SYSTEM

 $\overline{\phantom{a}}$ 

E

i<br>L

**OD** 

**ISChuck's Revenge** 

Return to the cemetery and use the potion on Rapp's ash. Talk to Rapp, agree to check up on his hut and get a

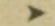

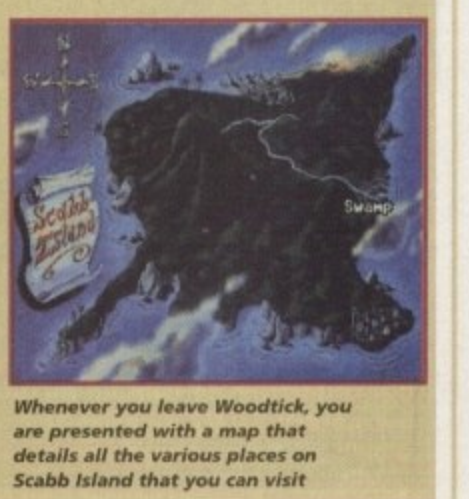

**Whenever you leave Woodtick, you<br>are presented with a map that are presented with a map tha t** details all the various places on **Scabb Island that you can visit**

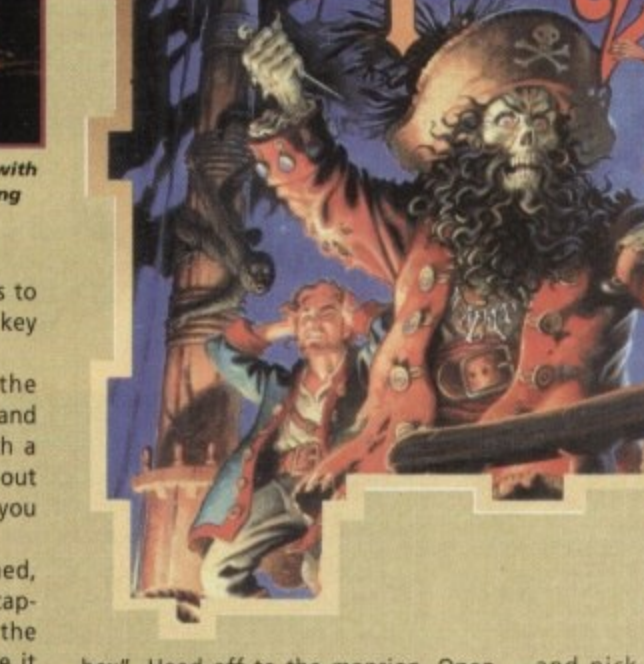

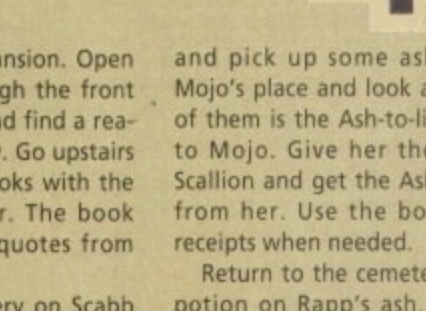

**103**

key from him. Go to the beach and use the key to open the door to the weenie hut. Use the knob to turn off the gas.

Go and talk to Rapp once again and he'll give you a map piece. Go to he antique shop on Booty Isle. The ap piece is on sale for 6 million pieces of eight. Buy the horn, then talk to Captain Kate (the women with he big hat) and get a leaflet from her.

Now go to the local spitting contest. Try spitting and then walk to the flags and look at them. Try to pick hem up, then use your horn. All the g ople will be distracted for a while. lick up the flags and shift their posia on. Try spitting again. You will do lightly better, but not good enough.

d l he library card to the innkeeper and o o traw. Use the blue drink on the yela Go to the bar on Scabb Isle. Show this allows you to buy drinks from m. Buy the blue drink and the yetow drink. You'll be given a crazy

low drink to get the green drink. t master. Use the crazy straw with the Go back to Booty Isle. Go to the spit

m

o

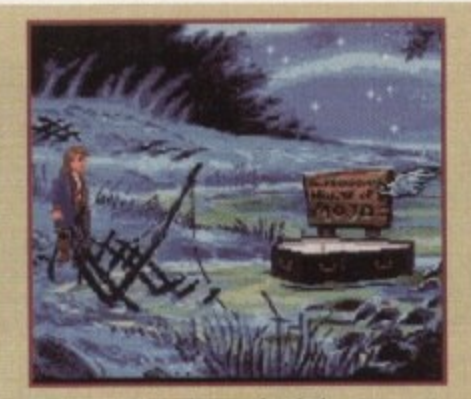

**To get to bloio. the voodoo lady. you must** *Jump in the coffin that doubles as a boat* **and guide through the swamp-land**

green drink. This will make your spit thicker. Try the contest again. Not bad, you got second place. Try spitting again, but this time spit only when you see the woman's scarf is flying in the wind. This lets you win the contest. You receive a plaque for your efforts. Go to the antique shop and sell the plaque to the dealer for 6000 pieces of eight.

Have a chat with Captain Kate. Charter the ship but don't go to sea Just yet. Borrow the book "Disaster: Great shipwrecks of the century." Read the book and note down the location of

#### the sunken monkey.

Talk to Captain Kate again and go to look for the sunken treasure. Go to the iocation indicated in the book and dive for the treasure. When you've found the ship, pick up the head piece and then use the anchor to go up. Make your way to the antique shop. Give the head piece to the dealer and get the second map piece in return.

Take a trip to Phatt Isle and go into the alley to talk to a man. Play the game with him. You'll always lose, but follow the little guy to another alley. Observe what he does. When he leaves, knock on the slot on the door and ask about the next winning number. You'll be shown two signs. Always answer with the number of fingers you have been shown previously. For instance, if he shows you four fingers then five, you should answer with four. Remember the number and go and play the game again. There is no need for all the prizes, just make sure you win the invitation card.

Head off to Booty Isle and go to the costume shop. Give your invitation to the man and pick up your costume. Walk to the Mansion. The guard will

 $\frac{1}{2}$  is a finite  $\frac{1}{2}$ 

stop you and demand an invitation car and a costume. Wear the costume and then go to the governor's mansion. G to the side of the building, open the door and enter the kitchen.

If you try to get the fish, you'll b chased outside. This time, try to pick the trashcan instead. This irritates th chef and he will chase after you. R around the mansion, enter the kitchel again and pick up the fish.

Enter the mansion and pick up t

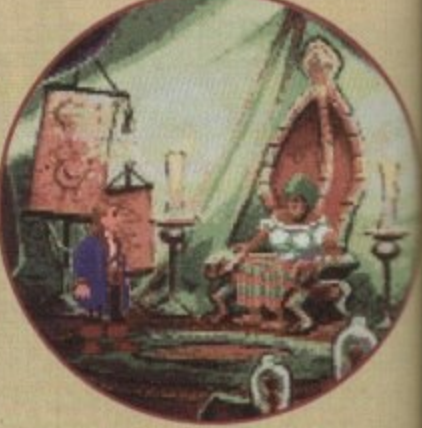

**Talk to Mojo and you'll receive a voodoo shopping list off her whirls will enable you to make a voodoo doll of Largo LeGrande**

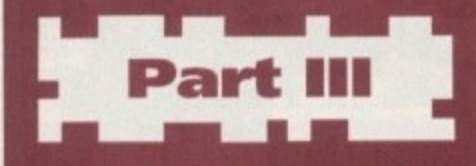

**Walk to the right and you'll find a lot of signs. Walk to the right tunnel and look at the jail. Talk to Wally and return to the signs. Enter the back tunnels and look at the piece of paper in your inventory. Push the bones according to what is written on the paper. You'll need to do it four times, using one of the verses each time you do it.**

**You should find a huge door. Open the door and this will give you a doggy door. Pick up the jail key and you'll then realise you've been trapped. You can't move, but you can still use your mouth. Use the crazy straw on the green drink. Spit on the** pan (just below Wally) and the shield **(to your right). Notice that they change angle every time you spit on them.**

**The correct angle will let you spit on the shield and then the spit will bounce of on to the pan which in turn hits the candle. This turns off the light and you'll now be able to escape.**

**You're now in darkness, so use the box of matches to light up the place, but unfortunately it seems that you should use them somewhere else.**

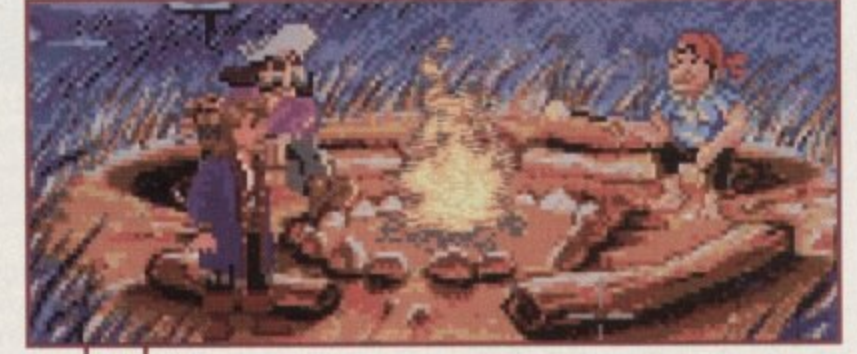

**The beach is where the adventure first starts, but have a good look** around for a stick as it is an essential item to have in your inventory

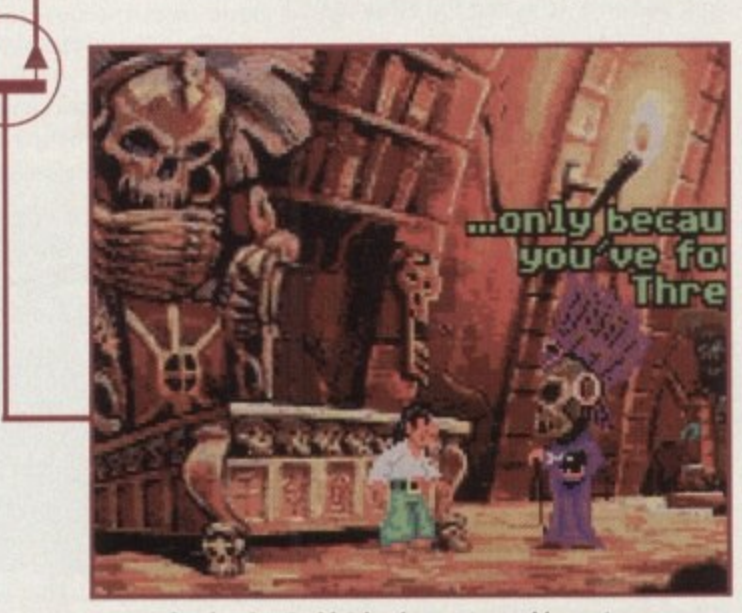

**Largo, a fte r leaving Scebb island, goes to see his master.** the newly resurrected LeChuck. It's Guybrush's job to see that the evil pirate is put away for good

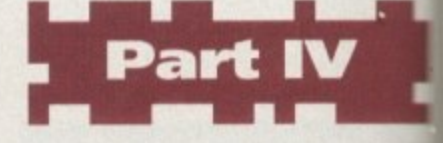

Talk to Herman. You must talk for long time before you hit the right answer. Pick up the crowbar and the martini glass off the beach. Use the glass with the ocean. Now use it with the still to get distilled water. Pick the bottle in the ocean and use it the rock to break it. Open the barre get the cracker and give it to the pass rot. Note what it says.

Enter the jungle and walk all the way to the big tree. Use the broken bottle on the bag. Get the cracker and use the distilled water on it to a two crackers.

Walk to the pond (walk right the times). Pick up the rope and use crowbar on the box. Pick up the dyne mite and follow the direction given the parrot. You'll find the parrot them Give another cracker to it and follow the direction given by the party Repeat this process once more and should find the big X.

Use your shovel on the big X. the matches with the dynamite then use the dynamite on the hole blow it up. Now use the crowbar the rope and then the crowbar 'n' man with the metal rod. Watch

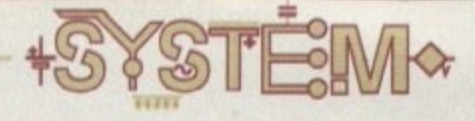

)n c ne a on. G en the u'll b

**.** dick **I** Les tr u. RL titch up the

for a •ight 1 the ! the with :k up it or 'el to par-

I the )ken r mix ) ge'

:hree ! the lyna-<br><sub>'</sub>n by here. illow •rot I you

**Use and le to With** rope ihat

map piece. Exit the mansion and the dog and the gardener will stop you and dring you to Elaine. Talk to her as sweetly as possible and you should try to get as near to her as possible. After she has thrown the map piece Out of the window, pick up the oars.

Leave the mansion and try to pick up the map. The wind will blow it away to the cliff. Pick up the dog. Walk to the cliff and look at the map piece. Go to Phatt Isle and walk to the pier. Talk to **the fisherman and have a bet with him. Give him the fish to get the fishing** pole.

Return to the cliff and use the fishing pole on the map. A bird will take the map away from you. Walk to the big tree, where you'll see there is a plank in one of the holes. Pick it up and use it in the first hole. Stand on the oars. The oar will break and you'll have a dream. The necessary stuff will be written on the piece of paper in your inventory.

Go back to Scabb Isle and see the woodsmith. Give the oar to him and he'll fix it for you. Go back to the tree and use the oar in the first hole. Stand on the oar. Use the plank in the second **hole and stand on the plank. Pick up**

> BONDI mtl ▪

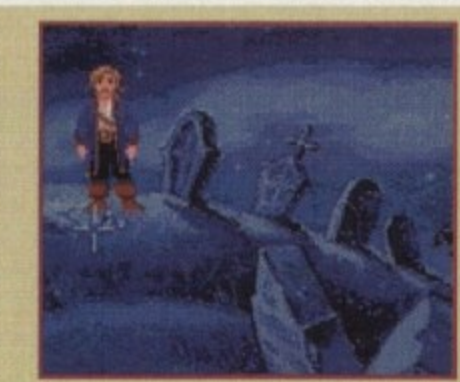

**The first ingredient for the voodoo doll** can be found in the local cemetery. Dig up the grave that belongs to one of **Largo's relatives to get your ingredient** 

the oar and put it in the third hole, then stand on the oar. Repeat this process until you reach the top of the tree. Enter through the door and look at the pile of maps. Use the dog to get the map piece.

Pick up the telescope and make your way to the Wharf. Go to the antique shop and buy the sign beside the parrot. Notice the hook behind the sign. Use the parrot food with the hook. The parrot will turn to look at it. Buy the mirror.

Go to the bar on Scabb Isle. Use the

banana on the metronome and then pick up the monkey. Go to Phatt Isle and use the leaflet (from Captain Kate) on the poster. Leave the island and Captain Kate will be captured. Enter the jail and use the key to free her. Pick up the envelope with her belongings inside and you'll find a half bottle of grog inside.

Walk to the path above the waterfall and use the monkey on the pump. The water will stop flowing. Enter the cave which leads you to the cottage.

Talk to the man and try the challenge and see what happens. You'll definitely lose if you don't do something. Take the challenge again, but pick up the mug and use it on the tree to empty it. Now use the mug with the grog. This allows you to win the contest.

Walk to the trapdoor and push the brick. You'll fall straight through the tunnel. Open the window and then use the mirror on the mirror frame. Go Outside the cottage and use the telescope **on the grotesque statue. The ray of sun** will burn a hole in the brick. Push the **brick again, look at the skeleton and pick up the map piece.**

**Go to the library on Phatt Isle, open**

the lighthouse model and pick up the ens. Go to Wally's place on Booty Isle and **and give him the lens and the map** pick **pieces. He'll ask you to run an errand** for him. Go and talk to Mojo and get the the juju bag. Look inside it and you'll find a love bomb and a box of matches.

Go back to Wally's place and yo find out that he's been captured by LeChuck. There is a box lying near the swamp. Look at it, then open and use

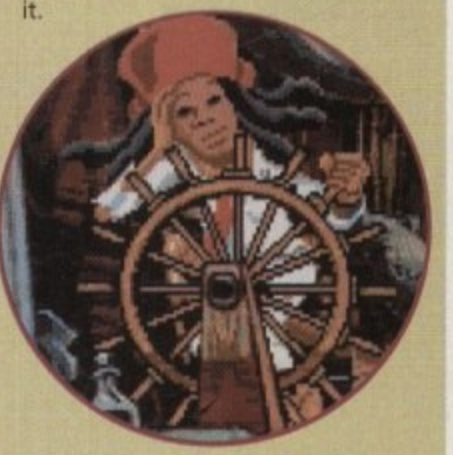

**One of the most Important people on Scabo ls/and is Captain Dread, who for the right price will take you to the other islands**

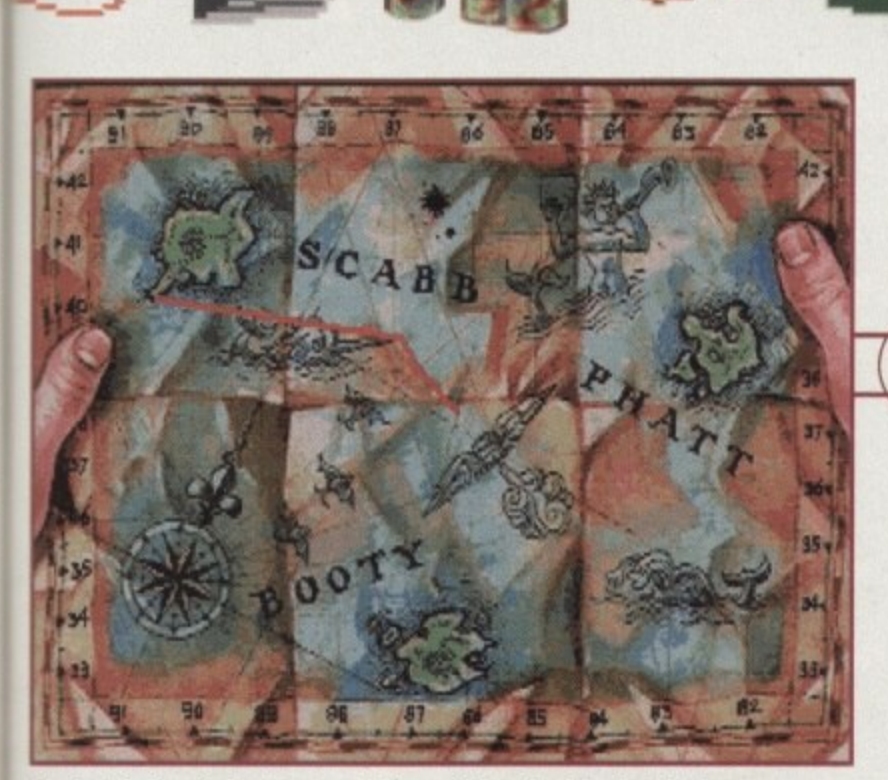

**Via Captain Dread's boat you can visit one of the other islands. This time, Guybrush is paying a visit to Booty Island to see what he can find** 

happens. In darkness, move the cursor around until you find the light switch. Turn it on. LeChuck is here and he'll zap you to a random room. You must get familiar with the different places and do things fast.

In the first aid room, open the trashcan to get two surgical gloves. Open the **drawer to get the syringe and pick up** the skull. In the room with many boxes, open all the boxes you possibly can and pick up the root beer, the voodoo doll and the balloon.

If you bump into LeChuck on your travels, give your hankie to him, he'll blow his nose and give it back to you.

In the room with the broken grog machine, use the helium tank with the **two surgical gloves and the balloon.** This will make you lighter. Use the coin

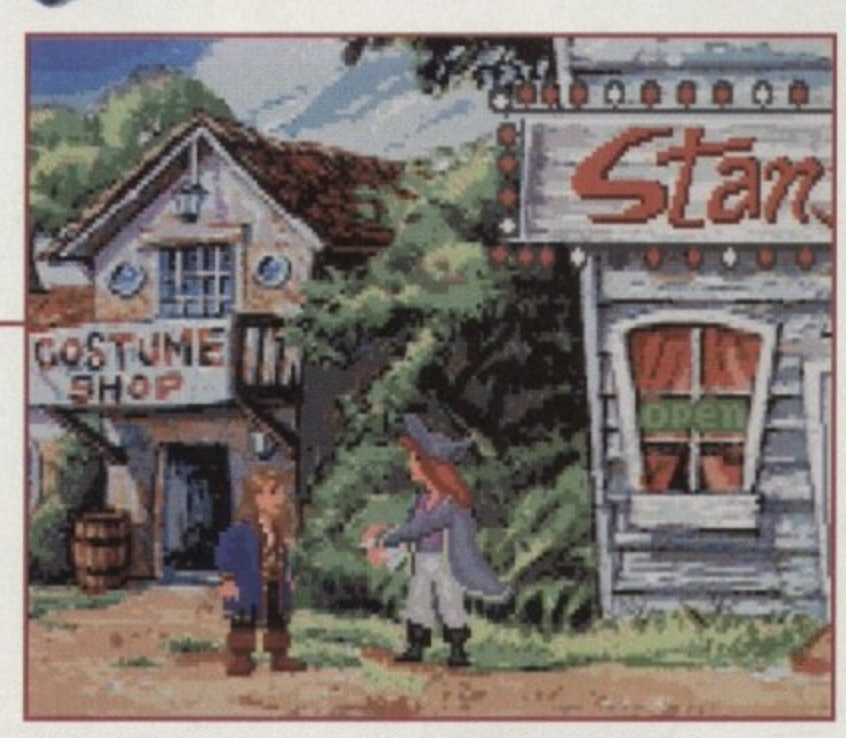

**On the Island of Booty and Guybrush Threepwood bumps into Captain Kate Capsizet Doesn't anyone have a normal name in this game?**

return and a coin will drop out. Wait for LeChuck to enter the room and he'll bend down to pick up the coin. Pick up his underwear.

Go into the elevator. The three balloons you have with you will let you go up in it., but wait for LeChuck to come in before you use the lever to go up. This shuts the door and you'll be able to get LeChuck's beard. Use the juju bag with the voodoo doll, beard, underwear, used hankie and the skull. Mix them together to get the voodoo doll of LeChuck.

Walk around to look for LeChuck. **When he enters the room, use the** syringe on the voodoo doll. He'll run away from you. Walk around to look for him. From this point on, you can simply sit back and watch the end sequence.

**1115**

K

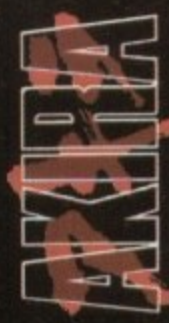

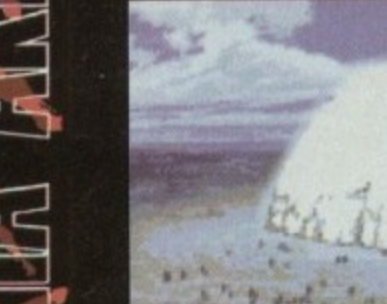

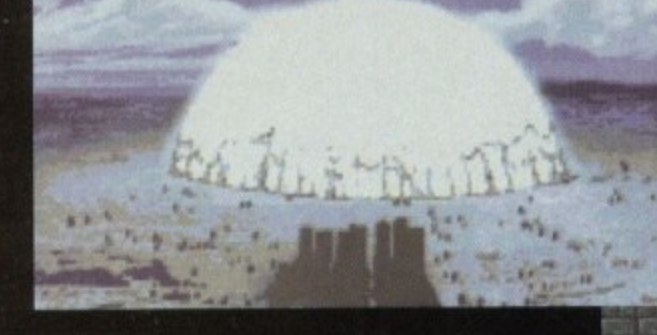

**2019 NEO-TOKYO IS ABOUT TO**  $E.X.P.L.O.D.E.$ 

 $\mathbb{H}^1$ 

**30 YEARS AFTER WORLD WAR 3. KYOKO A MUTANT CHILD TELLS OF THE APPROACHING CATACLYSM.**

THE COLONEL STORED CAPSULE 7 WHICH CONTAINS MUTATION 28, BETTER **KNOWN AS AKIRA, DEEP BELOW THE OLYMPIC STADIUM AT A TEMPERATURE CLOSE TO ABLOLUTE ZERO.**

1

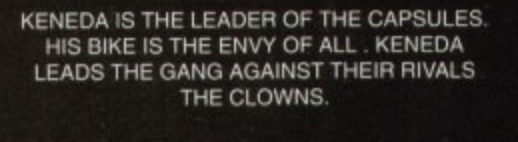

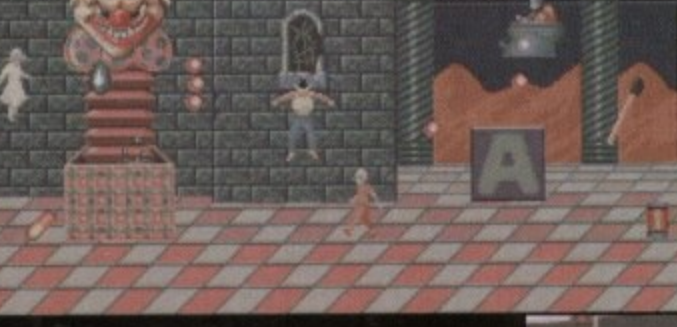

**DURING A BATTLE BETWEEN THE GANGS TETSUO, KENEDAS CHILDHOOD FRIEND, LOSES CONTROL OF HIS BIKE AND JUST MISSES HITTING ONE OF THE ESCAPING MUTANT CHILDREN.**

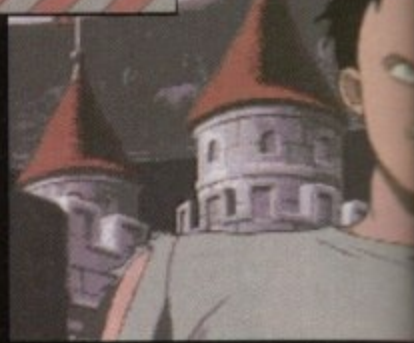

**TETSUO IS TAKEN<br>AUTHORITIES**<br>EXPERIMENTED UPC **TEAM THAT LED THE PROJECT. A MATCHING\*\* IS FOUND BETWEEN THE AND AKIRA AND Jur EXPERIMENT coos TETSUO MUTATEGGI NOW OUT OF AMP CONTROL**

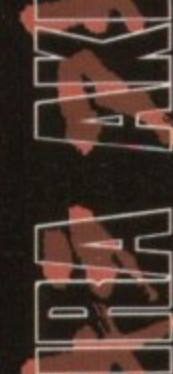

**KENEDA AND RESISTANCE MEMBER KEL MAKE THEIR WAY THROUGH THE SEWERS WHEN THEY ARE ATTACKED BY THE MILITARY**

**AND FLYING BIKES.**

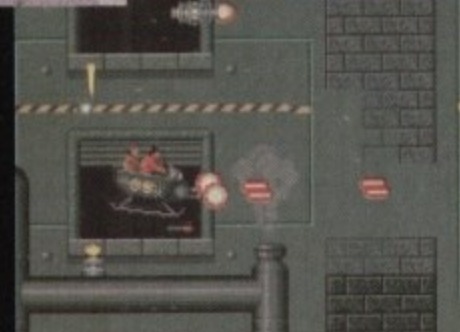

HA ALSH

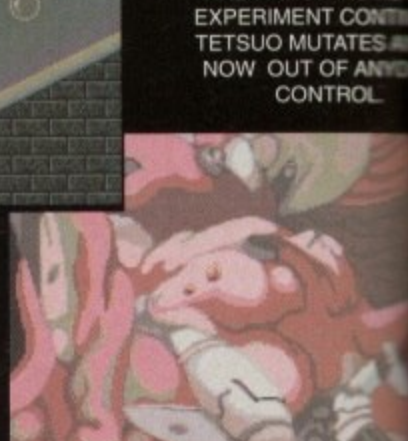

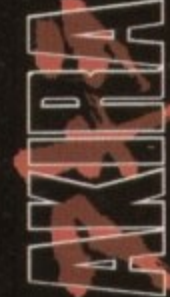

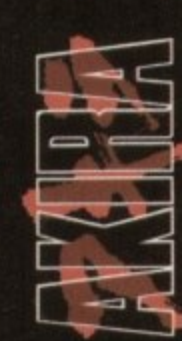

EL\_

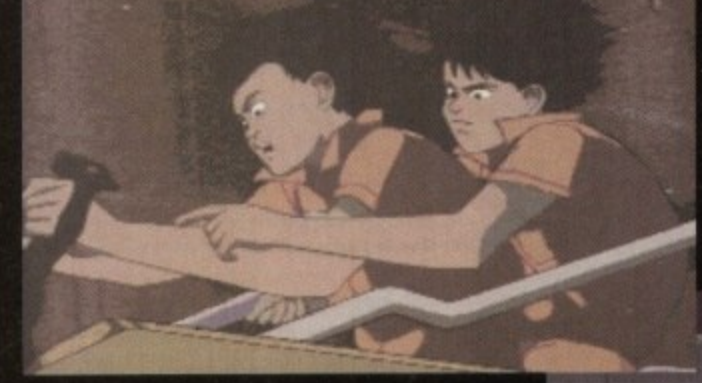

**KENEDA MANAGES TO GRAB A BIKE AND FLIES AWAY TAKING KEI ON THE BACK. THEY MAKE THEIR WAY THROUGH THE TUNNELS GUIDED BY KYOKO, WHO HAS POSSESED KEI, IN ORDER TO USE HER TO FIGHT AGAINST TETSUO.**

**TETSUO ESCAPES FROM THE HOSPITALBLASTING EVERYTHING IN HIS PATH WITH PSIONIC ENERGY.**

**TETSUO THINKS HE CAN CONTROL HIS NEW POWERS BUT HE IS WRONG.**

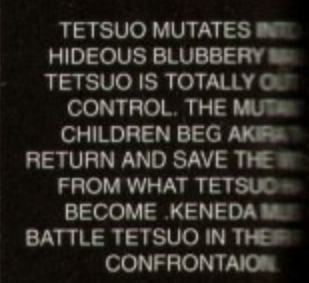

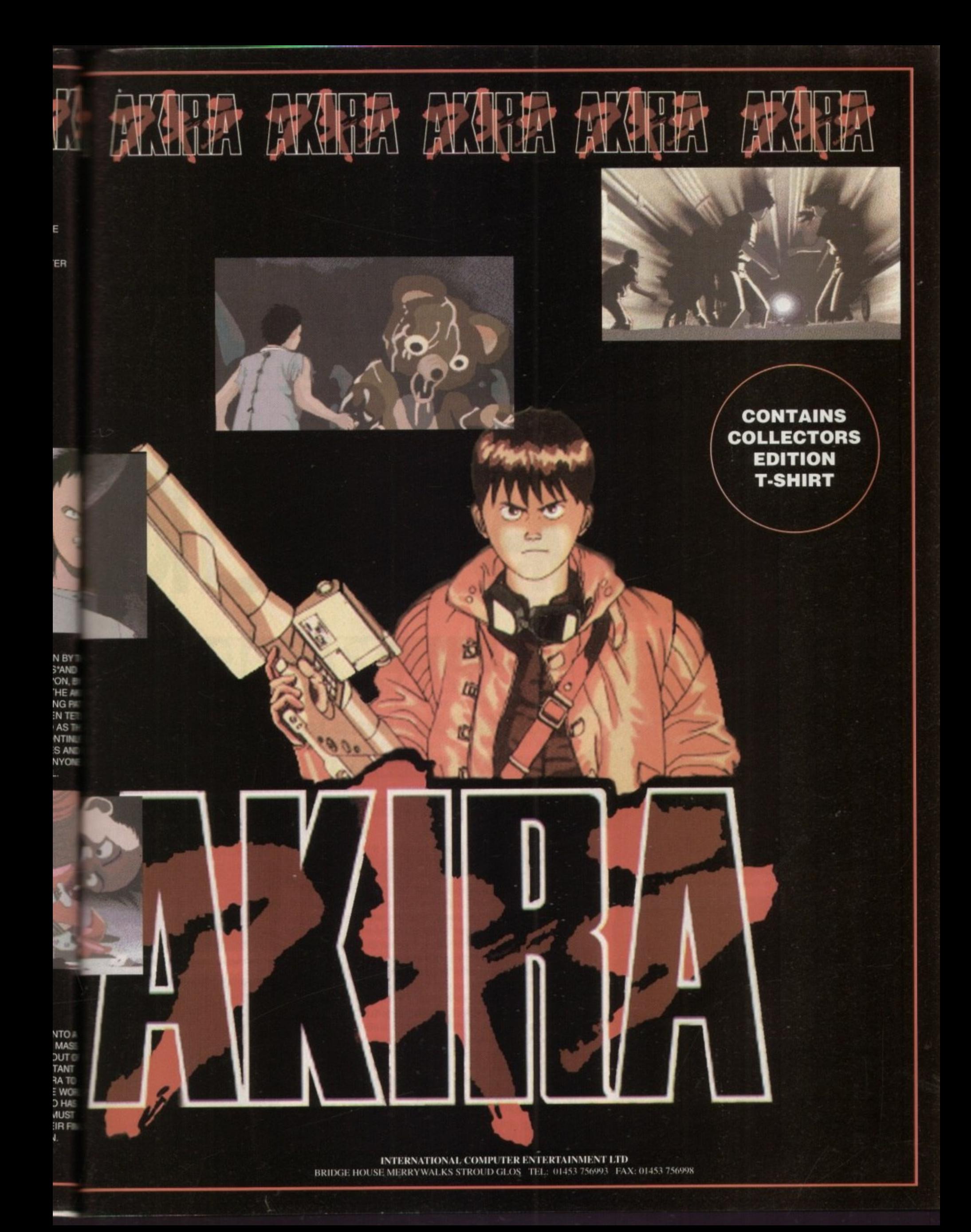

•.n **a .**

care: Shoot-'em-up

**Pice: 619.99** 

**••••**

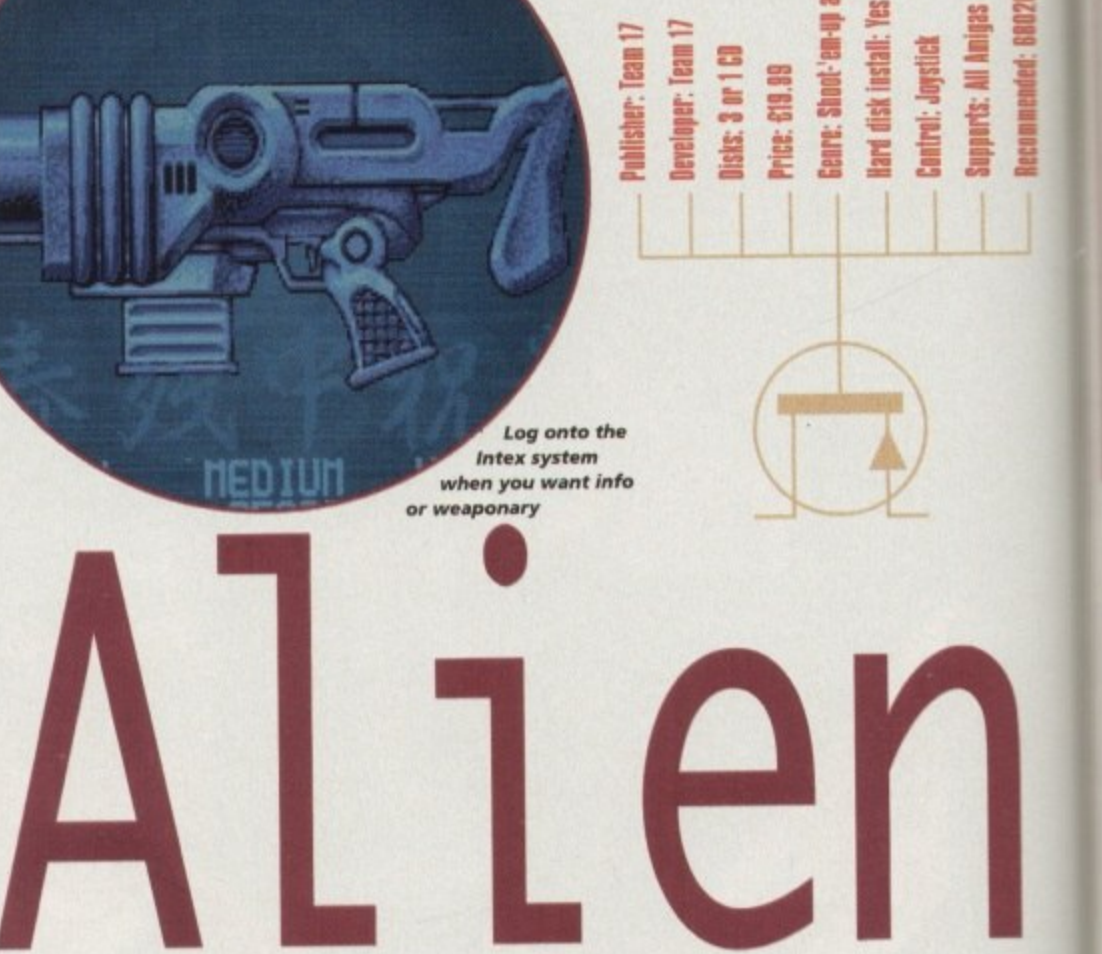

#### **STORYLINE**

The inhabitants of a mining colony on Azarin 2E discover that they were not the first to set up shop on the planet, when hungry alien creatures that have been there for years decide the outpost will make a great banqueting hall.

Before they get chomped, the humans manage to get a mayday to you're combat ship. You join a bunch of marines in an assault on the tower complex but - oh dear - everyone else gets killed. leaving you to sort the Breed out yourself. Sound familiar ?

#### **SOUND**

It doesn't matter how good a game like this looks if the sound effects aren't up to scratch. Pulverising aliens with streams of cannon fire wouldn't have quite the same appeal if it was accompanied by sorry little bleeps and pings.

RACTION LAZER

Thankfully, Tower Assault resonates with high qually samples. Whether your strafing an alien legion with machine gun fire or annihilating a power generator with the tri-lazer, it sounds like serious damage is being done.

For those attracted by the more gruesome aspects of the game, you'll be pleased to come across aliens noisily gorging on human cadavers.

A female voice gives you computerised guidance throughout the game, thankfully all in an English accent that doesn't grate on the ears. Her warnings help to concentrate the urgency at particularly desperate moments.

Music accompanies the opening title screens creating a sense of apprehension, but during the game there doesn't seem to be any. That's not much of a criticism, though, since blaring tunes would not be in keeping with the style of the game.

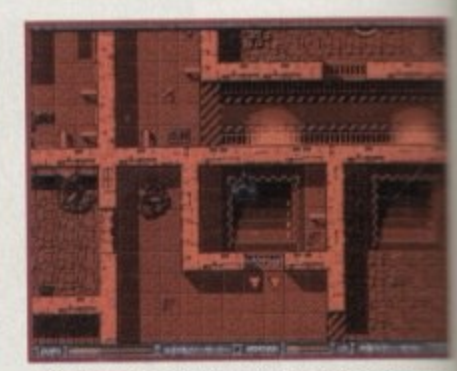

Self destruct activated, perhaps it's time to

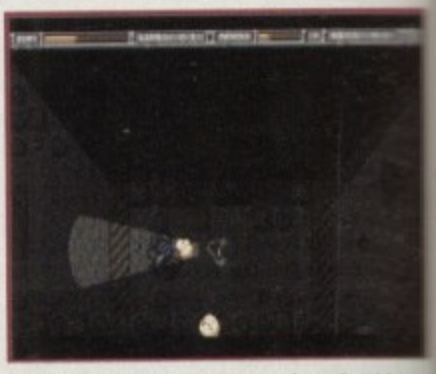

Shots in the dark - and you thought the new couldn't get any worse

**couldn't get any w131—sr I**

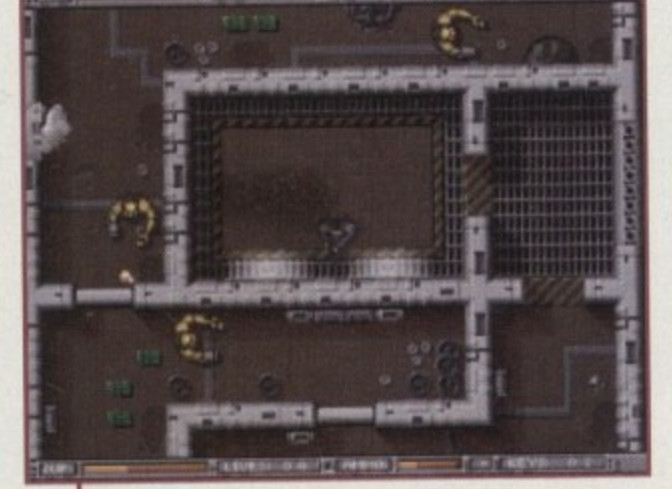

**his time it's war, which isn't much of a surprise**

**was right about computer games.**

the same magnetic appeal?

**really - things weren't too friendly in the**

**INTRODUCTION**

**That's right Team 17 has made another**

**other Alien Breed games either.**

**sequel in the vastly popular Breed series. Once again we can expect enough violence and bloodshed to convince parents that Mary Whitehouse**

**For many garners. though, the excitement of battling against hordes of Giger-style aliens has been enough to entice them back to buy the follow-ups. Can this latest instalment maintain**

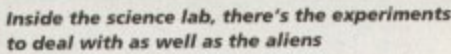

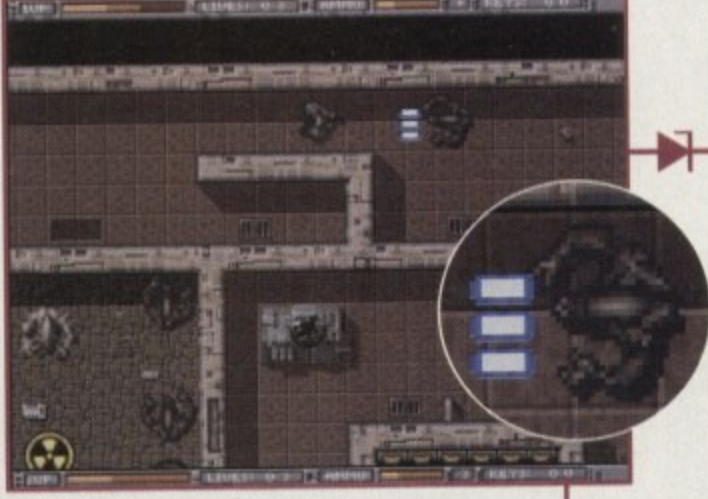

**Hit back with superior fire-power!** 

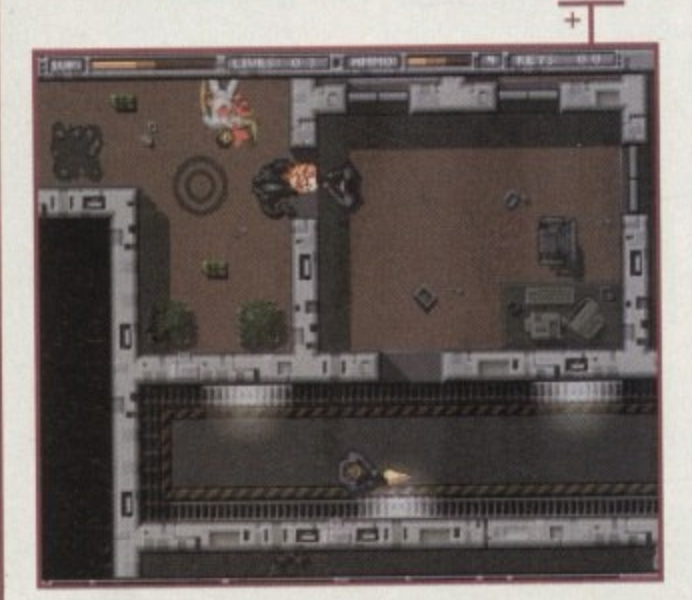

**Sometimes it's nice to bring a friend**
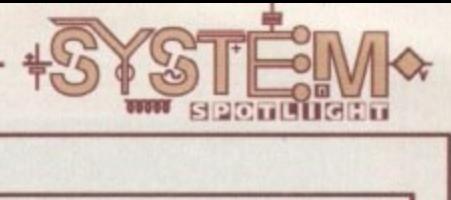

#### **GRAPHICS**

It has to be said that the visual approach of the game didn't do much for me initially. An overhead view reminiscent of the old arcade hit 'Gauntlet' hardly seems ideal if you're trying to create the excitement of a claustrophobic conflict in the dark.

this approach, however, a closer look shows how impressive it can be when used imag-

inatively. Check out the screenshots and you'll see for yourself how detailed and atmospheric they are.

Right from the start, Team 17 shows its commitment to a high standard in graphics. The shattered

wreck of your drop ship at the crash site is beautifully drawn and as you set off, the smoothness of the scrolling promises fast, slick action.

The atmosphere in Breed games is of vital importance. There would be nothing special about this series of games if it were not for the welldrawn locations and the familiar fearsome-looking

to include variety and detail into the look of Tower Assault. As a break from fighting his way through labyrinthine buildings, our hero travels between towers on the planet surface, avoiding meteor showers as he goes. **:**

The extent of the massacre in the storyline soon becomes visually apparent. Some buildings are littered with bodies everywhere you turn, each of them gruesomely mutilated and splattered with blood.

New to Tower Assault is the inclusion of dark levels. Here, aliens attack with little warning, their presence only identifiable by the glow of their eyes. This is an exciting and overdue addition which makes for a frantic and often suicidal battle.

**80%**

# nt to a high standard in graphics. The shattered aliens. Team 17 appears to have made great efforts **Tower Assault**

**Team 17 bring us more blood, guts and gore in a game that once again pits you against the Alien Breed. Gareth Lotthouse**

**takes a stomach churning tour**

### **FLASHBACK**

This type of game, as I've suggested before, has its origins in an arcade game called Gauntlet.

This had the same viewpoint, was multi-player and involved fighting monsters and finding keys in order to progress.

The first two Breed games took this very playable idea and dressed it up with the atmosphere of the Alien films. The general consensus seems to be that this is the best implementation of the idea yet.

## dpinion

Not a game I found instantly appealing, Tower Assault took a while to win me over, Once I became obsessed with improving my fire-power, however. I became increasingly hooked.

I particularly like the two-player option. Playing with friends suddenly makes computer games seem less nerdy and more sociable. If you have no friends (and I don't) you might try hiring some stand-ins.

It would be good to see Team 17 applying its undeniable talents to a more original concept than this. The idea at the core of Tower Assault is very old indeed.

**AMIGA** 

**GOLD**

**AWARD**

**IOW** 

All the same, the formula is still working very well thanks to some very imaginative variations. Recommended for Breed fans everywhere, it's also a must for anyone who hasn't played this

type of game before.

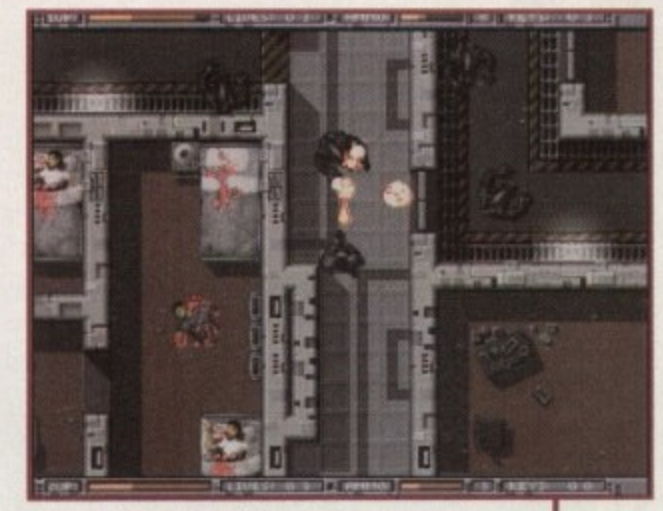

**Six rounds and it's still coming** 

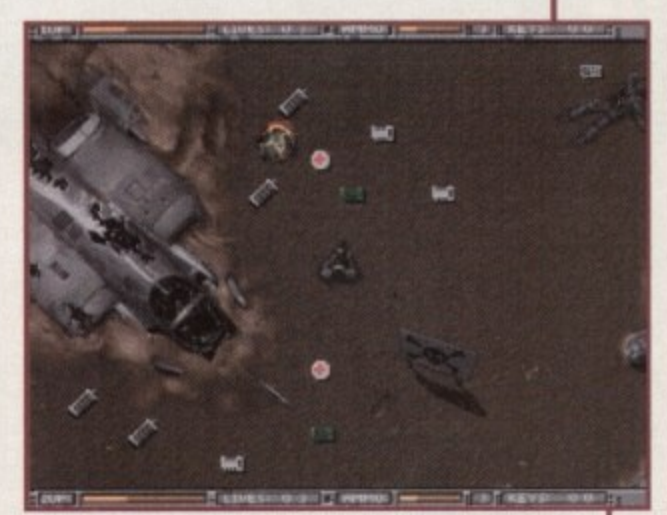

Your starting point with the wreck of your assault craft

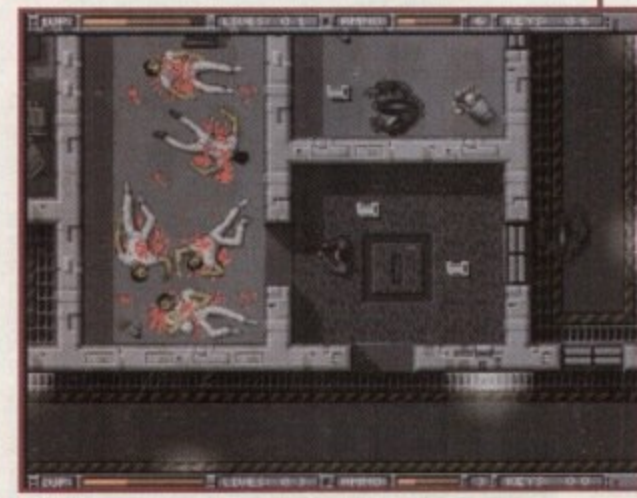

A soldier's life is tough but at least I'm not the cleaner

op

i 1

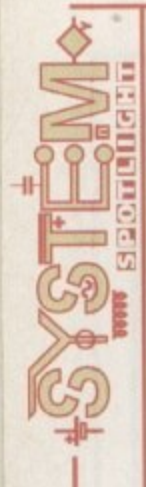

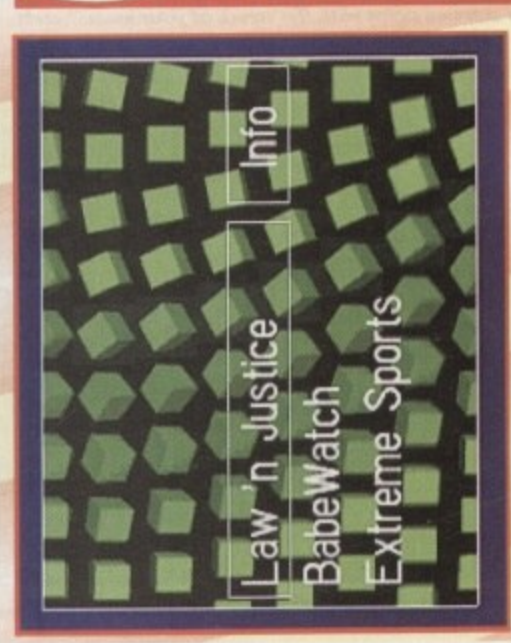

The menu has been given a new coat of paint and this time you get to watch a load of spinning 3D objects rather than just a pair of static tables

# GRAPHICS

Have a quick glance at the screenshots and you'll see that Pinball Illusions looks a lot like its predecessors, but seeing as the graphics in the first two games were rather damn fine then this isn't much of a problem.

There are some small changes, one of which is rather significant, but more on that in a minute. The first thing you'll notice is that the actual balls look a ray-tracing effect to make them look more like the real thing. It's not fully light-sourced or anything, but lot better. The Digital Illusions team has used a good it looks nice enough and it's a lot better than the previous 'ball' incarnations.

affects the gameplay. The almost redundant scoring The biggest graphical change also involves and employment. It's now used to present a selection of 'strip' at the top of the screen is now in full-time sub-games, just like the ones you get on the modernday pinball machines.

you've got multi-ball to contend with. Jonathan Maddock sure plays

a mean pinball as he looks at the third game in the pinball series

You've wanted another version, well you've got one and this time

score, and pinball fans might complain that it detracts from the actual game, but it's been known that some tional terrorists by moving your flipper keys from left to right. It's all in the interest of getting a rather good of the sub-games have been played longer than the Take the Law 'n' Justice table as an example. One of the sub-games involves shooting a gang of internaactual game of pinball.

The only other major change worth mentioning is **SO%** the introduction of a hi-res option. This comes in very handy when you try your hand at the manic multi-ball feature because it enables you to see

the whole scree

every single gamer had become pub or arcade to play the game, all you had to do was switch on your computer. The realism everyone has either got or has played Digital rored the 'real' thing and I think just about When Pinball Dreams appeared on the and sheer excitement of Pinball Dreams mir-Amiga a few years ago it was gripped by pinball fever. No longer did you have to trek down to your local instantly proclaimed as a Illusion's superb Amiga debut

once more to create a sequel. Entitled Pinball brand new tables and totally surpassed the Time passed and pinball players were starting to get itchy fingers, so 21st Century Entertainment linked up with Digital Illusions Fantasies, this piece of software featured four

# **Mark Allian Mark**

seen immense. 21st Century Entertainment is Since the release of the sequel, demand public what they want, so without a second hought it talked to Digital Illusions about the rom fans for a third game in the series has company who believes in giving the gam possibility of yet another pinball game. original.

The Swedish developers replied with a triumphant "Yes" and thus started work on hree new tables plus the all-important and Pinball Illusions. This new version features ncredibly manic multi-ball feature.

It's time to flip your flippers like you've never flipped them before!

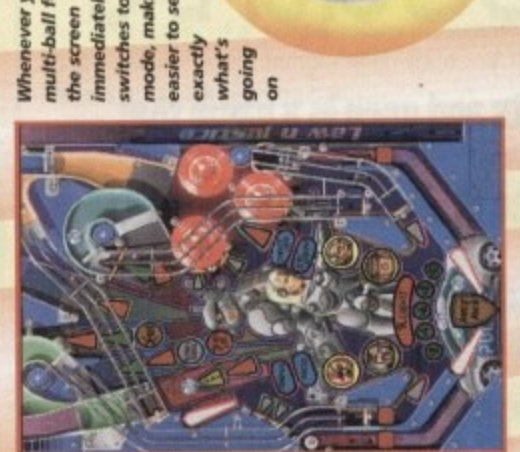

Whenever you get a<br>multi-ball feature switches to hi-res mode, making it immediately easier to see

postcard The tables still the first two Answers on a use some of the elements from games, but there are some slight  $to...$ differences.

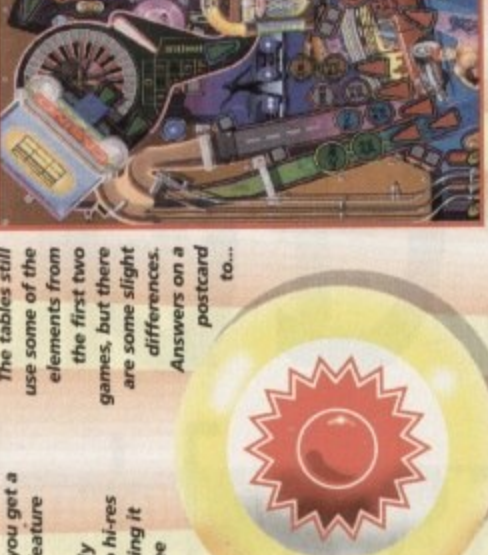

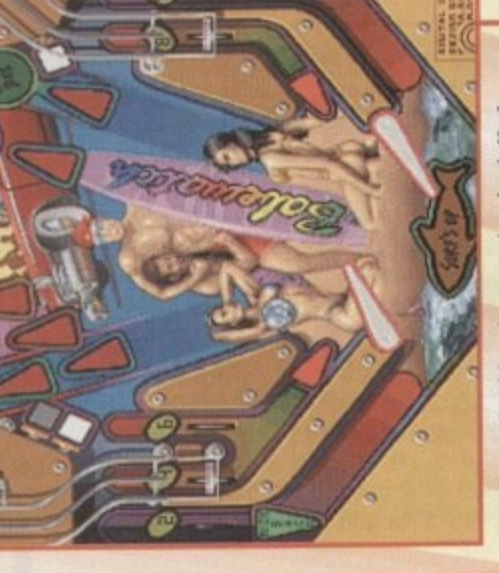

The Babewatch tables gives a nod and a doff of the cap to the fantastic TV series that features<br>sun, surf and semi-naked men and women

tained in Pinball Fantasies. It was far too annoying To be honest with you, I didn't like the music conand got on my nerves to the extent that I was constantly reaching for the volume switch, so I had my fingers and ear-lobes crossed when I heard that a third game in the series was on its way.

ing as the last batch of musical disasters. As you now know, there are three tables, so thus there are three Luckily for me and my ears, the tunes in Pinball tunes. All of them are vastly different from each Illusions are rather good and nowhere near as annoyother and work extremely well.

The Law 'n' Justice table uses a futuristic tune very similar in style to the themes found in the film Blade Runner and it complements the table perfectly. The Babewatch table, thankfully, doesn't contain any of David Hasslehoff's warblings, but instead plumps for a full-blown musical score which sounds like the Beach Boy's "Pet Sounds" album all rolled into one tune.

stage-diving off their beds. Not my cup of tea, but it get when you play the Extreme Sports table. Imagine Nine Inch Nails teaming up with Pantera and you're tained here. I know there will be a load of people out there who will love it, so much so that they'll start Metal at the best of times, but that's exactly what you The last table is, erm, different. I don't like Heavy getting close to the musical experience that's conjust goes to show that Digital Illusions has included something for everyone.

**POULER DE LIARCE** 

**Accommended: 68020** Supports: A1200/A4000?CD32 **Gontrol: Keyboard 29Y : Histani xaib byak** noitsiumi8 lisdni9 :91n98 **BB.8S3 :33114** Disks: 3 **Developer: Digital Illusions** Publisher: 21st Century Entertainment

# $\sigma_{\rm eff}$ 85

**AWARD** arrive, so there's no point in trying to convince them how good this latest they're camped outside their local computer emporium waiting for it to money can buy. Fans of Dreams and Fantasies aren't even reading this as Without a shadow of a doubt this is the best Amiga pinball game that version is because they already know.

better than the real thing, but what really makes the game is the inclusion of the multi-ball feature. If The new features have taken the game that one step further towards making Pinball Illusions even Digital Illusions had not been able to recreate this on the Amiga and left it out, then this game lark, then there hasn't been a better time to purchase one of Digital Illusions' superb games. If you haven't bought the last two versions and you're new to this computer pinball would've been a major disappointment.

brilliant graphics and sound, then add the old staple ingredients of good gameplay and more than a<br>dash of addiction and you've got one hell of a pinball game. As it stands, the multi-ball feature is in the game and it works incredibly well. Couple this with the

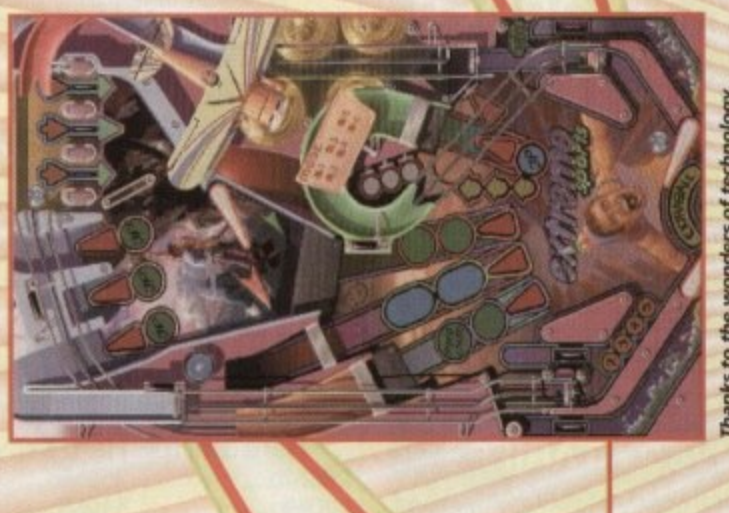

Thanks to the wonders of technology here is a picture of the complete<br>Extreme Sports table in all it's glory

Janary 1995

岩

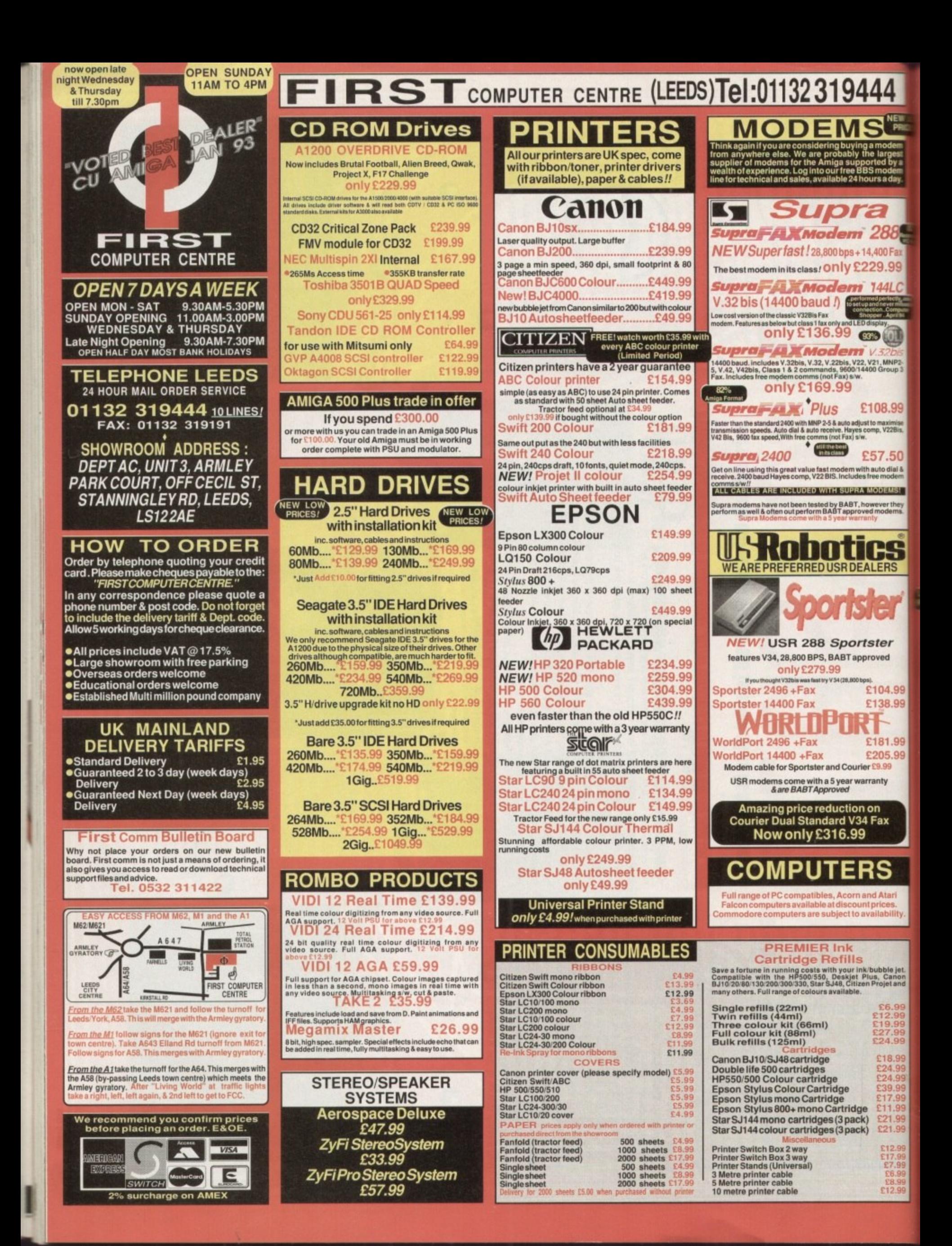

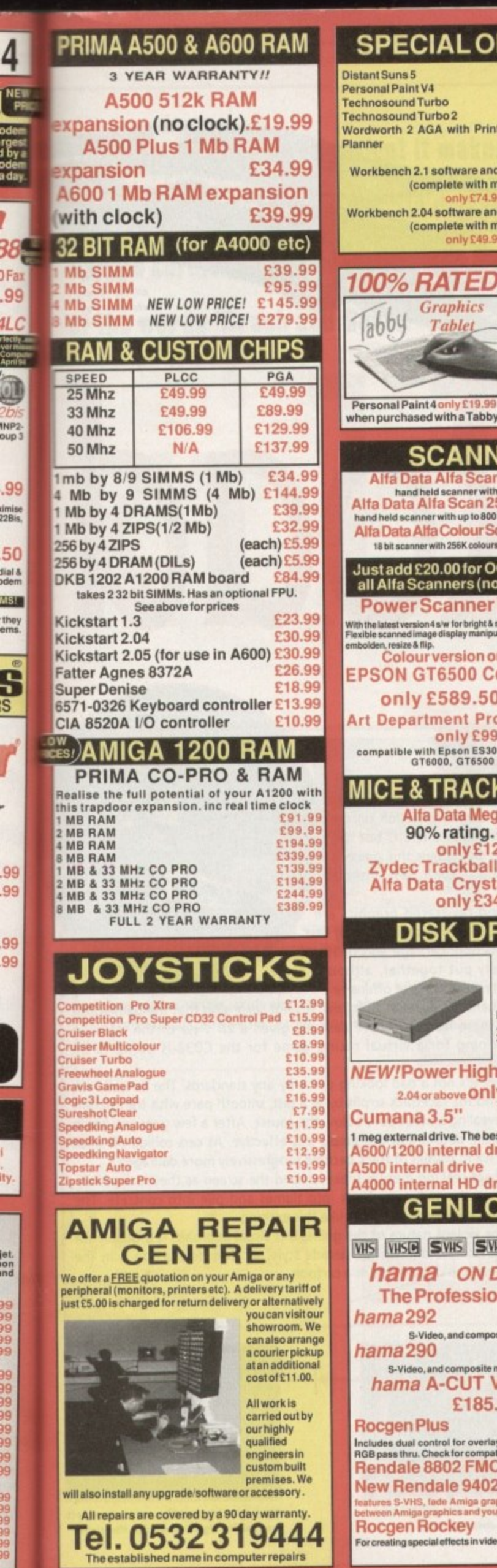

**worth 2 AGA with Pri** 

**workbench 2.04 software a (complete with manuala) amy E49**

**100% RATED! AMIGA COMPUTING**

**Graphics** 

Zo<sup>4</sup>

 $104$  Tablet

**Ifa Data Alfa Sca** hand held scanner wi

**SCANI** 

version 4 s/w for br mayouray lourversi I CTEEN

**Alfa Data Me**<br>90% rating

**DISK D** 

2.04 or above **On** 

GENL<sup>(</sup>

 $S-Video, and comp$ 

tes S-VHS, føde Amiga gr<br>en Amiga graphics and yo

reating special effects in vid

**1**

**E185.99**

**VHSIB** SVHS SI

**r rap tic**

**(complete with manuals)**

**)Fan .99** LC

38

**der**<br>rges<br>f by<br>der<br>aday

**IMP2- see)**

**.99** d**mise**<br>22Bis,

**50 Warn**

they<br>ems.

Ŝ S

r

ARJ.

**99 99**

.<br>Ity.

**?9 )9 ?9 19 )9**

jet.<br>Ion<br>Ind

99<br>39 39 )9 ?9 )9 ?9 ?9 **39 )9 39 ?9 19**

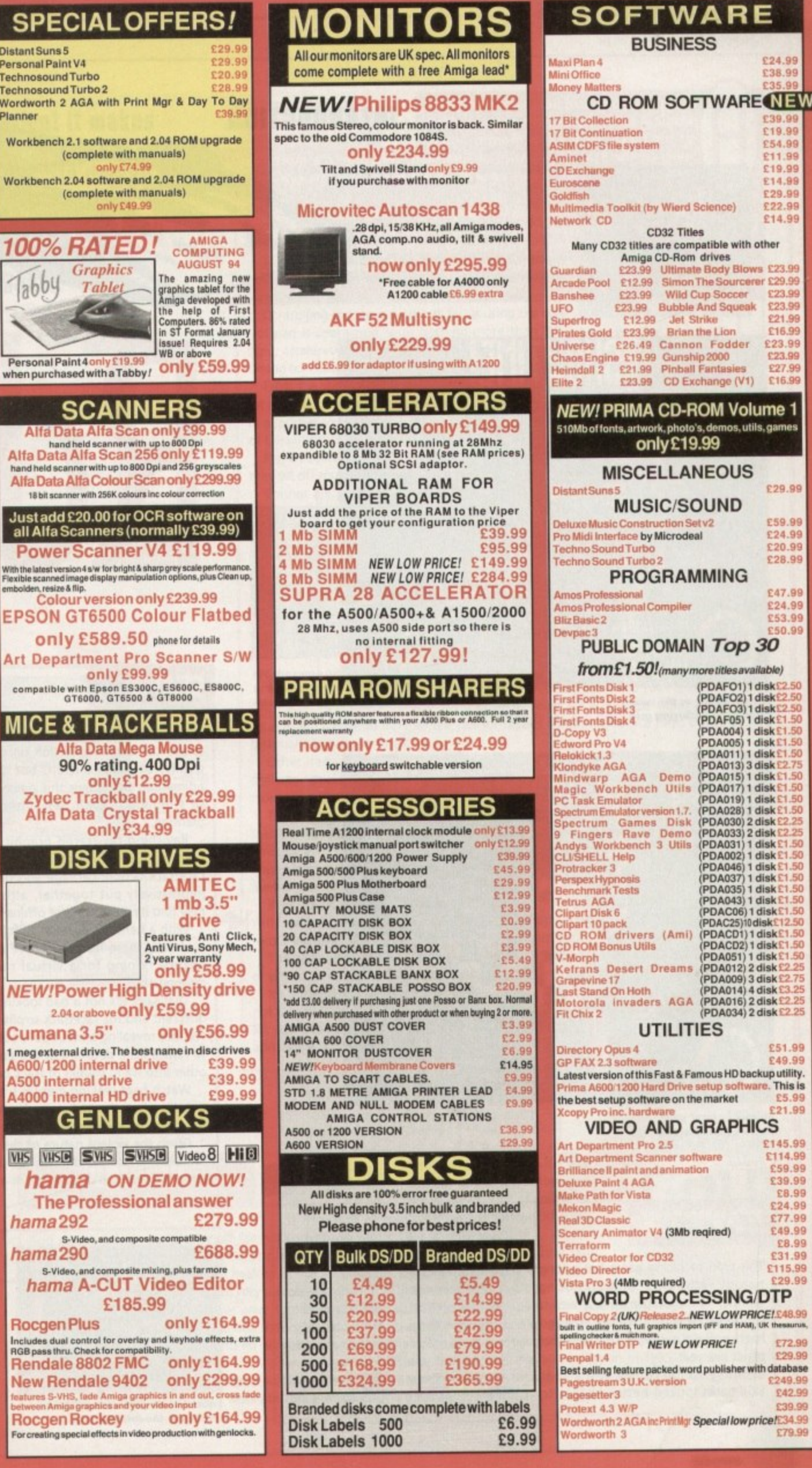

**E38.99** r

£24.99

**I t19 99 E54.99 (II 99 E19.119 E14.09 E29.99 £22.99 E14,99**

£16.99 **Ime 1 5101Mb allaMa, artwork.. photo s. demos- utils. grows**

**C29.99**

**Techno Sound Turbo .., E 28\_99**

£47.99

**Art Detainment Pro 2.5 E1 4 5 .9 9**

E49.99

E72.99

£39.99

as no one told Acid Software that good **original software doesn't get targetted at the CD32? Only a few months ago it**

#### **INTRODUCTION**

gave us the Star Wars antics of Guardian. This time it's more lik **car wars with a game that's once again set to surprise the cyn-**

**a s n o . 1 challenge where even winning fistfulls of cash takes o ' second place to destroying opponents. Forget good, clean fun ics, in the contract of the contract of the contract of the contract of the contract of the contract of the contract of the contract of the contract of the contract of the contract of the contract of the contract of the c No bogus b storyline here: The only background you need to P know is that it's a car race with no rules, a futuristic ... . . - play dirty I**

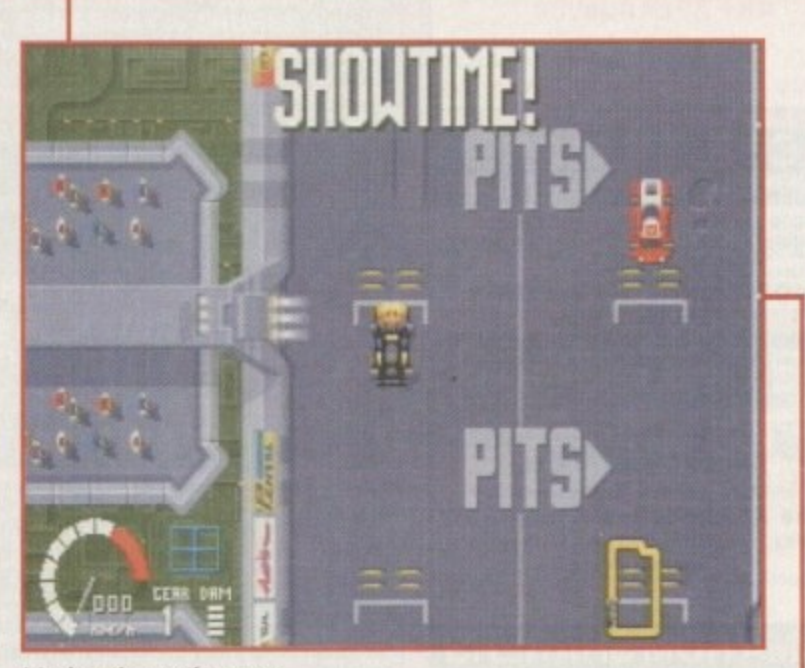

It's showtime as the racers **o burn off the starting grid**

**(1)**

**e**

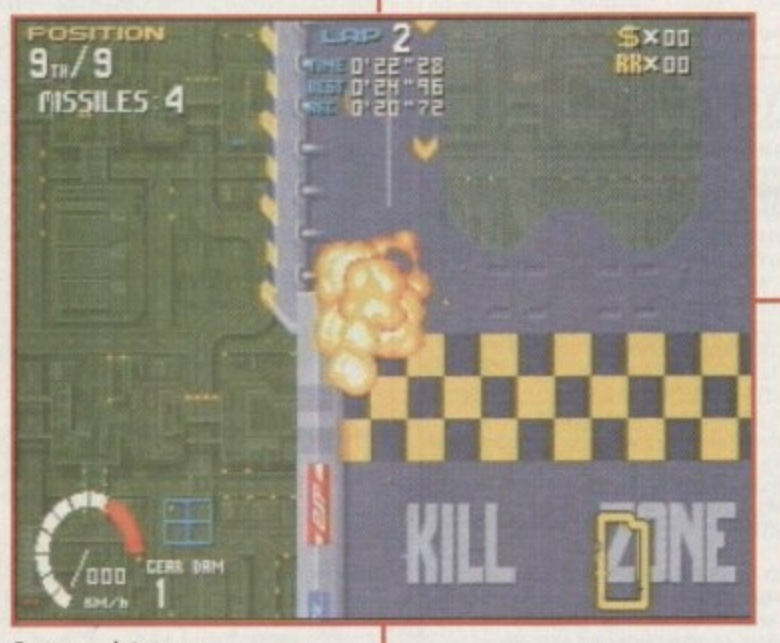

**Sooner or later your** car will look like this

## **FLASHBACK**

This type of racing game has a long history, with Acid's Skidmarks being another fine example of how well it can work. This nifty mover received high acclaim when it reached our office last year.

The general consensus is that Skidmarks looked better, thanks to

its isometric view, as opposed to Roadkill's flat 2D approach. But on the other hand, you couldn't kill anything in Skidmarks.

All those missiles and power-ups take Roadkill down a new avenue and make for a different brand of arcade fun. Somehow your priorities change and you find yourself more concerned about wiping the opposition out than you are about winning.

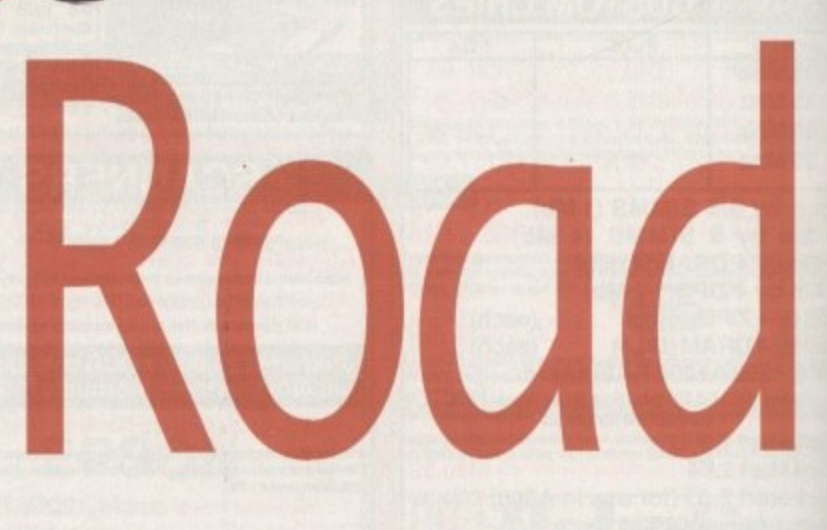

#### **GRAPHICS**

**EVALUATES**<br>
t's true that flash introduce<br>
equences are no reflection or<br>
yuality of a game itself, but<br>
inimation that opens this game<br>
o stunning it can't pass with<br>
mention.<br>
Ravishing ray-traced graph<br>
sed in a 3D ani It's true that flash introductory sequences are no reflection on the quality of a game itself, but the animation that opens this game is so stunning it can't pass without mention.

Ravishing ray-traced graphics are used in a 3D animation, depicting fast racetrack action, carnage and death. It's impressively put together, although some may find its black humour offensive.

With a hard act like that to follow, it's not surprising that the game itself is visually more humble. We're basically given a 2D view of the track, so anyone hoping for a virtual racing game for the CD32 is going to be disappointed.

That said, it's not a bad looking game by any standards. The cars all look different and the racetrack scrolls by at a fast, smooth pace with transparent sections revealing a metropolis below the course. After a few goes you begin to notice little details that are simple but effective. As cars collide off each other into walls, chunks of track become progressively more damaged.

Watch heat-seeking missiles snake around the screen as they lock on target, then see the victim car burst into flames and pile into concrete. The frantic pace makes simple touches like this exciting

Given the violent nature of the game, this visual approach is arguably for the best. With its old-fashioned arcade style, all that destruction is in the same fun vein you'd expect from a cartoon.

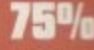

**Arse ono** of the sleek **turbocharged beasts** available

**PENTER** 

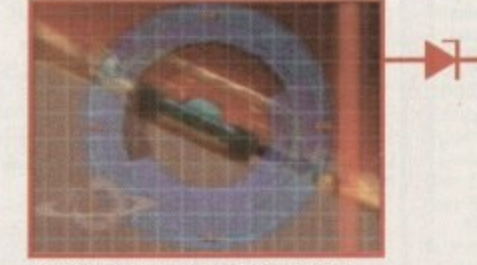

**Locked on target: a missile seeks** *its prey in the introduction* 

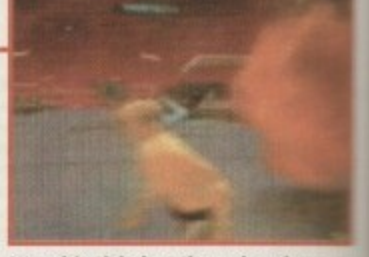

It's a bit sick, but the animation pm **you in the right mood for the ga** 

**1 © M om 11** 

114

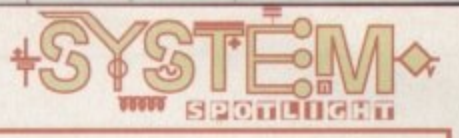

**bbil Fancy a racing game so violent it makes Mad Max look like a considerate driver? Gareth Lot thouse discovers the meaning of the words 'Crash and Burn'**

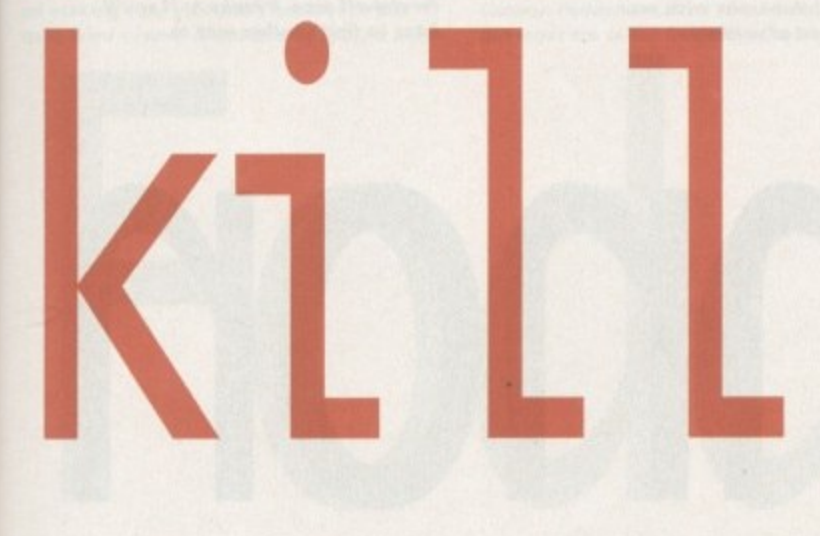

#### **SOUND**

The most important sound in the game is the sampled speech. A Freddy Kreuger sound-a-like eggs you on throughout the race, urging you to "destroy" an opponent or "take his life,"

You can seriously increase your

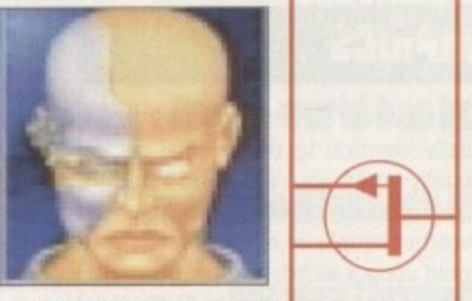

earnings in the game by making enough roadkills, and sound effects blare triumphantly when you destroy enough to get the jackpot.

Otherwise, it's the usual racer stuff. You know, revved engines, gear changes, skids and bumps - plus rocket launches, tracking missiles and lethal explosions at every turning.

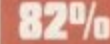

**0**

#### **GAMEPLAY**

The idea behind this game and the way it has been presented is not particularly original. That's why it's such a surprise to find yourself getting increasingly hooked to the point where you realise Roadkill is an addiction.

The primitive thrills of speed or violence have always been popular in the action game genre, and a title that combines the two will always have some promise.

Controlling the car is simple as far as using the control pad is concerned, with nothing more than left, siam your way to victory ! right, acceleration and fire to cope with. Mastering the timing for corners, however, takes considerable practice to perfect.

From the start of the race when Freddy shouts "Showtime!' the proceedings are a lot more aggressive than in the standard racer. There you are moving through the field in a sportsman-like manner, and suddenly everyone's trying to slam you into the spikes of the kill-zone.

they set off round the track careering like ping-pong balls between enemy cars. Players soon get into the spirit of things, however, and whether they like it or not

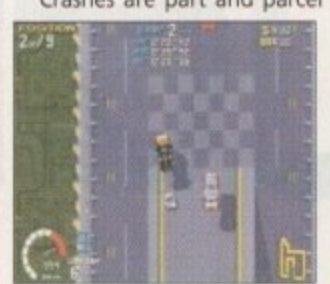

Crashes are part and parcel of this game. If you come off the road in some races even once you'll be hard pushed to qualify, but here, everybody's in the same boat. Use your weaponry and drive well and you can move from last to first in the space of one lap.

There's lots of features and power-ups to collect as the game develops, the best of which are the rockets and missiles. These can put opponents out of action for a while, but their use must be well timed to gain jackpots and super jackpots.

**Hit the ramp but take care not** to lose control or you'll spin **into the spikes**

Unfortunately, your rivals have the nasty habit of returning the favour, so you'll find your armour gauge going down as you crash and scrape along. On longer

courses you'll have to nip into the pits for repairs, which in practice turns out to be a task made unnecessarily tricky.

Other items to aim for include speed-ups, temporary traction improvements and deflector shields, which provide protection against incoming missiles. Bonuses and money can also be picked up.

The way the courses are designed is instrumental in creating a lot of the chaos. Later tracks have alternative routes, where time considerations are traded off against the amount of power-ups you can find. Sometimes the road is so tortuous it's almost impossible to anticipate where you're going until the dangers become fixed in your memory.

If you think you can handle that without too much difficulty, you also have to cope with roadside cannons, ramps, minefields and skidtraps Shortcuts allow you to race for record lap times but they are even tougher to negotiate.

The game has three skill levels (you'll be glad of the easy option at first) and a choice of automatic or manual gears, though the latter is not very satisfying in use.

It's a tough and occasionally frustrating game, so it's as well that Acid Software has not forgotten to include a password saver, a problem which marred Guardian. As it is a lot of varied action and the need for the odd tactical decision make Roadkill an adrenaline burner.

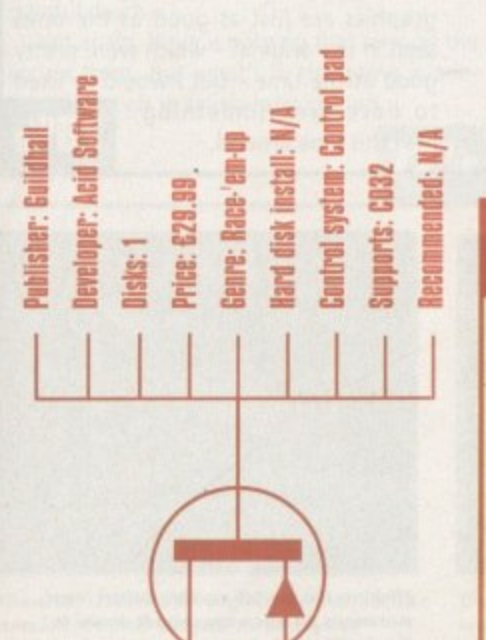

OPINION

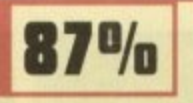

**1**<br>Acid might deserve some criticism for not coming up with hand, its recent games have had a healthy lack of prand they fulfill they're modest aims very successfully. the original concepts that make a classic game. On the other hand, its recent games have had a healthy lack of pretention

A sore thumb and a foul temper were sure signs that the game had me gripped. It may not look that much, but it has all the elements that a thoroughbred arcade game should have,

The odd tweaking here and there would have been nice, Earning all that cash is fine, but it would be better if you had something to do with it  $-$  like the option to buy better cars for example. And of course, a two-player option would make it outstanding.

This is just me finding fault, however, because the developer deserves full credit for balancing so many appealing features in one game. Our jaded reviewers just keep sneaking back for one more go.

The developer has done the CD32 proud with a game that sets the Acid test for arcade action in 1995. Roadkill is yet another triumph for a software house that can take a simple idea and make it shine.

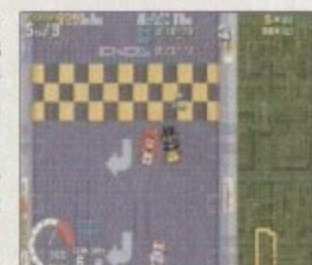

#### **INTRODUCTION**

**o matter what anyone says, Sensible Software Is the biggest Amiga software developer. With such stable and enjoyable titles as**

**Sensible Soccer. Wizkid, Moga-Lo-Mania and Cannon Fodder, the boys have raked in the awards and, more importantly, the sales from the software endeavours.**

**This year, Sensible has been working on the sequels to two of its biggest ever products. Sensible World of Soccer, the fol**low-up to the world's most pop**ular football game will appear within the next month, but first out of the Sensible starting blocks is Cannon Fodder 2.**

**The original game sold by the bucket load and gamers were impressed with Its simplicity and the fact that it was packed full of more action than an early Arnold Schwarzenegger movie. Cannon Fodder, at the time of its release, received a lot of bad press from the tabloid newspapers who branded the game 'shameful' and warned readers not to buy it.**

**The inclusion of a picture of a poppy and the strap-line "War has never been so much fun" were the reasons why the tabloids and British Legion Chiefs got so angry, and they tried to get Cannon Fodder banned. Even though it wasn't done on purpose, it was insensitive, so Sensible took out the poppy and displayed a message within the game disassociating Cannon Fodder from the British Legion.**

**However, all this palaver turned into what was perhaps the best advertising campaign that publishers Virgin could have ever hoped for, and Amiga** gamers couldn't get their hands **on the product quickly enough.**

**Forget about the publicity before the release of Cannon Fodder though and you'll find a game that was packed full of top-notch graphics, sound, playability and addiction and that's the reason why Sensible's shoot-'em-up achieved as much success as it did.**

**Sensible Software, after much public demand, decided to do a sequel and it has arrived. Will Cannon Fodder 2 shoot its way to glory once more or is Sensible's second effort lacking some fire-power? For answers to these questions all you need to do is read on...**

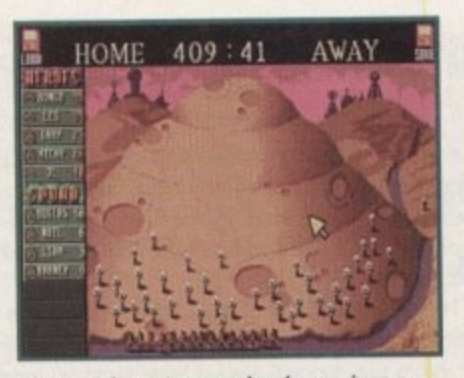

**The recruitment screen has been given a new coat of paint and the gravestones have been replaced by skulls on sticks**

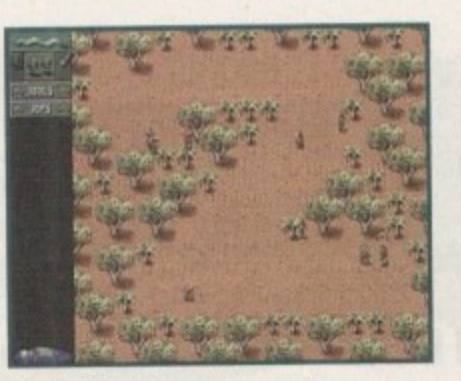

**The first level is easy. You must destroy a ll the Arabs with your trusty squad of soldiers have to the formula control of the formula control of the formula control of the formula control of the formula** 

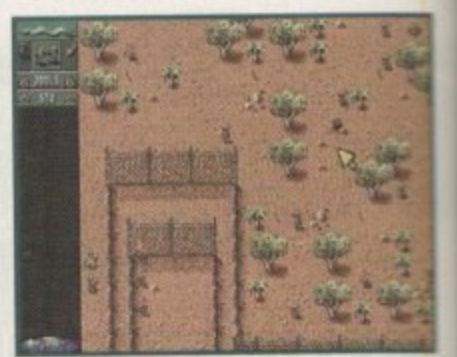

**With no wsible signs of entry into the fenced-off area, it looks as if you'll**

**GRAPHICS**

On first glance, Cannon Fodder 2 looks virtually identical to the original game, especially when you're playing through the first couple of missions.

Another couple of missions later, you stumble upon a switch and unknowingly summon a bunch of aliens to Earth, You get to board their ship and this is when the graphics start to change, but not necessarily for the better.

The alien levels aren't the most original things you've ever seen and whoever chose the colour schemes should be put away in jail by the Department of Bad Taste.

On other levels you take a trip to medieval world which features Knights of the round table and spectacular castles, plus you get to visit Chicago where you roam the mobster riddled streets. To be perfectly honest, although each level has its own theme the graphics

aren't particularly amazing. Maybe I was just expecting too much, but I didn't get the feeling that I was playing a brand new game. As far as I can

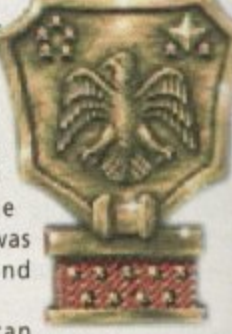

see, Cannon Fodder 2 doesn't contain any graphics that you haven't seen before in the original game. The animations, including the 'pained death,' are still in there, but nothing new has been added which is a real shame as I'm sure fans of the original would've loved to have seen a few more additions, no matter how small,

Overall, you'd have to say that the graphics are just as good as the ones seen in the original - which were pretty y good at the time - but I would've like'o to have seen something new this time around. **70%**

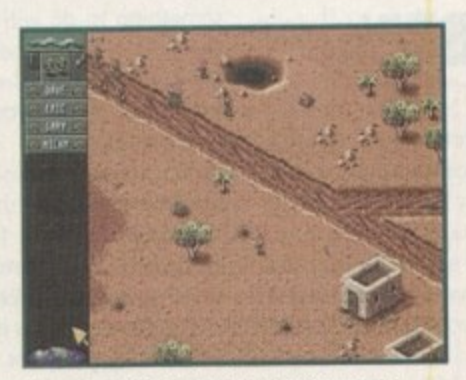

**The Medieval level features Knights who, for some historically** inaccurate reason, are armed to **the teeth with rocket-launchers**

**You start off this level with four Arabs**<br>running straight towards you and you've **running stra ight towards you and you've got to be quick on the mouse button to survive the attack**

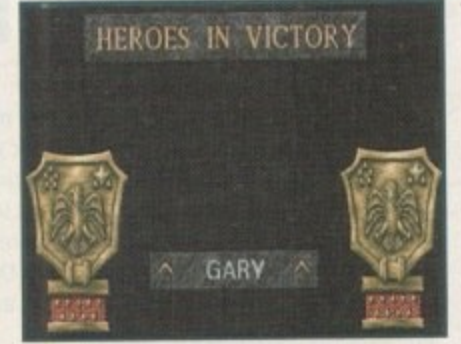

**As you can see, the 'Heroes in Victory• screen isn't any different to the one** seen in the original Cannon Fodder

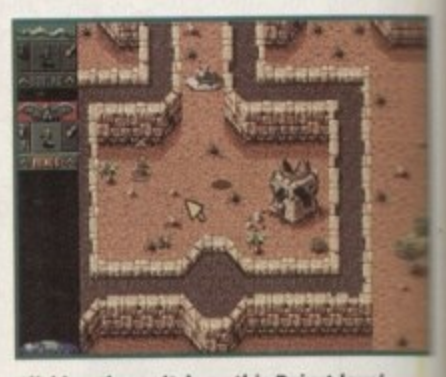

**Flicking the switch on this Beirut level** summons an alien spacecraft down to **- , SUMMOPIS an alien spacecraft down to Earth. Why this happens isn't made cies-**

**:•;1 1**

**1 4 ,**

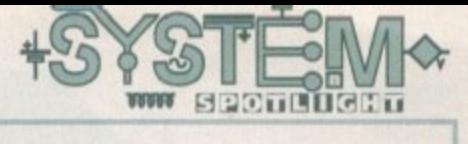

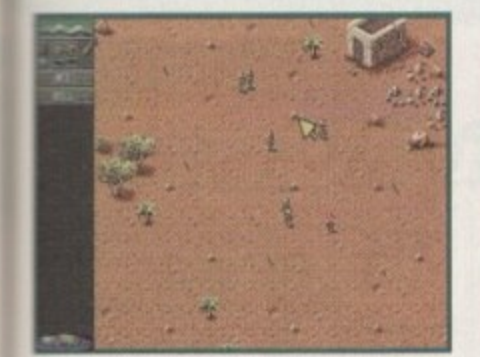

**The desert levels are full of Arabs, all intent** en making sure you don't make it to the next level - rapid-fire shooting should help

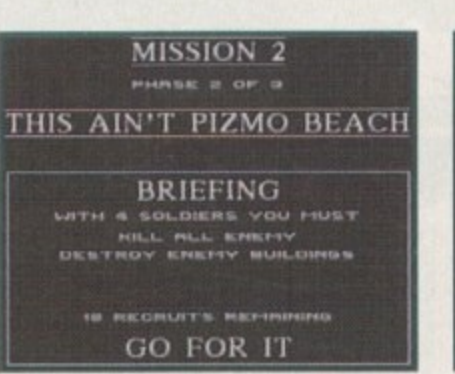

**the humorous titles seen in the original Cannon Fodder are back Not all are funny, but most are taken from obscure song titles**

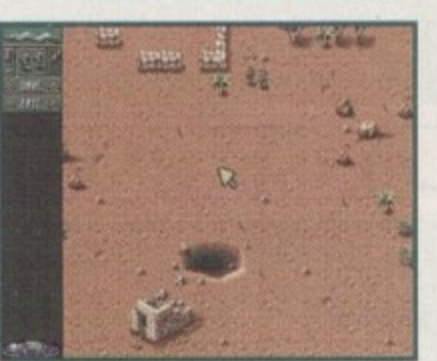

**While you're wandering around the various rs' levels, keep an eye out for partially- hidden wand mutes\_ One false step and, boom?**

**OPINION 71%** Cannon Fodder 2 should've been one. **s** the Amiga games of the year, but there **are a few problems that keep it away :**

**U**

from the charging pack. For starters it should never have been a sequel - the actual game is a lot more like a data-disk than a follow-up to Cannon Fodder. There are far too many similarities and not enough differences

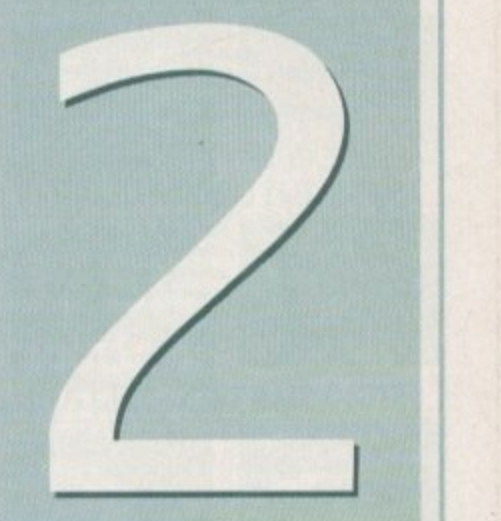

to make this sequel a classic\_

The biggest problem of all is the difficulty level. It's set way too high. Now maybe it's just me, but I like a game to get progressively harder rather than getting virtually impossible after just four missions, which is exactly what happens in Cannon Fodder 2.

Gamers out there might be doubting my gaming talents at this moment in time, but everyone who has had the pleasure of playing Sensible's shoot-'emup sequel in the Amiga Computing office has suffered exactly the same problem.

The game will last you a hell of a long time, but I'm sure you'll be thrashing your mouse to bits before you even get to mission five, and you have to consider that there are 24 missions in all.

Another slight problem is that you have to guess what is going on in the game because there is no plot explanation while you play along. One minute you're in Beirut, then you're in space and then you're back to Earth, but back in Medieval times. It's all very confusing!

There will a lot of Cannon Fodder fans who will no doubt buy the sequel no matter what I say, but for the rest of us gamers I would be very wary of Sensible's latest effort. It's not so much a sequel, but more of a director's cut. It's good, but it's nowhere near as good as everyone else is saying.

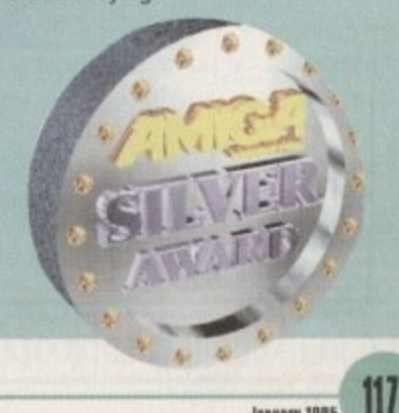

, **hamar?lI I**

**4**

i

#### **SOUND**

in 'n a re en. re to iÒ

ië

h

The first Cannon Fodder featured the now classic War has never been so much fun' tune and not to be outdone, the sequel features yet another composition of musical excellence.

Very much in the same vein as the first piece, with plenty of strong vocals, the song has now got a dance edge to it, It's a good piece of music, but as soon as you've heard it once you'll skip past it with a click of the mouse-button the next time you load up the game.

Actual in-game music and sound effects are identical to the sounds heard in the original Cannon Fodder. This, I suppose, is a bit of a shame, but the only sounds you're interested in hearing are gun-shots, explosions and the screams of pain as your enemies die a horrible painful death.

Yet again, there is nothing that new on the sound front, but what's in the game is adequate enough to satisfy most gamers.

**72**

**The return of the shoot-1 Example true is inco sound that Jonathan Maddock loads up his gun and blasts there Amiga world has been eagerly waiting for.**

**e i .**

### **his way through Sensible's sequel.**

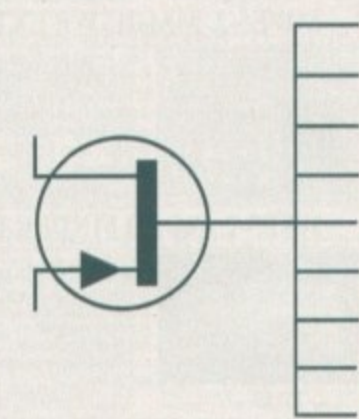

**Publisher: EVirgin Developer: Sensible Software Disks: Price: £26.99 Genre: Shoot-'em-up Hari disk install: No Control: Mouse** Supports: A500/A600,A1200/A4000 **Recimmenden; 6800**

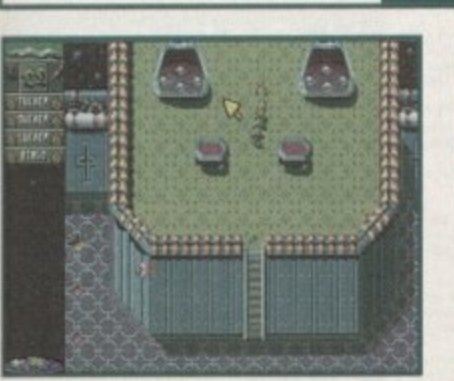

**The alien level is the toughest Cannon Fodder** playing just to defeat the first phase

**m**

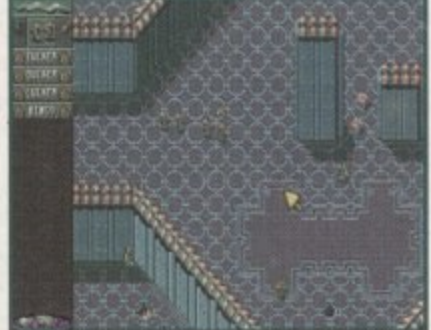

**The grenades are all-important on this level and they're protected by a couple of rocketwielding green men from outer space**

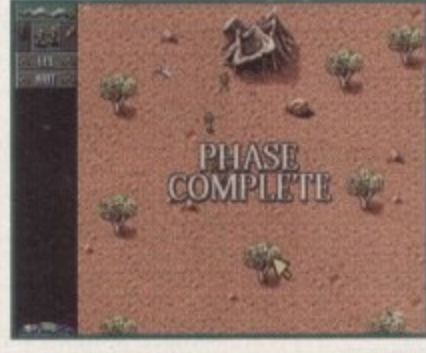

**The remaining squad members who haven't been blown up lump for joy as** they complete yet another tough phase

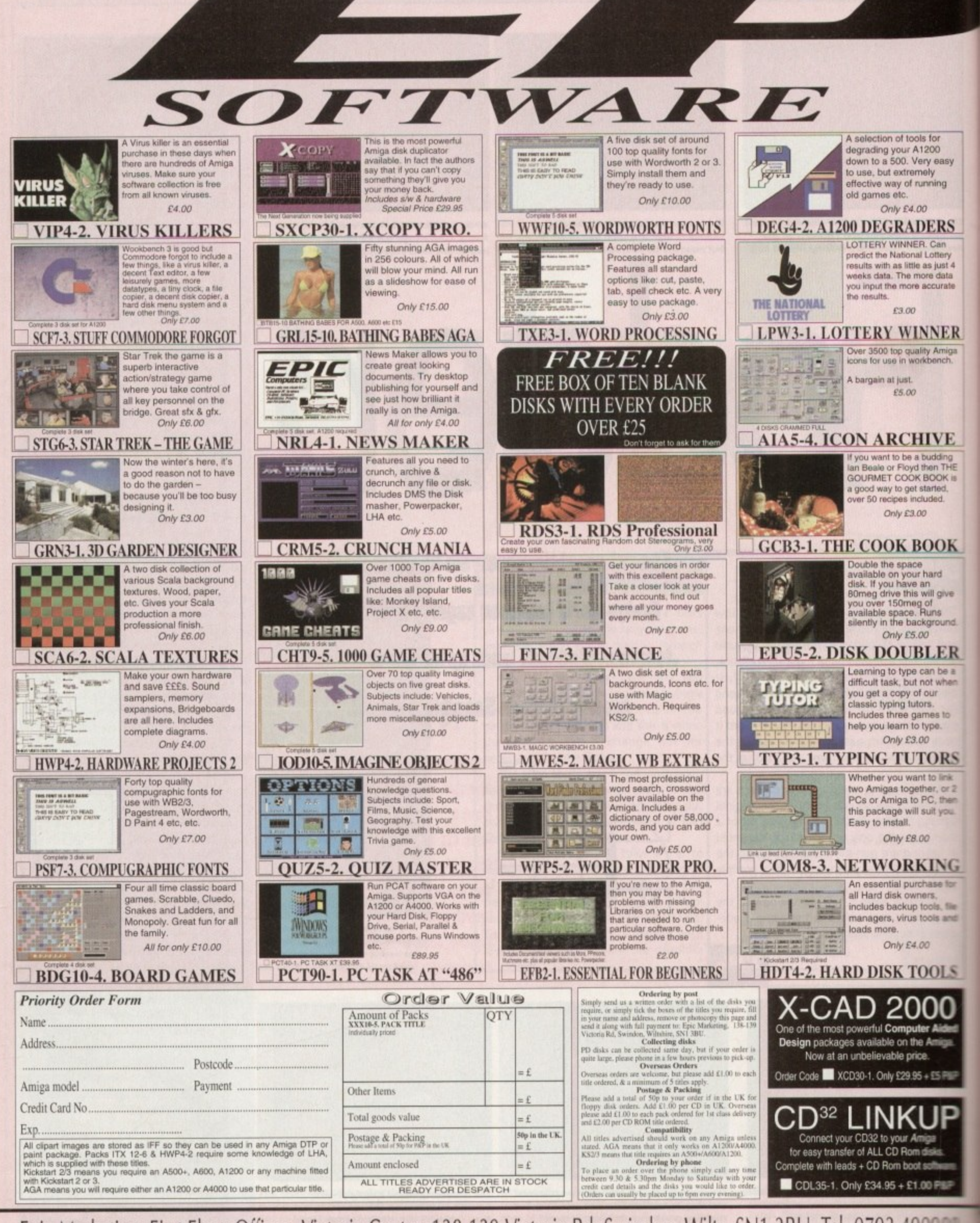

S

p

Epic Marketing, First Floor Offices, Victoria Centre, 138-139 Victoria Rd, Swindon, Wilts. SN1 3BU. Tel: 0793 49098

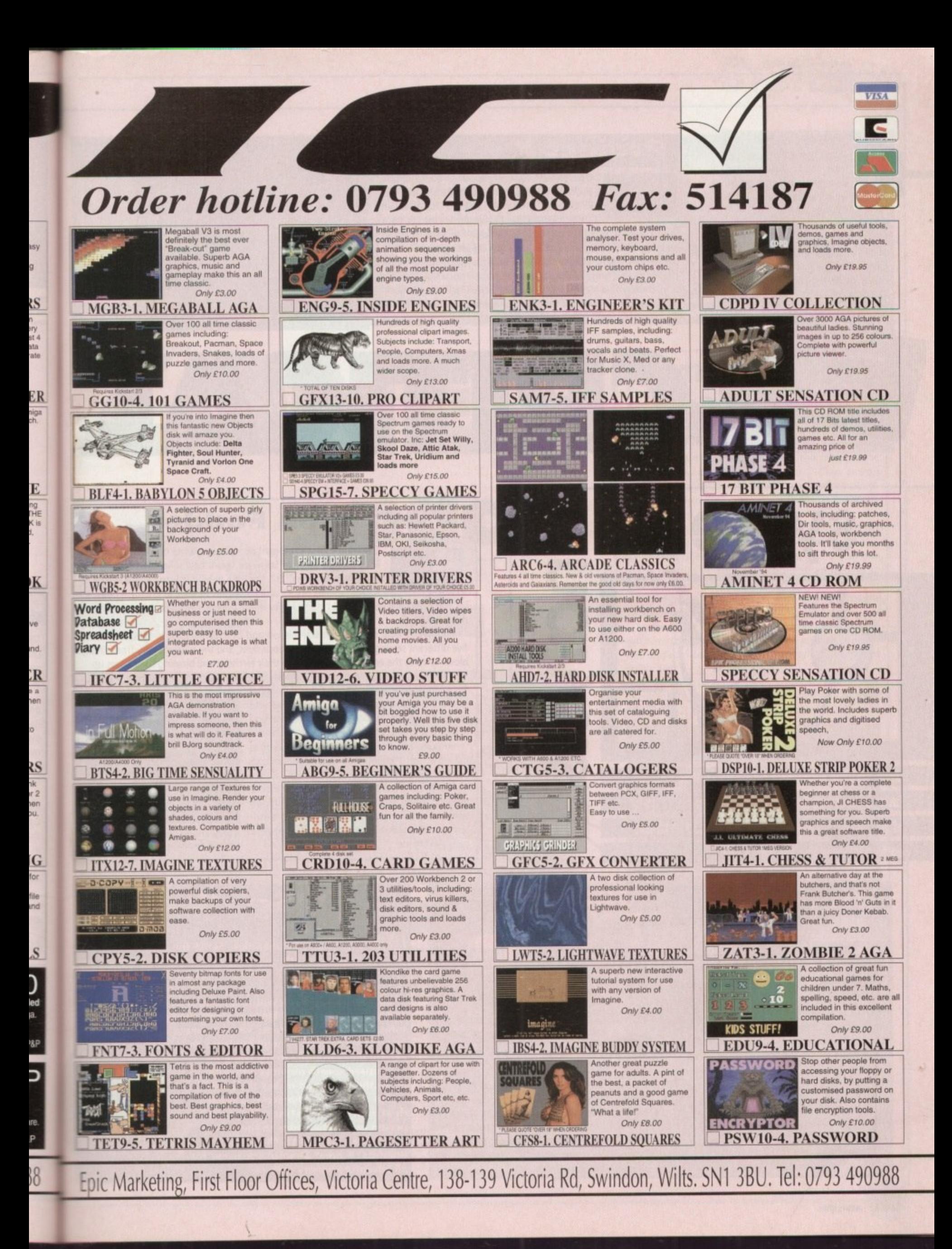

he CD32 has been in our shops for quite a while now, but with all the uncertainty in the industry it perhaps hasn't sold as well as it should. But

now Amitek has come up with a bit of a brain wave - sell the CD32 bundled together with seven games and attach a ridiculously cheap price tag to it. We take a look at whether it really is sale of the century.

t

h a

m

p

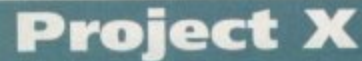

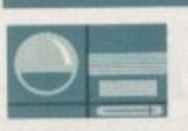

One weird planetary-themed game in the pack is Project X, an arcade-style blaster. Deadly mutated insects have been unleashed on the planet Ryxx and it's your

job to wipe them out. You must fly through five massive levels blasting everything in sight with a variety of weapons, from plasmas to lasers. The end-of-level guardians provide a tough challenge and bonus stages add variety.

A chunky blast-'em-up with smooth scrolling, tons of sound effects and slick graphics that has gone down well with fans of the genre.

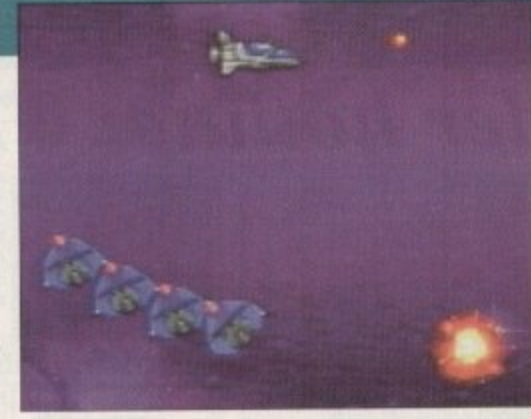

**Arcade** shoot-'em up, Project X **is an addictive -**

**.00**

**system 2**

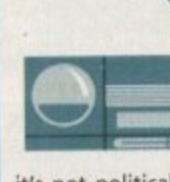

**blaster CAL**

**Cannon Fodder** One of the best strategyishoot-'em-up games of all time, Cannon Fodder from Sensible Software was a best seller across many formats. Now on the CD32, the idea behind it is to head a bunch of

rookie soldiers across various terrain to kill the enemy - okay, so it's not politically correct but I don't know many people who have played this and not liked it!

You get 15 new rookies for each mission and over 23 missions in total. There are five different settings over which to test your skills, and the missions vary from simply blowing away the enemy to getting in to their territory and blowing their bases up.

All this is accompanied by great cartoony graphics, satisfying blast noises and yelps from the enemy as you shoot them into obliv-

ion. Mind you, it's not all heartless blood and gore (though the cartoony graphics remind you it is just a game after all) because there are some quite heart wrenching moments, such as having to put a bullet in an injured comrade to put him out of his misery.

Sensible Software really did break the mould when it made this one. It's a highly original. addictive and very playable title and an excellent addition to this pack as it will appeal to **Highly original gameplay has made** nearly everyone.

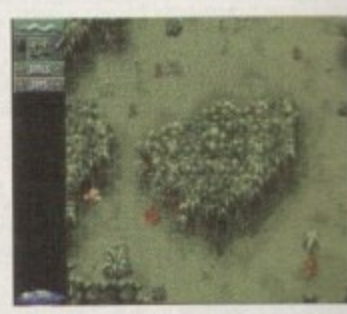

**Cannon Fodder a classic**

. **Diggers**

**enthusiasts well into the New Year** 

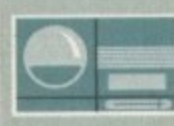

I

**ureless**<br>**1999 and<br>1120 well i** 

**-**

Lemming-esque platformer, , Diggers is a nice addition to the pack as it's a real brain taxer. Set on the Planet

the eyes of all **CD32** 

**All and South 2016 of The Hackett thinks she's** 

found a purchase that will keep even the most thrifty

zarg, you have one month to dig up as much treasure as possible. You choose from four digger races to help you on your quest and over a total of 33 levels, you will have to direct your little men to dig for the treasure you're after.

Each race of diggers have their own strengths and weaknesses and you compete against another race in order to win. You can eliminate your opponents by either killing them or by raising cash by selling the jewels you find.

Control is by an icon system which allows your team to run, teleport and dig but you can

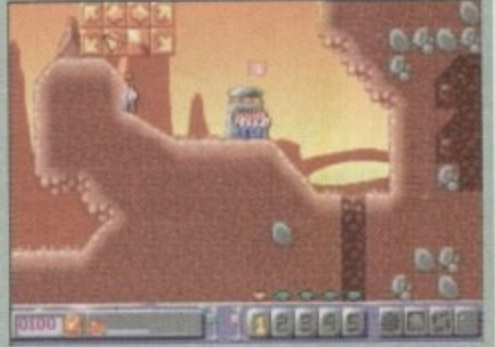

Get using your brain in Millenni<mark>u</mark>m's unusual<br>ouzzler. Diogers **puzzler, Diggers**

. also save up the cash to buy tools to help y mining such as tunnelers and telepoles.

Diggers is one of those engrossing ga and with loads of levels it promises to last ages. Being a CD specific game, you also get. the full 256 colour graphics and CD quality music and sound effects.

## **Liberation**

**Futuristic 3D adventuring is the order of the day in Liberation. Set in the 29th Century yen play the part of Trill, the all-round good gay with the mission of saving the universe from**

**the secret police.** On your mission you will take control of your four droid **and will come across all kinds of weird alien crea-**

**tures and other inhabitants who you must interrogate to gain enough evidence to expose the corruption to the Emperor.**

**Digitised speech provides authenticity to the game and makes the interaction with other characters a great deal more interesting. The first person perspective adds to the action and works well with the futuristic graphics. A great atmospheric game for all adventure-hungry garners.**

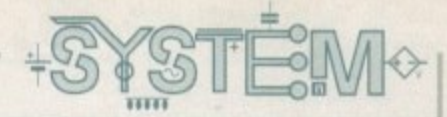

 $\Theta_{\equiv}$ 

 $\overline{\mathbf{x}}$ 

#### **Although not the definitive CO32** platformer, Oscar is definitely a title **of exceptional quality. The game's theme is movies and as you can prob-**

**ably guess from the name, it involves Oscars which you must locate around the levels to score points. You play a cute little critter who must travel**

**through the seven gorgeous levels taken from different film genres such as prehistoric, wild west and horror. Each one is beautifully themed with appropriate**

**OSCAY graphics and baddies so for example, in the war level you get chased by soldiers or in the horror films you'll have to look out for raging monsters.**

**Special powers such as springy shoes, wings and shields can be collected and with tonnes of badclies to kill, levels to jump and Oscars to find. you're in for a real fun-packed game.**

**Although the gameplay and sound is your usual platform style, the superb graphics and spectacular effects, such as the reflections in water, and the way the levels are created around films really do make this title rather unusual and a joy to play.**

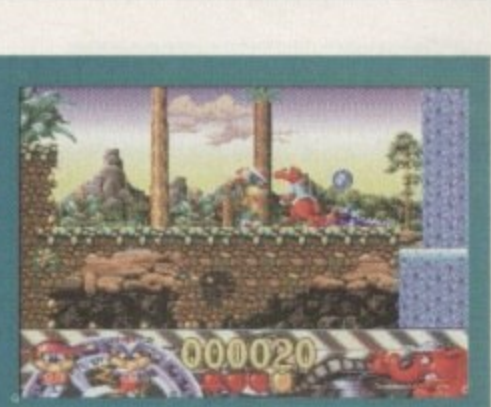

**4** Themed levels make Oscar<br>a highly eniovable game **s** highly enjoyable game

ZCONI

#### **Itimate Body Blows**

a

v

The Body Blows games met with a great deal of enthusiasm

when they appeared on the Amiga. Then it appeared on the CD32 to the cheers of CD32 owners everywhere.

e Body Blows and Body Blows Galactic. The sound is improved, the And this time it goes one better, containing characters from both

256 colour capability exploited, and extra options included.

A massive 22 characters are Included, all with individual skills and personalities. The option to play as a tag team is available, with 11 characters on each side fighting against each other.

A storming sound track, detailed backdrops and smooth scrolling make this the beat-'em-up to really kick other contenders in to touch.

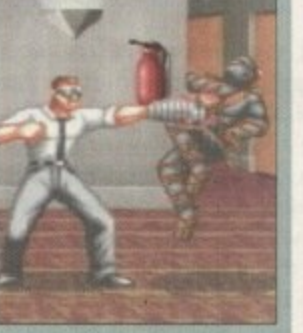

**10timate gody glows has** tons of characters, all with their own range of moves

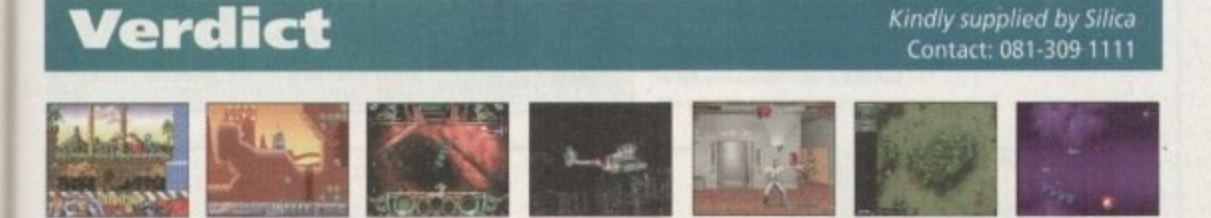

It will be one happy kid (or adult, for that matter!) It will be one happy kid (or adult, for that matter!) who opens this on Christmas morning. This whole pack<br>bought separately would cost around £463 but in this pack the whole caboodle costs only £239, which even e to those who aren't all that hot at maths will realise is one heck of a bargain. Yes, I know I stand the risk of s sounding like a Danny Baker voice-over advert here, but this really is an excellent buy.

u Microcosm shows the capabilities of the machine in its stunning intro, Cannon Fodder - one of the most n original games ever - packs in tons of gameplay, Ultimate Body Blows and Oscar are both prime examples d of their genres. Project X provides the more traditional gameplay. Liberation shows that the CD32 can do i just as good 3D perspective games as other machines and Diggers- a pualer that stretches the old brain! The games included are wide ranging to cater for all tastes and all of them have their particular merits.

i titles which makes this pack a very worthwhile purchase.<br>. There looks to have been a great deal of thought gone into selecting the games for the pack and the obvious temptation to stick a lot of duff games in has thankfully been avoided. These are all top-selling

#### **Microcosm**

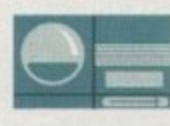

**i**

Psygnosis' shoot-'em•up really shows what can be done on the CD32 as regards flashy introductions go. A long intro sequence

using slick raytraced graphics tells the story of the rivalry between two corporations. live action sequences are combined with computer graphics to create some excellent cinematic effects and the atmosphere created really is incredible.

Briefly, the story is set at the time of some recent experiments into miniaturisation that makes it possible to send one human being inside another, so one of the enemies of these rival corporations decides to inject a mind-controlling virus into his rival. But as you can imagine, he becomes a bit 'suss' and his company decides to inject a craft in to fight the viruses.

So the game takes place inside a human body and you have to fly around the veins and arteries. It is very well done, with the graphics conveying the insides brilliantly!

Gameplay is basically just an average shoot-'em-up, but with this stunning intro it's a great way to show off the CD32, especially to those console cynics!

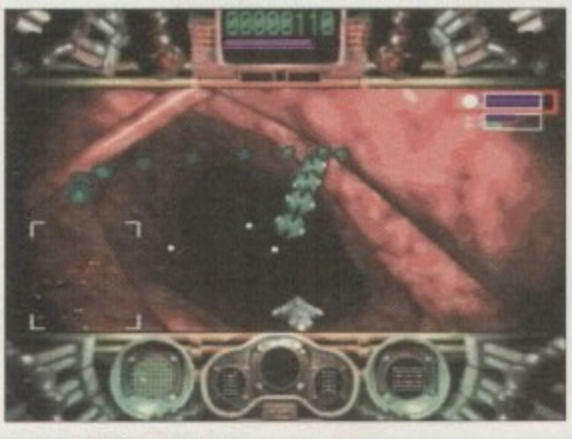

**Although ra the r average gsinepley, the intro for Microcosm is superb**

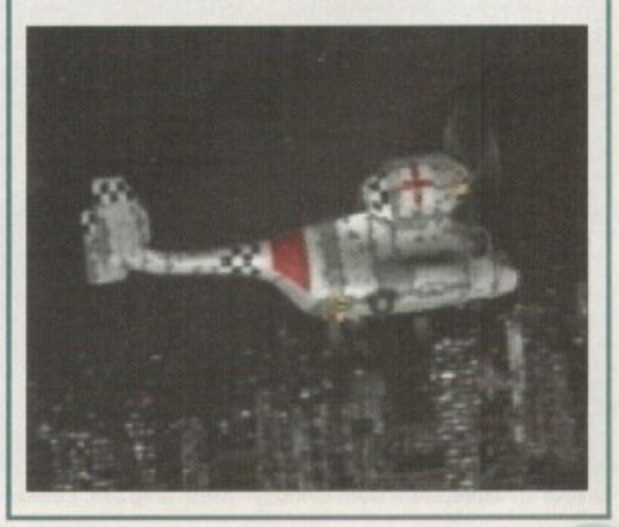

**EA's football sim was met <b>INTRODUCTION with great enthusiasm when it was released on** the consoles and now it's **here on the Amiga. But a lot of conversions fall by the wayside and don't seem to have the magic they had when they first hit other formats. Take kick Off 3, for example. On the console it really was the business but when it hit the**

Amiga it was nothing more than blatantly average. However, the oppo**site was true with Aladdin - great on the consoles and it worked just as well on the Amiga. So now FIFA is finally here, but will it have what it takes or will it be just another console cash-in?**

Score a goal **and the score board displays a celebratory animation such** as a Mexican **wa ve**

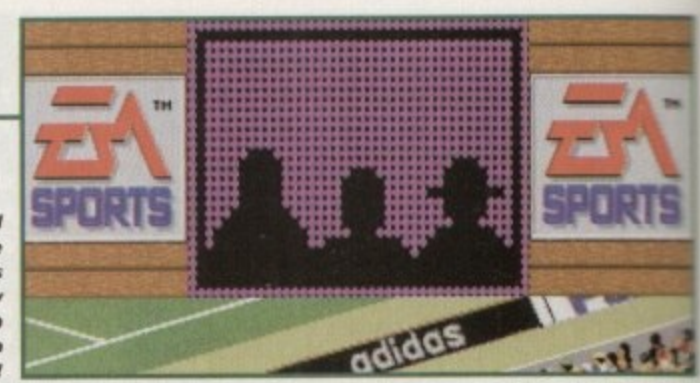

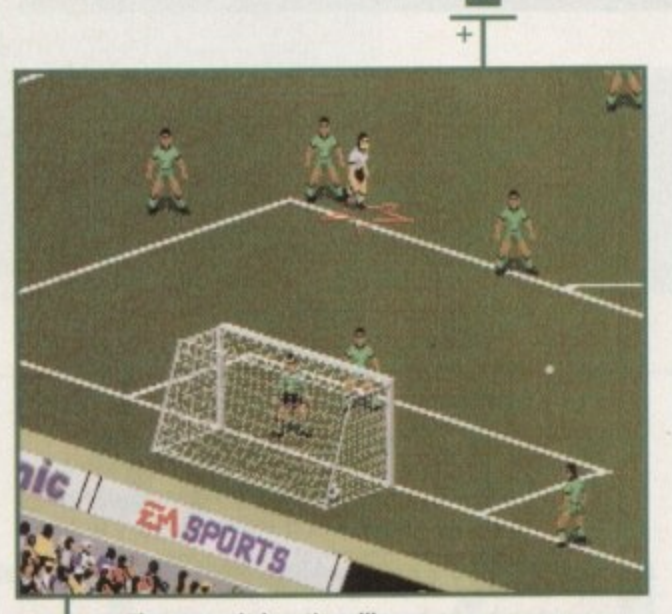

**The many pitch options like** drenched can make the game trickier

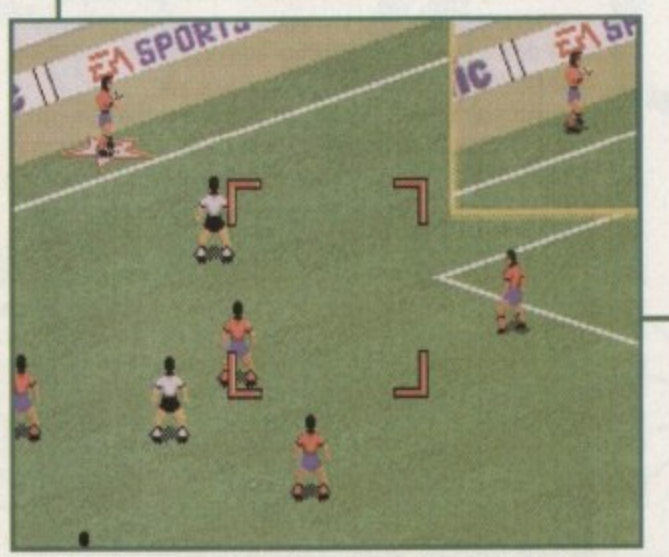

**The throw-in system of directing a square is easy to operate**

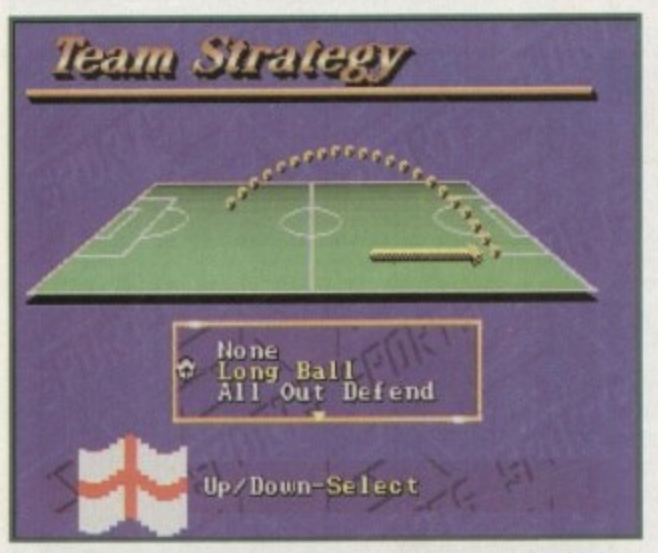

Choose an appropriate team strategy - hmm, long ball, I think!

#### **FLASHBACK**

Yes, I'm going to have to cite Goal! and Sensible Soccer once again in a football flashback. They were the greats of their time and most people have played them, so they're the most obvious examples to use.

So where does FIFA stand? Well, it's graphically more superior with great crowd details, the sprite size shows all the moves well and the sonics create a good match feel. But it's playability that matters and FIFA simply doesn't kick it against these old veterans.

Two-player Goal! was an absolute dream to play and made for a really exciting game, and Sensi Soccer was a new and fresh approach with it's miniature sprites and addictive playability.

FIFA isn't a bad game, it just doesn't have that indefinable quality that makes you want to keep coming back for another game, and it doesn't have the excitement either. On the other hand, it has far more options than others and plays a lot better than the awful USA World Cup game and the mediocre Kick Off 3.

**FIFA**

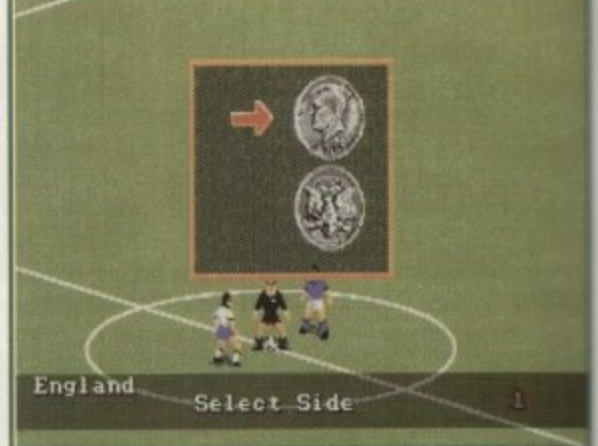

**Heads or tails to decides which way you play** 

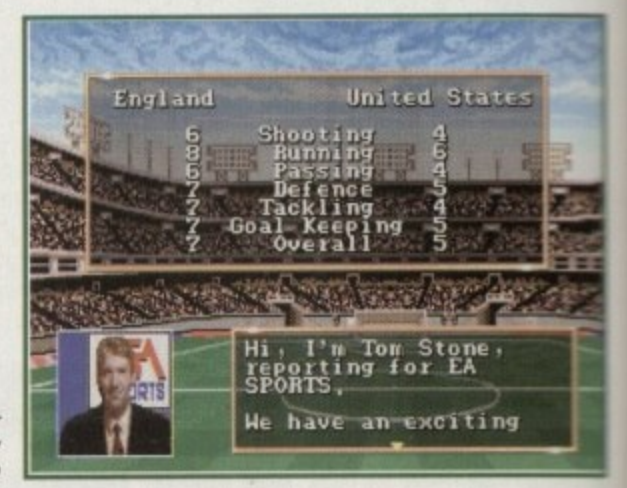

**While the commentator babblas on, compare how** the teams shape up

#### **SIMULATION!**

Well, it seems all the players have come complete with jet-lag from their long conversion from the **console, as this is far too slow a simulation. The moves all work nicely though, but it all plays at a** snail's pace. For those who really like to be in control of the game, planning each little move precisely, then it's quite enjoyable, but the main appeal of football is its excitement and somehow this fails to come across, especially in two-player mode

It does have its redeeming qualities though. The way throw-ins and corners are taken is unusual but works well. By moving a box over the area you want to direct the ball in you get accurate results easily. Substitutions can also be made accurately as each player has a different rating for each of the attributes, like their shot power or passing skills.

The different options also make for a more realistic game, with a feature for changing the weather and the pitch type or for choosing the simulation or action option.

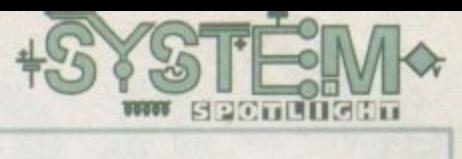

#### **GRAPHICS**

Overall, the presentation of the game has been well thought Out with clear and colourful information charts which makes setting options and the like easy.

The actual stadium is very detailed, with the crowd shown quite closely. EA has opted for a large sprite size which works well in showing all the different moves, and the match is viewed from side-on which gives a more realistic angle. However, when the ball

crosses the line in to the goal it is difficult to see as it doesn't actually look as if it has gone in making, things rather confusing.

The animations of players add a nice touch. For example, when a player scores he runs down the pitch with a celebratory dance and the scoreboard shows an animation of a Mexican wave or hula girl. However, some of these are just adverts and there's no way to skip them which proves 90%

irritating.

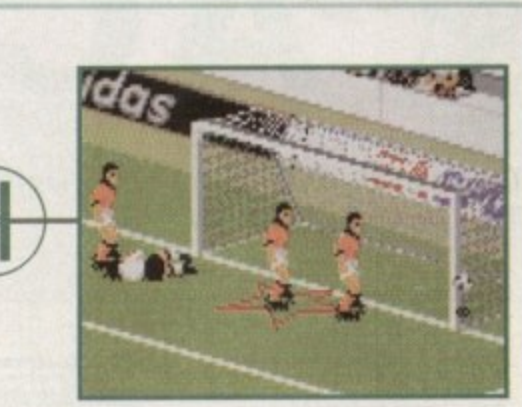

nd it's<br>anual A*nd it's a goal – goalies can either be* **manual or computer controlled**

**dinternationa** I **Tina Hackett plays referee to decide whether EA's latest** < **football sim should get a sending off or whether it's up**

e

,

**there with the Premier League of footy games.**

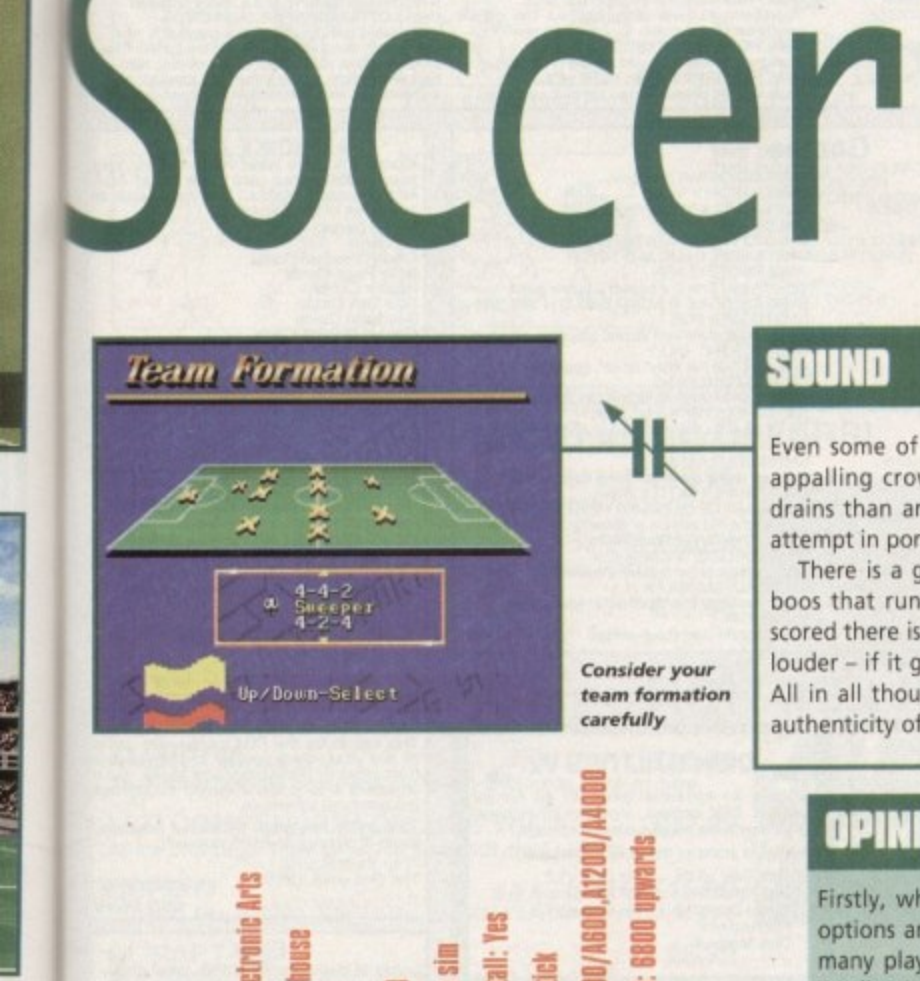

sher: Electronic Arts

**SOUND**

Even some of the best footy sims have been let down by an appalling crowd effect - some sounding more like gurgling drains than anything else! Luckily, FIFA is a pretty reasonable attempt in portraying the excitement of a football match.

There is a good crowd chant and the appropriate roars and boos that run throughout, but unfortunately when a goal is scored there is a big delay between this and the crowd cheering louder - if it gets any louder at all, which it sometimes doesn't! All in all though, it does work well and gives the authenticity of a match. 66%

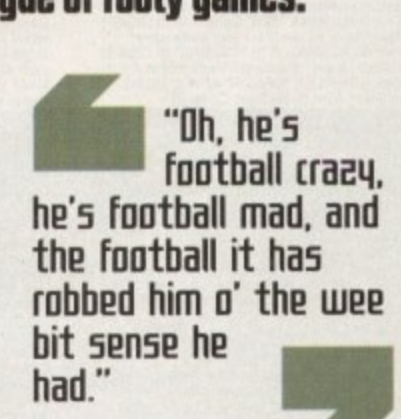

**Jimmy McGregor, 'Football Crazy', 1960 song.**

AMICA

**BRONZE** 

**AWARD** 

**OPINION**

Firstly, when you load the game up you notice the vast amount of options and the simplicity with which they can be selected. You have many play modes from league, tournaments and exhibition matches. Goalies can either be manual or computer operated and you can also choose whether you have full, intermediate or no fouls at all.

When it comes down to selecting the style of play there are also plenty of options to select. Team coverage allows you to select the movements of your defence, midfield and attack, and you can choose formations and strategy in a very straightforward way.

Graphics convey the ground well and the animations of the sprites add some nice moments to the game. The pre-match commentary is also a good idea and gives a brief background of the teams and a comparison of their skills.

1

The vast array of moves you can carry out work well. From back passes, headers and overhead kicks, even novices to the game will be able to achieve a satisfying playing style.

However, it's not all wonderful by any means. The game is painfully slow which makes for an incredi-<br>bly boring match at times. In fact two-player mode becomes rather tedious too quickly. It's not bad if bly boring match at times. In fact two-player mode becomes rather tedious too quickly. It's not bad if you fancy a change to Goal! and Sensi, but as it's no way near up to the same standard you will find you become rather bored and irritated by it. Not a patch on its console counterpart I'm afraid!

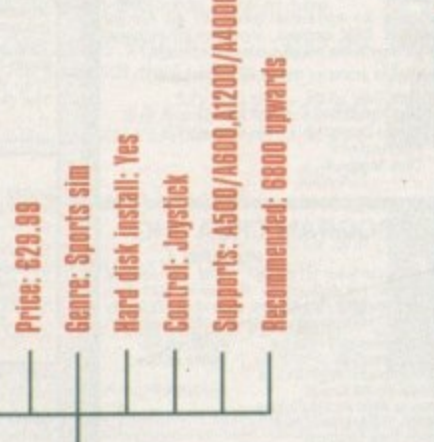

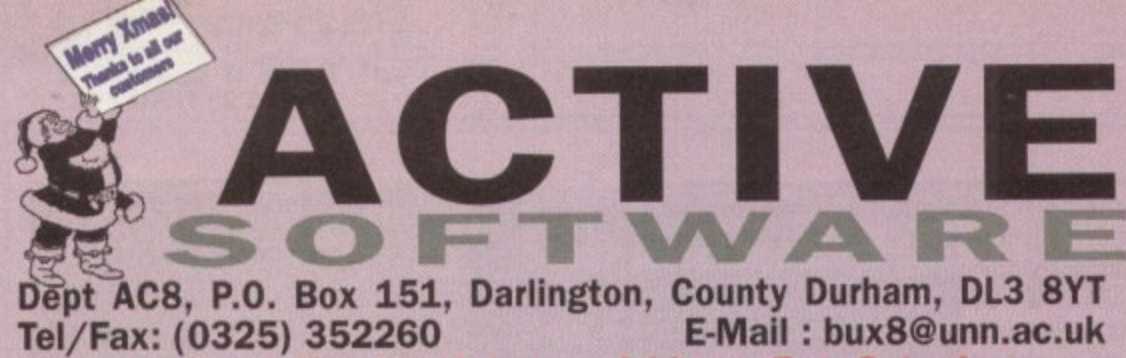

Public Domain Prices **Public Domain Prices Disk Pack Prices** £0.99 1 Disk Pack Public Domain  $99p$ 2 Disks Pack £1.99 3 Disks Pack<br>4 Disks Pack Postage on all orders  $75p$ £2.99 £3.99 **50p** Catalogue Disk 6 Disks Pack £5.99 .<br>Catalogue disk contains our entire collection,<br>hardware, F1 Licenceware and CDs! 8 Disks Pack £7.99

 $rac{1}{10}$ 

pro<br>ber<br>and

For Every 10 PD Titles you buy Choose Another 1 FREE! . open 9am - 6pm Weekdays and 10am - 5pm Saturdays .

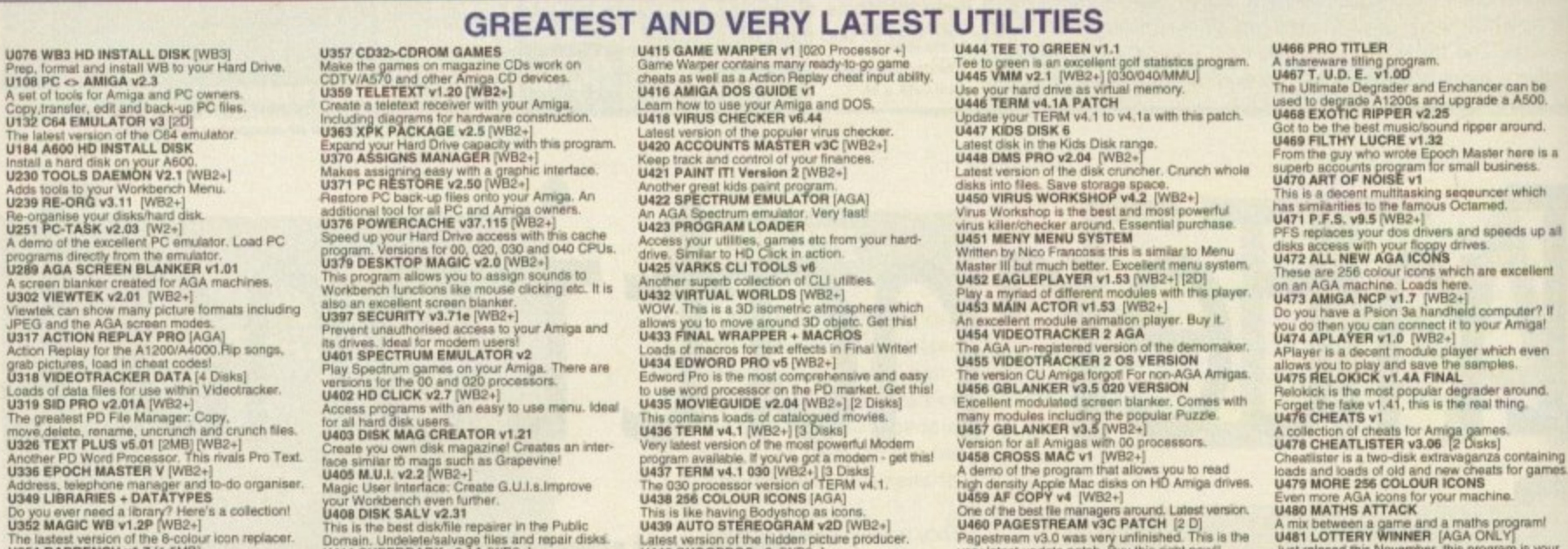

m activity.

Games

THEST<br>
GM80 XENOSTAR [1M8]<br>
GM82 NANOFLY V1.05<br>
GM88 MONDPOLY V1.<br>
GM88 MONDPOLY V1<br>
GM88 MONDPOLY V1<br>
GM89 SD TITANIC ADVENTURE<br>
GM82 ROCKETZ AGA<br>
AM92 ROCKETZ AGA<br>
AM92 ROCKETZ AGA<br>
CM93 KLONDIKE III AGA [4 DUSKS] [4 MB]

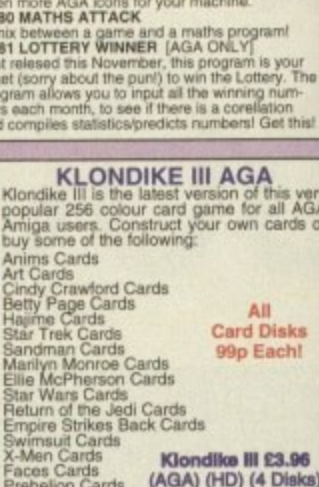

#### **BODYSHOP 8 AGA**

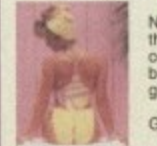

Now up to volume 8<br>the Bodyshop is a<br>collection of the very<br>best Girls in full AGA alory. Get this now

for AGA Amigas only £2.97

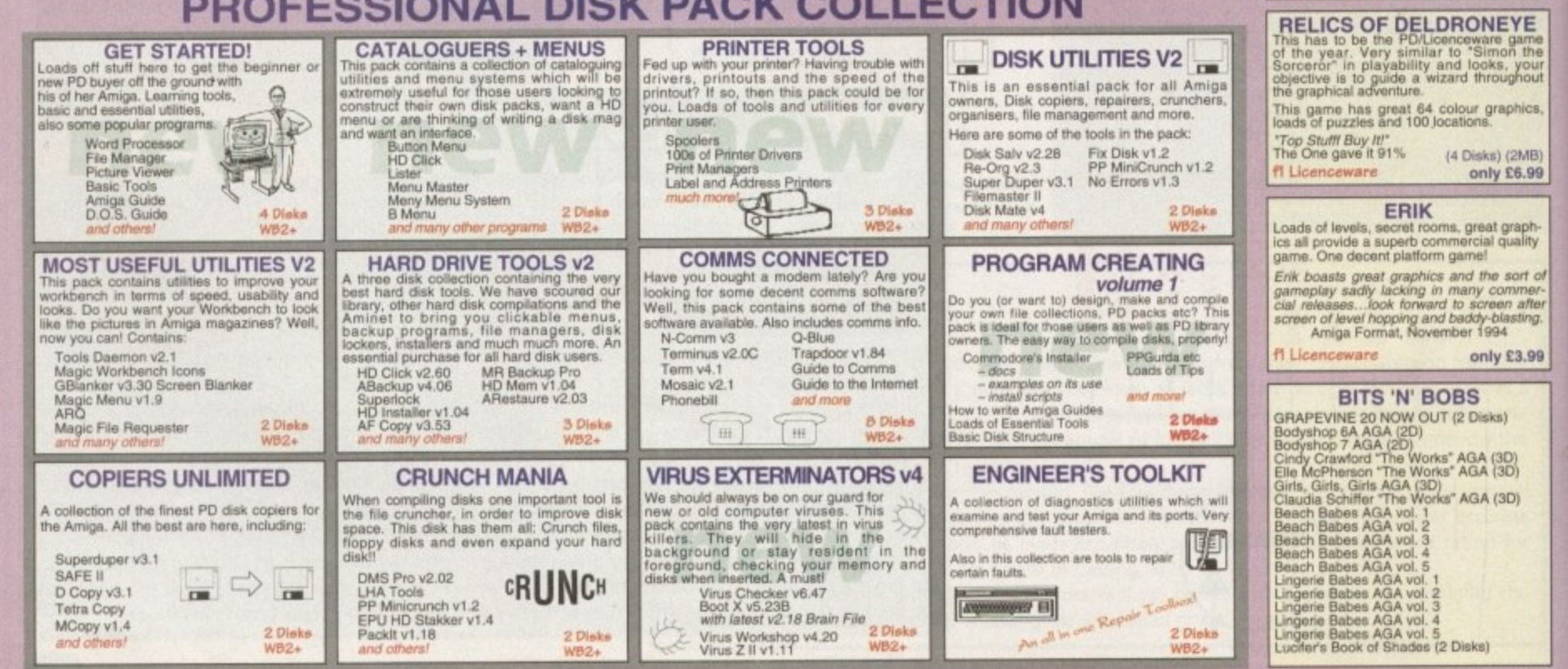

Use DISK SALV v2.31<br>This is the best disk/file repairer in the Public<br>Domain. Undelete/salvage files and repair disks.<br>Usi11 SUPERDARK v2.1A (WB2+)<br>SuperrishK is a powerful screen blanker.<br>Usi41 DISK MARAGER v4 (WB2+)<br>Cata

This is like having Bodyshop as loons.<br>U439 AUTO STEREOGRAM v2D [WB2+]<br>Latest version of the hidden picture producer<br>U440 SNOOPDOS v3 [WB2+] Use Snoopdos to monitor program activity.<br>U442 IMAGE STUDIO v1.01 [WB2+]<br>Edit and convert Amiga IFF images. This is the<br>program everyone is raving about! **GM11 MEGABALL AGA** bat and ball game - like Arkanold<br>GM22 MISSILES OVER XERION [2 DISKS] excellent defender type game<br>GM27 MR. MEN OLYMPICS [2 DISKS]<br>GM41 TETRIS DUAL [AGA]<br>GM45 ROAD TO HELL [1.5MB]

GM73 KNIGHTS V2.5<br>a sabre-wolf Appe game, Superbl<br>GM75 CYBER CORPORATION [2 DISKS]<br>wowl Alean Breed type game - superb GFX!<br>GM78 STARWOIDS [1MB] [2 DISKS]<br>thrust and outs mixed - very addictive game

GM93 KLONDIKE III AGA (4 DISKS) [4 MB] [HD]<br>GM93 KLONDIKE III AGA (4 DISKS) [4 MB] [HD]<br>a Flashback cione with decent graphics<br>an Amiga "Jer Set Willy" rip-off. Addicative!<br>GM98 XENOMORPHS<br>GM100 HELICOPTER MSSION<br>GM100 HEL

U469 AF COPY v4 [WB2+]<br>
One of the best file managers around, Latest version,<br>
U460 PAGESTREAM v3C PATCH [2 D]<br>
Pagestream v3.0 was very untinished. This is the<br>
Pagestream v3.0 was very untinished. This is the<br>
very lates

programs directly from the emulator.<br>U289 AGA SCREEN BLANKER v1.01 A screen blanker created for AGA machines.<br>U302 VIEWTEK v2.01 [WB2+]<br>Viewtek can show many picture formats including JPEG and the AGA screen modes.<br>U317 ACTION REPLAY PRO [AGA]<br>U317 ACTION for the A1200/A4000.Rip songs. Action Replay for the ATLOW codes!<br>grab pictures, load in cheat codes!<br>U318 VIDEOTRACKER DATA [4 Disks] Using VIDEOTRACKER DATA [4 Disks]<br>
Loads of data files for use within Videotracker.<br>
Loads of data files for use within Videotracker.<br>
The greatest PD File Manager: Copy,<br>
move datels, nonzen, uncrunch and crunch files.<br>
U

#### **Greatest and Latest Demos**

DOSS SPACEBALLS "STATE OF THE ART"<br>an absolute classic demo. Superbistic first and<br>poor A1200 "POINT OF SALE" AGA<br>used in France to promote the AT400<br>used in France to promote the AT400<br>Madoma in all her black and white ol D055 SPACEBALLS "STATE OF THE ART" **D126 MINA OMISTAN AGA**<br> **a "video"** fype damo. Worth seeing<br>
D130 FAILIGHT "LOVE" AGA [2 DISKS]<br>
another popular demo by Virtual Dreams<br>
D132 ABSOLUTE "CREAM" AGA<br>
D133 STELLAR "MINDFLOW" AGA<br>
PUITRON OR BILL AGA SARIEL U

19136 POLKA BROS. "GEVALIA" [1MB]<br>
a superb non-AGA demo. Get this!<br>
a superb non-AGA demo. Get this!<br>
D138 NGC "ARTIFICIAL PARADISE" AGA [2 DISKS]<br>
D140 RECALL "RAVE NATION" [2 DISKS]<br>
D142 RAGE "MAXIMUM OVERDRIVE IF AGA poor start but gets going - a rave type demo<br>D147 V. D. "BREATH TAKER" [5 DISKS] [4MB] U147 V. U. "Breath TAKER" [5 DISKS] [4MB]<br>This is an imagine abjact fype down<br>
This has a superb soundtrack Must be heard!<br>
This has a superb soundtrack Must be heard!<br>
This has a superb soundtrack Must be heard!<br>
D151 DIG D156 BETON DESIGN "RUMBLE BUBBLE" AGA<br>
Whis is very good despite what CU Amige gave it!<br>
D156 REBELS "SWITCHBACK" AGA [2 DISKS]<br>
O159 242 "THE TRACKERS" momin<br>
D159 242 "THE TRACKERS" momin<br>
D160 Q2ONE "THE SWAMP THING"<br>
D

GMAS ROAD TO HELL [1.5MB]<br>SMAS ROAD TO HELL [1.5MB]<br>SMAS TANKS 'N STUFF<br>GMAS TANKS 'N STUFF<br>GMAS OVERLANDER<br>GMAS BACMAN [AGA]<br>GMS BACMAN [AGA]<br>GMS BACMAN [AGA]<br>GMS BACMAN [AGA]<br>GMS BACMAN [AGA]<br>GMB U-CHESS v2.89 [AGA] [4MB

# **PROFESSIONAL DISK PACK COLLECTION**

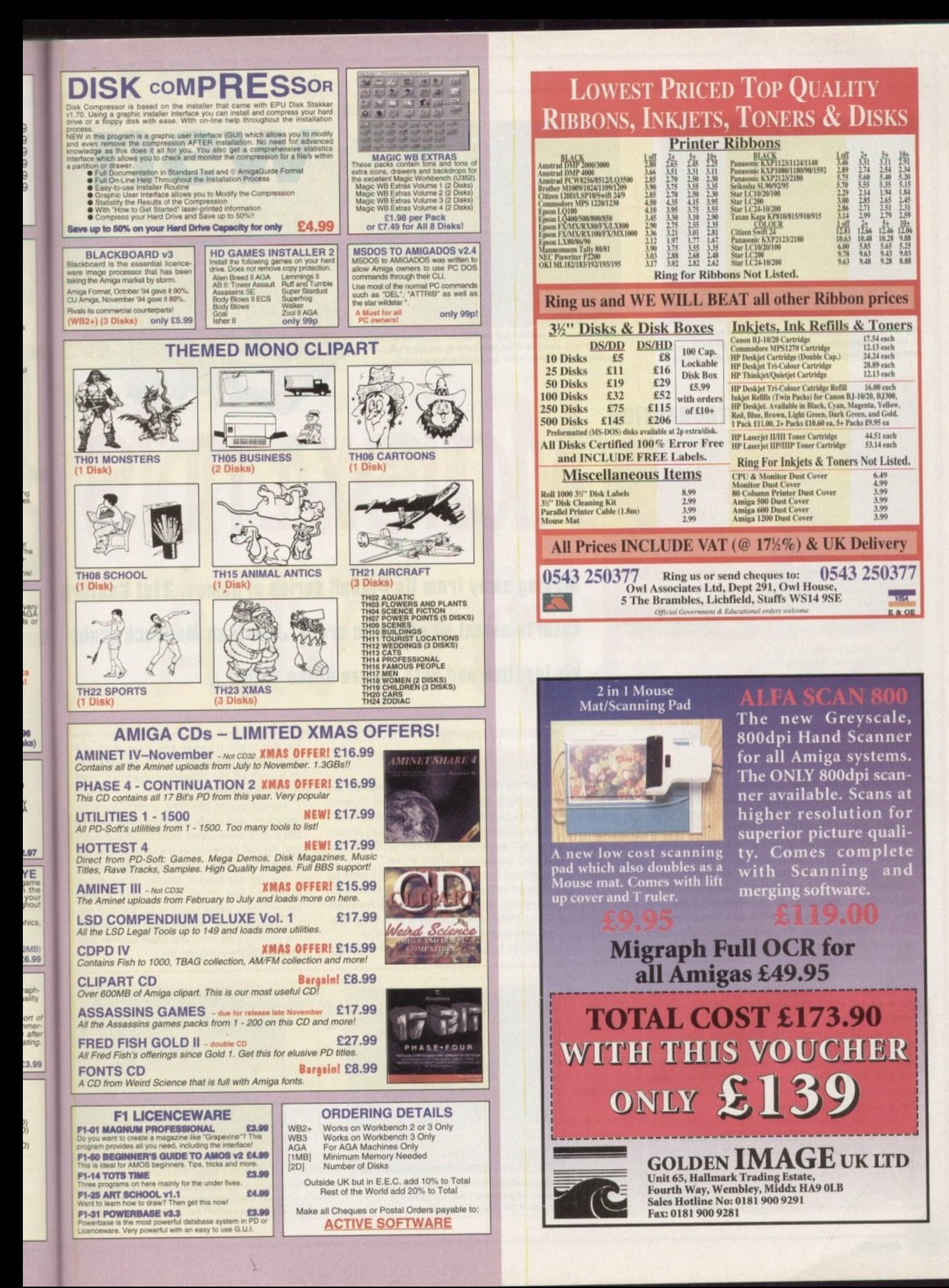

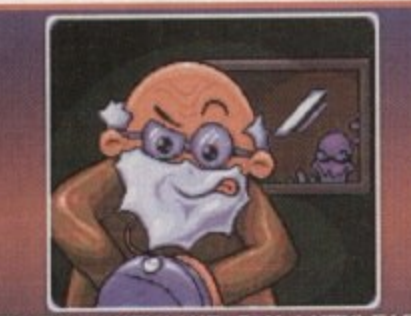

BRAIN<br>HIS YEA OF **IENT** TO CEL<br>FOOD AVOURTTE

The intro tells you all about how Marvin finds himself in another dimension with only a large deep-pan pepperoni with extra cheese to protect himself with

# **000010**

The first level is packed full of help boxes. Jump on or run into one and you'll be told how to do the next section of the game. Ideal for platform beginners

#### company which will always be associated with

# IN ISBN 1914

the hugely popular Pinball series of games is 21st Century Entertainment. Pinball Dreams, **Fantasies and more recently Illusions have** delighted gamers for the past couple of years, but because of their enormous popularity this causes a slight problem for the company

I'm sure that the Oxon-based software house wouldn't want to be labelled as 'that' company that created the pinball games. No, I'm sure they would rather be known in the future as a damn-fine company that creates some of the best computer games that money can buy.

The first step in this march towards software success is the introduction of Marvin's Marvellous Adventure a platformer that dares to stray away from the theme of pinball.

# Marvi

**Moving away from its Pinball series of games, 21st Century** Entertainment go platform crazy. Jonathan Maddock grabs his joystick and gets a pizza of the action...

#### GRAPHICS

The first thing you notice about the presentation side of things is just how small everything is. The main sprite is incredibly tiny, but thankfully he is reasonably well animated and jumps and bounces around the screen just as well as any other platform character.

The graphics are all displayed in a wonderful 256 colours via the AGA chipset, although due to the bright colour scheme you sometimes don't realise this fact. The backgrounds are well-drawn in a cutesy/cartoony kind of way and the six layers of scrolling help turn Marvin's Marvellous Adventure into a full-blown console platformer.

If you had to compare this game to anything, you'd have to say that it looks rather like the first couple of Mario games which appeared on the NES, only a lot more colourful.

The animated introduction screens are nicely done and give you a good run-down on what Marvin's adventure is all about. The introduction doesn't feature 256 coloured ray-traced graphics or a pounding atmospheric soundtrack, but you'll soon be skipping past it to start the game anyway.

Graphically, Marvin's doesn't astound you with anything that you haven't seen before. The chunky and brightly coloured graphics will make it appeal to the younger section of the games market.

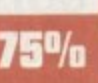

### **STORYLINE**

After the creation of his latest invention, a fantastic brain scanning device, the old Professor decides to celebrate with his favourite food pizza. After ordering a large deep-pan pepperoni with extra cheese, the Prof decides to take a short nap before his food arrives.

An evil being called the Dark-One takes his chance to steal an important piece of the brain scanner in order to blackmail the Professor. When Marvin the pizza boy arrives, the professor awakes and goes to answer the door.

Before he gets there, the Dark-One switches

This special yellow block builds a bridge in front of your eyes, but be careful because it disappears behind you

on the brain scanner and fires it at the Professor. He disappears, but the ray continues to bounce off the laboratory equipment until it hits the Dark-One.

Marvin, during this time, is getting a little impatient and opens the front door, only to trip over a loose power cable and fall directly into the ray. Marvin goes the same way as the previous two victims of the ray and disappears.

The ray has zapped Marvin into another dimension and it's his job to make his way around many weird locations to find and rescue the Professor. Marvin must also retrieve the missing part from the brain scanner and thus defeat the evil Dark-One.

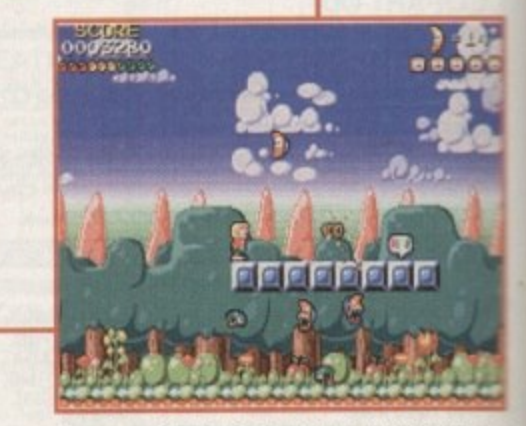

Some special blocks dotted around the various levels give you a ferocious squad of flying half-moons which eat your enemies. Coo!

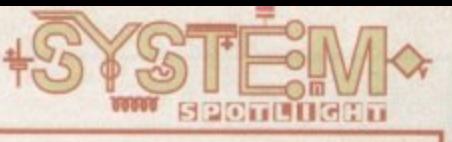

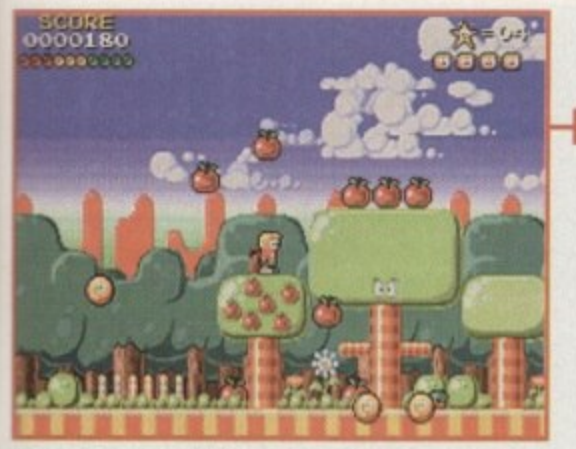

Marvin finds one of the highly useful chests which sprays out all manner of wonderful goodies. Watch out for deadly surprises though

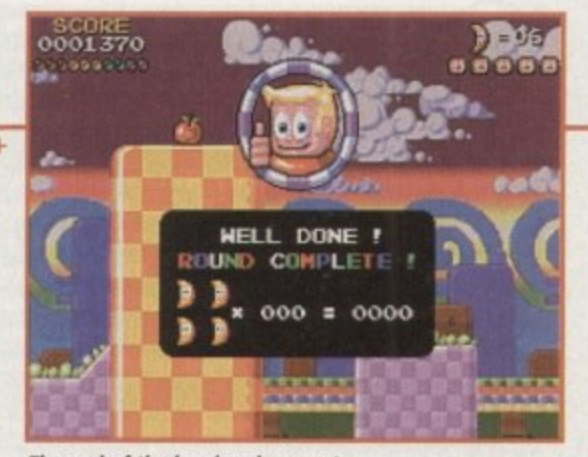

The end of the level and you get a cheesy thumbs up from Marvin while he totals up your score

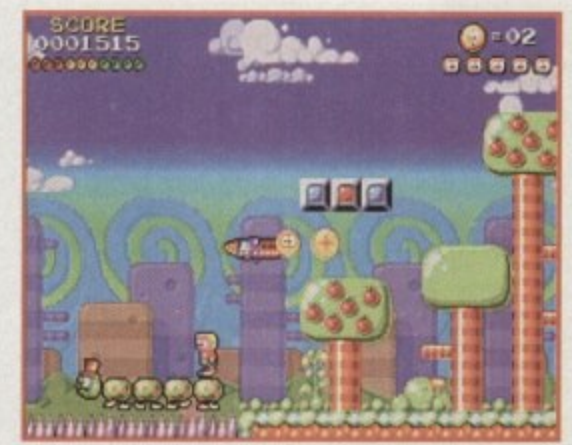

While on his marvellous adventure, Marvin finds himself plenty of helpful friends. Mr Caterpillar will guide you across the dangerous spikes

Marvel Lous Adventure

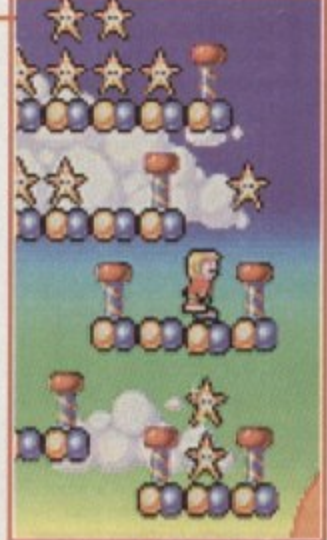

Jump down the well and you'll<br>find yourself in bonus land. Run around collecting the stars and watch your score rise

es til :le to tly ٦ë er ay ve

**Iry** 

IS.

- 
- **Recommended: 68020** 
	- **Publisher: 21st Century Entertainment Developer: In-house** Disks: 4 **Price: 629.99 Genre: Platformer** Hard disk install: Yes **Control system: Joystick Supports: A1200/4000, CB32**

#### SOUND

Hmm, I have a problem with the tunes in Marvin's Marvellous Adventure. If you own a A1200 then you get an array of second-rate, heard it all before, cheesy musical offerings - basically, the sort of tunes that you thought had died a long time ago.

If, however, you're the proud owner of a CD32 then you get a cracking tune that helps make the game flow around at a rather nifty pace. It's all very Whigfield, but at least it's got a quality bass-riddled drumbeat thumping in your ears as you hop over platform after platform.

The rest of the sound, in both the CD and A1200 versions, is virtually the same, with a smattering of tings, bings and bleeps in all the right places. CD owners get the extra sound of a 'Bill and Ted' guitar riff whenever they complete one of the levels. A tale of two games. The

A1200 version gets a thumbs down and is ordered back to music school, while its CD counterpart gets a thumbs up and is promoted to top of the class

70%

AMIGA

**BRONZE** 

**AWARD** 

#### OPINION

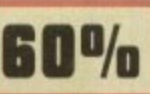

With it's chunky and bright graphics, you may be thinking that Marvin's Marvellous Adventure is aimed at the younger end of the games market. It is, in a way, but with it's 60 huge levels Marvin's will be a tough task to complete, even for the most platformhardened games-player.

The various levels feature a host of puzzles and subgames which start off relatively easy and get progressively harder and harder. Most players will have to be fairly proficient with their joysticks as the game contains a lot of jumping, most of which has to be spot-on otherwise you'll lose one of your precious lives.

There are some nice touches in 21st Century Entertainment's platformer, like the help boxes which contain either a helpful piece of information about the level or a highly useful passcode.

One of Marvin's biggest problems is that it gets quite boring after a while. There doesn't seem to be anything in the game to excite and make your platform-thumping heart race.

These are the days where platformers are abundant in the software charts, each and every new addition simply has to have something that sets it apart from the rest to make it succeed.

Marvin's Marvellous Adventure doesn't have that vital something, which is a shame in a way because it has got some very good points. I guess if you're a platform addict then you might fancy 21st Century Entertain ment's latest offering, but other gamers might want to steer clear.

It was a big and brave step away from the highly successful three pinball games

and although Marvin's isn't going to be that successful, I'm sure it won't be long before 21st Century Entertainment is back invading the charts with something else.

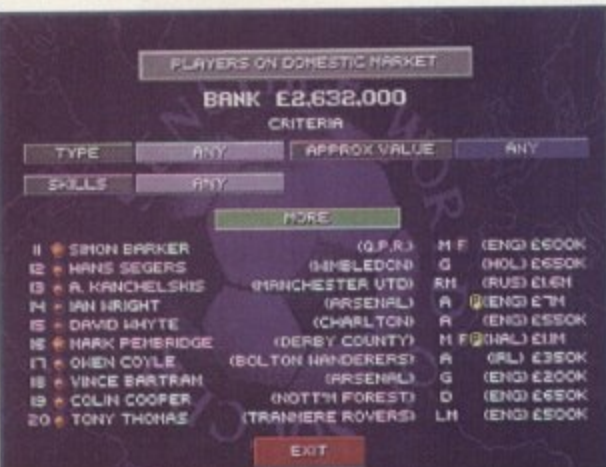

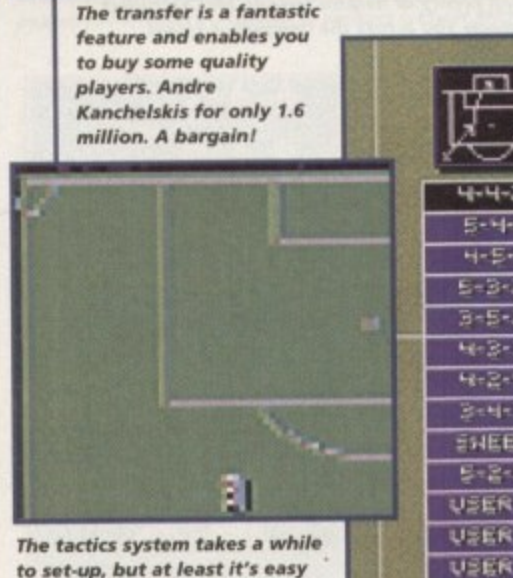

to use. Which formation you choose is entirely down to your skill at reading the game

**JUVENTUS** 

 $E - H H - E E = 23 + 3$  $B - B - B$  $46 - 3 - 3$  $2 - 4 - 7$ ENEER  $5 - 2 - 3$ **USER A** USER B **USER C** 

> There are plenty of new formations to try in SWOS. The user-definable ones can come in very handy if you need to hold on to a one-goal

> > advantage

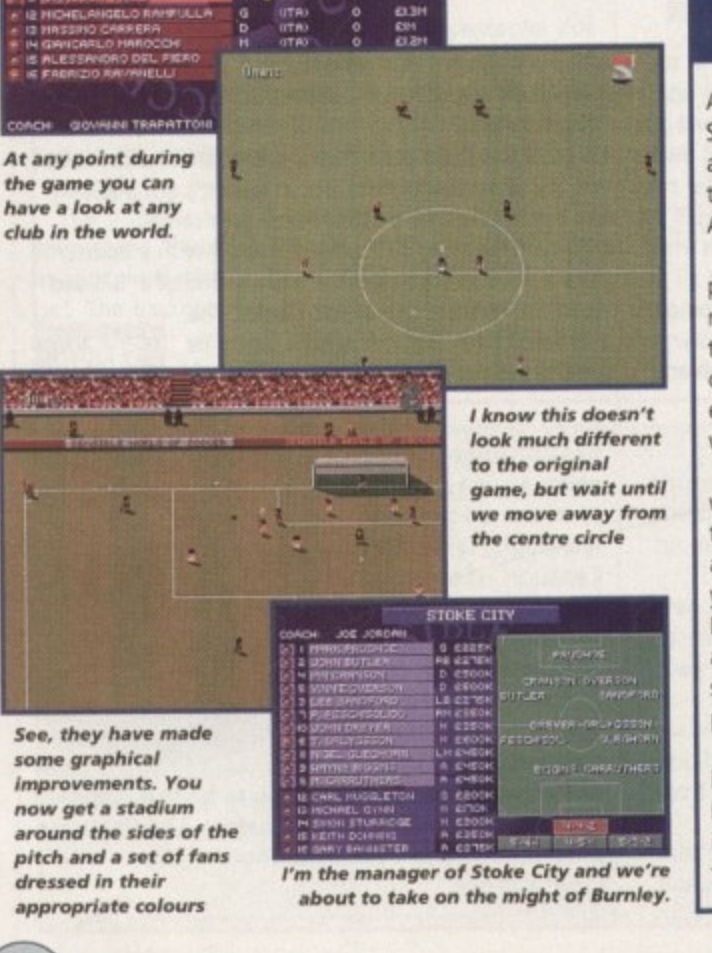

f you had the option or only had the money to buy one Amiga game per year, which product would you choose out of all the releases we had in 1994?

**Titles like Body Blows Galactic,** Simon the Sorceror, Theme Park, Super Stardust, Dreamweb, Premier Manager 3, Zeewolf, Ruff 'n' Tumble, Alien Breed Tower **Assault and Pinball Illusions have all become** classics in their own right, but there is one game that you've had to wait until December for.

It's name you know already, after all, you've been dreaming sweet dreams about it every night since you heard about it's release date.

Sensible Soccer is, undoubtedly, the world's most popular Amiga game ever created. Over the last couple of years it's been slowly

#### INTRODUCTION

fine-tuned via releases such as Sensible Soccer **Version 1.1 and Sensible Soccer International Edition.** 

A sequel has now arrived, but you have to ask yourself why? How can Sensible Software possibly make a game better than the original? Answers to those questions aren't required because Sensible World of Soccer (or SWOS to those in the know), as incredible as it sounds, is Sensible Software's best product yet.

For those gamers new to this computer soccer lark then welcome to the exciting world of Sensible Soccer. For seasoned Sensible Soccer professionals, your 'game' has just been changed for the better and you won't be able to put your joystick down to stop playing it.

# Sensible Soccer

### **ADDITIONAL INFO**

As you may or may not know, Sensible World of Soccer has got a brand spanking new management angle to it. Now there is a whole new perspective to it which lifts it above just about every other Amiga football game.

You can play the game as either a manager or a player manager. The manager option allows you to make decisions on the team, tactics, transfers and the overall running of the club. The player manager option let's you do exactly the same, but it's entirely down to your playing skills whether you win, lose or draw your matches.

You have the option of playing just one season where you compete in the league and cup competitions, or you can choose the career option. This allows you to play many seasons and depending on your success will let you play in more impressive European cup tournaments. In this mode you can also get sacked and then move to another club and start all over again. Ultimately, this means you can play one game of SWOS for months and months.

The management system is almost as comprehensive as the ones found in Championship and Premier Manager. Transfers cover every single club in the world, so you might find yourself bidding for the talents of Alan Shearer or maybe you could find a cheap, but highly skilful player from overseas. This doesn't mean that you can simply buy a squad full of super stars because your financial situation won't allow you to do it. You could buy a

player for a few million quid, but his weekly wage bid is sure to bring your club to its knees. SWOS also has a new tactics system. Instead of just picking the one formation, you can user-define

your own. You can pack the defence with every single player except the lone striker or you could play a couple of marauding wingers, the choice is entirely up to you.

The tactics do take a fair while to set-up, but it's worth persevering with because your results will noticeably improve the more you fine-tune your team. Thankfully, the whole tactics system is easy to control via a few short movements with the joystick. The whole management system is by no means as in-depth as Tactical or Premier Manager, but that's a good thing as you don't spend too much time messing about and can concentrate on playing in some damn fine matches.

The beauty about this new look to Sensible Soccer is that no matter how many times you spend alone in your bedroom struggling to get your team to win trophies and championships, you can stall whack a two-player friendly on when you play one of your chums and have the time of your life (err, ≥ far as playing games goes that is).

128

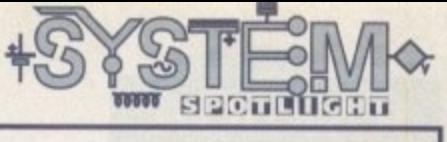

#### **GRAPHICS**

Not a lot has changed on the pixel and sprite front, but that's mainly because there wasn't much wrong with the graphics in the original game.

The new additions are all fairly superficial, but they still help enhance Sensible Soccer even further towards the title of 'Best Soccer Game in the World Ever.' When playing an actual match you're presented with a stadium packed full of fans, each decked out in their teams colours. Policeman and press photographers now line up around the sidelines and the screen comes complete with a spinning Sensible Software 'S' in the top right-hand corner.

There are over 1500 teams in this new version, so you could say that there has been a graphical enhancement in the amount of football kits. All of the various shirts, shorts and socks have been perfectly matched to the various teams, whether they be from the English Premier or from the Nigerian Second Division.

The match sequences now feature a referee. The balding one is not on the pitch all the time, he only appears when a foul occurs and someone needs to be either booked or sent off. You can now see him scribbling in his notebook when the said offence happens.

Another slice of animated action is presented when you viciously foul one of the opposing players.

The injured player then rolls **;** around on the floor in pain **i** clutching his leg. OK, so<br>you're not going to jump<br>for joy about these little you're not going to jump **\_** for joy about these little touches but they do , , although some gamers might claim that it doesn't h r need improving. **i i**

s found in the original and as we aid they were rather splendid last t h time, I guess we have to say the same tually the same as the ones The graphics are vir-

thing this time around.

i

#### **80%**

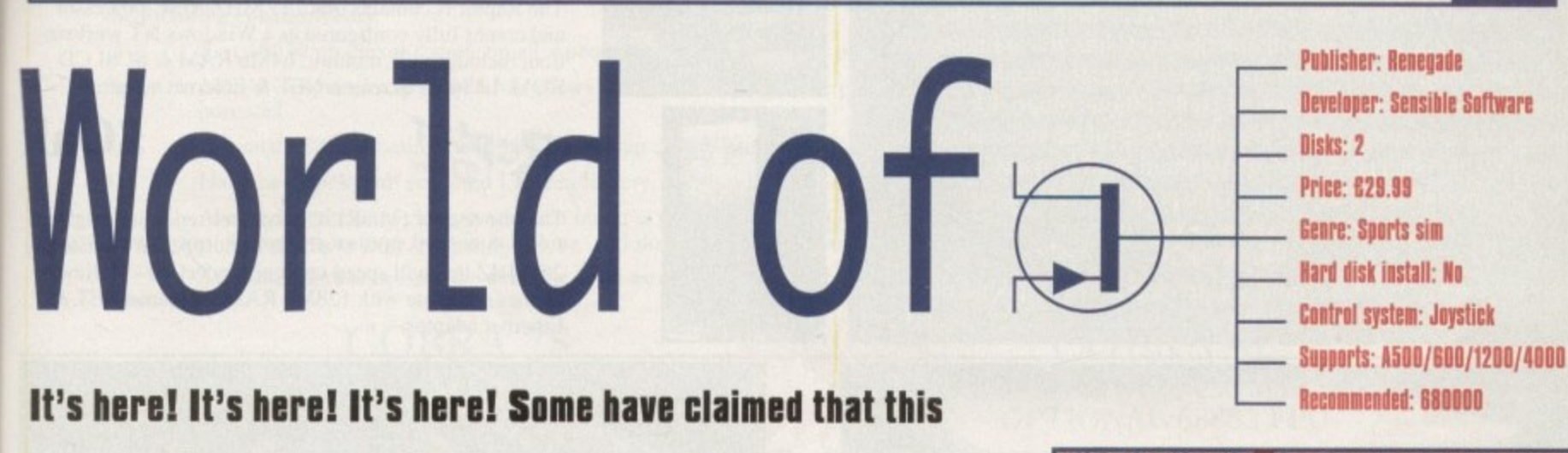

**is the best Amiga game of all-time. Jonathan Maddock is in**

**firm agreement as he lusts over Sensible's sequel**

# **Win a Limited Edition SWOS shirt!**

**3**

1

Th **nks to those kind people at Renegade.** we **ve got five limited edition Sensible World** of **occer football shirts to give away. To win** on **of these exclusive and highly stylish** 'on **-sleeve tops, all you have to do is answer** th **three tooty-related questions correctly** an **send your entry to the following address.**

**fa us stadium called? What is Manchester United's world** 

**ma ger? Name Aston Villa's recently departed**

the **recent match against Nigeria? Who scored England's winning goal in** 

> Sensible Soccer Shirt Compo Amiga Computing, IDG Media Media House, Adlington Park Macclesfield SK10 4NP

All entries must be received by 12th January 1994.

#### **SONO**

Err, there are a few more splendid crowd chants to give the game that extra bit of atmosphere, but apart from that there isn't much to listen to on the sound front. Besides, there are far more interesting things to read about, so make your way to the additional information box. Ta!

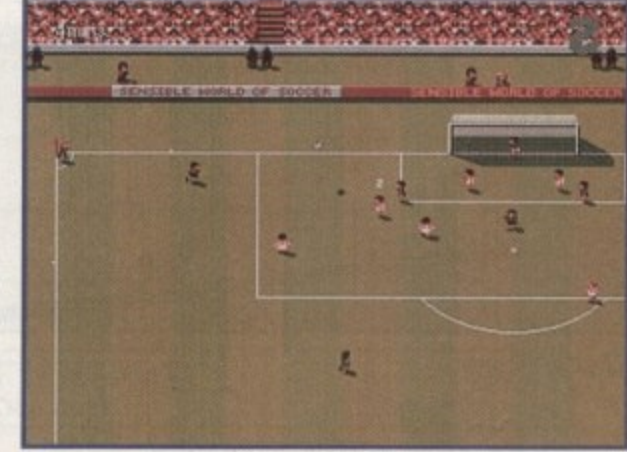

See, they have made some graphical improvements. You now get a stadium around the sides of the pitch and a set of fans dressed in their appropriate colours

# **OPINION**

This could be a blasphemous thing to say, but I have always been a bit of a Goal fan simply because I thought it was a far better football game. Since then I have played whole Sensible Soccer Tournaments and had a lot of fun and a lot of laughs in the process, but only because I was playing with friends.

I still think it has some faults, which I won't name because people will say I'm just being petty, but SWOS in my eyes is a major improvement over the original game.

I previously believed that Sensible Soccer was only good for two players, but thanks to SWOS it lends itself more towards becoming an almost perfect one•player game. The interaction between the tactics and the transfers is just brilliant and in my mind SW05 is the world's first football game that has managed to get a perfect

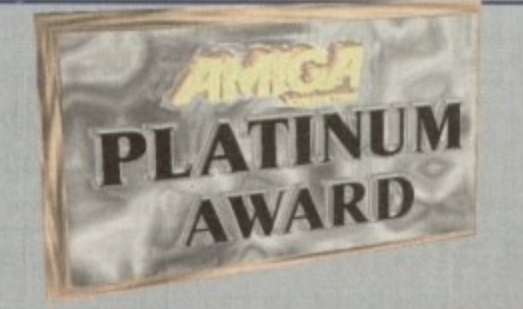

balance between a pure arcade game and a management simulation.

I had my reservations about yet another episode of Sensible Soccer, but I've had those firmly destroyed because SWOS, quite simply, is the best Amiga game that money can buy. I could go on forever heaping praise upon the game, but I haven't got the time or the space, so I'll leave you to put this magazine down and let you toddle off down to the shops to buy it.

*<u>January 1995</u>* 

129

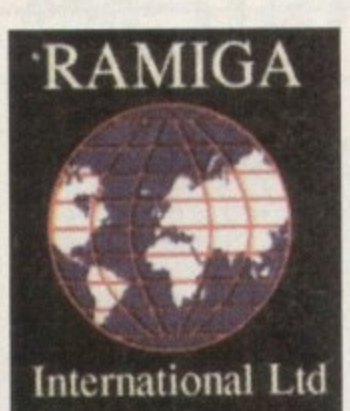

# **RAMIGA INTERNATIONAL LTD** TEL. NO. 0690 770304 FAX NO. 0690 770266

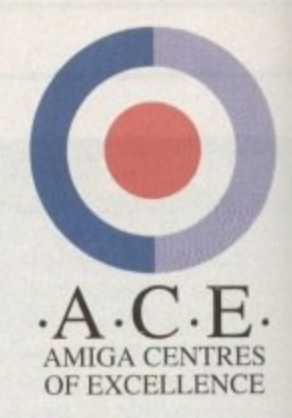

#### SEE BOTH THE RAPTOR II AND THE RAPTOR PLUS IN ACTION ON STAND 32 AT THE WORLD OF AMIGA SHOW

LIGHTW UNBUNDLED PAL VERSION

Lightwave 3D is a fully featured 3D graphics & animation system. It's renowned for it's easy to use interface, which gives quick access to a wide range of potent features. Using it's spline-based key-frame animation system you'll easily create amazing animations. Render your work in 16.8 million colours for photographic quality output. Use the powerful Modeler to create your own 3D objects. As the 3D program used in many Hollywood TV & Film studios. This really is the professionals choice

(NOTE: Lightwave 3.5 requires 2Mb chip RAM - Special offer: 

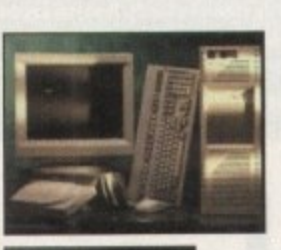

**DESKSTATION** 

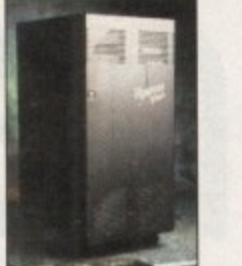

#### **OFFICIAL EUROPEAN DISTRIBUTORS**

The Raptor II contains one 133 MHZ RISC processor and comes fully configured as a Windows NT workstation, including 17" monitor, 64Mb RAM & SCSI CD ROM. Includes ScreamerNET & Ethernet adaptor.

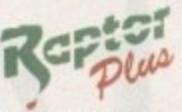

**Raptor** 

# $\pounds$ Call

 $\pounds$ Call

The one & only twin RISC processor rendering engine for Lightwave is now available in Europe. At a blistering 266MHZ this will speed up your renders 20 - 30 times. Comes complete with 128Mb RAM, ScreamerNET & Ethernet adaptor.

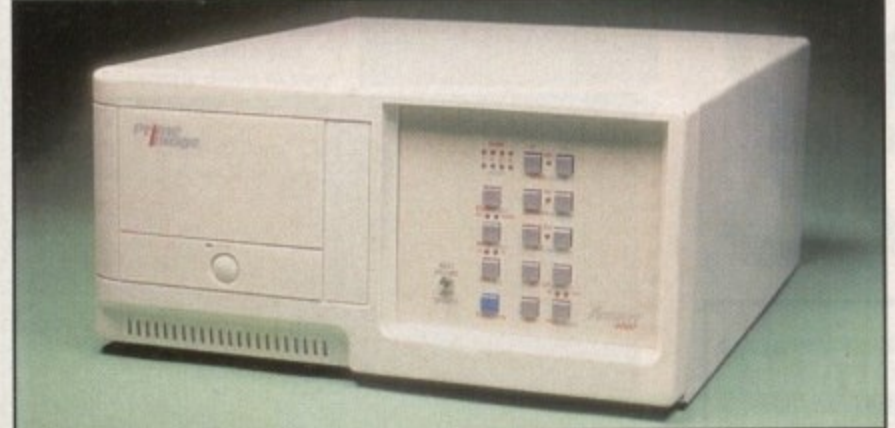

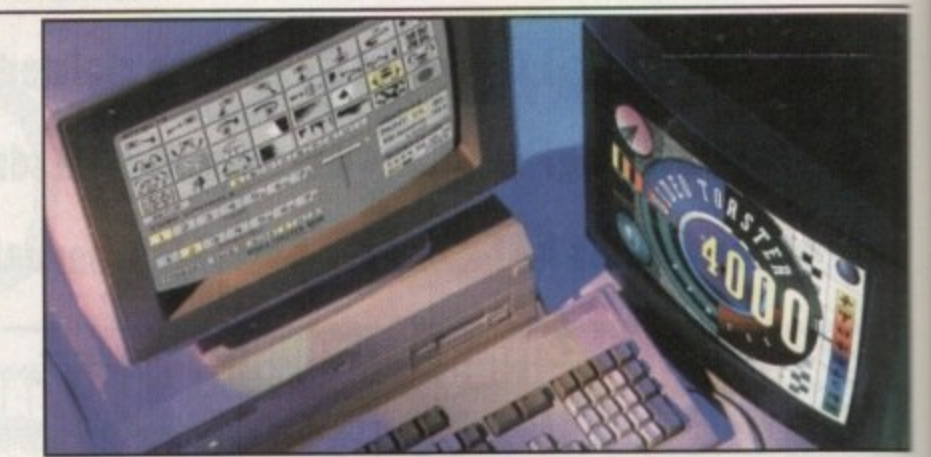

#### **VIDEO TOASTER** Passport"  $N \equiv wT \equiv K$

# **Prime**<br>Image THE PAL VIDEO TOASTER IS HERE AT LAST!!

By utilising the PRIME IMAGE Passport" system you can now use Newtek's Video Toaster with it's complete set of software video tools in your PAL video editing environment. Utilising a combination of precision timing codes and specially updated Toaster software (included) this expandable system gives you a true PAL input and output from the Toaster with absolutely no loss in picture quality. Included in the Passport are 4 time-base correctors and two inputs & outputs which are either Y/C or composite.

# CALL FOR PRICES - (UK & EUROPEAN DEALER ENQUIRIES WELCOME)

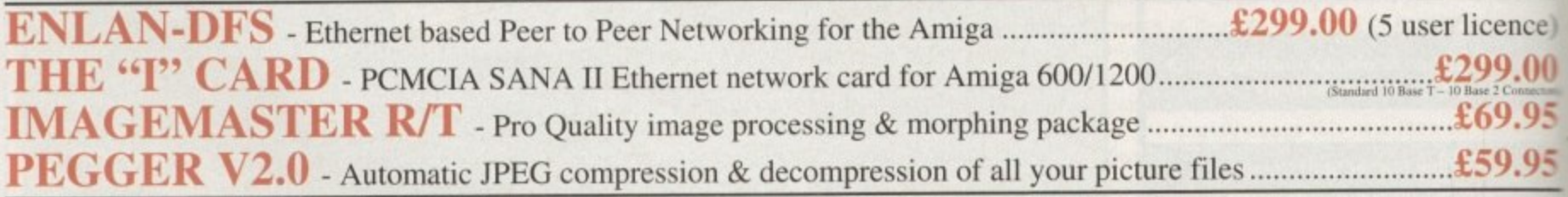

\* STOP PRESS - A4000 & A1200 TOWER SYSTEMS AVAILABLE - CALL NOW \* All prices include VAT (unless otherwise stated). All cheques payable to RAMIGA International Ltd., Stablau 'Rin, Pentrefoelas, Clwyd LL24 0HT. Visa and Access accepted.

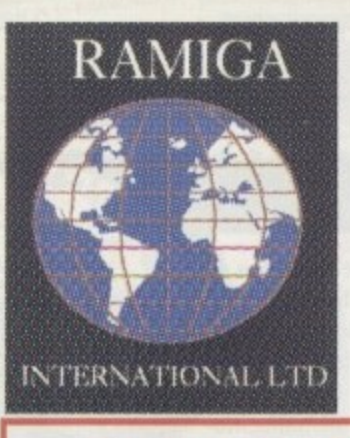

,

**,**

**4**

ıll

ıll

ring

R

 $\epsilon)$ 

15

# **RAMIGA** INTERNATIONAL LTD TEL. NO. 0690 770304 FAX NO. 0690 770266

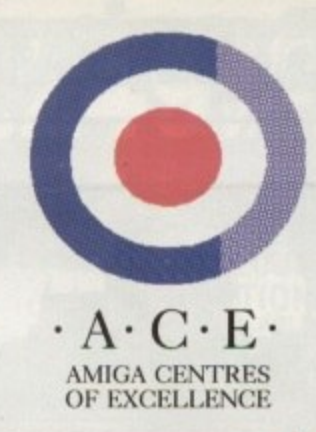

### , SEE THESE BOARDS IN ACTION ON STAND 32 AT THE WORLD OF AMIGA **SHOW** I **EUROPE**

**. Mongoose accelerators. With the following enhancements:** Power your AMIGA 1200 into a new dimension of speed & productivity with the lightning fast new range of D.K.B. Cobra &-Mongoose accelerators. With one of these installed inside it your Amiga I 200 can affordably join the ranks of the serious Amiga users by utilising

- $1)$ Fast 68030 processor speeds up all aspects of your Amiga 1200's performance.
- 2) Memory expansion up to 128 Mb allows many memory intensive programs such as graphics and DTP packages to run at their full potential.
- 3) Optional 68882 Floating Point Unit speeds up maths-intensive tasks such as 3D ray-tracing.
- 4) Hardware clock with socketed Lithium battery.

Also included free of charge with each board is the amazing IMAGEMASTER R/T graphics program from Black Belt Systems. This a-powerful program features built-in morphing and dozens of image processing features. Normally thi ultra-powerful program features built-in morphing and dozens of image processing features. Normally this program retails at £70.

All these upgrade options are available at an astoundingly affordable price. Just choose your required configuration from the price list below:

> **NCLI** FR

So

EE

COBRA 28 **28 MHZ 68030 WITH MMU OPTIONAL 68882 FPU**

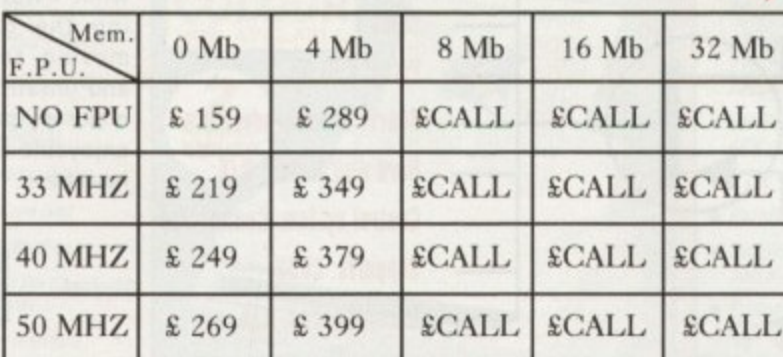

#### **'ARE 40 MHZ 68ECO30 WITH OPTIONAL FPU 68882** COBRA 40

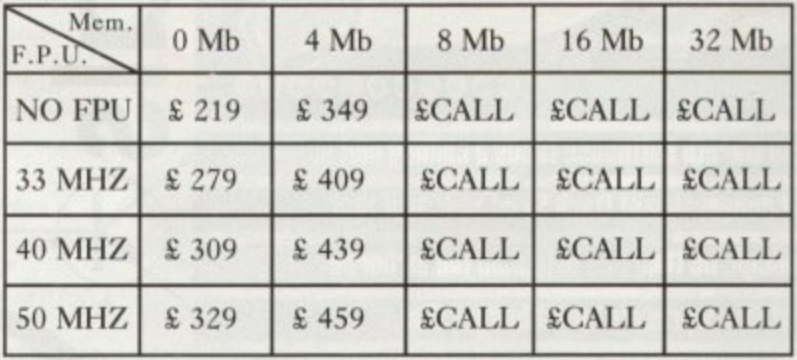

### MONGOOSE 50 MHZ 68030 WITH MMU, & 68882 FPU ">>>>>ACCELERATE>>>>>"

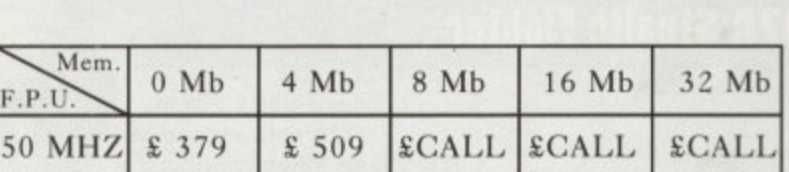

#### **Other D.K.B. products also available :** 1202 RAM board + FPU + clock for Amiga 1200 **. + clock 4091 SCSI-II board for the Amiga 4000 for 3128 Memory board for the Amiga 4000 or 3000, (up to 128 Mb.) Amiga Meg-A-Chip 2 Mb. chip RANI upgrade for Amiga 500, 1500 & 2000 120 Coming soon : 0 The Ta on 24-bit EGS graphics card with 64-bit display chip** 68060 Super-Fast Amiga 4000 accelerator, "BURN RUBBER...!!!" *<u>ECALL</u>* **E299 E159 (0 Mb.) E159 ECALL ECALL All Prices Include VAT. All Cheques Payable To:**

**RAMIGA International Ltd., Stablau 'Rin, Pentrefoclas, Clwyd LL24 OHT \*ALL D.K.B. EUROPE PRODUCTS CARRY A FULL 2 YEAR WARRANTY\* VISA and ACCESS accepted.**

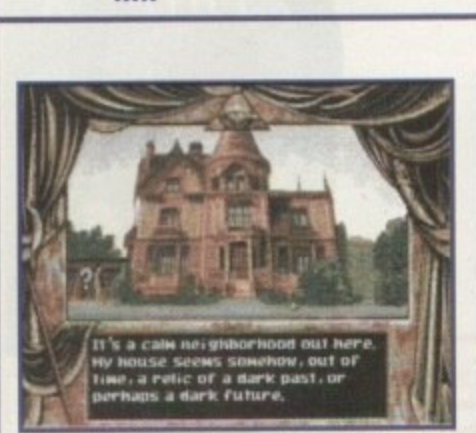

 $+5$ 

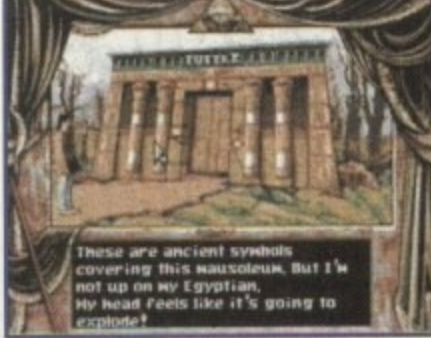

**Moving Into the house from Psycho E l not generally recommended l**

**g**

**. 4**

**•**

00000

**•el u**

**y**

**p f i a l l t**

system **g** 

**p t o of grave-robbing**

**0 a ''s g o o ku . Prepare for a tasteful sessoon**

.........<del>.</del>.

**This month Gareth Lofthouse faces a chilling plot in Ur CO32 cmversion of Dark Seed and, as if that visit enough, he then has to handle the airborne** dangers of Microprose's latest budget Sim.

**ea**<br> **ea**<br> **ea** 

**3211**

### **F-117A Stealth Fighter**

A game with a title like F-117A emblazoned in huge lettering across the cover can't be anything but a Sim with a very serious approach. This one's got to be about as realistic as software can be when it's

at •

based on a plane enshrouded in secrecy. The 3D graphics are of a high if not exceptional quality, with enough ground detail to give a proper impression of motion. The game does look different to the host of other Sims thanks to the fact that you are flying night missions.

Good audio effects include a beligerent introductory soundtrack, thunderous cannon-fire and cockpit atmospherics such as an incoming missile warning. Strangely, though, on the basis of this Sim the state-of-the-art fighter has engines that sound like washing machines. Microsoft standards such as

 $\sim$ visually appealing briefings, career incentives and medals for the pilots, and huge arsenals of weaponary are all present, absorbing players in a comprehensively authentic experience Be warned, however: Even the hard-

ened Amiga pilot may find the control key guide overwhelming. I counted 59

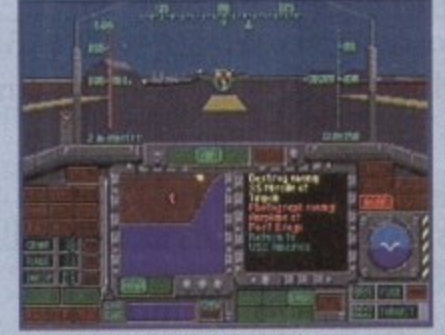

**Prepare for take-off! No pre tty airhostesses here, though.**

**functions that are activated via the** ceyboard, and while many are not<br>often needed, new players can become keyboard. and while many are not confused.

The missions will have you flying into the heart of the world's hot spots, with updated scenarios and historically-based assignments from the Gulf War maintaining that general sense of realism.

A good manual is vital for a game of this complexity, but then Microsoft has been doing this well for years. There are introductory tutorials to get you into the swing of things, followed by operational instructions and armament specifications.

It's a game that's so realistic that I found it took a long time to become enthusiastically involved. Nevertheless, there's a niche of hard-

core Sim pilots out there who should lap it up.

**75%**

### **Dark Seed**

A reviewer's life can be tough. This week I've been plagued by disturbing nightmares, throbbing headaches, interference from parallel dimensions, alien brain implants and the threat of world domination by eldritch forces,

No. I have not imbibed a bucket load of hallucinogenic drugs. These terrors must be faced by anyone who plays Dark Seed, now released on the CD32 so that console own-

ers can get the willies too. A point and click animated adventure, Dark Seed has a storyline that combines elements from H. P. Lovecraft horror novels and the Alier. films. As Mike Dawson, a writer whose dress sense seems to be stuck in the 70s, you find that your newly bought house holds some dark secrets.

When you discover that your house contains an inter-dimensional doorway, it becomes apparent that an ancient civilisation is hatching dark plots on the 'other **side.'**

**A trail of clues found in the library and the cemetary eventually lead you to cross** into an alternative reality with landscapes inspired by the artwork of H. R. Giger.

The plot and the look of the game work well to create a foreboding atmosphere, and the desire to see the other dimension provides an incentive for problem solving

Unfortunately, the game-play doesn't live up to the suspenseful setting. The puzzles are often irritating, relying on meticulous room-searching and luck more than on logic. There's also a lot of tedious plodding about from location to location, a problem exacerbated by slow-paced animation.

There's not a lot going on, with relatively little interaction with other characters. not enough movement in the scenes and a style of play reminiscent of hide and seek.

The voice-over will, as usual, bring a mixed reaction, but at least the narrator doesn't keep repeating himself, a problem which marrs Simon the Sorceror Musically, it's not too bad either. Dark Seed did keep me plugging away for some

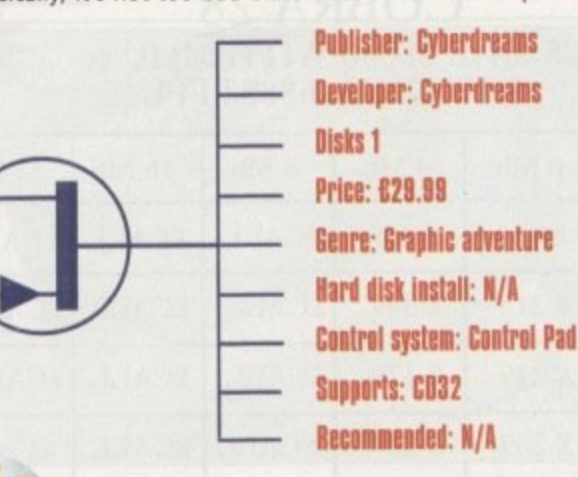

time because it has an intriguing idea behind<br>it. Unfortunately, Unfortunately, while I was persevering the game was moving too slowly and unsatisfyingly to make my progress as enjoyable as it could have been.

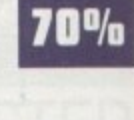

132

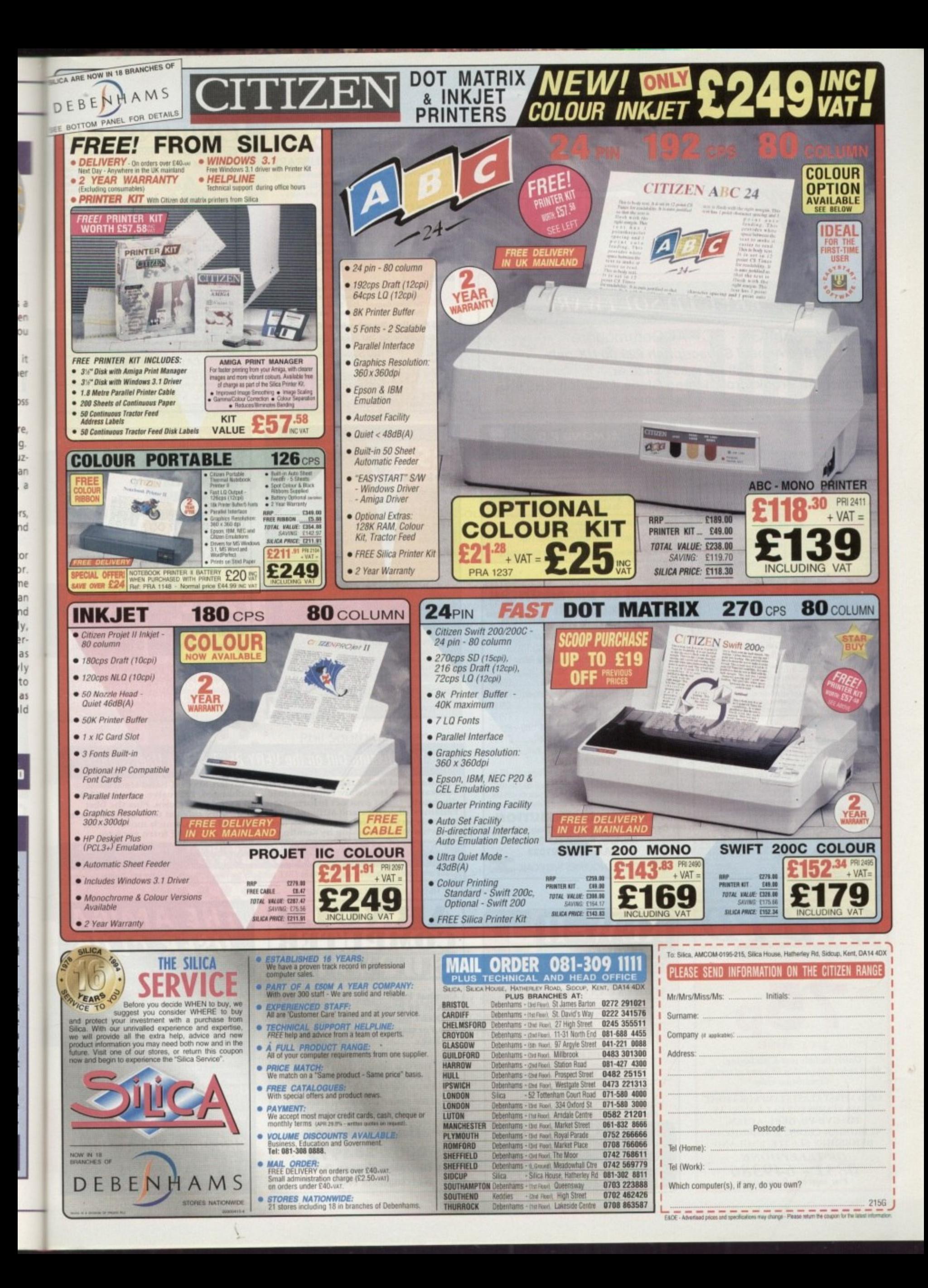

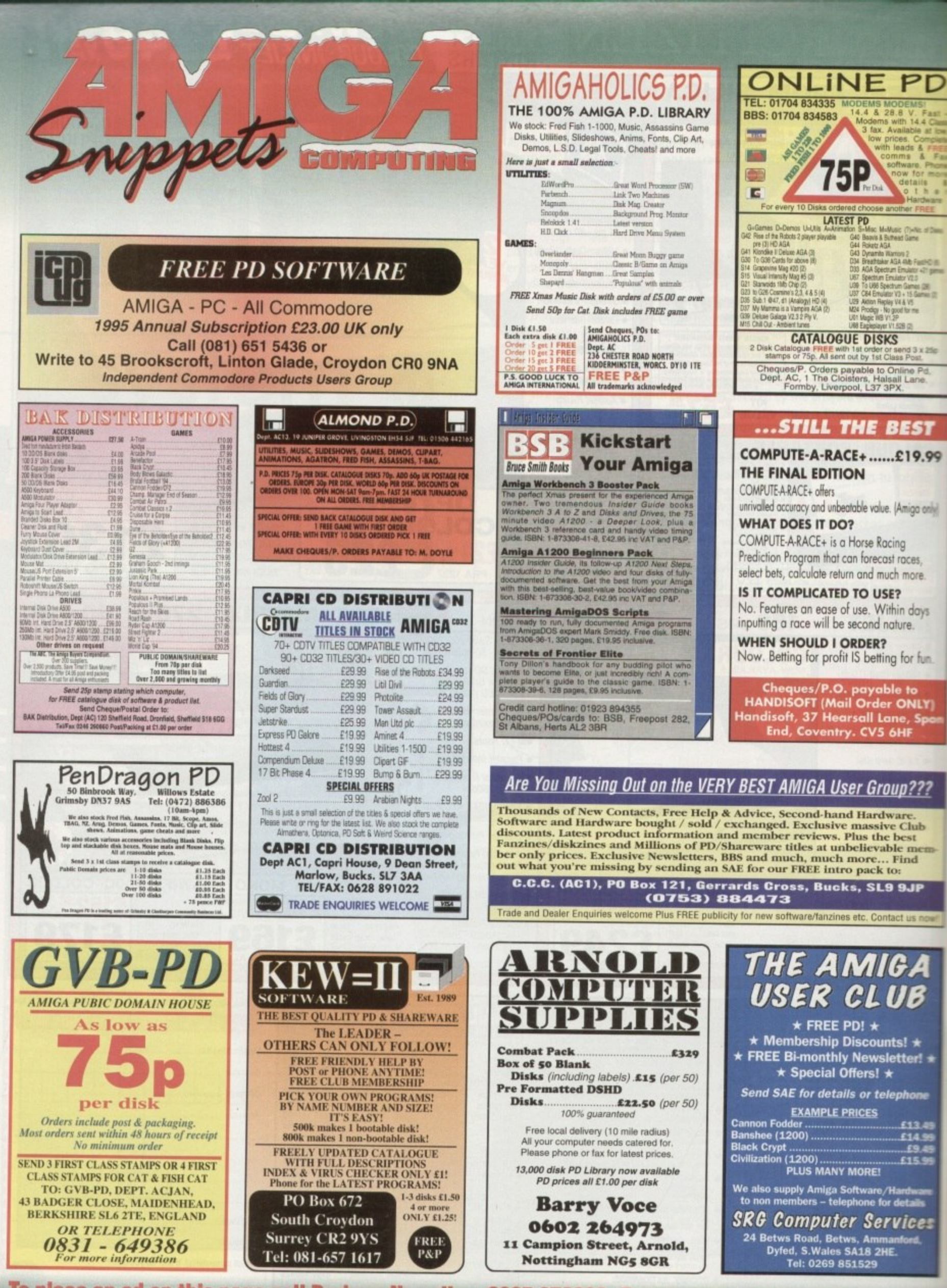

To place an ad on this page call Barbara Newall on 0625 878888. Free typesetting service available

# An essential aid for the enthusiast, our monthly advice section returns to help you take your Amiga to its limits

#### Amos 140

The first instalment of our beginner's guide to Easy AMOS, courtesy of Phil South

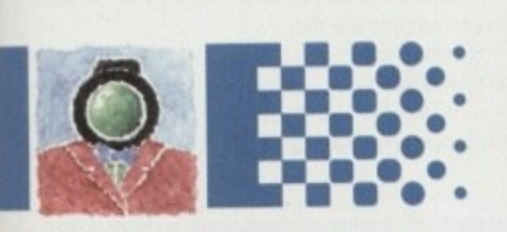

#### **АНРАН 143**

Paul Overaa gives us more of an insight into function libraries with a look at intuition event collection

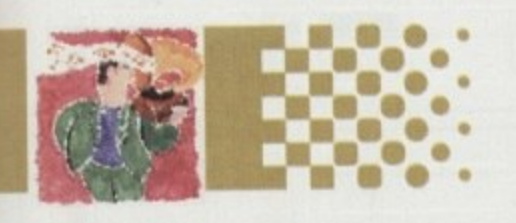

#### **Comms 145**

Phil South takes an insider's look at the Delphi Internet service

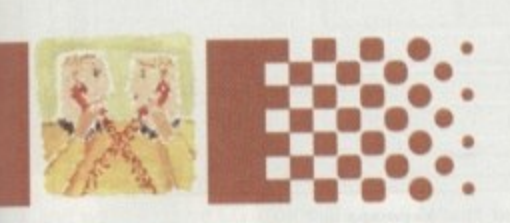

m

IS.

#### Uideo 147

The future of the Amiga video market is looking bleak. Gary Whiteley explains why

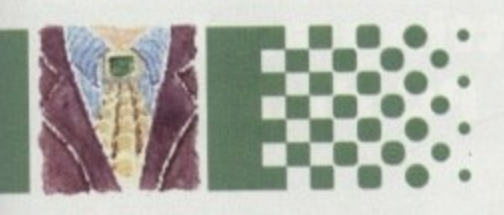

#### Music 149

Always keep on the right side of the copyright law. Paul Overaa shows you any easy way to achieve this

#### **Publishing 151**

Spruce up your video sleeves with a few of your favourite pictures. Ben Pointer shows you how

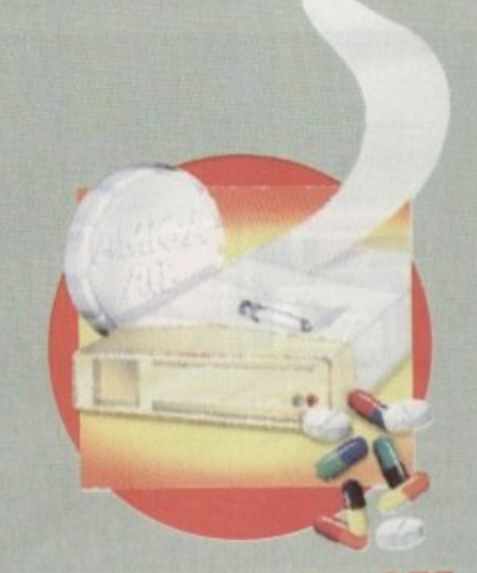

**GUIDE** 

System Medical 136 A few simple solutions to those puzzling problems you never know how to fix. **Frank Nord reveals all** 

#### **TUTORIAL**

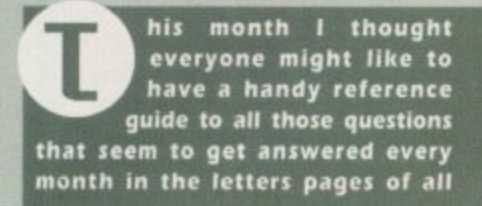

**Amiga magazines. No more having to search through back issues of Amiga Computing or any of your other, lesser magazines. I'm going to try to get all the answers to those perennial questions onto these two pages.**

# **RAM disk icon**

OK. Well, this one's easy. The first thing you have to realise is that every time you reboot you lose the contents of your RAM disk. Yes, everything must go! This means that it is no use drawing a nice icon for your RAM disk if it gets wiped out each time you boot

The solution is simple. Make your nice icon in IconEdit (making sure that you save it as a Disk icon). If you have just saved over your RAM:Disk.info file, then use DOpus or the Shell or whatever to copy that file to the S: directory on your boot disk.

Next, you should edit your S:user-startup file and put the following line at the start of the

Copy S:Disk.info RAM:

If you want to make sure you remember what the icon is called (rather than just Disk.info), you can always rename it to something like 'RamDisk.lcon ' If you choose to do this, your line in User-startup will need to read:

Cs ll SAsseirk.itail imulisk.info 1

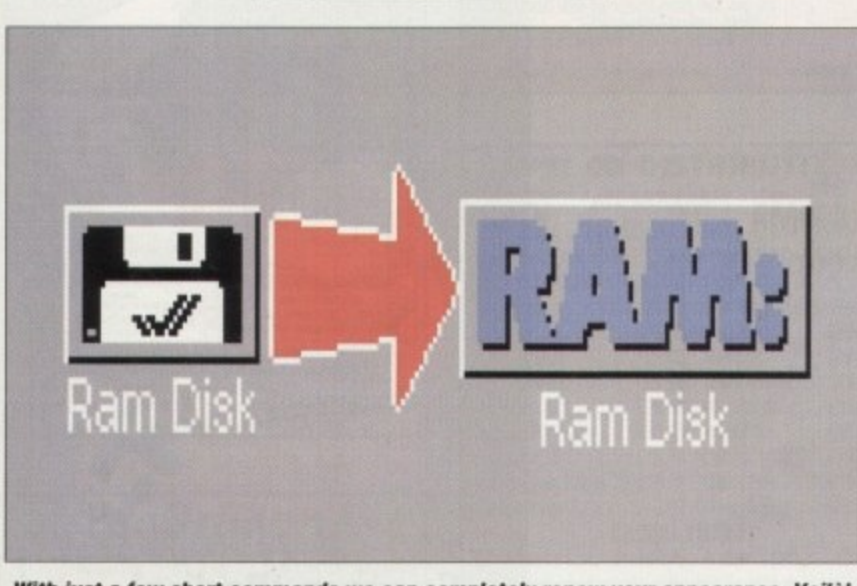

With just a few short commands we can completely renew your appearance. Voilà!

## **Printers**

Printers seem to cause an awful lot of problems. People don't understand **what a printer driver is or how to get one for their printer and so on and so forth.**

**Now, nobody ever said that printing from an Amiga was easy, but it certainly isn't the mammoth task everyone seems to assume it is. In your DEVS: drawer you have a directory called Printers. In this drawer, your printer drivers reside. When you load the Preis program Printer it checks this directory to present the list of printers available for use.**

**By the way, you can safely delete all the printer drivers you are not currently using happy in the knowledge that you still have your original disks to get the necessary driver from when you upgrade your printer.**

**If you can't find your printer in the list or on your original disks, then try EpsonX if you've got a 9-pin dot matrix printer, Epson° if you've got a 24- (or 48-i pin dot matrix or an inkjet, and Postscript or HPlaserjet If you have a laser printer. You can also try giving the printers manufacturer a ring and asking them if they produce a driver specifically for the Amiga.**

**However, the easiest way to get the best possible results from whatever printer you've bought is to buy a copy of Studio Printer Software, written by Wolf Faust. It's readily available from JAM on 01195 274449 and is absolutely superb. It covers practically every single printer currently doing the rounds and is a great improvement on the standard Workbench way of printing.**

> **Amiga Computing JANUARY 1995**

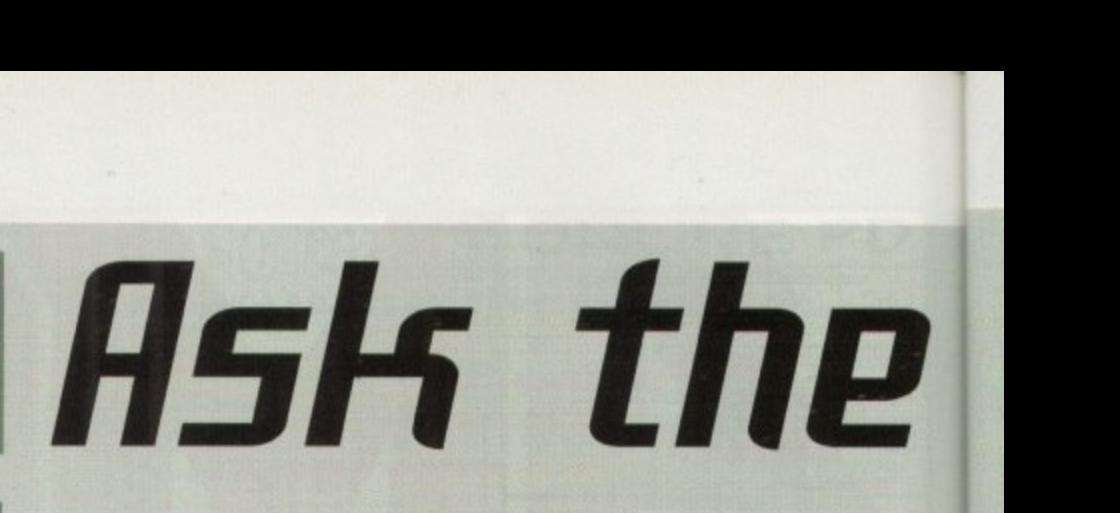

## **Keymaps**

If you are constantly getting @ symbols instead of " when you hit Shift 2 you've got the wrong keyboard map selected, With Workbench 2.1 and above, changing your keymap is down to using the Input preferences program.

A list of keymaps should appear on the right-hand side of the window in a scrollable list. If 'American' is the only title that appears in this list, you will need to get your Storage disk out (the one that came with Workbench 3.0) or your Extras 2.1 disk if you are using Workbench 2.1. In either case, you should be able to find a drawer called, surprisingly enough, Keymaps.

In this drawer there should be a whole bunch of icons with filenames fike d. f. po and gb. Simply drag the one labelled gb into your DEVS:keymaps/ drawer. If you don't want to reboot, double-click the icon when it is in the appropriate drawer, and then go and check input Prefs again. If you have a whole bunch of keymaps in your DEVS:Keymaps drawer (and you don't spend a lot of time speaking or typing in foreign languages), you can quite happily get rid of all bar the gb icon, safe in the knowledge that, in case you really need them, they will be on your original Workbench disks

If you are using Workbench 2.04 or 2.05. The method for changing your keymap is slightly different. The easiest way I've found is to run a script that comes on your original Workbench disk called Pickmap. Pickmap can be used like this:

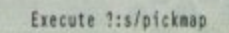

where  $\ell$  is the name of your original Workbench disk or the drive it is in, ie. df0: or Workbench2.0: 1

----

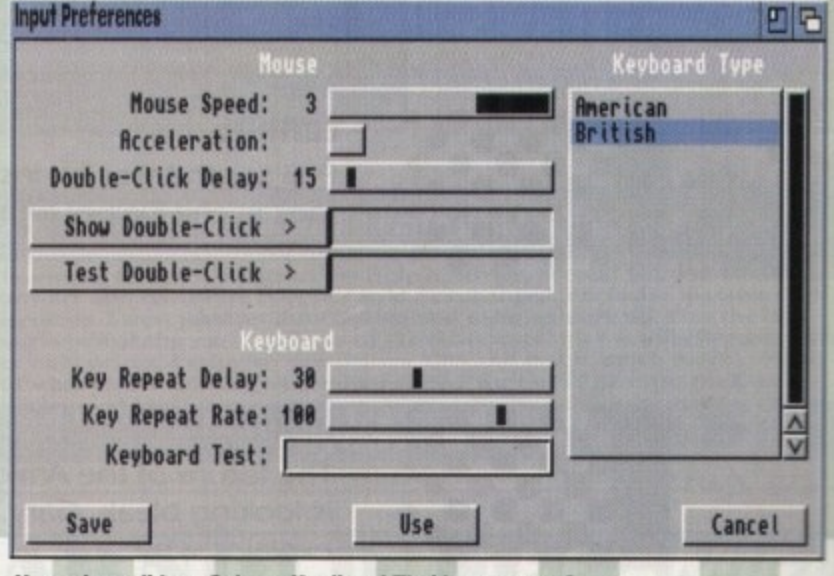

Now where did my Ogham, Kanji and Thai keymaps go?

# **Formatting and use of PC disks**

With the world and his wife using PCs at work and at home these days, it would be nice to be able to transfer data with them **1** from your Amiga. Workbench versions **O** from 2 I come with drivers to enable you to format, read and write to PC disks. **P** That's not to say that you II be able to use **F** PC programs, you'll just have access to data. If you've got a graphics card you **I** will probably be able to play back PC

**I**

**I N w w**

**K**

L

**n**

I

animations in FLI or FLC format, and you should be able to view PC pictures on most Amigas in some form or other. You will also be able to take ASCII text files. Postscript fonts and EPS clip art

Reading and writing to pre-formatted PC disks is easy. All you need is the PCD or PCI driver in your DEVS<sup>-</sup>DOSDrivers Orange when you boot. Then when you insert a PC-formatted disk you will get a more

**136**

# expert

If you use the Shell a fair amount, you soon come to the conclusion that having to type ENDCLI or ED S:STARTUP-SEQUENCE all the

time is a bit of a fag. Editing the Shell-startup file in your S:

directory can make using the Shell a lot more pleasureable. In a

Ed S:Shell-startup

and you should see a few Aliases already in there for things

like XCopy (a version of Copy that clones files locally). You can

add new lines in there for things like delete, endcli or editing the

Sit back, put your feet up and read all the solutions you'll ever need to those niggling little problems you encounter with your Amiga. Frank Nord plays host

10192

e

# **Aliases**

**Outline Font Source** 

Source Typefaces

galy-DemiBold<br>Lliv-ExtraBold<br>Lliv-Heavy<br>Lliv-Heaulan<br>Lliv-Reaular

DemiBold<br>ExtraBold<br>Messa

**ElWork:DTP/CGFonts** 

tus-Bold tevüldStyle

Intellifont®

startup-sequence - here are some I've prepared earlier.

alias del delete alias new newshell alias q endcli alias edss ed s:startup-sequence

alias edus ed s:user-startup

Once you've added all your new aliases to the Shell-Startup file, you will have to close your current Shell window before you can use the new aliases as Shell-Startup only gets called when a new Shell window is opened.

**Gipata:Fonts** 

Omega<br>Times<br>Irium

ompact<br>ompactL<br>ooper<br>ourler

boutnt<br>dpaint

nkthad<br>urallack<br>urallack11

 $V_H$ 

ini<br>inioutline

**Destination Font Drawer** 

G | Fonts: Path Component #1

**Existing Fonts & Typefaces** 

# **Which** fonts?

Shell window type:

۱ė

q

xu

đ,

id

n

d )s

ü

st

šÖ.

ot

er

a

The Amiga's choice of font usage can seem bewildering at times. You use Postscript type 1 fonts for PageStream or LightWave, Pro Page uses CGFonts, Workbench also uses CGFonts but, needless to say, they are of a different kind, and Final Writer uses NimbusQ fonts, which are like Postscript fonts but just different enough to make them completely incompatible.

But hang on there, Workbench can use the sort of CGFonts that Pro Page uses, it just takes a little effort. Load Intellifont if you're using Workbench 3 or Fountain if you are using 2.04 or 2.1, and you will see an open window with two lists in it.

One is your current font directory, but the other will be empty. This list is where fonts that haven't yet been installed to your FONTS: drawer will show up. If these fonts are in the correct format for Workbench, you needn't bother with Intellifont, just copy them across using **DOpus** 

If, however, you are a Pro Page user and want to have CG Trump Medieval for

Amiga disk icon with question marks under it, but you will also get another disk icon, sometimes with a CrossDOS logo on it, with the name of the PC disk under it.

Simply use this as you would any other disk but remember that owing to Microsft's archaic operating system, your file names will need to only be eight characters long, with a three character extension for file type, ie. THISFILE.TXT. Also, don't bother putting your icons on the disk as PC owners won't be able to use them.

Formatting a PC disk on your Amiga is slightly more difficult. As you probably know, bunging an unformatted floppy in your drive, your Workbench screen font, what you should do is click on the little folder icon in the top-left corner of Intellifont's window. This will bring up a file requester. Choose

Hmm, just what I need, even more fonts

**HIRTINGSHADE POSTNOOD TOPPAT ACADIMIST** 

clicking on it once and selecting Format from the Icons menu on Workbench will bring up

a window asking you how you want to format the disk. Unfortunately, the options presented don't include MS-DOS, only Amiga formats.

To format a PC disk on your Amiga don't bother clicking on the icon but go into your boot disk's System drawer and double-click on the Format program icon. This will bring up a window with a list of all the available drives to be formatted including PC0:

Simply click on the PCO: item and you'll be presented with the familiar Format window for further options. I haven't the foggiest

notion why Commodore have put an option for the user to put a trashcan on a PC disk where it can't be used, but there

requester - just hit OK and the fonts will

all appear in the left-hand list. Click on

Modify Existing Typefaces...

your CGFonts: directory but don't be

alarmed when nothing shows in the

you go. The last thing to remember is that if you get given High Density floppies and your Amiga doesn't have a High Density drive, you will be formatting the floppies as low density. This won't cause problems on your machine, but the PC will be expecting a High Density disk to be formatted to High Density rather than Low Density, and will probably throw a wobbler. The solution is either not to use High Density disks, or to tape over the High Density notch.

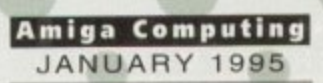

#### Programming **Information**

If you are trying to write programs on your Amiga for any purpose it is a really good idea to write to<br>Commodore for the Native<br>Developer Kit which costs a paltry £23 and contains a wealth of programming information.

Write to: Sharon McGuffie, **Commodore Business Machines UK** Ltd, Commodore House, The<br>Switchback, Gardner Road,<br>Maidenhead, Berks SL6 7XA

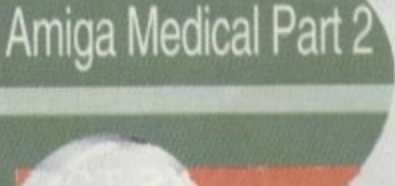

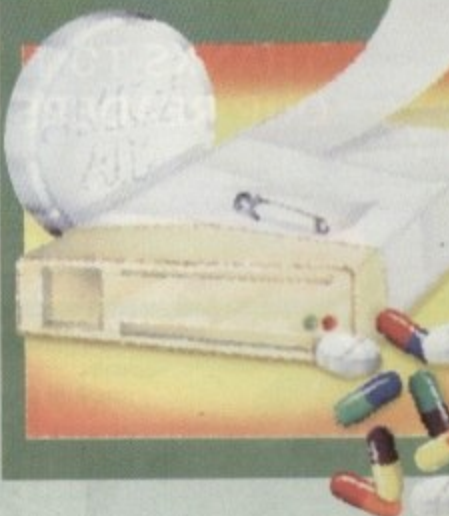

the ones you wish to install, hit the 'Install Marked Typefaces' button and in a few seconds you will have CGTrump Medieval on your Workbench.

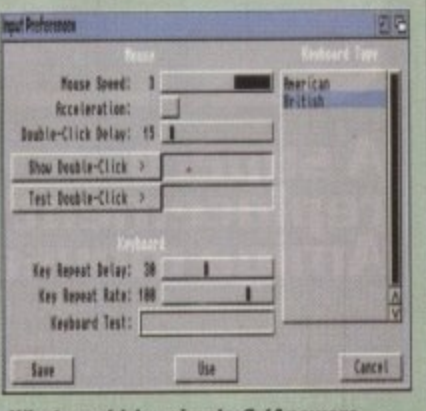

What could be simpler? (Answers on a postcard please to CBM UK...)

13

# **RELEASE THE POWER AN AMIGA COMPUTING**  $\overline{a}$

**THERE ARE NO PRICE CHANGES DUE TO CURRENT MEMORY SHORTAGES. THESE ARE TODAY'S PRICES AVAILABLE TODAY! ALL MEMORY BOARDS COME COMPLETE WITH FREE DISK INCLUDING MEMORY**

**TEST**

**SOFTWARE.**

COMPO

180

**A MEMORY UPGRADE WIL • UNLOCK THE FUL POTENTIAL OF YOUR AMIGA AND ALLOW YO TO DISCOVER NEW • HORIZONS YOU RIEVER NEW EXISTED!** 

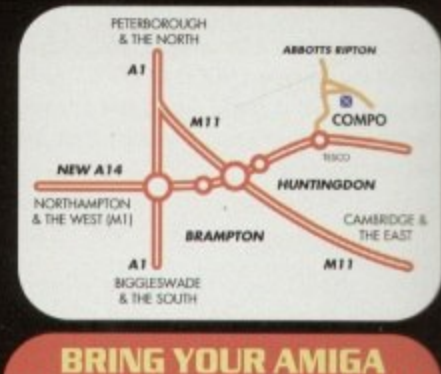

TO US FOR ON-THE-SPOT **1 FREE I**

**1 1**  $\frac{1}{10}$ p<sup>1</sup> **F** you want is in stock. We have disabled access Save on the P&P Pick up your upgrade and save on delivery charges. What's more, bring your computer with you and we will lit your memory upgrade and test it for free!. Personal callers are very welcome bui please phone before visiting to confirm the itern

#### INC DOWER OF AMICA COMBUTI **OUR READERS THE CHEAPEST HIGH QUALITY AMIGA UPGRADES AND OTHER Z 1 ESSENTIAL ACCESSORIES FOR YOUR AMIGA. A THANKS TO THE HUGE BUYING POWER OF AMIGA COMPUTING WE CAN GIVE**

**I**

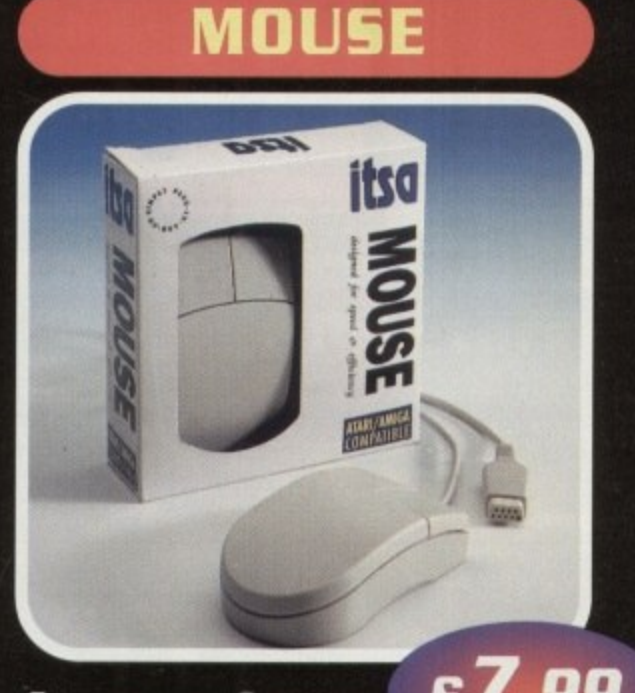

# A superb *LITE*<br>replacement **Amiga mouse.**

This Compo\mouse is a major enhancement<br>L because it uses micro switches for the buttons. Our mouse also has a much higher resolution - 280 dots per inch which means you need much less desk space and you get a much<br>finer control. This Compo\mouse is a major enhancement Our<br>- 28<br>muc finer control.

#### **12 GOOD REASONS S TO BUY FROM AMIGA COMPUTING T**

All the products offered have been carefully All the products offered have been carefully<br>selected by us as being the best in their class, But top quality does not mean top price. Thanks to our huge buying power, we con deliver to our readers the best products at the best prices.

- 1. All memory boards are populated with memory.
- 2. All memory boards are individually<br>tested.
- 3. Support from a top engineer is just a phone call away.
- 4. All memory upgrades ore simple to fit, trap door upgrades - no soldering and no need to open your Amiga's case.<br>.
- 5 No minimum order and no credit card surcharges.
- 6. Memory upgrades carry a five year warranty.
- 7. 28 day no-quibble money back

**Amigo Computing** CHRISTMAS 1994

#### guarantee.

- guar<br>B. We ( **0** We are here until 8pm every day during the week.
- 9, 24 hour order hotline.
- 10 • Because we only sell a few items, your order will normally be supplied straight<br>from our stocks.<br>• Your credit or debit card will not be
- 11. Your credit or debit card will not be processed if the item you order is not in stock.
- 12 Experienced sales staff are on hand for when you order or if you need advice before placing an order.

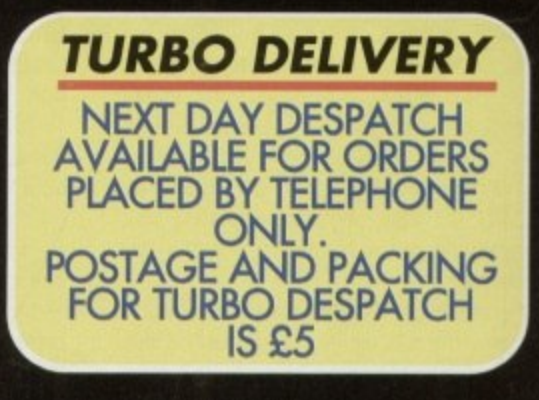

.<br>V

I

# **OF YOUR AMIGA WITH MEMORY UPERA IE! AMIGA A500**

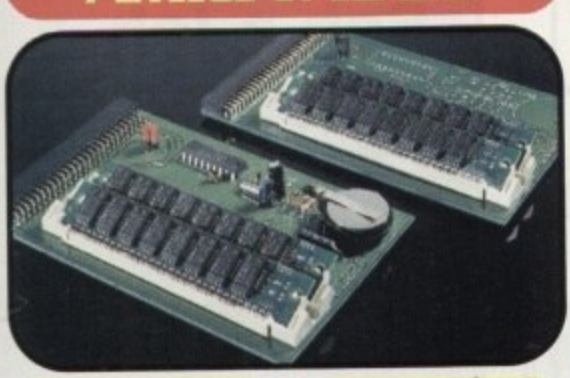

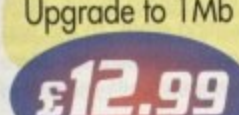

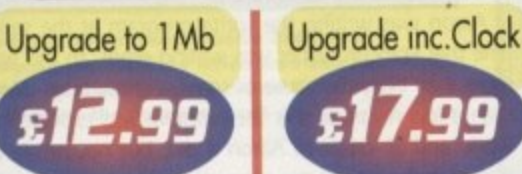

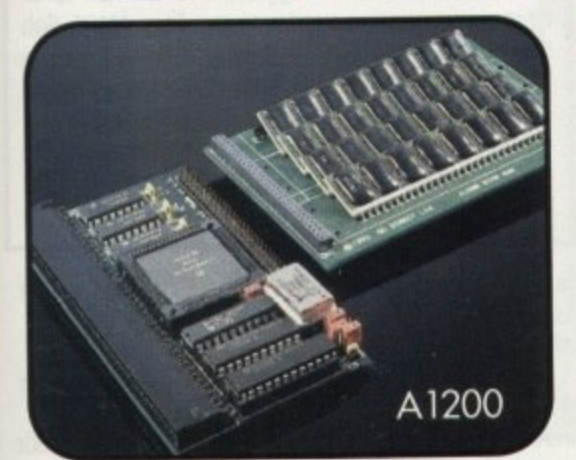

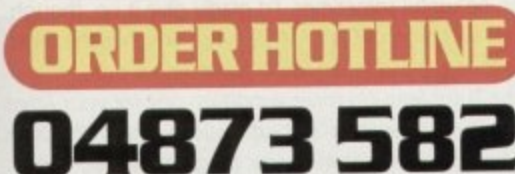

Lines are manned from Monday to Friday 10am to 8pm and on Saturday 10am to 4pm. If you call outside these hours you can

place an order by answer phone • just give the information on the order form in the order it appears. You might find it easier to complete the order form before calling so that you can read directly from it.<br>Please allow 28 days for delivery from when we receive your

Please allow 28 days for delivery from when we receive your order. For non receipt of goods phone 04873 582 Monday to Friday between 10am and opm.

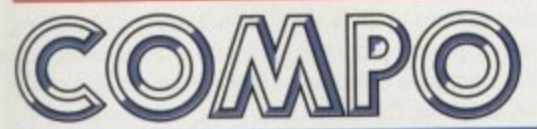

**AMIGA COMPUTING SPECIAL OFFERS COMPO SOFTWARE LTD. UNIT 3, GREEN FARM, ABBOTTS RIPTON HUNTINGDON, CAWS PEI 7 2PF**

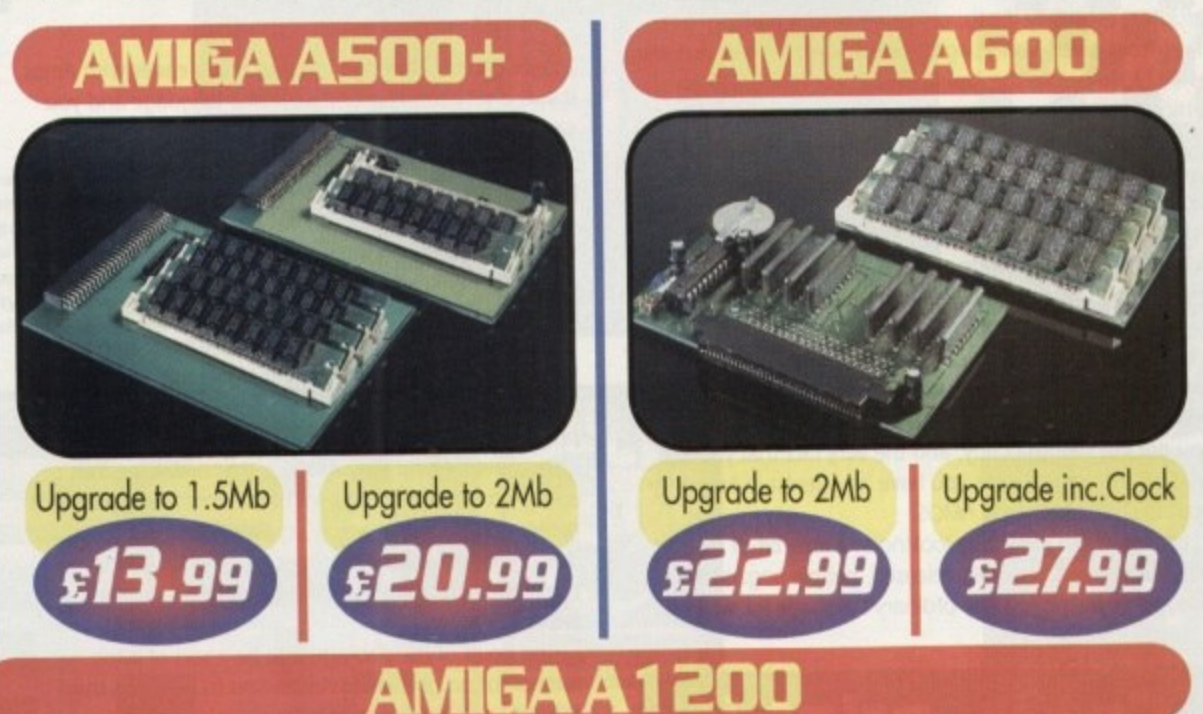

**Our AI 200 upgrades come complete with clock and optional 25Mhz maths coprocessor. They fit in the trap door and feature full 32bit Fast Ram.**

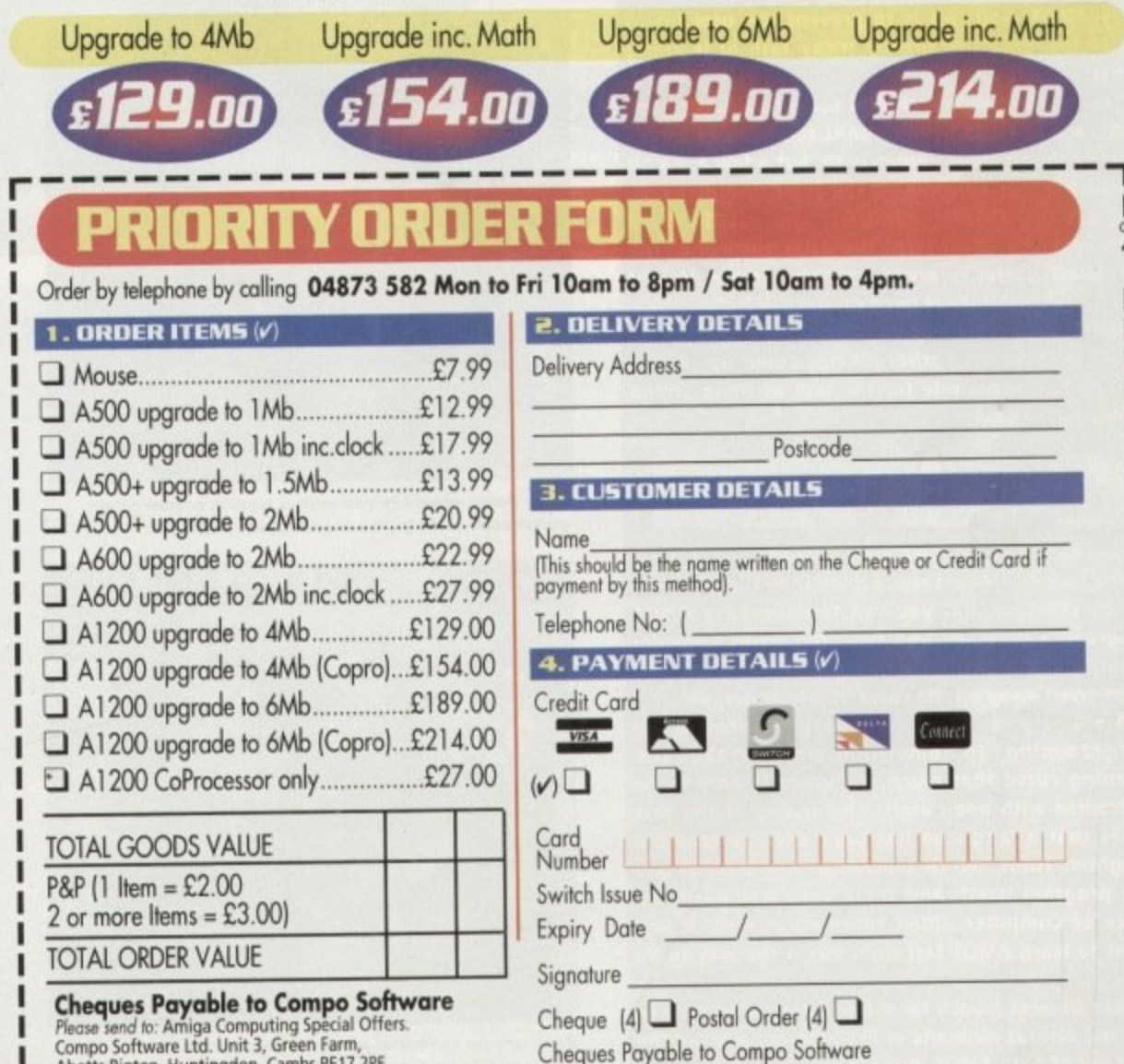

**Como software ltd. Unit 3. Green Farm,214 Abo**

**f**  $\overline{\phantom{a}}$ 

**. Carobs** 

**Amiga Computing CHRISTMAS 1994**

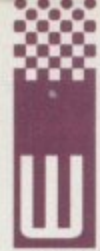

elcorne to the first instalment of your guide to Easy AMOS. What is it? How is it different to AMOS? And what can you do with it?

Easy AMOS is just like Amos only less so. Rather than confuse the hell out of people by subjecting them to the full blown Amos all at once, it was decided for reasons which will become apparent if you've tried and failed to use Amos, that an easier path to Amos perfection was needed.

Learning any computer language is a bit of an uphill struggle, especially if you, unlike me, had a training in Basic from a very young age. I was coding in Basic as early as 1977, so before the Amiga even came along, I knew which button to press to write my first programs in Amos.

But what if you are a complete beginner in Amos? Is it likely that you will even know what a sub-routine is, let alone know how to code one? Not really. So this is why it became essential for new users to have a middle road, a way to learn how to code and see what was happening in a way which was meaningful even to the complete programming neophyte.

Easy AMOS was produced to fill that need, and it's a cinch that it fulfilled that need quite nicely for a long enough time. Now you have it, or at least you should do if you got last month's copy, and the very fact that you are reading this page means you have an interest in knowing how to code using Easy AMOS

Let's start this month by looking at a little bit of history. When Amos was originally released, people began to realise this wasn't just any ordinary language for writing

# **Cut it, print it**

**Due to considerations of ease of use, rather than space, a lot of commands have been withdrawn from Easy AMOS. and this is to prevent the user being distracted from the already tricky task of learning Amos.**

**Some of the more technical commands have been shed, and as I said before. AMAL has been axed too. Most of the changes I agree with, but a few are a bit mystifying. For example all the Joystick commands,** like =JUP, =JDOWN, =JRIGHT, and =JLEFT have **been removed - all except the =JOY command. The extremely useful reserved variables Screen Height and Screen Width have been dropped. Why?**

**Users who've dabbled in Amos a bit might like to know that Aaron Fothergill has come up with a routine to compensate for the lack of these screen commands, namely:**

#### **SERW.Dtek(Screem Base#16)** SCRH=Deek(Screen Base+78)

#### **so you can do these commands instead.**

**The lack of AMAL is really more than compensated for by the fact that you can compile Easy AMOS programs - provided you have the Amos Compiler program and extension, which has in the recent past been given away on the cover of magazines, etc.**

**Amos is in itself an easy approach to programming, so something which makes the learning curve that much shallower is only to be welcomed with open arms. This is one of the first times that a language has been used to create a program, Tutor, which teaches people how to use** the program itself, and it's a very well-designed **piece of Computer Aided Teaching as well. If you want to learn AMOS fast then this is the way to do**

**Join us next month for a few tutorials on how to use the various elements of the program and get the best out of Easy AMOS. Bye for now.**

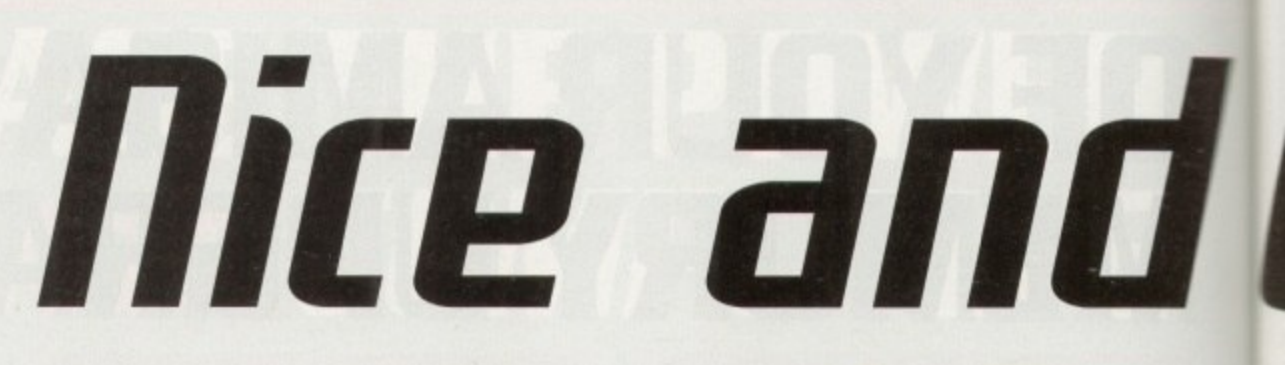

arcade games, although this was made easier with Amos. It was a very complex and powerful language and you can do just about anything with it.

But the power of the language was its biggest problem too. Some people found it a little hard to get into Amos is actually simple to learn but hard to apply unless you can get a little leg up on the learning curve, and that was when the idea of a tutorial occurred to the writers of Amos. This idea grew into Easy AMOS.

Easy AMOS is a cheap and very useful first step into the world of Amos, with many features that you can use in future when (or if) you upgrade to a full version of the program such as AMOS Professional

The idea behind Easy AMOS is that new users can get a start on Amos without a lot of the very heavy technical details getting in the way. Easy AMOS isn't just a cutdown version, although it does have about 300 fewer commands. It's main objective is not to be smaller, but easier.

The point of the package is to be a sort of living tutorial for programming Amos, and to help you there are more accessories than before.

The most obvious changes are purely cosmetic, as this version of the program is designed to appeal to a slightly

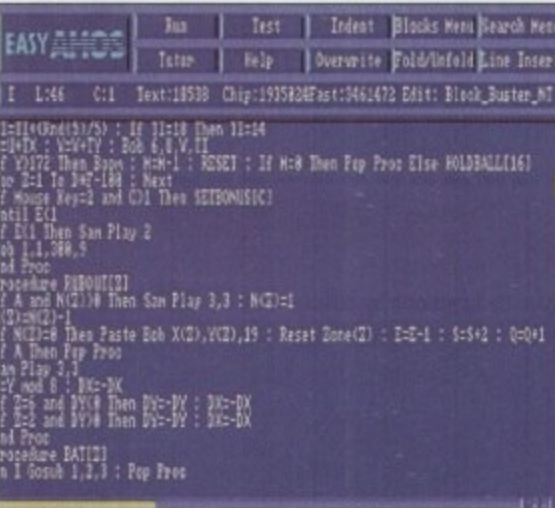

**e** g commands to help you create great softw<mark>are</mark> Easy Amos provides you with a wealth of powerful

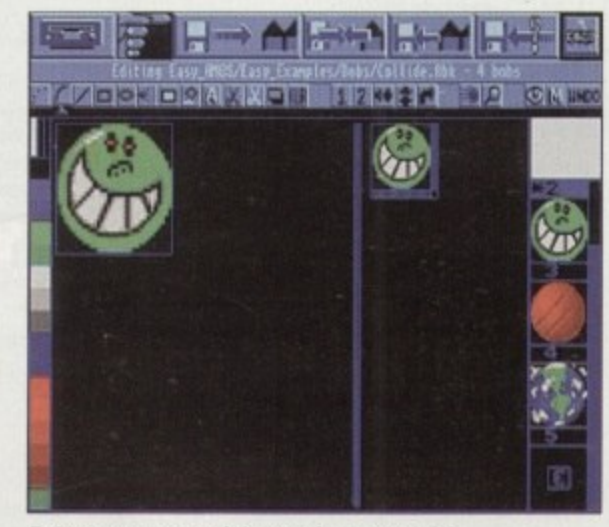

**Bobs are an essential part of a successful game a nd Ea sy Amos' built-in Bobs e ditor makes designing them a breeze**

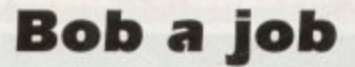

As I told you just now, the sprites have been dropped in Easy AMOS to make the program easier to get a grip on Like most reasons for changes In the Easy AMOS environment, the change is for ease of understanding rather than ease of uset

The original sprite editor by Aaron Fothergill has long since passed away and been replaced by SpriteX and more recently version 2. When the original editor was released people complained it was a little bit buggy There's no pleasing some folk.

Aaron was writing the sprite program at the same time that Francois Lionet was writing Amos, so this was more than likely the cause of some of these bugs. More than a few revisions later the program was expected to work, and all credit to Aaron it did, but not nearly as well as it should. All the suggestions for the new sprite editor were incorporated into the Easy AMOS Bob Editor.

Although not as good as SpriteX (particularly the new version 2, but then what is?) the Bob Editor is definitely one of the easier movable object editors around. The buttons are big and have very descriptive pictures on them, and the program couldn't really be easier to use.

different audience. The Amos Editor has changed quite a lot, and it looks a lot more like Workbench 2.0 than Amos, which has a distinctly Workbench 1,3 feeling to it

The most major omission compared with regular Amos is the exclusion of AMAL, one of the most complex tools in Amos. I was never much of a fan of AMAL anyway, but it can be useful sometimes. I'd gladly give it up, though, for the inclusion of Easy AMOS Tutor, which is the most advanced programming tutor available.

The Tutor features three windows: one for your Amos code, one for variables and expressions with their values. and finally a window with your program output. The programs execute line by line, so you can see all the program's effects while it's running, meaning not only can you trap bugs but you can also see how your program works.

#### **CHECH**

The Tutor can run at different speeds, so you can slow it down to see all the program elements in detail, or speed it up to pretty much real time to check the program looks good at full tilt.

The examples on the programming samples disk are many and varied, covering all sorts of useful utilities coded in Amos to show how it copes with programming so-called 'proper' programs. One of the prime examples of this is a program called Amos Disk, which is a sort of disk utility clone like Directory Opus.

A lot of other utils are bolted onto the main system, rather than being separate Amos programs, so the bob editor (as there are no sprites in Easy AMOS either just to save time and space) is in fact a menu item rather than a program you have to load and run

Another option which Easy AMOS has in common with

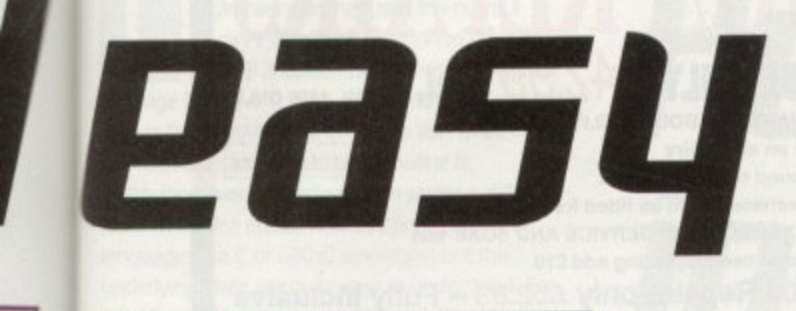

(\* )<br>1988 – Jack Den 11:14<br>1998 – Mari I. Josef : 17 mai Then Foy Proc Else McJanizini<br>1988 – Carl Hen scrippentici

in

 $\overline{\mathcal{S}}$ 

ηg

ìq

۱ď as

١ë

3Ś

re

O.

15 e:

 $\overline{b}$ 

e

ń

Js

ut

 $\overline{m}$ 

ö

| ELI<br>| 1 Then San Play 2<br>| 1 Then San Play 2

Proman not initialized

To track down those elusive bugs and

program errors, Easy Amos provides you

This is an Amos program which plays a kind of

another bit of trendy design for the younger

user, and is sure to go down well with them.

your quest to learn Amos. By asking you

with a debugging utility called Tutor to

help make the process much easier

the TrackLoad command.

**ATTLE BRUTO** 36 BM H

**DIDIDID** 

日本国

To keep your program projects and files organised and tidy. there's even a useful disk and file manager utility available from within Easy Amos

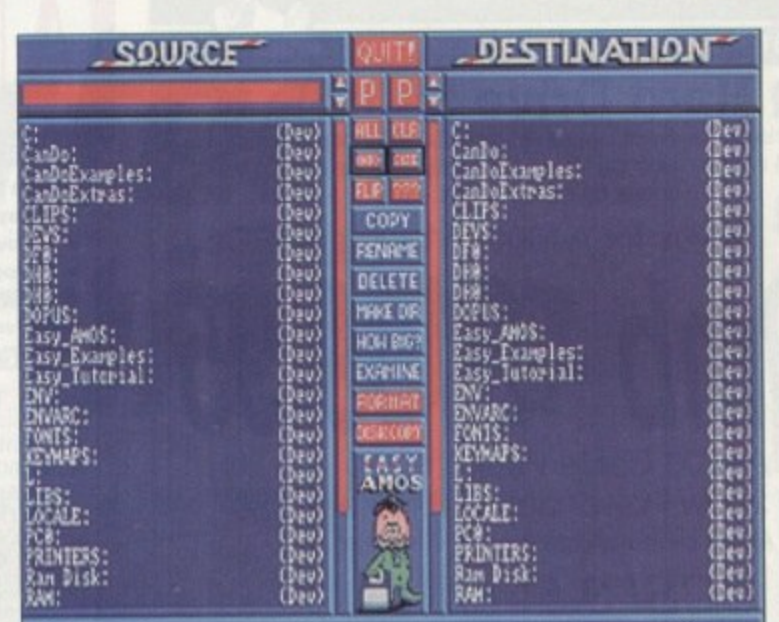

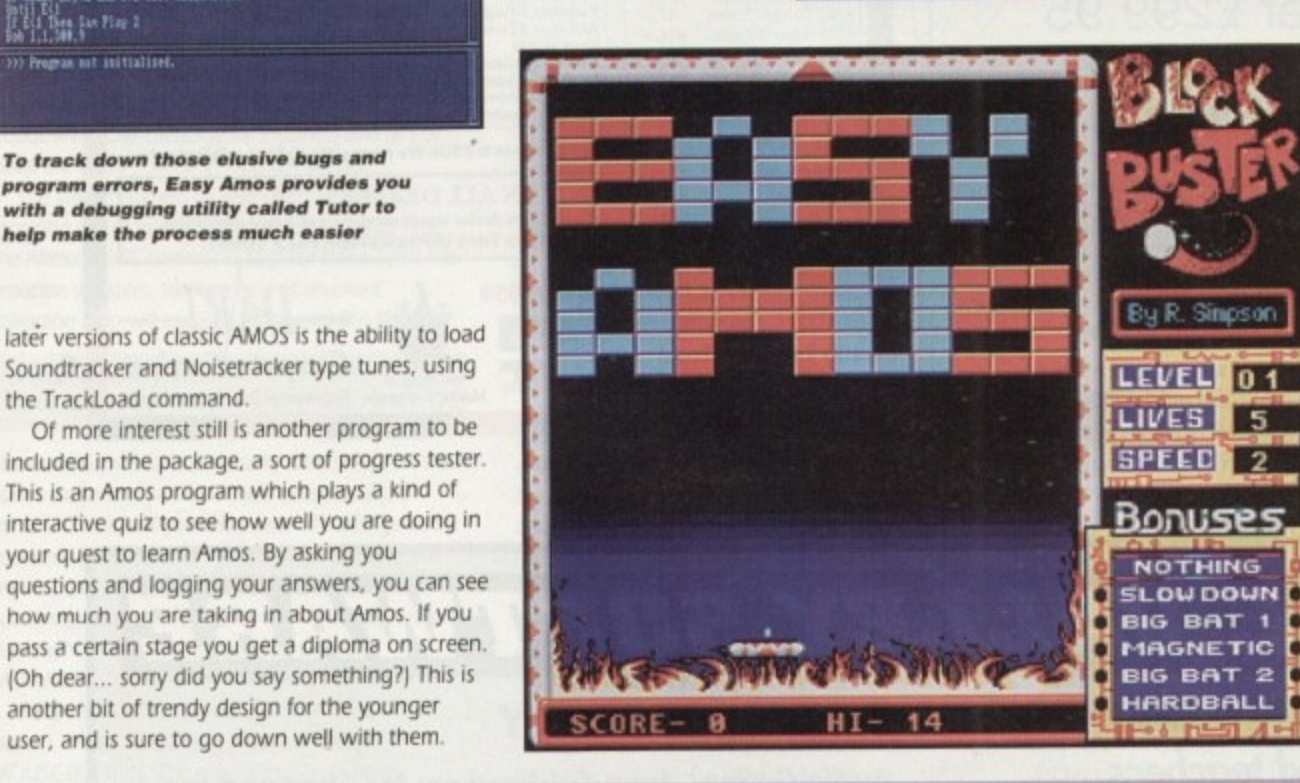

episode of a new threepart series, **Phil South** looks at Easy AMOS, and the ware. It may even ways it can become an all-time change your life. Or perhaps

After a little

practice, you'll

your own soft-

soon be creating

classic like this

particular game

# **Converting from other versions of Amos**

Almost all the programs you see in books on Amos and in the Amos column in this magazine are usable in Easy AMOS. The only things you have to take into account are the fact that:

1. There is no AMAL.

2. There are no sprites.

These are not really very difficult problems, which you will find out when you get a little better at programming in AMOS, for a couple of reasons.

Firstly, most coders avoid AMAL and try to do programs which can be coded and compiled for speed. In the same way, coders avoid the use of PROCs because although they are a nice idea, it's much easier to keep control of a program if you use proper flow control, as in sub-routines rather than PROCs. A PROC looks like this:

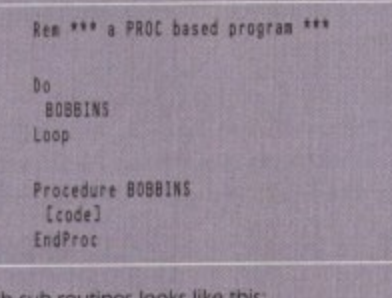

and a program with sub-r

Gosub BOBBINS Loop **BOBBINS:** [code]

Return

so there's not a lot of difference when you get right down to it. It just compiles better and is a more traditional way of putting a program together. Secondly, most people use Bobs rather than Sprites anyway, and this means that most programs will convert relatively easily. The best way to learn is to have lots of examples and adapt the programs you type in for your own purposes, because only when you understand how something works can you really make it work for you

Once you grasp the underlying principles of Amos you can create your own programs based on the work of others. This isn't cheating, it's 'homage.' (If you believe that you'll believe anything.) The best place to get programs to type in are in magazines and in books.

There are some excellent books on Amos that have some good programs in, and I hate to say it but some of these are actually my own. There's 'Mastering' Amiga AMOS' (Bruce Smith Books), currently in it's second edition, plus the excellent 'Amiga Game Maker's Manual' by Stephen Hill (Sigma Press), and Len and Anne Tuckers's great 'AMOS In Action' (Kuma). In these you'll find all you need to know to help you gain the most out of Amos.

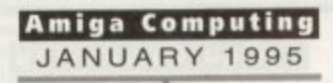

not

### Write stuff

If you have an AMOS question, or a routine you'd like to share with the world, then please write to Phil South.

Amos Column, Amiga Computing, Media House, Adlington Park, Macclesfield SK10 4NP.

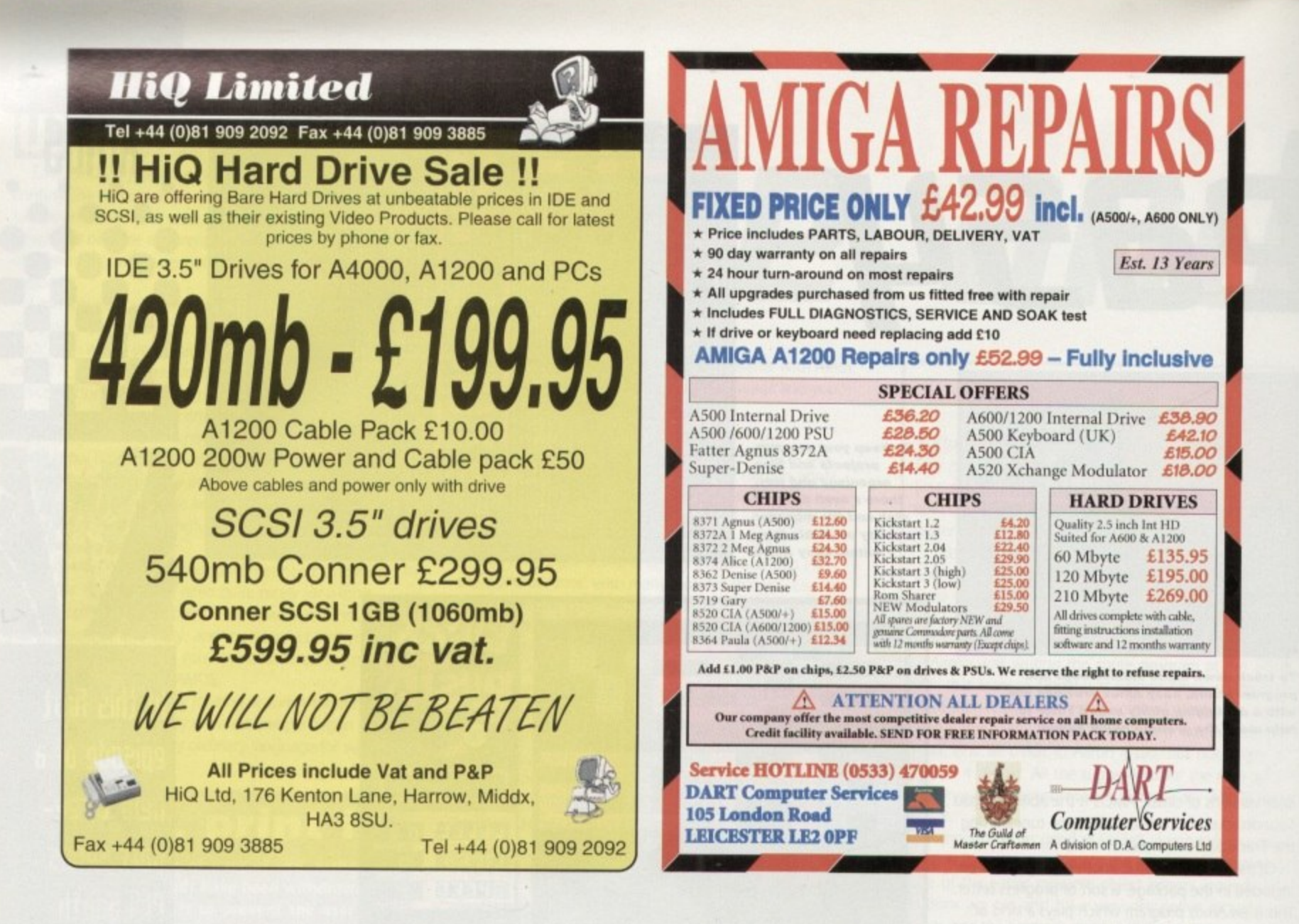

# **/ t COOMBE VALLEY SOFTWARE t**

#### **4 EDUCATION ADVENTURES Written by experie**

#### **10**

**0 PRATHS DRAGONS. Ages 3-124**<br>Designed to give practice in the four rule<br>selected. Set in the coverns of the Maths beliefed. Set in the coverns of the Maths Dragons, you must rescue the scattered pieces of your<br>train set from the attractions of the Maths Dragons, you must rescue the scattered pieces of your

#### **tein ser from the diffuctions of the bac**<br>**REASONING WITH TROLLS.**

the<br>**gr** You play the part of the Smallest Billy Goat Gruff, who wants to get to the other side of the river<br>where the grass is greener. In order to get there you must cross a number of bridges, each with a<br>resident trall. Safe pas where the grass is greener. In order to get there you must cross a number of bridges, each with a<br>resident troll. Sale possage will depend on your answers to a set of graded, reasoning questions.

#### **- TIDY THE HOUSE. Ages 3-9**

**ger**<br>8<br>8 their younger brother and sister ready to go out and do a bit of tidying up at the same time. The gorse helps deveop reading and keyboard skills, plus logical thought and planning

Father Time has gone out for<br>after, just give him his food a **88**<br>AZ Father Time has gone out for the day, leaving you to dog sir me watch Dog. He's easy to look Time Flies have got loose but if you are good at solving time problems, they shouldn't be too much thouble You set the vipte of problem and el of difficulty.

A first adventure for a slightly older age range. You have befriended a lost, hungry and slightly<br>awkward, baby dragon. All you have to do now is to find his lunchbox, feed him and then guide<br>him home past the obstacles in him home past the obstacles in a maze of coverns. The game helps develop reading and keyboard<br>skills plus logical thought and planning.

#### **4 MCLURE FRACTIONS. Ages /-10**

ther<br>play deal with them in purely numerical form. Questions are presented in the form of pictures from<br>which the player must work out a fraction and then answer in either word or number form.

#### -

**/**

hich<br>**1**y le A gome which gives proctithe difficu ceed write the nargest will proport A game which gives proclice in fractions. Any or all of the rules of number can be selected, as can the diriculty level and type of fraction. The simplest level will allow the most hesitant novice to suc-

#### **AUDIO GALLERY**

#### **Audio Gallery, from Fairbrothers Inc., brings a foreign language to life.**

#### **ENGLISH, FRENCH, GERMAN, ITALIAN, PORTUGUESE, SPANISH - £35.95**

#### **CHINESE, JAPANESE, KOREAN, RUSSIAN - £39.95**

#### **USERS SAY:**

Enclosed is the demo disk I ordered several weeks ago. I would now like to order the whole German Disk Set...I am very impressed with the quality of the grophics of this program and orn excited about receiving the entire program,'

conderful and I was struck by the amount of vocabulary I learned. I entend to spread the word<br>about your program to every educator I meet. Thank you for this wonderful program."

#### REVIEWERS SAY:

evening too Ga nena me w Gallery title will give you everything you need to know to survive in the language. I highly recommend the whole series.<sup>4</sup> – *info.* 

'A h mposs<br>hot!s h •  $h$ that's hitherto been ignored...the mastering of a foreign language.<br>The software is designed to provide a complete library of market, words in a whole serves of

"Th angua t r anguages...All in all it's a good package and ideal for teaching children...it could become the per-<br>lect learning tool for all ages." - Amiga Computing

#### a u l **\* All words and phrases Fully Digitized Speech**

- f o y **\* includes Dictionary, Pronunciation Guide, Quizzes**
- r e a **\* 25-30 Topics such as Weather, Numbers, Food etc.**
- i g n n **\* 7-8 Disk Set For the Student, Traveller, Businessmen**

#### i na matematika na na Coombe Valley Software • 18 Nelson Close n g u a n **Tel: 0626 779695** i **Coombe Valley Software • 18 Nelson Close • Teignmouth • Devon • T014 9NH**

Send SAE for details. Send 50p or disc for demo. Please specify you send one for details, Send 50p or disc for demo. Please specify your computer and software in which you are interested.

,

K

.

s

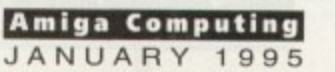

ast month's column included some example code that used the rx\_intui library's WaitMsg() function to drive an **IDCMP** (Intuition Direct Communications Message Port) event loop. This month I thought I'd look at the WaitMsg() function in a little more detail o illustrate just how useful this routine is.

Intuition event collection often seems a difficult topic when first encountered (especially so with .inguages like C or 680x0 assembler) but the underlying ideas are quite easy to understand. For the ARexx coder, the rx\_intui library's WaitMsg() function makes the whole process simple because this function not only collects the messages that arrive at your window but it puts the various pieces of information into a form that an ARexx script can use directly.

The basic scenario therefore goes like this. Firstly, your program tells Intuition what sorts of messages it wants to receive. Having done that it enters a loop which uses WaitMsg() to collect and deal with all incoming messages. This event-handling process continues until such time as some chosen loop exit condition is satisfied (the reception of a CLOSEWINDOW message for instance) and at this point the event collection loop terminates.

The value returned by WaitMsg[] is an ARexx argstring which consists of four fields. You can use the ARexx PARSE command to place these fields into separate variables, so the inside of an event collection loop will usually start something like this:

#### parse var message field1 field2 field3 field4 nessage=WaitMsg(window)

The first field, which I've actually called field 1 in the above fragment, provides the message class, in other words it tells you what type of message was received. For example, if you arrange to use some menus, when the user selects a menu item (or a sub-item), you will then receive a WaitMsg() return value whose first field is the value two for MENUPICK.

If the user clicked the right mouse (SELECT) button, the returned class would be three for MOUSE-BUTTON. The other three fields have different meanings depending upon what the class

# **Perfect intuition**

**le rx\_intui library function test \*/ if**  then call AddLib('rx\_intui.library',0,window=GetWindow(<sub>1111111</sub>,512+4194304,) /\* open window on Workbench screen \*/<br>ifT(uindown=11) then **11<sup>°</sup> (window=='')** then **do**  $x=20$ ;  $y=40$ ; seconds=0 **toll SetTine(vindou,f0)** field1=1 /\* force entry into loop \*/ **/ do white fieLd50 sssss goolloitilsgioindoni** parse var message field1 field2 field3 field4 **if fietdl . 10 tten do** seconds=seconds+1 call Text(seconds, window,x,y) **end end** call EndWindow(window) end

is (see table 1 for some brief details).

As you can see, the WaitMsg() routine is potentially very powerful and, as well as the events listed in this month's boxout, it can also handle Boolean, proportional and string gadget operations, along with mouse movement, raw and ASCII character keycode handling, size verify message detection and a variety of other things.

Needless to say we haven't the space to deal with all of these use aspects, but you can find the full details in Jeff Glatt's official rx\_intut library documentation.

This month's example will illustrate how timeout events can be used. These are particularly useful because they allow the WaitMsg() function

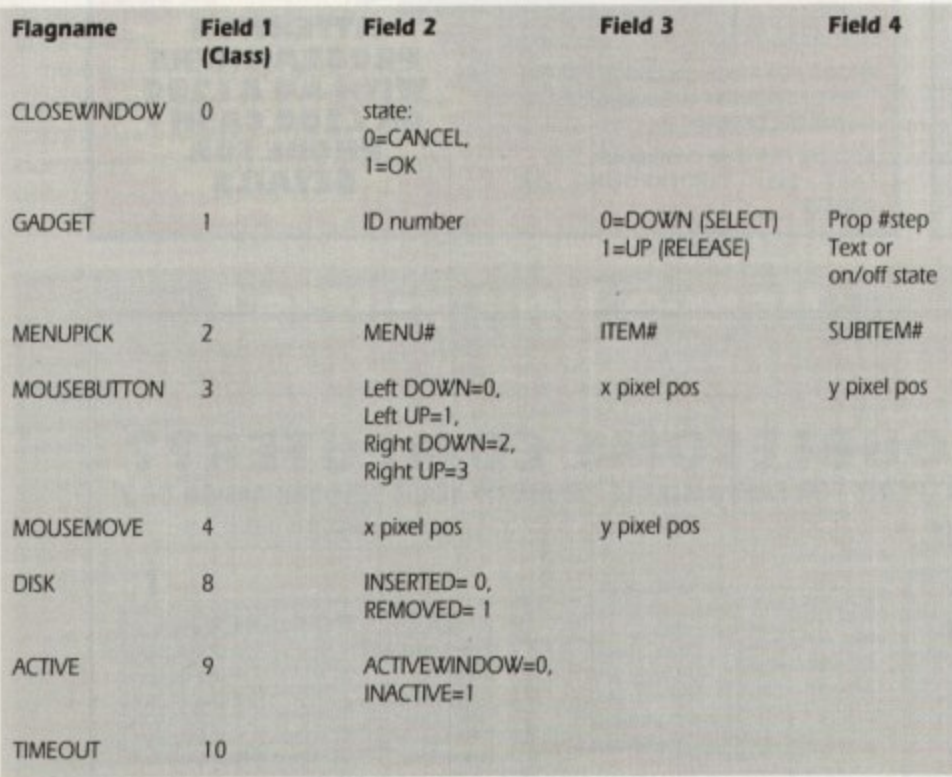

**Table 1: A few of the rx\_intui library's WaitMsg() event handling facilities** 

to return after a certain amount of time without user activity (thus providing a way of returning from WaitMsg[] on a regular basis).

You can set the timeout value from 0 to 255 ticks using the rx\_intui library's SetTime() function. There are approximately 10 ticks per second so a timeout value of 10, for example, allows the WaitMsgill routine to wait about one second for any user activity before it returns with a timeout message. This enables the event loop to act as a seconds counter and this is exactly what the script shown in listing 1 does. Each time a timeout message is received, a seconds count is incremented and the display updated using the Text() function.

As with last month's example, you can terminate the program by clicking on the close window system gadget. Timeout messages, incidentally, will only appear while the window is active and you'll be able to see this by selecting some other window while the script is running. The incrementing seconds value will stop increasing until the window is reselected again!

When you examine my code now you'll notice those magic numbers 512 and 4194304 that I've sneaked into the GetWindow() call this month. What do they mean? Tune in next month and you'll find out!

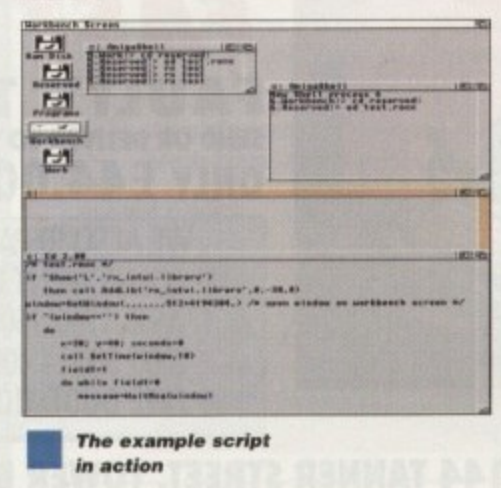

**Amiga Computing JANUARY 1995**

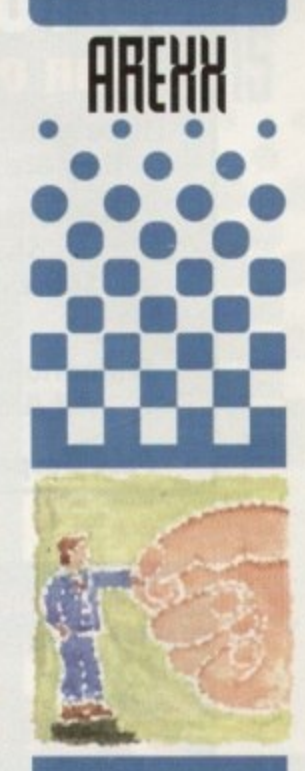

**Paul Oueraa tales a look at the ni\_intui library's event colection function**

**Listing 11 A script to ilkottroto the use of timeout** events

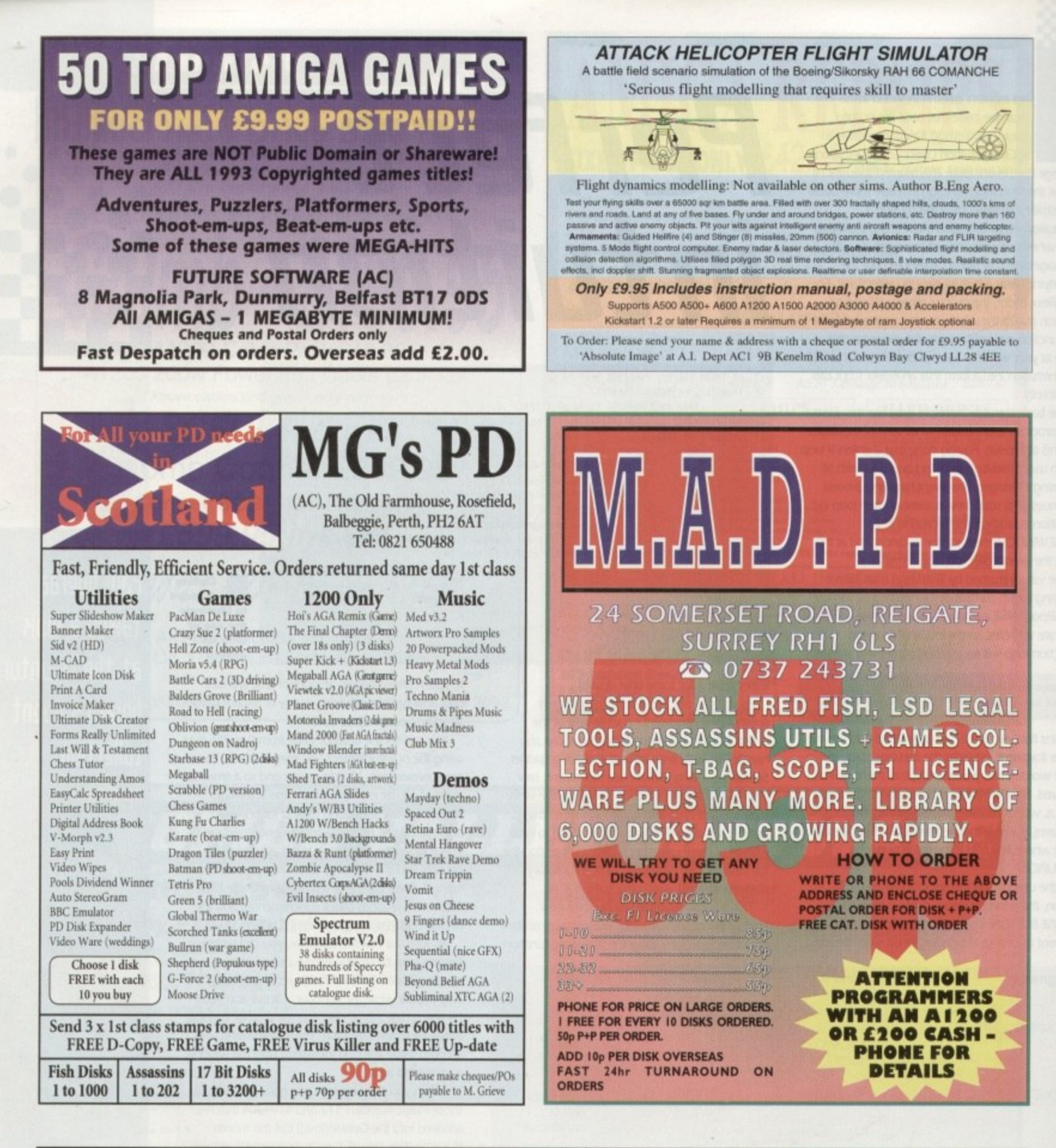

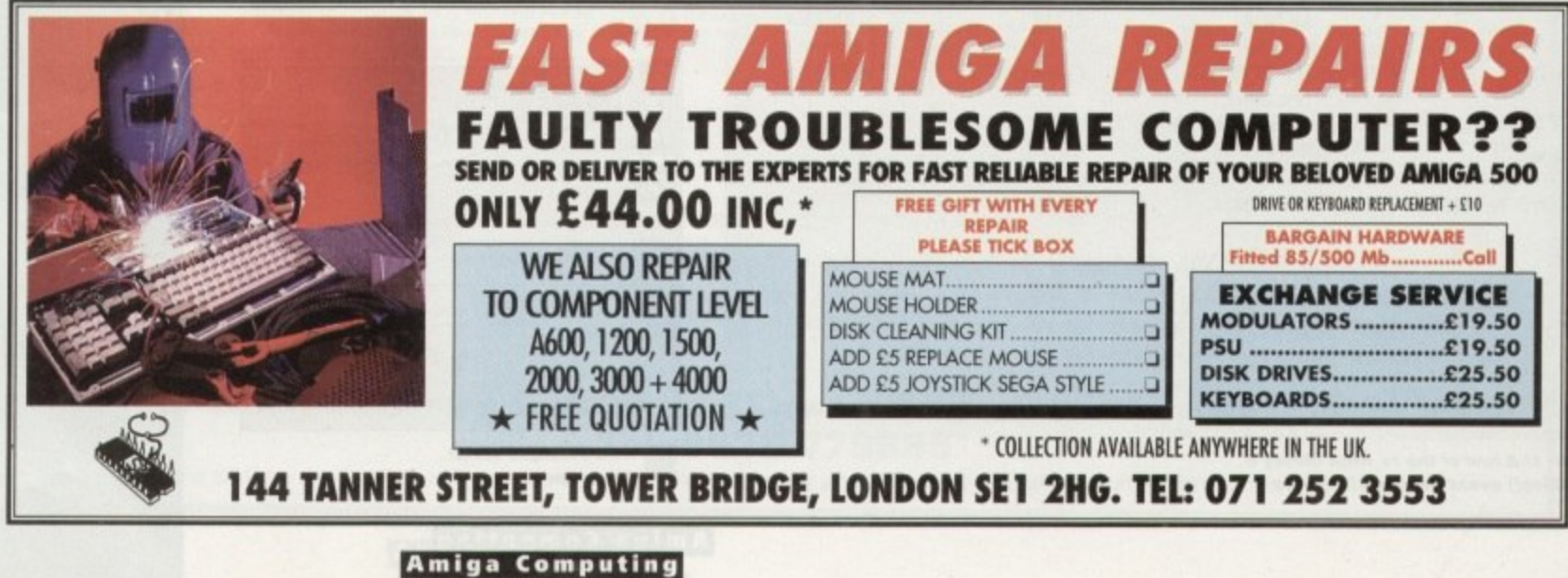

JANUARY 1995
ou don't have to tell me, I know what you're thinking. Does Phil need any more e-mail addresses? The answer is yes, I need as many as I can get, and there is a good reason for that. I'm a collector of e-mail addresses. I have a number so far, as you can see from the bottom of this page, but I can always do with some more.

Which is why I was so pleased that the Delphi Internet service from the US has started up in the UK It's a system which specialises in Internet access, and although they are exclusively text based, the system does have a lot of things to recommend.

For a start the system is nice and fast, which all you Web heads will be pleased to hear. What you won't be quite so pleased to hear is that it has no Web access, so you'll have to stick with Demon (or whatever service you currently use to 'web out') for the moment. You may like to know that Delphi, in common with CompuServe, has started its own web pages, on:

http://www.delphi.com/

joining CompuServe which is of course on:

http://www.compuserve.com/

Both services are a little bit limited as I suspect they've rather rushed into the web thing for fear of being left behind.

In any case. Delphi itself is rather nice, albeit text based. There are some GUI-based interfaces for the system. but these are PC based at the moment. It's about time we had some cool Amiga Off Line Readers for the likes of Delphi. CompuServe and co. All you coders out there take note. You could be on to a massive shareware fee if you do something really soon.

The system is based around textual menus, which means you have to type in the first few letters of a menu entry in order to access that part of the service. There's files to download, a section from the UK's loveable comms god Wavey Davey, there's a whole UK area called Camden Lock, and lots of UK-specific material, which is more than can be said of CompuServe, despite their protestations to the contrary.

There is also a link to the Delhi server in the US, which means access to all the facilities on their machine, which having been up and running much longer is full of much more stuff. It'll take a while for the UK to catch up, but until then you'll have to be satisified with access to the US version.

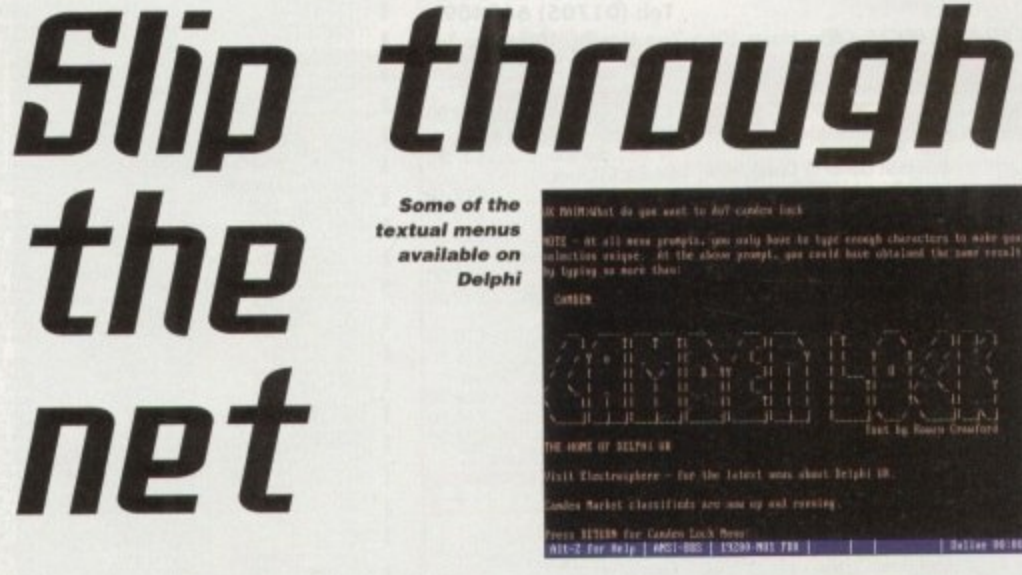

**tute rights recupied by , tone 'Ai l 011.1.01.o. mad tomad 11**

**Iltank you: Tur callin 11.111111111. tAl t •• • •••401srod** entwick mush of Writish Sciecemmentallons

**What can you get on Delphi? Well, as its primary I n** focus is on the Internet, the answer is you can get **::'''I**

anything which is on the Internet. There is a lively community on Delphi already. as the take up on the service since it was launched by the Times has

There aren't a lot of files in the UK area, but until a lot of people start using the system over here and start uploading things to it, that's expected. There is a thriving Amiga section on both the UK and US servers, and of course you have access to all the Amiga Internet sites. gophers and WWW sites. The WWW interface is textual of

I like Delphi. and it offers a good range of services. I don't really like textual interfaces, but then as Mick Jagger said, you can't always get what you

Uerdict

course, but this is okay for most things

The charges for Delphi are not too

**p1r 16•11.1 111.apion**

**I ,•r P. I**

been really quite good.

orinnamy on<br>he service sine<br>een really qu<br>There aren't<br>intil a lot of pere<br>expected. The

**menus ..",,,,""••••4 Imo oo•I 1. U. , • •ok, i oi 'IL at all an p•••.4, gm , .14 h. 0 1 1wol ma molt (b.** voly have to type enough characters to make go<br>prompt, gas could have obtained the name ereal *(Abial on sock rown)* **06.16.1**•1.1**0.1** 

> **al 1111111• UM. . A 4 J:\_ \_ J\_ \_ \_ ii\_ . — a... iiMita, • ..ik Asa Iwiaki 111 -...i 611.01N - V i i i h** ii **h ii h ii h ii h iii h iii h iii h iii h iii h ii h ii**

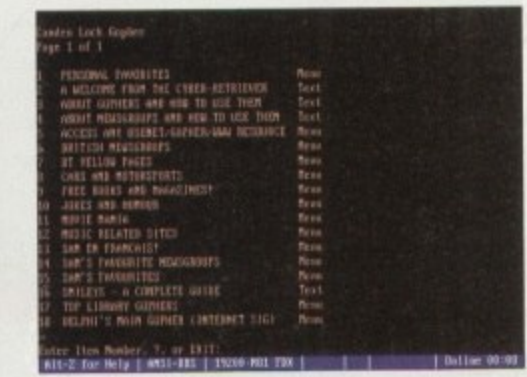

**? 1** unreasonable, although you have to watch it as the costs will soon mount up if you do a lot of **1 1** net surfing. The charges are El 0 per month for **1 4** four hours of free usage, plus E4 per hour after **I W** that

**I N t** Internet provider, bear in mind that Demon and **i** others provide full Internet connection direct to **b o t** your machine for just El 0 per month for **i** unlimited usage Before you choose Delphi as your sole

**W e** could do worse than use Delphi. It is a little **l** easier to get up and running than a If you can only afford one service, then you conventional dial-up connection, but it is limited in what it can show you, especially if you want to run any sexy windows client software, which as things stand at the moment you can't

All things considered, I would use Delphi in preference to a big service like CompuServe, which for aimless browsing is far too expensive unfortunate, as this is precisely what the Internet is good at, and where you can make the most interesting discoveries.

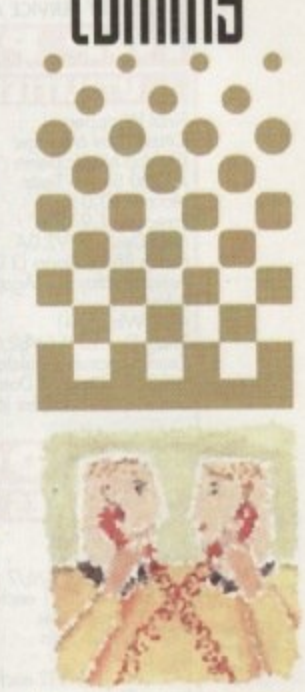

**Phil 5outh take5 a look at the Delphi Internet 5erui(e**

## **Write On!**

If you have any hints and tips, any URIs you'd recommend, any software you've found particularly beneficial, then why not drop me a line'

Phil South, Comms Section Amiga Computing, IDG Media Media House, Adlington Park, Macclesfield SK10 4NP

or e-mail him at:

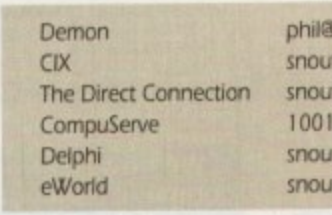

snouty.demon.co.uk snout) ,snouty 100102.1500 ty@delphi.com snooty

145

# **Letters and e-mail**

want.

re have the exotically named Sharif Al-om who has this to say about his own on-line service. 'Can you please put this into about this OBS in the next available issue of Amiga Computing.'

Certainly The FRONTIER SOS (05271 592531 is on 24 hours a day. and the sysop is Matthew Retard°, with cosysops Sharif and Daniel Rodent. The BBS has all mod cons including Echo-Mail etc Join today to ith co-sysops ariam a<br>mid disappointment.

Next we have Dave Earnshaw, who asks 'I read your recent comms article in Amiga Computing, and am trying to connect through to internet for the first time.

I am sending from an IBM AS/400 midrange computer, using the Gateway between the IBM Information Network arid the Internet network I do not know much about the Internet, but understand that the Gateway from IN will only allow file transfer

"Could you please confirm that you have received this, I would be grateful for any Interesting information you may have about the Internet and what I might do on it"

Here is my confirmation. and your e-mail access cenairily seems to be working Anyway, newt mind this midrange IBM computer dud, get to an Amiga dealer at once and check out the prices you can pick Arnigas up for If you re used to AS/400 machines, you'll love the Amicjas cool multitasking

> **Amiga Computing** JANUARY 1995

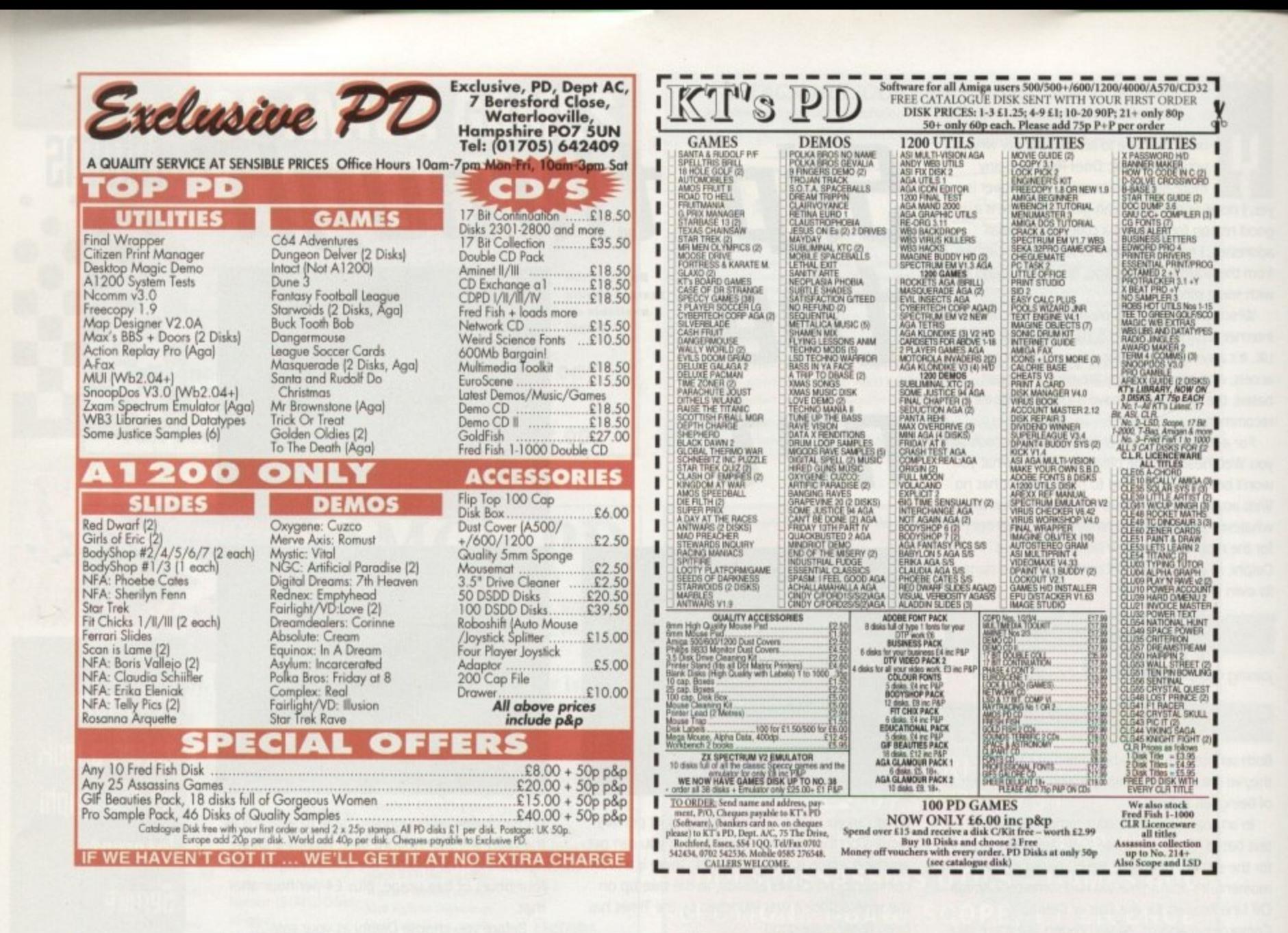

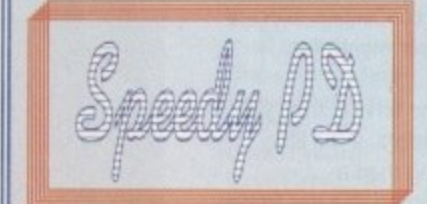

#### **GAMES**

GOLD POMPOM GUNNER shoot 'em up<br>GOLD POMPOM GUNNER shoot 'em up<br>GOL3 THE REVENGE Play ED 209 from Robocop **GOI IS MEGABALL** G020 LAME ST PORTS Space invaders type<br>G021 MASTER OF THE TOWN<br>G025 DRAGON'S CAVE Dungeon master puzzle

G026 DOWN HILL CHALLENGE Ski sin G028 PPELINE CINSULPING SKI SIMUSTOM<br>G028 PPELINE Classic - Too fast for 1200/4000<br>G043 WIBBLE WORLD GIDDY A platform game<br>G043 WIBBLE WORLD GIDDY A platform game<br>G048 NEIGHBOURS (2 DISKS) One of the best PD

G049 FIGHTING WARRIORS GOSO BOMB JACKY<br>GOS6 18 HOLE GOLF (2 DISKS) G057 SPACE INVADERS 2 G059 AMOS CRICKET Cricket sim GOST APIOS CRICKET CROSSE MIT<br>GO6D TRON 2 Faster improved with time limit<br>GO62 Dr MARIO Smilur to NES game G063 ASSAULT Shooting game<br>G064 DEATH BINGERS IN SPACE A Xenon shoot

**GOSS ZOMBIE APOCALYPSE** G066 STARIANS Bizarre platform<br>G067 SUPER SKODA CHALLENGE For up to 4 players, track editor etc.<br>G070 AMIGABOY Tetris type

G071 ACT OF WAR<br>G071 ADDAMS FAMILY QUIZ G073 PARACHUTE IOUST Guide skydwer to

G075 JEWL A brilliant game<br>G076 TOP SECRET Sorry can't tell you!!! **G077 IELLY OUEST** 

G078 VENUS INVADERS New version of space

GO79 THE RIGHT WAY Lemmings clone<br>GO80 SUPER PRIX A bird's eye view racing game<br>GO81 PATIENCE PD card game

### **129 CATHERINE WAY BATHEASTON, BATH AVON BAI 7PB** Tel: 01225 858229

#### **VIDEO ART**

ASSASSINS THE EXCELLENT VALUE ASSASSINS GAME NOS UP TO

TO ORDER QUOTE ASI - THEN DISK NUMBER

**EDUCATION**<br>
EDUCATION<br>
EDIS TOTAL CONCEPTS DINOS A book on a disk<br>
EDIS SCENCE Excellent learning aid (4 disks)<br>
EDIS FRACTIONS & SILHOUETTES Good maths

E004 WORLD WAR 2 Good history aid EXON WORD GEOGRAPHY Very useful<br>EDD KIDS DISK 1 Excellent reading dak<br>EDD KIDS DISK 1 Excellent reading dak<br>EDD LEARN AND PLAY 1 For young Amiga users<br>EDD LEARN AND PLAY 2 See above usually

ordered as a 2 disk set<br>EDIO GCSE MATHS E011 LANGUAGE TUTOR French, Spanish, German & Italian<br>E012 AMIGA WORLD

135

fonts WHY PAY MORE THAN £3.00 FOR FONT DISKS WHEN WE CAN SUPPLY THE EXACT SAME FOR £1.50 PER DISK (MIN 2 DISKS) + P&P AT NORMAL RATE.

PLEASE STATE SCALABLE OR ADOBE<br>FD01 FD02 FD03 FD04 FD05<br>FD06 FD07 FD08 FD09 FD10 FD11 FD12 FD13 FD14 FD15<br>FD16 FD17 FD18 FD19 FD20

FD21 FD22 FD23 FD24 FD25<br>FD26 AVERAGE 17 PER DISK We now have a

complete catalogue  $disk - £1$ 

FLIP THE PAGE. HAVE A **GOOD LOOK FOR FREE DISKS & OFFERS!!** 

WE ARE NEW. SO DON'T

#### U026 TV GRAFFIX Back

as etc for use with genlocks + Fonts for D Paint (2 disks)<br>U169 HARLEQUIN VIDEO ART | Backdrops for genlocks, superb quality<br>U171 HARLEQUIN FONTS Hi-res fores<br>U172 HARLEQUIN FONTS 2 More of the above<br>(usually ordered with U171 AS A (2) DISK SET

virus killer

VOOI SUPERKILLERS Highly recommended as it<br>could save you *EEE*s. Separate version for AGA<br>machines. PLEASE STATE.

All our disks are virus free.<br>DO NOT ORDER THIS DISK THIS<br>MONTH AS THE DISK IS FREE.

A. G. A.<br>A019 TO A023 (5 disks in all as a set or single). Excellent pictures<br>A024 FIT CHICKS Girly pics 1200 only (2 disks)<br>A025 FREAKS BODY SHOP More girly pics<br>A030 FERRARI PICTURES Pics of world's most exotic car. Good colour<br>A036 NIGHTBREED Pics in 256 colour (2 disks)<br>G042 AGA TETRIS With 256 colours GORZ AGA CHESS Needs 4Mb Ram<br>GORZ AGA CHESS Needs 4Mb Ram<br>UODI ULTIMATE BACKUP DISK<br>UI23 WORKBENCH HACKS Effects for WB V3.0<br>UI18 MORE WORKBENCH HACKS<br>UZSS WB V3.0 INSTALL HD install<br>UZS6 A1.200 DEGRADERS<br>UI35 WEWTER V1.03 UZS/ VIEWTEK VT.US<br>UZSB HDREM Requires FMU.MMU<br>UZ72 WORKBENCH V3.0 SCREENS DI81 TEAM HOLPLANNER GROOVE D195 PANTARHE D197 TEAM HOI 2<br>D197 TEAM HOI 2<br>ABOVE AI 200/4000 ONLY demos

**DOM ARSEWEE Commercial**<br>
DOM ARSEWEE Commercial<br>
DOM SIMPSON SLIDE SHOW<br>
DOIS SIMPSON SLIDE SHOW<br>
DO23 PUGGS IN SPACE<br>
DO25 SAM FOX Slideshow

**FREE DISK with all** orders. State if AGA machine. Disk V001 **SUPERKILLERS** 

#### D035 RUDE NOISES D036 FAST CARS

D074 MADONNA LIKE A VIRGIN<br>D114 NEIGHBOURS SLIDESHOW<br>D121 GIRLS ON FILM DI29 SHOWERING GIRLS D138 WAR SIMULATOR Samples of sideness of war D198 BASIC INSTINCT Pics from film<br>D199 STRIP SLOT MACHINE **MUSIC** MD01 MUSIC MODULES A massive 10 DISK<br>collection of good music normally £12.50 the<br>set. THIS MONTH £10.50 the set + pBp, singles £1.80 inc. postage **UTTL TTES**<br>USO1 THE ULTIMATE BACK UP<br>UD13 BUSINESS CARD MAKER **UDI SYSTEM X Telephone din<br>UI36 600 BUSINESS LETTERS<br>UI39 PRINTER DRIVERS DISK<br>UI40 LABEL MAKER** UIS3 MULTIPLAYER m U187 WORKBENCH MUSE module<br>U187 WORKBENCH AVI.3 in Microsoft<br>U188 GAME TAMER V2.2 Cheats<br>U178 JUNDERSTANDING AMOS<br>U179 CLI TUTOR U180 DISK OPTIMISER

UIBI FORMS UNLIMITED<br>UIBI FORMS UNLIMITED<br>UIBI FORMS UNLIMITED<br>UIBI FORMS PREDICTION<br>UIBE POOLS PREDICTION<br>UIBE VMORPH V2.0

#### All disks compatible with all AMIGAS when disk K001-Diskstart v1.3 Is used on A500+/A600/ A1200/A4000 UIST THE MENU DISK

**UIBB CLUB LEAGUE** UIB9 SCREEN BLANKERS UI9I VOICE CLIVSS **UI92 ACCOUNT MASTER** UPS ACCOUNT HASTER<br>UPS SOFTWARE LISTER<br>UPS RACE VI.6<br>UPS DRAW MAP V4.1 LMEG U296 DRAW MAP V4.1 2 MEG U199 ANTI FUCKER<br>U200 AMICASH BANKING<br>U202 MONEY MANAGEMENT U203 EASYCALC VI.0 Spreadshee<br>U204 KEYBOARD TRAINER VI.1 U208 208 UTILITIES<br>U211 RED SECTOR DEMO MAKER<br>U212 AIBB V5 Diagnostic program<br>U213 SYS INFO V3.11 U214 ENGINEER'S KIT<br>U215 DISK REPAIRERS<br>U216 AMIGA DIAGNOSTICS<br>U218 MUSIC BASE UTILITY U219 ERROR INFO U222 REPAIT-IT 3 U224 SPECTRUM EMULATOR (2 DISKS) U232 OCTAMED V2 U233 NUMPAD FOR 600

THIS IS NOT A FULL LIST OF OUR DISKS. WE<br>HAVE NEW DISKS ARRIVING ALL THE TIME,<br>PLEASE PHONE

#### DISK PRICES P& P

SINGLE DISK £1.80 INCLUSIVE 2-19 DISKS ONLY £1.30 EACH<br>20-29 DISKS ONLY £1.05 EACH 30+ DISKS ONLY 90p EACH Postage U.K. 80p per order. FREE P&P on Single Disks U.K.<br>Europe + 25p a Disk (Min. £1) World + 45p a Disk (Min £2)<br>Cheques & P.O. payable to SPEEDY PD (no cash please) Orders sent 1st Class Please state machine

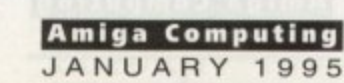

ou don't need me to tell you what a shambles the whole Commodore/ Amiga **1 International/CEI/Samsung/Philips/** Hewlett-Packard/Uncle Tom Cobley and all MBO, liquidation, die-out, buy-out, whatever you want to call it has become.

C<br>In<br>A<br>a<br>ii Months after the initial announcement we still nave few hard facts regarding the future of the Amiga as we know and love it. Whether a phoenix actually will rise from the ashes of this truly innovative computer now seems to be a secondary concern and I have to admit that, like many others, even I'm slowly having to contemplate the idea that sooner or later I'm going to have to forsake my favourite computer for a PC or a Mac.

This is not good news, neither for myself, for any prospective buyers, sellers and manufacturers of the Amiga line, or for the developers who dream up the products on which Amiga videographers have come to rely

Thanks to the efforts of these developers - who gave us such innovatory video hardware as the Video Toaster and the Personal Animation Recorder - Amiga video has kept its edge and remained competitive with many of the bigger players. But for how much longer?

To echo the sentiments of Matt Black (Hex video DJ and one of a new breed of digital culture exponents). access to computer-based graphics and video tools can change the nature of art and television by redefining the boundaries of what is. and what is not. 'Art

Ten years ago, access to television was generally reserved for rich producers, along with limited patronage for those able to charm money out of top-heavy and underfunded organisations like the Bntish Film Institute or the Arts Council of Great Britain,

Video equipment was big and costly and the Amiga hadn't even been ieleased. Standard video formats included VHS. U-Matic and Betacam. and broadcast editing usually meant an expensive trip to a large, extravagantly-equipped facilities house.

How things have changed! Granted, us poor Brits don't have the range of public access television facilities enjoyed by our US counterparts. but many people are realising that this isn't necessarily a problem.

With quality video production equipment

# **Changing sides**

**The video revolution once heralded by Hewlett., and Itickttarted so ably by the late Jay Miner, now appears to be** transferring allegiance to other platforms. **Heck, evert the game players are starting** to leave, turning to the more future-proof **(though not necessarily more ablel PC and Mac platforms.**

**Of course the Amiga isn t going to die overnight, but those of us who want to continue being part of that video revolution are eventually going to have to upgrade or replace our production toots. and right now its very difficult to keep faith in the Amiga's future. Without firm assurances that were on fairly safe ground, then the only alternative appears to be to Jump ship and take our chances.**

becoming ever more anordable, and with computers like the Amiga to feed it graphics, animation and sound, it is now possible for determined ordinary folks to teach themselves about the nature of audio-visual communication, to - equip themselves to report on Stones which would never be covered by the mainstream media and, never be cordinated by the most importantly, to provide some degree or t o opposition to the media giants who happily feed us pap on the grounds that 'this is what the public

If Commodore dies<br>a grim old death<br>will the video market<br>take it's last breath? a grim old death

**.'**

**the fimiga uldea**

 $w11$   $w_8$  last  $p10$ ,  $q_8$ take **introductival** 

**But** *colly*<sup>t</sup> the road to survival There'll hopefully be  $a$   $e^{i\theta}$ 

### **DISTRIBUTION**

wants.

Now that the majority of the population have access to a video recorder, and more regions are being cabled up to provide local video and communications services, programmes can be distributed by means other than the broadcast airwaves.

The keepers of the nation's morals won't like it, and no doubt more legislation will be applied to try to keep such 'subversive' distribution in check, but unless they become Luddites and destroy the new technologies then there's no way that the moguls will be able to fully control the means of programme distribution any longer

True, they'll still hold sway over the national airwaves, and keep pumping out their sanitised versions of world news and contentious national events such as the Poll tax riot or the recent trouble at the Criminal Justice Bill demonstrations, but as more and rnore people wake up to the fact that much of the mass media being pumped into their

homes is either crap or doesn't tell the whole story, **then they start to realise that the only way to redress the balance is to produce and distribute their own alternative views to an increasingly interested audience.**

**reualution?**

**Whither**

**Which is where tools like the Amiga come in, providing us lowlife with the means to produce** our own material, to record and edit video. CDs and multimedia programmes which, although not<br>always able to emulate the quality (and, by  $a$ lways able to emulate the quality (and by implication, the believability) of the broadcasters. can at least convey information which might otherwise remain uninvestigated. In short, the Amiga has been a significant contributor in redressing the balance of power in the communications stakes.

Unfortunately, we're now witnessing a moribund combination of legal representation. shareholder greed and company politics being applied to the remains of Commodore. A computer which appeared to have plenty of life in it six months ago is slowly being strangled to death Whether this is through neglect. incompetence or sheer stupidity hardly seems to matter. The fact is that while the legal and corporate vultures continue fighting over the carcass, the Arniga is slowly, but surely, fizzling out...

#### **How to find me**

Gary Whiteley can be e-mailed as drgaz@cix.compulink.co.uk.

**Amiga Computing JANUARY 1995**

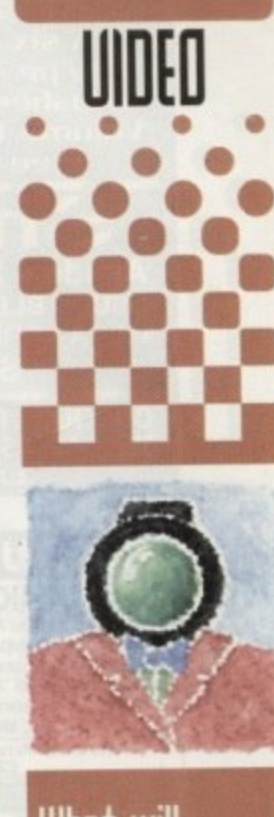

**hat will haopen to the Amiga video** market **when the tommodore buqout euentualq happens. Earl' Whitely' laqs down the possibilities**

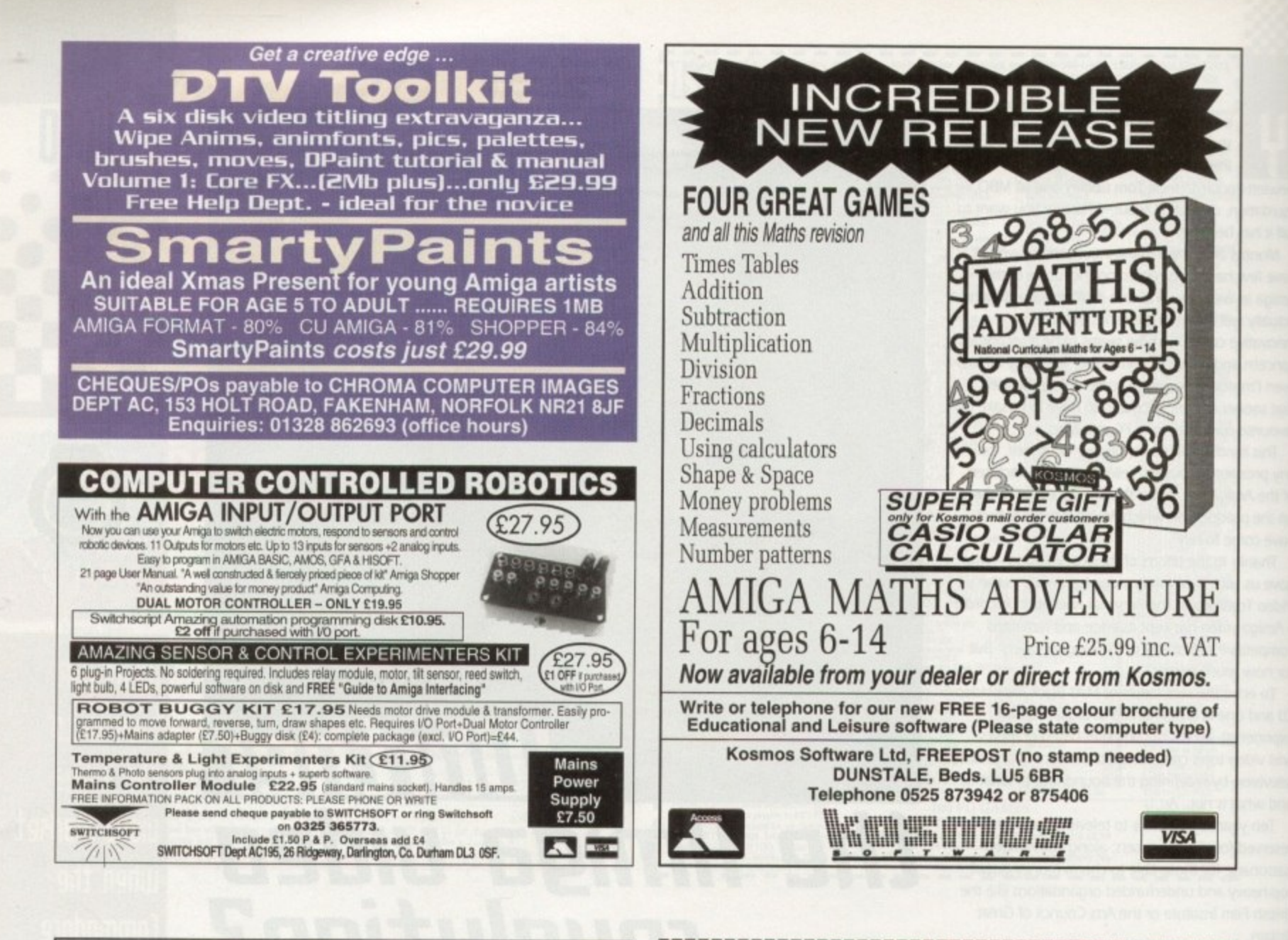

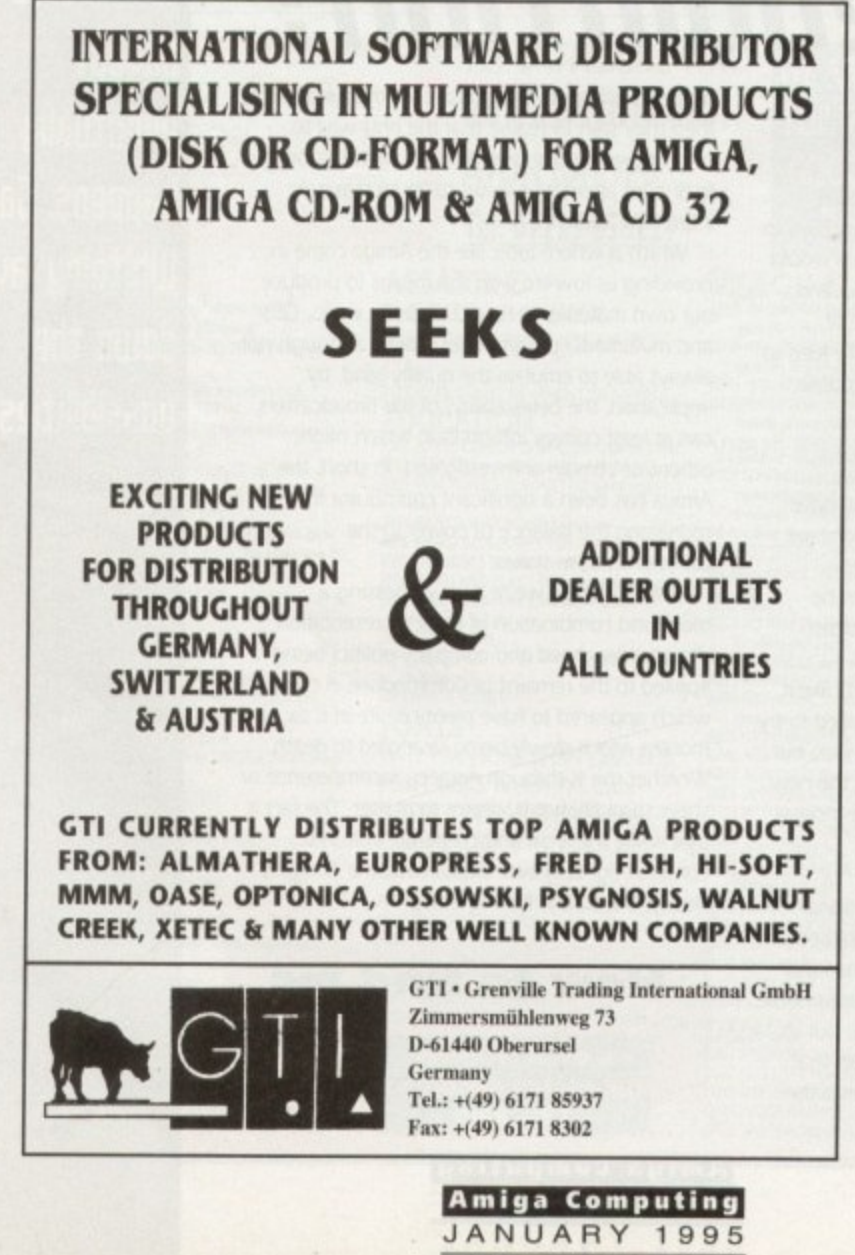

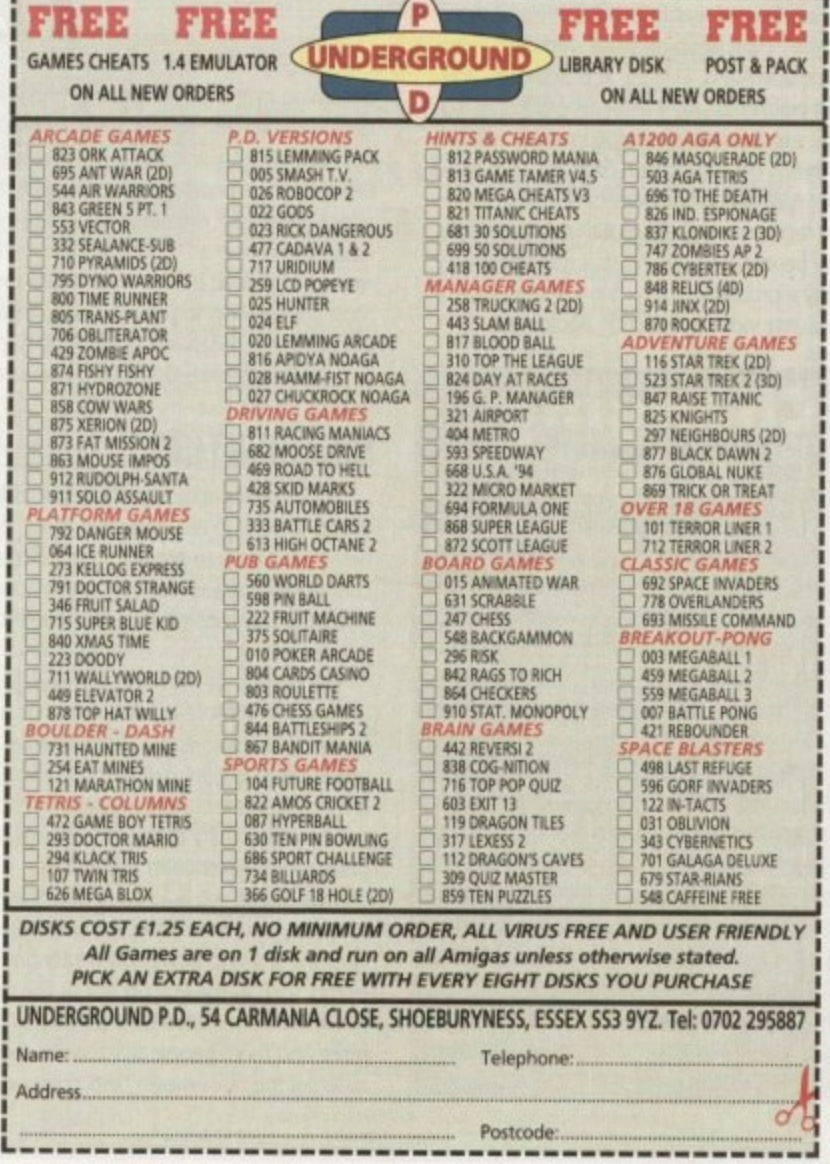

he other day I had a letter from someone asking how to tell whether a given Midi file is in the public domain or whether it is subject to any copyright or use restrictions. There are a great many companies providing Midi files nowadays and the simple answer is that files that are subject to copyright restrictions will usually come on a disk containing readme files that clearly state what the user can. and cannot do with the files provided.

Now that's fine providing the files come on the disk originally supplied. But what do you do if someone 'lifts" Midi files from various sources and puts them on another disk without the original readme files. Well Midi files themselves can also be provided with internal copyright notices but the trouble here is that most users never know that these notices exist, because sequencers in general do not provide the facilities to view this information, If you, as the inadvertent recipient of such a file, use or modify the sequence data you are ltechnicallyj just as guilty of copyright infringement as if you had stolen the files yourself.

Luckily there is a simple way of identifying embedded copyright messages, providing you know what to look for. It involves using a Shell window to examine the internal contents of the file and, although this means that you need to know a little about the arrangements used to store data in a Midi file, it's not that difficult a job.

A Midi File, just like any other computer file, consists of a series of bytes. The Midi file standard specifies the interpretation and arrangement of those bytes and at the highest level these files consist of blocks of data called "chunks.

Each chunk consists of a four character identifier, a 32-bit number which specifies the bytelength of the data held in the chunk, followed by the data itself. In other words all chunks adopt this type of arrangement.

#### Chunk

4 bytes 4 bytes 4 bytes chunk-size bytes

Only two types of chunks are currently defined:

# **In keeping with the law**

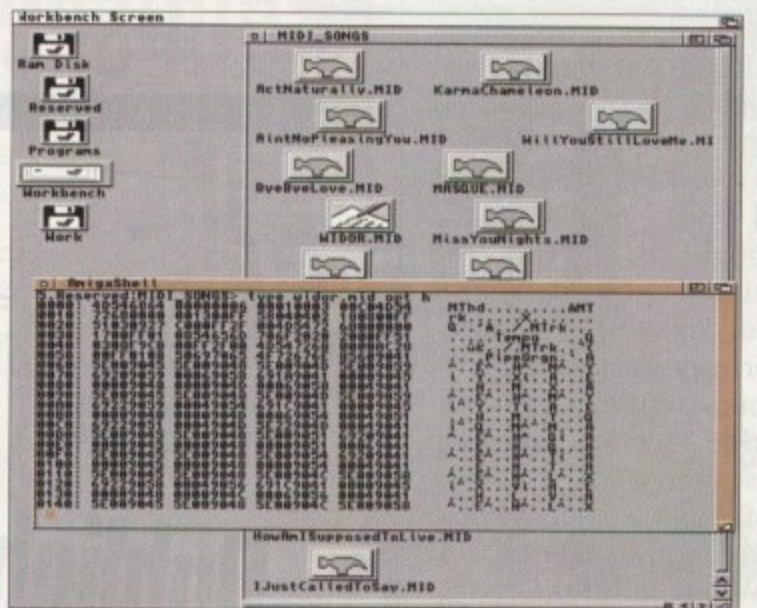

Header chunks which have an "MThd" identifier, and track chunks which have an "MTrk" identifier. The "MThd" header chunk is always the first chunk in a Midi file while the Midi data itself is packed into the units known as track chunks,

It is in the first track chunk that any embedded copyright information will be found. The details will be stored in something called a Meta event and the Midi file standard actually defines a whole collection of such events (see table I for a few examples).

All Meta events have the same sort of format -

 $track$ 

the time ominator e number and BB es in a

acturers

0

**AmigaDOS's TYPE** command can be **O M used to identify mesianual embedded in Midi a D flie s**

**MUSIC** 

S

K

**Th15 month**

**Paul Dueraa** 

**illu5trate5 an**

**Ea54 Wag to**

**(flak a Midi**

**ro might**

**information..**

149

**file for internal**

**Y** they start with an FF hex character as the **P** primary event Identifier and this is followed by an **E** event 'type\* field, a byte count, and finally the data itself

#### Meta Event

The meta-event type field is a I byte value between 0 and 127 and the length field is stored in a rather strange variable length format that will not concern us. In a sense, the type field byte performs much the same job as a Midi status byte but it is of course being used to classify a Meta event type not a Midi message type

So, what exactly must you do to identify an internally stored Midi file copyright message? Just open a shell window and type TYPE followed by the path/filename of the file you wish to examine and OPT H. For example, to examine a file called drumtrack.mid on a disk in drive df0: you would use this command

#### **I>TYPE DFO: DRUMTRACK.MID OPT H**

When you hit Return, the hex/ASCII contents of the file will be displayed. The first four bytes will be "MThd" which signifies the start of the header track. Shortly after this you'll see the first (or perhaps the only) MTrk track chunk identifier characters. Skip over the next four bytes (the chunk size) and if the next two bytes are FF 02 then the file does indeed contain an embedded copyright message.

From the ASCII form of the display you'll be able to see the information it contains. It may be a text message, some figures that represent a serial number, or perhaps something completely unintelligible (some suppliers add encrypted copyright messages]. Whatever you find you will at least know one thing - the file will undoubtedly have some restrictions on use!

**Amiga Computing JANUARY 1995**

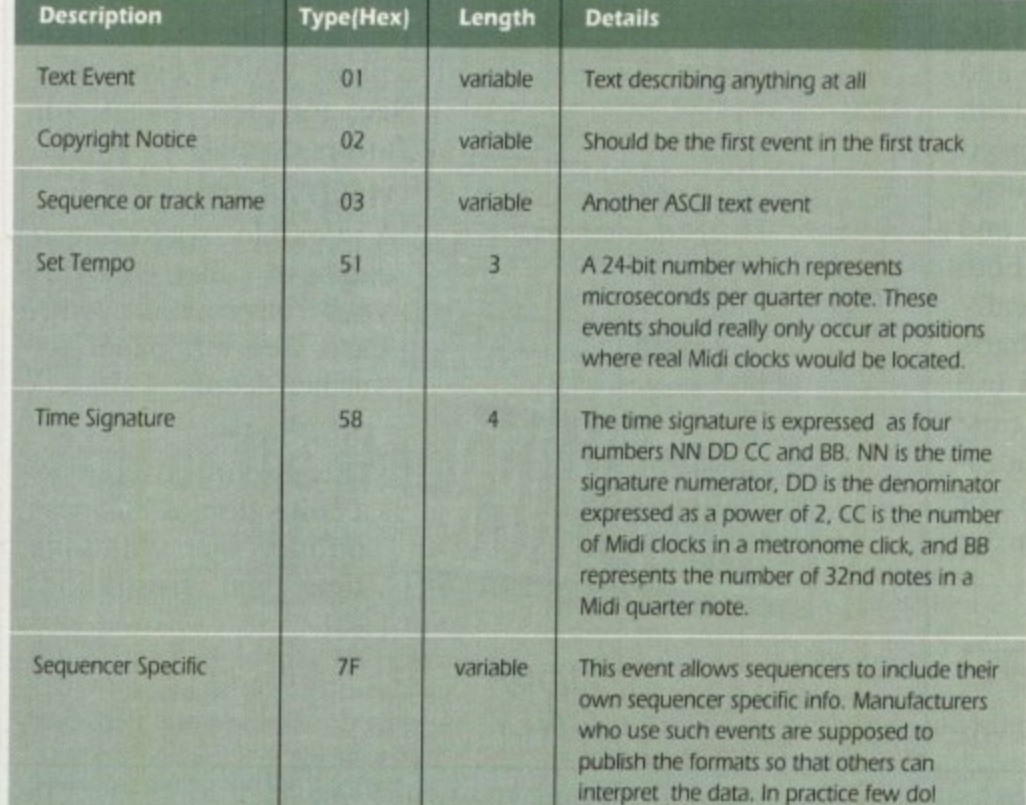

**Table 1: Some common Midi file Meta event formats** 

# **Best-Selling Amiga Titles** at Amazing Prices.

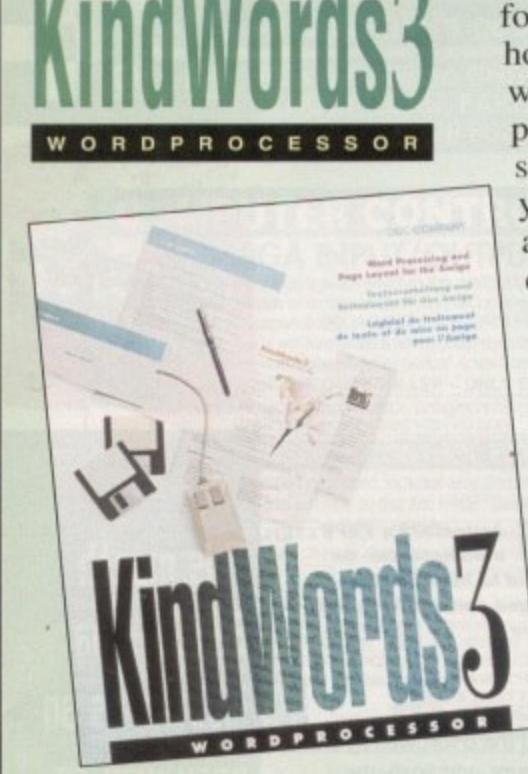

An essential requirement for the office and your home! The friendliest word processor you will probably ever use. It is simple enough to have you working in minutes and yet sophisticated enough to provide the features you need for your resumés, reports, correspondence and all your writing projects. Page layout, mailing list merge and a variety of other up-to-date functions make Kind-Words the right choice for users of all ages. A first class word processor.

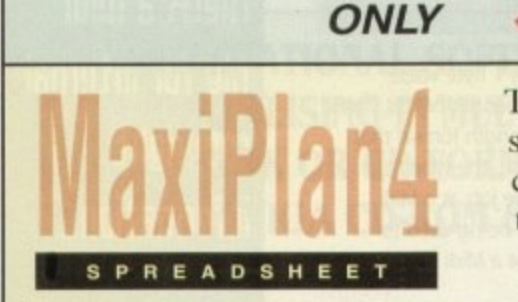

**NOW** 

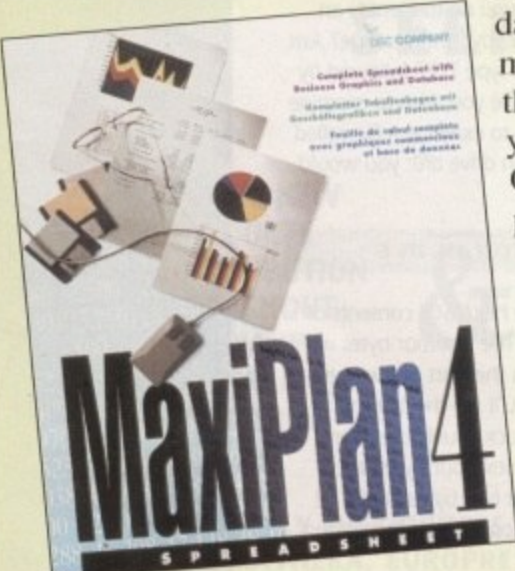

This acclaimed spreadsheet. database and charting program lets you take control of all your number and data tasks! Tackle financial analysis, database lists and marketing research with the accuracy and speed your projects require. Organise, calculate and present your data both clearly and graphically with colourful charts all in one multi-use program. Save time and energy by automating repetitive or tedious tasks with our simple macros.

**INC VAT** 

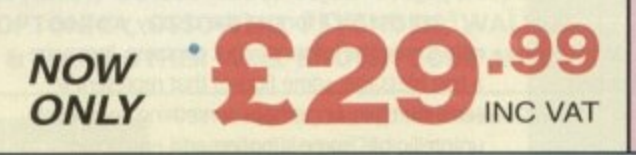

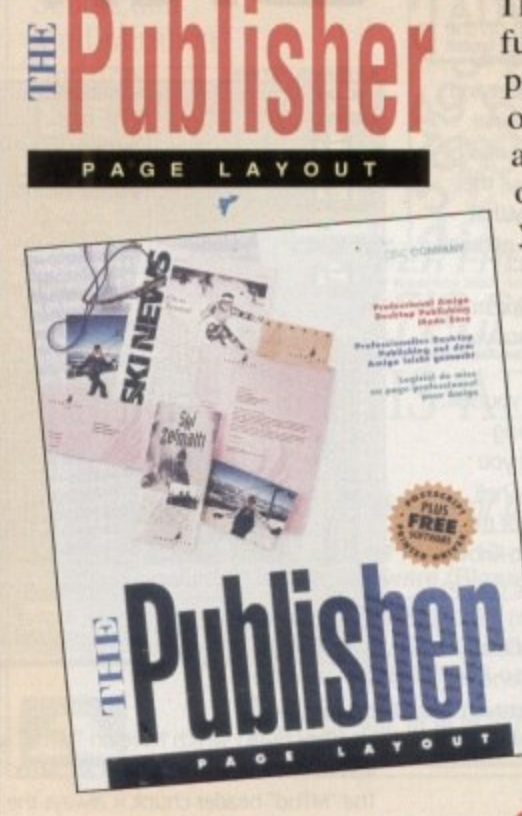

This tremendously powerful desktop publishing program offers unrivalled output, ultra-fast operation and a wide variety of superb special effects you never imagined using. This publishing system lets you design and create top quality, professional-looking documents efficiently and effortlessly. Now you can create the perfect page layouts for your leaflets, ads, newsletters or novels, with infinite ease! Supports page sizes up to  $20''$  x  $20''$  and magnifies 30%-300%

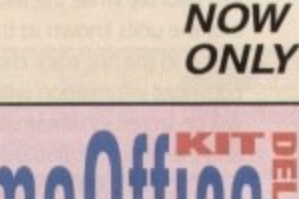

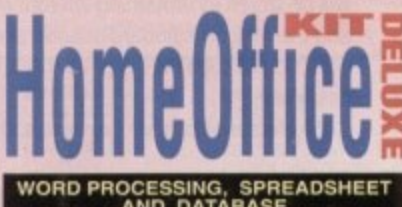

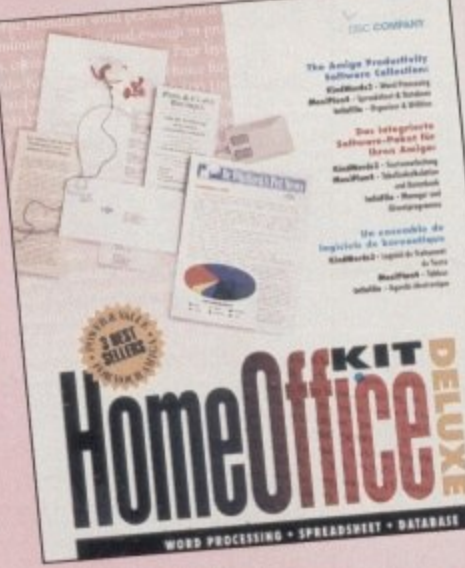

An invaluable suite of three powerful, friendly and easy-touse business tools.

**INC VAT** 

#### **KindWorks3™**

The friendliest word processor you'll ever use! See top left panel for further details.

#### MaxiPlan4™

A flexible spreadsheet/ database that tackles your information with ease. See left panel for further details

#### **InfoFileTM**

This useful program is a collection of business utilities that will save time and frustration!

**INC VAT** 

Now you can get four of the all-time best-selling Amiga programs for amazingly low prices. AVAILABLE FROM ALL GOOD AMIGA COMPUTER STORES

DISTRIBUTED EXCLUSIVELY IN THE UK BY SULS

**NOW** 

ONLY

ome of the best fun the hobbyist desktop publisher can have is designing sleeves for video cassette cases. Whether it's a home movie, wedding bash or just something taped from TV, designing a sleeve for the video is a great way to hone your design skills and practice at being creative.

•

So what do you need? At the very least you need some soltware to design the sleeve with. It doesn't have to be a powerful desktop publishing package, one of the graphics-based word processors will do. but it would help if your software has a landscape printing mode so that you can print the results sideways on A4 paper.

To help you be creative with your sleeve design, a painting program will come in useful and/or an image processing package. If you've got a video framegrabber, so much the better, but you can still do a lot with the design without using frames from the video itself.

A printer. naturally, is compulsory. Or at least access to a printer, preferably a colour one, and preferably inkjet rather than a ribbon printer because the results will look that much better. If you prefer to use a mono printer. then you can always print on to coloured paper or use different coloured inks/ribbons to add some 'spot' colour to your design.

Video cassette cases are a fairly standard size, but the space under the plastic cover does vary very slightly between brands. Generally though, your design has to fit on a piece of paper 25.6cm wide and 19.7cm high, give or take a couple of millimetres.

#### **PRINTING**

That's why you need a landscape printing feature, because A4 paper is only 21cm wide. But as it is 29.7cm high, a page size of 25.6cm by I9.7cm rotated by 90 degrees will fit on to it nicely.

If your WP or DTP software cannot do landscape printing then you will have to do the sleeve in two bits. Actually, there are three 'bits' to the design - the front, back and the spine.

The front and back are both 11.3cm wide and the spine is 3cm wide, But rather than do the spine as a separate bit it is more convenient to do the front and the spine as one 14.3cm wide bit, and the back (11.3cm) separately. If you leave a lcm flap to the left of the spine, when you cut out the front-andspine the back can be glued to that flap. When the sleeve is under the plastic the join shouldn't be noticeable unless you are

# **Star of the 5how**

Tell you what, though. Beware who you show your sleeves to because before you know it you'll have friends, neighbours and<br>family all clambering for you to design sleeves family all clambering for you to design sleeves for their videos. Hey, if you're not very careful you'll never have to put your hand in your own pocket to buy ink refills and high quality paper again. Who knows, you might even be forced into starting your own business.

# **Tailor mader**

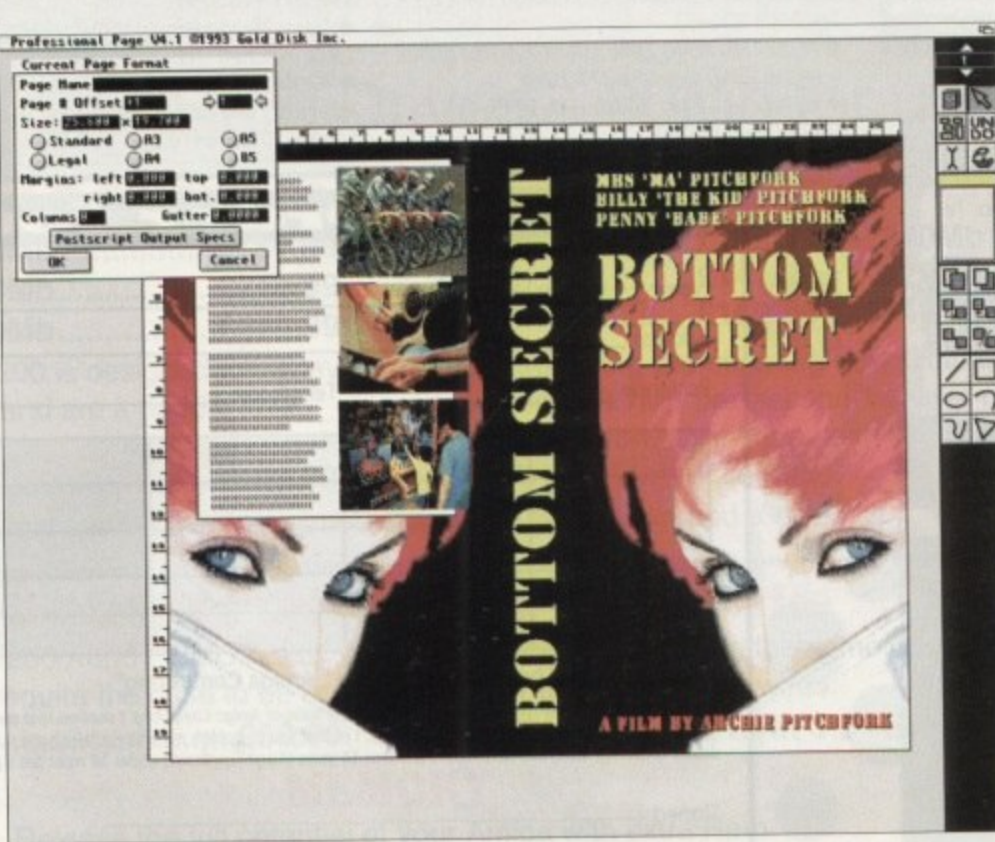

**The scene**<br>**feel you r**<br>coedically **,** *feel you must copy this 'convention'. Be imaginative, be differently defineral* scenes from the video on the back, with a few words to tempt the buyer. Don't

striking imagines<br>
immediately<br>
use some ke<br>
whet the pr<br>
But you a<br>
video, so dc<br>
style. It feels **c** specifically looking for it. The classic design **l** technique for videos is to have a simple but **a** striking image on the front, something that **s** immediately attracts the eye, and on the back **s i** use some key scenes from the video to further **c** whet the prospective buyer's appetite.

the back,<br>cannot ha<br>that. The<br>with a dis<br>If you c<br>the Epson<br>Packard D **d** video, so don't let convention cramp your **e** style. It feels right to have a side that is **o** obviously the front and a side that is obviously **s** the back, but there is no rule that says you **l e** cannot have two fronts, or two backs come to **e** that. The idea is to have fun and come up **v e** with a distinctive and unique design. But you are not intending to sell your

provided you<br>image proce<br>ADPro, Imag<br>and high qu<br>Frames gr<br>low contrast<br>they'll need **e** the Epson Stylus Colour, a colour Hewlett**s** Packard Desklet or colour Canon bubble jet, **g** you can even have a go at photorealism, **n** provided you have a video framegrabber, **h** Image processing software 1Phologenics, **a** ADPro, ImageFX. Brilliance, Personal Paint) **y a** and high quality printer software (Studio V2). If you own a high quality colour printer like

**t** low contrast and perhaps a tad 'noisy', so **r i** they'll need brightening and cleaning up a **k** little, The Amiga's standard colour printing **i** features are a bit ropy to say the least, so to **n** get the best possible printouts from the high **g** quality colour printer you have invested in, **m** special printer software will De needed **a** you've spent a few hundred pounds on the **g e o** printer so it seems a shame to pot up with **n** extra E40-E50.<br> **But don't fo** Frames grabbed from your video may be anything less than the best for the sake of an

But don't feel you must go for

**n**

photoreallsm. For instance there's nothing to stop you grabbing a frame and posterising it, or pixelising it, or smearing it, or carving it up into squares and mixing them up... or whatever.

Photorealistic output isn't always the best idea when mucking about like this - often it'll look more striking with just four or eight colours. Indeed, look around you, there are many film posters and video sleeves that use just two colours and still positively force themselves down your eye sockets.

#### **linochoui**

Mono printer owners should think about this. With enough imagination, black ink on coloured paper. perhaps using halftones here and there, can easily knock the spots of a photorealistic design.

Something else to consider is the reverse of the sleeve. You've got a lot of space there to document the video in more detail, or provide any special instructions (perhaps for a tutorial type video), anything you like really. Keep in mind that the reverse of the sleeve will be viewed as one page rather than three bits like the other side.

Think on this and try to use it to your advantage. For instance, there's absolutely no reason why you cannot print from one side,<br>right across the back of the spine on to the right across the back of the spine on to the other side. Nor does it have to be landscape; to read the reverse the sleeve has to be removed from the video case, so you can use any orientation you desire

**JANUARY 1994**

**Amigo Computing**

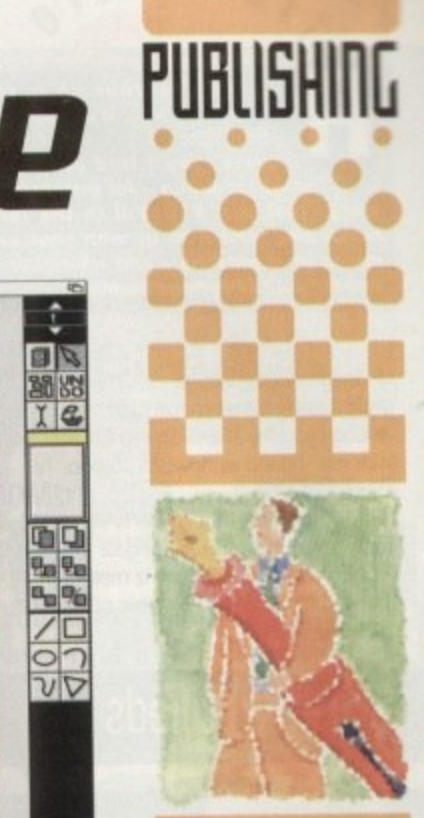

**-**

**Ben Pointer** tries his hand **eating imaginative** and colourful sleeves for all uour uideo **beauties** 

long as your ad is ten<br>vords or less, it's absolutely<br>ree! Should you want more<br>ace, you'll find unrivalled value-for-money - for instance, 25<br>below and send it to us with your pay-<br>ments (if applicable) - and remember to<br>include your telephone number!

+ Action Replay Amiga (500), £40. Tel: John James, Coventry 689501. Commodore 10845 Stereo Colour

monitor, boxed as new, £100 ono. Tel: 0246 475050.

◆ A1200 boxed (insured 9/1/96), £230. External disk drive, E35. Segate 2.5" 80Mb, E120. PC1204 4MB 20MHz maths, £160. 1084S boxed, £150. Sensible offers. Tel: 051-653 6917.

## Classifieds

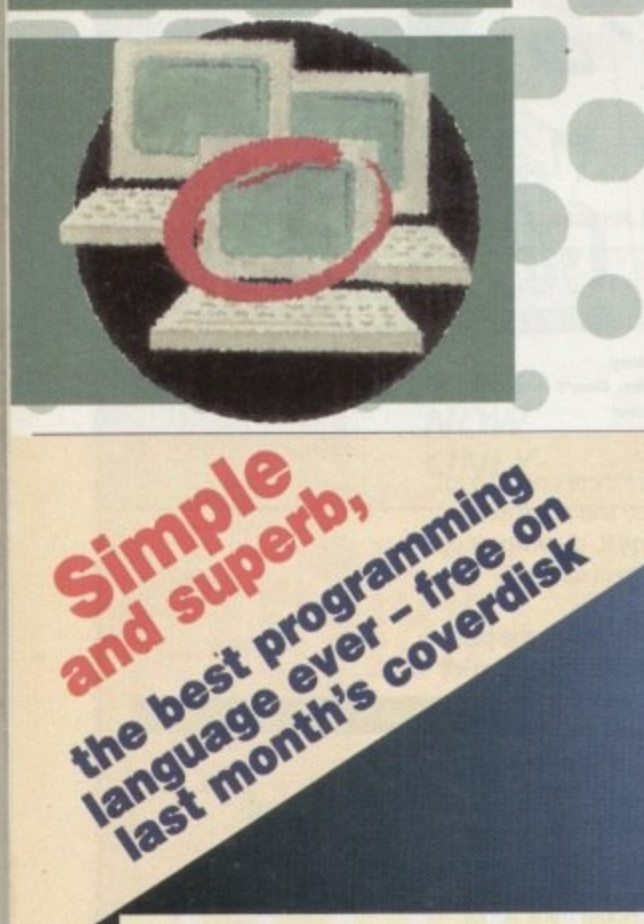

Amiga A600 wild wierd wicked pack, £120.3 1/2" external drive, £40. Gold Disk Office, £30. 'C' programming manuals plus disks, £30. Tel: 091-268 9678

◆ Imagine V3.0 new, £150 ono. Tel: 081-855 8286

GFA BASIC Interpreter 3.5 Photon Paint 2. Tel: 0604 830673.

+ A500 1Mb A590 2Mb, 1084S monitor printer + extras! £360. Tel: 071-377 2090.

◆ A2000 with 3Mb, 52Mb H-D, £275. Tel:

Derek 0450 375081

Wanted: Amiga, any condition but must be cheap. Tel: 0543 372807.

◆ A1200 GVPA1230 50MHz, 10Mb RAM, FPU 428HD, £950. Tel: 0604 710268. · Scala MM300 video titler multimedia

presentation software. Complete £200. Tel: Ray, 071-416 5297.

Supra fax modem 14400LC V32BIS, £100 cable included. Tel: 0954 789503. ◆ A2000, 28MHz '040, 9Mb RAM 170Mb HD, Picasso 2, very fast 24-BIT system, £1,900. Tel: Lindsay, 0387 64103.

Order form

CDTV, floppy drive, CDPDI, Lemmings, Parnet, £150. Tel: David, 0904 624637. + A500 1Mb. 1084 monitor, American version, software, £160. Tel: 0653 692360. For sale, Amiga CD32, 10 games, £149. Tel: 0909 474281.

◆ WAC disk mag, £2.50 each. Contact Paul, 5 Lockton Road, Whitby.

GVP A1291 SCSI expansion for A1230, £30. Tel: 0234 843180.

Lightwave 3D PAL, £400 ono. Tel: 0235 848412 after 7pm.

비리티티

£10

Easy AMOS

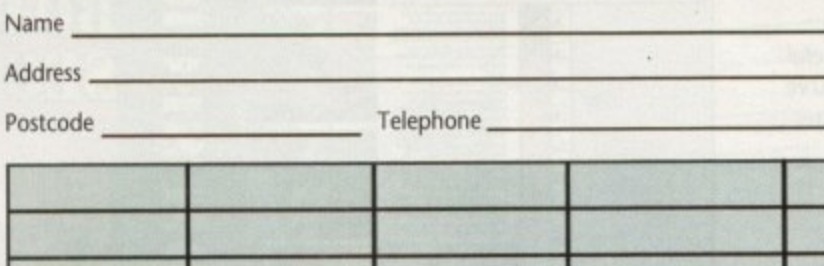

#### Cheques should be made payable to " Amiga Computing"

Please include my advertisement in the next available issue of Amiga Computing. I confirm that the advert is not selling illegal copies of Followare or hardware that do not belong to me. I permit you to publish my address/telephone number only if I have included these<br>details within my advertisement copy. I am over 18 years of age (applicants under 18 must ge

> Remember to include your phone number/address in the advert as well as on the form!

Send to: AC Classifieds, Europa House, Adlington Park, Macclesfield SK10 4NP

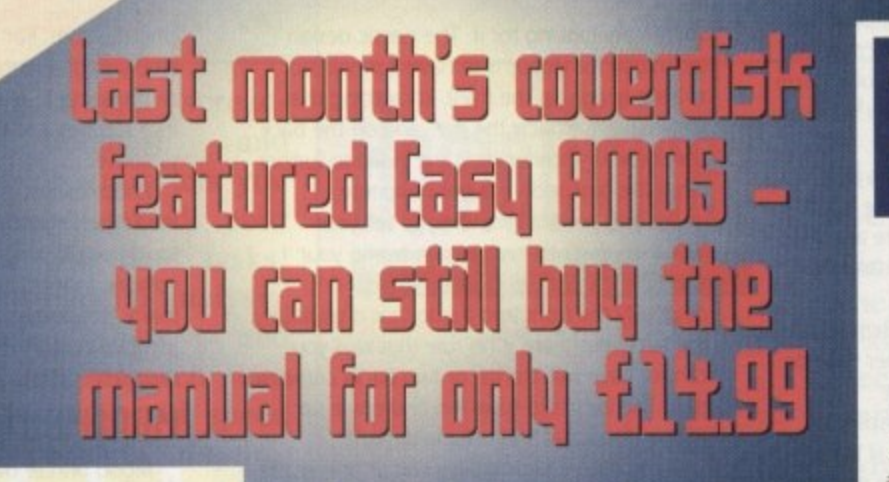

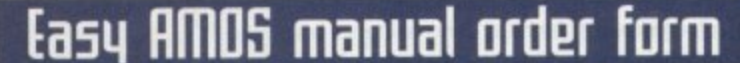

#### Please send me the Easy AMOS manual at £14.99 inc VAT

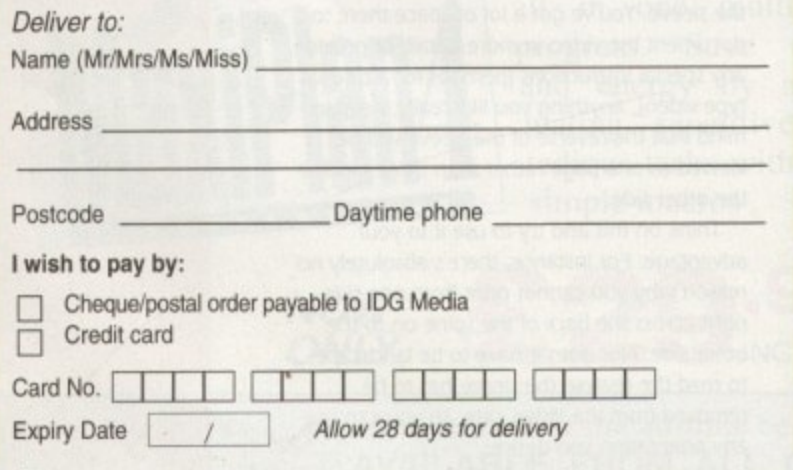

Tick this box if you do not wish to receive promotional material from other companies

The Easy AMOS manual is vital to get past the basics of the program and really progress with your free software. This detailed 424-page ring-bound manual explains everything in a helpful friendly manner.

It comprises well organised chapters, so it's easy to find the information you're looking for. Each chapter is full of clearly laid out and separated sections. Beginning with a very helpful introduction to the basics. individual chapters take you through the first steps - such as saving and deleting programs, getting up and running, the logic of programming. working with the keyboard, sound, maths, creating a game and handling data. It also comprises a really useful glossary looking at key words and jargon to main menu options.

If you're keen to get the most from your Amiga, Easy AMOS is your

Send to: IDG Media, **Media House, Adlington** Park, Macclesfield SK10 4NP passport to success, and the manual will make sure of it. The only limitation is your imagination.

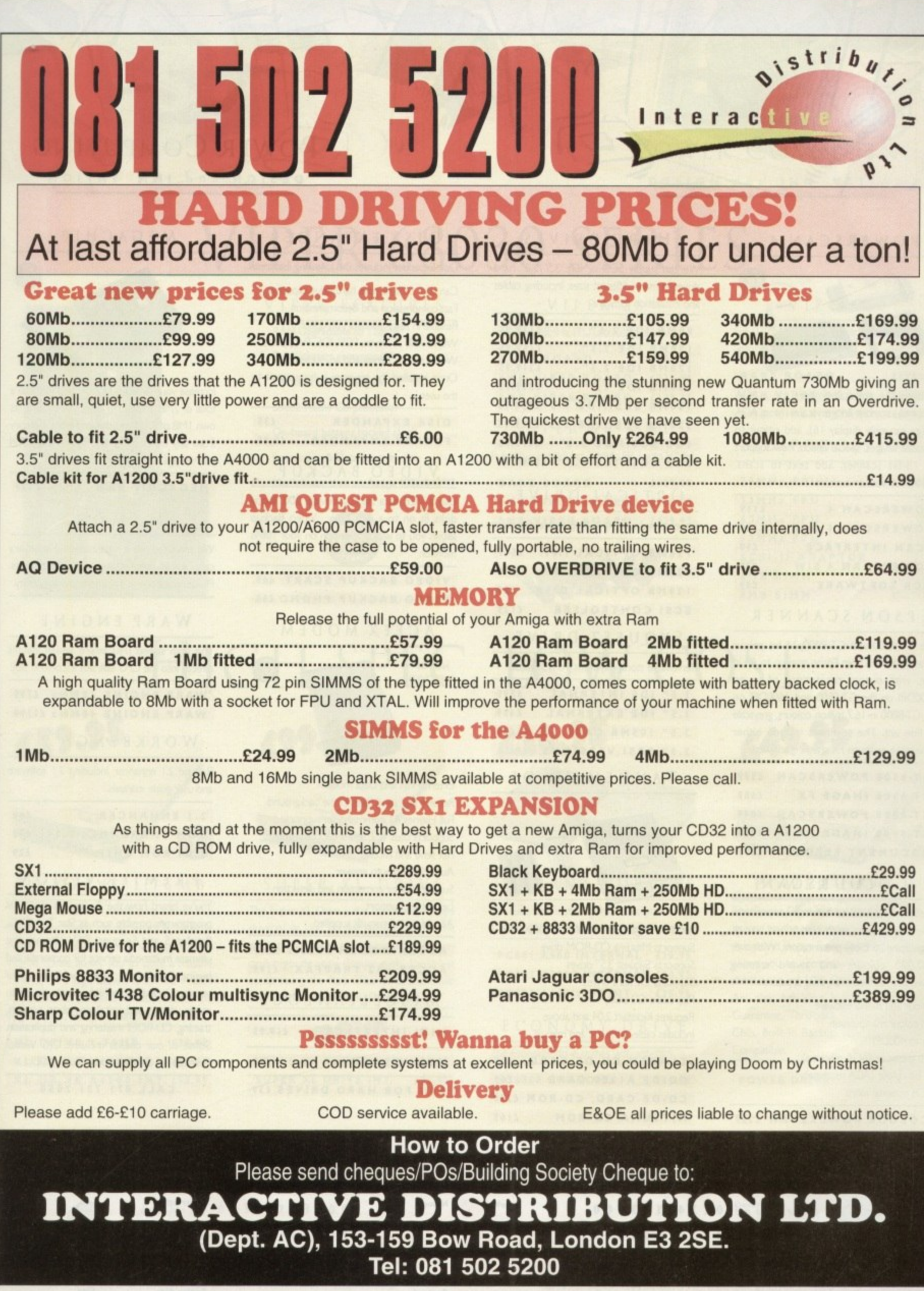

43

 $\cdot$ 

**B o**

### **DESIGN** and INNOVATION POWER COMPUTING

POWERSCAN 4

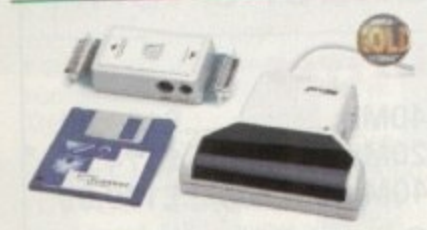

Produce 256 greyscale images (on a AGA machine). scan in 64 greyscales (non AGA Amiga can only display 16), add colour to greyscale images, special effects, new support for I B-bit scanner. add text to scans. Al 200/600 version available.

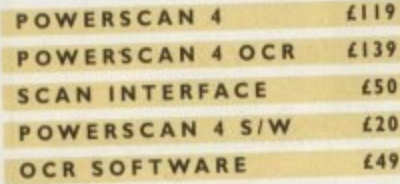

#### EPSON SCANNER

The GT-6500 and GT-8000 24-bit colour flatbed scanners from Epson scan up to A4 in size, with output resolutions of up to I 200DPI on the GT-6500 and 1600DPI on the GT-8000 in 16.7 million colours, greyscale or line art, The scanners include either Powerscan or Image FX scanning software,

**GIT•6 5 00 POWERSCAN OT-6 500 IMAGE FX GT-8 00 0 POWERSCAN GI•80 00 IMAGE FX DOCUMENT FEEDER £599 £609 £649 £919 £399**

#### COLOURSCAN

The new 18-bit colour handscanner produces stunning colours with clarity and verve, brightening up those presentations With over 250,000 colours and award winning PowerScan software, anything is possible

Colour and mono software Full colour manipulation Up to 400DP1 256 greystale (AGA machine) 18-bit colour (AGA machine) OCR optional extra

### **COLOUR POWERSCAN £239**

**ft rre alrimieiedyea Pere,**

• **AWARD winning PR DUCTS 44a1l, Stanley St. Bedford MX4 I 7RW telepi,dne 0234 273000 (acoimile 0 2 3 4 3 5 2 2 0 7**

for month of publication only E & OE. Delvery next day (5 2-3 days £2.50 Saturday £10. Delive

#### HARD DRIVES

We can supply SCSI or IDE 3.5"/2.5" hard drives in many different sizes. Including cables and installation software.

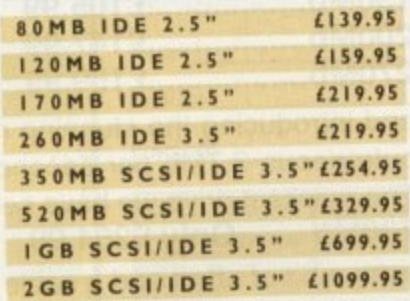

#### OPTICAL DRIVE

Power award winning I 28MB optical disk drive

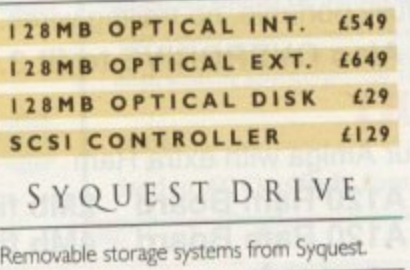

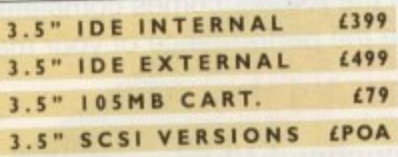

TANDEM CD-DE

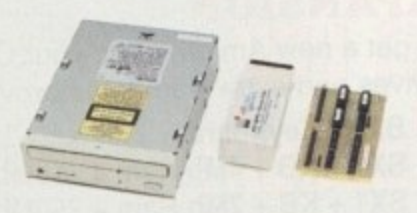

For the Amiga 1500/2000/3000/4000 Supports Mitsuma CD-ROM drive Supports Syquest 3.5" drives Supports IDE hard drives Play audio CD utility Requres Kickstart 2.04 and above Includes cable, software and manual

**TANDEM CO-DE CARD CD-DE Al 200 CARD CD•DE CARD. CD-ROM £229 MITSUMA CD•ROM C69 L69 £169**

#### DISK EXPANDER

Disk Expander includes the following features

Can add SO% to your hard drive capacity Fast compression and decompression Reliable in tests- no data corruption Works with all drives, SCSI, IDE, Floppy, etc. Works on any Amiga and any Kickstart Once installed the program is transparent to the user

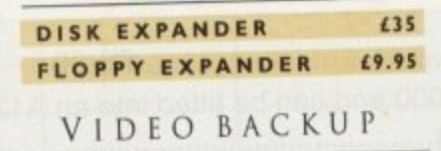

Use a VCR as a backup device. 200 floppy disks fit on to a 4Hr tape , Video Backup allows you to watch television on your 1084s monitor.

#### **VIDEO BACKUP SCART £65 VIDEO BACKUP PHONO £60**

#### ACEEX MODEM

**NOT St APPROVED**

External Fax and Data modem Receive and send faxes in the background Full Haynes AT command set supported Supports class 1, 2, and 3 fax commands Fax send and receive Auto dial and auto answer Supports error correction and detection Leased line support All cables and manuals supplied

#### **ACCEX MODEM v32bis £169** ACCEX v32 TRAPFAX £199

### MISCELLANEOUS

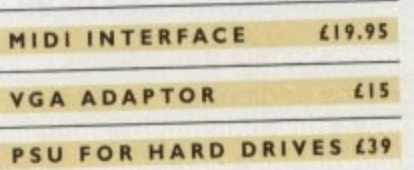

**Cheques payable to Power Computing Ltd.** 

**,Imumow ammo**

**mimic**

**Name Address** 

**Postcode**

#### MEGACHIP

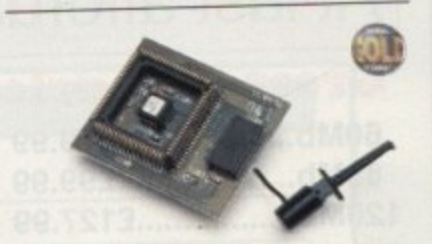

Increase your Amiga 500/2000 chip RAM to a total of 2MB. MegaChip does this by using its own IMB of RAM and drawing extra memory from any other RAM you have installed in 1 your Amiga. No soldering is required.

#### **MEGACHIP RAM 4159**

#### **MEMORY**

We manufacture a vast range of memory cards for all the Amiga range of computers. Please telephone us for prices and availability.

#### WARP ENGINE

The high speed 040 board which installs directly into the CPU slot, not a Zorro III slot

#### **WARP ENGINE 28MHz £799** WARP ENGINE 40MHz £1199

WORKBENCH 2.1

Release 2.1 enhancer, including 2.1 software and user guide manuals.

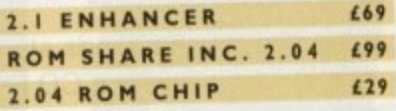

#### PREMIER VISION

You've heard how the Amiga has made TV programmes possible such as Star Trek-TNG. Babylon 5 and Seaquest DSV. We are the ultirnate multimedia service for corporate and business users and offer a wide range of services, including monthly events on multimedia, design and install complete systems. training CD-ROM mastering and duplication. Some of our clients include: C1C Video, Granada TV, Shell, National Trust, MOD.

#### **CALL 071 721 7050**

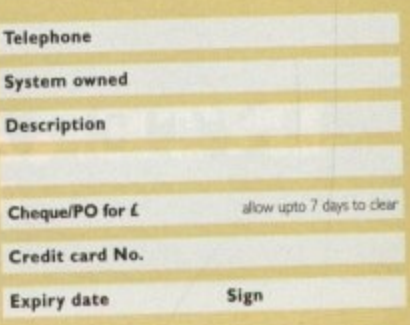

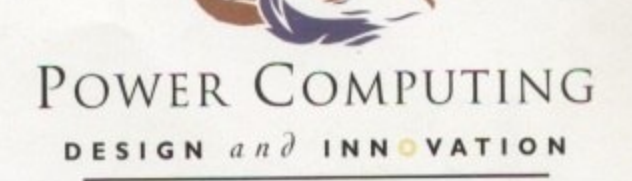

# VIPER 68030 SERIES

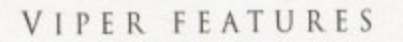

- RAM Upgradable to 128MB\*
- Full Kickstart remapping\*\*
- Optional SCSI-II adaptor
- 68882 Maths Co-processor
- On-board battery backed clock
- Instruction & Data burst modes
- Much faster than an Amiga 4000/040\*\*\*

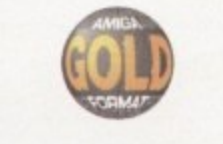

\*Only on Viper 33/40 \*\* Only on Viper 28/40 \*\*\* Only on Viper 33/40

#### VIPER 28

EC 030 at 28MHz, FPU upto 50MHz

£109.95 **BARE BOARD** 4MB VIPER BOARD £239.95 **8MB VIPER BOARD £399.95** 

#### VIPER 28 MMU

Full 030 with MMU at 28MHz, FPU upto 50MHz

£129.95 **BARE BOARD 4MB VIPER BOARD** £269.95 8MB VIPER BOARD £429.95

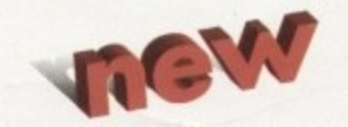

#### VIPER 40

Full 030 at 33MHz (clocked to 42MHz), FPU upto 50MHz

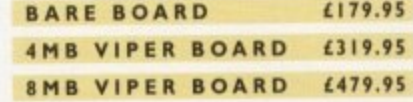

#### CO-PROCESSORS

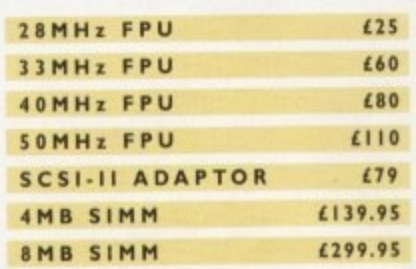

# HIGH SPEC, LOW COST

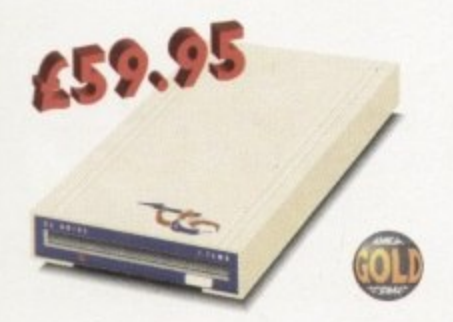

#### XL DRIVE 1.76MB

The new XL Drive 1.76MB now comes in a brand new metal casing which is half the height of a standard external floppy drive. The XL Drive allows you to store a massive 1.76MB on a high density disk. The A4000 internal drive fits perfectly underneath the original drive, no case cutting required.

£59.95 XL DRIVE 1.76MB XL DRIVE INTERNAL £55.95 XL DRIVE A4000 INT. £55.95

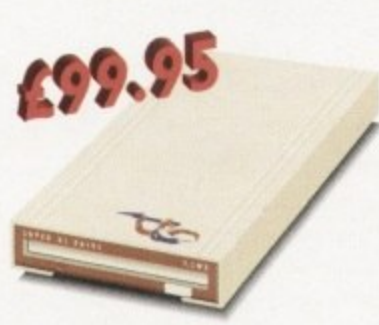

#### SUPER XL DRIVE

The Super XL Drive is the only kind of floppy drive of its kind on the Amiga market! The innovative drive can store a massive 3.5MB on one high density floppy disk. (without compressing the file!). This drive is available from late November/early December.

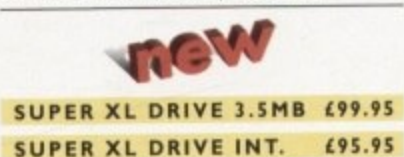

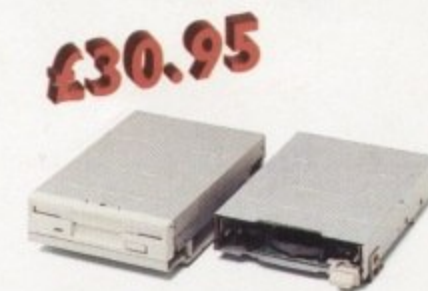

#### INTERNAL DRIVES

We use the same drive mechanisms as Commodore to ensure complete compatibilty.

PC881 A500 INTERNAL £30.95 **PC882 A2000 INTERNAL £30.95** PC883 A600/1200 INT. £35.95

#### ECONOMY DRIVE

The Economy drive comes with anti-click.

£39.95 **PC880E ECONOMY** 

Cheques payable to Power Computing Ltd

Name

Address

Postcode

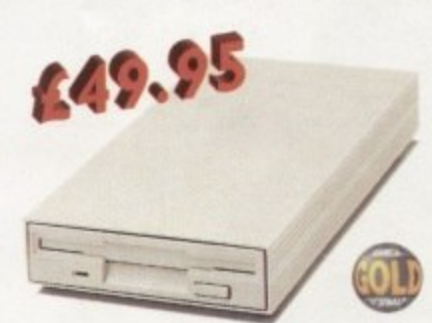

#### POWER DRIVES

The Power Drive is most impressive drive of its kind on the market and now includes Blitz Amiga and Floppy Expander. Floppy Expander allows you to compress files only on floppy disks by up to 50%. Other features include: Anti-click, Anti-Virus, Isolation Switch, 2 Year Guarantee, Thru'port, Cyclone Compatible Chip, Built-in Backup Hardware and Blitz Compatible.

POWER DRIVE

£49.95

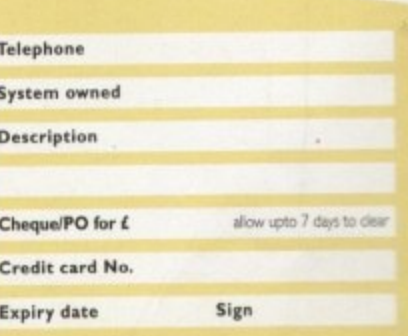

AWARD winning PRODUCTS 44a/b Stanley St. Bedford MK41 7RW telephone 0234 273000 facsimile 0234 352207

All prices include VAT. Specifications and prices are subject to change without notice, all trademarks are admowledged. Prices are valid for month of publication only E & OE. Delivery next day £\$ 2-3 days £2.50 Saturday £10. Deliveries are subject to stock availability.

# **3 Steps to Frame Grabbing**

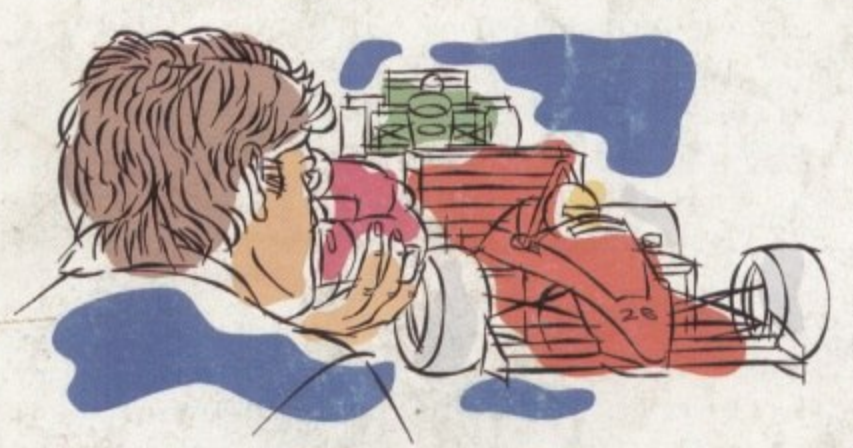

**1. Capture your picture**

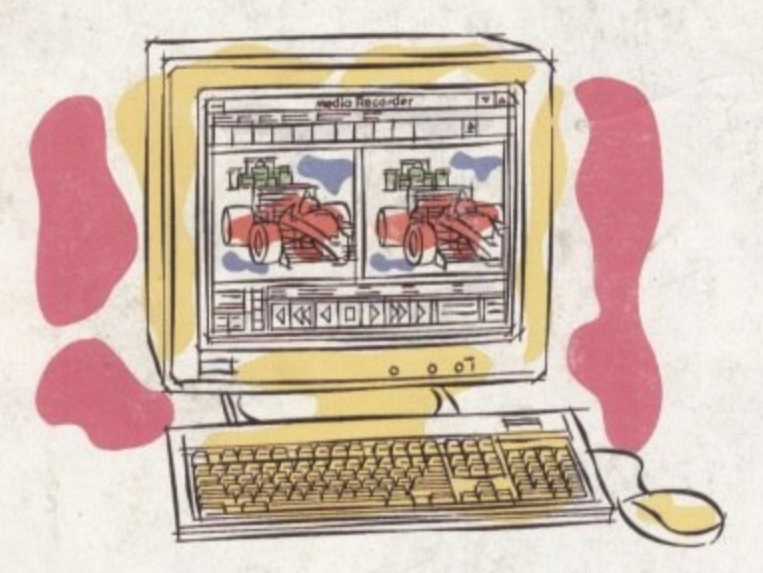

**2. Convert it**

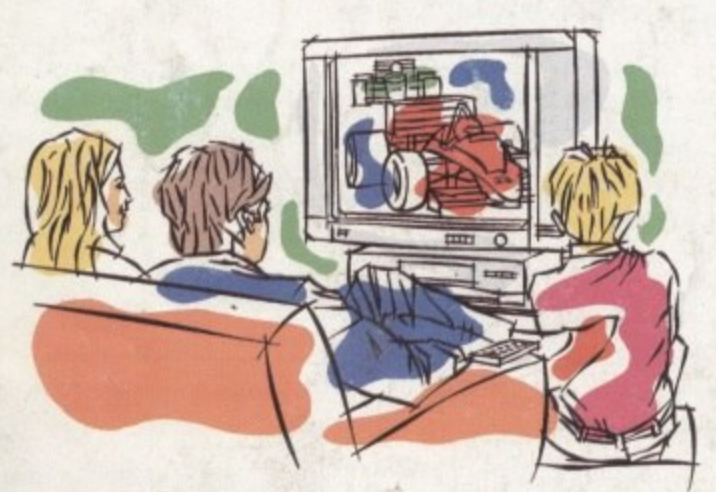

**3. Use it**

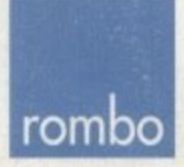

ROMBO Productions Limited, 2B Young Square, Brucefield Industrial Park, Livingston, Scotland. EH54 9BX. Frame grabbing couldn't be simpler and more satisfying and is probably the best function that you can add to your Commodore AMIGA.

The Vidi AMIGA range has been developed to meet this requirement at an affordable price and an unequalled performance level. No matter what your needs are, from hobbyist to professional, there is a Vidi to fit the bill.

The Vidi AMIGA helps you place pictures within publications, animate or just have fun with digitised images. Connection couldn't be quicker and simpler. They're designed to exploit your creativity and imagination!

#### Vidi AMIGA 12

Excellent value 12-bit digitiser, captures colour HAM pictures in less than I second. Delivers good quality grabs from composite or S-Video sources. Minimum recommended system: A500 with 1MB RAM. Only £99.95

#### Vidi AMIGA 12RT

A superb real time (fast scan) digitiser, grabs 24-bit images in I/50th of a second. Similar to the Vidi 12 but with many additional features and higher quality output. Vidi 12RT can be upgraded to the Vidi 24RT. Minimum recommended system: Al200 with 2MB RAM.

Only £199

#### Vidi AMIGA 24RT

Identical to the Vidi 12RT but with more video RAM. Can grab in formats up to 24-bit and produce full overscan images in HiRes interlace. Professional quality capture. Minimum recommended system: Al200 with 2MB RAM.

#### **Only £299**

All Vidi digitisers have common built-in features such as sequence editing and playback, essential for animation and sophisticated image processing software. All have composite and S-video inputs and are fully AGA compatible.

The Vidi AMIGA range is available from your authorised reseller or from ROMBO.

For more information or to place your order phone 0506 414631 or fax 0506 414634.